# User's Guide

# to

# the PARI library

(version 2.11.1)

The PARI Group

Institut de Mathématiques de Bordeaux, UMR 5251 du CNRS. Université de Bordeaux, 351 Cours de la Libération F-33405 TALENCE Cedex, FRANCE e-mail: pari@math.u-bordeaux.fr

> Home Page: http://pari.math.u-bordeaux.fr/

Copyright (c) 2000–2018 The PARI Group

Permission is granted to make and distribute verbatim copies of this manual provided the copyright notice and this permission notice are preserved on all copies.

Permission is granted to copy and distribute modified versions, or translations, of this manual under the conditions for verbatim copying, provided also that the entire resulting derived work is distributed under the terms of a permission notice identical to this one.

PARI/GP is Copyright © 2000–2018 The PARI Group

PARI/GP is free software; you can redistribute it and/or modify it under the terms of the GNU General Public License as published by the Free Software Foundation. It is distributed in the hope that it will be useful, but WITHOUT ANY WARRANTY WHATSOEVER.

# Table of Contents

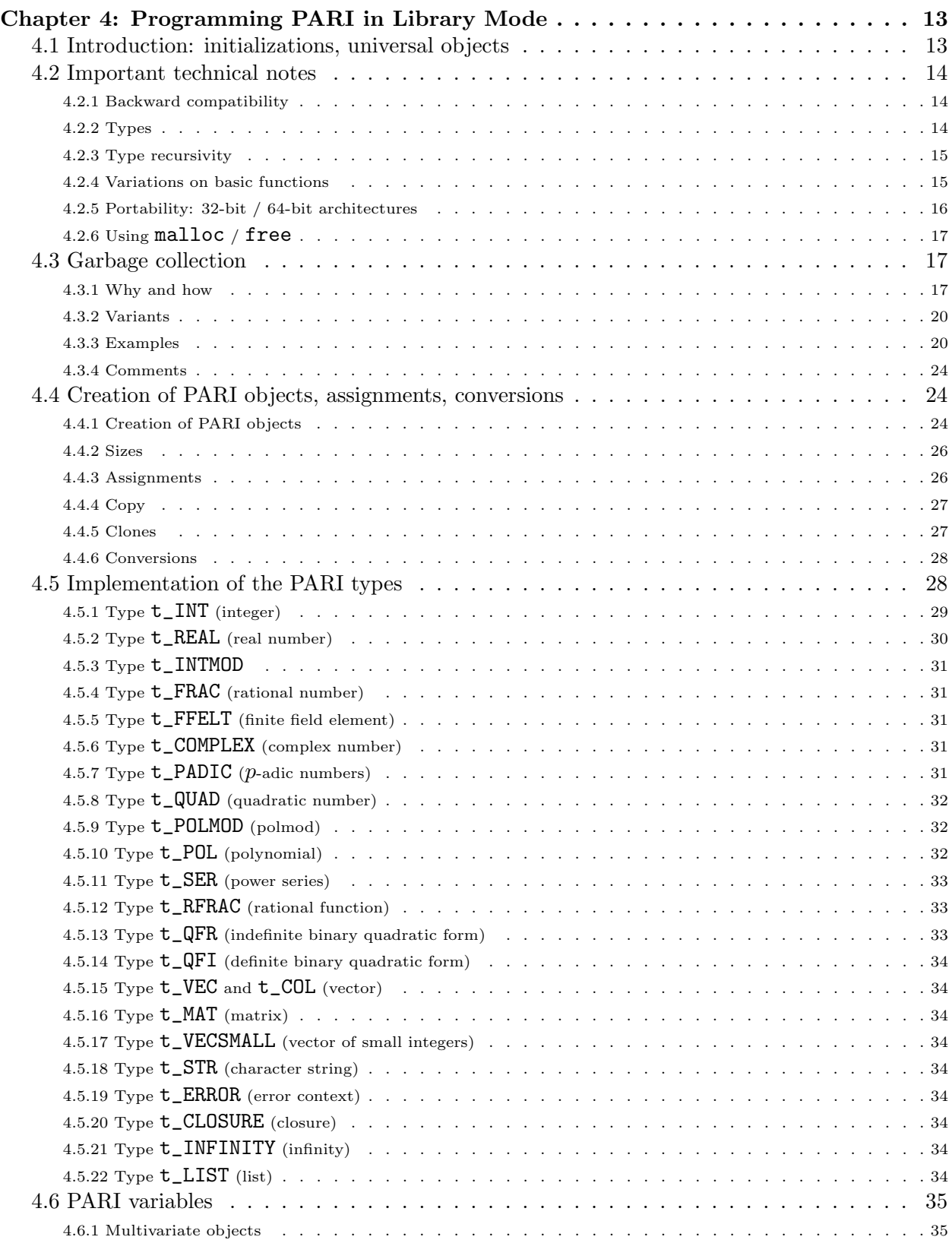

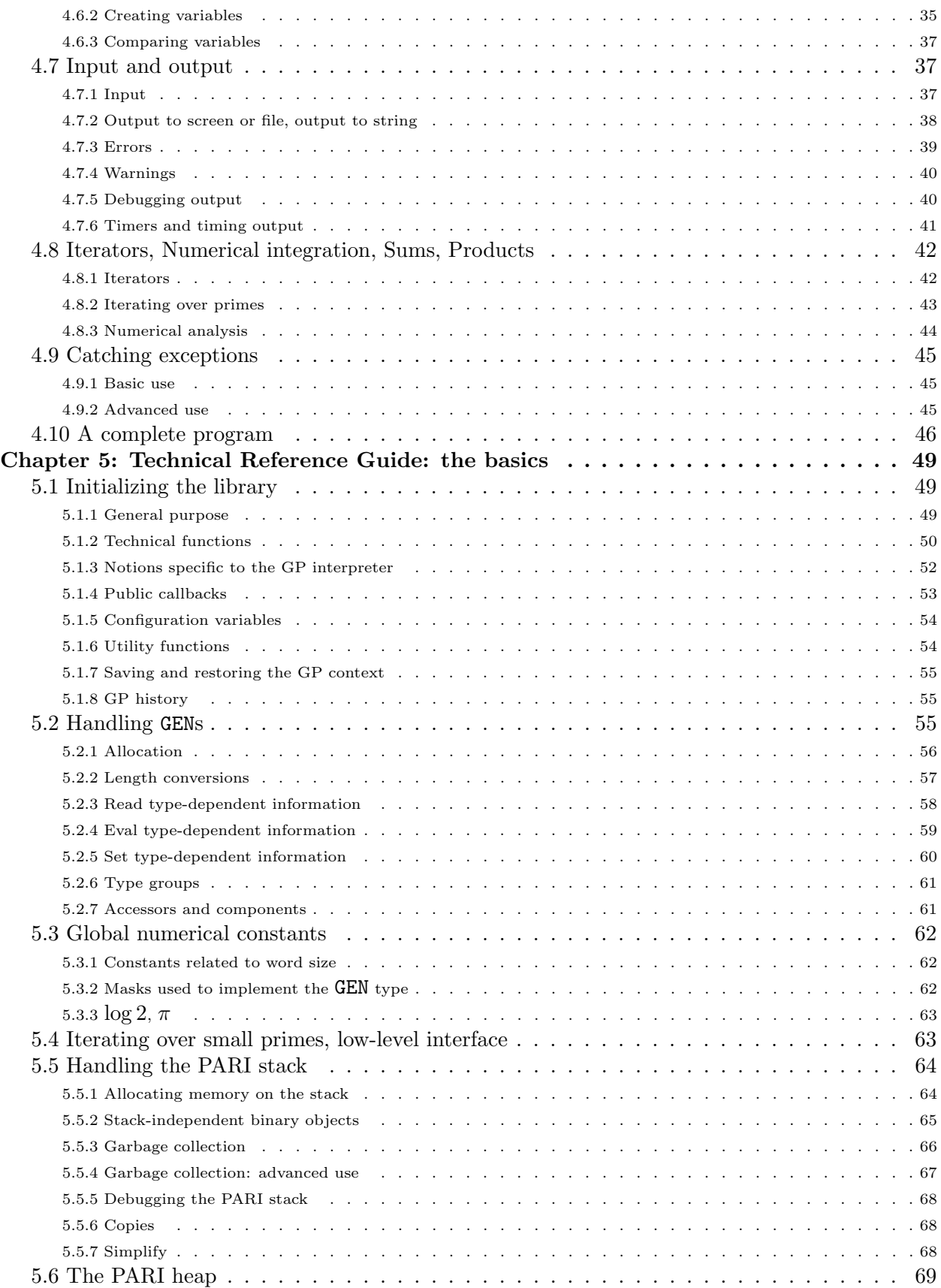

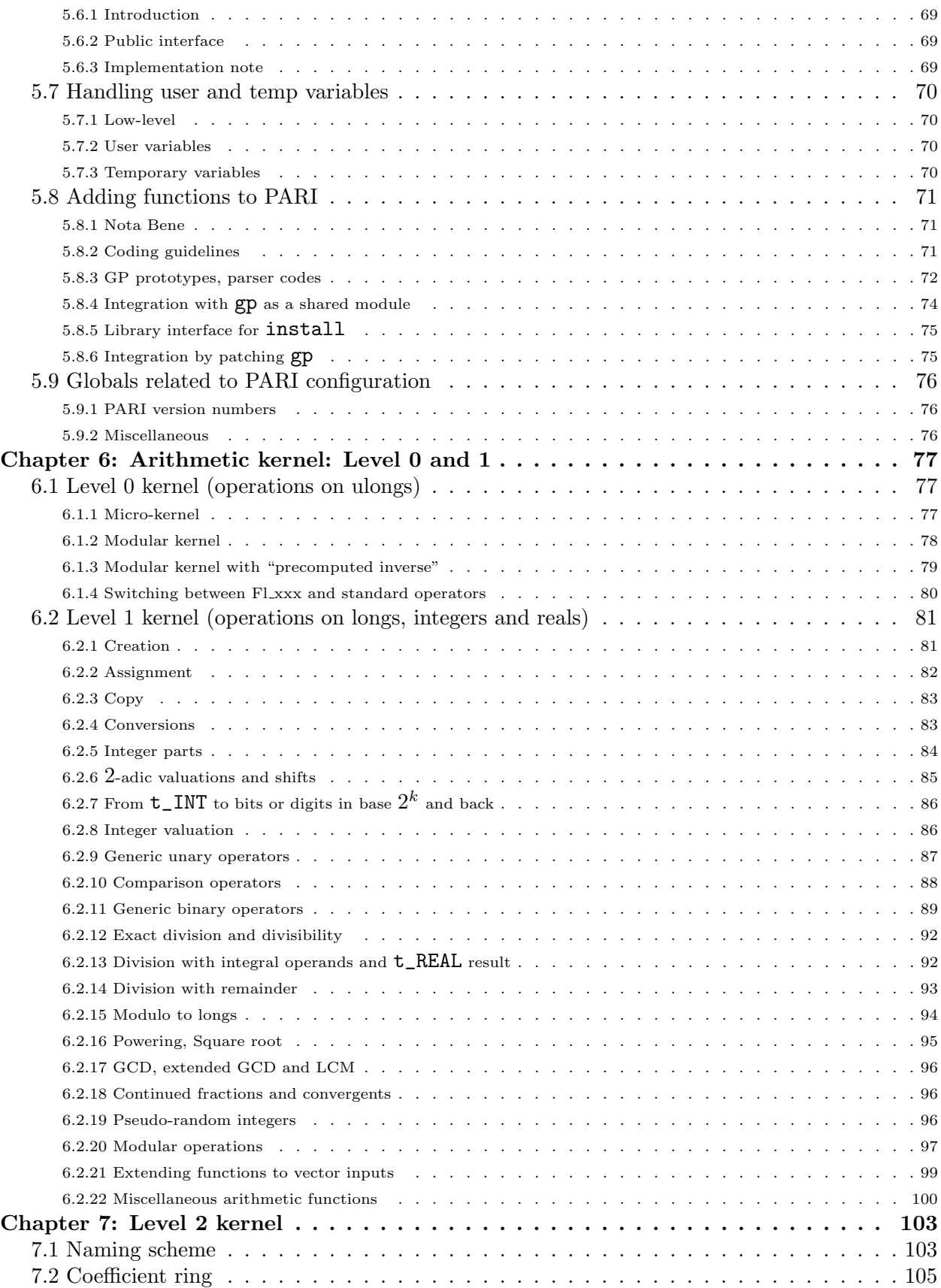

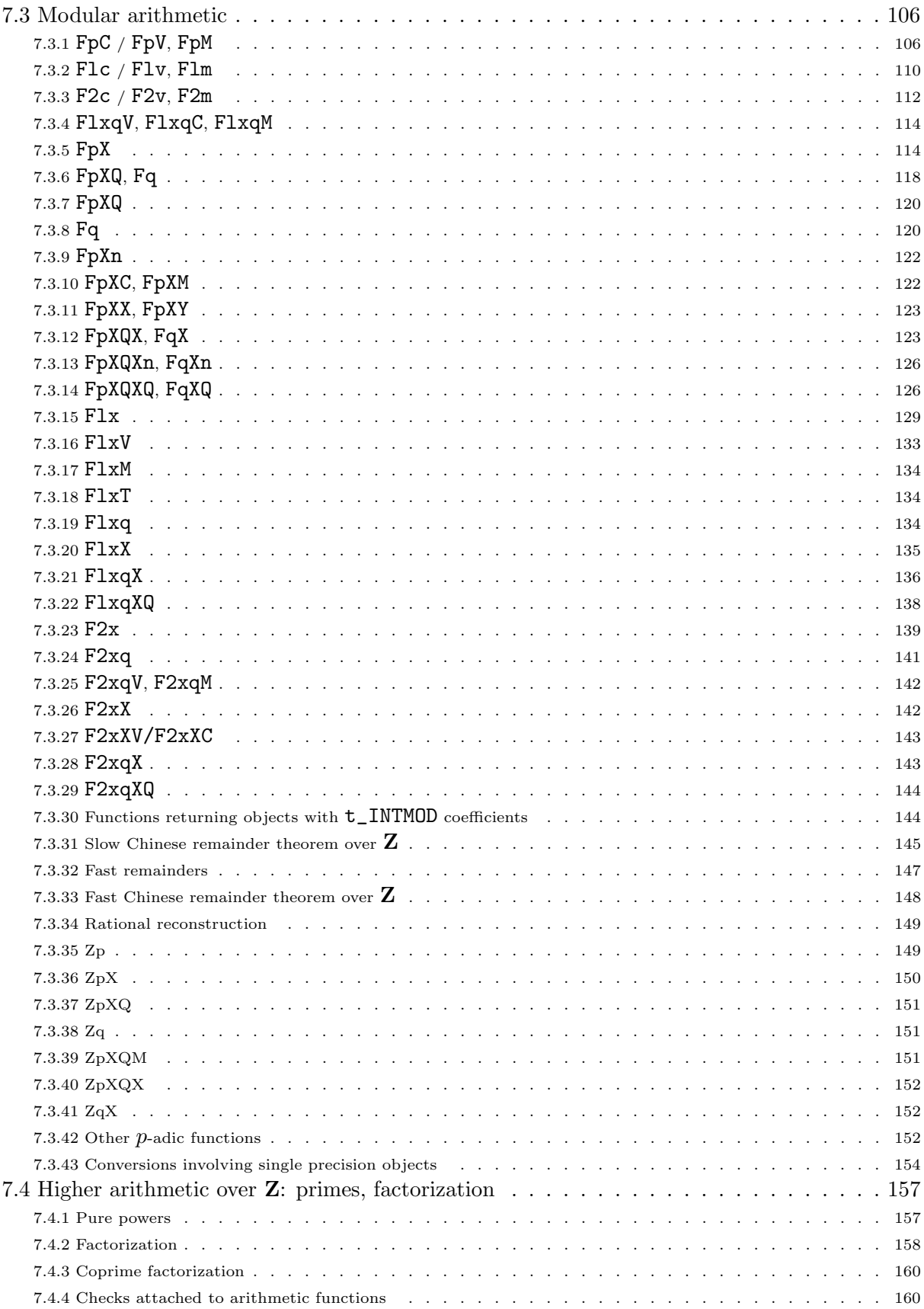

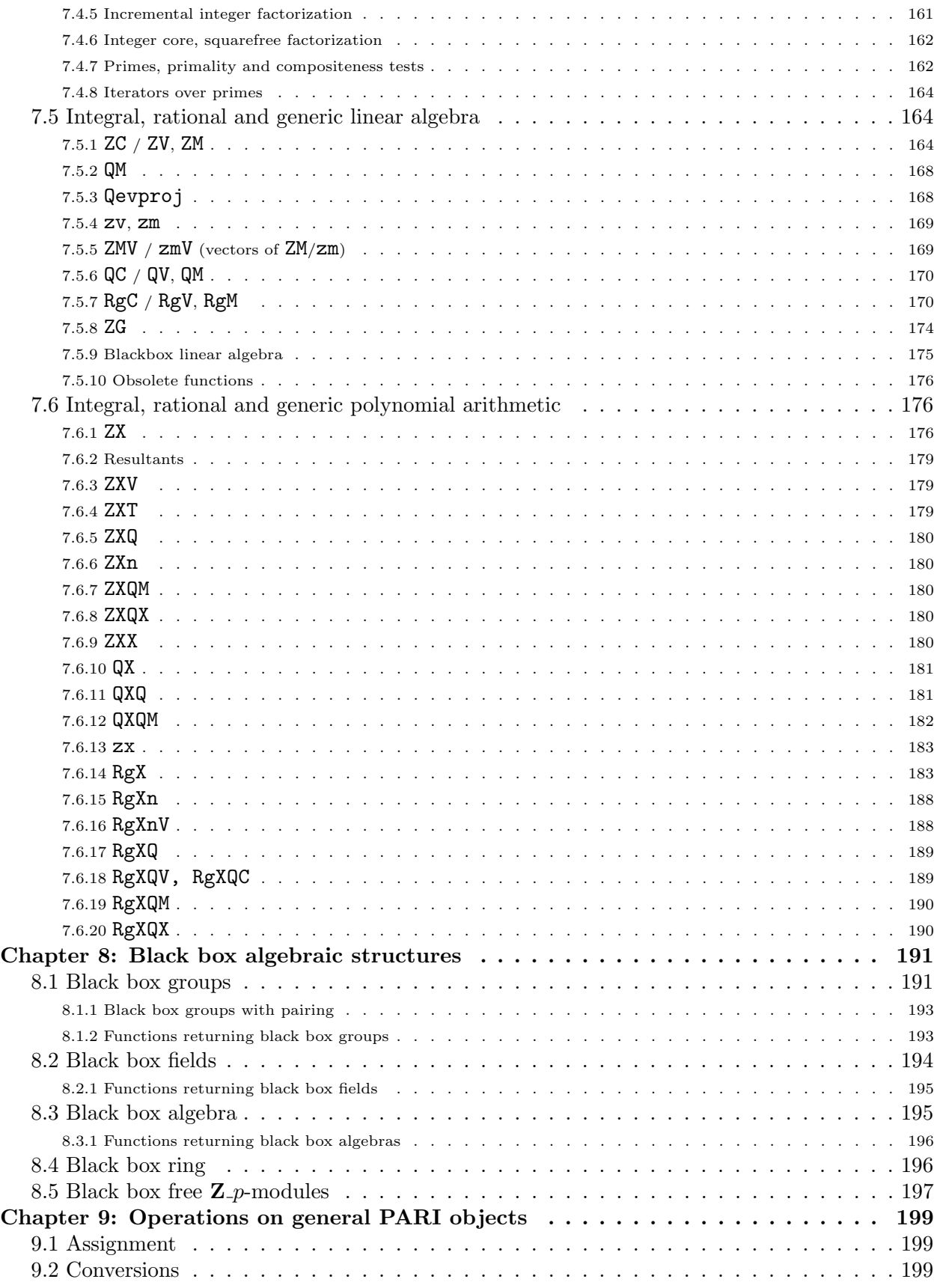

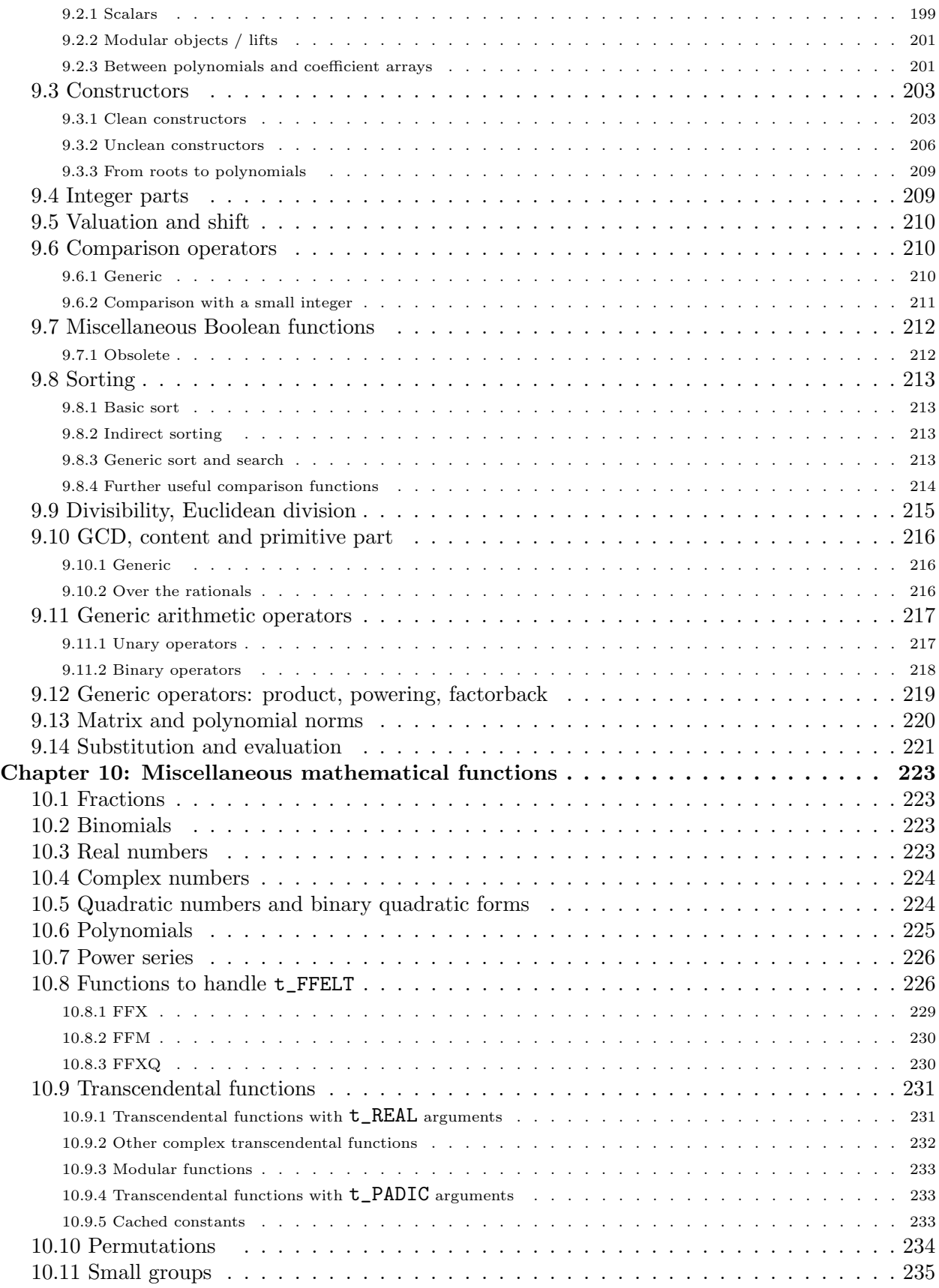

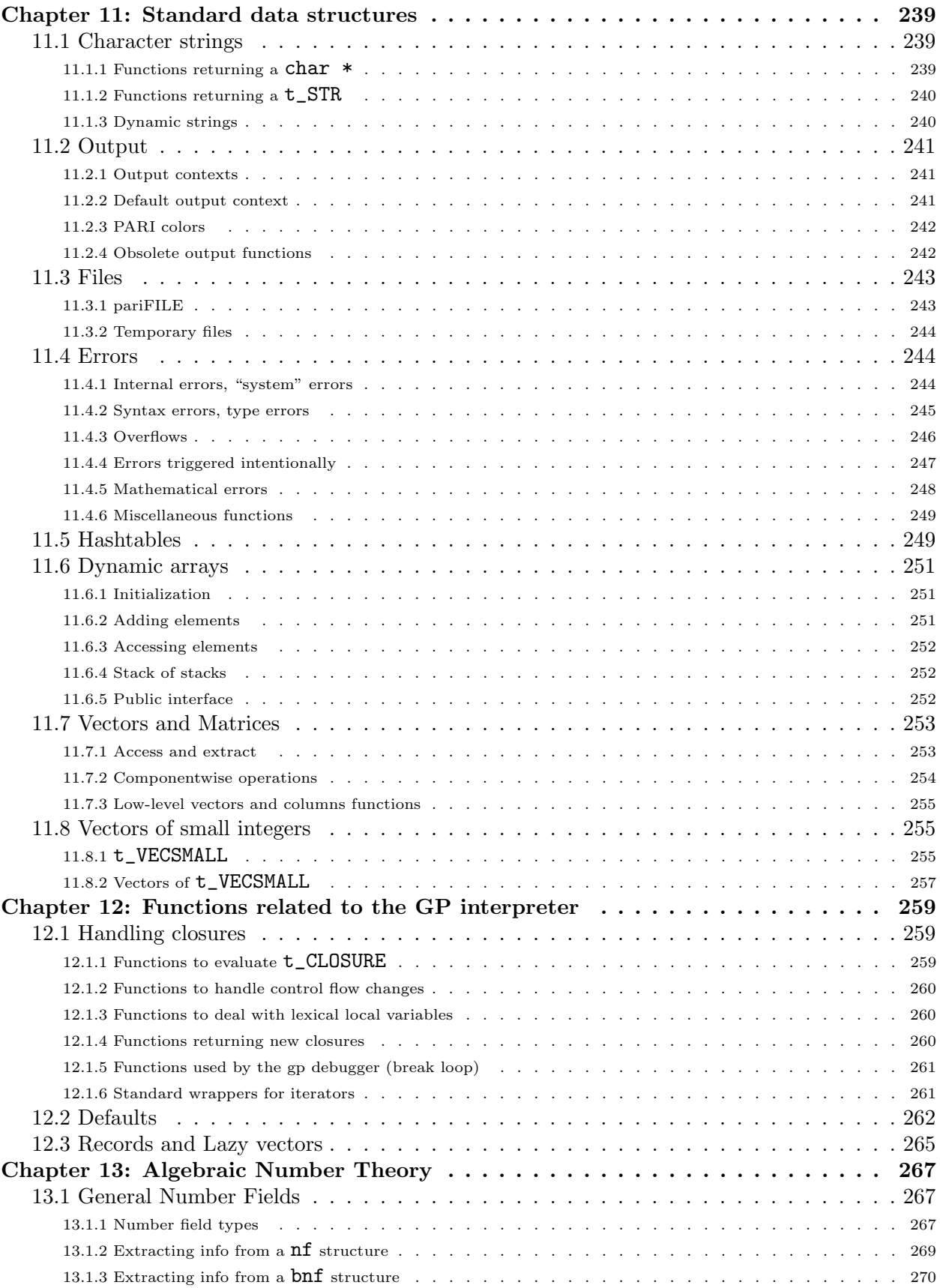

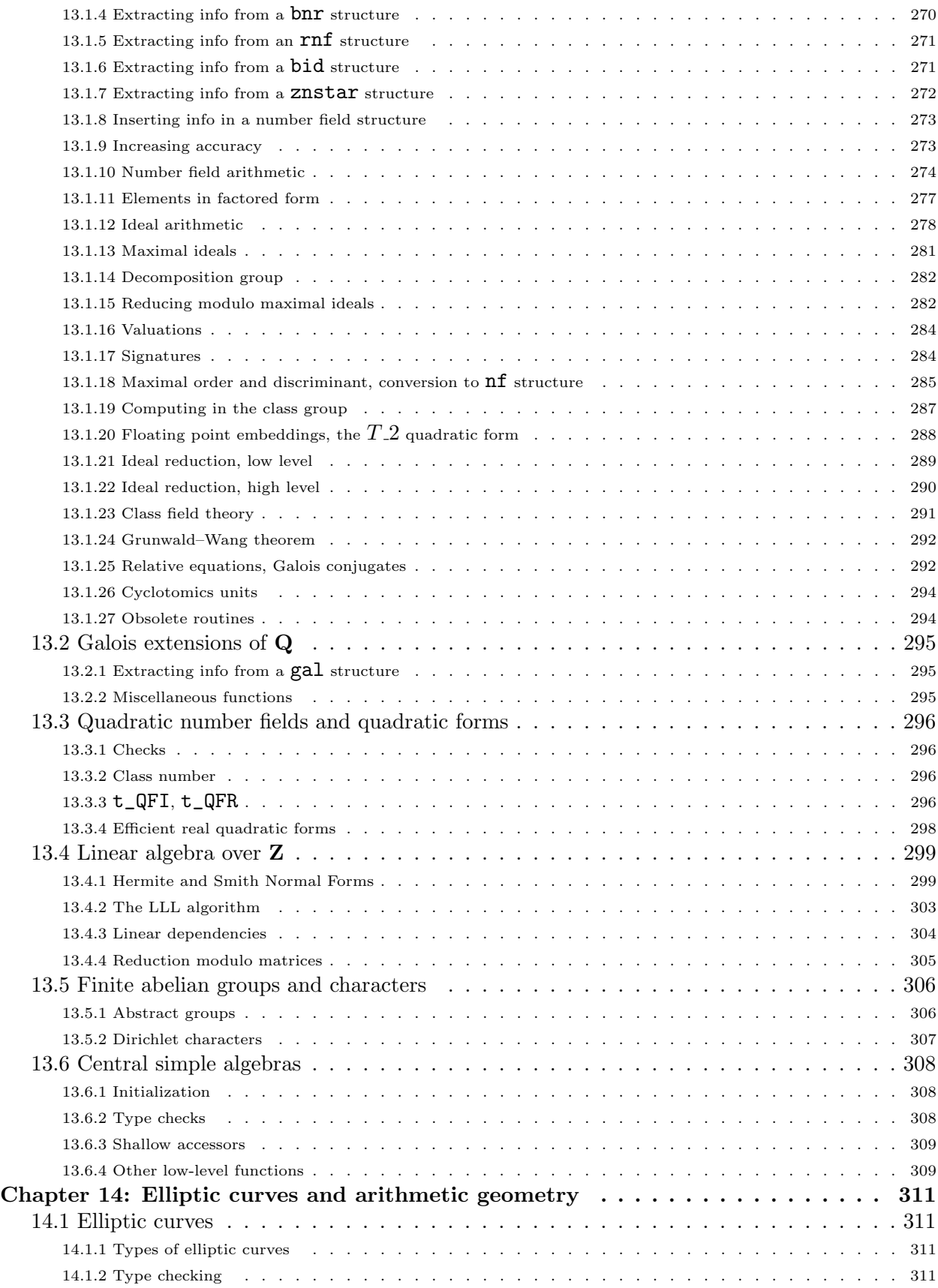

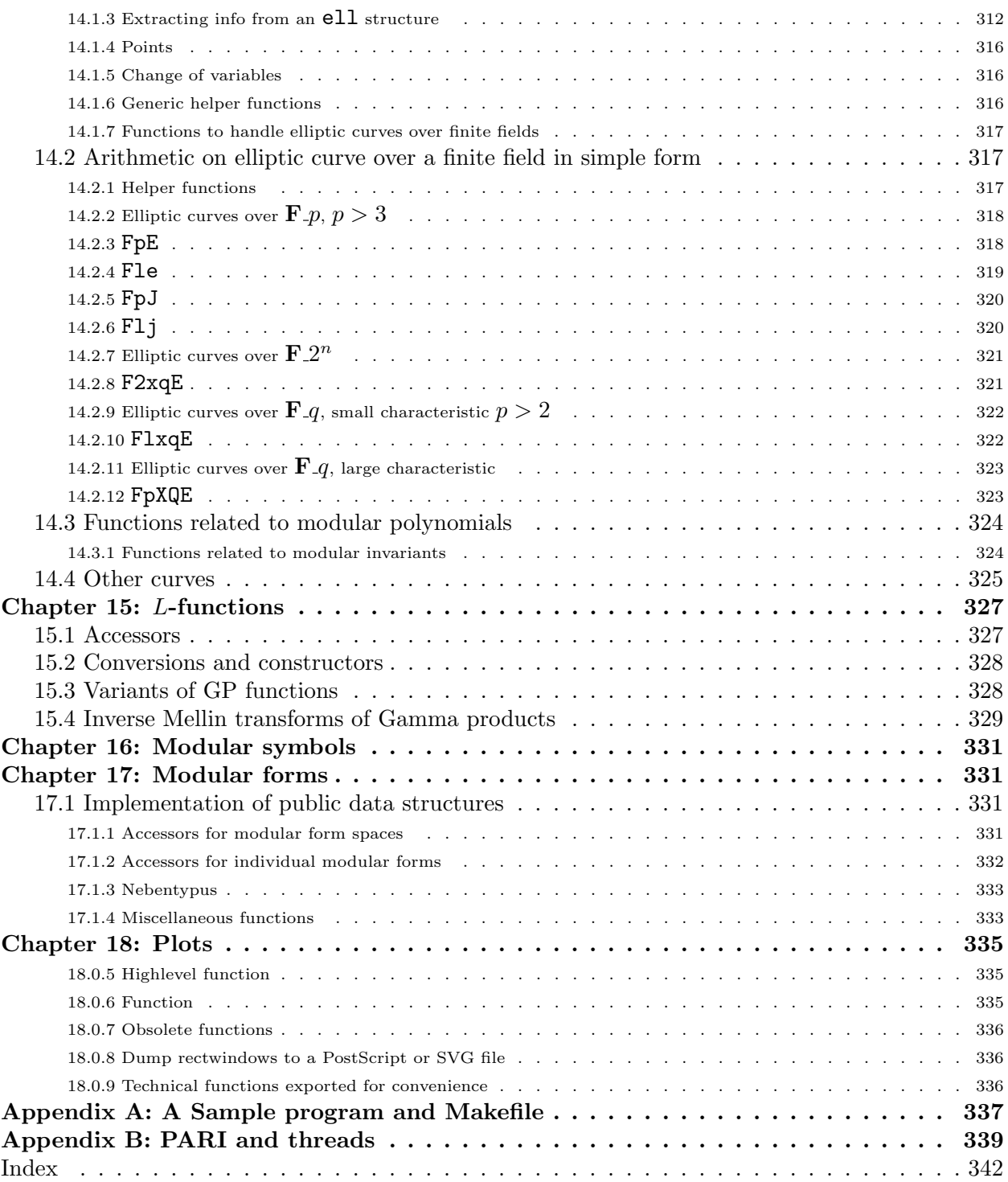

# Chapter 4: Programming PARI in Library Mode

The User's Guide to Pari/GP gives in three chapters a general presentation of the system, of the gp calculator, and detailed explanation of high level PARI routines available through the calculator. The present manual assumes general familiarity with the contents of these chapters and the basics of ANSI C programming, and focuses on the usage of the PARI library. In this chapter, we introduce the general concepts of PARI programming and describe useful general purpose functions; the following chapters describes all public low or high-level functions, underlying or extending the GP functions seen in Chapter 3 of the User's guide.

# 4.1 Introduction: initializations, universal objects.

To use PARI in library mode, you must write a C program and link it to the PARI library. See the installation guide or the Appendix to the User's Guide to Pari/GP on how to create and install the library and include files. A sample Makefile is presented in Appendix A, and a more elaborate one in examples/Makefile. The best way to understand how programming is done is to work through a complete example. We will write such a program in Section [4.10](#page-45-0). Before doing this, a few explanations are in order.

First, one must explain to the outside world what kind of objects and routines we are going to use. This is done\* with the directive

#### #include <pari/pari.h>

In particular, this defines the fundamental type for all PARI objects: the type GEN, which is simply a pointer to long.

Before any PARI routine is called, one must initialize the system, and in particular the PARI stack which is both a scratchboard and a repository for computed objects. This is done with a call to the function

### void pari\_init(size\_t size, ulong maxprime)

The first argument is the number of bytes given to PARI to work with, and the second is the upper limit on a precomputed prime number table; size should not reasonably be taken below 500000 but you may set maxprime  $= 0$ , although the system still needs to precompute all primes up to about 216. For lower-level variants allowing finer control, e.g. preventing PARI from installing its own error or signal handlers, see Section [5.1.2.](#page-49-0)

We have now at our disposal:

• a PARI *stack* containing nothing. This is a big connected chunk of size bytes of memory, where all computations take place. In large computations, intermediate results quickly clutter up memory so some kind of garbage collecting is needed. Most systems do garbage collecting when the memory is getting scarce, and this slows down the performance. PARI takes a different approach,

<sup>\*</sup> This assumes that PARI headers are installed in a directory which belongs to your compiler's search path for header files. You might need to add flags like  $-I/usr/local/include$  or modify C\_INCLUDE\_PATH.

admittedly more demanding on the programmer: you must do your own cleaning up when the intermediate results are not needed anymore. We will see later how (and when) this is done.

• the following universal objects (by definition, objects which do not belong to the stack): the integers 0, 1, -1, 2 and -2 (respectively called gen\_0, gen\_1, gen\_m1, gen\_2 and gen\_m2), the fraction  $\frac{1}{2}$  (ghalf). All of these are of type GEN.

• a heap which is just a linked list of permanent universal objects. For now, it contains exactly the ones listed above. You will probably very rarely use the heap yourself; and if so, only as a collection of copies of objects taken from the stack (called clones in the sequel). Thus you need not bother with its internal structure, which may change as PARI evolves. Some complex PARI functions create clones for special garbage collecting purposes, usually destroying them when returning.

• a table of primes (in fact of *differences* between consecutive primes), called **diffptr**, of type byteptr (pointer to unsigned char). Its use is described in Section [5.4](#page-62-0) later. Using it directly is deprecated, high-level iterators provide a cleaner and more flexible interface, see Section [4.8.2](#page-42-0) (such iterators use the private prime table, but extend it dynamically).

• access to all the built-in functions of the PARI library. These are declared to the outside world when you include **pari.**h, but need the above things to function properly. So if you forget the call to pari\_init, you will get a fatal error when running your program.

# 4.2 Important technical notes.

4.2.1 Backward compatibility. The PARI function names evolved over time, and deprecated functions are eventually deleted. The file pariold.h contains macros implementing a weak form of backward compatibility. In particular, whenever the name of a documented function changes, a #define is added to this file so that the old name expands to the new one (provided the prototype didn't change also).

This file is included by pari.h, but a large section is commented out by default. Define PARI\_OLD\_NAMES before including pari.h to pollute your namespace with lots of obsolete names like un\*: that might enable you to compile old programs without having to modify them. The preferred way to do that is to add -DPARI OLD NAMES to your compiler CFLAGS, so that you don't need to modify the program files themselves.

Of course, it's better to fix the program if you can!

## 4.2.2 Types.

Although PARI objects all have the C type GEN, we will freely use the word type to refer to PARI dynamic subtypes: t\_INT, t\_REAL, etc. The declaration

# GEN x;

declares a C variable of type GEN, but its "value" will be said to have type t\_INT, t\_REAL, etc. The meaning should always be clear from the context.

 $*$  For (long)gen 1. Since 2004 and version 2.2.9, typecasts are completely unnecessary in PARI programs.

#### 4.2.3 Type recursivity.

Conceptually, most PARI types are recursive. But the GEN type is a pointer to long, not to GEN. So special macros must be used to access GEN's components. The simplest one is  $\text{gel}(V, i)$ , where el stands for element, to access component number  $i$  of the GEN V. This is a valid lvalue (may be put on the left side of an assignment), and the following two constructions are exceedingly frequent

$$
gel(V, i) = x;
$$
  

$$
x = gel(V, i);
$$

where x and V are GENs. This macro accesses and modifies directly the components of V and do not create a copy of the coefficient, contrary to all the library functions.

More generally, to retrieve the values of elements of lists of ... of lists of vectors we have the gmael macros (for multidimensional array element). The syntax is gmael $n(V, a_1, \ldots, a_n)$ , where V is a GEN, the  $a_i$  are indexes, and n is an integer between 1 and 5. This stands for  $x[a_1][a_2] \ldots [a_n]$ , and returns a GEN. The macros gel (resp. gmael) are synonyms for gmael1 (resp. gmael2).

Finally, the macro gcoef  $f(M, i, j)$  has exactly the meaning of  $M[i, j]$  in GP when M is a matrix. Note that due to the implementation of  $t$ \_MATs as horizontal lists of vertical vectors,  $\gamma$  gcoeff(x,y) is actually equivalent to gmael(y,x). One should use gcoeff in matrix context, and gmael otherwise.

<span id="page-14-0"></span>4.2.4 Variations on basic functions. In the library syntax descriptions in Chapter 3, we have only given the basic names of the functions. For example  $\text{gadd}(x, y)$  assumes that x and y are GENs, and creates the result  $x+y$  on the PARI stack. For most of the basic operators and functions, many other variants are available. We give some examples for gadd, but the same is true for all the basic operators, as well as for some simple common functions (a complete list is given in Chapter 6):

GEN gaddgs(GEN x, long y)

GEN gaddsg(long x, GEN y)

In the following one, z is a preexisting GEN and the result of the corresponding operation is put into z. The size of the PARI stack does not change:

void gaddz(GEN x, GEN y, GEN z)

(This last form is inefficient in general and deprecated outside of PARI kernel programming.) Low level kernel functions implement these operators for specialized arguments and are also available: Level 0 deals with operations at the word level (longs and ulongs), Level 1 with  $t$ \_INT and  $t$ \_REAL and Level 2 with the rest (modular arithmetic, polynomial arithmetic and linear algebra). Here are some examples of Level 1 functions:

GEN addii(GEN x, GEN y): here x and y are GENs of type  $t$ \_INT (this is not checked).

GEN addrr(GEN x, GEN y): here x and y are GENs of type  $t$ <sub>REAL</sub> (this is not checked).

There also exist functions addir, addri, mpadd (whose two arguments can be of type t\_INT or t\_REAL), addis (to add a t\_INT and a long) and so on.

The Level 1 names are self-explanatory once you know that i stands for a  $t_LINT$ , r for a  $t_REL$ . mp for i or r, s for a signed C long integer, u for an unsigned C long integer; finally the suffix z means that the result is not created on the PARI stack but assigned to a preexisting GEN object passed as an extra argument. Chapter 6 gives a description of these low-level functions.

Level 2 names are more complicated, see Section [7.1](#page-102-0) for all the gory details, and we content ourselves with a simple example used to implement t\_INTMOD arithmetic:

GEN Fp\_add(GEN x, GEN y, GEN m): returns the sum of x and y modulo m. Here  $x, y, m$  are  $t$ <sub>INTs</sub> (this is not checked). The operation is more efficient if the inputs x, y are reduced modulo m, but this is not a necessary condition.

Important Note. These specialized functions are of course more efficient than the generic ones, but note the hidden danger here: the types of the objects involved (which is not checked) must be severely controlled, e.g. using addii on a t\_FRAC argument will cause disasters. Type mismatches may corrupt the PARI stack, though in most cases they will just immediately overflow the stack. Because of this, the PARI philosophy of giving a result which is as exact as possible, enforced for generic functions like gadd or gmul, is dropped in kernel routines of Level 1, where it is replaced by the much simpler rule: the result is a  $t$ \_INT if and only if all arguments are integer types ( $t$ \_INT but also C long and ulong) and a t\_REAL otherwise. For instance, multiplying a t\_REAL by a t\_INT always yields a t\_REAL if you use mulir, where gmul returns the t\_INT gen 0 if the integer is 0.

# 4.2.5 Portability: 32-bit / 64-bit architectures.

PARI supports both 32-bit and 64-bit based machines, but not simultaneously! The library is compiled assuming a given architecture, and some of the header files you include (through pari.h) will have been modified to match the library.

Portable macros are defined to bypass most machine dependencies. If you want your programs to run identically on 32-bit and 64-bit machines, you have to use these, and not the corresponding numeric values, whenever the precise size of your long integers might matter. Here are the most important ones:

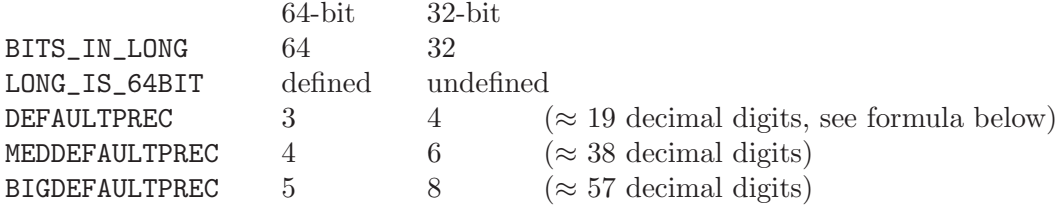

For instance, suppose you call a transcendental function, such as

GEN gexp(GEN x, long prec).

The last argument prec is an integer  $\geq$  3, corresponding to the default floating point precision required. It is only used if x is an exact object, otherwise the relative precision is determined by the precision of x. Since the parameter prec sets the size of the inexact result counted in (long) words (including codewords), the same value of prec will yield different results on 32-bit and 64-bit machines. Real numbers have two codewords (see Section [4.5\)](#page-27-0), so the formula for computing the bit accuracy is

bit\_accuracy(prec) =  $(\text{prec} - 2) * \text{BITS}$ \_IN\_LONG

(this is actually the definition of an inline function). The corresponding accuracy expressed in decimal digits would be

bit accuracy(prec)  $\frac{k \log(2)}{\log(10)}$ .

For example if the value of prec is 5, the corresponding accuracy for 32-bit machines is  $(5 - 2)$  \*  $\log(2^{32})/\log(10) \approx 28$  decimal digits, while for 64-bit machines it is  $(5-2) * \log(2^{64})/\log(10) \approx 57$ decimal digits.

Thus, you must take care to change the prec parameter you are supplying according to the bit size, either using the default precisions given by the various DEFAULTPRECs, or by using conditional constructs of the form:

```
#ifndef LONG_IS_64BIT
  prec = 4;#else
  prec = 6;#endif
```
which is in this case equivalent to the statement prec = MEDDEFAULTPREC;.

Note that for parity reasons, half the accuracies available on 32-bit architectures (the odd ones) have no precise equivalents on 64-bit machines.

4.2.6 Using malloc / free. You should make use of the PARI stack as much as possible, and avoid allocating objects using the customary functions. If you do, you should use, or at least have a very close look at, the following wrappers:

void\* pari\_malloc(size\_t size) calls malloc to allocate size bytes and returns a pointer to the allocated memory. If the request fails, an error is raised. The SIGINT signal is blocked until malloc returns, to avoid leaving the system stack in an inconsistent state.

void\* pari\_realloc(void\* ptr, size\_t size) as pari\_malloc but calls realloc instead of malloc.

void\* pari\_calloc(size\_t size) as pari\_malloc, setting the memory to zero.

void pari\_free(void\* ptr) calls free to liberate the memory space pointed to by ptr, which must have been allocated by malloc (pari\_malloc) or realloc (pari\_realloc). The SIGINT signal is blocked until free returns.

If you use the standard libc functions instead of our wrappers, then your functions will be subtly incompatible with the gp calculator: when the user tries to interrupt a computation, the calculator may crash (if a system call is interrupted at the wrong time).

# <span id="page-16-0"></span>4.3 Garbage collection.

#### 4.3.1 Why and how.

As we have seen, pari init allocates a big range of addresses, the *stack*, that are going to be used throughout. Recall that all PARI objects are pointers. Except for a few universal objects, they all point at some part of the stack.

The stack starts at the address bot and ends just before top. This means that the quantity

$$
(\mathtt{top} - \mathtt{bot}) \, / \, \mathtt{sizeof}(\mathtt{long})
$$

is (roughly) equal to the size argument of pari init. The PARI stack also has a "current stack pointer" called avma, which stands for available memory address. These three variables are global (declared by  $part.h$ ). They are of type  $part_sp$ , which means pari stack pointer.

The stack is oriented upside-down: the more recent an object, the closer to bot. Accordingly, initially  $\alpha$  at  $\alpha$  = top, and  $\alpha$  vma gets *decremented* as new objects are created. As its name indicates, avma always points just *after* the first free address on the stack, and (GEN) avma is always (a pointer to) the latest created object. When avma reaches bot, the stack overflows, aborting all computations, and an error message is issued. To avoid this you need to clean up the stack from time to time, when intermediate objects are not needed anymore. This is called "garbage collecting."

We are now going to describe briefly how this is done. We will see many concrete examples in the next subsection.

• First, PARI routines do their own garbage collecting, which means that whenever a documented function from the library returns, only its result(s) have been added to the stack, possibly up to a very small overhead (non-documented ones may not do this). In particular, a PARI function that does not return a GEN does not clutter the stack. Thus, if your computation is small enough (e.g. you call few PARI routines, or most of them return long integers), then you do not need to do any garbage collecting. This is probably the case in many of your subroutines. Of course the objects that were on the stack before the function call are left alone. Except for the ones listed below, PARI functions only collect their own garbage.

• It may happen that all objects that were created after a certain point can be deleted — for instance, if the final result you need is not a GEN, or if some search proved futile. Then, it is enough to record the value of avma just before the first garbage is created, and restore it upon exit:

```
pari_sp av = avma; /* record initial avma */
garbage ...
avma = av; /* restore it */
```
All objects created in the garbage zone will eventually be overwritten: they should no longer be accessed after avma has been restored.

• If you want to destroy (i.e. give back the memory occupied by) the latest PARI object on the stack (e.g. the latest one obtained from a function call), you can use the function

## void cgiv(GEN z)

where z is the object you want to give back. This is equivalent to the above where the initial av is computed from z.

• Unfortunately life is not so simple, and sometimes you will want to give back accumulated garbage during a computation without losing recent data. We shall start with the lowest level function to get a feel for the underlying mechanisms, we shall describe simpler variants later:

GEN gerepile(pari\_sp ltop, pari\_sp lbot, GEN q). This function cleans up the stack between ltop and lbot, where lbot  $<$  ltop, and returns the updated object q. This means:

1) we translate (copy) all the objects in the interval [avma, lbot[, so that its right extremity abuts the address ltop. Graphically

bot avma lbot ltop top End of stack  $|--------[+++++(-/-/-/-/-/- ]+++++++(-]$ free memory by garbage

becomes:

bot avma ltop top End of stack |---------------------------[++++++[++++++++| Start free memory

where  $++$  denote significant objects,  $--$  the unused part of the stack, and  $-/-$  the garbage we remove.

2) The function then inspects all the PARI objects between avma and lbot (i.e. the ones that we want to keep and that have been translated) and looks at every component of such an object which is not a codeword. Each such component is a pointer to an object whose address is either

— between avma and lbot, in which case it is suitably updated,

— larger than or equal to ltop, in which case it does not change, or

— between lbot and ltop in which case gerepile raises an error ("significant pointers lost in gerepile").

3) avma is updated (we add ltop − lbot to the old value).

4) We return the (possibly updated) object q: if q initially pointed between avma and lbot, we return the updated address, as in 2). If not, the original address is still valid, and is returned!

As stated above, no component of the remaining objects (in particular q) should belong to the erased segment [lbot, ltop[, and this is checked within gerepile. But beware as well that the addresses of the objects in the translated zone change after a call to gerepile, so you must not access any pointer which previously pointed into the zone below ltop. If you need to recover more than one object, use the gerepileall function below.

Remark. As a consequence of the preceding explanation, if a PARI object is to be relocated by gerepile then, apart from universal objects, the chunks of memory used by its components should be in consecutive memory locations. All GENs created by documented PARI functions are guaranteed to satisfy this. This is because the gerepile function knows only about two connected zones: the garbage that is erased (between lbot and ltop) and the significant pointers that are copied and updated. If there is garbage interspersed with your objects, disaster occurs when we try to update them and consider the corresponding "pointers". In most cases of course the said garbage is in fact a bunch of other GENs, in which case we simply waste time copying and updating them for nothing. But be wary when you allow objects to become disconnected.

In practice this is achieved by the following programming idiom:

```
ltop = avma; garbage(); lbot = avma; q = anything();
return gerepile(ltop, lbot, q); /* returns the updated q */
```
or directly

```
ltop = avma; garbage(); lbot = avma;
return gerepile(ltop, lbot, anything());
```
Beware that

 $ltop = avma; garbage();$ return gerepile(ltop, avma, anything())

might work, but should be frowned upon. We cannot predict whether avma is evaluated after or before the call to  $\text{anything}()$ : it depends on the compiler. If we are out of luck, it is *after* the call, so the result belongs to the garbage zone and the gerepile statement becomes equivalent to avma = ltop. Thus we return a pointer to random garbage.

#### 4.3.2 Variants.

GEN gerepileupto(pari\_sp ltop, GEN q). Cleans the stack between ltop and the *connected* object q and returns q updated. For this to work, q must have been created before all its components, otherwise they would belong to the garbage zone! Unless mentioned otherwise, documented PARI functions guarantee this.

GEN gerepilecopy(pari\_sp ltop, GEN  $x$ ). Functionally equivalent to, but more efficient than

gerepileupto(ltop, gcopy(x))

In this case, the GEN parameter x need not satisfy any property before the garbage collection: it may be disconnected, components created before the root, and so on. Of course, this is about twice slower than either gerepileupto or gerepile, because x has to be copied to a clean stack zone first. This function is a special case of gerepileall below, where  $n = 1$ .

void gerepileall(pari\_sp ltop, int n,  $\ldots$ ). To cope with complicated cases where many objects have to be preserved. The routine expects  $n$  further arguments, which are the *addresses* of the GENs you want to preserve:

pari\_sp ltop = avma; ...;  $y = ...;$  ...;  $x = ...;$  ...; ...; gerepileall(ltop, 2, &x, &y);

It cleans up the most recent part of the stack (between ltop and avma), updating all the GENs added to the argument list. A copy is done just before the cleaning to preserve them, so they do not need to be connected before the call. With gerepilecopy, this is the most robust of the gerepile functions (the less prone to user error), hence the slowest.

void gerepileallsp(pari\_sp ltop, pari\_sp lbot, int n, ...). More efficient, but trickier than gerepileall. Cleans the stack between lbot and ltop and updates the GENs pointed at by the elements of gptr without any further copying. This is subject to the same restrictions as gerepile, the only difference being that more than one address gets updated.

#### 4.3.3 Examples.

### 4.3.3.1 gerepile.

Let x and y be two preexisting PARI objects and suppose that we want to compute  $x^2 + y^2$ . This is done using the following program:

$$
GEN x2 = gsqrt(x);
$$
  
GEN y2 = gsqrt(y), z = gadd(x2,y2);

The GEN z indeed points at the desired quantity. However, consider the stack: it contains as unnecessary garbage  $x^2$  and  $y^2$ . More precisely it contains (in this order) z,  $y^2$ ,  $x^2$ . (Recall that, since the stack grows downward from the top, the most recent object comes first.)

It is not possible to get rid of x2, y2 before z is computed, since they are used in the final operation. We cannot record avma before x2 is computed and restore it later, since this would destroy z as well. It is not possible either to use the function cgiv since x2 and y2 are not at the bottom of the stack and we do not want to give back z.

But using gerepile, we can give back the memory locations corresponding to x2, y2, and move the object z upwards so that no space is lost. Specifically:

pari\_sp ltop = avma; /\* remember the current top of the stack  $*/$ 

```
GEN x2 = gsqrt(x);
GEN y2 = gsqrt(y);
pari_sp lbot = avma; /* the bottom of the garbage pile */
GEN z = gadd(x2, y2); /* z is now the last object on the stack */z = gerepile(ltop, lbot, z);
```
Of course, the last two instructions could also have been written more simply:

 $z =$  gerepile(ltop, lbot, gadd(x2,y2));

In fact gerepileupto is even simpler to use, because the result of gadd is the last object on the stack and gadd is guaranteed to return an object suitable for gerepileupto:

```
ltop = avma;
z = gerepileupto(ltop, gadd(gsqr(x), gsqr(y)));
```
Make sure you understand exactly what has happened before you go on!

Remark on assignments and gerepile. When the tree structure and the size of the PARI objects which will appear in a computation are under control, one may allocate sufficiently large objects at the beginning, use assignment statements, then simply restore avma. Coming back to the above example, note that if we know that x and y are of type real fitting into DEFAULTPREC words, we can program without using gerepile at all:

```
z = cgetr(DEFAULTPREC); ltop = avma;
gaffect(gadd(gsgr(x), gsgr(y)), z);avma = 1top;
```
This is often *slower* than a craftily used **gerepile** though, and certainly more cumbersome to use. As a rule, assignment statements should generally be avoided.

Variations on a theme. it is often necessary to do several gerepiles during a computation. However, the fewer the better. The only condition for gerepile to work is that the garbage be connected. If the computation can be arranged so that there is a minimal number of connected pieces of garbage, then it should be done that way.

For example suppose we want to write a function of two GEN variables x and y which creates the vector  $[x^2 + y, y^2 + x]$ . Without garbage collecting, one would write:

```
p1 = gsqrt(x); p2 = gadd(p1, y);p3 = gsqrt(y); p4 = gadd(p3, x);z = mkvec2(p2, p4); /* not suitable for gerepileupto! */
```
This leaves a dirty stack containing (in this order) z, p4, p3, p2, p1. The garbage here consists of p1 and p3, which are separated by p2. But if we compute p3 before p2 then the garbage becomes connected, and we get the following program with garbage collecting:

```
ltop = avma; p1 = gsqrt(x); p3 = gsqrt(y);
\text{1bot} = \text{avma}; z = \text{cgetg}(3, t_\text{VEC});gel(z, 1) = grad(p1, y);gel(z, 2) = gadd(p3, x); z = gerepile(ltop, lbot, z);
```
Finishing by  $z =$  gerepileupto(ltop, z) would be ok as well. Beware that

```
ltop = avma; p1 = gadd(gsqr(x), y); p3 = gadd(gsqr(y), x);
z = \text{cgetg}(3, t VEC);
```
 $gel(z, 1) = p1;$ gel(z, 2) = p3; z = gerepileupto(ltop,z); /\*  $WRONG$  \*/

is a disaster since p1 and p3 are created before z, so the call to gerepileupto overwrites them, leaving  $gel(z, 1)$  and  $gel(z, 2)$  pointing at random data! The following does work:

```
ltop = avma; p1 = gsqrt(x); p3 = gsqrt(y);
lbot = avma; z = mkvec2(gadd(p1,y), gadd(p3,x));
z = gerepile(ltop,lbot,z);
```
but is very subtly wrong in the sense that  $z = \text{gerepileupto}(ltop, z)$  would not work. The reason being that mkvec2 creates the root z of the vector *after* its arguments have been evaluated, creating the components of z too early; gerepile does not care, but the created z is a time bomb which will explode on any later gerepileupto. On the other hand

```
ltop = \text{avma}; z = \text{cgetg}(3, t_VEC);gel(z, 1) = grad(gsgr(x), y);gel(z, 2) = gadd(gsqrt(y), x); z = gerepileupto(ltop,z); /* INEFFICIENT */
```
leaves the results of  $gggr(x)$  and  $gggr(y)$  on the stack (and lets gerepileupto update them for naught). Finally, the most elegant and efficient version (with respect to time and memory use) is as follows

```
z = \text{cgetg}(3, t<sub>-VEC</sub>);
ltop = avma; gel(z, 1) = gerepileupto(ltop, gadd(gsqr(x), y));
ltop = avma; gel(z, 2) = gerepileupto(ltop, gadd(gsqr(y), x));
```
which avoids updating the container z and cleans up its components individually, as soon as they are computed.

**One last example.** Let us compute the product of two complex numbers x and y, using the  $3M$ method which requires 3 multiplications instead of the obvious 4. Let  $z = x*y$ , and set  $x = x_r + i*x_i$ and similarly for y and z. We compute  $p_1 = x_r * y_r$ ,  $p_2 = x_i * y_i$ ,  $p_3 = (x_r + x_i) * (y_r + y_i)$ , and then we have  $z_r = p_1 - p_2$ ,  $z_i = p_3 - (p_1 + p_2)$ . The program is as follows:

```
ltop = avma;
p1 = \text{gmul}(\text{gel}(x,1), \text{ gel}(y,1));p2 = gmu1(gel(x,2), gel(y,2));p3 = gmu1(gadd(gel(x,1), gel(x,2)), gadd(gel(y,1), gel(y,2)));
p4 = \text{gadd}(p1, p2);\text{1bot} = \text{avma}; z = \text{cgetg}(3, t_{\text{COMPLEX}});gel(z, 1) = gsub(p1, p2);gel(z, 2) = gsub(p3,p4); z = gerepile(ltop, lbot, z);
```
Exercise. Write a function which multiplies a matrix by a column vector. Hint: start with a cgetg of the result, and use gerepile whenever a coefficient of the result vector is computed. You can look at the answer in src/basemath/RgV.c:RgM RgC mul().

### 4.3.3.2 gerepileall.

Let us now see why we may need the gerepileall variants. Although it is not an infrequent occurrence, we do not give a specific example but a general one: suppose that we want to do a computation (usually inside a larger function) producing more than one PARI object as a result, say two for instance. Then even if we set up the work properly, before cleaning up we have a stack which has the desired results  $z1$ ,  $z2$  (say), and then connected garbage from lbot to ltop. If we write

```
z1 = gerepile(ltop, lbot, z1);
```
then the stack is cleaned, the pointers fixed up, but we have lost the address of z2. This is where we need the gerepileall function:

```
gerepileall(ltop, 2, &z1, &z2)
```
copies z1 and z2 to new locations, cleans the stack from ltop to the old avma, and updates the pointers z1 and z2. Here we do not assume anything about the stack: the garbage can be disconnected and z1, z2 need not be at the bottom of the stack. If all of these assumptions are in fact satisfied, then we can call gerepilemanysp instead, which is usually faster since we do not need the initial copy (on the other hand, it is less cache friendly).

A most important usage is "random" garbage collection during loops whose size requirements we cannot (or do not bother to) control in advance:

```
pari_sp av = avma;
GEN x, y;
while ( \ldots ){
  garbage(); x = anything();
  garbage(); y = anything(); garbage();
  if (gc_{\text{needed}}(av,1)) /* memory is running low (half spent since entry) */
    gerepileall(av, 2, &x, &y);
}
```
Here we assume that only x and y are needed from one iteration to the next. As it would be costly to call gerepile once for each iteration, we only do it when it seems to have become necessary.

More precisely, the macro  $\texttt{stack\_lim}(av,n)$  denotes an address where  $2^{n-1}/(2^{n-1}+1)$  of the remaining stack space since reference point av is exhausted  $(1/2$  for  $n = 1, 2/3$  for  $n = 2)$ . The test  $gc\_needed(av,n)$  becomes true whenever avma drops below that address.

#### 4.3.4 Comments.

First, gerepile has turned out to be a flexible and fast garbage collector for number-theoretic computations, which compares favorably with more sophisticated methods used in other systems. Our benchmarks indicate that the price paid for using gerepile and gerepile-related copies, when properly used, is usually less than 1% of the total running time, which is quite acceptable!

Second, it is of course harder on the programmer, and quite error-prone if you do not stick to a consistent PARI programming style. If all seems lost, just use gerepilecopy (or gerepileall) to fix up the stack for you. You can always optimize later when you have sorted out exactly which routines are crucial and what objects need to be preserved and their usual sizes.

If you followed us this far, congratulations, and rejoice: the rest is much easier.

### 4.4 Creation of PARI objects, assignments, conversions.

#### 4.4.1 Creation of PARI objects. The basic function which creates a PARI object is

GEN cgetg(long 1, long t) l specifies the number of longwords to be allocated to the object, and  $t$  is the type of the object, in symbolic form (see Section [4.5](#page-27-0) for the list of these). The precise effect of this function is as follows: it first creates on the PARI stack a chunk of memory of size length longwords, and saves the address of the chunk which it will in the end return. If the stack has been used up, a message to the effect that "the PARI stack overflows" is printed, and an error raised. Otherwise, it sets the type and length of the PARI object. In effect, it fills its first codeword (z[0]). Many PARI objects also have a second codeword (types t\_INT, t\_REAL, t\_PADIC, t\_POL, and t\_SER). In case you want to produce one of those from scratch, which should be exceedingly rare, it is your responsibility to fill this second codeword, either explicitly (using the macros described in Section [4.5](#page-27-0)), or implicitly using an assignment statement (using gaffect).

Note that the length argument  $l$  is predetermined for a number of types: 3 for types  $t$ \_INTMOD, t\_FRAC, t\_COMPLEX, t\_POLMOD, t\_RFRAC, 4 for type t\_QUAD and t\_QFI, and 5 for type t\_PADIC and t\_QFR. However for the sake of efficiency, cgetg does not check this: disasters will occur if you give an incorrect length for those types.

Notes. 1) The main use of this function is create efficiently a constant object, or to prepare for later assignments (see Section [4.4.3](#page-25-0)). Most of the time you will use GEN objects as they are created and returned by PARI functions. In this case you do not need to use cgetg to create space to hold them.

2) For the creation of leaves, i.e. t\_INT or t\_REAL,

```
GEN cgeti(long length)
```

```
GEN cgetr(long length)
```
should be used instead of cgetg(length, t INT) and cgetg(length, t REAL) respectively. Finally

```
GEN cgetc(long prec)
```
creates a t\_COMPLEX whose real and imaginary part are t\_REALs allocated by cgetr(prec).

Examples. 1) Both  $z = cgeti(DEFAULTPREC)$  and  $cgetg(DEFAULTPREC, tINT)$  create a  $tINT$ whose "precision" is  $bit\_\ncircuracy(DEFAULTPREC) = 64$ . This means z can hold rational integers of absolute value less than  $2^{64}$ . Note that in both cases, the second codeword is not filled. Of course we could use numerical values, e.g. cgeti(4), but this would have different meanings on different machines as  $bit\_\n$ accuracy(4) equals 64 on 32-bit machines, but 128 on 64-bit machines.

2) The following creates a complex number whose real and imaginary parts can hold real numbers of precision bit\_accuracy(MEDDEFAULTPREC) =  $96$  bits:

```
z = \text{cgetg}(3, t_COMPLEX);gel(z, 1) = cgetr(MEDDEFAULTPREC);gel(z, 2) = cgetr(MEDDEFAULTPREC);
```
or simply  $z = \text{cgetc}(\text{MEDDEFAULTPREC})$ .

3) To create a matrix object for  $4 \times 3$  matrices:

```
z = \text{cgetg}(4, t_MAT);for(i=1; i<4; i++) gel(z, i) = cgetg(5, t_COL);
```
or simply  $z = \text{zeromatcopy}(4, 3)$ , which further initializes all entries to gen<sub>-0</sub>.

These last two examples illustrate the fact that since PARI types are recursive, all the branches of the tree must be created. The function cgetg creates only the "root", and other calls to cgetg must be made to produce the whole tree. For matrices, a common mistake is to think that  $z =$  $cgetg(4, t_MAT)$  (for example) creates the root of the matrix: one needs also to create the column vectors of the matrix (obviously, since we specified only one dimension in the first cgetg!). This is because a matrix is really just a row vector of column vectors (hence a priori not a basic type), but it has been given a special type number so that operations with matrices become possible.

Finally, to facilitate input of constant objects when speed is not paramount, there are four varargs functions:

GEN mkintn(long n, ...) returns the non-negative  $t$ \_INT whose development in base  $2^{32}$  is given by the following  $n$  32bit-words (unsigned int).

```
mkintn(3, a2, a1, a0);
```
returns  $a_2 2^{64} + a_1 2^{32} + a_0$ .

GEN mkpoln(long n,  $\ldots$ ) Returns the t\_POL whose n coefficients (GEN) follow, in order of decreasing degree.

 $mkpoln(3, gen_1, gen_2, gen_0);$ 

returns the polynomial  $X^2 + 2X$  (in variable 0, use setvarn if you want other variable numbers). Beware that  $n$  is the number of coefficients, hence *one more* than the degree.

GEN mkvecn(long n, ...) returns the  $t$ -VEC whose n coefficients (GEN) follow.

GEN mkcoln(long n, ...) returns the  $t$ -COL whose n coefficients (GEN) follow.

Warning. Contrary to the policy of general PARI functions, the latter three functions do not copy their arguments, nor do they produce an object a priori suitable for gerepileupto. For instance

/\* gerepile-safe: components are universal objects \*/  $z =$  mkvecn(3, gen\_1, gen\_0, gen\_2); /\* not OK for gerepileupto: stoi(3) creates component before root \*/  $z =$  mkvecn(3, stoi(3), gen\_0, gen\_2); /\* NO! First vector component x is destroyed \*/  $x = gclone(gen_1);$  $z =$  mkvecn $(3, x,$  gen $_0,$  gen $_2)$ ; gunclone(x);

The following function is also available as a special case of mkintn:

#### GEN uu32toi(ulong a, ulong b)

Returns the GEN equal to  $2^{32}a + b$ , assuming that  $a, b < 2^{32}$ . This does not depend on sizeof(long): the behavior is as above on both 32 and 64-bit machines.

#### 4.4.2 Sizes.

long gsizeword(GEN x) returns the total number of BITS\_IN\_LONG-bit words occupied by the tree representing x.

long gsizebyte(GEN  $x$ ) returns the total number of bytes occupied by the tree representing  $x$ , i.e.  $gsizeword(x)$  multiplied by  $sizeof(long)$ . This is normally useless since PARI functions use a number of words as input for lengths and precisions.

4.4.3 Assignments. Firstly, if x and y are both declared as GEN (i.e. pointers to something), the ordinary C assignment  $y = x$  makes perfect sense: we are just moving a pointer around. However, physically modifying either x or y (for instance,  $x[1] = 0$ ) also changes the other one, which is usually not desirable.

<span id="page-25-0"></span>Very important note. Using the functions described in this paragraph is inefficient and often awkward: one of the gerepile functions (see Section [4.3\)](#page-16-0) should be preferred. See the paragraph end for one exception to this rule.

The general PARI assignment function is the function gaffect with the following syntax:

void gaffect(GEN x, GEN y)

Its effect is to assign the PARI object x into the preexisting object y. Both x and y must be scalar types. For convenience, vector or matrices of scalar types are also allowed.

This copies the whole structure of  $x$  into  $y$  so many conditions must be met for the assignment to be possible. For instance it is allowed to assign a t\_INT into a t\_REAL, but the converse is forbidden. For that, you must use the truncation or rounding function of your choice, e.g.mpfloor.

It can also happen that y is not large enough or does not have the proper tree structure to receive the object x. For instance, let y the zero integer with length equal to 2; then y is too small to accommodate any non-zero  $t$ <sub>-INT</sub>. In general common sense tells you what is possible, keeping in mind the PARI philosophy which says that if it makes sense it is valid. For instance, the assignment of an imprecise object into a precise one does not make sense. However, a change in precision of imprecise objects is allowed, even if it increases its accuracy: we complement the

"mantissa" with infinitely many 0 digits in this case. (Mantissa between quotes, because this is not restricted to t\_REALs, it also applies for p-adics for instance.)

All functions ending in "z" such as gaddz (see Section [4.2.4\)](#page-14-0) implicitly use this function. In fact what they exactly do is record avma (see Section [4.3\)](#page-16-0), perform the required operation, gaffect the result to the last operand, then restore the initial avma.

You can assign ordinary C long integers into a PARI object (not necessarily of type  $t$ \_INT) using

void gaffsg(long s, GEN y)

Note. Due to the requirements mentioned above, it is usually a bad idea to use gaffect statements. There is one exception: for simple objects (e.g. leaves) whose size is controlled, they can be easier to use than gerepile, and about as efficient.

Coercion. It is often useful to coerce an inexact object to a given precision. For instance at the beginning of a routine where precision can be kept to a minimum; otherwise the precision of the input is used in all subsequent computations, which is inefficient if the latter is known to thousands of digits. One may use the gaffect function for this, but it is easier and more efficient to call

GEN gtofp(GEN x, long prec) converts the complex number x (t\_INT, t\_REAL, t\_FRAC, t\_QUAD or t\_COMPLEX) to either a t\_REAL or t\_COMPLEX whose components are t\_REAL of length prec.

4.4.4 Copy. It is also very useful to copy a PARI object, not just by moving around a pointer as in the  $y = x$  example, but by creating a copy of the whole tree structure, without pre-allocating a possibly complicated y to use with gaffect. The function which does this is called gcopy. Its syntax is:

#### GEN gcopy(GEN x)

and the effect is to create a new copy of x on the PARI stack.

Sometimes, on the contrary, a quick copy of the skeleton of x is enough, leaving pointers to the original data in x for the sake of speed instead of making a full recursive copy. Use GEN shallowcopy(GEN x) for this. Note that the result is not suitable for gerepileupto!

Make sure at this point that you understand the difference between  $y = x$ ,  $y = g \text{copy}(x)$ , y  $=$  shallowcopy(x) and gaffect(x,y).

<span id="page-26-0"></span>4.4.5 Clones. Sometimes, it is more efficient to create a *persistent* copy of a PARI object. This is not created on the stack but on the heap, hence unaffected by gerepile and friends. The function which does this is called **gclone**. Its syntax is:

```
GEN gclone(GEN x)
```
A clone can be removed from the heap (thus destroyed) using

void gunclone(GEN x)

No PARI object should keep references to a clone which has been destroyed!

4.4.6 Conversions. The following functions convert C objects to PARI objects (creating them on the stack as usual):

GEN stoi(long s):  $C$  long integer ("small") to  $t$ \_INT.

GEN dbltor(double s): C double to t\_REAL. The accuracy of the result is 19 decimal digits, i.e. a type t\_REAL of length DEFAULTPREC, although on 32-bit machines only 16 of them are significant.

We also have the converse functions:

long itos(GEN x): x must be of type t\_INT,

double rtodbl(GEN x): x must be of type t\_REAL,

as well as the more general ones:

long gtolong(GEN x),

double gtodouble(GEN x).

# 4.5 Implementation of the PARI types.

<span id="page-27-0"></span>We now go through each type and explain its implementation. Let z be a GEN, pointing at a PARI object. In the following paragraphs, we will constantly mix two points of view: on the one hand, z is treated as the C pointer it is, on the other, as PARI's handle on some mathematical entity, so we will shamelessly write  $z \neq 0$  to indicate that the value thus represented is nonzero (in which case the pointer z is certainly non-NULL). We offer no apologies for this style. In fact, you had better feel comfortable juggling both views simultaneously in your mind if you want to write correct PARI programs.

Common to all the types is the first codeword z[0], which we do not have to worry about since this is taken care of by cgetg. Its precise structure depends on the machine you are using, but it always contains the following data: the internal type number attached to the symbolic type name, the length of the root in longwords, and a technical bit which indicates whether the object is a clone or not (see Section [4.4.5](#page-26-0)). This last one is used by gp for internal garbage collecting, you will not have to worry about it.

Some types have a second codeword, different for each type, which we will soon describe as we will shortly consider each of them in turn.

The first codeword is handled through the following macros:

long typ(GEN z) returns the type number of z.

void settyp(GEN z, long n) sets the type number of z to n (you should not have to use this function if you use cgetg).

long lg(GEN z) returns the length (in longwords) of the root of z.

long setlg(GEN z, long 1) sets the length of z to 1; you should not have to use this function if you use cgetg.

void lg\_increase(GEN z) increase the length of z by 1; you should not have to use this function if you use cgetg.

long isclone(GEN z) is z a clone?

void setisclone(GEN z) sets the clone bit.

void unsetisclone(GEN z) clears the clone bit.

Important remark. For the sake of efficiency, none of the codeword-handling macros check the types of their arguments even when there are stringent restrictions on their use. It is trivial to create invalid objects, or corrupt one of the "universal constants" (e.g. setting the sign of  $gen_0$  to 1), and they usually provide negligible savings. Use higher level functions whenever possible.

Remark. The clone bit is there so that gunclone can check it is deleting an object which was allocated by gclone. Miscellaneous vector entries are often cloned by gp so that a GP statement like  $v[1] = x$  does not involve copying the whole of v: the component  $v[1]$  is deleted if its clone bit is set, and is replaced by a clone of x. Don't set/unset yourself the clone bit unless you know what you are doing: in particular *never* set the clone bit of a vector component when the said vector is scheduled to be uncloned. Hackish code may abuse the clone bit to tag objects for reasons unrelated to the above instead of using proper data structures. Don't do that.

4.5.1 Type  $t$ <sub>I</sub>NT (integer). this type has a second codeword  $z[1]$  which contains the following information:

the sign of z: coded as 1, 0 or  $-1$  if  $z > 0$ ,  $z = 0$ ,  $z < 0$  respectively.

the effective length of z, i.e. the total number of significant longwords. This means the following: apart from the integer 0, every integer is "normalized", meaning that the most significant mantissa longword is non-zero. However, the integer may have been created with a longer length. Hence the "length" which is in  $z[0]$  can be larger than the "effective length" which is in  $z[1]$ .

This information is handled using the following macros:

long signe(GEN z) returns the sign of z.

void setsigne(GEN z, long s) sets the sign of z to s.

long lgefint(GEN z) returns the effective length of z.

void setlgefint(GEN z, long l) sets the effective length of z to l.

The integer 0 can be recognized either by its sign being 0, or by its effective length being equal to 2. Now assume that  $z \neq 0$ , and let

$$
|z| = \sum_{i=0}^{n} z_i B^i
$$
, where  $z_n \neq 0$  and  $B = 2^{\text{BITS\_IN\_Long}}$ .

With these notations, n is  $l$ gefint(z) - 3, and the mantissa of z may be manipulated via the following interface:

GEN int\_MSW(GEN z) returns a pointer to the most significant word of  $z, z_n$ .

GEN int\_LSW(GEN z) returns a pointer to the least significant word of z,  $z_0$ .

GEN int\_W(GEN z, long i) returns the *i*-th significant word of z,  $z_i$ . Accessing the *i*-th significant word for  $i > n$  yields unpredictable results.

GEN int\_W\_lg(GEN z, long i, long lz) returns the *i*-th significant word of z,  $z_i$ , assuming **lgefint(z)** is  $1z (= n + 3)$ . Accessing the *i*-th significant word for  $i > n$  yields unpredictable results.

GEN int\_precW(GEN z) returns the previous (less significant) word of z,  $z_{i-1}$  assuming z points to  $z_i$ .

GEN int\_nextW(GEN z) returns the next (more significant) word of z,  $z_{i+1}$  assuming z points to  $z_i$ .

Unnormalized integers, such that  $z_n$  is possibly 0, are explicitly forbidden. To enforce this, one may write an arbitrary mantissa then call

```
void int_normalize(GEN z, long known0)
```
normalizes in place a non-negative integer (such that  $z_n$  is possibly 0), assuming at least the first known0 words are zero.

For instance a binary and could be implemented in the following way:

```
GEN AND(GEN x, GEN y) {
  long i, lx, ly, lout;
  long *xp, *yp, *outp; /* mantissa pointers */
 GEN out;
  if (!signe(x) || !signe(y)) return gen_0;
  lx = legefint(x); xp = int_LSW(x);ly = lgefint(y); yp = int_LSW(y); lout = min(lx, ly); /* > 2 */
  out = cgeti(lout); out[1] = evalsigne(1) | evallgefint(lout);
  outp = int_LSW(out);
  for (i=2; i < 1out; i++){
    *outp = (*xp) & (*vp);
    outp = int_nextW(outp);
   xp = int\_nextW(xp);yp = int\_nextW(yp);}
  if ( !*int_MSW(out) ) out = int_normalize(out, 1);
  return out;
}
```
This low-level interface is mandatory in order to write portable code since PARI can be compiled using various multiprecision kernels, for instance the native one or GNU MP, with incompatible internal structures (for one thing, the mantissa is oriented in different directions).

**4.5.2 Type t\_REAL (real number).** this type has a second codeword  $z[1]$  which also encodes its sign, obtained or set using the same functions as for a t\_INT, and a binary exponent. This exponent is handled using the following macros:

long expo(GEN z) returns the exponent of z. This is defined even when z is equal to zero.

void setexpo(GEN z, long e) sets the exponent of z to e.

Note the functions:

long gexpo(GEN z) which tries to return an exponent for z, even if z is not a real number.

long gsigne(GEN z) which returns a sign for z, even when z is neither real nor integer (a rational number for instance).

The real zero is characterized by having its sign equal to 0. If z is not equal to 0, then it is represented as  $2^eM$ , where e is the exponent, and  $M \in [1, 2]$  is the mantissa of z, whose digits are stored in  $z[2], \ldots, z[lg(z) - 1].$ 

More precisely, let m be the integer  $(z[2], \ldots, z[lg(z)-1])$  in base 2^BITS\_IN\_LONG; here, z[2] is the most significant longword and is normalized, i.e. its most significant bit is 1. Then we have  $M := m/2^{\texttt{bit\_accuracy}(\lg(z)) - 1 - \exp o(z)}$ .

GEN mantissa\_real(GEN z, long \*e) returns the mantissa  $m$  of  $z$ , and sets \*e to the exponent bit\_accuracy $(\lg(z)) - 1 - \exp(o(z))$ , so that  $z = m/2^e$ .

Thus, the real number 3.5 to accuracy bit accuracy(lg(z)) is represented as  $z[0]$  (encoding type = t\_REAL,  $lg(z)$ ), z[1] (encoding sign = 1, expo = 1), z[2] = 0xe0000000, z[3] = ... =  $z[lg(z) - 1] = 0x0.$ 

4.5.3 Type  $t$ \_INTMOD.  $z[1]$  points to the modulus, and  $z[2]$  at the number representing the class z. Both are separate GEN objects, and both must be  $t_{\text{INTS}}$ , satisfying the inequality  $0 \le z[2] < z[1]$ .

4.5.4 Type t\_FRAC (rational number).  $z[1]$  points to the numerator n, and  $z[2]$  to the denominator d. Both must be of type **t\_INT** such that  $n \neq 0$ ,  $d > 0$  and  $(n, d) = 1$ .

#### 4.5.5 Type t\_FFELT (finite field element). (Experimental)

Components of this type should normally not be accessed directly. Instead, finite field elements should be created using ffgen.

The second codeword  $z[1]$  determines the storage format of the element, among

• t\_FF\_FpXQ: A=z[2] and T=z[3] are FpX,  $p=z[4]$  is a t\_INT, where p is a prime number, T is irreducible modulo p, and deg  $A < \deg T$ . This represents the element A (mod T) in  $\mathbf{F}_p[X]/T$ .

• t\_FF\_Flxq: A=z[2] and T=z[3] are Flx, 1=z[4] is a t\_INT, where l is a prime number, T is irreducible modulo l, and  $\deg A < \deg T$  This represents the element  $A \pmod{T}$  in  $\mathbf{F}_l[X]/T$ .

• t\_FF\_F2xq:  $A=z$ [2] and T=z[3] are F2x, 1=z[4] is the t\_INT 2, T is irreducible modulo 2, and deg  $A <$  deg T. This represents the element A (mod T) in  $\mathbf{F}_2[X]/T$ .

4.5.6 Type t\_COMPLEX (complex number). z[1] points to the real part, and z[2] to the imaginary part. The components  $z[1]$  and  $z[2]$  must be of type  $t$ \_INT,  $t$ \_REAL or  $t$ \_FRAC. For historical reasons  $t$ \_INTMOD and  $t$ \_PADIC are also allowed (the latter for  $p = 2$  or congruent to 3 mod 4 only), but one should rather use the more general t\_POLMOD construction.

4.5.7 Type  $t$ -PADIC (*p*-adic numbers). this type has a second codeword  $z[1]$  which contains the following information: the *p*-adic precision (the exponent of  $p$  modulo which the  $p$ -adic unit corresponding to z is defined if z is not 0), i.e. one less than the number of significant  $p$ -adic digits, and the exponent of z. This information can be handled using the following functions:

long precp(GEN z) returns the *p*-adic precision of z. This is 0 if  $z = 0$ .

void setprecp(GEN z, long l) sets the p-adic precision of z to l.

long valp(GEN z) returns the p-adic valuation of z (i.e. the exponent). This is defined even if z is equal to 0.

void setvalp(GEN z, long e) sets the  $p$ -adic valuation of z to e.

In addition to this codeword,  $\mathbf{z}[2]$  points to the prime p,  $\mathbf{z}[3]$  points to  $p^{\text{precp}(z)}$ , and  $\mathbf{z}[4]$ points to at\_INT representing the p-adic unit attached to z modulo z[3] (and to zero if z is zero). To summarize, if  $z \neq 0$ , we have the equality:

 $\mathbf{z} = p^{\text{valp}(\mathbf{z})} * (\mathbf{z}[4] + O(\mathbf{z}[3])), \quad \text{where} \quad \mathbf{z}[3] = O(p^{\text{precp}(\mathbf{z})}).$ 

4.5.8 Type  $t$ -QUAD (quadratic number).  $z[1]$  points to the canonical polynomial P defining the quadratic field (as output by quadpoly),  $z[2]$  to the "real part" and  $z[3]$  to the "imaginary part". The latter are of type t\_INT, t\_FRAC, t\_INTMOD, or t\_PADIC and are to be taken as the coefficients of z with respect to the canonical basis  $(1, X)$  of  $\mathbf{Q}[X]/(P(X))$ . Exact complex numbers may be implemented as quadratics, but  $t$ \_COMPLEX is in general more versatile  $(t$ \_REAL components are allowed) and more efficient.

Operations involving a t\_QUAD and t\_COMPLEX are implemented by converting the t\_QUAD to a t\_REAL (or t\_COMPLEX with t\_REAL components) to the accuracy of the t\_COMPLEX. As a consequence, operations between t\_QUAD and exact t\_COMPLEXs are not allowed.

4.5.9 Type t\_POLMOD (polmod). as for t\_INTMODs,  $z[1]$  points to the modulus, and  $z[2]$ to a polynomial representing the class of z. Both must be of type t\_POL in the same variable, satisfying the inequality deg  $z[2] <$  deg  $z[1]$ . However,  $z[2]$  is allowed to be a simplification of such a polynomial, e.g. a scalar. This is tricky considering the hierarchical structure of the variables; in particular, a polynomial in variable of lesser priority (see Section [4.6\)](#page-34-0) than the modulus variable is valid, since it is considered as the constant term of a polynomial of degree 0 in the correct variable. On the other hand a variable of greater priority is not acceptable.

4.5.10 Type t\_POL (polynomial). this type has a second codeword. It contains a "sign": 0 if the polynomial is equal to 0, and 1 if not (see however the important remark below) and a variable number (e.g. 0 for x, 1 for y, etc...).

These data can be handled with the following macros: signe and setsigne as for  $t$ \_INT and  $t$ \_REAL,

long varn(GEN z) returns the variable number of the object z,

void setvarn(GEN z, long v) sets the variable number of z to v.

The variable numbers encode the relative priorities of variables, we will give more details in Section [4.6.](#page-34-0) Note also the function long gvar (GEN z) which tries to return a variable number for z, even if z is not a polynomial or power series. The variable number of a scalar type is set by definition equal to NO\_VARIABLE, which has lower priority than any other variable number.

The components  $z[2], z[3], \ldots z[lg(z)-1]$  point to the coefficients of the polynomial in ascending order, with  $z[2]$  being the constant term and so on.

For a t\_POL of non-zero sign, degpol, leading\_coeff, constant\_coeff, return its degree, and a pointer to the leading, resp. constant, coefficient with respect to the main variable. Note that no copy is made on the PARI stack so the returned value is not safe for a basic gerepile call. Applied to any other type than t\_POL, the result is unspecified. Those three functions are still defined when the sign is 0, see Section [5.2.7](#page-60-0) and Section [10.6](#page-224-0).

long degree(GEN x) returns the degree of x with respect to its main variable even when x is not a polynomial (a rational function for instance). By convention, the degree of a zero polynomial  $is -1.$ 

Important remark. The leading coefficient of a t\_POL may be equal to zero:

• it is not allowed to be an exact rational 0, such as gen\_0;

• an exact non-rational 0, like  $Mod(0,2)$ , is possible for constant polynomials, i.e. of length 3 and no other coefficient: this carries information about the base ring for the polynomial;

• an inexact 0, like 0.E-38 or  $O(3^5)$ , is always possible. Inexact zeroes do not correspond to an actual 0, but to a very small coefficient according to some metric; we keep them to give information on how much cancellation occurred in previous computations.

A polynomial disobeying any of these rules is an invalid unnormalized object. We advise not to use low-level constructions to build a t\_POL coefficient by coefficient, such as

```
GEN T = \text{cgetg}(4, t_POL);T[1] = \text{evalvarn}(0);gel(T, 2) = x;gel(T, 3) = y;
```
But if you do and it is not clear whether the result will be normalized, call

GEN normalizepol(GEN  $x$ ) applied to an unnormalized  $t$ \_POL  $x$  (with all coefficients correctly set except that leading term(x) might be zero), normalizes x correctly in place and returns x. This functions sets signe (to 0 or 1) properly.

Caveat. A consequence of the remark above is that zero polynomials are characterized by the fact that their sign is 0. It is in general incorrect to check whether  $\lg(x)$  is 2 or  $\deg_{\text{pol}}(x) < 0$ , although both tests are valid when the coefficient types are under control: for instance, when they are guaranteed to be  $t$ <sub>-INTs</sub> or  $t$ <sub>-FRACs</sub>. The same remark applies to  $t$ -SERs.

4.5.11 Type t\_SER (power series). This type also has a second codeword, which encodes a "sign", i.e. 0 if the power series is 0, and 1 if not, a variable number as for polynomials, and an exponent. This information can be handled with the following functions: signe, setsigne, varn, setvarn as for polynomials, and valp, setvalp for the exponent as for  $p$ -adic numbers. Beware: do not use expo and setexpo on power series.

The coefficients  $z[2], z[3], \ldots z[1g(z)-1]$  point to the coefficients of z in ascending order. As for polynomials (see remark there), the sign of a  $t$ \_SER is 0 if and only all its coefficients are equal to 0. (The leading coefficient cannot be an integer 0.) A series whose coefficients are integers equal to zero is represented as  $O(x^n)$  (zeroser $(vx, n)$ ). A series whose coefficients are exact zeroes, but not all of them integers (e.g. an  $t$ \_INTMOD such as Mod(0,2)) is represented as  $z * x^{n-1} + O(x^n)$ , where  $z$  is the 0 of the base ring, as per  $Rg$ -get 0.

Note that the exponent of a power series can be negative, i.e. we are then dealing with a Laurent series (with a finite number of negative terms).

4.5.12 Type t\_RFRAC (rational function).  $z[1]$  points to the numerator n, and  $z[2]$  on the denominator d. The denominator must be of type  $t$ -POL, with variable of higher priority than the numerator. The numerator n is not an exact 0 and  $(n, d) = 1$  (see gred\_rfac2).

4.5.13 Type  $t_{\text{QFR}}$  (indefinite binary quadratic form).  $z[1], z[2], z[3]$  point to the three coefficients of the form and are of type t\_INT. z[4] is Shanks's distance function, and must be of type t\_REAL.

4.5.14 Type  $t$ <sub>-QFI</sub> (definite binary quadratic form).  $z[1]$ ,  $z[2]$ ,  $z[3]$  point to the three coefficients of the form. All three are of type t\_INT.

4.5.15 Type t\_VEC and t\_COL (vector).  $z[1], z[2], \ldots z[1g(z)-1]$  point to the components of the vector.

4.5.16 Type t\_MAT (matrix).  $z[1], z[2], \ldots z[1]$  point to the column vectors of z, i.e. they must be of type t\_COL and of the same length.

4.5.17 Type t\_VECSMALL (vector of small integers).  $z[1], z[2], \ldots z[lg(z)-1]$  are ordinary signed long integers. This type is used instead of a t\_VEC of t\_INTs for efficiency reasons, for instance to implement efficiently permutations, polynomial arithmetic and linear algebra over small finite fields, etc.

4.5.18 Type t\_STR (character string).

char \* GSTR(z) (=  $(z+1)$ ) points to the first character of the (NULL-terminated) string.

4.5.19 Type t\_ERROR (error context). This type holds error messages, as well as details about the error, as returned by the exception handling system. The second codeword z[1] contains the error type (an int, as passed to pari\_err). The subsequent words  $z[2], \ldots z[lg(z)-1]$  are GENs containing additional data, depending on the error type.

4.5.20 Type t\_CLOSURE (closure). This type holds GP functions and closures, in compiled form. The internal detail of this type is subject to change each time the GP language evolves. Hence we do not describe it here and refer to the Developer's Guide. However functions to create or to evaluate t\_CLOSUREs are documented in Section [12.1.](#page-258-0)

long closure\_arity(GEN C) returns the arity of the t\_CLOSURE.

long closure\_is\_variadic(GEN C) returns 1 if the closure C is variadic, 0 else.

# 4.5.21 Type t\_INFINITY (infinity).

This type has a single  $t$ \_INT component, which is either 1 or  $-1$ , corresponding to  $+\infty$  and  $-\infty$  respectively.

GEN mkmoo() returns −∞

GEN mkoo() returns  $\infty$ 

long inf\_get\_sign(GEN x) returns 1 if x is  $+\infty$ , and  $-1$  if x is  $-\infty$ .

4.5.22 Type t\_LIST (list). this type was introduced for specific gp use and is rather inefficient compared to a straightforward linked list implementation (it requires more memory, as well as many unnecessary copies). Hence we do not describe it here and refer to the Developer's Guide.

Implementation note. For the types including an exponent (or a valuation), we actually store a biased non-negative exponent (bit-ORing the biased exponent to the codeword), obtained by adding a constant to the true exponent: either HIGHEXPOBIT (for t\_REAL) or HIGHVALPBIT (for t\_PADIC and t\_SER). Of course, this is encapsulated by the exponent/valuation-handling macros and needs not concern the library user.

# <span id="page-34-0"></span>4.6 PARI variables.

#### 4.6.1 Multivariate objects.

We now consider variables and formal computations. As we have seen in Section [4.5,](#page-27-0) the codewords for types t\_POL and t\_SER encode a "variable number". This is an integer, ranging from 0 to MAXVARN. Relative priorities may be ascertained using

### int varncmp(long v, long w)

which is  $> 0, = 0, \leq 0$  whenever v has lower, resp. same, resp. higher priority than w.

The way an object is considered in formal computations depends entirely on its "principal variable number" which is given by the function

#### long gvar(GEN z)

which returns a variable number for z, even if z is not a polynomial or power series. The variable number of a scalar type is set by definition equal to NO\_VARIABLE which has lower priority than any valid variable number. The variable number of a recursive type which is not a polynomial or power series is the variable number with highest priority among its components. But for polynomials and power series only the "outermost" number counts (we directly access  $\text{varn}(x)$  in the codewords): the representation is not symmetrical at all.

Under gp, one needs not worry too much since the interpreter defines the variables as it sees them\* and do the right thing with the polynomials produced.

But in library mode, they are tricky objects if you intend to build polynomials yourself (and not just let PARI functions produce them, which is less efficient). For instance, it does not make sense to have a variable number occur in the components of a polynomial whose main variable has a lower priority, even though PARI cannot prevent you from doing it.

4.6.2 Creating variables. A basic difficulty is to "create" a variable. Some initializations are needed before you can use a given integer v as a variable number.

Initially, this is done for 0 and 1 (the variables x and y under gp), and  $2, \ldots, 9$  (printed as  $t2$ , . . . t9), with decreasing priority.

4.6.2.1 User variables. When the program starts, x (number 0) and y (number 1) are the only available variables, numbers 2 to 9 (decreasing priority) are reserved for building polynomials with predictable priorities.

To define further ones, you may use

```
GEN varhigher(const char *s)
```

```
GEN varlower(const char *s)
```
to recover a monomial of degree 1 in a new variable, which is guaranteed to have higer (resp. lower) priority than all existing ones at the time of the function call. The variable is printed as s, but is not part of GP's interpreter: it is not a symbol bound to a value.

<sup>\*</sup> The first time a given identifier is read by the GP parser a new variable is created, and it is assigned a strictly lower priority than any variable in use at this point. On startup, before any user input has taken place, 'x' is defined in this way and has initially maximal priority (and variable number 0).

On the other hand

long fetch\_user\_var(char \*s): inspects the user variable whose name is the string pointed to by s, creating it if needed, and returns its variable number.

long  $v = fetch_user_var("y")$ ; GEN  $gy = pol_x(v)$ ;

The function raises an exception if the name is already in use for an installed or built-in function, or an alias. This function is mostly useless since it returns a variable with unpredictable priority. Don't use it to create new variables.

Caveat. You can use gp\_read\_str (see Section [4.7.1](#page-36-0)) to execute a GP command and create GP variables on the fly as needed:

GEN gy = gp\_read\_str("'y"); /\* returns pol\_x(v), for some  $v *$ / long  $v = varn(gv)$ ;

But please note the quote 'y in the above. Using gp\_read\_str("y") might work, but is dangerous, especially when programming functions to be used under gp. The latter reads the value of y, as currently known by the gp interpreter, possibly creating it in the process. But if y has been modified by previous gp commands (e.g.  $y = 1$ ), then the value of gy is not what you expected it to be and corresponds instead to the current value of the  $gp$  variable (e.g.  $gen_1$ ).

GEN fetch\_var\_value(long v) returns a shallow copy of the current value of the variable numbered v. Returns NULL if that variable number is unknown to the interpreter, e.g. it is a user variable. Note that this may not be the same as  $pol_x(v)$  if assignments have been performed in the interpreter.

4.6.2.2 Temporary variables. You can create temporary variables using

long fetch\_var() returns a new variable with *lower* priority than any variable currently in use.

long fetch\_var\_higher() returns a new variable with *higher* priority than any variable currently in use.

After the statement  $v = \text{fetch-var}()$ , you can use  $\text{pol}_1(v)$  and  $\text{pol}_x(v)$ . The variables created in this way have no identifier assigned to them though, and are printed as tnumber. You can assign a name to a temporary variable, after creating it, by calling the function

```
void name_var(long n, char *s)
```
after which the output machinery will use the name s to represent the variable number n. The GP parser will *not* recognize it by that name, however, and calling this on a variable known to gp raises an error. Temporary variables are meant to be used as free variables to build polynomials and power series, and you should never assign values or functions to them as you would do with variables under gp. For that, you need a user variable.

All objects created by fetch var are on the heap and not on the stack, thus they are not subject to standard garbage collecting (they are not destroyed by a gerepile or avma = ltop statement). When you do not need a variable number anymore, you can delete it using

```
long delete_var()
```
which deletes the *latest* temporary variable created and returns the variable number of the previous one (or simply returns 0 if none remain). Of course you should make sure that the deleted variable does not appear anywhere in the objects you use later on. Here is an example:
```
long first = fetch_var();long n1 = fetch_var();
long n2 = \text{fetch\_var}; /* prepare three variables for internal use */
...
/* delete all variables before leaving */
do { num = delete_var(); } while (num && num <= first);
```
The (dangerous) statement

while (delete var()) /\* empty \*/;

removes all temporary variables in use.

#### 4.6.3 Comparing variables.

Let us go back to varnomp. There is an interesting corner case, when one of the compared variables (from gvar, say) is NO VARIABLE. In this case, varncmp declares it has lower priority than any other variable; of course, comparing NO VARIABLE with itself yields 0 (same priority);

In addition to varncmp we have

long varnmax(long v, long w) given two variable numbers (possibly NO\_VARIABLE), returns the variable with the highest priority. This function always returns a valid variable number unless it is comparing NO VARIABLE to itself.

long varnmin(long x, long y) given two variable numbers (possibly NO\_VARIABLE), returns the variable with the lowest priority. Note that when comparing a true variable with NO VARIABLE, this function returns NO VARIABLE, which is not a valid variable number.

# 4.7 Input and output.

Two important aspects have not yet been explained which are specific to library mode: input and output of PARI objects.

## 4.7.1 Input.

For input, PARI provides several powerful high level functions which enable you to input your objects as if you were under gp. In fact, it is essentially the GP syntactical parser.

There are two similar functions available to parse a string:

```
GEN gp_read_str(const char *s)
```

```
GEN gp_read_str_multiline(const char *s, char *last)
```
Both functions read the whole string s. The function gp\_read\_str ignores newlines: it assumes that the input is one expression and returns the result of this expression.

The function gp\_read\_str\_multiline processes the text in the same way as the GP command read: newlines are significant and can be used to separate expressions. The return value is that of the last non-empty expression evaluated.

In gp\_read\_str\_multiline, if last is non-NULL, then \*last receives the last character from the filtered input: this can be used to check if the last character was a semi-colon (to hide the output in interactive usage). If (and only if) the input contains no statements, then \*last is set to 0.

For both functions, gp's metacommands are recognized.

#### Note. The obsolete form

```
GEN readseq(char *t)
```
still exists for backward compatibility (assumes filtered input, without spaces or comments). Don't use it.

To read a GEN from a file, you can use the simpler interface

```
GEN gp_read_stream(FILE *file)
```
which reads a character string of arbitrary length from the stream file (up to the first complete expression sequence), applies gp\_read\_str to it, and returns the resulting GEN. This way, you do not have to worry about allocating buffers to hold the string. To interactively input an expression, use gp\_read\_stream(stdin).

Finally, you can read in a whole file, as in GP's read statement

#### GEN gp\_read\_file(char \*name)

As usual, the return value is that of the last non-empty expression evaluated. There is one technical exception: if name is a *binary* file (from writebin) containing more than one object, a  $t$ <sub>VEC</sub> containing them all is returned. This is because binary objects bypass the parser, hence reading them has no useful side effect.

# 4.7.2 Output to screen or file, output to string.

General output functions return nothing but print a character string as a side effect. Low level routines are available to write on PARI output stream  $pari$ -outfile (stdout by default):

void pari\_putc(char c): write character c to the output stream.

void pari\_puts(char \*s): write s to the output stream.

void pari\_flush(): flush output stream; most streams are buffered by default, this command makes sure that all characters output so are actually written.

void pari\_printf(const char  $*fmt$ , ...): the most versatile such function. fmt is a character string similar to the one printf uses. In there, % characters have a special meaning, and describe how to print the remaining operands. In addition to the standard format types (see the GP function printf), you can use the length modifier P (for PARI of course!) to specify that an argument is a GEN. For instance, the following are valid conversions for a GEN argument

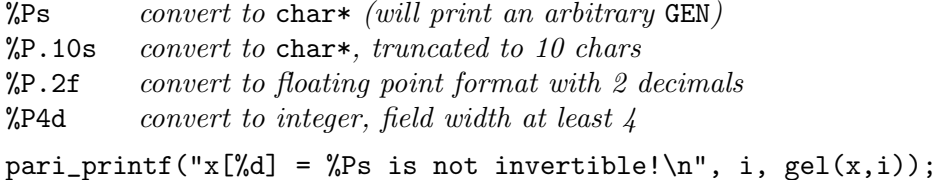

Here i is an int, x a GEN which is not a leaf (presumably a vector, or a polynomial) and this would insert the value of its *i*-th GEN component:  $gel(x,i)$ .

Simple but useful variants to pari printf are

void output(GEN x) prints x in raw format, followed by a newline and a buffer flush. This is more or less equivalent to

```
pari_printf("%Ps\n", x);
```
pari\_flush();

void outmat (GEN x) as above except if x is a  $t$ \_MAT, in which case a multi-line display is used to display the matrix. This is prettier for small dimensions, but quickly becomes unreadable and cannot be pasted and reused for input. If all entries of  $x$  are small integers, you may use the recursive features of %Pd and obtain the same (or better) effect with

```
pari_printf("%Pd\n", x);
pari_flush();
```
A variant like "%5Pd" would improve alignment by imposing 5 chars for each coefficient. Similarly if all entries are to be converted to floats, a format like "%5.1Pf" could be useful.

These functions write on (PARI's idea of) standard output, and must be used if you want your functions to interact nicely with gp. In most programs, this is not a concern and it is more flexible to write to an explicit FILE\*, or to recover a character string:

void pari\_fprintf(FILE \*file, const char \*fmt,  $\ldots$ ) writes the remaining arguments to stream file according to the format specification fmt.

char\* pari\_sprintf(const char \*fmt, ...) produces a string from the remaining arguments, according to the PARI format fmt (see printf). This is the libpari equivalent of Strprintf, and returns a malloc'ed string, which must be freed by the caller. Note that contrary to the analogous sprintf in the libc you do not provide a buffer (leading to all kinds of buffer overflow concerns); the function provided is actually closer to the GNU extension asprintf, although the latter has a different interface.

Simple variants of pari\_sprintf convert a GEN to a malloc'ed ASCII string, which you must still free after use:

char\* GENtostr(GEN  $x$ ), using the current default output format (prettymat by default).

char\* GENtoTeXstr(GEN  $x$ ), suitable for inclusion in a TFX file.

Note that we have va\_list analogs of the functions of printf type seen so far:

```
void pari_vprintf(const char *fmt, va_list ap)
```
void pari\_vfprintf(FILE \*file, const char \*fmt, va\_list ap)

char\* pari\_vsprintf(const char \*fmt, va\_list ap)

4.7.3 Errors.

If you want your functions to issue error messages, you can use the general error handling routine pari\_err. The basic syntax is

pari\_err(e\_MISC, "error message");

This prints the corresponding error message and exit the program (in library mode; go back to the gp prompt otherwise). You can also use it in the more versatile guise

<span id="page-38-0"></span>pari\_err(e\_MISC, format, ...);

where format describes the format to use to write the remaining operands, as in the pari\_printf function. For instance:

pari\_err(e\_MISC, "x[%d] = %Ps is not invertible!", i, gel $(x,i)$ );

The simple syntax seen above is just a special case with a constant format and no remaining arguments. The general syntax is

```
void pari_err(numerr, ...)
```
where numerr is a codeword which specifies the error class and what to do with the remaining arguments and what message to print. For instance, if x is a GEN with internal type  $t$ \_STR, say, pari\_err(e\_TYPE,"extgcd",  $x$ ) prints the message:

\*\*\* incorrect type in extgcd (t\_STR),

See Section [11.4](#page-243-0) for details. In the libpari code itself, the general-purpose e MISC is used sparingly: it is so flexible that the corresponding error contexts (t\_ERROR) become hard to use reliably. Other more rigid error types are generally more useful: for instance the error context attached to the e TYPE exception above is precisely documented and contains "extgcd" and  $x$  (not only its type) as readily available components.

### 4.7.4 Warnings.

To issue a warning, use

void pari\_warn(warnerr, ...) In that case, of course, we do not abort the computation, just print the requested message and go on. The basic example is

pari\_warn(warner, "Strategy 1 failed. Trying strategy 2")

which is the exact equivalent of  $\text{pair}\left(\text{eMISC},\ldots\right)$  except that you certainly do not want to stop the program at this point, just inform the user that something important has occurred; in particular, this output would be suitably highlighted under gp, whereas a simple printf would not.

The valid warning keywords are warner (general), warnprec (increasing precision), warnmem (garbage collecting) and warnfile (error in file operation), used as follows:

pari\_warn(warnprec, "bnfinit", newprec); pari\_warn(warnmem, "bnfinit"); pari\_warn(warnfile, "close", "afile"); /\* error when closing "afile" \*/

#### 4.7.5 Debugging output.

For debugging output, you can use the standard output functions, output and pari\_printf mainly. Corresponding to the  $gp$  metacommand  $\x$ , you can also output the hexadecimal tree attached to an object:

void dbgGEN(GEN x, long nb = -1), displays the recursive structure of x. If  $nb = -1$ , the full structure is printed, otherwise the leaves (non-recursive components) are truncated to nb words.

The function output is vital under debuggers, since none of them knows how to print PARI objects by default. Seasoned PARI developers add the following gdb macro to their .gdbinit:

```
define i
  call output((GEN)$arg0)
end
```
Typing i x at a breakpoint in gdb then prints the value of the GEN x (provided the optimizer has not put it into a register, but it is rarely a good idea to debug optimized code).

The global variables DEBUGLEVEL and DEBUGMEM (corresponding to the default debug and debugmem) are used throughout the PARI code to govern the amount of diagnostic and debugging output, depending on their values. You can use them to debug your own functions, especially if you install the latter under gp.

void dbg\_pari\_heap(void) print debugging statements about the PARI stack, heap, and number of variables used. Corresponds to  $\s$  under gp.

#### 4.7.6 Timers and timing output.

To handle timings in a reentrant way, PARI defines a dedicated data type, pari\_timer, together with the following methods:

void timer\_start(pari\_timer \*T) start (or reset) a timer.

long timer\_delay(pari\_timer \*T) returns the number of milliseconds elapsed since the timer was last reset. Resets the timer as a side effect.

long timer\_get(pari\_timer \*T) returns the number of milliseconds elapsed since the timer was last reset. Does not reset the timer.

long timer\_printf(pari\_timer \*T, char \*format, ...) This diagnostics function is equivalent to the following code

```
err_printf("Time ")
... prints remaining arguments according to format ...
err_printf(": %ld", timer_delay(T));
```
Resets the timer as a side effect.

They are used as follows:

```
pari timer T:
timer_start(&T); /* initialize timer */
...
printf("Total time: %ldms\n", timer_delay(&T));
```
or

```
pari_timer T;
timer_start(&T);
for (i = 1; i < 10; i++) {
  ...
  timer_printf(&T, "for i = %ld (L[i] = %Ps)", i, gel(L,i));
}
```
The following functions provided the same functionality, in a non-reentrant way, and are now deprecated.

```
long timer(void)
long timer2(void)
void msgtimer(const char *format, ...)
```
The following function implements gp's timer and should not be used in libpari programs: long gettime(void) equivalent to timer\_delay(T) attached to a private timer T.

# 4.8 Iterators, Numerical integration, Sums, Products.

4.8.1 Iterators. Since it is easier to program directly simple loops in library mode, some GP iterators are mainly useful for GP programming. Here are the others:

• fordiv is a trivial iteration over a list produced by divisors.

• forell and forsubgroup are currently not implemented as an iterator but as a procedure with callbacks.

void forell(void \*E, long fun(void\*, GEN), GEN a, GEN b) goes through the same curves as forell $(e11, a, b, )$ , calling fun $(E, e11)$  for each curve ell, stopping if fun returns a non-zero value.

void forsubgroup(void \*E, long fun(void\*, GEN), GEN G, GEN B) goes through the same subgroups as forsubgroup( $H = G$ , B,), calling fun(E, H) for each subgroup H, stopping if fun returns a non-zero value.

- forprime, for which we refer you to the next subsection.
- forcomposite, we provide an iterator over composite integers:

int forcomposite(forcomposite\_t  $*T$ , GEN a, GEN b) initialize an iterator T over composite integers in [a, b]; over composites  $\geq a$  if  $b = \text{NULL}$ . Return 0 if the range is known to be empty from the start (as if  $b < a$  or  $b < 0$ ), and return 1 otherwise.

GEN forcomposite\_next(forcomposite\_t \*T) returns the next composite in the range, assuming that  $T$  was initialized by forcomposite\_init.

• forvec, for which we provide a convenient iterator. To initialize the analog of forvec  $(X =$  $v, \ldots,$  flag), call

int forvec\_init(forvec\_t  $*T$ , GEN v, long flag) initialize an iterator  $T$  over the vectors generated by forvec  $(X = v, \ldots,$  flag). This returns 0 if this vector list is empty, and 1 otherwise.

GEN forvec\_next(forvec\_t \*T) returns the next element in the forvec sequence, or NULL if we are done. The return value must be used immediately or copied since the next call to the iterator destroys it: the relevant vector is updated in place. The iterator works hard to not use up PARI stack, and is more efficient when all lower bounds in the initialization vector  $v$  are integers. In that case, the cost is linear in the number of tuples enumerated, and you can expect to run over more than  $10^9$  tuples per minute. If speed is critical and all integers involved would fit in C longs, write a simple direct backtracking algorithm yourself.

• forpart is a variant of forvec which iterates over partitions. See the documentation of the forpart GP function for details. This function is available as a loop with callbacks:

void forpart(void \*data, long (\*call)(void\*, GEN), long k, GEN a, GEN n)

It is also available as an iterator:

void forpart\_init(forpart\_t \*T, long k, GEN a, GEN n) initializes an iterator over the partitions of k, with length restricted by  $n$ , and components restricted by  $a$ , either of which can be set to NULL to run without restriction.

GEN forpart next(forpart  $t *T$ ) returns the next partition, or NULL when all partitions have been exhausted.

GEN forpart\_prev(forpart\_t \*T) returns the previous partition, or NULL when all partitions have been exhausted.

In both cases, the partition must be used or copied before the next call since it is returned from a state array which will be modified in place. You may not mix calls to forpart\_next and forpart\_prev: the first one called determines the ordering used to iterate over the partitions; you can not go back since the forpart\_t structure is used in incompatible ways.

• for perm to loop over permutations of  $k$ . See the documentation of the foreur GP function for details. This function is available as an iterator:

void forperm\_init(forperm\_t  $*T$ , GEN k) initializes an iterator over the permutations of k (t\_INT, t\_VEC or t\_VECSMALL).

GEN forperm\_next(forperm\_t \*T) returns the next permutation as a t\_VECSMALL or NULL whell all permutations have been exhausted. The permutation must be used or copied before the next call since it is returned from a state array which will be modified in place.

• forsubset to loop over subsets. See the documentation of the forsubset GP function for details. This function is available as two iterators:

```
void forallsubset_init(forsubset_t *T, long n)
```

```
void forksubset_init(forsubset_t *T, long n, long k)
```
It is also available in generic form:

void forsubset\_init(forsubset\_t  $*T$ , GEN nk) where nk is either a  $t$ \_INT n or a  $t$ \_VEC with two integral components  $[n, k]$ .

In all three cases, GEN forsubset\_next(forsubset\_t \*T) returns the next subset as a t\_VECSMALL or NULL when all subsets have been exhausted.

#### <span id="page-42-0"></span>4.8.2 Iterating over primes.

The library provides a high-level iterator, which stores its (private) data in a struct forprime\_t and runs over arbitrary ranges of primes, without ever overflowing.

The iterator has two flavors, one providing the successive primes as ulongs, the other as GEN. They are initialized as follows, where we expect to run over primes  $\ge a$  and  $\le b$ :

int forprime\_init(forprime\_t  $*T$ , GEN a, GEN b) for the GEN variant, where  $b = NULL$  means  $+\infty$ .

int u\_forprime\_init(forprime\_t  $*T$ , ulong a, ulong b) for the ulong variant, where  $b =$ ULONG MAX means we will run through all primes representable in a ulong type.

Both variant return 1 on success, and 0 if the iterator would run over an empty interval (if  $a > b$ , for instance). They allocate the forprime<sub>t</sub> data structure on the PARI stack.

The successive primes are then obtained using

GEN forprime\_next(forprime\_t \*T), returns NULL if no more primes are available in the interval.

ulong u\_forprime\_next(forprime\_t \*T), returns 0 if no more primes are available in the interval.

These two functions leave alone the PARI stack, and write their state information in the preallocated forprime\_t struct. The typical usage is thus:

```
forprime_t T;
GEN p;
pari_sp av = avma, av2;
forprime_init(&T, gen_2, stoi(1000));
av2 = avma;while ( (p = forprime\_next(kT)) )
{
  ...
  if ( prime_is_OK(p) ) break;
  avma = av2; /* delete garbage accumulated in this iteration */}
avma = av; /* delete all */
```
Of course, the final avma = av could be replaced by a gerepile call. Beware that swapping the av2 = avma and forprime\_init call would be incorrect: the first avma = av2 would delete the forprime\_t structure!

#### 4.8.3 Numerical analysis.

Numerical routines code a function (to be integrated, summed, zeroed, etc.) with two parameters named

void \*E; GEN (\*eval)(void\*, GEN)

The second is meant to contain all auxiliary data needed by your function. The first is such that eval( $x$ , E) returns your function evaluated at  $x$ . For instance, one may code the family of functions  $f_t: x \to (x+t)^2$  via

GEN fun(void \*t, GEN x) { return  $gsqr(gadd(x, (GEN)t));$  }

One can then integrate  $f_1$  between a and b with the call

intnum((void\*)stoi(1), &fun, a, b, NULL, prec);

Since you can set E to a pointer to any struct (typecast to void\*) the above mechanism handles arbitrary functions. For simple functions without extra parameters, you may set  $E = NULL$  and ignore that argument in your function definition.

# 4.9 Catching exceptions.

#### 4.9.1 Basic use.

PARI provides a mechanism to trap exceptions generated via pari\_err using the pari\_CATCH construction. The basic usage is as follows

```
pari_CATCH(err_code) {
   recovery branch
}
pari_TRY {
   main branch
}
pari_ENDCATCH
```
This fragment executes the main branch, then the recovery branch if exception err\_code is thrown, e.g. e TYPE. See Section [11.4](#page-243-0) for the description of all error classes. The special error code CATCH\_ALL is available to catch all errors.

One can replace the pari\_TRY keyword by pari\_RETRY, in which case once the recovery branch is run, we run the main branch again, still catching the same exceptions.

#### Restrictions.

• Such constructs can be nested without adverse effect, the innermost handler catching the exception.

• It is *valid* to leave either branch using pari\_err.

• It is invalid to use C flow control instructions (break, continue, return) to directly leave either branch without seeing the pari\_ENDCATCH keyword. This would leave an invalid structure in the exception handler stack, and the next exception would crash.

• In order to leave using break, continue or return, one must precede the keyword by a call to

void pari\_CATCH\_reset() disable the current handler, allowing to leave without adverse effect.

#### 4.9.2 Advanced use.

In the recovery branch, the exception context can be examined via the following helper routines:

GEN pari\_err\_last() returns the exception context, as a  $t$ \_ERROR. The exception E returned by pari\_err\_last can be rethrown, using

pari\_err(0, E);

long err\_get\_num(GEN E) returns the error symbolic name. E.g e TYPE.

GEN err\_get\_compo(GEN E, long i) error i-th component, as documented in Section [11.4.](#page-243-0)

For instance

```
pari_CATCH(CATCH_ALL) { /* catch everything */
   GEN x, E = pair_error last();
   long code = err_set_number;
   if (code != e_INV) pari_err(0, E); /* unexpected error, rethrow */
```

```
x = err\_get\_compo(E, 2);/* e_INV has two components, 1: function name 2: non-invertible x \neqif (typ(x) := t_I N T M 0 D) pair_error (0, E); /* unexpected type, rethrow */
   pari_CATCH_reset();
   return x; /* leave ! */. . .
} pari_TRY {
  main branch
}
pari_ENDCATCH
```
# 4.10 A complete program.

Now that the preliminaries are out of the way, the best way to learn how to use the library mode is to study a detailed example. We want to write a program which computes the gcd of two integers, together with the Bezout coefficients. We shall use the standard quadratic algorithm which is not optimal but is not too far from the one used in the PARI function bezout.

Let 
$$
x, y
$$
 two integers and initially  $\begin{pmatrix} s_x & s_y \\ t_x & t_y \end{pmatrix} = \begin{pmatrix} 1 & 0 \\ 0 & 1 \end{pmatrix}$ , so that  

$$
\begin{pmatrix} s_x & s_y \\ t_x & t_y \end{pmatrix} \begin{pmatrix} x \\ y \end{pmatrix} = \begin{pmatrix} x \\ y \end{pmatrix}.
$$

To apply the ordinary Euclidean algorithm to the right hand side, multiply the system from the left by  $\begin{pmatrix} 0 & 1 \\ 1 & 1 \end{pmatrix}$ 1  $-q$ ), with  $q = \texttt{floor}(x/y)$ . Iterate until  $y = 0$  in the right hand side, then the first line of the system reads

$$
s_x x + s_y y = \gcd(x, y).
$$

In practice, there is no need to update  $s_y$  and  $t_y$  since  $gcd(x, y)$  and  $s_x$  are enough to recover  $s_y$ . The following program is now straightforward. A couple of new functions appear in there, whose description can be found in the technical reference manual in Chapter 5, but whose meaning should be clear from their name and the context.

This program can be found in examples/extgcd.c together with a proper Makefile. You may ignore the first comment

```
/*
GP;install("extgcd", "GG&&", "gcdex", "./libextgcd.so");
*/
```
which instruments the program so that  $gp2c$ -run extgcd.c can import the extgcd() routine into an instance of the gp interpreter (under the name gcdex). See the gp2c manual for details.

```
#include <pari/pari.h>
/*
GP;install("extgcd", "GG&&", "gcdex", "./libextgcd.so");
*/
/* return d = gcd(a,b), sets u, v such that au + bv = gcd(a,b) */
GEN
extgcd(GEN A, GEN B, GEN *U, GEN *V)
{
 pari_sp av = avma;
 GEN ux = gen_1, vx = gen_0, a = A, b = B;
  if (typ(a) := t_INT) pair_error_TYPE("extgcd", a);if (typ(b) != t_IINT) pari_error_TYPE("extgcd", b);if (signe(a) < 0) { a = negi(a); ux = negi(ux); }
  while (!gequal0(b))
  {
    GEN r, q = dvmdii(a, b, kr), v = vx;
    vx = subii(ux, multi(q, vx));ux = v; a = b; b = r;
  }
  *U = ux;*V = diviiexact( subii(a, mulii(A,ux)), B);
  gerepileall(av, 3, &a, U, V); return a;
}
int
main()
{
  GEN x, y, d, u, v;
  pari_init(1000000,2);
  printf("x ="); x = gp<sub>read_stream</sub>(stdin);
 printf("y ="); y = gp_{read\_stream(stdin)};
  d = \text{extgcd}(x, y, \text{ku}, \text{kv});pari_printf("gcd = \PPs\nu = \PPs\nv = \PPs\n", d, u, v);
 pari_close();
  return 0;
}
```
For simplicity, the inner loop does not include any garbage collection, hence memory use is quadratic in the size of the inputs instead of linear. Here is a better version of that loop:

```
pari_sp av = avma;
...
while (!gequal0(b))
{
  GEN r, q = dvmdii(a, b, kr), v = vx;
  vx = subii(ux, multi(q, vx));ux = v; a = b; b = r;if (gc_needed(av,1))
    gerepileall(av, 4, &a, &b, &ux, &vx);
```
}

# Chapter 5:

# Technical Reference Guide: the basics

In the following chapters, we describe all public low-level functions of the PARI library. These include specialized functions for handling all the PARI types. Simple higher level functions, such as arithmetic or transcendental functions, are described in Chapter 3 of the GP user's manual; we will eventually see more general or flexible versions in the chapters to come. A general introduction to the major concepts of PARI programming can be found in Chapter 4, which you should really read first.

We shall now study specialized functions, more efficient than the library wrappers, but sloppier on argument checking and damage control; besides speed, their main advantage is to give finer control about the inner workings of generic routines, offering more options to the programmer.

Important advice. Generic routines eventually call lower level functions. Optimize your algorithms first, not overhead and conversion costs between PARI routines. For generic operations, use generic routines first; do not waste time looking for the most specialized one available unless you identify a genuine bottleneck, or you need some special behavior the generic routine does not offer. The PARI source code is part of the documentation; look for inspiration there.

The type long denotes a BITS\_IN\_LONG-bit signed long integer (32 or 64 bits). The type ulong is defined as unsigned long. The word *stack* always refer to the PARI stack, allocated through an initial pari init call. Refer to Chapters 1–2 and 4 for general background.

We shall often refer to the notion of *shallow* function, which means that some components of the result may point to components of the input, which is more efficient than a deep copy (full recursive copy of the object tree). Such outputs are not suitable for gerepileupto and particular care must be taken when garbage collecting objects which have been input to shallow functions: corresponding outputs also become invalid and should no longer be accessed.

A function is not stack clean if it leaves intermediate data on the stack besides its output, for efficiency reasons.

# 5.1 Initializing the library.

The following functions enable you to start using the PARI functions in a program, and cleanup without exiting the whole program.

#### 5.1.1 General purpose.

void pari\_init(size\_t size, ulong maxprime) initialize the library, with a stack of size bytes and a prime table up to the maximum of  $\text{maxprime}$  and  $2^{16}$ . Unless otherwise mentioned, no PARI function will function properly before such an initialization.

void pari\_close(void) stop using the library (assuming it was initialized with pari init) and frees all allocated objects.

#### 5.1.2 Technical functions.

void pari\_init\_opts(size\_t size, ulong maxprime, ulong opts) as pari init, more flexible. opts is a mask of flags among the following:

INIT JMPm: install PARI error handler. When an exception is raised, the program is terminated with exit(1).

INIT SIGm: install PARI signal handler.

INIT DFTm: initialize the GP DATA environment structure. This one must be enabled once. If you close pari, then restart it, you need not reinitialize GP DATA; if you do not, then old values are restored.

INIT noPRIMEm: do not compute the prime table (ignore the maxprime argument). The user must call pari\_init\_primes later.

INIT noIMTm: (technical, see pari mt init in the Developer's Guide for detail). Do not call pari\_mt\_init to initialize the multi-thread engine. If this flag is set, pari mt init() will need to be called manually. See examples/pari-mt.c for an example.

INIT noINTGMPm: do not install PARI-specific GMP memory functions. This option is ignored when the GMP library is not in use. You may install PARI-specific GMP memory functions later by calling

void pari\_kernel\_init(void)

and restore the previous values using

#### void pari\_kernel\_close(void)

This option should not be used without a thorough understanding of the problem you are trying to solve. The GMP memory functions are global variables used by the GMP library. If your program is linked with two libraries that require these variables to be set to different values, conflict ensues. To avoid a conflict, the proper solution is to record their values with mp\_get\_memory\_functions and to call mp\_set\_memory\_functions to restore the expected values each time the code switches from using one library to the other. Here is an example:

```
void *(*pari_alloc_ptr) (size_t);
void *(*pari_realloc_ptr) (void *, size_t, size_t);
void (*pari_free_ptr) (void *, size_t);
void *(*otherlib_alloc_ptr) (size_t);
void *(*otherlib_realloc_ptr) (void *, size_t, size_t);
void (*otherlib_free_ptr) (void *, size_t);
void init(void)
{
  pari_init(8000000, 500000);
  mp_get_memory_functions(&pari_alloc_ptr,&pari_realloc_ptr,
                          &pari_free_ptr);
  otherlib_init();
  mp_get_memory_functions(&otherlib_alloc_ptr,&otherlib_realloc_ptr,
                          &otherlib_free_ptr);
}
void function that use pari(void)
{
```

```
mp_set_memory_functions(pari_alloc_ptr,pari_realloc_ptr,
                          pari_free_ptr);
  /*use PARI functions*/
}
void function_that_use_otherlib(void)
{
  mp_set_memory_functions(otherlib_alloc_ptr,otherlib_realloc_ptr,
                          otherlib_free_ptr);
  /*use OTHERLIB functions*/
}
```
void pari\_close\_opts(ulong init\_opts) as pari close, for a library initialized with a mask of options using pari init opts. opts is a mask of flags among

INIT SIGm: restore SIG DFL default action for signals tampered with by PARI signal handler.

INIT DFTm: frees the GP DATA environment structure.

INIT noIMTm: (technical, see pari mt init in the Developer's Guide for detail). Do not call pari\_mt\_close to close the multi-thread engine. INIT noINTGMPm: do not restore GMP memory functions.

void pari\_sig\_init(void  $(*f)(int)$ ) install the signal handler f (see signal(2)): the signals SIGBUS, SIGFPE, SIGINT, SIGBREAK, SIGPIPE and SIGSEGV are concerned.

void pari\_init\_primes(ulong maxprime) Initialize the PARI primes. This function is called by pari\_init(...,maxprime). It is provided for users calling pari\_init\_opts with the flag INIT noPRIMEm.

void pari\_sighandler(int signum) the actual signal handler that PARI uses. This can be used as argument to  $\text{pari}\text{-}\text{sign}\text{at}(2)$ .

void pari\_stackcheck\_init(void \*stackbase) controls the system stack exhaustion checking code in the GP interpreter. This should be used when the system stack base address change or when the address seen by pari\_init is too far from the base address. If stackbase is NULL, disable the check, else set the base address to stackbase. It is normally used this way

```
int thread_start (...)
{
  long first_item_on_the_stack;
  ...
  pari_stackcheck_init(&first_item_on_the_stack);
}
```
int pari\_daemon(void) forks a PARI daemon, detaching from the main process group. The function returns 1 in the parent, and 0 in the forked son.

void paristack\_setsize(size\_t rsize, size\_t vsize) sets the default parisize to rsize and the default parisizemax to vsize, and reallocate the stack to match these value, destroying its content. Generally used just after pari\_init.

void paristack\_resize(ulong newsize) changes the current stack size to newsize (double it if newsize is 0). The new size is clipped to be at least the current stack size and at most parisizemax. The stack content is not affected by this operation.

void parivstack\_reset(void) resets the current stack to its default size parisize. This is used to recover memory after a computation that enlarged the stack. This function destroys the content of the enlarged stack (between the old and the new bottom of the stack). Before calling this function, you must ensure that avma lies within the new smaller stack.

void paristack\_newrsize(ulong newsize) (does not return). Library version of

default(parisize, "newsize")

Set the default parisize to newsize, or double parisize if newsize is equal to 0, then call cb\_pari\_err\_recover(-1).

void parivstack\_resize(ulong newsize) (does not return). Library version of

default(parisizemax, "newsize")

Set the default parisizemax to newsize and call cb\_pari\_err\_recover(-1).

#### 5.1.3 Notions specific to the GP interpreter.

An entree is the generic object attached to an identifier (a name) in GP's interpreter, be it a built-in or user function, or a variable. For a function, it has at least the following fields:

char \*name: the name under which the interpreter knows us.

void \*value: a pointer to the C function to call.

long menu: a small integer  $\geq 1$  (to which group of function help do we belong, for the ?n help menu).

char \*code: the prototype code.

char \*help: the help text for the function.

A routine in GP is described to the analyzer by an entree structure. Built-in PARI routines are grouped in modules, which are arrays of entree structs, the last of which satisfy name = NULL (sentinel). There are currently four modules in PARI/GP:

- general functions (functions\_basic, known to libpari),
- gp-specific functions (functions\_gp),

and two modules of obsolete functions. The function pari initializes the interpreter and declares all symbols in functions basic. You may declare further functions on a case by case basis or as a whole module using

void pari\_add\_function(entree \*ep) adds a single routine to the table of symbols in the interpreter. It assumes pari init has been called.

void pari\_add\_module(entree \*mod) adds all the routines in module mod to the table of symbols in the interpreter. It assumes pari\_init has been called.

For instance, gp implements a number of private routines, which it adds to the default set via the calls

pari\_add\_module(functions\_gp);

A GP default is likewise attached to a helper routine, that is run when the value is consulted, or changed by default0 or setdefault. Such routines are grouped in the module functions\_default.

void pari\_add\_defaults\_module(entree \*mod) adds all the defaults in module mod to the interpreter. It assumes that pari init has been called. From this point on, all defaults in module mod are known to setdefault and friends.

#### 5.1.4 Public callbacks.

The gp calculator associates elaborate functions (for instance the break loop handler) to the following callbacks, and so can you:

void  $(*cb\_pari\_ask\_confirm)(const~char~*s)$  initialized to NULL. Called with argument s whenever PARI wants confirmation for action  $s$ , for instance in secure mode.

void (\*cb\_pari\_init\_histfile)(void) initialized to NULL. Called when the histfile default is changed. The intent is for that callback to read the file content, append it to history in memory, then dump the expanded history to the new histfile.

int (\*cb\_pari\_is\_interactive)(void); initialized to NULL.

void (\*cb\_pari\_quit)(long) initialized to a no-op. Called when gp must evaluate the quit command.

void (\*cb\_pari\_start\_output)(void) initialized to NULL.

int (\*cb\_pari\_handle\_exception)(long) initialized to NULL. If not NULL, this routine is called with argument −1 on SIGINT, and argument err on error err. If it returns a non-zero value, the error or signal handler returns, in effect further ignoring the error or signal, otherwise it raises a fatal error. A possible simple-minded handler, used by the gp interpreter, is

int gp\_handle\_exception(long err) if the breakloop default is enabled (set to 1) and cb\_pari\_break\_loop is not NULL, we call this routine with err argument and return the result.

int (\*cb\_pari\_err\_handle)(GEN) If not NULL, this routine is called with a t\_ERROR argument from pari err. If it returns a non-zero value, the error returns, in effect further ignoring the error, otherwise it raises a fatal error.

The default behavior is to print a descriptive error message (display the error), then return 0, thereby raising a fatal error. This differs from cb\_pari\_handle\_exception in that the function is not called on SIGINT (which do not generate a  $t$ \_ERROR), only from pari\_err. Use cb\_pari\_sigint if you need to handle SIGINT as well.

The following function can be used by cb\_pari\_err\_handle to display the error message.

const char\* closure\_func\_err() return a statically allocated string holding the name of the function that triggered the error. Return NULL if the error was not caused by a function.

int (\*cb\_pari\_break\_loop)(int) initialized to NULL.

void (\*cb\_pari\_sigint)(void). Function called when we receive SIGINT. By default, raises

pari\_err(e\_MISC, "user interrupt");

A possible simple-minded variant, used by the gp interpreter, is

void gp\_sigint\_fun(void)

void (\*cb\_pari\_pre\_recover)(long) initialized to NULL. If not NULL, this routine is called just before PARI cleans up from an error. It is not required to return. The error number is passed as argument, unless the PARI stack has been destroyed (allocatemem), in which case −1 is passed.

void (\*cb\_pari\_err\_recover)(long) initialized to pari exit(). This callback must not return. It is called after PARI has cleaned-up from an error. The error number is passed as argument, unless the PARI stack has been destroyed, in which case it is called with argument  $-1$ .

int (\*cb\_pari\_whatnow)(PariOUT \*out, const char \*s, int flag) initialized to NULL. If not NULL, must check whether s existed in older versions of  $\text{pari}$  (the gp callback checks against  $\text{pari}$ -1.39.15). All output must be done via out methods.

•  $flag = 0$ : should print verbosely the answer, including help text if available.

•  $flag = 1$ : must return 0 if the function did not change, and a non-0 result otherwise. May print a help message.

#### 5.1.5 Configuration variables.

pari\_library\_path: If set, It should be a path to the libpari library. It is used by the function gpinstall to locate the PARI library when searching for symbols. This should only be useful on Windows.

#### 5.1.6 Utility functions.

void pari\_ask\_confirm(const char \*s) raise an error if the callback cb\_pari\_ask\_confirm is NULL. Otherwise calls

#### cb\_pari\_ask\_confirm(s);

char\* gp\_filter(const char \*s) pre-processor for the GP parser: filter out whitespace and GP comments from s.

GEN pari\_compile\_str(const char \*s) low-level form of compile\_str: assumes that s does not contain spaces or GP comments and returns the closure attached to the GP expression s. Note that GP metacommands are not recognized.

int gp\_meta(const char \*s, int ismain) low-level component of gp\_read\_str: assumes that s does not contain spaces or GP comments and try to interpret s as a GP metacommand (e.g. starting by  $\setminus$  or ?). If successful, execute the metacommand and return 1; otherwise return 0. The ismain parameter modifies the way  $\mathbf t$  commands are handled: if non-zero, act as if the file contents were entered via standard input (i.e. call switchin and divert pari\_infile); otherwise, simply call gp\_read\_file.

void pari\_hit\_return(void) wait for the use to enter \n via standard input.

void gp\_load\_gprc(void) read and execute the user's GPRC file.

void pari\_center(const char  $\ast$ s) print s, centered.

void pari\_print\_version(void) print verbose version information.

long pari\_community(void) return the index of the support section n the help.

const char\*  $gp_{format_time(long t)$  format a delay of t ms suitable for gp output, with timer set.

const char\*  $gp_{format\_prompt}$  (const char \*p) format a prompt p suitable for gp prompting (includes colors and protecting ANSI escape sequences for readline).

void pari\_alarm(long s) set an alarm after s seconds (raise an e\_ALARM exception).

void gp\_help(const char  $\ast s$ , long flag) print help for s, depending on the value of flag:

- h\_REGULAR, basic help (?);
- h\_LONG, extended help  $(??)$ ;
- h\_APROPOS, a propos help (??).

const char \*\* gphelp\_keyword\_list(void) return a NULL-terminated array a strings, containing keywords known to gphelp besides GP functions (e.g. modulus or operator). Used by the online help system and the contextual completion engine.

void gp\_echo\_and\_log(const char \*p, const char \*s) given a prompt p and attached input command s, update logfile and possibly print on standard output if echo is set and we are not in interactive mode. The callback cb\_pari\_is\_interactive must be set to a sensible value.

void gp\_alarm\_handler(int sig) the SIGALRM handler set by the gp interpreter.

void print\_fun\_list(char \*\*list, long n) print all elements of list in columns, pausing (hit return) every  $n$  lines. List is NULL terminated.

#### 5.1.7 Saving and restoring the GP context.

void gp\_context\_save(struct gp\_context\* rec) save the current GP context.

void gp\_context\_restore(struct gp\_context\* rec) restore a GP context. The new context must be an ancestor of the current context.

#### 5.1.8 GP history.

These functions allow to control the GP history (the % operator).

void pari\_add\_hist(GEN x, long t) adds x as the last history entry;  $t$  is the time we used to compute it.

GEN pari\_get\_hist(long p), if  $p > 0$  returns entry of index p (i.e.  $\mathcal{P}_p$ ), else returns entry of index  $n + p$  where n is the index of the last entry (used for  $\lambda$ ,  $\lambda'$ ,  $\lambda''$ , etc.).

long pari\_get\_histtime(long p) as pari\_get\_hist, returning the time used to compute the history entry, instead of the entry itself.

ulong pari\_nb\_hist(void) return the index of the last entry.

#### 5.2 Handling GENs.

Almost all these functions are either macros or inlined. Unless mentioned otherwise, they do not evaluate their arguments twice. Most of them are specific to a set of types, although no consistency checks are made: e.g. one may access the sign of a t\_PADIC, but the result is meaningless.

#### 5.2.1 Allocation.

GEN cgetg(long 1, long t) allocates (the root of) a GEN of type t and length l. Sets  $z[0]$ .

GEN cgeti(long 1) allocates a  $t$ \_INT of length *l* (including the 2 codewords). Sets  $z[0]$  only.

GEN cgetr(long 1) allocates a  $t$ <sub>-REAL</sub> of length *l* (including the 2 codewords). Sets  $z[0]$  only.

GEN cgetc(long prec) allocates a t\_COMPLEX whose real and imaginary parts are t\_REALs of length prec.

GEN cgetg\_copy(GEN  $x$ , long  $*lx$ ) fast version of cgetg: allocate a GEN with the same type and length as x, setting  $\star$ lx to  $\lg(x)$  as a side-effect. (Only sets the first codeword.) This is a little faster than cgetg since we may reuse the bitmask in  $x[0]$  instead of recomputing it, and we do not need to check that the length does not overflow the possibilities of the implementation (since an object with that length already exists). Note that cgetg with arguments known at compile time, as in

cgetg(3, t\_INTMOD)

will be even faster since the compiler will directly perform all computations and checks.

GEN vectrunc\_init(long 1) perform cgetg( $1, t$ \_VEC), then set the length to 1 and return the result. This is used to implement vectors whose final length is easily bounded at creation time, that we intend to fill gradually using:

void vectrunc\_append(GEN x, GEN y) assuming x was allocated using vectrunc\_init, appends  $y$  as the last element of  $x$ , which grows in the process. The function is shallow: we append  $y$ , not a copy; it is equivalent to

long  $lx = lg(x); gel(x, lx) = y; setlg(x, lx+1);$ 

Beware that the maximal size of x (the l argument to vectrunc\_init) is unknown, hence unchecked, and stack corruption will occur if we append more than  $l-1$  elements to x. Use the safer (but slower) shallow concat when  $l$  is not easy to bound in advance.

An other possibility is simply to allocate using  $\text{cgetg}(1, t)$  then fill the components as they become available: this time the downside is that we do not obtain a correct GEN until the vector is complete. Almost no PARI function will be able to operate on it.

void vectrunc\_append\_batch(GEN x, GEN y) successively apply

```
vectorunc\_append(x, gel(y, i))
```
for all elements of the vector  $y$ .

GEN coltrunc\_init(long 1) as vectrunc\_init but perform  $\text{cgetg}(1, t \text{-COL})$ .

GEN vecsmalltrunc\_init(long l)

void vecsmalltrunc\_append(GEN x, long t) analog to the above for a t\_VECSMALL container.

#### 5.2.2 Length conversions.

These routines convert a non-negative length to different units. Their behavior is undefined at negative integers.

long ndec2nlong(long x) converts a number of decimal digits to a number of words. Returns  $1 + \texttt{floor}(x \times \texttt{BITS\_IN\_LONG} \log_2 10).$ 

long ndec2prec(long x) converts a number of decimal digits to a number of codewords. This is equal to  $2 + \text{ndec2nlong}(x)$ .

long ndec2nbits(long x) convers a number of decimal digits to a number of bits.

long prec2ndec(long x) converts a number of codewords to a number of decimal digits.

long nbits2nlong(long x) converts a number of bits to a number of words. Returns the smallest word count containing x bits, i.e  $ceil(x/BITS_IN_LONG)$ .

long nbits2ndec(long x) converts a number of bits to a number of decimal digits.

long  $nbits2lg(long x)$  converts a number of bits to a length in code words. Currently an alias for nbits2nlong.

long nbits2prec(long x) converts a number of bits to a number of codewords. This is equal to  $2 + \text{nbits2nlong(x)}$ .

long nbits2extraprec(long x) converts a number of bits to the mantissa length of a t\_REAL in codewords. This is currently an alias to  $nbits2nlong(x)$ .

long nchar2nlong(long x) converts a number of bytes to number of words. Returns the smallest word count containing x bytes, i.e  $ceil(x/sizeof(long))$ .

long prec2nbits(long x) converts a t\_REAL length into a number of significant bits; returns  $(x - 2)$ BITS\_IN\_LONG.

double prec2nbits\_mul(long x, double y) returns prec2nbits(x)  $\times y$ .

long bit\_accuracy(long  $x$ ) converts a length into a number of significant bits; currently an alias for prec2nbits.

double bit\_accuracy\_mul(long x, double y) returns bit\_accuracy(x)  $\times y$ .

long realprec(GEN x) length of a t\_REAL in words; currently an alias for lg.

long bit\_prec(GEN x) length of a t\_REAL in bits.

long precdbl(long prec) given a length in words corresponding to a  $t$ <sub>-REAL</sub> precision, return the length corresponding to doubling the precision. Due to the presence of 2 code words, this is  $2(\text{prec} - 2) + 2$ .

#### 5.2.3 Read type-dependent information.

long typ(GEN  $x$ ) returns the type number of x. The header files included through pari.h define symbolic constants for the GEN types:  $t$ \_INT etc. Never use their actual numerical values. E.g to determine whether x is a t\_INT, simply check

if  $(typ(x) == t_INT) { }$ 

The types are internally ordered and this simplifies the implementation of commutative binary operations (e.g addition, gcd). Avoid using the ordering directly, as it may change in the future; use type grouping functions instead (Section [5.2.6](#page-60-0)).

const char\* type\_name(long t) given a type number t this routine returns a string containing its symbolic name. E.g type name(t\_INT) returns "t\_INT". The return value is read-only.

long  $lg(GEN x)$  returns the length of x in BITS\_IN\_LONG-bit words.

long lgefint(GEN x) returns the effective length of the  $t$ \_INT x in BITS\_IN\_LONG-bit words.

long signe(GEN x) returns the sign  $(-1, 0 \text{ or } 1)$  of x. Can be used for  $t$ \_INT,  $t$ \_REAL,  $t$ \_POL and t\_SER (for the last two types, only 0 or 1 are possible).

long gsigne(GEN x) returns the sign of a real number x, valid for  $t$ \_INT,  $t$ \_REAL as signe, but also for  $t$ <sub>FRAC</sub> and  $t$ <sub>-QUAD</sub> of positive discriminants. Raise a type error if  $typ(x)$  is not among those.

long expi(GEN x) returns the binary exponent of the real number equal to the  $t_IINT x$ . This is a special case of gexpo.

long expo(GEN  $x$ ) returns the binary exponent of the  $t$ <sub>-REAL x</sub>.

long mpexpo(GEN  $x$ ) returns the binary exponent of the  $t$ \_INT or  $t$ \_REAL x.

long gexpo(GEN  $x$ ) same as expo, but also valid when x is not a  $t$ <sub>REAL</sub> (returns the largest exponent found among the components of  $x$ ). When x is an exact 0, this returns  $-HIGHEXPOBIT$ , which is lower than any valid exponent.

long gexpo\_safe(GEN x) same as gexpo, but returns a value strictly less than -HIGHEXPOBIT when the exponent is not defined (e.g. for a  $t$ \_PADIC or  $t$ \_INTMOD component).

long valp(GEN x) returns the p-adic valuation (for a  $t$ -PADIC) or X-adic valuation (for a  $t$ -SER, taken with respect to the main variable) of x.

long precp(GEN x) returns the precision of the t\_PADIC x.

long varn(GEN x) returns the variable number of the  $t_POL$  or  $t_SER$  x (between 0 and MAXVARN).

long gvar(GEN x) returns the main variable number when any variable at all occurs in the composite object x (the smallest variable number which occurs), and NO\_VARIABLE otherwise.

long gvar2(GEN x) returns the variable number for the ring over which x is defined, e.g. if  $x \in \mathbf{Z}[a][b]$  return (the variable number for) a. Return NO\_VARIABLE if x has no variable or is not defined over a polynomial ring.

long degpol(GEN x) is a simple macro returning  $\lg(x)$  - 3. This is the degree of the  $t_POLx$ with respect to its main variable, *if* its leading coefficient is non-zero (a rational  $\theta$  is impossible, but an inexact 0 is allowed, as well as an exact modular 0, e.g.  $Mod(0,2)$ ). If x has no coefficients (rational 0 polynomial), its length is 2 and we return the expected  $-1$ .

long 1gpol(GEN x) is equal to degpol(x) + 1. Used to loop over the coefficients of a  $t_POL$  in the following situation:

```
GEN xd = x + 2;
long i, l = 1gpol(x);
for (i = 0; i < 1; i++) foo(xd[i]).
```
long precision(GEN  $x$ ) If x is of type  $t$ <sub>-REAL</sub>, returns the precision of x, namely the length of x in BITS IN LONG-bit words if x is not zero, and a reasonable quantity obtained from the exponent of  $x$  if x is numerically equal to zero. If x is of type  $t$ \_COMPLEX, returns the minimum of the precisions of the real and imaginary part. Otherwise, returns 0 (which stands for infinite precision).

long  $lg \text{cols}(\text{GEN } x)$  is equal to  $lg(gel(x,1))$ . This is the length of the columns of a  $t$ \_MAT with at least one column.

long nbrows (GEN x) is equal to  $lg(gel(x,1))$ -1. This is the number of rows of a  $t$ \_MAT with at least one column.

long gprecision(GEN x) as precision for scalars. Returns the lowest precision encountered among the components otherwise.

long sizedigit(GEN x) returns 0 if x is exactly 0. Otherwise, returns  $\text{gen}_0(x)$  multiplied by  $log_{10}(2)$ . This gives a crude estimate for the maximal number of decimal digits of the components of x.

5.2.4 Eval type-dependent information. These routines convert type-dependent information to bitmask to fill the codewords of GEN objects (see Section [4.5](#page-27-0)). E.g for a  $t$ <sub>-REAL z:</sub>

 $z[1] = \text{evalsign}(t-1) + \text{evalexp}(2)$ 

Compatible components of a codeword for a given type can be OR-ed as above.

ulong evaltyp(long x) convert type x to bitmask (first codeword of all GENs)

long evallg(long x) convert length x to bitmask (first codeword of all GENs). Raise overflow error if x is so large that the corresponding length cannot be represented

long \_evallg(long x) as evallg without the overflow check.

ulong evalvarn(long x) convert variable number x to bitmask (second codeword of  $t_POL$  and t\_SER)

long evalsigne(long x) convert sign x (in  $-1, 0, 1$ ) to bitmask (second codeword of  $t$ \_INT, t\_REAL, t\_POL, t\_SER)

long evalprecp(long x) convert  $p$ -adic (X-adic) precision x to bitmask (second codeword of t\_PADIC, t\_SER). Raise overflow error if x is so large that the corresponding precision cannot be represented.

long  $\text{\textendash}$   $\text{\textendash}$   $\text{\textendash}$  as evalprecp without the overflow check.

long evalvalp(long x) convert p-adic  $(X$ -adic) valuation x to bitmask (second codeword of t\_PADIC, t\_SER). Raise overflow error if x is so large that the corresponding valuation cannot be represented.

long \_evalvalp(long x) same as evalvalp *without* the overflow check.

long evalexpo(long x) convert exponent x to bitmask (second codeword of  $t$ <sub>-REAL</sub>). Raise overflow error if x is so large that the corresponding exponent cannot be represented

long \_evalexpo(long x) same as evalexpo without the overflow check.

long evallgefint(long x) convert effective length x to bitmask (second codeword  $t_IINT$ ). This should be less or equal than the length of the t\_INT, hence there is no overflow check for the effective length.

5.2.5 Set type-dependent information. Use these functions and macros with extreme care since usually the corresponding information is set otherwise, and the components and further codeword fields (which are left unchanged) may not be compatible with the new information.

void settyp(GEN x, long s) sets the type number of x to s.

void setlg(GEN  $x$ , long  $s$ ) sets the length of  $x$  to  $s$ . This is an efficient way of truncating vectors, matrices or polynomials.

void setlgefint (GEN  $x$ , long s) sets the effective length of the  $t$ \_INT  $x$  to s. The number s must be less than or equal to the length of x.

void setsigne(GEN  $x$ , long s) sets the sign of  $x$  to s. If  $x$  is a  $t$ \_INT or  $t$ \_REAL, s must be equal to −1, 0 or 1, and if x is a t\_POL or t\_SER, s must be equal to 0 or 1. No sanity check is made; in particular, setting the sign of a 0  $t$ \_INT to  $\pm 1$  creates an invalid object.

void togglesign(GEN x) sets the sign s of x to  $-s$ , in place.

void togglesign\_safe(GEN \*x) sets the s sign of \*x to  $-s$ , in place, unless \*x is one of the integer universal constants in which case replace  $\ast x$  by its negation (e.g. replace gen 1 by gen  $\text{m1}$ ).

void setabssign(GEN x) sets the sign s of x to  $|s|$ , in place.

void affectsign(GEN x, GEN y) shortcut for setsigne(y, signe(x)). No sanity check is made; in particular, setting the sign of a  $0 \text{ t\_INT}$  to  $\pm 1$  creates an invalid object.

void affectsign\_safe(GEN x, GEN \*y) sets the sign of \*y to that of x, in place, unless \*y is one of the integer universal constants in which case replace \*y by its negation if needed (e.g. replace gen 1 by gen m1 if x is negative). No other sanity check is made; in particular, setting the sign of a 0  $t$ \_INT to  $\pm 1$  creates an invalid object.

void normalize\_frac(GEN z) assuming z is of the form  $\text{mkfrac}(a,b)$  with  $b \neq 0$ , make sure that  $b > 0$  by changing the sign of a in place if needed (use togglesign).

void setexpo(GEN x, long s) sets the binary exponent of the t\_REAL x to s. The value s must be a 24-bit signed number.

void setvalp(GEN x, long s) sets the p-adic or X-adic valuation of x to s, if x is a t\_PADIC or a t\_SER, respectively.

void setprecp(GEN x, long s) sets the  $p$ -adic precision of the  $t$ \_PADIC x to s.

void setvarn(GEN x, long s) sets the variable number of the  $t_POL$  or  $t_SER$  x to s (where  $0 \leq s \leq$  MAXVARN).

5.2.6 Type groups. In the following functions, t denotes the type of a GEN. They used to be implemented as macros, which could evaluate their argument twice; no longer: it is not inefficient to write

#### <span id="page-60-0"></span>is\_intreal\_t(typ(x))

int is\_recursive\_t(long t) true iff t is a recursive type (the non-recursive types are  $t$ \_INT, t\_REAL, t\_STR, t\_VECSMALL). Somewhat contrary to intuition, t\_LIST is also non-recursive, ; see the Developer's guide for details.

int is\_intreal\_t(long t) true iff t is t\_INT or t\_REAL.

int is\_rational\_t(long t) true iff t is t\_INT or t\_FRAC.

int is\_real\_t(long t) true iff t is t\_INT or t\_REAL or t\_FRAC.

int is\_vec\_t(long t) true iff t is t\_VEC or t\_COL.

int is\_matvec\_t(long t) true iff t is t\_MAT, t\_VEC or t\_COL.

int is\_scalar\_t(long t) true iff t is a scalar, i.e a t\_INT, a t\_REAL, a t\_INTMOD, a t\_FRAC, a t\_COMPLEX, a t\_PADIC, a t\_QUAD, or a t\_POLMOD.

int is\_extscalar\_t(long t) true iff t is a scalar (see is scalar t) or t is t\_POL.

int is\_const\_t(long t) true iff t is a scalar which is not t\_POLMOD.

int is\_noncalc\_t(long t) true if generic operations (gadd, gmul) do not make sense for t: corresponds to types t\_LIST, t\_STR, t\_VECSMALL, t\_CLOSURE

5.2.7 Accessors and components. The first two functions return GEN components as copies on the stack:

GEN compo(GEN x, long n) creates a copy of the n-th true component (i.e. not counting the codewords) of the object x.

GEN truecoeff (GEN  $x$ , long n) creates a copy of the coefficient of degree n of  $x$  if  $x$  is a scalar, t\_POL or t\_SER, and otherwise of the n-th component of x.

On the contrary, the following routines return the address of a GEN component. No copy is made on the stack:

GEN constant\_coeff(GEN x) returns the address of the constant coefficient of t\_POL x. By convention, a 0 polynomial (whose  $sign$  is 0) has gen  $0$  constant term.

GEN leading coeff(GEN  $x$ ) returns the address of the leading coefficient of  $t_POL x$ , i.e. the coefficient of largest index stored in the array representing  $x$ . This may be an inexact 0. By convention, return gen 0 if the coefficient array is empty.

GEN gel(GEN  $x$ , long i) returns the address of the  $x[i]$  entry of  $x$ . (el stands for element.)

GEN gcoeff(GEN x, long i, long j) returns the address of the  $x[i, j]$  entry of  $t_MAT x$ , i.e. the coefficient at row i and column j.

GEN gmael(GEN x, long i, long j) returns the address of the  $x[i][j]$  entry of x. (mael stands for multidimensional array element.)

GEN gmael2(GEN A, long x1, long x2) is an alias for gmael. Similar macros gmael3, gmael4, gmael5 are available.

# 5.3 Global numerical constants.

These are defined in the various public PARI headers.

#### 5.3.1 Constants related to word size.

long BITS\_IN\_LONG =  $2^{\text{TWOPOTBITS\_IN}\_\text{OMG}}$ : number of bits in a long (32 or 64).

long BITS\_IN\_HALFULONG: BITS IN LONG divided by 2.

long LONG\_MAX: the largest positive long.

ulong ULONG\_MAX: the largest ulong.

long DEFAULTPREC: the length  $(lg)$  of a  $t$ <sub>REAL</sub> with 64 bits of accuracy

long MEDDEFAULTPREC: the length  $(lg)$  of a t\_REAL with 128 bits of accuracy

long BIGDEFAULTPREC: the length  $(lg)$  of a  $t$ <sub>REAL</sub> with 192 bits of accuracy

ulong HIGHBIT: the largest power of 2 fitting in an ulong.

ulong LOWMASK: bitmask yielding the least significant bits.

ulong HIGHMASK: bitmask yielding the most significant bits.

The last two are used to implement the following convenience macros, returning half the bits of their operand:

ulong LOWWORD(ulong a) returns least significant bits.

ulong HIGHWORD(ulong a) returns most significant bits.

Finally

long divsBIL(long n) returns the Euclidean quotient of  $n$  by BITS IN LONG (with non-negative remainder).

long remsBIL $(n)$  returns the (non-negative) Euclidean remainder of n by BITS IN LONG

long dvmdsBIL(long n, long \*r)

ulong dvmduBIL(ulong n, ulong \*r) sets r to remsBIL(n) and returns divsBIL(n).

#### 5.3.2 Masks used to implement the GEN type.

These constants are used by higher level macros, like typ or lg:

EXPOnumBITS, LGnumBITS, SIGNnumBITS, TYPnumBITS, VALPnumBITS, VARNnumBITS: number of bits used to encode expo, lg, signe, typ, valp, varn.

PRECPSHIFT, SIGNSHIFT, TYPSHIFT, VARNSHIFT: shifts used to recover or encode precp, varn, typ, signe

CLONEBIT, EXPOBITS, LGBITS, PRECPBITS, SIGNBITS, TYPBITS, VALPBITS, VARNBITS: bitmasks used to extract isclone, expo, lg, precp, signe, typ, valp, varn from GEN codewords.

MAXVARN: the largest possible variable number.

 $NO_VARIABLE:$ : sentinel returned by  $gvar(x)$  when x does not contain any polynomial; has a lower priority than any valid variable number.

HIGHEXPOBIT: a power of 2, one more that the largest possible exponent for a t\_REAL.

HIGHVALPBIT: a power of 2, one more that the largest possible valuation for a t\_PADIC or a t\_SER.

5.3.3  $\log 2, \pi$ .

These are double approximations to useful constants:

M PI:  $\pi$ .

M\_LN2: log 2.

LOG10\_2:  $\log 2/\log 10$ .

LOG2\_10:  $\log 10 / \log 2$ .

# 5.4 Iterating over small primes, low-level interface.

One of the methods used by the high-level prime iterator (see Section [4.8.2](#page-42-0)), is a precomputed table. Its direct use is deprecated, but documented here.

After pari\_init(size, maxprime), a "prime table" is initialized with the successive  $differ$ ences of primes up to (possibly just a little beyond) maxprime. The prime table occupies roughly maxprime/ log(maxprime) bytes in memory, so be sensible when choosing maxprime; it is 500000 by default under gp and there is no real benefit in choosing a much larger value: the high-level iterator provide fast access to primes up to the *square* of maxprime. In any case, the implementation requires that  $maxprime < 2^{BITS\_IN\_LONG} - 2048$ , whatever memory is available.

PARI currently guarantees that the first 6547 primes, up to and including 65557, are present in the table, even if you set maxprime to zero. in the pari init call.

Some convenience functions:

ulong maxprime() the largest prime computable using our prime table.

void maxprime\_check(ulong B) raise an error if maxprime() is  $\lt B$ .

After the following initializations (the names  $p$  and  $ptr$  are arbitrary of course)

```
byteptr ptr = diffptr;
ulong p = 0;
```
calling the macro NEXT\_PRIME\_VIADIFF\_CHECK $(p, ptr)$  repeatedly will assign the successive prime numbers to p. Overrunning the prime table boundary will raise the error e\_MAXPRIME, which just prints the error message:

\*\*\* not enough precomputed primes, need primelimit  $-c$ 

(for some numerical value  $c$ ), then the macro aborts the computation. The alternative macro NEXT\_PRIME\_VIADIFF operates in the same way, but will omit that check, and is slightly faster. It should be used in the following way:

```
byteptr ptr = diffptr;
ulong p = 0;
if (maxprime() < goal) pari_err_MAXPRIME(goal); /* not enough primes */
while (p \leq goal) /* run through all primes up to goal */
{
 NEXT_PRIME_VIADIFF(p, ptr);
  ...
}
```
Here, we use the general error handling function pari err (see Section [4.7.3\)](#page-38-0), with the codeword e MAXPRIME, raising the "not enough primes" error. This could be rewritten as

```
maxprime_check(goal);
while (p \leq goal) /* run through all primes up to goal */
{
  NEXT_PRIME_VIADIFF(p, ptr);
  ...
}
```
bytepr initprimes(ulong maxprime, long \*L, ulong \*lastp) computes a (malloc'ed) "prime table", in fact a table of all prime differences for  $p <$  maxprime (and possibly a little beyond). Set L to the table length (argument to malloc), and *lastp* to the last prime in the table.

void initprimetable(ulong maxprime) computes a prime table (of all prime differences for  $p <$ maxprime) and assign it to the global variable diffptr. Don't change diffptr directly, call this function instead. This calls initprimes and updates internal data recording the table size.

ulong init\_primepointer\_geq(ulong a, byteptr \*pd) returns the smallest prime  $p \ge a$ , and sets \*pd to the proper offset of diffptr so that NEXT PRIME VIADIFF(p, \*pd) correctly returns  $unextprime(p + 1)$ .

ulong init\_primepointer\_gt(ulong a, byteptr \*pd) returns the smallest prime  $p > a$ .

ulong init\_primepointer\_leq(ulong a, byteptr \*pd) returns the largest prime  $p \leq a$ .

ulong init\_primepointer\_lt(ulong a, byteptr \*pd) returns the largest prime  $p < a$ .

# 5.5 Handling the PARI stack.

#### 5.5.1 Allocating memory on the stack.

GEN cgetg(long n, long t) allocates memory on the stack for an object of length n and type t, and initializes its first codeword.

GEN cgeti(long n) allocates memory on the stack for a  $t$ <sub>INT</sub> of length n, and initializes its first codeword. Identical to cgetg(n,t\_INT).

GEN cgetr(long n) allocates memory on the stack for a  $t$ <sub>REAL</sub> of length n, and initializes its first codeword. Identical to cgetg(n,t\_REAL).

GEN cgetc(long n) allocates memory on the stack for a  $t$ <sub>-COMPLEX</sub>, whose real and imaginary parts are t\_REALs of length n.

GEN cgetp(GEN x) creates space sufficient to hold the  $t$ -PADIC x, and sets the prime p and the p-adic precision to those of x, but does not copy (the p-adic unit or zero representative and the modulus of) x.

GEN new\_chunk(size\_t n) allocates a GEN with n components, without filling the required code words. This is the low-level constructor underlying cgetg, which calls new chunk then sets the first code word. It works by simply returning the address  $((GEN)$ avma) - n, after checking that it is larger than (GEN)bot.

void new\_chunk\_resize(size\_t x) this function is called by new chunk when the PARI stack overflows. There is no need to call it manually. It will either extend the stack or report an e STACK error.

char\* stack\_malloc(size\_t n) allocates memory on the stack for n chars (not n GENs). This is faster than using malloc, and easier to use in most situations when temporary storage is needed. In particular there is no need to free individually all variables thus allocated: a simple avma = oldavma might be enough. On the other hand, beware that this is not permanent independent storage, but part of the stack. The memory is aligned on sizeof(long) bytes boundaries.

char\* stack\_malloc\_align(size\_t n, long k) as stack malloc, but the memory is aligned on k bytes boundaries. The numberk must be a multiple of the sizeof(long).

char\* stack\_calloc(size\_t n) as stack malloc, setting the memory to zero.

Objects allocated through these last three functions cannot be gerepile'd, since they are not yet valid GENs: their codewords must be filled first.

GEN cgetalloc(long t, size\_t 1), same as cgetg(t, 1), except that the result is allocated using pari\_malloc instead of the PARI stack. The resulting GEN is now impervious to garbage collecting routines, but should be freed using pari\_free.

#### 5.5.2 Stack-independent binary objects.

GENbin\* copy\_bin(GEN x) copies x into a malloc'ed structure suitable for stack-independent binary transmission or storage. The object obtained is architecture independent provided, sizeof(long) remains the same on all PARI instances involved, as well as the multiprecision kernel (either native or GMP).

 $GENDin*$  copy\_bin\_canon(GEN x) as copy\_bin, ensuring furthermore that the binary object is independent of the multiprecision kernel. Slower than copy bin.

GEN bin\_copy(GENbin \*p) assuming p was created by copy bin(x) (not necessarily by the same PARI instance: transmission or external storage may be involved), restores x on the PARI stack.

The routine bin copy transparently encapsulate the following functions:

GEN GENbinbase (GENbin  $\ast p$ ) the GEN data actually stored in p. All addresses are stored as offsets with respect to a common reference point, so the resulting GEN is unusable unless it is a non-recursive type; private low-level routines must be called first to restore absolute addresses.

void shiftaddress(GEN x, long dec) converts relative addresses to absolute ones.

void shiftaddress\_canon(GEN x, long dec) converts relative addresses to absolute ones, and converts leaves from a canonical form to the one specific to the multiprecision kernel in use. The GENbin type stores whether leaves are stored in canonical form, so bin copy can call the right variant.

Objects containing closures are harder to e.g. copy and save to disk, since closures contain pointers to libpari functions that will not be valid in another gp instance: there is little chance for them to be loaded at the exact same address in memory. Such objects must be saved along with a linking table.

GEN copybin\_unlink(GEN C) returns a linking table allowing to safely store and transmit t\_CLOSURE objects in C. If  $C =$  NULL return a linking table corresponding to the content of all gp variables. C may then be dumped to disk in binary form, for instance.

void bincopy\_relink(GEN C, GEN V) given a binary object  $C$ , as dumped by writebin and read back into a session, and a linking table  $V$ , restore all closures contained in  $C$  (function pointers are translated to their current value).

**5.5.3 Garbage collection**. See Section [4.3](#page-16-0) for a detailed explanation and many examples.

void cgiv(GEN x) frees object x, assuming it is the last created on the stack.

GEN gerepile(pari\_sp p, pari\_sp q, GEN x) general garbage collector for the stack.

void gerepileall(pari\_sp av, int n, ...) cleans up the stack from av on (i.e from avma to av), preserving the n objects which follow in the argument list (of type GEN\*). For instance, gerepileall(av, 2, &x, &y) preserves x and y.

void gerepileallsp(pari\_sp av, pari\_sp ltop, int n, ...) cleans up the stack between av and ltop, updating the n elements which follow n in the argument list (of type GEN\*). Check that the elements of g have no component between av and ltop, and assumes that no garbage is present between avma and ltop. Analogous to (but faster than) gerepileall otherwise.

GEN gerepilecopy(pari\_sp av, GEN x) cleans up the stack from av on, preserving the object x. Special case of gerepileall (case  $n = 1$ ), except that the routine returns the preserved GEN instead of updating its address through a pointer.

void gerepilemany(pari\_sp av, GEN\* g[], int n) alternative interface to gerepileall. The preserved GENs are the elements of the array g of length n:  $g[0], g[1], \ldots, g[n-1]$ . Obsolete: no more efficient than gerepileall, error-prone, and clumsy (need to declare an extra GEN  $*_g$ ).

void gerepilemanysp(pari\_sp av, pari\_sp ltop, GEN\*  $g[]$ , int n) alternative interface to gerepileallsp. Obsolete.

void gerepilecoeffs(pari\_sp av, GEN x, int n) cleans up the stack from av on, preserving  $x[0], \ldots, x[n-1]$  (which are GENs).

void gerepilecoeffssp(pari\_sp av, pari\_sp ltop, GEN x, int n) cleans up the stack from av to ltop, preserving  $x[0], \ldots, x[n-1]$  (which are GENs). Same assumptions as in gerepilemanysp, of which this is a variant. For instance

```
z = \text{cgetg}(3, t_COMPLEX);
av = a\numa; garbage(); ltop = avma;
z[1] = \text{fun1}();
z[2] = \text{fun2}();
gerepilecoeffssp(av, ltop, z + 1, 2);
return z;
```
cleans up the garbage between av and ltop, and connects z and its two components. This is marginally more efficient than the standard

```
av = a\numa; garbage(); ltop = avma;
z = \text{cgetg}(3, t_COMPLEX);z[1] = \text{fun1}();
z[2] = \text{fun2}(); return gerepile(av, ltop, z);
```
GEN gerepileupto(pari\_sp av, GEN q) analogous to (but faster than) gerepilecopy. Assumes that q is connected and that its root was created before any component. If q is not on the stack, this is equivalent to avma = av; in particular, sentinels which are not even proper GENs such as q = NULL are allowed.

GEN gerepileuptoint(pari\_sp av, GEN q) analogous to (but faster than) gerepileupto. Assumes further that  $q$  is a  $t$ <sub>INT</sub>. The length and effective length of the resulting  $t$ <sub>INT</sub> are equal.

GEN gerepileuptoleaf(pari\_sp av, GEN q) analogous to (but faster than) gerepileupto. Assumes further that q is a leaf, i.e a non-recursive type  $(is\_recursive_t(tpp(q))$  is non-zero). Contrary to gerepileuptoint and gerepileupto, gerepileuptoleaf leaves length and effective length of a t\_INT unchanged.

#### 5.5.4 Garbage collection: advanced use.

void stackdummy(pari\_sp av, pari\_sp ltop) inhibits the memory area between av *included* and ltop excluded with respect to gerepile, in order to avoid a call to gerepile(av, ltop,...). The stack space is not reclaimed though.

More precisely, this routine assumes that av is recorded earlier than ltop, then marks the specified stack segment as a non-recursive type of the correct length. Thus gerepile will not inspect the zone, at most copy it. To be used in the following situation:

 $av0 = avma$ ;  $z = cgetg(t_VEC, 3)$ ;  $gel(z,1) = HUGE()$ ; av = avma; garbage(); ltop = avma;  $gel(z,2) = HUGE()$ ; stackdummy(av, ltop);

Compared to the orthodox

 $gel(z,2) = gerepile(av, ltop, gel(z,2));$ 

or even more wasteful

 $z =$  gerepilecopy(av0, z);

we temporarily lose (av−ltop) words but save a costly gerepile. In principle, a garbage collection higher up the call chain should reclaim this later anyway.

Without the stackdummy, if the [av, ltop] zone is arbitrary (not even valid GENs as could happen after direct truncation via  $setlg$ , we would leave dangerous data in the middle of z, which would be a problem for a later

 $gerepile(..., ... , z);$ 

And even if it were made of valid GENs, inhibiting the area makes sure gerepile will not inspect their components, saving time.

Another natural use in low-level routines is to "shorten" an existing GEN z to its first  $n-1$ components:

 $setlg(z, n);$ stackdummy( $(pari_sp)(z + lg(z))$ ,  $(pari_sp)(z + n)$ ;

or to its last n components:

long  $L = lg(z) - n$ ,  $tz = typ(z)$ ;  $stackdummy((pari_sp)(z + L), (pari_sp)z);$  $z$  += L;  $z[0]$  = evaltyp(tz) | evallg(L);

The first scenario (safe shortening an existing GEN) is in fact so common, that we provide a function for this:

void fixlg(GEN z, long ly) a safe variant of  $setlg(z, ly)$ . If ly is larger than  $lg(z)$  do nothing. Otherwise, shorten z in place, using stackdummy to avoid later gerepile problems.

GEN gcopy\_avma(GEN x, pari\_sp \*AVMA) return a copy of x as from gcopy, except that we pretend that initially avma is \*AVMA, and that \*AVMA is updated accordingly (so that the total size of x is the difference between the two successive values of  $*AVMA$ ). It is not necessary for  $*AVMA$  to initially point on the stack: gclone is implemented using this mechanism.

GEN icopy\_avma(GEN x, pari\_sp av) analogous to gcopy\_avma but simpler: assume x is a  $t$ \_INT and return a copy allocated as if initially we had avma equal to av. There is no need to pass a pointer and update the value of the second argument: the new (fictitious) avma is just the return value (typecast to pari\_sp).

#### 5.5.5 Debugging the PARI stack.

int chk\_gerepileupto(GEN x) returns 1 if x is suitable for gerepileupto, and 0 otherwise. In the latter case, print a warning explaining the problem.

void dbg\_gerepile(pari\_sp ltop) outputs the list of all objects on the stack between avma and ltop, i.e. the ones that would be inspected in a call to gerepile(..., ltop,...).

void dbg\_gerepileupto(GEN q) outputs the list of all objects on the stack that would be inspected in a call to gerepileupto( $\ldots$ ,q).

#### 5.5.6 Copies.

GEN gcopy(GEN x) creates a new copy of x on the stack.

GEN gcopy\_lg(GEN x, long 1) creates a new copy of x on the stack, pretending that  $\lg(x)$  is l, which must be less than or equal to  $lg(x)$ . If equal, the function is equivalent to  $gcopy(x)$ .

int isonstack(GEN x) true iff x belongs to the stack.

void copyifstack(GEN x, GEN y) sets  $y = g copy(x)$  if x belongs to the stack, and  $y = x$  otherwise. This macro evaluates its arguments once, contrary to

 $y = isonstack(x)? geopy(x): x;$ 

void icopyifstack(GEN x, GEN y) as copyifstack assuming x is a t\_INT.

#### 5.5.7 Simplify.

GEN simplify(GEN x) you should not need that function in library mode. One rather uses:

GEN simplify\_shallow(GEN x) shallow, faster, version of simplify.

# 5.6 The PARI heap.

#### 5.6.1 Introduction.

It is implemented as a doubly-linked list of malloc'ed blocks of memory, equipped with reference counts. Each block has type GEN but need not be a valid GEN: it is a chunk of data preceded by a hidden header (meaning that we allocate x and return  $x +$  headersize). A clone, created by gclone, is a block which is a valid GEN and whose clone bit is set.

#### 5.6.2 Public interface.

GEN newblock(size t n) allocates a block of n words (not bytes).

void killblock(GEN x) deletes the block x created by newblock. Fatal error if x not a block.

GEN gclone(GEN  $x$ ) creates a new permanent copy of x on the heap (allocated using newblock). The clone bit of the result is set.

GEN gcloneref(GEN  $x$ ) if x is not a clone, clone it and return the result; otherwise, increase the clone reference count and return x.

void gunclone(GEN x) deletes a clone. Deletion at first only decreases the reference count by 1. If the count remains positive, no further action is taken; if the count becomes zero, then the clone is actually deleted. In the current implementation, this is an alias for killblock, but it is cleaner to kill clones (valid GENs) using this function, and other blocks using killblock.

void gunclone\_deep(GEN x) is only useful in the context of the GP interpreter which may replace arbitrary components of container types ( $t$ \_VEC,  $t$ \_COL,  $t$ \_MAT,  $t$ \_LIST) by clones. If x is such a container, the function recursively deletes all clones among the components of  $x$ , then unclones  $x$ . Useless in library mode: simply use gunclone.

void traverseheap(void(\*f)(GEN, void \*), void \*data) this applies  $f(x, data)$  to each object x on the PARI heap, most recent first. Mostly for debugging purposes.

GEN getheap() a simple wrapper around traverseheap. Returns a two-component row vector giving the number of objects on the heap and the amount of memory they occupy in long words.

GEN cgetg\_block(long x, long y) as  $cgetg(x,y)$ , creating the return value as a block, not on the PARI stack.

GEN cgetr\_block(long prec) as cgetr(prec), creating the return value as a block, not on the PARI stack.

5.6.3 Implementation note. The hidden block header is manipulated using the following private functions:

void\* bl\_base(GEN x) returns the pointer that was actually allocated by malloc (can be freed).

long  $b \perp_{\text{refc}}(GEN \ x)$  the reference count of x: the number of pointers to this block. Decremented in killblock, incremented by the private function void gclone\_refc(GEN x); block is freed when the reference count reaches 0.

long bl\_num(GEN x) the index of this block in the list of all blocks allocated so far (including freed blocks). Uniquely identifies a block until 2<sup>BITS\_IN\_LONG</sup> blocks have been allocated and this wraps around.

GEN bl\_next(GEN x) the block after x in the linked list of blocks (NULL if x is the last block allocated not yet killed).

GEN bl\_prev(GEN x) the block allocated *before x* (never NULL).

We documented the last four routines as functions for clarity (and type checking) but they are actually macros yielding valid lvalues. It is allowed to write  $b \text{1-refc}(x)$  ++ for instance.

## 5.7 Handling user and temp variables.

Low-level implementation of user / temporary variables is liable to change. We describe it nevertheless for completeness. Currently variables are implemented by a single array of values divided in 3 zones: 0–nvar (user variables), max avail–MAXVARN (temporary variables), and nvar+1– max avail-1 (pool of free variable numbers).

#### 5.7.1 Low-level.

void pari\_var\_init(): a small part of pari\_init. Resets variable counters nvar and max avail, notwithstanding existing variables! In effect, this even deletes x. Don't use it.

void pari\_var\_close(void) attached destructor, called by pari close.

long pari\_var\_next(): returns nvar, the number of the next user variable we can create.

long pari\_var\_next\_temp() returns max\_avail, the number of the next temp variable we can create.

long pari\_var\_create(entree \*ep) low-level initialization of an EpVAR. Return the attached (new) variable number.

GEN vars\_sort\_inplace(GEN z) given a t\_VECSMALL  $z$  of variable numbers, sort  $z$  in place according to variable priorities (highest priority comes first).

GEN vars\_to\_RgXV(GEN h) given a t\_VECSMALL  $z$  of variable numbers, return the t\_VEC of  $pol_x(z[i]).$ 

#### 5.7.2 User variables.

long fetch\_user\_var(char \*s) returns a user variable whose name is s, creating it is needed (and using an existing variable otherwise). Returns its variable number.

GEN fetch\_var\_value(long v) returns a shallow copy of the current value of the variable numbered v. Return NULL for a temporary variable.

entree\* is\_entry(const char \*s) returns the entree\* attached to an identifier s (variable or function), from the interpreter hashtables. Return NULL is the identifier is unknown.

#### 5.7.3 Temporary variables.

long fetch\_var(void) returns the number of a new temporary variable (decreasing max avail).

long delete\_var(void) delete latest temp variable created and return the number of previous one.

void name\_var(long n, char \*s) rename temporary variable number n to s; mostly useful for nicer printout. Error when trying to rename a user variable.

# 5.8 Adding functions to PARI.

5.8.1 Nota Bene. As mentioned in the COPYING file, modified versions of the PARI package can be distributed under the conditions of the GNU General Public License. If you do modify PARI, however, it is certainly for a good reason, and we would like to know about it, so that everyone can benefit from your changes. There is then a good chance that your improvements are incorporated into the next release.

We classify changes to PARI into four rough classes, where changes of the first three types are almost certain to be accepted. The first type includes all improvements to the documentation, in a broad sense. This includes correcting typos or inaccuracies of course, but also items which are not really covered in this document, e.g. if you happen to write a tutorial, or pieces of code exemplifying fine points unduly omitted in the present manual.

The second type is to expand or modify the configuration routines and skeleton files (the Configure script and anything in the config/ subdirectory) so that compilation is possible (or easier, or more efficient) on an operating system previously not catered for. This includes discovering and removing idiosyncrasies in the code that would hinder its portability.

The third type is to modify existing (mathematical) code, either to correct bugs, to add new functionality to existing functions, or to improve their efficiency.

Finally the last type is to add new functions to PARI. We explain here how to do this, so that in particular the new function can be called from gp.

5.8.2 Coding guidelines. Code your function in a file of its own, using as a guide other functions in the PARI sources. One important thing to remember is to clean the stack before exiting your main function, since otherwise successive calls to the function clutters the stack with unnecessary garbage, and stack overflow occurs sooner. Also, if it returns a GEN and you want it to be accessible to gp, you have to make sure this GEN is suitable for gerepileupto (see Section [4.3\)](#page-16-0).

If error messages or warnings are to be generated in your function, use pari\_err and pari\_warn respectively. Recall that pari err does not return but ends with a longjmp statement. As well, instead of explicit printf  $\ell$  fprintf statements, use the following encapsulated variants:

void pari\_putc(char c): write character c to the output stream.

void pari\_puts(char \*s): write s to the output stream.

void pari\_printf(const char \*fmt, ...): write following arguments to the output stream, according to the conversion specifications in format fmt (see printf).

void err\_printf(const char \*fmt, ...): as pari\_printf, writing to PARI's current error stream.

void err\_flush(void) flush error stream.

Declare all public functions in an appropriate header file, if you want to access them from C. The other functions should be declared static in your file.

Your function is now ready to be used in library mode after compilation and creation of the library. If possible, compile it as a shared library (see the Makefile coming with the extgcd example in the distribution). It is however still inaccessible from gp.

5.8.3 GP prototypes, parser codes. A GP prototype is a character string describing all the GP parser needs to know about the function prototype. It contains a sequence of the following atoms:

• Return type: GEN by default (must be valid for gerepileupto), otherwise the following can appear as the first char of the code string:

- i return int
- l return long
- u return ulong
- v return void
- m return a GEN which is not gerepile-safe.

The m code is used for member functions, to avoid unnecessary copies. A copy opcode is generated by the compiler if the result needs to be kept safe for later use.

- Mandatory arguments, appearing in the same order as the input arguments they describe:
	- G<sub>r</sub> G<sub>F.N</sub>
	- & \*GEN
	- L long (we implicitly typecast int to long)
	- U ulong
	- V loop variable
	- n variable, expects a variable number (a long, not an \*entree)
	- W a GEN which is a lvalue to be modified in place (for  $t$ \_LIST)
	- r raw input (treated as a string without quotes). Quoted args are copied as strings Stops at first unquoted ')' or ','. Special chars can be quoted using '\' Example:  $aa''b\nu'c$  yields the string " $aab\nu'c$ "
	- s expanded string. Example: Pi"x"2 yields "3.142x2" Unquoted components can be of any PARI type, converted to string following current output format
	- I closure whose value is ignored, as in for loops,
		- to be processed by void closure\_evalvoid(GEN C)
	- E closure whose value is used, as in sum loops,
		- to be processed by void closure\_evalgen(GEN C)
	- J implicit function of arity 1, as in parsum loops,
		- to be processed by void closure\_callgen1(GEN C)

A closure is a GP function in compiled (bytecode) form. It can be efficiently evaluated using the closure eval $xxx$  functions.

- Automatic arguments:
	- f Fake \*long. C function requires a pointer but we do not use the resulting long
	- b current real precision in bits
	- p current real precision in words
	- P series precision (default seriesprecision, global variable precdl for the library)
	- C lexical context (internal, for eval, see localvars read str)

• Syntax requirements, used by functions like for, sum, etc.:

separator = required at this point (between two arguments)

- Optional arguments and default values:
	- $E*$  any number of expressions, possibly 0 (see E)
	- s\* any number of strings, possibly 0 (see s)
Dxxx argument can be omitted and has a default value

The E\* code reads all remaining arguments in closure context and passes them as a single  $t$ <sub>VEC</sub>. The  $s$ \* code reads all remaining arguments in *string context* and passes the list of strings as a single t\_VEC. The automatic concatenation rules in string context are implemented so that adjacent strings are read as different arguments, as if they had been comma-separated. For instance, if the remaining argument sequence is: " $xx$ " 1, "yy", the  $s*$  atom sends [a, b, c], where a, b, c are GENs of type  $t\_STR$  (content "xx"),  $t\_INT$  (equal to 1) and  $t\_STR$  (content "yy").

The format to indicate a default value (atom starts with a D) is "Dvalue, type,", where type is the code for any mandatory atom (previous group), value is any valid GP expression which is converted according to type, and the ending comma is mandatory. For instance D0,L, stands for "this optional argument is converted to a long, and is 0 by default". So if the user-given argument reads 1 + 3 at this point, 4L is sent to the function; and 0L if the argument is omitted. The following special notations are available:<br> $\mathbb{R}^n$  and  $\mathbb{R}^n$  and  $\mathbb{R}^n$  if

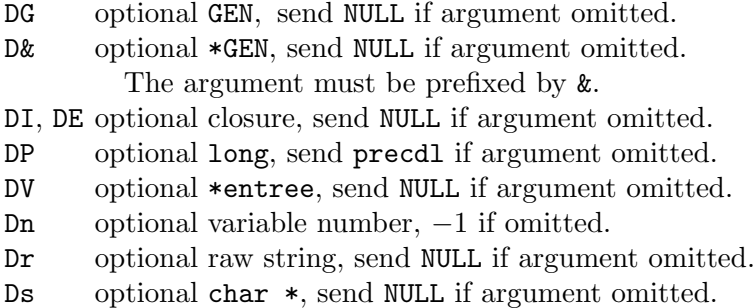

Hardcoded limit. C functions using more than 20 arguments are not supported. Use vectors if you really need that many parameters.

When the function is called under gp, the prototype is scanned and each time an atom corresponding to a mandatory argument is met, a user-given argument is read (gp outputs an error message it the argument was missing). Each time an optional atom is met, a default value is inserted if the user omits the argument. The "automatic" atoms fill in the argument list transparently, supplying the current value of the corresponding variable (or a dummy pointer).

For instance, here is how you would code the following prototypes, which do not involve default values:

GEN f(GEN x, GEN y, long prec) ----> "GGp" void f(GEN x, GEN y, long prec) ----> "vGGp" void f(GEN x, long y, long prec) ----> "vGLp"  $long f(GEN x)$  ----> " $IG"$  $int f(long x)$  ----> "iL"

If you want more examples, gp gives you easy access to the parser codes attached to all GP functions: just type  $\hbar$  function. You can then compare with the C prototypes as they stand in paridecl.h. Remark. If you need to implement complicated control statements (probably for some improved summation functions), you need to know how the parser implements closures and lexicals and how the evaluator lets you deal with them, in particular the push\_lex and pop\_lex functions. Check their descriptions and adapt the source code in language/sumiter.c and language/intnum.c.

### 5.8.4 Integration with gp as a shared module.

In this section we assume that your Operating System is supported by install. You have written a function in C following the guidelines is Section [5.8.2;](#page-70-0) in case the function returns a GEN, it must satisfy gerepileupto assumptions (see Section [4.3](#page-16-0)).

You then succeeded in building it as part of a shared library and want to finally tell gp about your function. First, find a name for it. It does not have to match the one used in library mode, but consistency is nice. It has to be a valid GP identifier, i.e. use only alphabetic characters, digits and the underscore character  $($ .), the first character being alphabetic.

Then figure out the correct parser code corresponding to the function prototype (as explained in Section [5.8.3](#page-71-0)) and write a GP script like the following:

```
install(libname, code, gpname, library)
addhelp(gpname, "some help text")
```
The addhelp part is not mandatory, but very useful if you want others to use your module. libname is how the function is named in the library, usually the same name as one visible from C.

Read that file from your gp session, for instance from your preferences file (or gprc), and that's it. You can now use the new function gpname under gp, and we would very much like to hear about it!

Example. A complete description could look like this:

```
{
  install(bnfinit0, "GD0,L,DGp", ClassGroupInit, "libpari.so");
  addhelp(ClassGroupInit, "ClassGroupInit(P,{flag=0},{data=[]}):
    compute the necessary data for ...");
}
```
which means we have a function ClassGroupInit under gp, which calls the library function bnfinit0. The function has one mandatory argument, and possibly two more (two  $'D'$ ) in the code), plus the current real precision. More precisely, the first argument is a GEN, the second one is converted to a long using itos (0 is passed if it is omitted), and the third one is also a GEN, but we pass NULL if no argument was supplied by the user. This matches the C prototype (from paridecl.h):

```
GEN bnfinit0(GEN P, long flag, GEN data, long prec)
```
This function is in fact coded in basemath/buch2.c, and is in this case completely identical to the GP function bnfinit but gp does not need to know about this, only that it can be found somewhere in the shared library libpari.so.

Important note. You see in this example that it is the function's responsibility to correctly interpret its operands: **data = NULL** is interpreted by the function as an empty vector. Note that since NULL is never a valid GEN pointer, this trick always enables you to distinguish between a default value and actual input: the user could explicitly supply an empty vector!

### 5.8.5 Library interface for install.

There is a corresponding library interface for this install functionality, letting you expand the GP parser/evaluator available in the library with new functions from your C source code. Functions such as gp\_read\_str may then evaluate a GP expression sequence involving calls to these new function!

entree \* install(void \*f, const char \*gpname, const char \*code)

where  $f$  is the (address of the) function (cast to void\*), gpname is the name by which you want to access your function from within your GP expressions, and code is as above.

### 5.8.6 Integration by patching gp.

If install is not available, and installing Linux or a BSD operating system is not an option (why?), you have to hardcode your function in the gp binary. Here is what needs to be done:

• Fetch the complete sources of the PARI distribution.

• Drop the function source code module in an appropriate directory (a priori src/modules), and declare all public functions in src/headers/paridecl.h.

• Choose a help section and add a file src/functions/section/gpname containing the following, keeping the notation above:

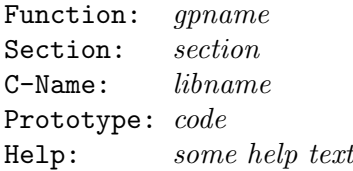

(If the help text does not fit on a single line, continuation lines must start by a whitespace character.) Two GP2C-related fields (Description and Wrapper) are also available to improve the code GP2C generates when compiling scripts involving your function. See the GP2C documentation for details.

• Launch Configure, which should pick up your C files and build an appropriate Makefile. At this point you can recompile gp, which will first rebuild the functions database.

Example. We reuse the ClassGroupInit / bnfinit0 from the preceding section. Since the C source code is already part of PARI, we only need to add a file

functions/number fields/ClassGroupInit

containing the following:

```
Function: ClassGroupInit
Section: number_fields
C-Name: bnfinit0
Prototype: GD0,L,DGp
Help: ClassGroupInit(P,{flag=0},{tech=[]}): this routine does ...
```
and recompile gp.

## 5.9 Globals related to PARI configuration.

### 5.9.1 PARI version numbers.

paricfg\_version\_code encodes in a single long, the Major and minor version numbers as well as the patchlevel.

long PARI\_VERSION(long M, long m, long p) produces the version code attached to release M.m.p. Each code identifies a unique PARI release, and corresponds to the natural total order on the set of releases (bigger code number means more recent release).

PARI\_VERSION\_SHIFT is the number of bits used to store each of the integers  $M$ ,  $m$ ,  $p$  in the version code.

paricfg\_vcsversion is a version string related to the revision control system used to handle your sources, if any. For instance  $g$ it-*commit hash* if compiled from a git repository.

The two character strings paricfg\_version and paricfg\_buildinfo, correspond to the first two lines printed by gp just before the Copyright message. The character string paricfg\_compiledate is the date of compilation which appears on the next line. The character string paricfg\_mt\_engine is the name of the threading engine on the next line.

GEN pari\_version() returns the version number as a PARI object, a t\_VEC with three t\_INT and one t\_STR components.

### 5.9.2 Miscellaneous.

paricfg\_datadir: character string. The location of PARI's datadir.

paricfg\_gphelp: character string. The name of an external help command for ?? (such as the gphelp script)

# Chapter 6: Arithmetic kernel: Level 0 and 1

## 6.1 Level 0 kernel (operations on ulongs).

6.1.1 Micro-kernel. The Level 0 kernel simulates basic operations of the 68020 processor on which PARI was originally implemented. They need "global" ulong variables overflow (which will contain only 0 or 1) and hiremainder to function properly. A routine using one of these lowestlevel functions where the description mentions either hiremainder or overflow must declare the corresponding

LOCAL\_HIREMAINDER; /\* provides 'hiremainder' \*/ LOCAL\_OVERFLOW; /\* provides 'overflow' \*/

in a declaration block. Variables hiremainder and overflow then become available in the enclosing block. For instance a loop over the powers of an ulong p protected from overflows could read

```
while (pk < lim)
{
 LOCAL_HIREMAINDER;
  ...
 pk = mulll(pk, p); if (hiremainder) break;
}
```
For most architectures, the functions mentioned below are really chunks of inlined assembler code, and the above 'global' variables are actually local register values.

ulong addll(ulong x, ulong y) adds x and y, returns the lower BITS IN LONG bits and puts the carry bit into overflow.

ulong addllx(ulong x, ulong y) adds overflow to the sum of the x and y, returns the lower BITS IN LONG bits and puts the carry bit into overflow.

ulong subll(ulong x, ulong y) subtracts x and y, returns the lower BITS IN LONG bits and put the carry (borrow) bit into overflow.

ulong subllx(ulong x, ulong y) subtracts overflow from the difference of x and y, returns the lower BITS\_IN\_LONG bits and puts the carry (borrow) bit into overflow.

int bfffo(ulong x) returns the number of leading zero bits in x. That is, the number of bit positions by which it would have to be shifted left until its leftmost bit first becomes equal to 1, which can be between 0 and BITS\_IN\_LONG  $-1$  for nonzero x. When x is 0, the result is undefined.

ulong mulll(ulong x, ulong y) multiplies x by y, returns the lower BITS\_IN\_LONG bits and stores the high-order BITS IN LONG bits into hiremainder.

ulong addmul(ulong  $x$ , ulong  $y$ ) adds hiremainder to the product of  $x$  and  $y$ , returns the lower BITS IN LONG bits and stores the high-order BITS IN LONG bits into hiremainder.

ulong divll(ulong x, ulong y) returns the quotient of (hiremainder \*  $2^{BITS\_IN\_Long}$ ) + x by y and stores the remainder into hiremainder. An error occurs if the quotient cannot be represented by an ulong, i.e. if initially hiremainder  $> y$ .

long hammingl(ulong x)) returns the Hamming weight of x, i.e. the number of non-zero bits in its binary expansion.

Obsolete routines. Those functions are awkward and no longer used; they are only provided for backward compatibility:

ulong shiftl(ulong x, ulong y) returns x shifted left by y bits, i.e.  $x \ll y$ , where we assume that  $0 \leq y \leq$  BITS IN LONG. The global variable **hiremainder** receives the bits that were shifted out, i.e.  $x \gg (\text{BITS} \_ \text{IN} \_ \text{Long} - y)$ .

ulong shiftlr(ulong x, ulong y) returns x shifted right by y bits, i.e.  $x \gg y$ , where we assume that  $0 \le y \le$  BITS\_IN\_LONG. The global variable **hiremainder** receives the bits that were shifted out, i.e.  $x \leq (\text{BITS} \text{IN} \text{LONG} - y)$ .

6.1.2 Modular kernel. The following routines are not part of the level 0 kernel per se, but implement modular operations on words in terms of the above. They are written so that no overflow may occur. Let  $m \geq 1$  be the modulus; all operands representing classes modulo m are assumed to belong to  $[0, m - 1]$ . The result may be wrong for a number of reasons otherwise: it may not be reduced, overflow can occur, etc.

int odd(ulong x) returns 1 if  $x$  is odd, and 0 otherwise.

int both\_odd(ulong x, ulong y) returns 1 if x and y are both odd, and 0 otherwise.

ulong invmod2BIL(ulong x) returns the smallest positive representative of  $x^{-1}$  mod  $2^{BITS\_IN\_Long}$ , assuming  $x$  is odd.

ulong Fl\_add(ulong x, ulong y, ulong m) returns the smallest positive representative of  $x + y$ modulo m.

ulong Fl\_neg(ulong x, ulong m) returns the smallest positive representative of  $-x$  modulo m.

ulong Fl\_sub(ulong x, ulong y, ulong m) returns the smallest positive representative of  $x - y$ modulo m.

long Fl\_center(ulong x, ulong m, ulong mo2) returns the representative in  $[-m/2, m/2]$  of x modulo m. Assume  $0 \le x \le m$  and  $\text{mod } m \ge 1$ .

ulong Fl\_mul(ulong x, ulong y, ulong m) returns the smallest positive representative of  $xy$ modulo m.

ulong Fl\_double(ulong x, ulong m) returns  $2x$  modulo m.

ulong Fl\_triple(ulong x, ulong m) returns  $3x$  modulo m.

ulong Fl\_halve(ulong x, ulong m) returns z such that  $2z = x$  modulo m assuming such z exists.

ulong Fl\_sqr(ulong x, ulong m) returns the smallest positive representative of  $x^2$  modulo m.

ulong Fl\_inv(ulong x, ulong m) returns the smallest positive representative of  $x^{-1}$  modulo m. If  $x$  is not invertible mod  $m$ , raise an exception.

ulong Fl\_invsafe(ulong x, ulong m) returns the smallest positive representative of  $x^{-1}$  modulo m. If x is not invertible mod m, return 0 (which is ambiguous if  $m = 1$ ).

ulong Fl\_invgen(ulong x, ulong m, ulong \*pg) set \*pg to  $g = \gcd(x, m)$  and return u in  $(\mathbf{Z}/m\mathbf{Z})^*$  such that  $xu = g$  modulo m. We have  $g = 1$  if and only if x is invertible, and in this case  $u$  is its inverse.

ulong Fl\_div(ulong x, ulong y, ulong m) returns the smallest positive representative of  $xy^{-1}$ modulo m. If  $y$  is not invertible mod m, raise an exception.

ulong Fl\_powu(ulong x, ulong n, ulong m) returns the smallest positive representative of  $x^n$ modulo m.

GEN Fl\_powers(ulong x, long n, ulong p) returns  $[x^0, \ldots, x^n]$  modulo  $m$ , as a t\_VECSMALL.

ulong Fl\_sqrt(ulong x, ulong p) returns the square root of x modulo p (smallest positive representative). Assumes p to be prime, and x to be a square modulo p.

ulong Fl\_sqrtl(ulong x, ulong 1, ulong p) returns a *l*-the root of x modulo p. Assumes p to be prime and  $p \equiv 1 \pmod{l}$ , and x to be a *l*-th power modulo p.

ulong Fl\_sqrtn(ulong a, ulong n, ulong p, ulong \*zn) returns ULONG\_MAX if  $a$  is not an n-th power residue mod  $p$ . Otherwise, returns an *n*-th root of  $a$ ; if  $zn$  is non-NULL set it to a primitive m-th root of 1,  $m = \gcd(p-1, n)$  allowing to compute all m solutions in  $\mathbf{F}_p$  of the equation  $x^n = a$ .

ulong Fl\_log(ulong a, ulong g, ulong ord, ulong p) Let  $g$  such that  $g^{ord}\equiv 1\pmod{p}$ . Return an integer e such that  $a^e \equiv g \pmod{p}$ . If e does not exist, the result is undefined.

ulong Fl\_order(ulong a, ulong o, ulong p) returns the order of the Fp a. It is assumed that o is a multiple of the order of a, 0 being allowed (no non-trivial information).

ulong random\_Fl(ulong p) returns a pseudo-random integer uniformly distributed in  $0, 1, \ldots p-1$ .

ulong pgener\_Fl(ulong p) returns the smallest primitive root modulo p, assuming p is prime.

ulong pgener\_Zl(ulong p) returns the smallest primitive root modulo  $p^k$ ,  $k > 1$ , assuming  $p$  is an odd prime.

ulong pgener\_Fl\_local(ulong p, GEN L), see gener Fp local, L is an Flv.

### 6.1.3 Modular kernel with "precomputed inverse".

This is based on an algorithm by T. Grandlund and N. Möller in "Improved division by invariant integers" http://gmplib.org/~tege/division-paper.pdf.

In the following, we set  $B = BITS_IN_LONG$ .

ulong get\_Fl\_red(ulong p) returns a pseudo inverse  $pi$  for  $p$ 

ulong divll\_pre(ulong x, ulong p, ulong yi) as divll, where  $yi$  is the pseudo inverse of  $y$ .

ulong remll\_pre(ulong u1, ulong u0, ulong p, ulong pi) returns the Euclidean remainder of  $u_1 2^B + u_0$  modulo p, assuming pi is the pseudo inverse of p. This function is faster if  $u_1 < p$ .

ulong remlll\_pre(ulong u2, ulong u1, ulong u0, ulong p, ulong pi) returns the Euclidean remainder of  $u_2 2^{2B} + u_1 2^B + u_0$  modulo p, assuming pi is the pseudo inverse of p.

ulong Fl\_sqr\_pre(ulong x, ulong p, ulong pi) returns  $x^2$  modulo  $p$ , assuming  $pi$  is the pseudo inverse of p.

ulong Fl\_mul\_pre(ulong x, ulong y, ulong p, ulong pi) returns  $xy$  modulo  $p$ , assuming  $pi$ is the pseudo inverse of p.

ulong Fl\_addmul\_pre(ulong a, ulong b, ulong c, ulong p, ulong pi) returns  $a+bc$  modulo  $p$ , assuming  $pi$  is the pseudo inverse of  $p$ .

ulong Fl\_addmulmul\_pre(ulong a, ulong b, ulong c, ulong d, ulong p, ulong pi) returns  $ab + cd$  modulo p, assuming pi is the pseudo inverse of p.

ulong Fl\_powu\_pre(ulong x, ulong n, ulong p, ulong pi) returns  $x^n$  modulo  $p$ , assuming  $pi$  is the pseudo inverse of  $p$ .

GEN Fl\_powers\_pre(ulong x, long n, ulong p, ulong pi) returns the vector (t\_VECSMALL)  $(x^0, \ldots, x^n)$ , assuming *pi* is the pseudo inverse of *p*.

ulong Fl\_log\_pre(ulong a, ulong g, ulong ord, ulong p, ulong pi) as Fl log, assuming  $pi$  is the pseudo inverse of  $p$ .

ulong Fl\_sqrt\_pre(ulong x, ulong p, ulong pi) returns a square root of  $x$  modulo  $p$ , assuming pi is the pseudo inverse of p. See Fl\_sqrt.

ulong Fl\_sqrtl\_pre(ulong x, ulong l, ulong p, ulong pi) returns a l-the root of x modulo p, assuming pi is the pseudo inverse of p, p prime and  $p \equiv 1 \pmod{l}$ , and x to be a l-th power modulo p.

ulong Fl\_sqrtn\_pre(ulong x, ulong n, ulong p, ulong \*zn) See Fl\_sqrtn, assuming  $pi$  is the pseudo inverse of p.

ulong Fl\_2gener\_pre(ulong p, ulong pi) return a generator of the 2-Sylow subgroup of  $\mathbf{F}_p^*$ . To use with Fl\_sqrt\_pre\_i.

ulong Fl\_sqrt\_pre\_i(ulong x, ulong s2, ulong p, ulong pi) as Fl\_sqrt\_pre where s2 is the element returned by Fl 2gener pre.

### 6.1.4 Switching between Fl xxx and standard operators.

Even though the Fl\_xxx routines are efficient, they are slower than ordinary long operations, using the standard +, %, etc. operators. The following macro is used to choose in a portable way the most efficient functions for given operands:

int SMALL\_ULONG(ulong p) true if  $2p^2 < 2^{BITS\_IN\_Long}$ . In that case, it is possible to use ordinary operators efficiently. If  $p < 2^{BITS\_IN\_Long}$ , one may still use the Fl xxx routines. Otherwise, one must use generic routines. For instance, the scalar product of the GENs  $x$  and  $y$  mod  $p$  could be computed as follows.

```
long i, 1 = \lg(x);
if (lqefint(p) > 3){ /* arbitrary */
 GEN s = gen_0;
 for (i = 1; i < 1; i++) s = addii(s, mulii(gel(x,i), gel(y,i)));
 return modii(s, p).
}
else
{
 ulong s = 0, pp = itou(p);
```

```
x = ZV_to_F1v(x, pp);y = ZV_to_F1v(y, pp);if (SMALL_ULONG(pp))
  { /* very small */
    for (i = 1; i < 1; i++){
      s += x[i] * y[i];
      if (s & HIGHBIT) s % = pp;
    }
    s %= pp;
  }
  else
  \frac{1}{4} /* small */
    for (i = 1; i < 1; i++)s = F1\_add(s, F1\_mul(x[i], y[i], pp), pp);}
 return utoi(s);
}
```
In effect, we have three versions of the same code: very small, small, and arbitrary inputs. The very small and arbitrary variants use lazy reduction and reduce only when it becomes necessary: when overflow might occur (very small), and at the very end (very small, arbitrary).

### 6.2 Level 1 kernel (operations on longs, integers and reals).

Note. Some functions consist of an elementary operation, immediately followed by an assignment statement. They will be introduced as in the following example:

GEN gadd[z](GEN  $x$ , GEN  $y$ [, GEN z]) followed by the explicit description of the function

GEN gadd(GEN x, GEN y)

which creates its result on the stack, returning a GEN pointer to it, and the parts in brackets indicate that there exists also a function

void gaddz(GEN x, GEN y, GEN z)

which assigns its result to the pre-existing object z, leaving the stack unchanged. These assignment variants are kept for backward compatibility but are inefficient: don't use them.

### 6.2.1 Creation.

GEN cgeti(long n) allocates memory on the PARI stack for a t\_INT of length n, and initializes its first codeword. Identical to cgetg(n,t\_INT).

GEN cgetipos (long n) allocates memory on the PARI stack for a  $t$ <sub>INT</sub> of length n, and initializes its two codewords. The sign of n is set to 1.

GEN cgetineg(long n) allocates memory on the PARI stack for a negative  $t$ \_INT of length n, and initializes its two codewords. The sign of  $n$  is set to  $-1$ .

GEN cgetr(long n) allocates memory on the PARI stack for a  $t$  REAL of length n, and initializes its first codeword. Identical to cgetg(n,t\_REAL).

GEN cgetc(long n) allocates memory on the PARI stack for a t\_COMPLEX, whose real and imaginary parts are t\_REALs of length n.

GEN real\_1(long prec) create a t\_REAL equal to 1 to prec words of accuracy.

GEN real\_1\_bit(long bitprec) create a t\_REAL equal to 1 to bitprec bits of accuracy.

GEN real\_m1(long prec) create a t\_REAL equal to  $-1$  to prec words of accuracy.

GEN real\_0\_bit(long bit) create a t\_REAL equal to 0 with exponent −bit.

GEN real\_0(long prec) is a shorthand for

real\_0\_bit( -prec2nbits(prec) )

GEN int2n(long n) creates a t\_INT equal to 1 < lm (i.e  $2^n$  if  $n \geq 0$ , and 0 otherwise).

GEN int2u(ulong n) creates a  $t$ \_INT equal to  $2^n$ .

GEN int2um1(long n) creates a t\_INT equal to  $2^n - 1$ .

GEN real2n(long n, long prec) create a  $t$ <sub>-REAL</sub> equal to  $2^n$  to prec words of accuracy.

GEN real\_m2n(long n, long prec) create a  $t$ \_REAL equal to  $-2^n$  to prec words of accuracy.

GEN strtoi(char \*s) convert the character string s to a non-negative  $t$ \_INT. Decimal numbers, hexadecimal numbers prefixed by  $\alpha x$  and binary numbers prefixed by  $\alpha b$  are allowed. The string s consists exclusively of digits: no leading sign, no whitespace. Leading zeroes are discarded.

GEN strtor(char \*s, long prec) convert the character string s to a non-negative t\_REAL of precision prec. The string s consists exclusively of digits and optional decimal point and exponent (e or E): no leading sign, no whitespace. Leading zeroes are discarded.

6.2.2 Assignment. In this section, the z argument in the z-functions must be of type t\_INT or t\_REAL.

void mpaff(GEN x, GEN z) assigns x into z (where x and z are t\_INT or t\_REAL). Assumes that  $lg(z) > 2$ .

void affii(GEN x, GEN z) assigns the t\_INT x into the t\_INT z.

void affir(GEN x, GEN z) assigns the  $t_INTx$  into the  $t_RELZ$ . Assumes that  $lg(z) > 2$ .

void affiz(GEN x, GEN z) assigns t\_INT x into t\_INT or t\_REAL z. Assumes that  $\lg(z) > 2$ .

void affsi(long s, GEN z) assigns the long s into the  $t_INTz$ . Assumes that  $l\mathfrak{g}(z) > 2$ .

void affsr(long s, GEN z) assigns the long s into the t\_REAL z. Assumes that  $\lg(z) > 2$ .

void affsz(long s, GEN z) assigns the long s into the t\_INT or t\_REAL z. Assumes that  $lg(z) > 2$ .

void affui(ulong u, GEN z) assigns the ulong u into the  $t_INT z$ . Assumes that  $l\mathfrak{g}(z) > 2$ .

void affur(ulong u, GEN z) assigns the ulong u into the  $t$ -REAL z. Assumes that  $\lg(z) > 2$ .

void affrr(GEN x, GEN z) assigns the t\_REAL x into the t\_REAL z.

void affgr(GEN  $x$ , GEN z) assigns the scalar  $x$  into the  $t$ <sub>-REAL z, if possible.</sub>

The function affrs and affri do not exist. So don't use them.

void affrr\_fixlg(GEN y, GEN z) a variant of affrr. First shorten  $z$  so that it is no longer than y, then assigns  $y$  to  $z$ . This is used in the following scenario: room is reserved for the result but, due to cancellation, fewer words of accuracy are available than had been anticipated; instead of appending meaningless 0s to the mantissa, we store what was actually computed.

Note that shortening z is not quite straightforward, since  $\text{setlg}(z, 1y)$  would leave garbage on the stack, which gerepile might later inspect. It is done using

void fixlg(GEN z, long ly) see stackdummy and the examples that follow.

#### 6.2.3 Copy.

GEN icopy (GEN x) copy relevant words of the  $t_N$ INT x on the stack: the length and effective length of the copy are equal.

GEN rcopy(GEN  $x$ ) copy the  $t$ <sub>-REAL</sub>  $x$  on the stack.

GEN leafcopy(GEN  $x$ ) copy the leaf  $x$  on the stack (works in particular for  $t$  INTs and  $t$  REALs). Contrary to icopy, leafcopy preserves the original length of a t\_INT. The obsolete form GEN mpcopy(GEN x) is still provided for backward compatibility.

This function also works on recursive types, copying them as if they were leaves, i.e. making a shallow copy in that case: the components of the copy point to the same data as the component of the source; see also shallowcopy.

GEN leafcopy\_avma(GEN x, pari\_sp av) analogous to gcopy\_avma but simpler: assume x is a leaf and return a copy allocated as if initially we had avma equal to av. There is no need to pass a pointer and update the value of the second argument: the new (fictitious) avma is just the return value (typecast to pari\_sp).

GEN icopyspec(GEN x, long nx) copy the nx words  $x[2], ..., x[nx+1]$  to make up a new  $t_N$ INT. Set the sign to 1.

### 6.2.4 Conversions.

GEN itor(GEN x, long prec) converts the  $t$ <sub>INT</sub> x to a  $t$ <sub>REAL</sub> of length prec and return the latter. Assumes that  $prec > 2$ .

long itos(GEN x) converts the  $t_INT x$  to a long if possible, otherwise raise an exception. We consider the conversion to be possible if and only if  $|x| \leq$  LONG MAX, i.e.  $|x| < 2^{63}$  on a 64-bit architecture. Since the range is symetric, the output of itos can safely be negated.

long itos\_or\_0(GEN x) converts the t\_INT x to a long if possible, otherwise return 0.

int is\_bigint(GEN n) true if itos(n) would give an error.

ulong itou(GEN x) converts the  $t_I N |x|$  to an ulong if possible, otherwise raise an exception. The conversion is possible if and only if  $l$ gefint $(x) \leq 3$ .

long itou\_or\_0(GEN x) converts the  $t_I_N$  to an ulong if possible, otherwise return 0.

GEN stoi(long s) creates the t\_INT corresponding to the long s.

GEN stor(long s, long prec) converts the long s into a t\_REAL of length prec and return the latter. Assumes that  $prec > 2$ .

GEN utoi(ulong s) converts the ulong s into a  $t$ <sub>-INT</sub> and return the latter.

GEN utoipos (ulong s) converts the *non-zero* ulong s into a  $t$ \_INT and return the latter.

GEN utoineg(ulong s) converts the non-zero ulong s into the  $t_LINT -s$  and return the latter.

GEN utor(ulong s, long prec) converts the ulong s into a  $t$ <sub>REAL</sub> of length prec and return the latter. Assumes that  $prec > 2$ .

GEN rtor(GEN x, long prec) converts the t\_REAL x to a t\_REAL of length prec and return the latter. If  $prec \, \text{lg}(x)$ , round properly. If  $prec \, \text{lg}(x)$ , pad with zeroes. Assumes that  $prec \, \text{lg}(x)$ .

The following function is also available as a special case of mkintn:

GEN uu32toi(ulong a, ulong b) returns the GEN equal to  $2^{32}a + b$ , assuming that  $a, b < 2^{32}$ . This does not depend on size of (long): the behavior is as above on both 32 and 64-bit machines.

GEN uu32toineg(ulong a, ulong b) returns the GEN equal to  $-(2^{32}a+b)$ , assuming that  $a, b < 2^{32}$ and that one of a or b is positive. This does not depend on  $sizeof(long)$ : the behavior is as above on both 32 and 64-bit machines.

GEN uutoi(ulong a, ulong b) returns the GEN equal to  $2^{BITS\_IN\_Long}a + b$ .

GEN uutoineg(ulong a, ulong b) returns the GEN equal to  $-(2^{BITS\_IN\_Long}a + b)$ .

6.2.5 Integer parts. The following four functions implement the conversion from  $t$ <sub>-REAL</sub> to  $t$ <sub>-INT</sub> using standard rounding modes. Contrary to usual semantics (complement the mantissa with an infinite number of 0), they will raise an error *precision loss in truncation* if the  $t$ **REAL** represents a range containing more than one integer.

GEN ceilr(GEN x) smallest integer larger or equal to the t\_REAL x (i.e. the ceil function).

GEN floorr(GEN x) largest integer smaller or equal to the  $t$ -REAL x (i.e. the floor function).

GEN roundr(GEN x) rounds the  $t$  REAL x to the nearest integer (towards  $+\infty$  in case of tie).

GEN truncr(GEN  $x$ ) truncates the  $t$ -REAL  $x$  (not the same as floorr if  $x$  is negative).

The following four function are analogous, but can also treat the trivial case when the argument is a t\_INT:

GEN mpceil(GEN x) as ceilr except that x may be a t\_INT.

GEN mpfloor(GEN x) as floorr except that x may be a t\_INT.

GEN mpround(GEN  $x$ ) as roundr except that  $x$  may be a  $t$ \_INT.

GEN mptrunc(GEN x) as truncr except that x may be a t\_INT.

GEN diviiround(GEN x, GEN y) if x and y are  $t$ \_INTs, returns the quotient  $x/y$  of x and y, rounded to the nearest integer. If  $x/y$  falls exactly halfway between two consecutive integers, then it is rounded towards  $+\infty$  (as for roundr).

GEN ceil\_safe(GEN x), x being a real number (not necessarily a t\_REAL) returns the smallest integer which is larger than any possible incarnation of x. (Recall that a t\_REAL represents an interval of possible values.) Note that gceil raises an exception if the input accuracy is too low compared to its magnitude.

GEN floor safe(GEN x), x being a real number (not necessarily a t REAL) returns the largest integer which is smaller than any possible incarnation of  $x$ . (Recall that a  $t$  REAL represents an interval of possible values.) Note that gfloor raises an exception if the input accuracy is too low compared to its magnitude.

GEN trunc\_safe(GEN  $x$ ), x being a real number (not necessarily a  $t$ \_REAL) returns the integer with the largest absolute value, which is closer to 0 than any possible incarnation of x. (Recall that a t REAL represents an interval of possible values.)

GEN roundr\_safe(GEN x) rounds the  $t$ \_REAL x to the nearest integer (towards  $+\infty$ ). Complement the mantissa with an infinite number of 0 before rounding, hence never raise an exception.

### 6.2.6 2-adic valuations and shifts.

long vals(long s) 2-adic valuation of the long s. Returns −1 if s is equal to 0.

long vali(GEN x) 2-adic valuation of the  $t_INTx$ . Returns  $-1$  if x is equal to 0.

GEN mpshift(GEN  $x$ , long n) shifts the  $t$ \_INT or  $t$ \_REAL  $x$  by n. If n is positive, this is a left shift, i.e. multiplication by  $2^n$ . If n is negative, it is a right shift by  $-n$ , which amounts to the truncation of the quotient of  $x$  by  $2^{-n}$ .

GEN shifti(GEN x, long n) shifts the  $t_I N T x$  by n.

GEN shiftr(GEN x, long n) shifts the  $t$ <sub>-</sub>REAL x by n.

void shiftr\_inplace(GEN x, long n) shifts the  $t$ \_REAL x by n, in place.

GEN trunc2nr(GEN x, long n) given a t\_REAL x, returns truncr(shiftr(x,n)), but faster, without leaving garbage on the stack and never raising a *precision loss in truncation* error. Called by gtrunc2n.

GEN trunc2nr\_lg(GEN x, long lx, long n) given a t\_REAL x, returns trunc2nr(x,n), pretending that the length of x is  $1x$ , which must be  $\leq 1g(x)$ .

GEN mantissa2nr(GEN x, long n) given a t\_REAL x, returns the mantissa of  $x2^n$  (disregards the exponent of  $x$ ). Equivalent to

 $trunc2nr(x, n-expo(x)+bit_prec(x)-1)$ 

GEN mantissa\_real(GEN z, long \*e) returns the mantissa m of z, and sets \*e to the exponent bit\_accuracy $(\lg(z)) - 1 - \exp(o(z))$ , so that  $z = m/2^e$ .

**Low-level.** In the following two functions,  $s$  (ource) and  $t$  (arget) need not be valid GENs (in practice, they usually point to some part of a t\_REAL mantissa): they are considered as arrays of words representing some mantissa, and we shift globally s by  $n > 0$  bits, storing the result in t. We assume that  $m \leq M$  and only access  $s[m], s[m+1], \ldots s[M]$  (read) and likewise for t (write); we may have  $s = t$  but more general overlaps are not allowed. The word f is concatenated to s to supply extra bits.

void shift\_left(GEN t, GEN s, long m, long M, ulong f, ulong n) shifts the mantissa

$$
s[m], s[m+1], \ldots s[M], f
$$

left by  $n$  bits.

void shift\_right(GEN t, GEN s, long m, long M, ulong f, ulong n) shifts the mantissa

$$
f,s[m],s[m+1],\ldots s[M]
$$

right by n bits.

### 6.2.7 From  $t$ <sub>-</sub>INT to bits or digits in base  $2^k$  and back.

GEN binary\_zv(GEN x) given a  $t$ \_INT x, return a  $t$ \_VECSMALL of bits, from most significant to least significant.

GEN binary\_2k(GEN x, long k) given a  $t$ \_INT x, and  $k > 0$ , return a  $t$ \_VEC of digits of x in base  $2<sup>k</sup>$ , as  $t$ <sub>-INTs</sub>, from most significant to least significant.

GEN binary\_2k\_nv(GEN x, long k) given a t\_INT x, and  $0 < k <$  BITS\_IN\_LONG, return a t\_VECSMALL of digits of x in base  $2^k$ , as ulongs, from most significant to least significant.

GEN bits\_to\_int(GEN x, long 1) given a vector x of  $l$  bits (as a t\_VECSMALL or even a pointer to a part of a larger vector, so not a proper GEN), return the integer  $\sum_{i=1}^{l} x[i]2^{l-i}$ , as a t\_INT.

ulong bits\_to\_u(GEN v, long 1) same as bits\_to\_int, where  $l <$  BITS\_IN\_LONG, so we can return an ulong.

GEN fromdigitsu(GEN x, GEN B) given a t\_VECSMALL  $x$  of length  $l$  and a t\_INT  $B$ , return the integer  $\sum_{i=1}^{l} x[i]B^{i-1}$ , as a **t\_INT**, where the **x**[i] are seen as unsigned integers.

GEN fromdigits\_2k(GEN x, long k) converse of binary\_2k; given a t\_VEC x of length l and a positive long k, where each  $x[i]$  is a  $t$ <sub>-</sub>INT with  $0 \leq x[i] < 2^k$ , return the integer  $\sum_{i=1}^l x[i] 2^{k(l-i)}$ , as a t\_INT.

GEN nv\_fromdigits\_2k(GEN x, long k) as fromdigits\_2k, but with x being a t\_VECSMALL and each  $x[i]$  being a ulong with  $0 \le x[i] < 2^{\min\{k, \text{BITS\_IN\_IONG}\}}$ . Here k may be any positive long, and the  $x[i]$  are regarded as  $k$ -bit integers by truncating or extending with zeroes.

**6.2.8 Integer valuation**. For integers x and p, such that  $x \neq 0$  and  $|p| > 1$ , we define  $v_p(x)$  to be the largest integer exponent e such that  $p^e$  divides x. If p is prime, this is the ordinary valuation of  $x$  at  $p$ .

long Z\_pvalrem(GEN x, GEN p, GEN \*r) applied to t\_INTs  $x \neq 0$  and p,  $|p| > 1$ , returns  $e := v_p(x)$  The quotient  $\mathbf{x}/p^e$  is returned in  $\ast \mathbf{r}$ . If |p| is a prime,  $\ast \mathbf{r}$  is the prime-to-p part of x.

long Z\_pval(GEN x, GEN p) as Z\_pvalrem but only returns  $v_p(x)$ .

long Z\_lvalrem(GEN x, ulong p, GEN \*r) as Z\_pvalrem, except that p is an ulong  $(p > 1)$ .

long Z\_lvalrem\_stop(GEN \*x, ulong p, int \*stop) assume  $x > 0$ ; returns  $e := v_p(x)$  and replaces x by  $x/p^e$ . Set stop to 1 if the new value of x is  $\langle p^2 \rangle$  (and 0 otherwise). To be used when trial dividing x by successive primes: the stop condition is cheaply tested while testing whether  $p$ divides x (is the quotient less than  $p$ ?), and allows to decide that n is prime if no prime  $\lt p$  divides n. Not memory-clean.

long Z\_lval(GEN x, ulong p) as Z\_pval, except that p is an ulong  $(p > 1)$ .

long u\_lvalrem(ulong x, ulong p, ulong \*r) as Z\_pvalrem, except the inputs/outputs are now ulongs.

long u\_lvalrem\_stop(ulong \*n, ulong p, int \*stop) as Z\_pvalrem\_stop.

long u\_pvalrem(ulong x, GEN p, ulong  $\ast r$ ) as Z\_pvalrem, except x and r are now ulongs.

long u\_lval(ulong x, ulong p) as Z\_pval, except the inputs are now ulongs.

long u\_pval(ulong x, GEN p) as Z\_pval, except x is now an ulong.

long z\_lval(long x, ulong p) as u\_lval, for signed x.

long z\_lvalrem(long x, ulong p) as u\_lvalrem, for signed x.

long z\_pval(long x, GEN p) as Z\_pval, except x is now a long.

long z\_pvalrem(long x, GEN p) as Z pvalrem, except x is now a long.

long Q\_pval(GEN x, GEN p) valuation at the t\_INT p of the t\_INT or t\_FRAC x.

long factorial\_lval(ulong n, ulong p) returns  $v_p(n!)$ , assuming p is prime.

The following convenience functions generalize Z pval and its variants to "containers" (ZV and ZX):

long ZV\_pvalrem(GEN x, GEN p, GEN \*r) x being a ZV (a vector of  $t$ \_INTs), return the min v of the valuations of its components and set  $\ast r$  to  $x/p^v$ . Infinite loop if x is the zero vector. This function is not stack clean.

long ZV\_pval(GEN x, GEN p) as ZV\_pvalrem but only returns the "valuation".

int ZV\_Z\_dvd(GEN x, GEN p) returns 1 if p divides all components of x and 0 otherwise. Faster than testing  $ZV$ -pval $(x,p)$  >= 1.

long ZV\_lvalrem(GEN x, ulong p, GEN \*px) as ZV\_pvalrem, except that p is an ulong  $(p > 1)$ . This function is not stack-clean.

long ZV\_lval(GEN x, ulong p) as ZV\_pval, except that p is an ulong  $(p > 1)$ .

long ZX\_pvalrem(GEN x, GEN p, GEN \*r) as ZV\_pvalrem, for a ZX  $x$  (a t\_POL with t\_INT coefficients). This function is not stack-clean.

long ZX\_pval(GEN x, GEN p) as ZV\_pval for a ZX  $x$ .

long ZX\_lvalrem(GEN x, ulong p, GEN \*px) as ZV\_lvalrem, a ZX x. This function is not stack-clean.

long ZX\_lval(GEN x, ulong p) as ZX\_pval, except that p is an ulong  $(p > 1)$ .

**6.2.9 Generic unary operators.** Let " $op$ " be a unary operation among

- neg: negation  $(-x)$ .
- abs: absolute value  $(|x|)$ .
- sqr: square  $(x^2)$ .

The names and prototypes of the low-level functions corresponding to op are as follows. The result is of the same type as x.

GEN *op* i(GEN x) creates the result of *op* applied to the  $t$ \_INT x.

GEN  $opr(GEN \times)$  creates the result of op applied to the  $t$ <sub>-REAL x</sub>.

GEN mpop(GEN x) creates the result of op applied to the  $t$ \_INT or  $t$ \_REAL x.

Complete list of available functions:

GEN absi(GEN x), GEN absr(GEN x), GEN mpabs(GEN x)

GEN negi(GEN x), GEN negr(GEN x), GEN mpneg(GEN x)

GEN sqri(GEN x), GEN sqrr(GEN x), GEN mpsqr(GEN x)

GEN absi\_shallow(GEN x) x being a t\_INT, returns a shallow copy of  $|x|$ , in particular returns x itself when  $x \geq 0$ , and **negi** $(x)$  otherwise.

GEN mpabs\_shallow(GEN x) x being a t\_INT or a t\_REAL, returns a shallow copy of  $|x|$ , in particular returns x itself when  $x \geq 0$ , and mpneg(x) otherwise.

Some miscellaneous routines:

GEN sqrs(long x) returns  $x^2$ .

GEN sqru(ulong x) returns  $x^2$ .

### 6.2.10 Comparison operators.

long minss(long x, long y)

ulong minuu(ulong x, ulong y)

double mindd(double x, double y) returns the min of x and y.

long maxss(long x, long y)

ulong maxuu(ulong x, ulong y)

double maxdd(double x, double y) returns the max of x and y.

int mpcmp(GEN x, GEN y) compares the t\_INT or t\_REAL x to the t\_INT or t\_REAL y. The result is the sign of  $x - y$ .

int cmpii(GEN  $x$ , GEN  $y$ ) compares the  $t_INT x$  to the  $t_INT y$ .

int cmpir(GEN x, GEN y) compares the t\_INT x to the t\_REAL y.

int cmpis(GEN x, long s) compares the t\_INT x to the long s.

int cmpiu(GEN x, ulong s) compares the t\_INT x to the ulong s.

int cmpsi(long s, GEN x) compares the long s to the t\_INT x.

int cmpui(ulong s, GEN x) compares the ulong s to the t\_INT x.

int cmpsr(long s, GEN x) compares the long s to the t\_REAL x.

int cmpri(GEN  $x$ , GEN  $y$ ) compares the  $t$ \_REAL  $x$  to the  $t$ \_INT  $y$ .

int cmprr(GEN  $x$ , GEN  $y$ ) compares the  $t$ <sub>-REAL</sub>  $x$  to the  $t$ <sub>-REAL</sub>  $y$ .

int cmprs(GEN x, long s) compares the t\_REAL x to the long s.

int equalii(GEN x, GEN y) compares the  $t_INTs x$  and y. The result is 1 if  $x = y$ , 0 otherwise.

int equalrr(GEN x, GEN y) compares the  $t$ <sub>-REALs</sub> x and y. The result is 1 if  $x = y$ , 0 otherwise. Equality is decided according to the following rules: all real zeroes are equal, and different from a non-zero real; two non-zero reals are equal if all their digits coincide up to the length of the shortest of the two, and the remaining words in the mantissa of the longest are all 0.

int equalis(GEN x, long s) compare the  $t$ \_INT x and the long s. The result is 1 if  $x = y$ , 0 otherwise.

int equalsi(long s, GEN x)

int equaliu(GEN x, ulong s) compare the  $t_INT x$  and the ulong s. The result is 1 if  $x = y$ , 0 otherwise.

int equalui(ulong s, GEN x)

The remaining comparison operators disregard the sign of their operands

int absequaliu(GEN x, ulong u) compare the absolute value of the t\_INT x and the ulong s. The result is 1 if  $|x| = y$ , 0 otherwise. This is marginally more efficient than equalis even when x is known to be non-negative.

int absequalui(ulong u, GEN x)

int abscmpiu(GEN x, ulong u) compare the absolute value of the t\_INT x and the ulong u.

int abscmpui(ulong u, GEN x)

int abscmpii(GEN x, GEN y) compares the t\_INTs x and y. The result is the sign of  $|x| - |y|$ .

int absequalii(GEN x, GEN y) compares the  $t$ \_INTs x and y. The result is 1 if  $|x| = |y|$ , 0 otherwise.

int abscmprr(GEN x, GEN y) compares the t\_REALs x and y. The result is the sign of  $|x| - |y|$ .

int absrnz\_equal2n(GEN x) tests whether a non-zero  $t$ \_REAL x is equal to  $\pm 2^e$  for some integer e.

int absrnz\_equal1(GEN x) tests whether a non-zero  $t$ \_REAL x is equal to  $\pm 1$ .

6.2.11 Generic binary operators. The operators in this section have arguments of C-type GEN, long, and ulong, and only t\_INT and t\_REAL GENs are allowed. We say an argument is a real type if it is a t\_REAL GEN, and an integer type otherwise. The result is always a t\_REAL unless both x and y are integer types.

<span id="page-88-0"></span>Let " $op$ " be a binary operation among

- add: addition  $(x + y)$ .
- sub: subtraction  $(x y)$ .
- multiplication  $(x * y)$ .

• div: division  $(x / y)$ . In the case where x and y are both integer types, the result is the Euclidean quotient, where the remainder has the same sign as the dividend x. It is the ordinary division otherwise. A division-by-0 error occurs if y is equal to 0.

The last two generic operations are defined only when arguments have integer types; and the result is a t\_INT:

• rem: remainder ("x  $\%$  y"). The result is the Euclidean remainder corresponding to div, i.e. its sign is that of the dividend x.

• mod: true remainder  $(x \mathcal{K} y)$ . The result is the true Euclidean remainder, i.e. non-negative and less than the absolute value of y.

Important technical note. The rules given above fixing the output type (to t\_REAL unless both inputs are integer types) are subtly incompatible with the general rules obeyed by PARI's generic functions, such as gmul or gdiv for instance: the latter return a result containing as much information as could be deduced from the inputs, so it is not true that if x is a  $t_LINT$  and y a t\_REAL, then gmul(x,y) is always the same as  $\text{multir}(x,y)$ . The exception is  $x = 0$ , in that case we can deduce that the result is an exact 0, so  $gmu$  returns  $gen_0$ , while  $mu$ ir returns a  $t$ <sub>REAL 0</sub>. Specifically, the one resulting from the conversion of gen\_0 to a  $t$ \_REAL of precision precision(y), multiplied by  $y$ ; this determines the exponent of the real 0 we obtain.

The reason for the discrepancy between the two rules is that we use the two sets of functions in different contexts: generic functions allow to write high-level code forgetting about types, letting PARI return results which are sensible and as simple as possible; type specific functions are used in kernel programming, where we do care about types and need to maintain strict consistency: it is much easier to compute the types of results when they are determined from the types of the inputs only (without taking into account further arithmetic properties, like being non-0).

The names and prototypes of the low-level functions corresponding to *op* are as follows. In this section, the z argument in the z-functions must be of type  $t$  INT when no r or mp appears in the argument code (no t\_REAL operand is involved, only integer types), and of type t\_REAL otherwise.

GEN mpop[z](GEN x, GEN y[, GEN z]) applies op to the  $t$ \_INT or  $t$ \_REAL x and y. The function mpdivz does not exist (its semantic would change drastically depending on the type of the z argument), and neither do  $mprem[z]$  nor  $mpmod[z]$  (specific to integers).

GEN opsi[z](long s, GEN x[, GEN z]) applies op to the long s and the  $t_IINT x$ . These functions always return the global constant gen 0 (not a copy) when the sign of the result is 0.

GEN  $opsr[z]$  (long s, GEN x[, GEN z]) applies op to the long s and the  $t$ <sub>-REAL x</sub>.

GEN  $ops[z]$ (long s, long t[, GEN z]) applies op to the longs s and t. These functions always return the global constant gen  $0 \pmod{8}$  when the sign of the result is 0.

GEN opii[z](GEN x, GEN y[, GEN z]) applies op to the  $t$ \_INTs x and y. These functions always return the global constant gen 0 (not a copy) when the sign of the result is 0.

GEN  $opir[z]$  (GEN x, GEN y[, GEN z]) applies op to the  $t_INT x$  and the  $t_REAL y$ .

GEN opis[z](GEN x, long s[, GEN z]) applies op to the  $t$ \_INT x and the long s. These functions always return the global constant gen  $\Omega$  (not a copy) when the sign of the result is 0.

GEN  $opri[z]$  (GEN x, GEN y[, GEN z]) applies  $op$  to the  $t$ \_REAL x and the  $t$ \_INT y.

GEN  $oprr[z]$  (GEN x, GEN y[, GEN z]) applies  $op$  to the t\_REALs x and y.

GEN oprs[z](GEN x, long s[, GEN z]) applies op to the  $t$ \_REAL x and the long s.

Some miscellaneous routines:

long expu(ulong x) assuming  $x > 0$ , returns the binary exponent of the real number equal to x. This is a special case of gexpo.

- GEN adduu(ulong x, ulong y)
- GEN addiu(GEN x, ulong y)
- GEN addui(ulong x, GEN y) adds x and y.
- GEN subuu(ulong x, ulong y)

GEN subiu(GEN x, ulong y)

GEN subui(ulong  $x$ , GEN  $y$ ) subtracts  $x$  by  $y$ .

GEN muluu(ulong  $x$ , ulong  $y$ ) multiplies  $x$  by  $y$ .

ulong umuluu\_le(ulong x, ulong y, ulong n) multiplies x by y. Return xy if  $xy \le n$  and 0 otherwise (in particular if  $xy$  does not fit in an ulong).

ulong umuluu\_or\_0(ulong x, ulong y) multiplies x by y. Return 0 if xy does not fit in an ulong.

GEN mului(ulong  $x$ , GEN  $y$ ) multiplies  $x$  by  $y$ .

GEN muluui(ulong x, ulong y, GEN z) return  $xyz$ .

GEN muliu(GEN x, ulong y) multiplies x by y.

void addumului(ulong a, ulong b, GEN x) return  $a + b|X|$ .

GEN addmuliu(GEN x, GEN y, ulong u) returns  $x + yu$ .

GEN addmulii(GEN x, GEN y, GEN z) returns  $x + yz$ .

GEN addmulii\_inplace(GEN x, GEN y, GEN z) returns  $x + yz$ , but returns x itself and not a copy if  $yz = 0$ . Not suitable for gerepile or gerepileupto.

GEN addmuliu\_inplace(GEN x, GEN y, ulong u) returns  $x + yu$ , but returns x itself and not a copy if  $yu = 0$ . Not suitable for gerepile or gerepileupto.

GEN submuliu\_inplace(GEN x, GEN y, ulong u) returns  $x - yu$ , but returns x itself and not a copy if  $yu = 0$ . Not suitable for gerepile or gerepileupto.

GEN lincombii(GEN u, GEN v, GEN x, GEN y) returns  $ux + vy$ .

GEN mulsubii(GEN y, GEN z, GEN x) returns  $yz - x$ .

GEN submulii(GEN x, GEN y, GEN z) returns  $x - yz$ .

GEN submuliu(GEN x, GEN y, ulong u) returns  $x - yu$ .

GEN mulu\_interval(ulong a, ulong b) returns  $a(a + 1) \cdots b$ , assuming that  $a \leq b$ .

GEN muls\_interval(long a, long b) returns  $a(a + 1) \cdots b$ , assuming that  $a \leq b$ .

GEN invr(GEN x) returns the inverse of the non-zero t REAL x.

GEN truedivii(GEN  $x$ , GEN  $y$ ) returns the true Euclidean quotient (with non-negative remainder less than  $|y|$ ).

GEN truedivis(GEN x, long y) returns the true Euclidean quotient (with non-negative remainder less than  $|y|$ ).

GEN truedivsi(long x, GEN y) returns the true Euclidean quotient (with non-negative remainder less than  $|y|$ ).

GEN centermodii(GEN x, GEN y, GEN y2), given t\_INTs x, y, returns  $z$  congruent to x modulo y, such that  $-y/2 \le z < y/2$ . The function requires an extra argument y2, such that y2 = shifti(y, -1). (In most cases, y is constant for many reductions and y2 need only be computed once.)

GEN remi2n(GEN x, long n) returns x mod  $2^n$ .

GEN addii\_sign(GEN x, long sx, GEN y, long sy) add the  $t$ \_INTs x and y as if their signs were sx and sy.

GEN addir\_sign(GEN x, long sx, GEN y, long sy) add the  $t$ \_INT  $x$  and the  $t$ \_REAL  $y$  as if their signs were sx and sy.

GEN addrr\_sign(GEN x, long sx, GEN y, long sy) add the  $t$ \_REALs x and y as if their signs were sx and sy.

GEN addsigign(long x, GEN y, long sy) add x and the  $t$ \_INT y as if its sign was sy.

GEN addui\_sign(ulong x, GEN y, long sy) add x and the  $t$ \_INT y as if its sign was sy.

6.2.12 Exact division and divisibility.

GEN diviiexact (GEN x, GEN y) returns the Euclidean quotient  $x/y$ , assuming y divides x. Uses Jebelean algorithm (Jebelean-Krandick bidirectional exact division is not implemented).

GEN diviuexact (GEN x, ulong y) returns the Euclidean quotient  $x/y$ , assuming y divides x and y is non-zero.

GEN diviuuexact(GEN x, ulong y, ulong z) returns the Euclidean quotient  $x/(yz)$ , assuming yz divides x and  $yz \neq 0$ .

The following routines return 1 (true) if y divides x, and 0 otherwise. (Error if  $y$  is 0, even if  $x$  is 0.) All GEN are assumed to be  $t$ <sub>-INTs</sub>:

int dvdii(GEN x, GEN y), int dvdis(GEN x, long y), int dvdiu(GEN x, ulong y),

int dvdsi(long x, GEN y), int dvdui(ulong x, GEN y).

The following routines return 1 (true) if  $y$  divides x, and in that case assign the quotient to z; otherwise they return 0. All GEN are assumed to be t\_INTs:

int dvdiiz(GEN x, GEN y, GEN z), int dvdisz(GEN x, long y, GEN z).

int dvdiuz(GEN x, ulong y, GEN z) if y divides x, assigns the quotient  $|x|/y$  to z and returns 1 (true), otherwise returns 0 (false).

#### 6.2.13 Division with integral operands and t\_REAL result.

GEN rdivii(GEN x, GEN y, long prec), assuming x and y are both of type  $t$ \_INT, return the quotient  $x/y$  as a  $t$ <sub>-REAL</sub> of precision prec.

GEN rdiviiz(GEN x, GEN y, GEN z), assuming x and y are both of type  $t$ \_INT, and z is a  $t$ \_REAL, assign the quotient  $x/y$  to z.

GEN rdivis(GEN x, long y, long prec), assuming x is of type  $t$ \_INT, return the quotient  $x/y$ as a t\_REAL of precision prec.

GEN rdivsi(long x, GEN y, long prec), assuming y is of type  $t$ \_INT, return the quotient  $x/y$ as a t\_REAL of precision prec.

GEN rdivss(long x, long y, long prec), return the quotient  $x/y$  as a  $t$ <sub>-REAL</sub> of precision prec.

**6.2.14 Division with remainder**. The following functions return two objects, unless specifically asked for only one of them  $-$  a quotient and a remainder. The quotient is returned and the remainder is returned through the variable whose address is passed as the r argument. The term true Euclidean remainder refers to the non-negative one (mod), and Euclidean remainder by itself to the one with the same sign as the dividend (rem). All GENs, whether returned directly or through a pointer, are created on the stack.

GEN dvmdii(GEN x, GEN y, GEN \*r) returns the Euclidean quotient of the  $t_IINT x$  by a  $t_IINT y$ and puts the remainder into  $\ast r$ . If r is equal to NULL, the remainder is not created, and if r is equal to ONLY REM, only the remainder is created and returned. In the generic case, the remainder is created after the quotient and can be disposed of individually with a  $cgiv(r)$ . The remainder is always of the sign of the dividend x. If the remainder is 0 set  $r = gen_0$ .

void dvmdiiz(GEN x, GEN y, GEN z, GEN t) assigns the Euclidean quotient of the  $t_INTs x$ and y into the t\_INT z, and the Euclidean remainder into the t\_INT t.

Analogous routines  $d\nu$ mdis[z],  $d\nu$ mdsi[z],  $d\nu$ mdss[z] are available, where s denotes a long argument. But the following routines are in general more flexible:

long sdivss\_rem(long s, long t, long  $\star r$ ) computes the Euclidean quotient and remainder of the longs s and t. Puts the remainder into  $\ast r$ , and returns the quotient. The remainder is of the sign of the dividend s, and has strictly smaller absolute value than t.

long sdivsi\_rem(long s, GEN x, long \*r) computes the Euclidean quotient and remainder of the long  $s$  by the  $t$ \_INT x. As sdivss\_rem otherwise.

long sdivsi(long s, GEN x) as sdivsirem, without remainder.

GEN divis\_rem(GEN x, long s, long  $\ast r$ ) computes the Euclidean quotient and remainder of the  $t_INT x$  by the long s. As sdivss rem otherwise.

GEN absdiviu\_rem(GEN x, ulong s, ulong \*r) computes the Euclidean quotient and remainder of *absolute value* of the  $t_IINT x$  by the ulong s. As sdivss rem otherwise.

ulong uabsdiviu\_rem(GEN n, ulong d, ulong \*r) as absdiviu\_rem, assuming that  $|n|/d$  fits into an ulong.

ulong uabsdivui\_rem(ulong x, GEN y, ulong \*rem) computes the Euclidean quotient and remainder of x by |y|. As sdivss\_rem otherwise.

ulong udivuu\_rem(ulong x, ulong y, ulong \*rem) computes the Euclidean quotient and remainder of x by y. As sdivss rem otherwise.

ulong ceildivuu(ulong x, ulong y) return the ceiling of  $x/y$ .

GEN divsi\_rem(long s, GEN y, long \*r) computes the Euclidean quotient and remainder of the long s by the GEN y. As sdivss\_rem otherwise.

GEN divss\_rem(long x, long y, long  $\ast r$ ) computes the Euclidean quotient and remainder of the long x by the long y. As sdivss\_rem otherwise.

GEN truedvmdii(GEN x, GEN  $y$ , GEN  $*r$ ), as dvmdii but with a non-negative remainder.

GEN truedvmdis(GEN x, long y, GEN \*z), as dvmdis but with a non-negative remainder.

GEN truedvmdsi(long  $x$ , GEN  $y$ , GEN  $*z$ ), as dvmdsi but with a non-negative remainder.

6.2.15 Modulo to longs. The following variants of modii do not clutter the stack:

long smodis(GEN x, long y) computes the true Euclidean remainder of the  $t$ \_INT x by the long y. This is the non-negative remainder, not the one whose sign is the sign of  $x$  as in the div functions.

long smodss(long x, long y) computes the true Euclidean remainder of the long x by a long y.

ulong umodsu(long x, ulong y) computes the true Euclidean remainder of the long x by a ulong y.

ulong umodiu(GEN x, ulong y) computes the true Euclidean remainder of the  $t_IINT x$  by the ulong y.

ulong umodui(ulong x, GEN y) computes the true Euclidean remainder of the ulong x by the t\_INT |y|.

The routine smodsi does not exist, since it would not always be defined: for a *negative* x, if the quotient is  $\pm 1$ , the result  $x + |y|$  would in general not fit into a long. Use either umodui or modsi.

These functions directly access the binary data and are thus much faster than the generic modulo functions:

int mpodd(GEN x) which is 1 if x is odd, and 0 otherwise.

ulong Mod2(GEN x)

ulong Mod4(GEN x)

ulong Mod8(GEN x)

ulong Mod16(GEN x)

ulong Mod32(GEN x)

ulong Mod64(GEN  $x$ ) give the residue class of x modulo the corresponding power of 2.

ulong umodi2n(GEN x, long n) give the residue class of x modulo  $2^n$ ,  $0 \le n \le BITSINLONG$ .

The following functions assume that  $x \neq 0$  and in fact disregard the sign of x. There are about 10% faster than the safer variants above:

- long mod2(GEN x)
- long mod4(GEN x)
- long mod8(GEN x)
- long mod16(GEN x)
- long mod32(GEN x)

long mod64(GEN x) give the residue class of |x| modulo the corresponding power of 2, for nonzero x. As well,

ulong mod2BIL(GEN x) returns the least significant word of |x|, still assuming that  $x \neq 0$ .

#### 6.2.16 Powering, Square root.

GEN powii(GEN x, GEN n), assumes x and n are  $t$ \_INTs and returns  $x^n$ .

GEN powuu(ulong x, ulong n), returns  $x^n$ .

GEN powiu(GEN x, ulong n), assumes x is a  $t$ \_INT and returns  $x^n$ .

GEN powis(GEN x, long n), assumes x is a  $t$ \_INT and returns  $x^n$  (possibly a  $t$ \_FRAC if  $n < 0$ ).

GEN powrs(GEN x, long n), assumes x is a  $t$ -REAL and returns  $x^n$ . This is considered as a sequence of mulrr, possibly empty: as such the result has type  $t$  REAL, even if  $n = 0$ . Note that the generic function  $\text{grows}(x,0)$  would return gen 1, see the technical note in Section [6.2.11](#page-88-0).

GEN powru(GEN x, ulong n), assumes x is a t\_REAL and returns  $x^n$  (always a t\_REAL, even if  $n = 0$ ).

GEN powersr(GEN e, long n). Given a  $t$ <sub>-REAL e, return the vector v</sub> of all  $e^i$ ,  $0 \le i \le n$ , where  $v[i] = e^{i-1}.$ 

GEN powrshalf (GEN x, long n), assumes x is a  $t$ \_REAL and returns  $x^{n/2}$  (always a  $t$ \_REAL, even if  $n = 0$ ).

GEN powruhalf (GEN x, ulong n), assumes x is a  $t$ \_REAL and returns  $x^{n/2}$  (always a  $t$ \_REAL, even if  $n = 0$ ).

GEN powrfrac(GEN x, long n, long d), assumes x is a t\_REAL and returns  $x^{n/d}$  (always a  $t$ <sub>-REAL</sub>, even if  $n = 0$ ).

GEN powIs(long n) returns  $I^n \in \{1, I, -1, -I\}$  (t\_INT for even n, t\_COMPLEX otherwise).

ulong upowuu(ulong x, ulong n), returns  $x^n$  when  $\lt 2^{\texttt{BITS\_IN\_Long}}$ , and 0 otherwise (overflow).

GEN sqrtremi(GEN N, GEN \*r), returns the integer square root S of the non-negative  $t$ \_INT N (rounded towards 0) and puts the remainder R into \*r. Precisely,  $N = S^2 + R$  with  $0 \le R \le 2S$ . If  $r$  is equal to NULL, the remainder is not created. In the generic case, the remainder is created after the quotient and can be disposed of individually with  $cgiv(R)$ . If the remainder is 0 set R = gen\_0.

Uses a divide and conquer algorithm (discrete variant of Newton iteration) due to Paul Zimmermann ("Karatsuba Square Root", INRIA Research Report 3805 (1999)).

GEN sqrti(GEN N), returns the integer square root S of the non-negative  $t$ \_INT N (rounded towards 0). This is identical to sqrtremi(N, NULL).

long logintall(GEN B, GEN y, GEN \*ptq) returns the floor e of  $\log_{u} B$ , where  $B > 0$  and  $y > 1$ are integers. If ptq is not NULL, set it to  $y^e$ . (Analogous to logint0, whithout sanity checks.)

ulong ulogintall(ulong B, ulong y, ulong \*ptq) as logintall for ulong arguments.

long logint(GEN B, GEN y) returns the floor e of  $\log_y B$ , where  $B > 0$  and  $y > 1$  are integers.

ulong ulogint(ulong B, ulong y) as logint for ulong arguments.

GEN vecpowuu(long N, ulong a) return the vector of  $n^a$ ,  $n = 1, ..., N$ . Not memory clean.

GEN vecpowug(long N, GEN a, long prec) return the vector of  $n^a$ ,  $n = 1, ..., N$ , where the powers are computed at precision prec. Not memory clean.

### 6.2.17 GCD, extended GCD and LCM.

long cgcd(long  $x$ , long  $y$ ) returns the GCD of  $x$  and  $y$ .

ulong ugcd(ulong x, ulong y) returns the GCD of x and y.

ulong ugcdiu(GEN  $x$ , ulong  $y$ ) returns the GCD of  $x$  and  $y$ .

ulong ugcdui(ulong  $x$ , GEN  $y$ ) returns the GCD of  $x$  and  $y$ .

GEN coprimes\_zv(ulong N) return a t\_VECSMALL T with N entries such that  $T[i] = 1$  iff  $(i, N) = 1$ and 0 otherwise.

long clcm(long x, long y) returns the LCM of x and y, provided it fits into a long. Silently overflows otherwise.

ulong ulcm(ulong x, ulong y) returns the LCM of x and y, provided it fits into an ulong. Silently overflows otherwise.

GEN gcdii(GEN x, GEN y), returns the GCD of the t\_INTs x and y.

GEN lcmii(GEN  $x$ , GEN  $y$ ), returns the LCM of the  $t$ \_INTs  $x$  and  $y$ .

GEN bezout (GEN a, GEN b, GEN  $*u$ , GEN  $*v$ ), returns the GCD d of t\_INTs a and b and sets u, v to the Bezout coefficients such that  $au + bv = d$ .

long cbezout(long a, long b, long \*u, long \*v), returns the GCD d of a and b and sets u, v to the Bezout coefficients such that  $au + bv = d$ .

GEN ZV\_extgcd(GEN A) given a vector of n integers A, returns  $[d, U]$ , where d is the GCD of the  $A[i]$  and U is a matrix in  $GL_n(\mathbf{Z})$  such that  $AU = [0, \ldots, 0, D].$ 

#### 6.2.18 Continued fractions and convergents.

GEN ZV\_allpnqn(GEN x) given  $x = [a_0, ..., a_n]$  a continued fraction from gboundcf,  $n \ge 0$ , return all convergents as  $[P,Q]$ , where  $P = [p_0, \ldots, p_n]$  and  $Q = [q_0, \ldots, q_n]$ .

6.2.19 Pseudo-random integers. These routine return pseudo-random integers uniformly distributed in some interval. The all use the same underlying generator which can be seeded and restarted using getrand and setrand.

void setrand(GEN seed) reseeds the random number generator using the seed  $n$ . The seed is either a technical array output by getrand or a small positive integer, used to generate deterministically a suitable state array. For instance, running a randomized computation starting by setrand(1) twice will generate the exact same output.

GEN getrand(void) returns the current value of the seed used by the pseudo-random number generator random. Useful mainly for debugging purposes, to reproduce a specific chain of computations. The returned value is technical (reproduces an internal state array of type t\_VECSMALL), and can only be used as an argument to setrand.

ulong pari\_rand(void) returns a random  $0 \leq x < 2^{\mathtt{BITS\_IN\_LONG}}.$ 

long random\_bits(long k) returns a random  $0 \leq x < 2^k$ . Assumes that  $0 \leq k \leq$  BITS\_IN\_LONG.

ulong random\_Fl(ulong p) returns a pseudo-random integer in  $0, 1, \ldots p - 1$ .

GEN randomi(GEN n) returns a random  $t$ \_INT between 0 and  $n - 1$ .

GEN randomr(long prec) returns a random  $t$  REAL in [0, 1], with precision prec.

6.2.20 Modular operations. In this subsection, all GENs are t\_INT.

GEN Fp\_red(GEN a, GEN m) returns a modulo m (smallest non-negative residue). (This is identical to modii).

GEN Fp\_neg(GEN a, GEN m) returns −a modulo m (smallest non-negative residue).

GEN Fp\_add(GEN a, GEN b, GEN m) returns the sum of a and b modulo m (smallest non-negative residue).

GEN Fp\_sub(GEN a, GEN b, GEN m) returns the difference of a and b modulo m (smallest nonnegative residue).

GEN Fp\_center(GEN a, GEN p, GEN pov2) assuming that pov2 is shifti(p,-1) and that  $-p/2 <$  $a < p$ , returns the representative of a in the symmetric residue system  $]-p/2, p/2$ .

GEN Fp\_center\_i(GEN a, GEN p, GEN pov2) internal variant of Fp\_center, not gerepile-safe: when  $a$  is already in the proper interval, it is returned as is, without a copy.

GEN Fp\_mul(GEN a, GEN b, GEN m) returns the product of a by b modulo m (smallest non-negative residue).

GEN Fp\_addmul(GEN x, GEN y, GEN z, GEN p) returns  $x + yz$ .

GEN Fp\_mulu(GEN a, ulong b, GEN m) returns the product of a by b modulo m (smallest nonnegative residue).

GEN  $Fp_{\text{muls}}(GEN \text{ a}, \text{ long b}, \text{GEN m})$  returns the product of a by b modulo m (smallest nonnegative residue).

GEN Fp\_halve(GEN x, GEN m) returns z such that  $2z = x$  modulo m assuming such z exists.

GEN Fp\_sqr(GEN a, GEN m) returns  $a^2$  modulo m (smallest non-negative residue).

ulong  $Fp_{\text{power}}$  (GEN x, ulong n, GEN m) raises x to the n-th power modulo m (smallest nonnegative residue). Not memory-clean, but suitable for gerepileupto.

ulong Fp\_pows(GEN  $x$ , long n, GEN m) raises x to the n-th power modulo m (smallest non-negative residue). A negative n is allowed Not memory-clean, but suitable for gerepileupto.

GEN Fp\_pow(GEN  $x$ , GEN  $n$ , GEN  $m$ ) returns  $x^n$  modulo  $m$  (smallest non-negative residue).

GEN Fp\_pow\_init(GEN x, GEN n, long k, GEN p) Return a table R that can be used with Fp pow table to compute the powers of x up to n. The table is of size  $2^k \log_2(n)$ .

GEN Fp\_pow\_table(GEN R, GEN n, GEN p) return  $x^n$ , where R is given by Fp\_pow\_init(x,m,k,p) for some integer  $m \geq n$ .

GEN Fp\_powers(GEN x, long n, GEN m) returns  $[x^0, \ldots, x^n]$  modulo m as a t\_VEC (smallest non-negative residue).

GEN Fp\_inv(GEN a, GEN m) returns an inverse of a modulo m (smallest non-negative residue). Raise an error if a is not invertible.

GEN  $F_{p\_inv}$ safe(GEN a, GEN m) as  $F_{p\_inv}$ , but return NULL if a is not invertible.

GEN Fp\_invgen(GEN x, GEN m, GEN \*pg) set \*pg to  $g = \gcd(x, m)$  and return u in  $(\mathbf{Z}/m\mathbf{Z})^*$  such that  $xu = q$  modulo m. We have  $q = 1$  if and only if x is invertible, and in this case u is its inverse.

GEN FpV inv(GEN x, GEN m) x being a vector of t\_INTs, return the vector of inverses of the x[i] mod m. The routine uses Montgomery's trick, and involves a single inversion mod m, plus  $3(N-1)$  multiplications for N entries. The routine is not stack-clean:  $2N$  integers mod m are left on stack, besides the N in the result.

GEN Fp\_div(GEN a, GEN b, GEN m) returns the quotient of a by b modulo m (smallest non-negative residue). Raise an error if b is not invertible.

int invmod(GEN a, GEN m, GEN  $\ast$ g), return 1 if a modulo m is invertible, else return 0 and set  $g = \gcd(a, m)$ .

In the following three functions the integer parameter ord can be given either as a positive t\_INT N, or as its factorization matrix  $faN$ , or as a pair  $[N, faN]$ . The parameter may be omitted by setting it to NULL (the value is then  $p-1$ ).

GEN Fp\_log(GEN a, GEN g, GEN ord, GEN p) Let g such that  $g^{ord} \equiv 1 \pmod{p}$ . Return an integer e such that  $a^e \equiv g \pmod{p}$ . If e does not exist, the result is undefined.

GEN Fp\_order(GEN a, GEN ord, GEN p) returns the order of the Fp a. Assume that ord is a multiple of the order of a.

GEN Fp\_factored\_order(GEN a, GEN ord, GEN p) returns  $[o, F]$ , where o is the multiplicative order of the F<sub>p</sub> a in  $\mathbf{F}_p^*$ , and F is the factorization of o. Assume that **ord** is a multiple of the order of a.

int Fp\_issquare(GEN  $x$ , GEN p) returns 1 if  $x$  is a square modulo p, and 0 otherwise.

int Fp\_ispower(GEN x, GEN n, GEN p) returns 1 if x is an n-th power modulo p, and 0 otherwise.

GEN Fp\_sqrt(GEN x, GEN p) returns a square root of x modulo p (the smallest non-negative residue), where x, p are t\_INTs, and p is assumed to be prime. Return NULL if x is not a quadratic residue modulo p.

GEN Fp\_2gener(GEN p) return a generator of the 2-Sylow subgroup of  $\mathbf{F}_p^*$ . To use with Fp\_sqrt\_i.

GEN Fp\_sqrt\_i(GEN x, GEN s2, GEN p) as Fp\_sqrt where s2 is the element returned by Fp 2gener.

GEN Fp\_sqrtn(GEN a, GEN n, GEN p, GEN \*zn) returns NULL if a is not an n-th power residue mod p. Otherwise, returns an n-th root of a; if  $\text{zn}$  is non-NULL set it to a primitive m-th root of 1,  $m = \gcd(p-1, n)$  allowing to compute all m solutions in  $\mathbf{F}_p$  of the equation  $x^n = a$ .

GEN  $Zn$  sqrt(GEN x, GEN n) returns one of the square roots of x modulo n (possibly not prime), where  $x$  is a  $t$ <sub>-</sub>INT and  $n$  is either a  $t$ <sub>-</sub>INT or is given by its factorization matrix. Return NULL if no such square root exist.

long kross(long x, long y) returns the Kronecker symbol  $(x|y)$ , i.e. -1, 0 or 1. If y is an odd prime, this is the Legendre symbol. (Contrary to krouu, kross also supports  $y = 0$ )

long krouu(ulong x, ulong y) returns the Kronecker symbol  $(x|y)$ , i.e. -1, 0 or 1. Assumes y is non-zero. If y is an odd prime, this is the Legendre symbol.

long krois(GEN x, long y) returns the Kronecker symbol  $(x|y)$  of  $t_IINT x$  and long y. As kross otherwise.

long kroiu(GEN x, ulong y) returns the Kronecker symbol  $(x|y)$  of  $t_INTx$  and non-zero ulong y. As krouu otherwise.

long krosi(long x, GEN y) returns the Kronecker symbol  $(x|y)$  of long x and  $t$ \_INT v. As kross otherwise.

long kroui(ulong x, GEN y) returns the Kronecker symbol  $(x|y)$  of long x and  $t_INT$  y. As kross otherwise.

long kronecker(GEN x, GEN y) returns the Kronecker symbol  $(x|y)$  of  $t$ <sub>INTs</sub> x and y. As kross otherwise.

GEN pgener<sub>-Fp</sub>(GEN p) returns the smallest primitive root modulo p, assuming p is prime.

GEN pgener\_Zp(GEN p) returns the smallest primitive root modulo  $p^k$ ,  $k > 1$ , assuming p is an odd prime.

long Zp\_issquare(GEN x, GEN p) returns 1 if the  $t$ \_INT x is a p-adic square, 0 otherwise.

long Zn\_issquare(GEN x, GEN n) returns 1 if  $t$ \_INT x is a square modulo n (possibly not prime), where n is either a  $t$ <sub>-</sub>INT or is given by its factorization matrix. Return 0 otherwise.

long Zn\_ispower(GEN x, GEN n, GEN K, GEN \*py) returns 1 if  $t$ \_INT x is a K-th power modulo n (possibly not prime), where n is either a  $t$ \_INT or is given by its factorization matrix. Return 0 otherwise. If py is not NULL, set it to y such that  $y^K = x$  modulo n.

GEN pgener\_Fp\_local(GEN p, GEN L), L being a vector of primes dividing  $p-1$ , returns the smallest integer  $x > 1$  which is a generator of the  $\ell$ -Sylow of  $\mathbf{F}_p^*$  for every  $\ell$  in L. In other words,  $x^{(p-1)/\ell} \neq 1$  for all such  $\ell$ . In particular, returns pgener Fp(p) if L contains all primes dividing p−1. It is not necessary, and in fact slightly inefficient, to include  $\ell = 2$ , since 2 is treated separately in any case, i.e. the generator obtained is never a square.

GEN rootsof1\_Fp(GEN n, GEN p) returns a primitive *n*-th root modulo the prime  $p$ .

GEN rootsof1u\_Fp(ulong n, GEN p) returns a primitive n-th root modulo the prime p.

ulong rootsof1\_Fl(ulong n, ulong p) returns a primitive *n*-th root modulo the prime p.

### 6.2.21 Extending functions to vector inputs.

The following functions apply  $f$  to the given arguments, recursively if they are of vector  $/$ matrix type:

GEN map\_proto\_G(GEN  $(*f)$  (GEN), GEN x) For instance, if x is a t\_VEC, return a t\_VEC whose components are the  $f(x[i])$ .

GEN map\_proto\_lG(long  $(*f)(GEN)$ , GEN x) As above, applying the function stoi( f()).

GEN map\_proto\_GL(GEN (\*f)(GEN, long), GEN x, long y)

GEN map\_proto\_lGL(long (\*f)(GEN, long), GEN x, long y)

In the last function, f implements an associative binary operator, which we extend naturally to an *n*-ary operator  $f_n$  for any *n*: by convention,  $f_0() = 1$ ,  $f_1(x) = x$ , and

$$
f_n(x_1,\ldots,x_n)=f(f_{n-1}(x_1,\ldots,x_{n-1}),x_n)),
$$

for  $n > 2$ .

GEN gassoc\_proto(GEN (\*f)(GEN, GEN), GEN x, GEN y) If y is not NULL, return  $f(x, y)$ . Otherwise,  $x$  must be of vector type, and we return the result of  $f$  applied to its components, computed using a divide-and-conquer algorithm. More precisely, return

$$
f(f(x_1, \text{NULL}), f(x_2, \text{NULL})),
$$

where  $x_1, x_2$  are the two halves of x.

### 6.2.22 Miscellaneous arithmetic functions.

long bigomegau(ulong n) returns the number of prime divisors of  $n > 0$ , counted with multiplicity.

ulong coreu(ulong n), unique squarefree integer d dividing n such that  $n/d$  is a square.

ulong coreu\_fact(GEN fa) same, where fa is factoru(n).

ulong corediscs(long d, ulong \*pt\_f), d (possibly negative) being congruent to 0 or 1 modulo 4, return the fundamental discriminant D such that  $d = D * f^2$  and set \*pt\_f to f (if \*pt\_f not NULL).

ulong eulerphiu(ulong n), Euler's totient function of  $n$ .

ulong eulerphiu\_fact(GEN fa) same, where fa is factoru(n).

long moebiusu(ulong n), Moebius  $\mu$ -function of n.

long moebiusu\_fact(GEN fa) same, where fa is factoru(n).

GEN divisorsu(ulong n), returns the divisors of  $n$  in a  $t$ -VECSMALL, sorted by increasing order.

GEN divisorsu\_fact(GEN fa) same, where fa is factoru(n).

long numdivu(ulong n), returns the number of positive divisors of  $n > 0$ .

long numdivu\_fact(GEN fa) same, where fa is factoru(n).

long omegau(ulong n) returns the number of prime divisors of  $n > 0$ .

long uissquarefree(ulong n) returns 1 if n is square-free, and 0 otherwise.

long uissquarefree\_fact(GEN fa) same, where fa is factoru(n).

long uposisfundamental(ulong x) return 1 if x is a fundamental discriminant, and 0 otherwise.

long unegisfundamental(ulong x) return 1 if  $-x$  is a fundamental discriminant, and 0 otherwise.

long sisfundamental(long x) return 1 if  $x$  is a fundamental discriminant, and 0 otherwise.

int uis\_357\_power(ulong x, ulong \*pt, ulong \*mask) as is\_357\_power for ulong  $x$ .

int uis\_357\_powermod(ulong x, ulong \*mask) as uis\_357\_power, but only check for 3rd, 5th or 7th powers modulo  $211 \times 209 \times 61 \times 203 \times 117 \times 31 \times 43 \times 71$ .

long uisprimepower(ulong n, ulong \*p) as isprimepower, for ulong  $n$ .

int uislucaspsp(ulong n) returns 1 if the ulong n fails Lucas compositeness test (it thus may be prime or composite), and 0 otherwise (proving that  $n$  is composite).

ulong sumdigitsu(ulong n) returns the sum of decimal digits of  $u$ .

GEN usumdiv\_fact(GEN fa), sum of divisors of ulong n, where fa is factoru(n).

GEN usumdivk\_fact(GEN fa, ulong k), sum of k-th powers of divisors of ulong n, where fa is factoru(n).

GEN hilbertii(GEN x, GEN y, GEN p), returns the Hilbert symbol  $(x, y)$  at the prime p (NULL for the place at infinity); x and y are  $t$ \_INTs.

GEN sumdedekind (GEN h, GEN k) returns the Dedekind sum attached to the  $t$ <sub>-INT</sub> h and k,  $k > 0$ .

GEN sumdedekind\_coprime(GEN h, GEN k) as sumdedekind, except that  $h$  and  $k$  are assumed to be coprime t\_INTs.

GEN u\_sumdedekind\_coprime(long h, long k) Let  $k > 0, 0 \le h < k$ ,  $(h, k) = 1$ . Returns  $[s_1, s_2]$ in a t\_VECSMALL, such that  $s(h, k) = (s_2 + ks_1)/(12k)$ . Requires  $\max(h + k/2, k)$  < LONG\_MAX to avoid overflow, in particular  $k \leq (2/3)$ LONG MAX is fine.

# Chapter 7: Level 2 kernel

These functions deal with modular arithmetic, linear algebra and polynomials where assumptions can be made about the types of the coefficients.

### 7.1 Naming scheme.

A function name is built in the following way:  $A_1$ ....  $A_n$ fun for an operation fun with n arguments of class  $A_1, \ldots, A_n$ . A class name is given by a base ring followed by a number of code letters. Base rings are among

F1:  $\mathbb{Z}/l\mathbb{Z}$  where  $l < 2^{\text{BITS\_IN\_LONG}}$  is not necessarily prime. Implemented using ulongs

Fp:  $\mathbb{Z}/p\mathbb{Z}$  where p is a  $t$ \_INT, not necessarily prime. Implemented as  $t$ \_INTs z, preferably satisfying  $0 \leq z \leq p$ . More precisely, any **t\_INT** can be used as an Fp, but reduced inputs are treated more efficiently. Outputs from Fpxxx routines are reduced.

Fq:  $\mathbf{Z}[X]/(p, T(X))$ , p a t\_INT, T a t\_POL with Fp coefficients or NULL (in which case no reduction modulo T is performed). Implemented as  $t$ -POLs z with Fp coefficients, deg(z)  $\lt$  deg T, although  $z$  a  $t$ <sub>INT</sub> is allowed for elements in the prime field.

Z: the integers Z, implemented as t\_INTs.

Zp: the *p*-adic integers  $\mathbf{Z}_p$ , implemented as  $t$ <sub>-INTs</sub>, for arbitrary *p* 

Z1: the *p*-adic integers  $\mathbf{Z}_p$ , implemented as  $t$ <sub>-</sub>INTs, for  $p < 2^{\text{BITS\_IN\_Long}}$ 

z: the integers Z, implemented using (signed) longs.

Q: the rational numbers Q, implemented as t\_INTs and t\_FRACs.

Rg: a commutative ring, whose elements can be gadd-ed, gmul-ed, etc.

Possible letters are:

X: polynomial in X (t\_POL in a fixed variable), e.g. FpX means  $\mathbf{Z}/p\mathbf{Z}[X]$ 

Y: polynomial in  $Y \neq X$ . This is used to resolve ambiguities. E.g. FpXY means  $((\mathbf{Z}/p\mathbf{Z})[X])[Y]$ .

V: vector  $(t$ <sub>-</sub>VEC or  $t$ <sub>-COL</sub>), treated as a line vector (independently of the actual type). E.g. ZV means  $\mathbf{Z}^k$  for some k.

C: vector (t\_VEC or t\_COL), treated as a column vector (independently of the actual type). The difference with V is purely semantic: if the result is a vector, it will be of type  $t$ <sub>-COL</sub> unless mentioned otherwise. For instance the function ZC add receives two integral vectors (t\_COL or t\_VEC, possibly different types) of the same length and returns a t\_COL whose entries are the sums of the input coefficients.

M: matrix (t\_MAT). E.g. QM means a matrix with rational entries

T: Trees. Either a leaf or a t\_VEC of trees.

E: point over an elliptic curve, represented as two-component vectors  $[x, y]$ , except for the represented by the one-component vector [0]. Not all curve models are supported.

Q: representative (t\_POL) of a class in a polynomial quotient ring. E.g. an FpXQ belongs to  $(\mathbf{Z}/p\mathbf{Z})[X]/(T(X))$ , FpXQV means a vector of such elements, etc.

n: a polynomial representative (t\_POL) for a truncated power series modulo  $X^n$ . E.g. an FpXn belongs to  $(\mathbf{Z}/p\mathbf{Z})[X]/(X^n)$ , FpXnV means a vector of such elements, etc.

x, y, m, v, c, q: as their uppercase counterpart, but coefficient arrays are implemented using t\_VECSMALLs, which coefficient understood as ulongs.

x and y (and q) are implemented by a t\_VECSMALL whose first coefficient is used as a code-word and the following are the coefficients , similarly to a t\_POL. This is known as a 'POLSMALL'.

m are implemented by a t\_MAT whose components (columns) are t\_VECSMALLs. This is known as a 'MATSMALL'.

v and c are regular t\_VECSMALLs. Difference between the two is purely semantic.

Omitting the letter means the argument is a scalar in the base ring. Standard functions fun are

add: add

sub: subtract

mul: multiply

sqr: square

div: divide (Euclidean quotient)

rem: Euclidean remainder

divrem: return Euclidean quotient, store remainder in a pointer argument. Three special values of that pointer argument modify the default behavior: NULL (do not store the remainder, used to implement div), ONLY\_REM (return the remainder, used to implement rem), ONLY\_DIVIDES (return the quotient if the division is exact, and NULL otherwise).

gcd: GCD

extgcd: return GCD, store Bezout coefficients in pointer arguments

pow: exponentiate

eval: evaluation / composition

### 7.2 Coefficient ring.

long Rg\_type(GEN x, GEN \*ptp, GEN \*ptpol, long \*ptprec) returns the "natural" base ring over which the object  $x$  is defined.

Raise an error if it detects consistency problems in modular objects: incompatible rings (e.g.  $\mathbf{F}_p$  and  $\mathbf{F}_q$  for primes  $p \neq q$ ,  $\mathbf{F}_p[X]/(T)$  and  $\mathbf{F}_p[X]/(U)$  for  $T \neq U$ ). Minor discrepancies are supported if they make general sense (e.g.  $\mathbf{F}_p$  and  $\mathbf{F}_{p^k}$ , but not  $\mathbf{F}_p$  and  $\mathbf{Q}_p$ );  $\mathsf{t}\_$ FFELT and  $\mathsf{t}\_$ POLMOD of t\_INTMODs are considered inconsistent, even if they define the same field: if you need to use simultaneously these different finite field implementations, multiply the polynomial by a  $t$ <sub>FFELT</sub> equal to 1 first.

• 0: none of the others (presumably multivariate, possibly inconsistent).

- t\_INT: defined over Z.
- t\_FRAC: defined over Q.
- t\_INTMOD: defined over  $\mathbf{Z}/p\mathbf{Z}$ , where \*ptp is set to p. It is not checked whether p is prime.

• t\_COMPLEX: defined over C (at least one t\_COMPLEX with at least one inexact floating point t\_REAL component). Set \*ptprec to the minimal accuracy (as per precision) of inexact components.

• t\_REAL: defined over R (at least one inexact floating point t\_REAL component). Set \*ptprec to the minimal accuracy (as per precision) of inexact components.

• t\_PADIC: defined over  $\mathbf{Q}_p$ , where \*ptp is set to p and \*ptprec to the p-adic accuracy.

• t\_FFELT: defined over a finite field  $\mathbf{F}_{p^k}$ , where \*ptp is set to the field characteristic p and \*ptpol is set to a t\_FFELT belonging to the field.

• t\_POL: defined over a polynomial ring.

• other values are composite corresponding to quotients  $R[X]/(T)$ , with one primary type  $t_1$ , describing the form of the quotient, and a secondary type  $t2$ , describing R. If  $t$  is the RgX-type, t1 and t2 are recovered using

### void RgX\_type\_decode(long t, long \*t1, long \*t2)

t1 is one of

t\_POLMOD: at least one t\_POLMOD component, set \*ppol to the modulus,

t\_QUAD: no t\_POLMOD, at least one t\_QUAD component, set \*ppol to the modulus (−.pol) of the t\_QUAD,

t\_COMPLEX: no t\_POLMOD or t\_QUAD, at least one t\_COMPLEX component, set \*ppol to  $y^2 + 1$ .

and the underlying base ring R is given by  $t2$ , which is one of  $t_LINT$ ,  $t_LINTMOD$  (set \*ptp) or t\_PADIC (set \*ptp and \*ptprec), with the same meaning as above.

int RgX\_type\_is\_composite(long t) t as returned by RgX\_type, return 1 if t is a composite type, and 0 otherwise.

GEN Rg\_get\_0(GEN x) returns 0 in the base ring over which x is defined, to the proper accuracy  $(e.g. 0, Mod(0,3), O(5^10)).$ 

GEN Rg get  $1(GEN x)$  returns 1 in the base ring over which x is defined, to the proper accuracy  $(e.g. 0, Mod(0,3),$ 

long RgX\_type(GEN x, GEN \*ptp, GEN \*ptpol, long \*ptprec) returns the "natural" base ring over which the polynomial  $x$  is defined, otherwise as  $Rg$ -type.

long RgX\_Rg\_type(GEN x, GEN y, GEN \*ptp, GEN \*ptpol, long \*ptprec) returns the "natural" base ring over which the polynomial  $x$  and the element  $y$  are defined, otherwise as  $Rg$ -type.

long RgX\_type2(GEN x, GEN y, GEN \*ptp, GEN \*ptpol, long \*ptprec) returns the "natural" base ring over which the polynomials x and y are defined, otherwise as  $Rg$ -type.

long RgX\_type3(GEN x, GEN y, GNE z, GEN \*ptp, GEN \*ptpol, long \*ptprec) returns the "natural" base ring over which the polynomials  $x, y$  and  $z$  are defined, otherwise as Rg\_type.

long RgM\_type(GEN x, GEN \*ptp, GEN \*ptpol, long \*ptprec) returns the "natural" base ring over which the matrix  $x$  is defined, otherwise as  $\texttt{Rg_type}$ .

long RgM\_type2(GEN x, GEN y, GEN \*ptp, GEN \*ptpol, long \*ptprec) returns the "natural" base ring over which the matrices  $x$  and  $y$  are defined, otherwise as  $\text{Rg_type}$ .

long RgM\_RgC\_type(GEN x, GEN y, GEN \*ptp, GEN \*ptpol, long \*ptprec) returns the "natural" base ring over which the matrix  $x$  and the vector  $y$  are defined, otherwise as Rg\_type.

### 7.3 Modular arithmetic.

These routines implement univariate polynomial arithmetic and linear algebra over finite fields, in fact over finite rings of the form  $(\mathbf{Z}/p\mathbf{Z})[X]/(T)$ , where p is not necessarily prime and  $T \in (\mathbf{Z}/p\mathbf{Z})[X]$ is possibly reducible; and finite extensions thereof. All this can be emulated with t\_INTMOD and t\_POLMOD coefficients and using generic routines, at a considerable loss of efficiency. Also, specialized routines are available that have no obvious generic equivalent.

7.3.1 FpC / FpV, FpM. A ZV (resp. a ZM) is a t\_VEC or t\_COL (resp. t\_MAT) with t\_INT coefficients. An F<sub>p</sub>V or F<sub>p</sub>M, with respect to a given  $t$ <sub>L</sub>INT p, is the same with F<sub>p</sub> coordinates; operations are understood over  $\mathbf{Z}/p\mathbf{Z}$ .

### 7.3.1.1 Conversions.

int Rg\_is\_Fp(GEN z, GEN \*p), checks if z can be mapped to  $\mathbb{Z}/p\mathbb{Z}$ : a t\_INT or a t\_INTMOD whose modulus is equal to  $\ast p$ , (if  $\ast p$  not NULL), in that case return 1, else 0. If a modulus is found it is put in \*p, else \*p is left unchanged.

int RgV\_is\_FpV(GEN z, GEN \*p), z a t\_VEC (resp. t\_COL), checks if it can be mapped to a FpV (resp.  $FpC$ ), by checking  $Rg_is_Fp$  coefficientwise.

int RgM\_is\_FpM(GEN z, GEN \*p), z a t\_MAT, checks if it can be mapped to a FpM, by checking RgV is FpV columnwise.

GEN Rg\_to\_Fp(GEN z, GEN p), z a scalar which can be mapped to  $\mathbb{Z}/p\mathbb{Z}$ : a  $t$ \_INT, a  $t$ \_INTMOD whose modulus is divisible by p, a  $t$ -FRAC whose denominator is coprime to p, or a  $t$ -PADIC with underlying prime  $\ell$  satisfying  $p = \ell^n$  for some n (less than the accuracy of the input). Returns  $lift(z * Mod(1,p))$ , normalized.

GEN padic\_to\_Fp(GEN x, GEN p) special case of  $Rg_t$ -to\_Fp, for a x a t\_PADIC.

GEN RgV\_to\_FpV(GEN z, GEN p), z a t\_VEC or t\_COL, returns the FpV (as a t\_VEC) obtained by applying Rg to Fp coefficientwise.

GEN RgC\_to\_FpC(GEN z, GEN p), z a t\_VEC or t\_COL, returns the FpC (as a t\_COL) obtained by applying Rg to Fp coefficientwise.

GEN RgM\_to\_FpM(GEN z, GEN p), z a t\_MAT, returns the FpM obtained by applying RgC\_to\_FpC columnwise.

GEN RgM\_Fp\_init(GEN z, GEN p, ulong \*pp), given an RgM  $z$ , whose entries can be mapped to  $\mathbf{F}_p$  (as per Rg\_to\_Fp), and a prime number p. This routine returns a normal form of z: either an F2m  $(p = 2)$ , an Flm  $(p$  fits into an ulong) or an FpM. In the first two cases, pp is set to itou $(p)$ , and to 0 in the last.

The functions above are generally used as follow:

```
GEN add(GEN x, GEN y)
    {
      GEN p = NULL;if (Rg_is_Fp(x, &p) && Rg_is_Fp(y, &p) && p)
      {
        x = Rg_to_F(x, p); y = Rg_to_F(y, p);z = Fp\_add(x, y, p);return Fp_to_mod(z);
      }
      else return gadd(x, y);
    }
GEN FpC_red(GEN z, GEN p), z a ZC. Returns lift(Col(z) * Mod(1,p)), hence a t_COL.
GEN FpV_red(GEN z, GEN p), z a ZV. Returns lift(Vec(z) * Mod(1,p)), hence a t_VEC
GEN FpM_red(GEN z, GEN p), z a ZM. Returns lift(z * Mod(1, p)), which is an FpM.
7.3.1.2 Basic operations.
GEN random_FpC(long n, GEN p) returns a random FpC with n components.
GEN random_FpV(long n, GEN p) returns a random FpV with n components.
GEN FpC_center(GEN z, GEN p, GEN pov2) returns a t_COL whose entries are the Fp_center of
the gel(z, i).
GEN FpM_center(GEN z, GEN p, GEN pov2) returns a matrix whose entries are the Fp_center of
the gcoeff(z,i,i).
void FpC_center_inplace(GEN z, GEN p, GEN pov2) in-place version of FpC_center, using
affii.
void FpM_center_inplace(GEN z, GEN p, GEN pov2) in-place version of FpM_center, using
affii.
GEN FpC_add(GEN x, GEN y, GEN p) adds the ZC x and y and reduce modulo p to obtain an FpC.
GEN FpV<sub>add</sub>(GEN x, GEN y, GEN p) same as FpC-add, returning and FpV.
GEN FpM_add(GEN x, GEN y, GEN p) adds the two ZMs x and y (assumed to have compatible
dimensions), and reduce modulo p to obtain an FpM.
```
GEN FpC\_sub(GEN x, GEN y, GEN p) subtracts the ZC y to the ZC x and reduce modulo p to obtain an FpC.

GEN FpV\_sub(GEN x, GEN y, GEN p) same as FpC\_sub, returning and FpV.

GEN FpM\_sub(GEN x, GEN y, GEN p) subtracts the two ZMs x and y (assumed to have compatible dimensions), and reduce modulo p to obtain an FpM.

GEN FpC\_Fp\_mul(GEN x, GEN y, GEN p) multiplies the ZC x (seen as a column vector) by the t\_INT y and reduce modulo p to obtain an FpC.

GEN FpM\_Fp\_mul(GEN  $x$ , GEN  $y$ , GEN p) multiplies the ZM  $x$  (seen as a column vector) by the t\_INT y and reduce modulo p to obtain an FpM.

GEN FpC\_FpV\_mul(GEN x, GEN y, GEN p) multiplies the ZC x (seen as a column vector) by the ZV y (seen as a row vector, assumed to have compatible dimensions), and reduce modulo p to obtain an FpM.

GEN FpM\_mul(GEN x, GEN y, GEN p) multiplies the two ZMs x and y (assumed to have compatible dimensions), and reduce modulo p to obtain an FpM.

GEN FpM\_powu(GEN x, ulong n, GEN p) computes  $x^n$  where x is a square FpM.

GEN FpM\_FpC\_mul(GEN x, GEN y, GEN p) multiplies the ZM x by the ZC y (seen as a column vector, assumed to have compatible dimensions), and reduce modulo p to obtain an FpC.

GEN FpM\_FpC\_mul\_FpX(GEN x, GEN y, GEN p, long v) is a memory-clean version of

GEN tmp =  $FpM_FpC_mu1(x,y,p)$ ; return RgV\_to\_RgX(tmp, v);

GEN FpV\_FpC\_mul(GEN x, GEN y, GEN p) multiplies the ZV x (seen as a row vector) by the ZC y (seen as a column vector, assumed to have compatible dimensions), and reduce modulo p to obtain an Fp.

GEN FpV\_dotproduct(GEN x, GEN y, GEN p) scalar product of x and y (assumed to have the same length).

GEN FpV\_dotsquare(GEN x, GEN p) scalar product of  $x$  with itself. has  $t$ \_INT entries.

GEN FpV\_factorback(GEN L, GEN e, GEN p) given an FpV  $L$  and a ZV  $e$  of the same length, return  $\prod_i L_i^{e_i}$  modulo p.

**7.3.1.3 Fp-linear algebra**. The implementations are not asymptotically efficient  $(O(n^3))$  standard algorithms).

GEN FpM\_deplin(GEN x, GEN p) returns a non-trivial kernel vector, or NULL if none exist.

GEN FpM\_det(GEN x, GEN p) as det

GEN FpM\_gauss(GEN a, GEN b, GEN p) as gauss, where  $a$  and  $b$  are FpM.

GEN FpM\_FpC\_gauss(GEN a, GEN b, GEN p) as gauss, where  $a$  is a FpM and  $b$  a FpC.

GEN FpM\_image(GEN x, GEN p) as image

GEN FpM\_intersect(GEN x, GEN y, GEN p) as intersect

GEN FpM\_inv(GEN x, GEN p) returns a left inverse of x (the inverse if x is square), or NULL if x is not invertible.

GEN FpM\_FpC\_invimage(GEN A, GEN y, GEN p) given an FpM  $A$  and an FpC  $y$ , returns an  $x$  such that  $Ax = y$ , or NULL if no such vector exist.
GEN FpM\_invimage(GEN A, GEN y, GEN p) given two FpM A and y, returns x such that  $Ax = y$ , or NULL if no such matrix exist.

GEN FpM\_ker(GEN x, GEN p) as ker

long FpM\_rank(GEN x, GEN p) as rank

GEN FpM\_indexrank(GEN x, GEN p) as indexrank

GEN FpM\_suppl(GEN x, GEN p) as suppl

GEN FpM\_hess(GEN x, GEN p) upper Hessenberg form of x over  $\mathbf{F}_n$ .

GEN FpM\_charpoly(GEN  $x$ , GEN p) characteristic polynomial of x.

# 7.3.1.4 FqC, FqM and Fq-linear algebra.

An FqM (resp. FqC) is a matrix (resp a  $t$ \_COL) with Fq coefficients (with respect to given T, p), not necessarily reduced (i.e arbitrary  $t$ \_INTs and ZXs in the same variable as T).

GEN RgC\_to\_FqC(GEN z, GEN T, GEN p)

GEN RgM\_to\_FqM(GEN z, GEN T, GEN p)

GEN FqC\_add(GEN a, GEN b, GEN T, GEN p)

GEN FqC\_sub(GEN a, GEN b, GEN T, GEN p)

GEN FqC\_Fq\_mul(GEN a, GEN b, GEN T, GEN p)

GEN FqM\_FqC\_gauss(GEN a, GEN b, GEN T, GEN p) as gauss, where  $b$  is a FqC.

GEN FqM\_FqC\_invimage(GEN a, GEN b, GEN T, GEN p)

GEN FqM\_FqC\_mul(GEN a, GEN b, GEN T, GEN p)

GEN FqM\_deplin(GEN x, GEN T, GEN p) returns a non-trivial kernel vector, or NULL if none exist.

GEN FqM\_det(GEN x, GEN T, GEN p) as det

GEN FqM\_gauss(GEN a, GEN b, GEN T, GEN p) as gauss, where  $b$  is a FqM.

GEN FqM\_image(GEN x, GEN T, GEN p) as image

GEN FqM\_indexrank(GEN x, GEN T, GEN p) as indexrank

GEN  $FqM\_inv(GEN \times$ , GEN T, GEN p) returns the inverse of x, or NULL if x is not invertible.

GEN FqM\_invimage(GEN a, GEN b, GEN T, GEN p) as invimage

GEN FqM\_ker(GEN x, GEN T, GEN p) as ker

GEN FqM\_mul(GEN a, GEN b, GEN T, GEN p)

long FqM\_rank(GEN x, GEN T, GEN p) as rank

GEN FqM\_suppl(GEN x, GEN T, GEN p) as suppl

7.3.2 Flc / Flv, Flm. See FpV, FpM operations.

GEN Flv\_copy(GEN  $x$ ) returns a copy of  $x$ .

GEN Flv\_center(GEN z, ulong p, ulong ps2)

GEN random\_Flv(long n, ulong p) returns a random Flv with  $n$  components.

GEN Flm\_copy(GEN x) returns a copy of x.

GEN matid\_Flm(long n) returns an Flm which is an  $n \times n$  identity matrix.

GEN scalar\_Flm(long s, long n) returns an Flm which is s times the  $n \times n$  identity matrix.

GEN Flm\_center(GEN z, ulong p, ulong ps2)

GEN Flm\_Fl\_add(GEN x, ulong y, ulong p) returns  $x + y * Id$  (x must be square).

GEN Flm\_Flc\_mul(GEN x, GEN y, ulong p) multiplies x and y (assumed to have compatible dimensions).

GEN Flm\_Flc\_mul\_pre(GEN x, GEN y, ulong p, ulong pi) multiplies x and y (assumed to have compatible dimensions), assuming  $pi$  is the pseudo inverse of  $p$ .

GEN FLc\_Flv\_mul(GEN x, GEN y, ulong p) multiplies the column vector x by the row vector y. The result is a matrix.

GEN Flm\_Flc\_mul\_pre\_Flx(GEN x, GEN y, ulong p, ulong pi, long sv) return Flv\_to\_Flx(Flm\_Flc\_mul\_pre(x, y, p, pi), sv).

GEN Flm\_Fl\_mul(GEN x, ulong y, ulong p) multiplies the Flm x by y.

GEN Flm\_neg(GEN x, ulong p) negates the Flm x.

void Flm\_Fl\_mul\_inplace(GEN x, ulong y, ulong p) replaces the Flm x by  $x * y$ .

GEN Flv\_Fl\_mul(GEN x, ulong y, ulong p) multiplies the Flv x by y.

void Flv\_Fl\_mul\_inplace(GEN x, ulong y, ulong p) replaces the Flc x by  $x * y$ .

void Flv\_Fl\_mul\_part\_inplace(GEN x, ulong y, ulong p, long 1) multiplies  $x[1..l]$  by  $y$ modulo p. In place.

GEN Flv\_Fl\_div(GEN x, ulong  $y$ , ulong p) divides the Flv x by y.

void Flv\_Fl\_div\_inplace(GEN x, ulong y, ulong p) replaces the Flv x by  $x/y$ .

void Flc\_lincomb1\_inplace(GEN X, GEN Y, ulong v, ulong q) sets  $X \leftarrow X + vY$ , where X, Y are F1c. Memory efficient (e.g. no-op if  $v = 0$ ), and gerepile-safe.

GEN Flv\_add(GEN x, GEN y, ulong p) adds two Flv.

void Flv\_add\_inplace(GEN x, GEN y, ulong p) replaces x by  $x + y$ .

GEN Flv\_neg(GEN x, ulong p) returns  $-x$ .

void Flv\_neg\_inplace(GEN x, ulong p) replaces x by  $-x$ .

GEN Flv\_sub(GEN x, GEN y, ulong p) subtracts y to x.

void Flv\_sub\_inplace(GEN x, GEN y, ulong p) replaces x by  $x - y$ .

ulong  $Flv\_dotproduct(GEN x, GEN y, ulong p)$  returns the scalar product of x and y

ulong Flv\_dotproduct\_pre(GEN x, GEN y, ulong p, ulong pi) returns the scalar product of  $x$  and  $y$  assuming  $pi$  is the pseudo inverse of  $p$ .

ulong  $Flv\_sum(GEN \times$ , ulong p) returns the sum of the components of x.

ulong  $Fly\_prod(GEN x, ulong p)$  returns the product of the components of x.

ulong  $Fly\_prod\_pre(GEN x, ulong p, ulong pi)$  as  $Fly\_prod$  assuming pi is the pseudo inverse of p.

GEN Flv\_inv(GEN x, ulong p) returns the vector of inverses of the elements of x (as a Flv). Use Montgomery trick.

void Flv\_inv\_inplace(GEN x, ulong p) in place variant of Flv inv.

GEN Flv\_inv\_pre(GEN x, ulong p, ulong pi) as Flv\_inv assuming  $pi$  is the pseudo inverse of  $p$ .

void Flv\_inv\_pre\_inplace(GEN x, ulong p, ulong pi) in place variant of Flv inv.

GEN FLc\_FpV\_mul(GEN x, GEN y, GEN p) multiplies x (seen as a column vector) by y (seen as a row vector, assumed to have compatible dimensions) to obtain an Flm.

GEN zero\_Flm(long m, long n) creates a Flm with  $m \times n$  components set to 0. Note that the result allocates a single column, so modifying an entry in one column modifies it in all columns.

GEN zero\_Flm\_copy(long m, long n) creates a Flm with m x n components set to 0.

GEN zero\_Flv(long n) creates a Flv with n components set to 0.

GEN Flm\_row(GEN A, long x0) return  $A[i, ]$ , the *i*-th row of the Flm A.

GEN Flm\_add(GEN x, GEN y, ulong p) adds x and y (assumed to have compatible dimensions).

GEN Flm\_sub(GEN x, GEN y, ulong p) subtracts x and y (assumed to have compatible dimensions).

GEN Flm\_mul(GEN x, GEN y, ulong p) multiplies x and y (assumed to have compatible dimensions).

GEN Flm\_powers(GEN x, ulong n, ulong p) returns  $[x^0, \ldots, x^n]$  as a  $t$ \_VEC of Flms.

GEN Flm\_powu(GEN x, ulong n, ulong p) computes  $x^n$  where x is a square Flm.

GEN Flm\_charpoly(GEN x, ulong p) return the characteristic polynomial of the square Flm  $x$ , as a Flx.

GEN Flm\_deplin(GEN x, ulong p)

ulong Flm\_det(GEN x, ulong p)

ulong Flm\_det\_sp(GEN x, ulong p), as Flm\_det, in place (destroys x).

GEN Flm\_gauss(GEN a, GEN b, ulong p) as gauss, where  $b$  is a Flm.

GEN Flm\_Flc\_gauss(GEN  $a$ , GEN  $b$ , ulong  $p$ ) as gauss, where  $b$  is a Flc.

GEN Flm\_indexrank(GEN x, ulong p)

GEN Flm\_inv(GEN x, ulong p)

GEN Flm\_adjoint(GEN x, ulong p) as matadjoint.

GEN Flm\_Flc\_invimage(GEN A, GEN y, ulong p) given an Flm  $A$  and an Flc  $y$ , returns an  $x$ such that  $Ax = y$ , or NULL if no such vector exist.

GEN Flm\_invimage(GEN A, GEN y, ulong p) given two Flm A and y, returns x such that  $Ax = y$ , or NULL if no such matrix exist.

GEN Flm\_ker(GEN x, ulong p)

GEN Flm\_ker\_sp(GEN x, ulong p, long deplin), as Flm ker (if deplin=0) or Flm deplin (if deplin=1) , in place (destroys x).

long Flm\_rank(GEN x, ulong p)

long Flm\_suppl(GEN x, ulong p)

GEN Flm\_image(GEN x, ulong p)

GEN Flm\_intersect(GEN x, GEN y, ulong p)

GEN Flm\_transpose(GEN x)

GEN Flm\_hess(GEN x, ulong p) upper Hessenberg form of x over  $\mathbf{F}_p$ .

7.3.3 F2c / F2v, F2m. An F2v v is a t\_VECSMALL representing a vector over  $\mathbf{F}_2$ . Specifically z[0] is the usual codeword,  $z[1]$  is the number of components of v and the coefficients are given by the bits of remaining words by increasing indices.

ulong F2v\_coeff(GEN x, long i) returns the coefficient  $i \geq 1$  of x.

void F2v\_clear(GEN x, long i) sets the coefficient  $i \ge 1$  of x to 0.

void F2v\_flip(GEN x, long i) adds 1 to the coefficient  $i \ge 1$  of x.

void F2v\_set(GEN x, long i) sets the coefficient  $i \ge 1$  of x to 1.

void F2v\_copy(GEN x) returns a copy of x.

GEN F2v\_slice(GEN x, long a, long b) returns the F2v with entries  $x[a], \ldots, x[b]$ . Assumes  $a \leq b$ .

ulong F2m\_coeff(GEN x, long i, long j) returns the coefficient  $(i, j)$  of x.

void F2m\_clear(GEN x, long i, long j) sets the coefficient  $(i, j)$  of x to 0.

void F2m\_flip(GEN x, long i, long j) adds 1 to the coefficient  $(i, j)$  of x.

void F2m\_set(GEN x, long i, long j) sets the coefficient  $(i, j)$  of x to 1.

void  $F2m\text{-}copy(GEN x)$  returns a copy of x.

GEN F2m\_rowslice(GEN x, long a, long b) returns the F2m built from the a-th to b-th rows of the F2m x. Assumes  $a \leq b$ .

GEN F2m\_F2c\_mul(GEN x, GEN y) multiplies x and y (assumed to have compatible dimensions).

GEN F2m\_image(GEN x) gives a subset of the columns of x that generate the image of x.

GEN F2m\_invimage(GEN A, GEN B)

GEN F2m\_F2c\_invimage(GEN A, GEN y)

GEN F2m\_gauss(GEN a, GEN b) as gauss, where  $b$  is a F2m.

GEN F2m\_F2c\_gauss(GEN a, GEN b) as gauss, where  $b$  is a F2c.

GEN F2m\_indexrank(GEN x) x being a matrix of rank r, returns a vector with two  $t$ \_VECSMALL components y and z of length r giving a list of rows and columns respectively (starting from 1) such that the extracted matrix obtained from these two vectors using vecextract $(x, y, z)$  is invertible.

GEN F2m\_mul(GEN x, GEN y) multiplies x and y (assumed to have compatible dimensions).

GEN F2m\_powu(GEN x, ulong n) computes  $x^n$  where x is a square F2m.

long F2m\_rank(GEN x) as rank.

long F2m\_suppl(GEN x) as suppl.

GEN matid\_F2m(long n) returns an F2m which is an  $n \times n$  identity matrix.

GEN zero\_F2v(long n) creates a F2v with n components set to 0.

GEN const\_F2v(long n) creates a F2v with n components set to 1.

GEN F2v\_ei(long n, long i) creates a F2v with n components set to 0, but for the  $i$ -th one, which is set to 1 ( $i$ -th vector in the canonical basis).

GEN zero\_F2m(long m, long n) creates a Flm with  $m \times n$  components set to 0. Note that the result allocates a single column, so modifying an entry in one column modifies it in all columns.

GEN zero\_F2m\_copy(long m, long n) creates a F2m with  $m \times n$  components set to 0.

```
GEN F2v to Flv(GEN x)
```

```
GEN F2c_to_ZC(GEN x)
```
- GEN ZV\_to\_F2v(GEN x)
- GEN RgV\_to\_F2v(GEN x)
- GEN F2m\_to\_Flm(GEN x)
- GEN F2m\_to\_ZM(GEN x)

```
GEN Flv_to_F2v(GEN x)
```

```
GEN Flm_to_F2m(GEN x)
```

```
GEN ZM_to_F2m(GEN x)
```

```
GEN RgM_to_F2m(GEN x)
```
void F2v\_add\_inplace(GEN x, GEN y) replaces x by  $x + y$ . It is allowed for y to be shorter than  $\hat{x}$ .

```
ulong F2m_det(GEN x)
```
ulong F2m\_det\_sp(GEN x), as F2m\_det, in place (destroys x).

```
GEN F2m_deplin(GEN x)
```
ulong F2v\_dotproduct(GEN  $x$ , GEN  $y$ ) returns the scalar product of  $x$  and  $y$ 

GEN F2m\_inv(GEN x)

GEN F2m\_ker(GEN x)

```
GEN F2m_ker_sp(GEN x, long deplin), as F2m ker (if deplin=0) or F2m deplin (if deplin=1),
in place (destroys x).
```
7.3.4 FlxqV, FlxqC, FlxqM. See FqV, FqC, FqM operations. GEN FlxqV\_dotproduct(GEN x, GEN y, GEN T, ulong p) as FpV dotproduct. GEN FlxM\_Flx\_add\_shallow(GEN x, GEN y, ulong p) as RgM Rg add shallow. GEN FlxqC\_Flxq\_mul(GEN x, GEN y, GEN T, ulong p) GEN FlxqM\_Flxq\_mul(GEN x, GEN y, GEN T, ulong p) GEN FlxqM\_FlxqC\_gauss(GEN a, GEN b, GEN T, ulong p) GEN FlxqM\_FlxqC\_invimage(GEN a, GEN b, GEN T, ulong p) GEN FlxqM\_FlxqC\_mul(GEN a, GEN b, GEN T, ulong p) GEN FlxqM\_deplin(GEN x, GEN T, ulong p) GEN FlxqM\_det(GEN x, GEN T, ulong p) GEN FlxqM\_gauss(GEN a, GEN b, GEN T, ulong p) GEN FlxqM\_image(GEN x, GEN T, ulong p) GEN FlxqM\_indexrank(GEN x, GEN T, ulong p) GEN FlxqM\_inv(GEN x, GEN T, ulong p) GEN FlxqM\_invimage(GEN a, GEN b, GEN T, ulong p) GEN FlxqM\_ker(GEN x, GEN T, ulong p) GEN FlxqM\_mul(GEN a, GEN b, GEN T, ulong p) long FlxqM\_rank(GEN x, GEN T, ulong p) GEN FlxqM\_suppl(GEN x, GEN T, ulong p) GEN matid\_FlxqM(long n, GEN T, ulong p)

7.3.5 FpX. Let p an understood t\_INT, to be given in the function arguments; in practice p is not assumed to be prime, but be wary. Recall than an Fp object is a t\_INT, preferably belonging to  $[0, p - 1]$ ; an FpX is a t\_POL in a fixed variable whose coefficients are Fp objects. Unless mentioned otherwise, all outputs in this section are FpXs. All operations are understood to take place in  $(Z/pZ)[X].$ 

7.3.5.1 Conversions. In what follows p is always a t\_INT, not necessarily prime.

int RgX\_is\_FpX(GEN z, GEN \*p), z a t\_POL, checks if it can be mapped to a FpX, by checking Rg is Fp coefficientwise.

GEN RgX\_to\_FpX(GEN z, GEN p), z a t\_POL, returns the FpX obtained by applying Rg\_to\_Fp coefficientwise.

GEN FpX\_red(GEN z, GEN p), z a ZX, returns  $lift(z * Mod(1,p))$ , normalized.

GEN FpXV\_red(GEN z, GEN p), z a t\_VEC of ZX. Applies FpX red componentwise and returns the result (and we obtain a vector of FpXs).

GEN FpXT\_red(GEN z, GEN p), z a tree of ZX. Applies FpX\_red to each leaf and returns the result (and we obtain a tree of FpXs).

7.3.5.2 Basic operations. In what follows p is always a t\_INT, not necessarily prime.

Now, except for p, the operands and outputs are all FpX objects. Results are undefined on other inputs.

GEN FpX\_add(GEN  $x$ , GEN  $y$ , GEN  $p$ ) adds  $x$  and  $y$ .

GEN FpX\_neg(GEN x, GEN p) returns  $-x$ , the components are between 0 and p if this is the case for the components of  $x$ .

GEN FpX\_renormalize(GEN x, long 1), as normalizepol, where  $1 = \lg(x)$ , in place.

GEN FpX\_sub(GEN x, GEN y, GEN p) returns  $x - y$ .

GEN FpX\_halve(GEN x, GEN p) returns z such that  $2z = x$  modulo p assuming such z exists.

GEN FpX\_mul(GEN x, GEN y, GEN p) returns  $xy$ .

GEN FpX\_mulspec(GEN a, GEN b, GEN p, long na, long nb) see ZX mulspec

GEN FpX\_sqr(GEN x, GEN p) returns  $x^2$ .

GEN FpX\_powu(GEN x, ulong n, GEN p) returns  $x^n$ .

GEN FpX\_convol(GEN x, GEN y, GEN p) return the-term by-term product of  $x$  and  $y$ .

GEN FpX\_divrem(GEN x, GEN y, GEN p, GEN \*pr) returns the quotient of x by y, and sets pr to the remainder.

GEN FpX\_div(GEN  $x$ , GEN  $y$ , GEN p) returns the quotient of  $x$  by  $y$ .

GEN FpX\_div\_by\_X\_x(GEN A, GEN a, GEN p, GEN  $*r$ ) returns the quotient of the FpX A by  $(X - a)$ , and sets r to the remainder A(a).

GEN FpX\_rem(GEN x, GEN y, GEN p) returns the remainder x mod y.

long FpX\_valrem(GEN x, GEN t, GEN p, GEN \*r) The arguments x and e being non-zero FpX returns the highest exponent e such that  $t^e$  divides x. The quotient  $x/t^e$  is returned in \*r. In particular, if t is irreducible, this returns the valuation at  $t$  of x, and  $\star r$  is the prime-to-t part of x.

GEN FpX\_deriv(GEN x, GEN p) returns the derivative of x. This function is not memory-clean, but nevertheless suitable for gerepileupto.

GEN FpX\_integ(GEN  $x$ , GEN p) returns the primitive of x whose constant term is 0.

GEN FpX\_digits(GEN x, GEN B, GEN p) returns a vector of FpX  $[c_0, \ldots, c_n]$  of degree less than the degree of B and such that  $x = \sum_{i=0}^{n} c_i B^i$ .

GEN FpXV\_FpX\_fromdigits(GEN v, GEN B, GEN p) where  $v = [c_0, \ldots, c_n]$  is a vector of FpX, returns  $\sum_{i=0}^{n} c_i B^i$ .

GEN FpX\_translate(GEN P, GEN c, GEN p) let  $c$  be an Fp and let  $P$  be an FpX; returns the translated FpX of  $P(X + c)$ .

GEN FpX\_gcd(GEN x, GEN y, GEN p) returns a (not necessarily monic) greatest common divisor of  $x$  and  $y$ .

GEN FpX\_halfgcd(GEN x, GEN y, GEN p) returns a two-by-two FpXM  $M$  with determinant  $\pm 1$ such that the image  $(a, b)$  of  $(x, y)$  by M has the property that  $\deg a \geq \frac{\deg x}{2} > \deg b$ .

GEN FpX\_extgcd(GEN x, GEN y, GEN p, GEN \*u, GEN \*v) returns  $d = GCD(x, y)$  (not necessarily monic), and sets \*u, \*v to the Bezout coefficients such that \*ux + \*vy = d. If \*u is set to NULL, it is not computed which is a bit faster. This is useful when computing the inverse of  $\gamma$  modulo x.

GEN FpX\_center(GEN z, GEN p, GEN pov2) returns the polynomial whose coefficient belong to the symmetric residue system. Assumes the coefficients already belong to  $]-p/2, p[$  and that pov2 is  $shifti(p,-1)$ .

GEN FpX\_center\_i(GEN z, GEN p, GEN pov2) internal variant of FpX\_center, not gerepile-safe.

GEN FpX\_Frobenius(GEN T, GEN p) returns  $X^p \pmod{T(X)}$ .

GEN FpX\_matFrobenius(GEN T, GEN p) returns the matrix of the Frobenius automorphism  $x \mapsto x^p$ over the power basis of  $\mathbf{F}_p[X]/(T)$ .

7.3.5.3 Mixed operations. The following functions implement arithmetic operations between FpX and Fp operands, the result being of type FpX. The integer p need not be prime.

GEN Z\_to\_FpX(GEN x, GEN p, long v) converts a t\_INT to a scalar polynomial in variable v, reduced modulo p.

GEN FpX\_Fp\_add(GEN y, GEN x, GEN p) add the Fp x to the FpX y.

GEN FpX\_Fp\_add\_shallow(GEN y, GEN x, GEN p) add the Fp x to the FpX y, using a shallow copy (result not suitable for gerepileupto)

GEN  $FpX_Fp$ \_sub(GEN y, GEN x, GEN p) subtract the  $FpX$  from the  $FpX$  y.

GEN FpX\_Fp\_sub\_shallow(GEN  $y$ , GEN  $x$ , GEN p) subtract the Fp  $x$  from the FpX  $y$ , using a shallow copy (result not suitable for gerepileupto)

GEN Fp\_FpX\_sub(GEN x, GEN y, GEN p) returns  $x - y$ , where x is a t\_INT and y an FpX.

GEN FpX\_Fp\_mul(GEN  $x$ , GEN  $y$ , GEN p) multiplies the FpX  $x$  by the Fp  $y$ .

GEN FpX\_Fp\_mulspec(GEN x, GEN y, GEN p, long lx) see ZX mulspec

GEN FpX\_mulu(GEN x, ulong y, GEN p) multiplies the FpX x by y.

GEN FpX\_Fp\_mul\_to\_monic(GEN y, GEN x, GEN p) returns  $yx$  assuming the result is monic of the same degree as y (in particular  $x \neq 0$ ).

# 7.3.5.4 Miscellaneous operations.

GEN FpX\_normalize(GEN z, GEN p) divides the FpX z by its leading coefficient. If the latter is 1, z itself is returned, not a copy. If not, the inverse remains uncollected on the stack.

GEN FpX\_invBarrett(GEN T, GEN p), returns the Barrett inverse M of T defined by  $M(x)x^{n} \times$  $T(1/x) \equiv 1 \pmod{x^{n-1}}$  where *n* is the degree of *T*.

GEN FpX\_rescale(GEN P, GEN h, GEN p) returns  $h^{\deg(P)}P(x/h)$ . P is an FpX and h is a non-zero Fp (the routine would work with any non-zero t\_INT but is not efficient in this case).

GEN FpX\_eval(GEN x, GEN y, GEN p) evaluates the FpX x at the Fp y. The result is an Fp.

GEN FpX\_FpV\_multieval(GEN P, GEN v, GEN p) returns the vector  $[P(v[1]),...,P(v[n])]$  as a FpV.

GEN FpX\_dotproduct(GEN x, GEN y, GEN p) return the scalar product  $\sum_{i\geq 0} x_i y_i$  of the coefficients of  $x$  and  $y$ .

GEN FpXV\_FpC\_mul(GEN V, GEN W, GEN p) multiplies a non-empty line vector ofFpX by a column vector of Fp of compatible dimensions. The result is an FpX.

GEN FpXV\_prod(GEN V, GEN p), V being a vector of FpX, returns their product.

GEN FpV\_roots\_to\_pol(GEN V, GEN p, long v), V being a vector of INTs, returns the monic FpX<br> $\prod_i (pol_x[v] - V[i])$ .  $\mathbf{v}_i(\mathtt{pol}\_\mathbf{x}[\mathtt{v}]-\mathtt{V}[\mathtt{i}]).$ 

GEN FpX\_chinese\_coprime(GEN x, GEN y, GEN Tx, GEN Ty, GEN Tz, GEN p): returns an FpX, congruent to x mod Tx and to y mod Ty. Assumes Tx and Ty are coprime, and  $Tz = Tx * Ty$  or NULL (in which case it is computed within).

GEN FpV\_polint(GEN x, GEN y, GEN p, long v) returns the FpX interpolation polynomial with value  $y[i]$  at  $x[i]$ . Assumes lengths are the same, components are  $t$ \_INTs, and the  $x[i]$  are distinct modulo p.

GEN FpV\_FpM\_polint(GEN x, GEN V, GEN p, long v) equivalent (but faster) to applying  $FpV\_point(x,...)$  to all the elements of the vector V (thus, returns a  $FpXV$ ).

GEN FpV\_invVandermonde(GEN L, GEN d, GEN p) L being a FpV of length n, return the inverse  $M$  of the Vandermonde matrix attached to the elements of  $L$ , eventually multiplied by  $d$  if it is not NULL. If A is a FpV and  $B = MA$ , then the polynomial  $P = \sum_{i=1}^{n} B[i] X^{i-1}$  verifies  $P(L[i]) = dA[i]$ for  $1 \leq i \leq n$ .

int FpX\_is\_squarefree(GEN f, GEN p) returns 1 if the FpX f is squarefree, 0 otherwise.

int FpX\_is\_irred(GEN f, GEN p) returns 1 if the FpX f is irreducible, 0 otherwise. Assumes that p is prime. If f has few factors,  $FpX_nbfact(f,p) == 1$  is much faster.

int FpX\_is\_totally\_split(GEN f, GEN p) returns 1 if the FpX f splits into a product of distinct linear factors, 0 otherwise. Assumes that p is prime.

long FpX\_ispower(GEN f, ulong k, GEN p, GEN \*pt) return 1 if the FpX f is a k-th power, 0 otherwise. If pt is not NULL, set it to g such that  $g^k = f$ .

GEN FpX\_factor(GEN f, GEN p), factors the FpX f. Assumes that p is prime. The returned value v is a  $t$ <sub>-</sub>VEC with two components:  $v[1]$  is a vector of distinct irreducible (FpX) factors, and v[2] is a t\_VECSMALL of corresponding exponents. The order of the factors is deterministic (the computation is not).

GEN FpX\_factor\_squarefree(GEN f, GEN p) returns the squarefree factorization of  $f$  modulo  $p$ . This is a vector  $[u_1, \ldots, u_k]$  of pairwise coprime FpX such that  $u_k \neq 1$  and  $f = \prod u_i^i$ . Shallow function.

GEN FpX\_ddf (GEN f, GEN p) assuming that f is squarefree, returns the distinct degree factorization of f modulo p. The returned value v is a  $t$ \_VEC with two components: F=v[1] is a vector of (FpX) factors, and  $E=v[2]$  is a t\_VECSMALL, such that f is equal to the product of the F[i] and each F[i] is a product of irreducible factors of degree E[i].

long FpX\_ddf\_degree(GEN f, GEN XP, GEN p) assuming that  $f$  is squarefree and that all its factors have the same degree, return the common degree, where  $XP$  is FpX\_Frobenius(f, p).

long FpX\_nbfact(GEN f, GEN p), assuming the FpX f is squarefree, returns the number of its irreducible factors. Assumes that p is prime.

long  $FpX_nbfact_Frobenius(GEN f, GEN XP, GEN p)$ , as  $FpX_nbfact(f, p)$  but faster, where  $XP$  is FpX\_Frobenius(f, p).

GEN FpX\_degfact(GEN f, GEN p), as FpX\_factor, but the degrees of the irreducible factors are returned instead of the factors themselves (as a t\_VECSMALL). Assumes that p is prime.

long FpX\_nbroots(GEN f, GEN p) returns the number of distinct roots in Z/pZ of the FpX f. Assumes that p is prime.

GEN FpX\_oneroot(GEN f, GEN p) returns one root in  $\mathbb{Z}/p\mathbb{Z}$  of the FpX f. Return NULL if no root exists. Assumes that **p** is prime.

GEN FpX\_oneroot\_split(GEN f, GEN p) as FpX\_oneroot. Faster when  $f$  is close to be totally split.

GEN FpX\_roots(GEN f, GEN p) returns the roots in  $\mathbf{Z}/p\mathbf{Z}$  of the FpX f (without multiplicity, as a vector of Fps). Assumes that p is prime.

GEN FpX\_split\_part(GEN f, GEN p) returns the largest totally split squarefree factor of  $f$ .

GEN random\_FpX(long d, long v, GEN p) returns a random FpX in variable v, of degree less than d.

GEN FpX\_resultant(GEN x, GEN y, GEN p) returns the resultant of x and y, both FpX. The result is a **t\_INT** belonging to  $[0, p-1]$ .

GEN FpX\_disc(GEN  $x$ , GEN p) returns the discriminant of the FpX  $x$ . The result is a  $t$ \_INT belonging to  $[0, p-1]$ .

GEN FpX\_FpXY\_resultant(GEN a, GEN b, GEN p), a a t\_POL of t\_INTs (say in variable  $X$ ), b a t\_POL (say in variable X) whose coefficients are either t\_POLs in  $\mathbf{Z}[Y]$  or t\_INTs. Returns  $\text{Res}_X(a, b)$  in  $\mathbf{F}_p[Y]$  as an FpY. The function assumes that X has lower priority than Y.

GEN FpX\_Newton(GEN x, long n, GEN p) return  $\sum i = 0^{n-1} \pi_i X^i$  where  $\pi_i$  is the sum of the ith-power of the roots of  $x$  in an algebraic closure.

GEN FpX\_fromNewton(GEN x, GEN p) recover a polynomial from it s Newton sums given by the coefficients of x. This function assumes that p and the accuracy of x as a FpXn is larger than the degree of the solution.

GEN FpX\_Laplace(GEN x, GEN p)  $\mathrm{return} \, \sum i = 0^{n-1} x_i i! X^i.$ 

GEN FpX\_invLaplace(GEN x, GEN p)  $\mathrm{return} \, \sum i = 0^{n-1} x_i/i! X^i.$ 

7.3.6 FpXQ, Fq. Let p a t\_INT and T an FpX for p, both to be given in the function arguments; an FpXQ object is an FpX whose degree is strictly less than the degree of T. An Fq is either an FpXQ or an Fp. Both represent a class in  $(\mathbf{Z}/p\mathbf{Z})[X]/(T)$ , in which all operations below take place. In addition,  $Fq$  routines also allow  $T = NULL$ , in which case no reduction mod T is performed on the result.

For efficiency, the routines in this section may leave small unused objects behind on the stack (their output is still suitable for gerepileupto). Besides T and p, arguments are either FpXQ or Fq depending on the function name. (All Fq routines accept FpXQs by definition, not the other way round.)

#### 7.3.6.1 Preconditioned reduction.

For faster reduction, the modulus  $T$  can be replaced by an extended modulus in all FpXQand Fq-classes functions, and in FpX\_rem and FpX\_divrem. An extended modulus(FpXT, which is a tree whose leaves are FpX)In current implementation, an extended modulus is either a plain modulus (an FpX) or a pair of polynomials, one being the plain modulus  $T$  and the other being  $FpX_i$ invBarret $(T, p)$ .

GEN FpX\_get\_red(GEN T, GEN p) returns the extended modulus eT.

To write code that works both with plain and extended moduli, the following accessors are defined:

GEN get\_FpX\_mod(GEN eT) returns the underlying modulus  $T$ .

GEN get\_FpX\_var(GEN eT) returns the variable number varn(T).

GEN get\_FpX\_degree(GEN eT) returns the degree degpol(T).

## 7.3.6.2 Conversions.

GEN Rg\_is\_FpXQ(GEN z, GEN  $*T$ , GEN  $*p$ ), checks if z is a GEN which can be mapped to  $\mathbf{F}_p[X]/(T)$ : anything for which  $Rg_i$  is  $Fp$  return 1, a  $t_PQ$ . For which  $Rg_i$  to  $FpX$  return 1, a  $t_PQ$ . MOD whose modulus is equal to  $*T$  if  $*T$  is not NULL (once mapped to a FpX), or a  $t$ -FFELT z with the same definition field as \*T if \*T is not NULL and is a t\_FFELT.

If an integer modulus is found it is put in  $\ast_p$ , else  $\ast_p$  is left unchanged. If a polynomial modulus is found it is put in  $\overline{*T}$ , if a  $\overline{t}$ \_FFELT z is found, z is put in  $\overline{*T}$ , else  $\overline{*T}$  is left unchanged.

int RgX\_is\_FpXQX(GEN z, GEN \*T, GEN \*p), z a t\_POL, checks if it can be mapped to a FpXQX, by checking Rg<sub>is</sub> FpXQ coefficientwise.

GEN Rg\_to\_FpXQ(GEN z, GEN T, GEN p), z a GEN which can be mapped to  $\mathbf{F}_p[X]/(T)$ : anything  $Rg_t$  to Fp can be applied to, a  $t_POL$  to which  $Rg_t$  to FpX can be applied to, a  $t_POLMOD$  whose modulus is divisible by T (once mapped to a  $FpX$ ), a suitable  $t$ <sub>-RFRAC</sub>. Returns z as an FpXQ, normalized.

GEN Rg\_to\_Fq(GEN z, GEN T, GEN p), applies Rg\_to\_Fp if  $T$  is NULL and Rg\_to\_FpXQ otherwise.

GEN RgX\_to\_FpXQX(GEN z, GEN T, GEN p), z a t\_POL, returns the FpXQ obtained by applying Rg to FpXQ coefficientwise.

GEN RgX\_to\_FqX(GEN z, GEN T, GEN p): let z be a t\_POL; returns the FqX obtained by applying Rg to Fq coefficientwise.

GEN Fq\_to\_FpXQ(GEN z, GEN T, GEN p /\*unused\*/) if z is a t\_INT, convert it to a constant polynomial in the variable of  $T$ , otherwise return  $z$  (shallow function).

GEN Fq\_red(GEN x, GEN T, GEN p), x a ZX or t\_INT, reduce it to an Fq  $(T = NULL$  is allowed iff x is a t\_INT).

GEN FqX\_red(GEN x, GEN T, GEN p), x a t\_POL whose coefficients are ZXs or t\_INTs, reduce them to Fqs. (If  $T = NULL$ , as FpXX\_red(x, p).)

GEN FqV\_red(GEN x, GEN T, GEN p), x a vector of ZXs or t\_INTs, reduce them to Fqs. (If  $T = NULL$ , only reduce components mod p to FpXs or Fps.)

GEN FpXQ\_red(GEN x, GEN T, GEN p) x a t\_POL whose coefficients are t\_INTs, reduce them to FpXQs.

7.3.7 FpXQ.

GEN FpXQ\_add(GEN x, GEN y, GEN T, GEN p) GEN FpXQ\_sub(GEN x, GEN y, GEN T, GEN p) GEN FpXQ\_mul(GEN x, GEN y, GEN T, GEN p) GEN FpXQ\_sqr(GEN x, GEN T, GEN p) GEN FpXQ\_div(GEN x, GEN y, GEN T, GEN p)

GEN FpXQ\_inv(GEN x, GEN T, GEN p) computes the inverse of x

GEN FpXQ\_invsafe(GEN  $x$ , GEN T, GEN p), as FpXQ\_inv, returning NULL if  $x$  is not invertible.

GEN FpXQ\_pow(GEN x, GEN n, GEN T, GEN p) computes x<sup>n</sup>.

GEN FpXQ\_powu(GEN x, ulong n, GEN T, GEN p) computes  $x^n$  for small n.

In the following three functions the integer parameter ord can be given either as a positive t\_INT N, or as its factorization matrix  $faN$ , or as a pair  $[N, faN]$ . The parameter may be omitted by setting it to NULL (the value is then  $p^d - 1$ ,  $d = \deg T$ ).

GEN FpXQ\_log(GEN a, GEN g, GEN ord, GEN T, GEN p) Let g be of order ord in the finite field  $\mathbf{F}_p[X]/(T)$ , return e such that  $a^e = g$ . If e does not exists, the result is undefined. Assumes that T is irreducible mod p.

GEN Fp\_FpXQ\_log(GEN a, GEN g, GEN ord, GEN T, GEN p) As FpXQ log, a being a Fp.

GEN FpXQ\_order(GEN a, GEN ord, GEN T, GEN p) returns the order of the FpXQ a. Assume that ord is a multiple of the order of a. Assume that T is irreducible mod p.

int FpXQ\_issquare(GEN x, GEN T, GEN p) returns 1 if  $x$  is a square and 0 otherwise. Assumes that T is irreducible mod p.

GEN FpXQ\_sqrt(GEN x, GEN T, GEN p) returns a square root of x. Return NULL if x is not a square.

GEN FpXQ\_sqrtn(GEN x, GEN n, GEN T, GEN p, GEN \*zn) Let Tbe irreducible mod  $p$  and  $q = p^{\deg T}$ ; returns NULL if a is not an n-th power residue mod p. Otherwise, returns an n-th root of a; if zn is non-NULL set it to a primitive m-th root of 1 in  $\mathbf{F}_q$ ,  $m = \text{gcd}(q-1,n)$  allowing to compute all m solutions in  $\mathbf{F}_q$  of the equation  $x^n = a$ .

### 7.3.8 Fq.

GEN Fq\_add(GEN x, GEN y, GEN T/\*unused\*/, GEN p) GEN Fq\_sub(GEN x, GEN y, GEN T/\*unused\*/, GEN p) GEN Fq\_mul(GEN x, GEN y, GEN T, GEN p) GEN Fq\_Fp\_mul(GEN x, GEN y, GEN T, GEN p) multiplies the Fq x by the  $t$ \_INT y. GEN Fq\_mulu(GEN x, ulong y, GEN T, GEN p) multiplies the Fq x by the scalar y. GEN Fq\_halve(GEN x, GEN T, GEN p) returns z such that  $2z = x$  assuming such z exists. GEN Fq\_sqr(GEN x, GEN T, GEN p) GEN Fq\_neg(GEN x, GEN T, GEN p)

GEN Fq\_neg\_inv(GEN x, GEN T, GEN p) computes  $-x^{-1}$ 

GEN Fq\_inv(GEN x, GEN pol, GEN p) computes  $x^{-1}$ , raising an error if x is not invertible.

GEN Fq\_invsafe(GEN x, GEN pol, GEN p) as Fq inv, but returns NULL if x is not invertible.

GEN Fq\_div(GEN x, GEN y, GEN T, GEN p)

GEN FqV\_inv(GEN x, GEN T, GEN p) x being a vector of Fqs, return the vector of inverses of the x[i]. The routine uses Montgomery's trick, and involves a single inversion, plus  $3(N-1)$ multiplications for N entries. The routine is not stack-clean:  $2N$  FpXQ are left on stack, besides the N in the result.

GEN Fq\_pow(GEN x, GEN n, GEN pol, GEN p) returns x<sup>n</sup>.

GEN Fq\_powu(GEN x, ulong n, GEN pol, GEN p) returns  $x^n$  for small n.

GEN Fq\_log(GEN a, GEN g, GEN ord, GEN T, GEN p) as Fp\_log or FpXQ\_log.

int Fq\_issquare(GEN x, GEN T, GEN p) returns 1 if x is a square and 0 otherwise. Assumes that T is irreducible mod p and that p is prime;  $T = \text{NULL}$  is forbidden unless x is an Fp.

long Fq ispower(GEN x, GEN n, GEN T, GEN p) returns 1 if x is a n-th power and 0 otherwise. Assumes that T is irreducible mod p and that p is prime;  $T = \text{NULL}$  is forbidden unless x is an Fp.

GEN Fq\_sqrt(GEN x, GEN T, GEN p) returns a square root of x. Return NULL if x is not a square.

GEN Fq\_sqrtn(GEN a, GEN n, GEN T, GEN p, GEN \*zn) as FpXQ\_sqrtn.

GEN FpXQ\_charpoly(GEN x, GEN T, GEN p) returns the characteristic polynomial of x

GEN FpXQ\_minpoly(GEN  $x$ , GEN T, GEN p) returns the minimal polynomial of  $x$ 

GEN FpXQ\_norm(GEN x, GEN T, GEN p) returns the norm of x

GEN FpXQ\_trace(GEN x, GEN T, GEN p) returns the trace of x

GEN FpXQ\_conjvec(GEN x, GEN T, GEN p) returns the vector of conjugates  $[x, x^p, x^{p^2}, \ldots, x^{p^{n-1}}]$ where  $n$  is the degree of  $T$ .

GEN gener\_FpXQ(GEN T, GEN p, GEN \*po) returns a primitive root modulo  $(T, p)$ . T is an FpX assumed to be irreducible modulo the prime p. If po is not NULL it is set to  $[o, fa]$ , where o is the order of the multiplicative group of the finite field, and fa is its factorization.

GEN gener\_FpXQ\_local(GEN T, GEN p, GEN L), L being a vector of primes dividing  $p^{\deg T} - 1$ , returns an element of  $G := \mathbf{F}_p[x]/(T)$  which is a generator of the  $\ell$ -Sylow of G for every  $\ell$  in L. It is not necessary, and in fact slightly inefficient, to include  $\ell = 2$ , since 2 is treated separately in any case, i.e. the generator obtained is never a square if  $p$  is odd.

GEN gener\_Fq\_local(GEN T, GEN p, GEN L) as pgener\_Fp\_local(p, L) if  $T$  is NULL, or gener FpXQ local (otherwise).

GEN FpXQ\_powers(GEN x, long n, GEN T, GEN p) returns  $[x^0, \ldots, x^n]$  as a t\_VEC of FpXQs.

GEN FpXQ\_matrix\_pow(GEN x, long m, long n, GEN T, GEN p), as FpXQ\_powers $(x, n-1, T, p)$ , but returns the powers as a an  $m \times n$  matrix. Usually, we have  $m = n = \deg T$ .

GEN FpXQ\_autpow(GEN a, ulong n, GEN T, GEN p) computes  $\sigma^{n}(X)$  assuming  $a = \sigma(X)$  where  $\sigma$  is an automorphism of the algebra  $\mathbf{F}_n[X]/T(X)$ .

GEN FpXQ\_autsum(GEN a, ulong n, GEN T, GEN p) a being a two-component vector,  $\sigma$  being the automorphism defined by  $\sigma(X) = a[1] \pmod{T(X)}$ , returns the vector  $[\sigma^n(X), b\sigma(b) \dots \sigma^{n-1}(b)]$ where  $b = a[2]$ .

GEN FpXQ\_auttrace(GEN a, ulong n, GEN T, GEN p) a being a two-component vector,  $\sigma$  being the automorphism defined by  $\sigma(X) = a[1] \pmod{T(X)}$ , returns the vector  $\sigma^{n}(X), b + \sigma(b)$  +  $\ldots + \sigma^{n-1}(b)$  where  $b = a[2]$ .

GEN FpXQ\_autpowers(GEN S, long n, GEN T, GEN p)  $\mathrm{return}$ s  $[x, S(x), S(S(x)), \ldots, S^{(n)}(x)]$  as a t\_VEC of FpXQs.

GEN FpXQM\_autsum(GEN a, long n, GEN T, GEN p)  $\sigma$  being the automorphism defined by  $\sigma(X) = a[1] \pmod{T(X)}$ , returns the vector  $[\sigma^n(X), b\sigma(b) \dots \sigma^{n-1}(b)]$  where  $b = a[2]$  is a square matrix.

GEN FpX\_FpXQ\_eval(GEN f, GEN x, GEN T, GEN p) returns  $f(x)$ .

GEN FpX\_FpXQV\_eval(GEN f, GEN V, GEN T, GEN p) returns  $f(x)$ , assuming that V was computed by  $FpXQ_powers(x, n, T, p)$ .

GEN FpXC\_FpXQV\_eval(GEN C, GEN V, GEN T, GEN p) applies FpX FpXQV eval to all elements of the vector  $C$  and returns a  $t$ <sub>-COL</sub>.

GEN FpXM\_FpXQV\_eval(GEN M, GEN V, GEN T, GEN p) applies FpX FpXQV eval to all elements of the matrix M.

7.3.9 FpXn. Let p a t\_INT and T an FpX for p, both to be given in the function arguments; an FpXn object is an FpX whose degree is strictly less than n. They represent a class in  $(\mathbf{Z}/p\mathbf{Z})[X]/(X^n)$ , in which all operations below take place. They can be seen as truncated power series.

GEN FpXn\_mul(GEN x, GEN y, long n, GEN p) return  $xy \pmod{X^n}$ .

GEN FpXn\_sqr(GEN x, long n, GEN p) return  $x^2 \pmod{X^n}$ .

GEN FpXn\_inv(GEN x, long n, GEN p) return  $1/x \pmod{X^n}$ .

GEN FpXn\_exp(GEN x, long n, GEN p) return  $exp(x)$  as a composition of formal power series. It is required that the valuation of x is positive and that  $p > n$ .

7.3.10 FpXC, FpXM.

GEN FpXC\_center(GEN C, GEN p, GEN pov2)

GEN FpXM\_center(GEN M, GEN p, GEN pov2)

7.3.11 FpXX, FpXY. Contrary to what the name implies, an FpXX is a t\_POL whose coefficients are either t\_INTs or FpXs. This reduces memory overhead at the expense of consistency. The prefix FpXY is an alias for FpXX when variables matters.

GEN FpXX\_red(GEN z, GEN p), z a t\_POL whose coefficients are either ZXs or t\_INTs. Returns the t\_POL equal to z with all components reduced modulo p.

GEN FpXX\_renormalize(GEN x, long 1), as normalizepol, where  $1 = \lg(x)$ , in place.

GEN FpXX\_add(GEN x, GEN y, GEN p) adds x and y.

GEN FpXX\_sub(GEN x, GEN y, GEN p) returns  $x - y$ .

GEN FpXX\_neg(GEN x, GEN p) returns  $-x$ .

GEN FpXX\_Fp\_mul(GEN x, GEN y, GEN p) multiplies the FpXX x by the Fp y.

GEN FpXX\_FpX\_mul(GEN x, GEN y, GEN p) multiplies the coefficients of the FpXX x by the FpX y.

GEN FpXX\_mulu(GEN  $x$ , GEN  $y$ , GEN p) multiplies the FpXX  $x$  by the scalar  $y$ .

GEN FpXX\_halve(GEN x, GEN p) returns z such that  $2z = x$  assuming such z exists.

GEN FpXX\_deriv(GEN P, GEN p) differentiates P with respect to the main variable.

GEN FpXX\_integ(GEN P, GEN p) returns the primitive of P with respect to the main variable whose constant term is 0.

GEN FpXY\_eval(GEN Q, GEN y, GEN x, GEN p)  $Q$  being an FpXY, i.e. a  $t$ \_POL with Fp or FpX coefficients representing an element of  $\mathbf{F}_p[X][Y]$ . Returns the Fp  $Q(x, y)$ .

GEN FpXY\_evalx(GEN Q, GEN x, GEN p) Q being an FpXY, returns the FpX  $Q(x, Y)$ , where Y is the main variable of Q.

GEN FpXY\_evaly(GEN Q, GEN y, GEN p, long vx)  $Q$  an FpXY, returns the FpX  $Q(X, y)$ , where X is the second variable of  $Q$ , and  $\alpha x$  is the variable number of X.

GEN FpXY\_Fq\_evaly(GEN Q, GEN y, GEN T, GEN p, long vx)  $Q$  an FpXY and  $y$  being an Fq, returns the FqX  $Q(X, y)$ , where X is the second variable of Q, and vx is the variable number of X.

GEN FpXY\_FpXQ\_evalx(GEN Q, GEN x, ulong p)  $Q$  an FpXY and  $x$  being an FpXQ, returns the FpXQX  $Q(x, Y)$ , where Y is the first variable of Q.

GEN FpXY\_FpXQV\_evalx(GEN Q, GEN V, ulong p)  $Q$  an FpXY and x being an FpXQ, returns the FpXQX  $Q(x, Y)$ , where Y is the first variable of Q, assuming that V was computed by  $FpXQ-powers(x, n, T, p).$ 

GEN FpXYQQ\_pow(GEN x, GEN n, GEN S, GEN T, GEN p), x being a FpXY, T being a FpX and S being a FpY, return  $x^n \pmod{S, T, p}$ .

7.3.12 FpXQX, FqX. Contrary to what the name implies, an FpXQX is a t\_POL whose coefficients are Fqs. So the only difference between FqX and FpXQX routines is that  $T = NULL$  is not allowed in the latter. (It was thought more useful to allow t\_INT components than to enforce strict consistency, which would not imply any efficiency gain.)

### 7.3.12.1 Basic operations.

GEN FqX\_add(GEN x, GEN y, GEN T, GEN p) GEN FqX\_Fq\_add(GEN  $x$ , GEN  $y$ , GEN T, GEN  $p$ ) adds the Fq  $y$  to the FqX  $x$ . GEN FqX\_Fq\_sub(GEN  $x$ , GEN  $y$ , GEN T, GEN p) substracts the Fq  $y$  to the FqX  $x$ . GEN FqX\_neg(GEN x, GEN T, GEN p) GEN FqX\_sub(GEN x, GEN y, GEN T, GEN p) GEN FqX\_mul(GEN x, GEN y, GEN T, GEN p) GEN FqX\_Fq\_mul(GEN x, GEN y, GEN T, GEN p) multiplies the FqX x by the Fq y. GEN FqX\_mulu(GEN x, ulong y, GEN T, GEN p) multiplies the FqX x by the scalar y. GEN FqX\_halve(GEN x, GEN T, GEN p) returns z such that  $2z = x$  assuming such z exists. GEN FqX\_Fp\_mul(GEN  $x$ , GEN  $y$ , GEN T, GEN p) multiplies the FqX  $x$  by the  $t$ \_INT  $y$ . GEN FqX\_Fq\_mul\_to\_monic(GEN x, GEN y, GEN T, GEN p) returns  $xy$  assuming the result is monic of the same degree as x (in particular  $y \neq 0$ ). GEN FpXQX\_normalize(GEN z, GEN T, GEN p) GEN FqX\_normalize(GEN z, GEN T, GEN p) divides the FqX z by its leading term. The leading coefficient becomes 1 as a t\_INT. GEN FqX\_sqr(GEN x, GEN T, GEN p) GEN FqX\_powu(GEN x, ulong n, GEN T, GEN p) GEN FqX\_divrem(GEN x, GEN y, GEN T, GEN p, GEN \*z) GEN FqX\_div(GEN x, GEN y, GEN T, GEN p) GEN FqX\_div\_by\_X\_x(GEN a, GEN x, GEN T, GEN p, GEN  $*$ r) GEN FqX\_rem(GEN x, GEN y, GEN T, GEN p) GEN FqX\_deriv(GEN  $x$ , GEN T, GEN p) returns the derivative of x. (This function is suitable for gerepilupto but not memory-clean.) GEN FqX\_integ(GEN  $x$ , GEN T, GEN p) returns the primitive of x. whose constant term is 0. GEN FqX\_translate(GEN P, GEN c, GEN T, GEN p) let c be an Fq defined modulo  $(p, T)$ , and let P be an FqX; returns the translated FqX of  $P(X + c)$ . GEN FqX\_gcd(GEN P, GEN Q, GEN T, GEN p) returns a (not necessarily monic) greatest common divisor of  $x$  and  $y$ . GEN FqX\_extgcd(GEN x, GEN y, GEN T, GEN p, GEN \*ptu, GEN \*ptv) returns  $d = \text{GCD}(x, y)$ (not necessarily monic), and sets  $*\mathbf{u}$ ,  $*\mathbf{v}$  to the Bezout coefficients such that  $*\mathbf{u} \times +*\mathbf{v} \times \mathbf{v} = d$ . GEN FqX\_halfgcd(GEN x, GEN y, GEN T, GEN p) returns a two-by-two FqXM  $M$  with determinant  $\pm 1$  such that the image  $(a, b)$  of  $(x, y)$  by M has the property that  $\deg a \geq \frac{\deg x}{2} > \deg b$ .

GEN FqX\_eval(GEN  $x$ , GEN  $y$ , GEN T, GEN p) evaluates the FqX  $x$  at the Fq  $y$ . The result is an Fq.

GEN FqXY\_eval(GEN Q, GEN y, GEN x, GEN T, GEN p)  $Q$  an FqXY, i.e. a t\_POL with Fq or FqX coefficients representing an element of  $\mathbf{F}_q[X][Y]$ . Returns the Fq  $Q(x, y)$ .

GEN FqXY\_evalx(GEN Q, GEN x, GEN T, GEN p) Q being an FqXY, returns the FqX  $Q(x, Y)$ , where Y is the main variable of Q.

GEN random\_FpXQX(long d, long v, GEN T, GEN p) returns a random FpXQX in variable v, of degree less than d.

GEN FpXQX\_renormalize(GEN x, long lx)

GEN FpXQX\_red(GEN z, GEN T, GEN p) z a t\_POL whose coefficients are ZXs or t\_INTs, reduce them to FpXQs.

GEN FpXQX\_to\_mod(GEN P, GEN T, GEN p)  $P$  being a FpXQX, converts each coefficient to a t\_POLMOD with t\_INTMOD coefficients.

GEN FqX\_to\_mod(GEN P, GEN T, GEN p) same but allow  $T = NULL$ .

GEN FpXQX\_mul(GEN x, GEN y, GEN T, GEN p)

GEN Kronecker\_to\_FpXQX(GEN z, GEN T, GEN p). Let  $n = \deg T$  and let  $P(X, Y) \in \mathbf{Z}[X, Y]$  lift a polynomial in K[Y], where  $K := \mathbf{F}_p[X]/(T)$  and  $\deg_X P < 2n - 1$  — such as would result from multiplying minimal degree lifts of two polynomials in K[Y]. Let  $z = P(t, t^{2*n-1})$  be a Kronecker form of P, this function returns  $Q \in \mathbf{Z}[X, t]$  such that Q is congruent to  $P(X, t)$  mod  $(p, T(X))$ ,  $\deg_X Q < n$ , and all coefficients are in  $[0, p]$ . Not stack-clean. Note that t need not be the same variable as  $Y!$ 

GEN FpXQX\_FpXQ\_mul(GEN x, GEN y, GEN T, GEN p)

GEN FpXQX\_sqr(GEN x, GEN T, GEN p)

GEN FpXQX\_divrem(GEN x, GEN y, GEN T, GEN p, GEN \*pr)

GEN FpXQX\_div(GEN x, GEN y, GEN T, GEN p)

GEN FpXQX\_div\_by\_X\_x(GEN a, GEN x, GEN T, GEN p, GEN \*r)

GEN FpXQX\_rem(GEN x, GEN y, GEN T, GEN p)

GEN FpXQX\_powu(GEN x, ulong n, GEN T, GEN p) returns  $x^n$ .

GEN FpXQX\_digits(GEN x, GEN B, GEN T, GEN p)

GEN FpXQX\_dotproduct(GEN x, GEN y, GEN T, GEN p) returns the scalar product of the coefficients of  $x$  and  $y$ .

GEN FpXQXV\_FpXQX\_fromdigits(GEN v, GEN B, GEN T, GEN p)

GEN FpXQX\_invBarrett(GEN y, GEN T, GEN p) returns the Barrett inverse of the FpXQX  $y$ , namely a lift of 1/polrecip $(y) + O(x^{\deg(y)-1}).$ 

GEN FpXQXV\_prod(GEN V, GEN T, GEN p), V being a vector of FpXQX, returns their product.

GEN FpXQX\_gcd(GEN x, GEN y, GEN T, GEN p)

GEN FpXQX\_extgcd(GEN x, GEN y, GEN T, GEN p, GEN \*ptu, GEN \*ptv)

GEN FpXQX\_halfgcd(GEN x, GEN y, GEN T, GEN p)

GEN FpXQX\_FpXQXQ\_eval(GEN f, GEN x, GEN S, GEN T, GEN p) returns  $f(x)$ .

7.3.13 FpXQXn, FqXn.

A FpXQXn is a  $t$ -FpXQX which represents an element of the ring  $(Fp[X]/T(X))[Y]/(Y^n)$ , where  $T$  is a FpX.

GEN FpXQXn\_sqr(GEN x, long n, GEN T, GEN p) GEN FqXn\_sqr(GEN x, long n, GEN T, GEN p) GEN FpXQXn\_mul(GEN x, GEN y, long n, GEN T, GEN p) GEN FqXn\_mul(GEN x, GEN y, long n, GEN T, GEN p) GEN FpXQXn\_inv(GEN x, long n, GEN T, GEN p) GEN FqXn\_inv(GEN x, long n, GEN T, GEN p) GEN FpXQXn\_exp(GEN x, long n, GEN T, GEN p) return  $exp(x)$  as a composition of formal power series. It is required that the valuation of x is positive and that  $p > n$ .

GEN FqXn\_exp(GEN x, long n, GEN T, GEN p)

# 7.3.14 FpXQXQ, FqXQ.

A FpXQXQ is a t\_FpXQX which represents an element of the ring  $(Fp[X]/T(X))[Y]/S(X, Y)$ , where T is a FpX and S a FpXQX modulo T. A FqXQ is identical except that T is allowed to be NULL in which case S must be a FpX.

## 7.3.14.1 Preconditioned reduction.

For faster reduction, the modulus S can be replaced by an extended modulus, which is an FpXQXT, in all FpXQXQ- and FqXQ-classes functions, and in FpXQX\_rem and FpXQX\_divrem.

GEN FpXQX\_get\_red(GEN S, GEN T, GEN p) returns the extended modulus eS.

GEN FqX\_get\_red(GEN S, GEN T, GEN p) identical, but allow  $T$  to be NULL, in which case it returns  $FpX.get\_red(S,p)$ .

To write code that works both with plain and extended moduli, the following accessors are defined:

GEN get\_FpXQX\_mod(GEN eS) returns the underlying modulus S.

GEN get\_FpXQX\_var(GEN eS) returns the variable number of the modulus.

GEN get\_FpXQX\_degree(GEN eS) returns the degree of the modulus.

Furthermore, ZXXT\_to\_F1xXT allows to convert an extended modulus for a FpXQX to an extended modulus for the corresponding FlxqX.

#### 7.3.14.2 basic operations.

GEN FpXQX\_FpXQXQV\_eval(GEN f, GEN V, GEN S, GEN T, GEN p) returns  $f(x)$ , assuming that V was computed by  $FpXQXQ-powers(x, n, S, T, p)$ .

GEN FpXQXQ\_div(GEN x, GEN y, GEN S, GEN T, GEN p), x, y and S being FpXQXs, returns  $x*y^{-1}$ modulo S.

GEN FpXQXQ\_inv(GEN x, GEN S, GEN T, GEN p), x and S being FpXQXs, returns  $x^{-1}$  modulo S.

GEN FpXQXQ\_invsafe(GEN x, GEN S, GEN T, GEN p), as FpXQXQ inv, returning NULL if x is not invertible.

GEN FpXQXQ\_mul(GEN  $x$ , GEN  $y$ , GEN S, GEN T, GEN p),  $x$ ,  $y$  and S being FpXQXs, returns  $xy$ modulo S.

GEN FpXQXQ\_sqr(GEN x, GEN S, GEN T, GEN p), x and S being FpXQXs, returns  $x^2$  modulo S.

GEN FpXQXQ\_pow(GEN x, GEN n, GEN S, GEN T, GEN p), x and S being FpXQXs, returns x<sup>n</sup> modulo S.

GEN FpXQXQ powers(GEN x, long n, GEN S, GEN T, GEN p), x and S being FpXQXs, returns  $[x^0, \ldots, x^n]$  as a  $t$ \_VEC of FpXQXQs.

GEN FpXQXQ\_halfFrobenius(GEN A, GEN S, GEN T, GEN p)  $\mathrm{returns}\;A(X)^{(q-1)/2}\pmod{S(X)}$ over the finite field  $\mathbf{F}_q$  defined by T and p, thus  $q = p^n$  where n is the degree of T.

GEN FpXQXQ\_minpoly(GEN x, GEN S, GEN T, GEN p), as FpXQ minpoly

GEN FpXQXQ\_matrix\_pow(GEN x, long m, long n, GEN S, GEN T, GEN p) returns the same powers of x as FpXQXQ powers $(x, n-1, S, T, p)$ , but as an  $m \times n$  matrix.

GEN FpXQXQ\_autpow(GEN a, long n, GEN S, GEN T, GEN p)  $\sigma$  being the automorphism defined by  $\sigma(X) = a[1] \pmod{T(X)}$ ,  $\sigma(Y) = a[2] \pmod{S(X,Y), T(X)}$ , returns  $[\sigma^n(X), \sigma^n(Y)]$ .

GEN FpXQXQ\_autsum(GEN a, long n, GEN S, GEN T, GEN p)  $\sigma$  being the automorphism defined by  $\sigma(X) = a[1] \pmod{T(X)}$ ,  $\sigma(Y) = a[2] \pmod{S(X,Y), T(X)}$ , returns the vector  $[\sigma^n(X), \sigma^n(Y), b\sigma(b) \dots \sigma^{n-1}(b)]$  where  $b = a[3]$ .

GEN FpXQXQ\_auttrace(GEN a, long n, GEN S, GEN T, GEN p)  $\sigma$  being the automorphism defined by  $\sigma(X) = X \pmod{T(X)}$ ,  $\sigma(Y) = a[1] \pmod{S(X,Y), T(X)}$ , returns the vector  $[\sigma^n(X), \sigma^n(Y), b + \sigma(b) + \ldots + \sigma^{n-1}(b)]$  where  $b = a[2]$ .

GEN FqXQ\_add(GEN x, GEN y, GEN S, GEN T, GEN p), x, y and S being FqXs, returns  $x + y$ modulo S.

GEN FqXQ\_sub(GEN x, GEN y, GEN S, GEN T, GEN p), x, y and S being FqXs, returns  $x - y$ modulo S.

GEN FqXQ\_mul(GEN x, GEN y, GEN S, GEN T, GEN p), x, y and S being FqXs, returns xy modulo S.

GEN FqXQ\_div(GEN x, GEN y, GEN S, GEN T, GEN p), x and S being FqXs, returns  $x/y$  modulo S.

GEN FqXQ\_inv(GEN x, GEN S, GEN T, GEN p), x and S being FqXs, returns  $x^{-1}$  modulo S.

GEN FqXQ\_invsafe(GEN x, GEN S, GEN T, GEN p) , as FqXQ inv, returning NULL if x is not invertible.

GEN FqXQ\_sqr(GEN x, GEN S, GEN T, GEN p), x and S being FqXs, returns  $x^2$  modulo S.

GEN FqXQ\_pow(GEN x, GEN n, GEN S, GEN T, GEN p), x and S being FqXs, returns x<sup>n</sup> modulo S.

GEN FqXQ\_powers(GEN x, long n, GEN S, GEN T, GEN p), x and S being FqXs, returns  $[x^0, \ldots, x^n]$ as a t\_VEC of FqXQs.

GEN FqXQ\_matrix\_pow(GEN x, long m, long n, GEN S, GEN T, GEN p) returns the same powers of x as FqXQ powers $(x, n-1, S, T, p)$ , but as an  $m \times n$  matrix.

GEN FqV\_roots\_to\_pol(GEN V, GEN T, GEN p, long v), V being a vector of Fqs, returns the monic FqX  $\prod_i (pol\_x[v] - V[i])$ .

#### 7.3.14.3 Miscellaneous operations.

GEN init\_Fq(GEN p, long n, long v) returns an irreducible polynomial of degree  $n > 0$  over  $\mathbf{F}_p$ , in variable v.

int FqX\_is\_squarefree(GEN P, GEN T, GEN p)

GEN FpXQX\_roots(GEN f, GEN T, GEN p) return the roots of f in  $\mathbf{F}_p[X]/(T)$ . Assumes p is prime and T irreducible in  $\mathbf{F}_n[X]$ .

GEN FqX\_roots(GEN f, GEN T, GEN p) same but allow  $T = NULL$ .

GEN FpXQX\_factor(GEN f, GEN T, GEN p) same output convention as FpX factor. Assumes p is prime and T irreducible in  $\mathbf{F}_n[X]$ .

GEN FqX\_factor(GEN f, GEN T, GEN p) same but allow  $T = NULL$ .

GEN FpXQX\_factor\_squarefree(GEN f, GEN T, GEN p) squarefree factorization of f modulo  $(T, p)$ ; same output convention as FpX factor squarefree. Assumes p is prime and T irreducible in  $\mathbf{F}_p[X]$ .

GEN FqX\_factor\_squarefree(GEN f, GEN T, GEN p) same but allow  $T = NULL$ .

GEN FpXQX\_ddf(GEN f, GEN T, GEN p) as FpX\_ddf.

GEN FqX\_ddf(GEN f, GEN T, GEN p) same but allow  $T = NULL$ .

long FpXQX\_ddf\_degree(GEN f, GEN XP, GEN T, GEN p), as FpX ddf degree.

GEN FpXQX\_degfact(GEN f, GEN T, GEN p), as FpX degfact.

GEN FqX degfact(GEN f, GEN T, GEN p) same but allow  $T = NULL$ .

GEN FpXQX\_split\_part(GEN f, GEN T, GEN p) returns the largest totally split squarefree factor of f.

long FpXQX\_ispower(GEN f, ulong k, GEN T, GEN p, GEN \*pt) return 1 if the FpXQX f is a k-th power, 0 otherwise. If pt is not NULL, set it to g such that  $g^k = f$ .

long FqX\_ispower(GEN f, ulong k, GEN T, GEN p, GEN \*pt) same but allow  $T = NULL$ .

GEN FpX\_factorff(GEN P, GEN T, GEN p). Assumes p prime and T irreducible in  $\mathbf{F}_p[X]$ . Factor the FpX P over the finite field  $\mathbf{F}_p[Y]/(T(Y))$ . See FpX factorff irred if P is known to be irreducible of  $\mathbf{F}_p$ .

GEN FpX\_rootsff(GEN P, GEN T, GEN p). Assumes p prime and T irreducible in  $\mathbf{F}_p[X]$ . Returns the roots of the FpX P belonging to the finite field  $\mathbf{F}_p[Y]/(T(Y))$ .

GEN FpX\_factorff\_irred(GEN P, GEN T, GEN p). Assumes p prime and T irreducible in  $\mathbf{F}_p[X]$ . Factors the *irreducible* FpX P over the finite field  $\mathbf{F}_p[Y]/(T(Y))$  and returns the vector of irreducible FqXs factors (the exponents, being all equal to 1, are not included).

GEN FpX\_ffisom(GEN P, GEN Q, GEN p). Assumes p prime, P, Q are ZXs, both irreducible mod p, and deg(P)  $\deg(Q)$ . Outputs a monomorphism between  $\mathbf{F}_p[X]/(P)$  and  $\mathbf{F}_p[X]/(Q)$ , as a polynomial R such that  $\mathbb{Q} | P(R)$  in  $\mathbf{F}_p[X]$ . If P and Q have the same degree, it is of course an isomorphism.

void FpX\_ffintersect(GEN P, GEN Q, long n, GEN p, GEN \*SP, GEN \*SQ, GEN MA, GEN MB) Assumes p is prime, P, Q are ZXs, both irreducible mod p, and n divides both the degree of P and Q. Compute SP and SQ such that the subfield of  $\mathbf{F}_p[X]/(P)$  generated by SP and the subfield of  $\mathbf{F}_p[X]/(Q)$  generated by SQ are isomorphic of degree n. The polynomials P and Q do not need to be of the same variable. If MA (resp. MB) is not NULL, it must be the matrix of the Frobenius map in  $\mathbf{F}_p[X]/(P)$  (resp.  $\mathbf{F}_p[X]/(Q)$ ).

GEN FpXQ\_ffisom\_inv(GEN S, GEN T, GEN p). Assumes p is prime, T a ZX, which is irreducible modulo p, S a ZX representing an automorphism of  $\mathbf{F}_q := \mathbf{F}_p[X]/(T)$ .  $(S(X))$  is the image of X by the automorphism.) Returns the inverse automorphism of S, in the same format, i.e. an FpX H such that  $H(S) \equiv X \text{ modulo } (T, p)$ .

long FpXQX\_nbfact(GEN S, GEN T, GEN p) returns the number of irreducible factors of the polynomial S over the finite field  $\mathbf{F}_q$  defined by T and p.

long FpXQX\_nbfact\_Frobenius(GEN S, GEN Xq, GEN T, GEN p) as FpXQX nbfact where Xq is FpXQX Frobenius(S, T, p).

long FqX\_nbfact(GEN S, GEN T, GEN p) as above but accept T=NULL.

long FpXQX\_nbroots(GEN S, GEN T, GEN p) returns the number of roots of the polynomial  $S$ over the finite field  $\mathbf{F}_q$  defined by T and p.

long FqX\_nbroots(GEN S, GEN T, GEN p) as above but accept T=NULL.

GEN FpXQX\_Frobenius(GEN S, GEN T, GEN p) returns  $X^q \pmod{S(X)}$  over the finite field  $\mathbf{F}_q$ defined by T and p, thus  $q = p^n$  where n is the degree of T.

7.3.15 Flx. Let p an understood ulong, assumed to be prime, to be given the function arguments; an F1 is an ulong belonging to  $[0, p - 1]$ , an F1x z is a t\_VECSMALL representing a polynomial with small integer coefficients. Specifically  $z[0]$  is the usual codeword,  $z[1] = \text{evalvar}(v)$  for some variable v, then the coefficients by increasing degree. An F1 $xX$  is a  $t_POL$  whose coefficients are Flxs.

In the following, an argument called sv is of the form  $evalvarn(v)$  for some variable number v.

## 7.3.15.1 Preconditioned reduction.

For faster reduction, the modulus T can be replaced by an extended modulus (F1xT) in all Flxq-classes functions, and in Flx divrem.

GEN Flx\_get\_red(GEN T, ulong p) returns the extended modulus eT.

To write code that works both with plain and extended moduli, the following accessors are defined:

GEN get\_Flx\_mod(GEN eT) returns the underlying modulus T.

GEN get\_Flx\_var(GEN eT) returns the variable number of the modulus.

GEN get\_Flx\_degree(GEN eT) returns the degree of the modulus.

Furthermore, ZXT to FlxT allows to convert an extended modulus for a FpX to an extended modulus for the corresponding Flx.

#### 7.3.15.2 Basic operations.

ulong Flx\_lead(GEN x) returns the leading coefficient of x as a ulong (return 0 for the zero polynomial).

ulong  $Fix_{\text{constant}}(GEN x)$  returns the constant coefficient of x as a ulong (return 0 for the zero polynomial).

GEN Flx\_red(GEN z, ulong p) converts from zx with non-negative coefficients to Flx (by reducing them mod p).

int Flx\_equal1(GEN x) returns 1 (true) if the Flx x is equal to 1, 0 (false) otherwise.

int Flx\_equal(GEN x, GEN y) returns 1 (true) if the Flx x and y are equal, and 0 (false) otherwise.

GEN  $Flx_{\text{copy}}(GEN \ x)$  returns a copy of x.

GEN Flx\_add(GEN x, GEN y, ulong p)

GEN Flx\_Fl\_add(GEN y, ulong x, ulong p)

GEN Flx\_neg(GEN x, ulong p)

- GEN Flx\_neg\_inplace(GEN x, ulong p), same as Flx neg, in place (x is destroyed).
- GEN Flx\_sub(GEN x, GEN y, ulong p)
- GEN Flx\_halve(GEN x, ulong p) returns z such that  $2z = x$  modulo p assuming such z exists.

GEN Flx\_mul(GEN x, GEN y, ulong p)

GEN Flxn\_mul(GEN a, GEN b, long n, ulong p) returns ab modulo  $X^n$ .

GEN Flxn\_inv(GEN a, long n, ulong p) returns  $1/a$  modulo  $X^n$ .

GEN Flx\_Fl\_mul(GEN y, ulong x, ulong p)

- GEN Flx\_double(GEN  $y$ , ulong  $p$ ) returns  $2y$ .
- GEN Flx\_triple(GEN  $y$ , ulong p) returns  $3y$ .

GEN Flx\_mulu(GEN y, ulong x, ulong p) as Flx\_Fl\_mul but do not assume that  $x < p$ .

GEN Flx\_Fl\_mul\_to\_monic(GEN y, ulong x, ulong p) returns  $yx$  assuming the result is monic of the same degree as y (in particular  $x \neq 0$ ).

- GEN Flx\_sqr(GEN x, ulong p)
- GEN Flx\_powu(GEN x, ulong n, ulong p) return  $x^n$ .
- GEN Flx\_divrem(GEN x, GEN y, ulong p, GEN \*pr)
- GEN Flx\_div(GEN x, GEN y, ulong p)
- GEN Flx\_rem(GEN x, GEN y, ulong p)
- GEN Flx\_deriv(GEN z, ulong p)
- GEN Flx\_translate1(GEN P, ulong p) return  $P(x + 1)$

GEN Flx\_diff1(GEN P, ulong p) return  $P(x + 1) - P(x)$ 

GEN Flx\_digits(GEN x, GEN B, ulong p) returns a vector of Flx  $[c_0, \ldots, c_n]$  of degree less than the degree of B and such that  $x = \sum_{i=0}^{n} c_i B^i$ .

GEN FlxV\_Flx\_fromdigits(GEN v, GEN B, ulong p) where  $v = [c_0, \ldots, c_n]$  is a vector of Flx, returns  $\sum_{i=0}^{n} c_i B^i$ .

GEN Flx\_Frobenius(GEN T, ulong p)

GEN Flx\_matFrobenius(GEN T, ulong p)

GEN Flx\_gcd(GEN a, GEN b, ulong p) returns a (not necessarily monic) greatest common divisor of  $x$  and  $y$ .

GEN Flx\_halfgcd(GEN x, GEN y, ulong p) returns a two-by-two FlxM M with determinant  $\pm 1$ such that the image  $(a, b)$  of  $(x, y)$  by M has the property that  $\deg a \geq \frac{\deg x}{2} > \deg b$ .

GEN Flx\_extgcd(GEN a, GEN b, ulong p, GEN \*ptu, GEN \*ptv)

GEN Flx\_roots(GEN f, ulong p) returns the vector of roots of  $f$  (without multiplicity, as a  $t$ \_VECSMALL). Assumes that p is prime.

ulong Flx\_oneroot(GEN f, ulong p) returns one root  $0 \le r < p$  of the Flx f in  $\mathbf{Z}/p\mathbf{Z}$ . Return p if no root exists. Assumes that p is prime.

ulong  $Fix\_oneroot\_split(GEN f, ulong p)$  as  $Fix\_oneroot$  but assume f is totally split.

long Flx\_ispower(GEN f, ulong k, ulong p, GEN \*pt) return 1 if the Flx f is a k-th power, 0 otherwise. If pt is not NULL, set it to g such that  $g^k = f$ .

GEN Flx\_factor(GEN f, ulong p)

GEN Flx\_ddf(GEN f, ulong p)

GEN Flx\_factor\_squarefree(GEN f, ulong p) returns the squarefree factorization of  $f$  modulo p. This is a vector  $[u_1, \ldots, u_k]$  of pairwise coprime Flx such that  $u_k \neq 1$  and  $f = \prod u_i^i$ . Shallow function.

GEN Flx\_mod\_Xn1(GEN T, ulong n, ulong p) return T modulo  $(X<sup>n</sup> + 1, p)$ . Shallow function.

GEN Flx\_mod\_Xnm1(GEN T, ulong n, ulong p) return T modulo  $(X<sup>n</sup> - 1, p)$ . Shallow function.

GEN Flx\_degfact(GEN f, ulong p) as FpX\_degfact.

GEN Flx\_factorff\_irred(GEN P, GEN Q, ulong p) as FpX\_factorff\_irred.

GEN Flx\_rootsff(GEN P, GEN T, ulong p) as FpX\_rootsff.

GEN Flx\_ffisom(GEN P, GEN Q, ulong l) as FpX\_ffisom.

#### 7.3.15.3 Miscellaneous operations.

GEN polO\_Flx(long sv) returns a zero Flx in variable  $v$ .

GEN zero\_Flx(long sv) alias for pol0 Flx

GEN pol1 Flx(long sv) returns the unit Flx in variable v.

GEN polx\_Flx(long sv) returns the variable  $v$  as degree 1 Flx.

GEN monomial\_Flx(ulong a, long d, long sv) returns the Flx  $aX^d$  in variable  $v$ .

GEN Flx\_normalize(GEN z, ulong p), as FpX normalize.

GEN Flx\_rescale(GEN P, ulong h, ulong p) returns  $h^{\deg(P)}P(x/h)$ , P is a Flx and h is a non-zero integer.

GEN random\_Flx(long d, long sv, ulong p) returns a random Flx in variable v, of degree less than d.

GEN Flx\_recip(GEN x), returns the reciprocal polynomial

ulong Flx\_resultant(GEN a, GEN b, ulong p), returns the resultant of a and b

ulong Flx\_extresultant(GEN a, GEN b, ulong p, GEN \*ptU, GEN \*ptV) given two Flx a and b, returns their resultant and sets Bezout coefficients (if the resultant is 0, the latter are not set).

GEN Flx\_invBarrett(GEN T, ulong p), returns the Barrett inverse M of T defined by  $M(x) \times$  $x^n T(1/x) \equiv 1 \pmod{x^{n-1}}$  where *n* is the degree of *T*.

GEN Flx\_renormalize(GEN x, long 1), as FpX\_renormalize, where  $1 = \lg(x)$ , in place.

GEN Flx\_shift(GEN T, long n) returns  $T * x^n$  if  $n \geq 0$ , and  $T \setminus x^{-n}$  otherwise.

long Flx\_val(GEN x) returns the valuation of x, i.e. the multiplicity of the 0 root.

long Flx\_valrem(GEN x, GEN \*Z) as RgX\_valrem, returns the valuation of x. In particular, if the valuation is 0, set  $*z$  to x, not a copy.

GEN Flx\_div\_by\_X\_x(GEN A, ulong a, ulong p, ulong \*rem), returns the Euclidean quotient of the Flx A by  $X - a$ , and sets rem to the remainder A(a).

ulong Flx\_eval(GEN x, ulong y, ulong p), as FpX\_eval.

ulong Flx\_eval\_pre(GEN x, ulong y, ulong p, ulong pi), as Flx\_eval, assuming  $pi$  is the pseudo inverse of p.

ulong Flx\_eval\_powers\_pre(GEN P, GEN y, ulong p, ulong pi). Let  $y$  be the  $t$ \_VECSMALL  $(1, a, \ldots, a^n)$ , where *n* is the degree of the Flx *P*, return *P(a)*, assuming *pi* is the pseudo inverse of p.

GEN Flx\_Flv\_multieval(GEN P, GEN v, ulong p) returns the vector  $[P(v[1]), \ldots, P(v[n])]$  as a Flv.

ulong Flx\_dotproduct(GEN x, GEN y, ulong p) returns the scalar product of the coefficients of  $x$  and  $y$ .

GEN Flx\_deflate(GEN P, long d) assuming  $P$  is a polynomial of the form  $Q(X^d)$ , return  $Q$ .

GEN Flx\_splitting(GEN P, long k), as RgX\_splitting.

GEN Flx\_inflate(GEN P, long d) returns  $P(X^d)$ .

int Flx\_is\_squarefree(GEN z, ulong p)

int Flx\_is\_irred(GEN f, ulong p), as FpX is irred.

int Flx\_is\_smooth(GEN f, long r, ulong p) return 1 if all irreducible factors of f are of degree at most  $r$ , 0 otherwise.

long Flx\_nbroots(GEN f, ulong p), as FpX nbroots.

long Flx\_nbfact(GEN z, ulong p), as FpX\_nbfact.

long Flx\_nbfact\_Frobenius(GEN f, GEN XP, ulong p), as FpX nbfact Frobenius.

GEN Flx\_degfact(GEN f, ulong p), as FpX degfact.

GEN Flx\_nbfact\_by\_degree(GEN z, long \*nb, ulong p) Assume that the Flx  $z$  is squarefree mod the prime p. Returns a  $t$ -VECSMALL D with deg z entries, such that  $D[i]$  is the number of irreducible factors of degree  $i$ . Set nb to the total number of irreducible factors (the sum of the  $D[i]$ .

void Flx\_ffintersect(GEN P, GEN Q, long n, ulong p, GEN\*SP, GEN\*SQ, GEN MA, GEN MB)

as FpX ffintersect

,

GEN Flv\_polint(GEN x, GEN y, ulong p, long sv) as FpV polint, returning an Flx in variable  $\overline{\nu}$ .

GEN Flv\_Flm\_polint(GEN x, GEN V, ulong p, long sv) equivalent (but faster) to applying Flv\_polint(x,...) to all the elements of the vector  $V$  (thus, returns a FlxV).

GEN Flv\_invVandermonde(GEN L, ulong d, ulong p)  $L$  being a Flv of length  $n$ , return the inverse M of the Vandermonde matrix attached to the elements of  $L$ , multiplied by d. If  $A$  is a Flv and  $B = MA$ , then the polynomial  $P = \sum_{i=1}^{n} B[i]X^{i-1}$  verifies  $P(L[i]) = dA[i]$  for  $1 \leq i \leq n$ .

GEN Flv\_roots\_to\_pol(GEN a, ulong p, long sv) as FpV roots to pol returning an Flx in variable v.

7.3.16 FlxV. See FpXV operations.

GEN FlxV\_Flc\_mul(GEN V, GEN W, ulong p), as FpXV FpC mul.

GEN FlxV\_red(GEN V, ulong p) reduces each components with Flx\_red.

GEN FlxV\_prod(GEN V, ulong p), V being a vector of Flx, returns their product.

ulong FlxC\_eval\_powers\_pre(GEN x, GEN y, ulong p, ulong pi) apply Flx eval powers pre to all elements of x.

GEN FlxC\_neg(GEN x, ulong p)

GEN FlxC\_sub(GEN x, GEN y, ulong p)

GEN zero\_FlxC(long n, long sv)

7.3.17 FlxM. See FpXM operations. ulong FlxM\_eval\_powers\_pre(GEN M, GEN y, ulong p, ulong pi) this function applies FlxC eval powers pre to all entries of M. GEN FlxM\_neg(GEN x, ulong p) GEN FlxM\_sub(GEN x, GEN y, ulong p) GEN zero\_FlxM(long r, long c, long sv) 7.3.18 FlxT. See FpXT operations. GEN FlxT\_red(GEN V, ulong p) reduces each leaf with Flx\_red. 7.3.19 Flxq. See FpXQ operations. GEN Flxq\_add(GEN x, GEN y, GEN T, ulong p) GEN Flxq\_sub(GEN x, GEN y, GEN T, ulong p) GEN Flxq\_mul(GEN x, GEN y, GEN T, ulong p) GEN Flxq\_sqr(GEN y, GEN T, ulong p) GEN Flxq\_inv(GEN x, GEN T, ulong p) GEN Flxq\_invsafe(GEN x, GEN T, ulong p) GEN Flxq\_div(GEN x, GEN y, GEN T, ulong p) GEN Flxq\_pow(GEN x, GEN n, GEN T, ulong p) GEN Flxq\_powu(GEN x, ulong n, GEN T, ulong p) GEN Flxq\_pow\_init(GEN x, GEN n, long k, GEN T, ulong p) GEN Flxq\_pow\_table(GEN R, GEN n, GEN T, ulong p) GEN Flxq\_powers(GEN x, long n, GEN T, ulong p) GEN Flxq\_matrix\_pow(GEN x, long m, long n, GEN T, ulong p), see FpXQ matrix pow. GEN Flxq\_autpow(GEN a, long n, GEN T, ulong p) see FpXQ\_autpow. GEN Flxq\_autsum(GEN a, long n, GEN T, ulong p) see FpXQ autsum. GEN Flxq\_auttrace(GEN a, ulong n, GEN T, ulong p) see FpXQ auttrace. GEN Flxq\_ffisom\_inv(GEN S, GEN T, ulong p), as FpXQ\_ffisom\_inv. GEN Flx\_Flxq\_eval(GEN f, GEN x, GEN T, ulong p) returns  $f(x)$ . GEN Flx\_FlxqV\_eval(GEN f, GEN x, GEN T, ulong p), see FpX\_FpXQV\_eval. GEN FlxqV\_roots\_to\_pol(GEN V, GEN T, ulong p, long v) as FqV\_roots\_to\_pol returning an FlxqX in variable  $v$ . int Flxq\_issquare(GEN x, GEN T, ulong p) returns 1 if x is a square and 0 otherwise. Assume that T is irreducible mod p.

int Flxq\_is2npower(GEN x, long n, GEN T, ulong p) returns 1 if x is a  $2<sup>n</sup>$ -th power and 0 otherwise. Assume that T is irreducible mod p.

GEN Flxq\_order(GEN a, GEN ord, GEN T, ulong p) as FpXQ\_order.

GEN Flxq\_log(GEN a, GEN g, GEN ord, GEN T, ulong p) as FpXQ\_log

GEN Flxq\_sqrtn(GEN x, GEN n, GEN T, ulong p, GEN \*zn) as FpXQ\_sqrtn.

GEN Flxq\_sqrt(GEN x, GEN T, ulong p) returns a square root of x. Return NULL if x is not a square.

GEN Flxq\_lroot(GEN a, GEN T, ulong p) returns x such that  $x^p = a$ .

GEN Flxq\_lroot\_fast(GEN a, GEN V, GEN T, ulong p) assuming that V=Flxq\_powers(s,p-**1,T,p)** where  $s(x)^p \equiv x \pmod{T(x), p}$ , returns b such that  $b^p = a$ . Only useful if p is less than the degree of T.

GEN Flxq\_charpoly(GEN x, GEN T, ulong p) returns the characteristic polynomial of x

GEN Flxq\_minpoly(GEN x, GEN T, ulong p) returns the minimal polynomial of x

ulong Flxq\_norm(GEN x, GEN T, ulong p) returns the norm of x

ulong Flxq\_trace(GEN x, GEN T, ulong p) returns the trace of x

GEN Flxq\_conjvec(GEN x, GEN T, ulong p) returns the conjugates  $[x, x^p, x^{p^2}, \ldots, x^{p^{n-1}}]$  where n is the degree of T.

GEN gener\_Flxq(GEN T, ulong p, GEN \*po) returns a primitive root modulo  $(T, p)$ . T is an Flx assumed to be irreducible modulo the prime p. If po is not NULL it is set to  $[o, fa]$ , where o is the order of the multiplicative group of the finite field, and  $fa$  is its factorization.

#### 7.3.20 FlxX. See FpXX operations.

GEN pol1\_FlxX(long vX, long sx) returns the unit FlxX as a t\_POL in variable vX which only coefficient is pol1 Flx(sx).

GEN polx\_FlxX(long vX, long sx) returns the variable X as a degree 1  $t$ \_POL with Flx coefficients in the variable x.

long  $FixY\_\text{degree}(GEN\ P)$  return the degree of P with respect to the secondary variable.

GEN FlxX\_add(GEN P, GEN Q, ulong p)

GEN FlxX\_sub(GEN P, GEN Q, ulong p)

GEN FlxX\_Fl\_mul(GEN x, ulong y, ulong p)

GEN FlxX\_double(GEN x, ulong p)

GEN FlxX\_triple(GEN x, ulong p)

GEN FlxX\_neg(GEN x, ulong p)

GEN FlxX\_Flx\_add(GEN x, GEN y, ulong p)

GEN FlxX\_Flx\_sub(GEN x, GEN y, ulong p)

GEN FlxX\_Flx\_mul(GEN x, GEN y, ulong p)

GEN FlxY\_Flx\_div(GEN x, GEN y, ulong p) divides the coefficients of x by y using Flx\_div.

GEN FlxX\_deriv(GEN P, ulong p) returns the derivative of P with respect to the main variable.

GEN FlxY\_evalx(GEN P, ulong z, ulong p) P being an FlxY, returns the Flx  $P(z, Y)$ , where Y is the main variable of P.

GEN FlxY\_Flx\_translate(GEN P, GEN f, ulong p) P being an FlxY and f being an Flx, return  $(P(x, Y + f(x)))$ , where Y is the main variable of P.

ulong FlxY\_evalx\_powers\_pre(GEN P, GEN xp, ulong p, ulong pi), xp being the vector  $[1, x, \ldots, x^n]$ , where *n* is larger or equal to the degree of *P* in *X*, return  $P(x, Y)$ , where *Y* is the main variable of  $Q$ , assuming  $pi$  is the pseudo inverse of  $p$ .

ulong FlxY\_eval\_powers\_pre(GEN P, GEN xp, GEN yp, ulong p, ulong pi), xp being the vector  $[1, x, \ldots, x^n]$ , where *n* is larger or equal to the degree of *P* in *X* and yp being the vector  $[1, y, \ldots, y^m]$ , where m is larger or equal to the degree of P in Y return  $P(x, y)$ , assuming pi is the pseudo inverse of p.

GEN FlxY\_Flxq\_evalx(GEN x, GEN y, GEN T, ulong p) as FpXY\_FpXQ\_evalx.

GEN FlxY\_FlxqV\_evalx(GEN x, GEN V, GEN T, ulong p) as FpXY\_FpXQV\_evalx.

GEN FlxX\_renormalize(GEN x, long 1), as normalizepol, where  $1 = \lg(x)$ , in place.

GEN FlxX\_resultant(GEN u, GEN v, ulong p, long sv) Returns  $\text{Res}_X(u, v)$ , which is an Flx. The coefficients of  $u$  and  $v$  are assumed to be in the variable  $v$ .

GEN Flx\_FlxY\_resultant(GEN a, GEN b, ulong p) Returns  $\text{Res}_x(a, b)$ , which is an Flx in the main variable of b.

GEN FlxX\_shift(GEN a, long n, long sv), as RgX\_shift\_shallow, where  $v$  is the secondary variable.

GEN FlxX\_swap(GEN x, long n, long ws), as RgXY\_swap.

GEN FlxYqq\_pow(GEN x, GEN n, GEN S, GEN T, ulong p), as FpXYQQ\_pow.

7.3.21 FlxqX. See FpXQX operations.

## 7.3.21.1 Preconditioned reduction.

For faster reduction, the modulus S can be replaced by an extended modulus, which is an FlxqXT, in all FlxqXQ-classes functions, and in FlxqX\_rem and FlxqX\_divrem.

GEN FlxqX\_get\_red(GEN S, GEN T, ulong p) returns the extended modulus eS.

To write code that works both with plain and extended moduli, the following accessors are defined:

GEN get\_FlxqX\_mod(GEN eS) returns the underlying modulus S.

GEN get\_FlxqX\_var(GEN eS) returns the variable number of the modulus.

GEN get\_FlxqX\_degree(GEN eS) returns the degree of the modulus.

#### 7.3.21.2 basic functions.

GEN random\_FlxqX(long d, long v, GEN T, ulong p) returns a random FlxqX in variable v, of degree less than d.

GEN zxX\_to\_Kronecker(GEN P, GEN Q) assuming  $P(X, Y)$  is a polynomial of degree in X strictly less than *n*, returns  $P(X, X^{2*n-1})$ , the Kronecker form of P.

GEN Kronecker\_to\_FlxqX(GEN z, GEN T, ulong p). Let  $n = \deg T$  and let  $P(X, Y) \in \mathbf{Z}[X, Y]$ lift a polynomial in  $K[Y]$ , where  $K := \mathbf{F}_p[X]/(T)$  and  $\deg_X P < 2n-1$  — such as would result from multiplying minimal degree lifts of two polynomials in K[Y]. Let  $z = P(t, t^{2*n-1})$  be a Kronecker form of P, this function returns  $Q \in \mathbf{Z}[X, t]$  such that Q is congruent to  $P(X, t) \text{ mod } (p, T(X)),$  $\deg_X Q \leq n$ , and all coefficients are in  $[0, p]$ . Not stack-clean. Note that t need not be the same variable as Y!

GEN FlxqX\_red(GEN z, GEN T, ulong p)

GEN FlxqX\_normalize(GEN z, GEN T, ulong p)

GEN FlxqX\_mul(GEN x, GEN y, GEN T, ulong p)

GEN FlxqX\_Flxq\_mul(GEN P, GEN U, GEN T, ulong p)

GEN FlxqX\_Flxq\_mul\_to\_monic(GEN P, GEN U, GEN T, ulong p) returns  $P * U$  assuming the result is monic of the same degree as P (in particular  $U \neq 0$ ).

GEN FlxqX\_sqr(GEN x, GEN T, ulong p)

GEN FlxqX\_powu(GEN x, ulong n, GEN T, ulong p)

GEN FlxqX\_divrem(GEN x, GEN y, GEN T, ulong p, GEN \*pr)

GEN FlxqX\_div(GEN x, GEN y, GEN T, ulong p)

GEN FlxqX\_rem(GEN x, GEN y, GEN T, ulong p)

GEN FlxqX\_invBarrett(GEN T, GEN Q, ulong p)

GEN FlxqX\_gcd(GEN x, GEN y, ulong p) returns a (not necessarily monic) greatest common divisor of  $x$  and  $y$ .

GEN FlxqX\_extgcd(GEN x, GEN y, GEN T, ulong p, GEN \*ptu, GEN \*ptv)

GEN FlxqX\_halfgcd(GEN x, GEN y, GEN T, ulong p), see FpX halfgcd.

GEN FlxqXV\_prod(GEN V, GEN T, ulong p)

GEN FlxqX\_safegcd(GEN P, GEN Q, GEN T, ulong p) Returns the monic GCD of  $P$  and  $Q$ if Euclid's algorithm succeeds and NULL otherwise. In particular, if  $p$  is not prime or  $T$  is not irreducible over  $\mathbf{F}_p[X]$ , the routine may still be used (but will fail if non-invertible leading terms occur).

GEN FlxqX\_dotproduct(GEN x, GEN y, GEN T, ulong p) returns the scalar product of the coefficients of  $x$  and  $y$ .

long FlxqX\_is\_squarefree(GEN S, GEN T, ulong p), as FpX\_is\_squarefree.

long FlxqX\_ispower(GEN f, ulong k, GEN T, ulong p, GEN \*pt) return 1 if the FlxqX f is a k-th power, 0 otherwise. If pt is not NULL, set it to g such that  $g^k = f$ .

GEN FlxqX\_Frobenius(GEN S, GEN T, ulong p), as FpXQX Frobenius

GEN FlxqX\_roots(GEN f, GEN T, ulong p) return the roots of f in  $\mathbf{F}_p[X]/(T)$ . Assumes p is prime and T irreducible in  $\mathbf{F}_p[X]$ .

GEN FlxqX\_factor(GEN f, GEN T, ulong p) return the factorization of f over  $\mathbf{F}_p[X]/(T)$ . Assumes p is prime and T irreducible in  $\mathbf{F}_p[X]$ .

GEN FlxqX\_factor\_squarefree(GEN f, GEN T, ulong p) returns the squarefree factorization of  $f$ , see FpX\_factor\_squarefree.

GEN FlxqX\_ddf(GEN f, GEN T, ulong p) as FpX ddf.

long FlxqX\_ddf\_degree(GEN f, GEN XP, GEN T, GEN p), as FpX ddf degree.

GEN FlxqX\_degfact(GEN f, GEN T, ulong p), as FpX degfact.

long FlxqX\_nbroots(GEN S, GEN T, ulong p), as FpX nbroots.

long FlxqX\_nbfact(GEN S, GEN T, ulong p), as FpX nbfact.

long FlxqX\_nbfact\_Frobenius(GEN S, GEN Xq, GEN T, ulong p), as FpX nbfact Frobenius.

GEN FlxqX\_FlxqXQ\_eval(GEN Q, GEN x, GEN S, GEN T, ulong p) as FpX FpXQ eval.

GEN FlxqX\_FlxqXQV\_eval(GEN P, GEN V, GEN S, GEN T, ulong p) as FpX FpXQV eval.

7.3.22 FlxqXQ. See FpXQXQ operations.

GEN FlxqXQ\_mul(GEN x, GEN y, GEN S, GEN T, ulong p)

GEN FlxqXQ\_sqr(GEN x, GEN S, GEN T, ulong p)

GEN FlxqXQ\_inv(GEN x, GEN S, GEN T, ulong p)

GEN FlxqXQ\_invsafe(GEN x, GEN S, GEN T, ulong p)

GEN FlxqXQ\_div(GEN x, GEN y, GEN S, GEN T, ulong p)

GEN FlxqXQ\_pow(GEN x, GEN n, GEN S, GEN T, ulong p)

GEN FlxqXQ\_powu(GEN x, ulong n, GEN S, GEN T, ulong p)

GEN FlxqXQ\_powers(GEN x, long n, GEN S, GEN T, ulong p)

GEN FlxqXQ\_matrix\_pow(GEN x, long n, long m, GEN S, GEN T, ulong p)

GEN FlxqXQ\_autpow(GEN a, long n, GEN S, GEN T, ulong p) as FpXQXQ autpow

GEN FlxqXQ\_autsum(GEN a, long n, GEN S, GEN T, ulong p) as FpXQXQ autsum

GEN FlxqXQ\_auttrace(GEN a, long n, GEN S, GEN T, ulong p) as FpXQXQ auttrace

GEN FlxqXQ\_halfFrobenius(GEN A, GEN S, GEN T, ulong p), as FpXQXQ halfFrobenius

GEN FlxqXQ\_minpoly(GEN x, GEN S, GEN T, ulong p), as FpXQ minpoly

7.3.23 F2x. An F2x z is a t\_VECSMALL representing a polynomial over  $\mathbf{F}_2[X]$ . Specifically z[0] is the usual codeword,  $z[1]$  = evalvarn(v) for some variable v and the coefficients are given by the bits of remaining words by increasing degree.

## 7.3.23.1 Preconditioned reduction.

For faster reduction, the modulus T can be replaced by an extended modulus (FLXT) in all Flxq-classes functions, and in Flx divrem.

GEN F2x\_get\_red(GEN T) returns the extended modulus eT.

To write code that works both with plain and extended moduli, the following accessors are defined:

GEN get\_F2x\_mod(GEN eT) returns the underlying modulus T.

GEN get\_F2x\_var(GEN eT) returns the variable number of the modulus.

GEN get\_F2x\_degree(GEN eT) returns the degree of the modulus.

#### 7.3.23.2 Basic operations.

```
ulong F2x_coeff(GEN x, long i) returns the coefficient i \geq 0 of x.
```

```
void F2x_clear(GEN x, long i) sets the coefficient i > 0 of x to 0.
```

```
void F2x_flip(GEN x, long i) adds 1 to the coefficient i \geq 0 of x.
```
void F2x\_set(GEN x, long i) sets the coefficient  $i > 0$  of x to 1.

```
GEN F2x_copy(GEN x)
```

```
GEN Flx_to_F2x(GEN x)
```

```
GEN Z_to_F2x(GEN x, long v)
```

```
GEN ZX_to_F2x(GEN x)
```

```
GEN F2v_to_F2x(GEN x, long sv)
```

```
GEN F2x_to_Flx(GEN x)
```
- GEN F2x\_to\_F2xX(GEN x, long sv)
- GEN F2x\_to\_ZX(GEN x)
- GEN pol0\_F2x(long sv) returns a zero F2x in variable  $v$ .
- GEN zero\_F2x(long sv) alias for pol0 F2x.
- GEN pol1\_F2x(long sv) returns the F2x in variable v constant to 1.
- GEN polx\_F2x(long sv) returns the variable v as degree 1 F2x.
- GEN monomial\_F2x(long d, long sv) returns the F2x  $X^d$  in variable v.
- GEN random\_F2x(long d, long sv) returns a random F2x in variable v, of degree less than d.
- long F2x\_degree(GEN x) returns the degree of the F2x x. The degree of 0 is defined as  $-1$ .
- int F2x\_equal1(GEN x)
- int F2x\_equal(GEN x, GEN y)
- GEN  $F2x_1$ <sub>-</sub>add(GEN y) returns  $y+1$  where y is a Flx.
- GEN F2x\_add(GEN x, GEN y)
- GEN F2x\_mul(GEN x, GEN y)
- GEN F2x\_sqr(GEN x)
- GEN F2x\_divrem(GEN x, GEN y, GEN \*pr)
- GEN F2x\_rem(GEN x, GEN y)
- GEN F2x\_div(GEN x, GEN y)
- GEN F2x\_renormalize(GEN x, long lx)
- GEN F2x\_deriv(GEN x)
- GEN F2x\_deflate(GEN x, long d)
- ulong F2x\_eval(GEN P, ulong u) returns  $P(u)$ .
- void F2x\_shift(GEN x, long d) as RgX\_shift
- void F2x\_even\_odd(GEN P, GEN \*pe, GEN \*po) as RgX\_even\_odd
- long F2x\_valrem(GEN x, GEN \*Z)
- GEN F2x\_extgcd(GEN a, GEN b, GEN \*ptu, GEN \*ptv)
- GEN F2x\_gcd(GEN a, GEN b)
- GEN F2x\_halfgcd(GEN a, GEN b)
- int F2x\_issquare(GEN x) returns 1 if x is a square of a F2x and 0 otherwise.
- int F2x\_is\_irred(GEN f), as FpX\_is\_irred.
- GEN F2x\_degfact(GEN f) as FpX\_degfact.
- GEN F2x\_sqrt(GEN x) returns the squareroot of x, assuming x is a square of a F2x.
- GEN F2x\_Frobenius(GEN T)
- GEN F2x\_matFrobenius(GEN T)
- GEN F2x\_factor(GEN f)
- GEN F2x\_factor\_squarefree(GEN f)
- GEN F2x\_ddf(GEN f)

7.3.24 F2xq. See FpXQ operations. GEN F2xq\_mul(GEN x, GEN y, GEN T) GEN F2xq\_sqr(GEN x, GEN T) GEN F2xq\_div(GEN x, GEN y, GEN T) GEN F2xq\_inv(GEN x, GEN T) GEN F2xq\_invsafe(GEN x, GEN T) GEN F2xq\_pow(GEN x, GEN n, GEN T) GEN F2xq\_powu(GEN x, ulong n, GEN T) GEN F2xq\_pow\_init(GEN x, GEN n, long k, GEN T) GEN F2xq\_pow\_table(GEN R, GEN n, GEN T) ulong F2xq\_trace(GEN x, GEN T) GEN F2xq\_conjvec(GEN x, GEN T) returns the vector of conjugates  $[x, x^2, x^{2^2}, \ldots, x^{2^{n-1}}]$  where  $n$ is the degree of T. GEN F2xq\_log(GEN a, GEN g, GEN ord, GEN T) GEN F2xq\_order(GEN a, GEN ord, GEN T) GEN F2xq\_Artin\_Schreier(GEN a, GEN T) returns a solution of  $x^2 + x = a$ , assuming it exists. GEN F2xq\_sqrt(GEN a, GEN T) GEN F2xq\_sqrt\_fast(GEN a, GEN s, GEN T) assuming that  $s^2 \equiv x \pmod{T(x)}$ , computes  $b \equiv a(s) \pmod{T}$  so that  $b^2 = a$ . GEN F2xq\_sqrtn(GEN a, GEN n, GEN T, GEN \*zeta) GEN gener\_F2xq(GEN T, GEN \*po) GEN F2xq\_powers(GEN x, long n, GEN T) GEN F2xq\_matrix\_pow(GEN x, long m, long n, GEN T) GEN F2x\_F2xq\_eval(GEN f, GEN x, GEN T) GEN F2x\_F2xqV\_eval(GEN f, GEN x, GEN T), see FpX\_FpXQV\_eval. GEN F2xq\_autpow(GEN a, long n, GEN T) computes  $\sigma^{n}(X)$  assuming  $a = \sigma(X)$  where  $\sigma$  is an automorphism of the algebra  $\mathbf{F}_2[X]/T(X)$ .

7.3.25 F2xqV, F2xqM.. See FqV, FqM operations. GEN F2xqM\_F2xqC\_gauss(GEN a, GEN b, GEN T) GEN F2xqM\_F2xqC\_invimage(GEN a, GEN b, GEN T) GEN F2xqM\_F2xqC\_mul(GEN a, GEN b, GEN T) GEN F2xqM\_deplin(GEN x, GEN T) GEN F2xqM\_det(GEN a, GEN T) GEN F2xqM\_gauss(GEN a, GEN b, GEN T) GEN F2xqM\_image(GEN x, GEN T) GEN F2xqM\_indexrank(GEN x, GEN T) GEN F2xqM\_inv(GEN a, GEN T) GEN F2xqM\_invimage(GEN a, GEN b, GEN T) GEN F2xqM\_ker(GEN x, GEN T) GEN F2xqM\_mul(GEN a, GEN b, GEN T) long F2xqM\_rank(GEN x, GEN T) GEN F2xqM\_suppl(GEN x, GEN T) GEN matid\_F2xqM(long n, GEN T) 7.3.26 F2xX.. See FpXX operations. GEN ZXX\_to\_F2xX(GEN x, long v) GEN FlxX\_to\_F2xX(GEN x) GEN F2xX\_to\_ZXX(GEN B) GEN F2xX\_renormalize(GEN x, long lx) long  $F2xY_d$  degreex (GEN P) return the degree of P with respect to the secondary variable. GEN pol1\_F2xX(long v, long sv) GEN polx\_F2xX(long v, long sv) GEN F2xX\_add(GEN x, GEN y) GEN F2xX\_F2x\_add(GEN x, GEN y) GEN F2xX\_F2x\_mul(GEN x, GEN y) GEN F2xX\_deriv(GEN P) returns the derivative of P with respect to the main variable. GEN Kronecker\_to\_F2xqX(GEN z, GEN T) GEN F2xX\_to\_Kronecker(GEN z, GEN T) GEN F2xY\_F2xq\_evalx(GEN x, GEN y, GEN T) as FpXY FpXQ evalx. GEN F2xY\_F2xqV\_evalx(GEN x, GEN V, GEN T) as FpXY FpXQV evalx.

7.3.27 F2xXV/F2xXC.. See FpXXV operations.

GEN FlxXC\_to\_F2xXC(GEN B)

GEN F2xXC\_to\_ZXXC(GEN B)

7.3.28 F2xqX.. See FlxqX operations.

# 7.3.28.1 Preconditioned reduction.

For faster reduction, the modulus S can be replaced by an extended modulus, which is an F2xqXT, in all F2xqXQ-classes functions, and in F2xqX\_rem and F2xqX\_divrem.

GEN F2xqX\_get\_red(GEN S, GEN T) returns the extended modulus eS.

To write code that works both with plain and extended moduli, the following accessors are defined:

GEN get\_F2xqX\_mod(GEN eS) returns the underlying modulus S.

GEN get\_F2xqX\_var(GEN eS) returns the variable number of the modulus.

GEN get\_F2xqX\_degree(GEN eS) returns the degree of the modulus.

7.3.28.2 basic functions.

GEN random\_F2xqX(long d, long v, GEN T, ulong p) returns a random F2xqX in variable v, of degree less than d.

GEN F2xqX\_red(GEN z, GEN T)

GEN F2xqX\_normalize(GEN z, GEN T)

GEN F2xqX\_F2xq\_mul(GEN P, GEN U, GEN T)

GEN F2xqX\_F2xq\_mul\_to\_monic(GEN P, GEN U, GEN T)

GEN F2xqX\_mul(GEN x, GEN y, GEN T)

GEN F2xqX\_sqr(GEN x, GEN T)

GEN F2xqX\_powu(GEN x, ulong n, GEN T)

- GEN F2xqX\_rem(GEN x, GEN y, GEN T)
- GEN F2xqX\_div(GEN x, GEN y, GEN T)
- GEN F2xqX\_divrem(GEN x, GEN y, GEN T, GEN \*pr)
- GEN F2xqXQ\_inv(GEN x, GEN S, GEN T)
- GEN F2xqXQ\_invsafe(GEN x, GEN S, GEN T)
- GEN F2xqX\_invBarrett(GEN T, GEN Q)
- GEN F2xqX\_extgcd(GEN x, GEN y, GEN T, GEN \*ptu, GEN \*ptv)
- GEN F2xqX\_gcd(GEN x, GEN y, GEN T)
- long F2xqX\_ispower(GEN f, ulong k, GEN T, GEN \*pt)
- GEN F2xqX\_F2xqXQ\_eval(GEN Q, GEN x, GEN S, GEN T) as FpX FpXQ eval.
- GEN F2xqX\_F2xqXQV\_eval(GEN P, GEN V, GEN S, GEN T) as FpX FpXQV eval.

GEN F2xqX\_roots(GEN f, GEN T) return the roots of f in  $\mathbf{F}_2[X]/(T)$ . Assumes T irreducible in  ${\bf F}_2[X].$ GEN F2xqX\_factor(GEN f, GEN T) return the factorization of f over  $\mathbf{F}_2[X]/(T)$ . Assumes T irreducible in  $\mathbf{F}_2[X]$ . GEN F2xqX\_factor\_squarefree(GEN f, GEN T) as FlxqX factor squarefree. GEN F2xqX\_ddf(GEN f, GEN T) as FpX\_ddf. GEN F2xqX\_degfact(GEN f, GEN T) as FpX degfact. 7.3.29 F2xqXQ.. See FlxqXQ operations. GEN FlxqXQ\_inv(GEN x, GEN S, GEN T) GEN FlxqXQ\_invsafe(GEN x, GEN S, GEN T) GEN F2xqXQ\_mul(GEN x, GEN y, GEN S, GEN T) GEN F2xqXQ\_sqr(GEN x, GEN S, GEN T) GEN F2xqXQ\_pow(GEN x, GEN n, GEN S, GEN T) GEN F2xqXQ\_powers(GEN x, long n, GEN S, GEN T) GEN F2xqXQ\_autpow(GEN a, long n, GEN S, GEN T) as FpXQXQ autpow GEN F2xqXQ\_auttrace(GEN a, long n, GEN S, GEN T). Let  $\sigma$  be the automorphism de-

fined by  $\sigma(X) = a[1] \pmod{T(X)}$  and  $\sigma(Y) = a[2] \pmod{S(X,Y), T(X)}$ ; returns the vector  $[\sigma^n(X), \sigma^n(Y), b + \sigma(b) + \ldots + \sigma^{n-1}(b)]$  where  $b = a[3]$ .

GEN F2xqXQV\_red(GEN x, GEN S, GEN T)

#### 7.3.30 Functions returning objects with t\_INTMOD coefficients.

Those functions are mostly needed for interface reasons:  $t$ \_INTMODs should not be used in library mode since the modular kernel is more flexible and more efficient, but GP users do not have access to the modular kernel. We document them for completeness:

GEN Fp\_to\_mod(GEN z, GEN p), z a t\_INT. Returns  $z * Mod(1,p)$ , normalized. Hence the returned value is a t\_INTMOD.

GEN FpX\_to\_mod(GEN z, GEN p), z a ZX. Returns  $z * Mod(1,p)$ , normalized. Hence the returned value has t\_INTMOD coefficients.

GEN FpC\_to\_mod(GEN z, GEN p), z a ZC. Returns  $Col(z)$  \*  $Mod(1,p)$ , a t\_COL with t\_INTMOD coefficients.

GEN FpV\_to\_mod(GEN z, GEN p), z a ZV. Returns  $Vec(z) * Mod(1,p)$ , a t\_VEC with t\_INTMOD coefficients.

GEN FpVV\_to\_mod(GEN z, GEN p), z a ZVV. Returns Vec(z) \* Mod(1,p), a  $t$ \_VEC of  $t$ \_VEC with t\_INTMOD coefficients.

GEN FpM\_to\_mod(GEN z, GEN p), z a ZM. Returns  $z * Mod(1,p)$ , with  $t_$  INTMOD coefficients.

GEN F2c\_to\_mod(GEN x)

GEN F2m\_to\_mod(GEN x)
GEN Flc\_to\_mod(GEN z)

GEN Flm to mod(GEN z)

GEN FqM\_to\_mod(GEN z, GEN T, GEN p)

GEN FpXQC\_to\_mod(GEN V, GEN T, GEN p)  $V$  being a vector of FpXQ, converts each entry to a t\_POLMOD with t\_INTMOD coefficients, and return a t\_COL.

GEN QXQV\_to\_mod(GEN V, GEN T) V a vector of  $QXQ$ , which are lifted representatives of elements of  $\mathbf{Q}[X]/(T)$  (number field elements in most applications) and T is in  $\mathbf{Z}[X]$ . Return a vector where all non-rational entries are converted to  $t$ -POLMOD modulo T; no reduction mod T is attempted: the representatives should be already reduced. Used to normalize the output of nfroots.

GEN QXQX\_to\_mod\_shallow(GEN P, GEN T)  $P$  a polynomial with QXQ coefficients; replace them by mkpolmod(.,T). Shallow function.

GEN QXQC\_to\_mod\_shallow(GEN V, GEN T)  $V$  a vector with QXQ coefficients; replace them by mkpolmod(.,T). Shallow function.

GEN QXQM\_to\_mod\_shallow(GEN M, GEN T) M a matrix with QXQ coefficients; replace them by mkpolmod(.,T). Shallow function.

GEN  $QXQXV_to_mod(GEN V, GEN T) V$  a vector of polynomials whose coefficients are  $QXQ$ . Analogous to QXQV\_to\_mod. Used to normalize the output of nffactor.

The following functions are obsolete and should not be used: they receive a polynomial with arbitrary coefficients, apply a conversion function to map them to a finite field, a function from the modular kernel, then \*\_to\_mod:

GEN rootmod(GEN f, GEN p), applies FpX\_roots.

GEN rootmod2(GEN f, GEN p), (now) identical to rootmod.

GEN rootmod0(GEN f, GEN p, long flag), calls either rootmod or rootmod2 depending on flag.

GEN factmod(GEN f, GEN p) applies \*\_factor.

GEN simplefactmod(GEN f, GEN p) applies \* degfact.

7.3.31 Slow Chinese remainder theorem over Z. The routines in this section have quadratic time complexity with respect to the input size; see the routines in the next two sections for quasilinear time variants.

GEN Z\_chinese(GEN a, GEN b, GEN A, GEN B) returns the integer in  $[0, \text{lcm}(A, B)]$  congruent to a mod A and b mod B, assuming it exists; in other words, that a and b are congruent mod  $gcd(A, B)$ .

GEN Z\_chinese\_all(GEN a, GEN b, GEN A, GEN B, GEN \*pC) as Z chinese, setting \*pC to the lcm of A and B.

GEN Z\_chinese\_coprime(GEN a, GEN b, GEN A, GEN B, GEN C), as Z chinese, assuming that  $gcd(A, B) = 1$  and that  $C = lcm(A, B) = AB$ .

ulong u\_chinese\_coprime(ulong a, ulong b, ulong A, ulong B, ulong C), as Z chinese coprime for ulong inputs and output.

void Z\_chinese\_pre(GEN A, GEN B, GEN \*pC, GEN \*pU, GEN \*pd) initializes chinese remainder computations modulo A and B. Sets  $\ast pC$  to lcm(A, B),  $\ast pd$  to gcd(A, B),  $\ast pU$  to an integer congruent to 0 mod  $(A/d)$  and 1 mod  $(B/d)$ . It is allowed to set pd = NULL, in which case, d is still computed, but not saved.

GEN Z\_chinese\_post(GEN a, GEN b, GEN C, GEN U, GEN d) returns the solution to the chinese remainder problem x congruent to a mod A and b mod B, where  $C, U, d$  were set in Z chinese pre. If d is NULL, assume the problem has a solution. Otherwise, return NULL if it has no solution.

The following pair of functions is used in homomorphic imaging schemes, when reconstructing an integer from its images modulo pairwise coprime integers. The idea is as follows: we want to discover an integer H which satisfies  $|H| < B$  for some known bound B; we are given pairs  $(H_p, p)$ with H congruent to  $H_p$  mod p and all p pairwise coprime.

Given H congruent to  $H_p$  modulo a number of p, whose product is q, and a new pair (Hp, p), p coprime to q, the following incremental functions use the chinese remainder theorem  $(CRT)$  to find a new H, congruent to the preceding one modulo  $q$ , but also to Hp modulo p. It is defined uniquely modulo qp, and we choose the centered representative. When P is larger than 2B, we have  $H = H$ , but of course, the value of H may stabilize sooner. In many applications it is possible to directly check that such a partial result is correct.

GEN Z\_init\_CRT(ulong Hp, ulong p) given a Fl Hp in  $[0, p-1]$ , returns the centered representative H congruent to Hp modulo p.

int Z\_incremental\_CRT(GEN \*H, ulong Hp, GEN \*q, ulong p) given a t\_INT \*H, centered modulo  $\ast q$ , a new pair (Hp, p) with p coprime to q, this function updates  $\ast H$  so that it also becomes congruent to (Hp, p), and  $*_q$  to the productqp = p  $*_q$ . It returns 1 if the new value is equal to the old one, and 0 otherwise.

GEN chinese1\_coprime\_Z(GEN v) an alternative divide-and-conquer implementation:  $v$  is a vector of t\_INTMOD with pairwise coprime moduli. Return the t\_INTMOD solving the corresponding chinese remainder problem. This is a streamlined version of

GEN chinese1(GEN v), which solves a general chinese remainder problem (not necessarily over  $Z$ , moduli not assumed coprime).

As above, for H a ZM: we assume that H and all Hp have dimension  $> 0$ . The original  $*H$  is destroyed.

GEN ZM\_init\_CRT(GEN Hp, ulong p)

int ZM\_incremental\_CRT(GEN \*H, GEN Hp, GEN \*q, ulong p)

As above for H a ZX: note that the degree may increase or decrease. The original  $*$ H is destroyed.

GEN ZX\_init\_CRT(GEN Hp, ulong p, long v)

int ZX\_incremental\_CRT(GEN \*H, GEN Hp, GEN \*q, ulong p)

As above, for  $H$  a matrix whose coefficient are  $ZX$ . The original  $*$ H is destroyed. The entries of  $H$  are not normalized, use  $ZX$  renormalize for this.

GEN ZXM\_init\_CRT(GEN Hp, long deg, ulong p) where deg is the maximal degree of all the Hp

int ZXM\_incremental\_CRT(GEN \*H, GEN Hp, GEN \*q, ulong p)

#### 7.3.32 Fast remainders.

The routines in these section are asymptotically fast (quasi-linear time in the input size).

GEN Z\_ZV\_mod(GEN A, GEN P) given a  $t$ \_INT A and a vector P of positive pairwise coprime integers of length  $n \geq 1$ , return a vector B of the same length such that  $B[i] = A \pmod{P[i]}$ and  $0 \leq B[i] \leq P[i]$  for all  $1 \leq i \leq n$ . The vector P may be a  $t$ -VEC or a  $t$ -VECSMALL (treated as ulongs) and  $B$  has the same type as  $P$ .

GEN Z\_nv\_mod(GEN A, GEN P) given a  $t$ \_INT A and a  $t$ \_VECSMALL P of positive pairwise coprime integers of length  $n \geq 1$ , return a **t\_VECSMALL** B of the same length such that  $B[i] = A$  (mod  $P[i]$ ) and  $0 \leq B[i] \leq P[i]$  for all  $1 \leq i \leq n$ . The entries of P and B are treated as ulongs.

The following low level functions allow precomputations:

GEN ZV\_producttree(GEN P) where P is a vector of integers (or  $t$ \_VECSMALL) of length  $n \geq 1$ , return the vector of  $\texttt{t}_\texttt{vECS}$   $[f(P), f^2(P), \ldots, f^k(P)]$  where f is the transformation  $[p_1, p_2, \ldots, p_m] \mapsto$  $[p_1p_2, p_3p_4, \ldots, p_{m-1}p_m]$  if m is even and  $[p_1p_2, p_3p_4, \ldots, p_{m-2}p_{m-1}, p_m]$  if m is odd, and  $k =$  $O(\log m)$  is minimal so that  $f^k(P)$  has length 1; in other words,  $f^k(P) = [p_1p_2 \ldots p_m]$ .

GEN  $Z_ZZV_{\text{mod}}$  tree (GEN A, GEN P, GEN T) as Z  $ZV_{\text{mod}}$  where T is the tree ZV producttree (P).

GEN ZV\_nv\_mod\_tree(GEN A, GEN P, GEN T)  $A$  being a ZV and  $P$  a t\_VECSMALL of length  $n \geq 1$ , the elements of P being pairwise coprime, return the vector of Flv  $[A \pmod{P[1]}, \ldots, A]$ (mod  $P[n]$ ), where T is the tree ZV\_producttree(P).

GEN ZM\_nv\_mod\_tree(GEN A, GEN P, GEN T)  $A$  being a ZM and  $P$  a t\_VECSMALL of length  $n \geq 1$ , the elements of P being pairwise coprime, return the vector of Flm  $[A \pmod{P[1]}, \ldots, A]$  $p(\mod{P[n]})$ , where T is the tree ZV\_producttree(P).

GEN ZX\_nv\_mod\_tree(GEN A, GEN P, GEN T)  $A$  being a ZX and  $P$  a t\_VECSMALL of length  $n \geq 1$ , the elements of P being pairwise coprime, return the vector of Flx polynomials [A]  $(\text{mod } P[1]), \ldots, A \pmod{P[n]}$ , where T is the tree ZV\_producttree(P).

GEN ZXC\_nv\_mod\_tree(GEN A, GEN P, GEN T)  $A$  being a ZXC and  $P$  a t\_VECSMALL of length  $n \geq 1$ , the elements of P being pairwise coprime, return the vector of F1xC [A (mod P[1]),..., A (mod  $P[n]$ ), where T is the tree ZV\_producttree(P).

GEN ZXM\_nv\_mod\_tree(GEN A, GEN P, GEN T)  $A$  being a ZXM and  $P$  a t\_VECSMALL of length  $n \geq 1$ , the elements of P being pairwise coprime, return the vector of F1xM [A (mod P[1]), ..., A  $p(\mod{P[n]})$ , where T is the tree ZV-producttree(P).

GEN ZXX\_nv\_mod\_tree(GEN A, GEN P, GEN T, long v)  $A$  being a ZXX, and  $P$  a t\_VECSMALL of length  $n \geq 1$ , the elements of P being pairwise coprime, return the vector of FlxX [A]  $p(\text{mod } P[1]), \ldots, A \pmod{P[n]}$ , where T is assumed to be the tree created by ZV\_producttree(P).

7.3.33 Fast Chinese remainder theorem over Z. The routines in these section are asymptotically fast (quasi-linear time in the input size) and should be used whenever the moduli are known from the start.

The simplest function is

GEN ZV\_chinese(GEN A, GEN P, GEN \*pM) let  $P$  be a vector of positive pairwise coprime integers, let A be a vector of integers of the same length  $n \geq 1$  such that  $0 \leq A[i] < P[i]$  for all i, and let M be the product of the elements of P. Returns the integer in  $[0, M[$  congruent to  $A[i]$  mod  $P[i]$ for all  $1 \leq i \leq n$ . If pM is not NULL, set \*pM to M. We also allow **t\_VECSMALLs** for A and P (seen as vectors of unsigned integers).

GEN ZV\_chinese\_center(GEN A, GEN P, GEN \*pM) As ZV chinese but return integers in  $[-M/2, M/2]$  instead.

The following functions allow to solve many Chinese remainder problems simultaneously, for a given set of moduli:

GEN nxV\_chinese\_center(GEN A, GEN P, GEN \*pt\_mod) where A is a vector of nx and P a t\_VECSMALL of the same length  $n > 1$ , the elements of P being pairwise coprime, and M being the product of the elements of P, returns the **t\_POL** whose entries are integers in  $[-M/2, M/2]$ congruent to A[i] mod P[i] for all  $1 \leq i \leq n$ . If pt mod is not NULL, set \*pt mod to M.

GEN  $ncV_{\text{chinese\_center}}(GEN A, GEN P, GEN *pM)$  where A is a vector of VECSMALLs (seen as vectors of unsigned integers) and P a  $t$ -VECSMALL of the same length  $n \geq 1$ , the elements of P being pairwise coprime, and M being the product of the elements of  $P$ , returns the  $t$ <sub>-COL</sub> whose entries are integers in  $[-M/2, M/2]$  congruent to  $A[i]$  mod  $P[i]$  for all  $1 \le i \le n$ . If pM is not NULL, set \*pt\_mod to  $M$ .

GEN  $nmV_{\text{chinese}_{\text{center}}(GEN A, GEN P, GEN *pM)$  where A is a vector of MATSMALLs (seen as matrices of unsigned integers) and P a t\_VECSMALL of the same length  $n > 1$ , the elements of P being pairwise coprime, and  $M$  being the product of the elements of  $P$ , returns the matrix whose entries are integers in  $[-M/2, M/2]$  congruent to  $A[i]$  mod  $P[i]$  for all  $1 \le i \le n$ . If pM is not NULL, set  $\ast$ pM to M. N.B.: this function uses the parallel GP interface.

GEN  $nxCV\_chinese\_center(GEN A, GEN P, GEN *pM)$  where A is a vector of  $nxCs$  and P a t\_VECSMALL of the same length  $n \geq 1$ , the elements of P being pairwise coprime, and M being the product of the elements of P, returns the **t\_COL** whose entries are integers in  $[-M/2, M/2]$ congruent to A[i] mod P[i] for all  $1 \leq i \leq n$ . If pM is not NULL, set \*pt\_mod to M.

GEN nxMV\_chinese\_center(GEN A, GEN P, GEN \*pM) where  $A$  is a vector of nxMs and  $P$  a **t\_VECSMALL** of the same length  $n \geq 1$ , the elements of P being pairwise coprime, and M being the product of the elements of P, returns the matrix whose entries are integers in  $[-M/2, M/2]$ congruent to  $A[i] \mod P[i]$  for all  $1 \leq i \leq n$ . If pM is not NULL, set \*pM to M. N.B.: this function uses the parallel GP interface.

The other routines allow for various precomputations :

GEN ZV\_chinesetree(GEN P, GEN T) given  $P$  a vector of integers (or  $t$ \_VECSMALL) and a product tree T from  $ZV_{\text{p}}$  producttree(P) for the same P, return a "chinese remainder tree" R, preconditionning the solution of Chinese remainder problems modulo the  $P[i]$ .

GEN ZV\_chinese\_tree(GEN A, GEN P, GEN T, GEN R) return ZV\_chinese( $A, P$ , NULL), where  $T$ is created by ZV\_producttree( $P$ ) and  $R$  by ZV\_chinesetree( $P, T$ ).

GEN nmV\_chinese\_center\_tree(GEN A, GEN P, GEN T, GEN R) as nmV chinese center where T is assumed to be the tree created by ZV producttree(P) and R by ZV chinesetree( $P, T$ ).

GEN nxV\_chinese\_center\_tree(GEN A, GEN P, GEN T, GEN R) as nxV chinese center where T is assumed to be the tree created by ZV\_producttree(P) and R by ZV\_chinesetree( $P, T$ ).

#### 7.3.34 Rational reconstruction.

int Fp\_ratlift(GEN x, GEN m, GEN amax, GEN bmax, GEN \*a, GEN \*b). Assuming that  $0 \leq x < m$ , amax  $\geq 0$ , and bmax  $> 0$  are t\_INTs, and that 2amaxbmax  $\lt m$ , attempts to recognize x as a rational  $a/b$ , i.e. to find  $t$ \_INTs a and b such that

- $a \equiv bx$  modulo m.
- $|a| \leq \text{amax}, 0 < b \leq \text{bmax},$
- $gcd(m, b) = gcd(a, b)$ .

If unsuccessful, the routine returns  $0$  and leaves  $a, b$  unchanged; otherwise it returns  $1$  and sets  $a$ and b.

In almost all applications, we actually know that a solution exists, as well as a non-zero multiple B of b, and  $m = p^{\ell}$  is a prime power, for a prime p chosen coprime to B hence to b. Under the single assumption  $gcd(m, b) = 1$ , if a solution a, b exists satisfying the three conditions above, then it is unique.

GEN FpM\_ratlift(GEN M, GEN m, GEN amax, GEN bmax, GEN denom) given an FpM modulo  $m$ with reduced or F<sub>p</sub>-center-ed entries, reconstructs a matrix with rational coefficients by applying Fp\_ratlift to all entries. Assume that all preconditions for Fp\_ratlift are satisfied, as well  $gcd(m, b) = 1$  (so that the solution is unique if it exists). Return NULL if the reconstruction fails, and the rational matrix otherwise. If denom is not NULL check further that all denominators divide denom.

The functions is not stack clean if one coefficients of  $M$  is negative (centered residues), but still suitable for gerepileupto.

GEN FpX\_ratlift(GEN P, GEN m, GEN amax, GEN bmax, GEN denom) as  $FpM$ \_ratlift, where  $P$ is an FpX.

GEN FpC\_ratlift(GEN P, GEN m, GEN amax, GEN bmax, GEN denom) as  $FpM$ -ratlift, where  $P$ is an FpC.

# 7.3.35 Zp.

GEN Zp\_sqrt(GEN b, GEN p, long e) b and p being  $t$ \_INTs, with p a prime (possibly 2), returns a **t\_INT** a such that  $a^2 \equiv b \mod p^e$ .

GEN Z2\_sqrt(GEN b, long e) b being a t\_INTs returns a t\_INT a such that  $a^2 \equiv b \mod 2^e$ .

GEN Zp\_sqrtlift(GEN b, GEN a, GEN p, long e) let  $a, b, p$  be t\_INTs, with  $p > 1$  odd, such that  $a^2 \equiv b \mod p$ . Returns a  $t$ \_INT A such that  $A^2 \equiv b \mod p^e$ . Special case of Zp\_sqrtnlift.

GEN Zp\_sqrtnlift(GEN b, GEN n, GEN a, GEN p, long e) let  $a, b, n, p$  be  $t$ \_INTs, with  $n, p > 1$ , and p coprime to n, such that  $a^n \equiv b \mod p$ . Returns a **t\_INT** A such that  $A^n \equiv b \mod p^e$ . Special case of ZpX\_liftroot.

GEN Zp\_teichmuller(GEN x, GEN p, long e, GEN pe) for  $p$  an odd prime,  $x$  a  $t$ \_INT coprime to p, and  $pe = p^e$ , returns the  $(p-1)$ -th root of 1 congruent to x modulo p, modulo  $p^e$ . For convenience,  $p = 2$  is also allowed and we return 1 (x is 1 mod 4) or  $2^e - 1$  (x is 3 mod 4).

GEN teichmullerinit(long p, long n) returns the values of Zp\_teichmuller at all  $x =$  $1, \ldots, p-1.$ 

# 7.3.36 ZpX.

GEN ZpX\_roots(GEN f, GEN p, long e) f a ZX with leading term prime to p, and without multiple roots mod p. Return a vector of  $t$ \_INTs which are the roots of f mod  $p^e$ .

GEN ZpX\_liftroot(GEN f, GEN a, GEN p, long e)  $f$  a ZX with leading term prime to  $p$ , and  $a$ a root mod p such that  $v_p(f'(a)) = 0$ . Return a **t\_INT** which is the root of f mod  $p^e$  congruent to a mod p.

GEN ZX\_Zp\_root(GEN f, GEN a, GEN p, long e) same as ZpX\_liftroot without the assumption  $v_p(f'(a)) = 0$ . Return a t\_VEC of t\_INTs, which are the p-adic roots of f congruent to a mod p (given modulo  $p^e$ ).

GEN ZpX\_liftroots(GEN f, GEN S, GEN p, long e)  $f$  a ZX with leading term prime to  $p$ , and  $S$ a vector of simple roots mod p. Return a vector of  $t$ \_INTs which are the root of f mod  $p^e$  congruent to the  $S[i] \mod p$ .

GEN ZpX\_liftfact(GEN A, GEN B, GEN pe, GEN p, long e) is the routine underlying polhensellift. Here, p is prime defines a finite field  $\mathbf{F}_p$ . A is a polynomial in  $\mathbf{Z}[X]$ , whose leading coefficient is non-zero in  $\mathbf{F}_q$ . B is a vector of monic FpX, pairwise coprime in  $\mathbf{F}_p[X]$ , whose product is congruent to  $A/\text{lc}(A)$  in  $\mathbf{F}_p[X]$ . Lifts the elements of B mod pe =  $p^e$ .

GEN ZpX\_Frobenius(GEN T, GEN p, ulong e) returns the  $p$ -adic lift of the Frobenius automorphism of  $\mathbf{F}_p[X]/(T)$  to precision e.

long  $ZpX$ -disc-val(GEN f, GEN p) returns the valuation at p of the discriminant of f. Assume that f is a monic separable  $ZX$  and that p is a prime number. Proceeds by dynamically increasing the *p*-adic accuracy; infinite loop if the discriminant of  $f$  is 0.

long ZpX\_resultant\_val(GEN f, GEN g, GEN p, long M) returns the valuation at p of  $\text{Res}(f, g)$ . Assume  $f, g$  are both ZX, and that p is a prime number coprime to the leading coefficient of f. Proceeds by dynamically increasing the p-adic accuracy. To avoid an infinite loop when the resultant is 0, we return M if the Sylvester matrix mod  $p^M$  still does not have maximal rank.

GEN ZpX\_gcd(GEN f, GEN g, GEN p, GEN pm) f a monic ZX, g a ZX, pm =  $p^m$  a prime power. There is a unique integer  $r \geq 0$  and a monic  $h \in \mathbf{Q}_p[X]$  such that

$$
p^r h \mathbf{Z}_p[X] + p^m \mathbf{Z}_p[X] = f \mathbf{Z}_p[X] + g \mathbf{Z}_p[X] + p^m \mathbf{Z}_p[X].
$$

Return the 0 polynomial if  $r \geq m$  and a monic  $h \in \mathbb{Z}[1/p][X]$  otherwise (whose valuation at p is  $>-m$ ).

GEN ZpX\_reduced\_resultant(GEN f, GEN g, GEN p, GEN pm)  $f$  a monic ZX,  $g$  a ZX, pm =  $p^m$ a prime power. The p-adic reduced resultant of f and g is 0 if f, g not coprime in  $\mathbf{Z}_p[X]$ , and otherwise the generator of the form  $p^d$  of

$$
(f\mathbf{Z}_{p}[X] + g\mathbf{Z}_{p}[X]) \cap \mathbf{Z}_{p}.
$$

Return the reduced resultant modulo  $p^m$ .

GEN ZpX\_reduced\_resultant\_fast(GEN f, GEN g, GEN p, long M)  $f$  a monic ZX,  $g$  a ZX,  $p$ a prime. Returns the *p*-adic reduced resultant of f and g modulo  $p^M$ . This function computes resultants for a sequence of increasing  $p$ -adic accuracies (up to  $M$   $p$ -adic digits), returning as soon as it obtains a non-zero result. It is very inefficient when the resultant is 0, but otherwise usually more efficient than computations using a priori bounds.

GEN ZpX\_monic\_factor(GEN f, GEN p, long M) f a monic ZX, p a primer, return the p-adic factorization of f, modulo  $p^M$ . This is the underlying low-level recursive function behind factorpadic (using a combination of Round 4 factorization and Hensel lifting); the factors are not sorted and the function is not gerepile-clean.

# 7.3.37 ZpXQ.

GEN ZpXQ\_invlift(GEN b, GEN a, GEN T, GEN p, long e) let  $p$  be a prime  $t$ \_INT and  $a, b$  be **FpXQs** (modulo T) such that  $ab \equiv 1 \mod (p, T)$ . Returns an FpXQ A such that  $Ab \equiv 1 \mod (p^e, T)$ . Special case of ZpXQ\_liftroot.

GEN ZpXQ\_inv(GEN b, GEN T, GEN p, long e) let p be a prime  $t$ \_INT and b be a FpXQ (modulo  $T, p^e$ ). Returns an FpXQ A such that  $Ab \equiv 1 \mod (p^e, T)$ .

GEN ZpXQ\_div(GEN a, GEN b, GEN T, GEN q, GEN p, long e) let  $p$  be a prime  $t$ \_INT and  $a$ and b be a FpXQ (modulo  $T, p^e$ ). Returns an FpXQ c such that  $cb \equiv a \mod (p^e, T)$ . The parameter q must be equal to  $p^e$ .

GEN ZpXQ\_sqrtnlift(GEN b, GEN n, GEN a, GEN T, GEN p, long e) let  $n, p$  be  $t$ \_INTs, with  $n, p > 1$  and p coprime to n, and a, b be **FpXQs** (modulo T) such that  $a^n \equiv b \mod (p, T)$ . Returns an Fq A such that  $A^n \equiv b \mod (p^e, T)$ . Special case of ZpXQ\_liftroot.

GEN ZpXQ\_sqrt(GEN b, GEN T, GEN p, long e) let  $p$  being a odd prime and  $b$  be a FpXQ (modulo  $(T, p^e)$ , returns a such that  $a^2 \equiv b \mod (p^e, T)$ .

GEN ZpX\_ZpXQ\_liftroot(GEN f, GEN a, GEN T, GEN p, long e) as ZpXQX\_liftroot, but  $f$  is a polynomial in  $\mathbf{Z}[X]$ .

GEN ZpX\_ZpXQ\_liftroot\_ea(GEN f, GEN a, GEN T, GEN p, long e, void \*E, int early(void \*E, GEN x, GEN q)) as  $ZpX_2pXQ_1$ iftroot with early abort: the function early(E,x,q) will be called with x is a root of f modulo  $q = p^n$  for some n. If early returns a non-zero value, the function returns x immediately.

GEN ZpXQ\_log(GEN a, GEN T, GEN p, long e) T being a ZpX irreducible modulo p, return the logarithm of a in  $\mathbb{Z}_p[X]/(T)$  to precision e, assuming that  $a \equiv 1 \pmod{p\mathbb{Z}_p[X]}$  if p odd or  $a \equiv 1$  $\pmod{4\mathbf{Z}_2[X]}$  if  $p=2$ .

# 7.3.38 Zq.

GEN Zq\_sqrtnlift(GEN b, GEN n, GEN a, GEN T, GEN p, long e)

# 7.3.39 ZpXQM.

GEN ZpXQM\_prodFrobenius(GEN M, GEN T, GEN p, long e) returns the product of matrices  $M\sigma(M)\sigma^2(M)\ldots\sigma^{n-1}(M)$  to precision e where  $\sigma$  is the lift of the Frobenius automorphism over  $\mathbf{Z}_p[X]/(T)$  and n is the degree of T.

# 7.3.40 ZpXQX.

GEN ZpXQX\_liftfact(GEN A, GEN B, GEN T, GEN pe, GEN p, long e) is the routine underlying polhensellift. Here, p is prime,  $T(Y)$  defines a finite field  $\mathbf{F}_q$ . A is a polynomial in  $\mathbf{Z}[X, Y]$ , whose leading coefficient is non-zero in  $\mathbf{F}_q$ . B is a vector of monic or FqX, pairwise coprime in  $\mathbf{F}_q[X]$ , whose product is congruent to  $A/\text{lc}(A)$  in  $\mathbf{F}_q[X]$ . Lifts the elements of B mod pe =  $p^e$ , such that the congruence now holds mod  $(T, p^e)$ .

GEN ZpXQX\_liftroot(GEN f, GEN a, GEN T, GEN p, long e) as ZpX\_liftroot, but  $f$  is now a polynomial in  $\mathbf{Z}[X, Y]$  and lift the root a in the unramified extension of  $\mathbf{Q}_p$  with residue field  $\mathbf{F}_p[Y]/(T)$ , assuming  $v_p(f(a)) > 0$  and  $v_p(f'(a)) = 0$ .

GEN ZpXQX\_liftroot\_vald(GEN f, GEN a, long v, GEN T, GEN p, long e) returns the foots of f as ZpXQX\_liftroot, where v is the valuation of the content of  $f'$  and it is required that  $v_p(f(a)) > v$  and  $v_p(f'(a)) = v$ .

GEN ZpXQX\_roots(GEN F, GEN T, GEN p, long e)

GEN ZpXQX\_divrem(GEN x, GEN Sp, GEN T, GEN q, GEN p, long e, GEN \*pr) as FpXQX divrem. The parameter q must be equal to  $p^e$ .

GEN ZpXQX\_digits(GEN x, GEN B, GEN T, GEN q, GEN p, long e) As FpXQX digits. The parameter q must be equal to  $p^e$ .

# 7.3.41 ZqX.

GEN ZqX\_roots(GEN F, GEN T, GEN p, long e)

GEN ZqX\_liftfact(GEN A, GEN B, GEN T, GEN pe, GEN p, long e)

GEN ZqX\_liftroot(GEN f, GEN a, GEN T, GEN p, long e)

#### 7.3.42 Other p-adic functions.

GEN ZpM\_echelon(GEN M, long early\_abort, GEN p, GEN pm) given a ZM  $M$ , a prime  $p$  and  $p_{\mathbb{R}} = p^m$ , returns an echelon form E for M mod  $p^m$ . I.e. there exist a square integral matrix U with det U coprime to p such that  $E = MU$  modulo  $p^m$ . I early abort is non-zero, return NULL as soon as one pivot in the echelon form is divisible by  $p^m$ . The echelon form is an upper triangular HNF, we do not waste time to reduce it to Gauss-Jordan form.

GEN zlm\_echelon(GEN M, long early\_abort, ulong p, ulong pm) variant of ZpM echelon, for a Z $\text{Im } M$ .

GEN ZlM\_gauss(GEN a, GEN b, ulong p, long e, GEN C) as gauss with the following peculiarities: a and b are  $\mathsf{ZM}$ , such that a is invertible modulo p. Optional C is an Flm that is an inverse of a mod p or NULL. Return the matrix x such that  $ax = b \mod p^e$  and all elements of x are in [0,  $p^e - 1$ ]. For efficiency, it is better to reduce a and b mod  $p^e$  first.

GEN padic\_to\_Q(GEN x) truncate the t\_PADIC to a t\_INT or t\_FRAC.

GEN padic\_to\_Q\_shallow(GEN x) shallow version of padic\_to\_Q

GEN QpV\_to\_QV(GEN v) apply padic\_to\_Q\_shallow

long padicprec(GEN x, GEN p) returns the absolute p-adic precision of the object x, by definition the minimum precision of the components of x. For a non-zero  $t$ -PADIC, this returns  $valp(x)$  +  $precp(x)$ .

long padicprec\_relative(GEN x) returns the relative  $p$ -adic precision of the  $t$ \_INT,  $t$ \_FRAC, or  $t$ -PADIC x (minimum precision of the components of x for  $t$ -POL or vector/matrices). For a **t\_PADIC,** this returns  $\text{precp}(x)$  if  $x \neq 0$ , and 0 for  $x = 0$ .

#### 7.3.42.1 low-level.

The following technical function returns an optimal sequence of p-adic accuracies, for a given target accuracy:

ulong quadratic\_prec\_mask(long n) we want to reach accuracy  $n \geq 1$ , starting from accuracy 1, using a quadratically convergent, self-correcting, algorithm; in other words, from inputs correct to accuracy l one iteration outputs a result correct to accuracy 2l. For instance, to reach  $n = 9$ , we want to use accuracies  $[1, 2, 3, 5, 9]$  instead of  $[1, 2, 4, 8, 9]$ . The idea is to essentially double the accuracy at each step, and not overshoot in the end.

Let  $a_0 = 1, a_1 = 2, \ldots, a_k = n$ , be the desired sequence of accuracies. To obtain it, we work backwards and set

$$
a_k = n, \quad a_{i-1} = (a_i + 1) \setminus 2.
$$

This is in essence what the function returns. But we do not want to store the  $a_i$  explicitly, even as a  $t$ <sub>-</sub>VECSMALL, since this would leave an object on the stack. Instead, we store  $a_i$  implicitly in a bitmask MASK: let  $a_0 = 1$ , if the i-th bit of the mask is set, set  $a_{i+1} = 2a_i - 1$ , and  $2a_i$  otherwise; in short the bits indicate the places where we do something special and do not quite double the accuracy (which would be the straightforward thing to do).

In fact, to avoid returning separately the mask and the sequence length  $k + 1$ , the function returns  $MASK + 2^{k+1}$ , so the highest bit of the mask indicates the length of the sequence, and the following ones give an algorithm to obtain the accuracies. This is much simpler than it sounds, here is what it looks like in practice:

```
ulong mask = quadratic\_prec\_mask(n);
long 1 = 1;while (mask > 1) { \qquad /* here, the result is known to accuracy 1 */
  l = 2*l; if (mask & 1) 1--; /* new accuracy 1 for the iteration */
 mask >>= 1; /* pop low order bit *//* ... lift to the new accuracy ... */
}
/* we are done. At this point l = n */
```
We just pop the bits in mask starting from the low order bits, stop when mask is 1 (that last bit corresponds to the  $2^{k+1}$  that we added to the mask proper). Note that there is nothing specific to Hensel lifts in that function: it would work equally well for an Archimedean Newton iteration.

Note that in practice, we rather use an infinite loop, and insert an

if  $(mask == 1)$  break;

in the middle of the loop: the loop body usually includes preparations for the next iterations (e.g. lifting Bezout coefficients in a quadratic Hensel lift), which are costly and useless in the last iteration.

### 7.3.43 Conversions involving single precision objects.

#### 7.3.43.1 To single precision.

ulong Rg\_to\_Fl(GEN z, ulong p), z which can be mapped to  $\mathbf{Z}/p\mathbf{Z}$ : a t\_INT, a t\_INTMOD whose modulus is divisible by p, a  $t$ -FRAC whose denominator is coprime to p, or a  $t$ -PADIC with underlying prime  $\ell$  satisfying  $p = \ell^n$  for some n (less than the accuracy of the input). Returns  $lift(z * Mod(1,p))$ , normalized, as an F1.

ulong Rg\_to\_F2(GEN z), as Rg\_to\_F1 for  $p = 2$ .

ulong padic\_to\_Fl(GEN x, ulong p) special case of  $Rg_t$ \_to\_Fl, for a x a t\_PADIC.

GEN RgX\_to\_F2x(GEN  $x$ ),  $x$  a t\_POL, returns the F2x obtained by applying Rg\_to\_F1 coefficientwise.

GEN RgX\_to\_Flx(GEN x, ulong p), x a t\_POL, returns the Flx obtained by applying Rg\_to\_Fl coefficientwise.

GEN Rg\_to\_F2xq(GEN z, GEN T), z a GEN which can be mapped to  $\mathbf{F}_2[X]/(T)$ : anything Rg\_to\_F1 can be applied to, a  $t_POL$  to which  $RgX_to_F2x$  can be applied to, a  $t_POLMOD$  whose modulus is divisible by T (once mapped to a  $F2x$ ), a suitable  $t$ <sub>-RFRAC</sub>. Returns z as an F2xq, normalized.

GEN Rg\_to\_Flxq(GEN z, GEN T, ulong p), z a GEN which can be mapped to  $\mathbf{F}_p[X]/(T)$ : anything  $Rg_to_F1$  can be applied to, a  $t_POL$  to which  $RgX_to_F1x$  can be applied to, a  $t_POLMOD$  whose modulus is divisible by T (once mapped to a  $FLx$ ), a suitable  $t$ <sub>-RFRAC</sub>. Returns z as an Flxq, normalized.

GEN RgX\_to\_FlxqX(GEN z, GEN T, ulong p), z a GEN which can be mapped to  $\mathbf{F}_n[x]/(T)[X]$ : anything Rg to Flxq can be applied to, a t\_POL to which RgX to Flx can be applied to, a t\_POLMOD whose modulus is divisible by T (once mapped to a  $FLx$ ), a suitable  $t$ <sub>-RFRAC</sub>. Returns z as an  $FLxqX$ , normalized.

GEN ZX\_to\_Flx(GEN x, ulong p) reduce ZX x modulo p (yielding an Flx). Faster than RgX\_to\_Flx.

GEN ZV\_to\_Flv(GEN x, ulong p) reduce ZV x modulo p (yielding an Flv).

GEN ZXV\_to\_FlxV(GEN v, ulong p), as ZX\_to\_Flx, repeatedly called on the vector's coefficients.

GEN ZXT\_to\_FlxT(GEN v, ulong p), as ZX to Flx, repeatedly called on the tree leaves.

GEN ZXX\_to\_FlxX(GEN B, ulong p, long v), as ZX to Flx, repeatedly called on the polynomial's coefficients.

GEN zxX\_to\_FlxX(GEN z, ulong p) as zx to Flx, repeatedly called on the polynomial's coefficients.

GEN ZXXV\_to\_FlxXV(GEN V, ulong p, long v), as ZXX\_to\_FlxX, repeatedly called on the vector's coefficients.

GEN ZXXT\_to\_FlxXT(GEN V, ulong p, long v), as ZXX to FlxX, repeatedly called on the tree leaves.

GEN RgV\_to\_Flv(GEN x, ulong p) reduce the  $t_VEC/t_COL$  x modulo p, yielding a  $t_VECSMALL$ .

GEN RgM\_to\_Flm(GEN x, ulong p) reduce the  $t_MAT x$  modulo p.

GEN ZM\_to\_Flm(GEN x, ulong p) reduce ZM x modulo p (yielding an Flm).

GEN ZV\_to\_zv(GEN z), converts coefficients using itos

GEN ZV\_to\_nv(GEN z), converts coefficients using itou

GEN ZM\_to\_zm(GEN z), converts coefficients using itos

GEN FqC\_to\_FlxC(GEN x, GEN T, GEN p), converts coefficients in Fq to coefficient in Flx, result being a column vector.

GEN FqV\_to\_FlxV(GEN x, GEN T, GEN p), converts coefficients in Fq to coefficient in Flx, result being a line vector.

GEN FqM\_to\_FlxM(GEN x, GEN T, GEN p), converts coefficients in Fq to coefficient in Flx.

7.3.43.2 From single precision.

GEN Flx to ZX(GEN z), converts to ZX (t POL of non-negative t INTs in this case)

GEN Flx\_to\_FlxX(GEN z), converts to FlxX (t\_POL of constant Flx in this case).

GEN  $Fix_to_ZX^\text{-}\n$ inplace(GEN z), same as  $Fix_to_ZX$ , in place (z is destroyed).

GEN FlxX\_to\_ZXX(GEN B), converts an FlxX to a polynomial with ZX or t\_INT coefficients (repeated calls to  $Flx_to_ZX)$ .

GEN FlxXC\_to\_ZXXC(GEN B), converts an FlxXC to a t\_COL with ZXX coefficients (repeated calls to  $FlxX_to_ZXX)$ .

GEN FlxXM\_to\_ZXXM(GEN B), converts an FlxXM to a t\_MAT with ZXX coefficients (repeated calls to  $FlxX_to_ZXX)$ .

GEN F1xC\_to\_ZXC(GEN x), converts a vector of F1x to a column vector of polynomials with t\_INT coefficients (repeated calls to

 $Flx_to_ZX)$ .

GEN FlxV\_to\_ZXV(GEN x), as above but return a t\_VEC.

void F2xV\_to\_FlxV\_inplace(GEN v) v is destroyed.

void F2xV\_to\_ZXV\_inplace(GEN v) v is destroyed.

void FlxV\_to\_ZXV\_inplace(GEN v) v is destroyed.

GEN F1xM\_to\_ZXM(GEN z), converts a matrix of F1x to a matrix of polynomials with  $t$ \_INT coefficients (repeated calls to  $\text{Flx_to_ZX}$ ).

GEN  $zx_to_ZX(GEN z)$ , as  $Flx_to_ZX$ , without assuming the coefficients to be non-negative.

GEN zx\_to\_Flx(GEN z, ulong p) as Flx\_red without assuming the coefficients to be non-negative.

GEN Flc\_to\_ZC(GEN z), converts to ZC (t\_COL of non-negative t\_INTs in this case)

GEN Flc\_to\_ZC\_inplace(GEN z), same as Flc to ZC, in place (z is destroyed).

GEN Flv\_to\_ZV(GEN z), converts to ZV (t\_VEC of non-negative t\_INTs in this case)

GEN Flm\_to\_ZM(GEN z), converts to ZM (t\_MAT with non-negative t\_INTs coefficients in this case)

GEN Flm\_to\_ZM\_inplace(GEN z), same as Flm to ZM, in place (z is destroyed).

GEN zc\_to\_ZC(GEN z) as Flc\_to\_ZC, without assuming coefficients are non-negative.

GEN zv\_to\_ZV(GEN z) as Flv\_to\_ZV, without assuming coefficients are non-negative.

GEN zm\_to\_ZM(GEN z) as Flm to ZM, without assuming coefficients are non-negative.

GEN zv\_to\_Flv(GEN z, ulong p)

GEN zm\_to\_Flm(GEN z, ulong p)

7.3.43.3 Mixed precision linear algebra. Assumes dimensions are compatible. Multiply a multiprecision object by a single-precision one.

GEN RgM\_zc\_mul(GEN x, GEN y)

GEN RgMrow\_zc\_mul(GEN x, GEN y, long i)

GEN RgM\_zm\_mul(GEN x, GEN y)

GEN RgV\_zc\_mul(GEN x, GEN y)

GEN RgV\_zm\_mul(GEN x, GEN y)

GEN ZM\_zc\_mul(GEN x, GEN y)

GEN zv\_ZM\_mul(GEN x, GEN y)

GEN ZV\_zc\_mul(GEN x, GEN y)

GEN ZM\_zm\_mul(GEN x, GEN y)

GEN ZC\_z\_mul(GEN x, long y)

GEN ZM\_nm\_mul(GEN x, GEN y) the entries of y are ulongs.

GEN  $nm_Z_mul$  (GEN y, GEN c) the entries of y are ulongs.

#### 7.3.43.4 Miscellaneous involving Fl.

GEN Fl\_to\_Flx(ulong x, long evx) converts a unsigned long to a scalar Flx. Assume that  $evx = evalvarn(vx)$  for some variable number vx.

GEN Z\_to\_Flx(GEN x, ulong p, long sv) converts a t\_INT to a scalar Flx polynomial. Assume that  $sv = evalvarn(v)$  for some variable number v.

GEN Flx\_to\_Flv(GEN x, long n) converts from Flx to Flv with n components (assumed larger than the number of coefficients of x).

GEN zx\_to\_zv(GEN x, long n) as Flx\_to\_Flv.

GEN Flv\_to\_Flx(GEN x, long sv) converts from vector (coefficient array) to (normalized) polynomial in variable v.

GEN zv\_to\_zx(GEN x, long n) as Flv\_to\_Flx.

GEN Flm\_to\_FlxV(GEN x, long sv) converts the columns of Flm x to an array of Flx in the variable v (repeated calls to  $Fly_to_Flx$ ).

GEN  $zm\_to\_zxV$  (GEN  $x$ , long n) as Flm\_to\_FlxV.

GEN Flm\_to\_FlxX(GEN x, long sw, long sv) same as  $Flm_to_FlxV(x,sv)$  but returns the result as a (normalized) polynomial in variable w.

GEN FlxV\_to\_Flm(GEN v, long n) reverse Flm to FlxV, to obtain an Flm with n rows (repeated calls to Flx\_to\_Flv).

GEN FlxX\_to\_Flx(GEN P) Let  $P(x, X)$  be a FlxX, return  $P(0, X)$  as a Flx.

GEN FlxX\_to\_Flm(GEN v, long n) reverse Flm to FlxX, to obtain an Flm with n rows (repeated calls to Flx\_to\_Flv).

GEN FlxX\_to\_FlxC(GEN B, long n, long sv) see RgX to RgV. The coefficients of B are assumed to be in the variable v.

GEN FlxXV\_to\_FlxM(GEN V, long n, long sv) see RgXV to RgM. The coefficients of V[i] are assumed to be in the variable  $v$ .

GEN Fly\_to\_FlxY(GEN a, long sv) convert coefficients of a to constant Flx in variable v.

#### 7.3.43.5 Miscellaneous involving F2x.

GEN F2x\_to\_F2v(GEN x, long n) converts from F2x to F2v with n components (assumed larger than the number of coefficients of x).

GEN F2xC\_to\_ZXC(GEN x), converts a vector of F2x to a column vector of polynomials with  $t$ \_INT coefficients (repeated calls to  $F2x_to_ZX$ ).

GEN F2xC\_to\_FlxC(GEN x)

GEN FlxC\_to\_F2xC(GEN x)

GEN F2xV\_to\_F2m(GEN v, long n) F2x\_to\_F2v to each polynomial to get an F2m with n rows.

# 7.4 Higher arithmetic over Z: primes, factorization.

## 7.4.1 Pure powers.

long  $Z_i$  issquare (GEN n) returns 1 if the  $t_i$ INT n is a square, and 0 otherwise. This is tested first modulo small prime powers, then sqrtremi is called.

long Z\_issquareall(GEN n, GEN \*sqrtn) as Z\_issquare. If n is indeed a square, set sqrtn to its integer square root. Uses a fast congruence test mod  $64 \times 63 \times 65 \times 11$  before computing an integer square root.

long Z\_ispow2(GEN x) returns 1 if the  $t$ \_INT x is a power of 2, and 0 otherwise.

long uissquare(ulong n) as Z\_issquare, for an ulong operand n.

long uissquareall(ulong n, ulong \*sqrtn) as Z\_issquareall, for an ulong operand n.

ulong usqrt(ulong a) returns the floor of the square root of  $a$ .

ulong usqrtn(ulong  $a$ , ulong n) returns the floor of the *n*-th root of  $a$ .

long Z\_ispower(GEN x, ulong k) returns 1 if the  $t$ \_INT n is a k-th power, and 0 otherwise; assume that  $k > 1$ .

long Z\_ispowerall(GEN x, ulong k, GEN \*pt) as Z\_ispower. If n is indeed a k-th power, set \*pt to its integer  $k$ -th root.

long Z\_isanypower(GEN x, GEN \*ptn) returns the maximal  $k\geq 2$  such that the  $t\_INT$   $x=n^k$ is a perfect power, or 0 if no such k exist; in particular ispower(1), ispower(0), ispower(-1) all return 0. If the return value k is not 0 (so that  $x = n^k$ ) and ptn is not NULL, set \*ptn to n.

The following low-level functions are called by Z\_isanypower but can be directly useful:

int is\_357\_power(GEN x, GEN \*ptn, ulong \*pmask) tests whether the integer  $x > 0$  is a 3-rd, 5-th or 7-th power. The bits of \*mask initially indicate which test is to be performed; bit 0: 3-rd, bit 1: 5-th, bit 2: 7-th (e.g.  $*\text{pmask} = 7$  performs all tests). They are updated during the call: if the "i-th power" bit is set to 0 then x is not a k-th power. The function returns 0 (not a 3-rd, 5-th or 7-th power), 3 (3-rd power, not a 5-th or 7-th power), 5 (5-th power, not a 7-th power), or 7 (7-th power); if an *i*-th power bit is initially set to 0, we take it at face value and assume x is not an *i*-th power without performing any test. If the return value k is non-zero, set \*ptn to n such that  $x = n^k$ .

int is\_pth\_power(GEN x, GEN \*ptn, forprime\_t \*T, ulong cutoff) let  $x > 0$  be an integer, cutoff  $> 0$  and T be an iterator over primes  $\geq 11$ , we look for the smallest prime p such that  $x = n^p$  (advancing T as we go along). The 11 is due to the fact that is\_357\_power and issquare are faster than the generic version for  $p < 11$ .

Fail and return 0 when the existence of p would imply  $2^{\text{cutoff}} > x^{1/p}$ , meaning that a possible  $n$  is so small that it should have been found by trial division; for maximal speed, you should start by a round of trial division, but the cut-off may also be set to 1 for a rigorous result without any trial division.

Otherwise returns the smallest suitable prime power  $p^i$  and set \*ptn to the  $p^i$ -th root of x (which is now not a  $p$ -th power). We may immediately recall the function with the same parameters after setting  $x = *ptn$ : it will start at the next prime.

#### 7.4.2 Factorization.

GEN Z\_factor(GEN n) factors the t\_INT n. The "primes" in the factorization are actually strong pseudoprimes.

GEN absZ\_factor(GEN n) returns Z factor(absi(n)).

long  $Z_i$  issmooth(GEN n, ulong lim) returns 1 if all the prime factors of the  $t_i$ INT n are less or equal to lim.

GEN Z\_issmooth\_fact(GEN n, ulong lim) returns NULL if a prime factor of the  $t_LINT$  n is  $> lim$ , and returns the factorization of n otherwise, as a  $t$ \_MAT with  $t$ \_VECSMALL columns (word-size primes and exponents). Neither memory-clean nor suitable for gerepileupto.

GEN Z\_factor\_until(GEN n, GEN lim) as Z factor, but stop the factorization process as soon as the unfactored part is smaller than lim. The resulting factorization matrix only contains the factors found. No other assumptions can be made on the remaining factors.

GEN  $Z_f$  actor\_limit(GEN n, ulong lim) trial divide n by all primes  $p <$  lim in the precomputed list of prime numbers and return the corresponding factorization matrix. In this case, the last "prime" divisor in the first column of the factorization matrix may well be a proven composite.

If  $\lim = 0$ , the effect is the same as setting  $\lim = \text{maxprime}() + 1$ : use all precomputed primes.

GEN absZ\_factor\_limit(GEN n, ulong all)returns Z factor limit(absi(n)).

GEN boundfact(GEN x, ulong lim) as Z\_factor\_limit, applying to t\_INT or t\_FRAC inputs.

GEN Z\_smoothen(GEN n, GEN L, GEN \*pP, GEN \*pE) given a t\_VECSMALL L containing a list of small primes and a  $t$ <sub>-INT</sub> n, trial divide n by the elements of L and return the cofactor. Return NULL if the cofactor is  $\pm 1$ . \*P and \*E contain the list of prime divisors found and their exponents, as t\_VECSMALLs. Neither memory-clean, nor suitable for gerepileupto.

GEN Z\_factor\_listP(GEN N, GEN L) given a  $t$ \_INT N, a vector or primes L containing all prime divisors of N (and possibly others). Return factor(N). Neither memory-clean, nor suitable for gerepileupto.

GEN factor\_pn\_1(GEN p, ulong n) returns the factorization of  $p^{n}-1$ , where p is prime and n is a positive integer.

GEN factor\_pn\_1\_limit(GEN p, ulong n, ulong B) returns a partial factorization of  $p^{n} - 1$ , where p is prime and n is a positive integer. Don't actively search for prime divisors  $p > B$ , but we may find still find some due to Aurifeuillian factorizations. Any entry  $> B<sup>2</sup>$  in the output factorization matrix is a priori not a prime (but may well be).

GEN factor\_Aurifeuille\_prime(GEN p, long n) an Aurifeuillian factor of  $\phi_n(p)$ , assuming p prime and an Aurifeuillian factor exists  $(p\zeta_n)$  is a square in  $\mathbf{Q}(\zeta_n)$ .

GEN factor\_Aurifeuille(GEN a, long d) an Aurifeuillian factor of  $\phi_n(a)$ , assuming a is a nonzero integer and  $n > 2$ . Returns 1 if no Aurifeuillian factor exists.

GEN odd\_prime\_divisors(GEN a)  $t$ \_VEC of all prime divisors of the  $t$ \_INT a.

GEN factoru(ulong n), returns the factorization of n. The result is a 2-component vector  $[P, E]$ , where P and E are  $\texttt{t}_\texttt{vECSMALL}$  containing the prime divisors of n, and the  $v_p(n)$ .

GEN factorupow(ulong n), returns the factorization of n. The result is a 3-component vector  $[P, E, C]$ , where P, E and C are **t\_VECSMALL** containing the prime divisors of n, the  $v_p(n)$  and the  $p^{v_p(n)}.$ 

GEN vecfactoru(ulong a, ulong b), returns a  $t$ <sub>-</sub>VEC v containing the factorizations (factoru GEN vectactoru(ulong a, ulong b), returns a  $t_1$ vEC v containing the factorizations (factoru format) of  $a, \ldots, b$ ; assume that  $b \ge a > 0$ . Uses a sieve with primes up to  $\sqrt{b}$ . For all  $c, a \le c \le b$ , the factorization of c is given in  $v[c - a + 1]$ .

GEN vecfactoroddu(ulong a, ulong b), returns a  $t$ <sub>VEC</sub> v containing the factorizations (factoru format) of odd integers in  $a, \ldots, b$ ; assume that  $b \ge a > 0$  are odd. Uses a sieve with primes up to  $\sqrt{b}$ . For all odd c,  $a \leq c \leq b$ , the factorization of c is given in in  $v[(c-a)/2+1]$ .

GEN vecfactoru\_i(ulong a, ulong b), private version of vecfactoru, not memory clean.

GEN vecfactoroddu\_i(ulong a, ulong b), private version of vecfactoroddu, not memory clean.

GEN vecfactorsquarefreeu(ulong a, ulong b) return a  $t$ <sub>VEC</sub> v containing the prime divisors GEN vectactorsquarefreeu(ulong a, ulong b) return a t\_vEC v containing the prime divisors<br>of squarefree integers in  $a, \ldots, b$ ; assume that  $a \leq b$ . Uses a sieve with primes up to  $\sqrt{b}$ . For all squarefree c,  $a \leq c \leq b$ , the prime divisors of c (as a **t\_VECSMALL**) are given in  $v[c - a + 1]$ , and the other entries are NULL. Note that because of these NULL markers,  $v$  is not a valid GEN, it is not memory clean and cannot be used in garbage collection routines.

GEN vecsquarefreeu(ulong a, ulong b) return a  $t$ \_VECSMALL  $v$  containing the squarefree inte-GEN vecsquare treeu (ulong a, ulong b) return a  $\tau$ -vecsmall v component v component  $v$  component v  $\sqrt{b}$ .

ulong tridiv\_bound(GEN n) returns the trial division bound used by  $Z_{\text{0}}$   $Z_{\text{0}}$ .

GEN Z\_pollardbrent(GEN N, long n, long seed) try to factor  $t$ \_INT N using  $n \geq 1$  rounds of Pollard iterations; seed is an integer whose value (mod 8) selects the quadratic polynomial use to generate Pollard's (pseudo)random walk. Returns NULL on failure, else a vector of 2 (possibly 3) integers whose product is N.

GEN Z\_ECM(GEN N, long n, long seed, ulong B1) try to factor  $t$ \_INT N using  $n > 1$  rounds of ECM iterations (on 8 to 64 curves simultaneously, depending on the size of  $N$ ); seed is an integer

whose value selects the curves to be used: increase it by 64n to make sure that a subsequent call with a factor of N uses a disjoint set of curves. Finally  $B_1 > 7$  determines the computations performed on the curves: we compute  $[k]P$  for some point in  $E(\mathbf{Z}/N\mathbf{Z})$  and  $k = q \prod p^{e_p}$  where  $p^{e_p} \leq B_1$  and  $q \leq B_2 := 110B_1$ ; a higher value of  $B_1$  means higher chances of hitting a factor and more time spent. The computation is deterministic for a given set of parameters. Returns NULL on failure, else a non trivial factor or N.

GEN  $Q_{\text{factor}}(GEN \times)$  as Z\_factor, where x is a t\_INT or a t\_FRAC.

GEN  $Q_f$  factor\_limit(GEN x, ulong lim) as Z\_factor\_limit, where x is a t\_INT or a t\_FRAC.

#### 7.4.3 Coprime factorization.

Given a and b two non-zero integers, let  $ppi(a, b)$ ,  $ppo(a, b)$ ,  $ppg(a, b)$ ,  $pple(a, b)$  (powers in a of primes inside b, outside b, greater than those in b, less than or equal to those in b) be the integers defined by

- $v_p(ppi) = v_p(a)[v_p(b) > 0],$
- $v_p(ppo) = v_p(a)[v_p(b) = 0],$
- $v_p(ppg) = v_p(a)[v_p(a) > v_p(b)],$
- $v_n(\text{pole}) = v_n(a)[v_n(a) \le v_n(b)].$

GEN Z\_ppo(GEN a, GEN b) returns  $\text{ppo}(a, b)$ ; shallow function.

ulong u\_ppo(ulong a, ulong b) returns  $\text{ppo}(a, b)$ .

GEN Z\_ppgle(GEN a, GEN b) returns  $[ppg(a, b), pple(a, b)]$ ; shallow function.

GEN Z\_ppio(GEN a, GEN b) returns  $[\gcd(a, b), \text{ppi}(a, b), \text{ppo}(a, b)]$ ; shallow function.

GEN Z\_cba(GEN a, GEN b) fast natural coprime base algorithm. Returns a vector of coprime divisors of a and b such that both a and b can be multiplicatively generated from this set. Perfect powers are not removed, is Z\_isanypower if needed; shallow function.

GEN ZV\_cba\_extend(GEN P, GEN b) extend a coprime basis  $P$  by the integer b, the result being a coprime basis for  $P \cup \{b\}$ . Perfect powers are not removed; shallow function.

GEN ZV\_cba(GEN v) given a vector of non-zero integers v, return a coprime basis for v. Perfect powers are not removed; shallow function.

#### 7.4.4 Checks attached to arithmetic functions.

Arithmetic functions accept arguments of the following kind: a plain positive integer N  $(t_IINT)$ , the factorization fa of a positive integer (a  $t_MAT$  with two columns containing respectively primes and exponents), or a vector  $[N, fa]$ . A few functions accept non-zero integers (e.g. omega), and some others arbitrary integers (e.g. factorint, . . .).

int is  $Z$  factor positive integer, and 0 otherwise. Useful for sanity checks but not  $100\%$  foolproof. Specifically, this routine checks that f is a two-column matrix all of whose entries are positive integers. It does *not* check that entries in the first column ("primes") are prime, or even pairwise coprime, nor that they are stricly increasing.

int is\_Z\_factornon0(GEN f) returns 1 if  $f$  looks like the factorization of a non-zero integer, and 0 otherwise. Useful for sanity checks but not  $100\%$  foolproof, analogous to is\_Z\_factorpos. (Entries in the first column need only be non-zero integers.)

int is  $Z$ -factor(GEN f) returns 1 if f looks like the factorization of an integer, and 0 otherwise. Useful for sanity checks but not  $100\%$  foolproof. Specifically, this routine checks that f is a twocolumn matrix all of whose entries are integers. Entries in the second column ("exponents") are all positive. Either it encodes the "factorization"  $0^e$ ,  $e > 0$ , or entries in the first column ("primes") are all non-zero.

GEN clean\_Z\_factor(GEN f) assuming f is the factorization of an integer n, return the factorization of  $|n|$ , i.e. remove  $-1$  from the factorization. Shallow function.

GEN fuse\_Z\_factor(GEN f, GEN B) assuming f is the factorization of an integer n, return bound- $\text{fact}(n, B)$ , i.e. return a factorization where all primary factors for  $|p| \leq B$  are preserved, and all others are "fused" into a single composite integer; if that remainder is trivial, i.e. equal to 1, it is of course not included. Shallow function.

In the following three routines,  $f$  is the name of an arithmetic function, and  $n$  a supplied argument. They all raise exceptions if  $n$  does not correspond to an integer or an integer factorization of the expected shape.

GEN check\_arith\_pos(GEN n, const char  $*f$ ) check whether n is attached to the factorization of a positive integer, and return NULL (plain  $t$ \_INT) or a factorization extracted from *n* otherwise. May raise an e\_DOMAIN ( $n \leq 0$ ) or an e\_TYPE exception (other failures).

GEN check\_arith\_non0(GEN n, const char  $*f$ ) check whether n is attached to the factorization of a non-0 integer, and return NULL (plain  $t$ \_INT) or a factorization extracted from n otherwise. May raise an e\_TYPE exception.

GEN check\_arith\_all(GEN n, const char  $*f$ ) is attached to the factorization of an integer, and return NULL (plain  $t$ <sub>-INT</sub>) or a factorization extracted from *n* otherwise.

#### 7.4.5 Incremental integer factorization.

Routines attached to the dynamic factorization of an integer  $n$ , iterating over successive prime divisors. This is useful to implement high-level routines allowed to take shortcuts given enough partial information: e.g. moebius(n) can be trivially computed if we hit p such that  $p^2 \mid n$ . For efficiency, trial division by small primes should have already taken place. In any case, the functions below assume that no prime  $\langle 2^{14}$  divides *n*.

GEN ifac\_start(GEN n, int moebius) schedules a new factorization attempt for the integer  $n$ . If moebius is non-zero, the factorization will be aborted as soon as a repeated factor is detected (Moebius mode). The function assumes that  $n > 1$  is a *composite* **t\_INT** whose prime divisors satisfy  $p > 2^{14}$  and that one can write to n in place.

This function stores data on the stack, no gerepile call should delete this data until the factorization is complete. Returns partial, a data structure recording the partial factorization state.

int ifac\_next(GEN \*partial, GEN \*p, long \*e) deletes a primary factor  $p^e$  from partial and sets p (prime) and e (exponent), and normally returns 1. Whatever remains in the partial structure is now coprime to p.

Returns 0 if all primary factors have been used already, so we are done with the factorization. In this case  $p$  is set to NULL. If we ran in Moebius mode and the factorization was in fact aborted, we have  $e = 1$ , otherwise  $e = 0$ .

int ifac\_read(GEN part, GEN \*k, long \*e) peeks at the next integer to be factored in the list  $k^e$ , where k is not necessarily prime and can be a perfect power as well, but will be factored by the next call to ifac\_next. You can remove this factorization from the schedule by calling:

void ifac\_skip(GEN part) removes the next scheduled factorization.

int ifac\_isprime(GEN n) given n whose prime divisors are  $> 2^{14}$ , returns the decision the factoring engine would take about the compositeness of n: 0 if n is a proven composite, and 1 if we believe it to be prime; more precisely, n is a proven prime if factor proven is set, and only a BPSW-pseudoprime otherwise.

### 7.4.6 Integer core, squarefree factorization.

long Z\_issquarefree(GEN n) returns 1 if the t\_INT n is square-free, and 0 otherwise.

long  $Z_i$  isfundamental(GEN x) returns 1 if the  $t_iNTS$  x is a fundamental discriminant, and 0 otherwise.

GEN core (GEN n) unique squarefree integer d dividing n such that  $n/d$  is a square. The core of 0 is defined to be 0.

GEN core2(GEN n) return  $[d, f]$  with d squarefree and  $n = df^2$ .

GEN corepartial(GEN n, long lim) as core, using boundfact(n,lim) to partially factor n. The result is not necessarily squarefree, but  $p^2 | n$  implies  $p > \lim$ .

GEN core2partial(GEN n, long lim) as core2, using boundfact(n,lim) to partially factor n. The resulting d is not necessarily squarefree, but  $p^2 | n$  implies  $p > \lim$ .

## 7.4.7 Primes, primality and compositeness tests.

# 7.4.7.1 Chebyshev's  $\pi$  function, bounds.

ulong uprimepi(ulong n), returns the number of primes  $p \leq n$  (Chebyshev's  $\pi$  function).

double primepi\_upper\_bound(double x) return a quick upper bound for  $\pi(x)$ , using Dusart bounds.

GEN gprimepi\_upper\_bound(GEN x) as primepi\_upper\_bound, returns a t\_REAL.

double primepi\_lower\_bound(double x) return a quick lower bound for  $\pi(x)$ , using Dusart bounds.

GEN gprimepi\_lower\_bound(GEN x) as primepi\_lower\_bound, returns a t\_REAL or gen\_0.

### 7.4.7.2 Primes, primes in intervals.

ulong unextprime(ulong n), returns the smallest prime  $\geq n$ . Return 0 if it cannot be represented as an ulong (*n* bigger than  $2^{64} - 59$  or  $2^{32} - 5$  depending on the word size).

ulong uprecprime(ulong n), returns the largest prime  $\leq n$ . Return 0 if  $n \leq 1$ .

ulong uprime(long n) returns the *n*-th prime, assuming it fits in an ulong (overflow error otherwise).

GEN prime(long n) same as utoi(uprime(n)).

GEN primes\_zv(long m) returns the first  $m$  primes, in a  $t$ \_VECSMALL.

GEN primes (long m) return the first m primes, as a  $t$ -VEC of  $t$ -INTs.

GEN primes\_interval(GEN a, GEN b) return the primes in the interval  $[a, b]$ , as a  $t$ \_VEC of  $t$ \_INTs.

GEN primes\_interval\_zv(ulong a, ulong b) return the primes in the interval  $[a, b]$ , as a t\_VECSMALL of ulongss.

GEN primes\_upto\_zv(ulong b) return the primes in the interval  $[2, b]$ , as a  $t$ \_VECSMALL of ulongss.

7.4.7.3 Tests.

int uisprime(ulong p), returns 1 if p is a prime number and 0 otherwise.

int uisprime\_101(ulong p), assuming that p has no divisor  $\leq$  101, returns 1 if p is a prime number and 0 otherwise.

int uisprime\_661(ulong p), assuming that p has no divisor  $\leq$  661, returns 1 if p is a prime number and 0 otherwise.

int isprime(GEN n), returns 1 if the t\_INT n is a (fully proven) prime number and 0 otherwise.

long isprimeAPRCL(GEN n), returns 1 if the t\_INT n is a prime number and 0 otherwise, using only the APRCL test — not even trial division or compositeness tests. The workhorse isprime should be faster on average, especially if non-primes are included!

long isprimeECPP(GEN n), returns 1 if the t\_INT n is a prime number and 0 otherwise, using only the ECPP test. The workhorse isprime should be faster on average.

long BPSW\_psp(GEN n), returns 1 if the t\_INT n is a Baillie-Pomerance-Selfridge-Wagstaff pseudoprime, and 0 otherwise (proven composite).

int BPSW\_isprime(GEN x) assuming x is a BPSW-pseudoprime, rigorously prove its primality. The function isprime is currently implemented as

BPSW\_psp(x) && BPSW\_isprime(x)

long millerrabin(GEN n, long k) performs  $k$  strong Rabin-Miller compositeness tests on the t INT n, using k random bases. This function also caches square roots of  $-1$  that are encountered during the successive tests and stops as soon as three distinct square roots have been produced; we have in principle factored  $n$  at this point, but unfortunately, there is currently no way for the factoring machinery to become aware of it. (It is highly implausible that hard to find factors would be exhibited in this way, though.) This should be slower than BPSW\_psp for  $k \geq 4$  and we would expect it to be less reliable.

GEN ecpp(GEN N) returns an ECPP certificate for  $t$ <sub>INT</sub>  $N$ ; underlies primecert.

GEN ecppexport(GEN cert, long flag) export a PARI ECPP certificate to MAGMA or Primo format; underlies primecertexport.

long ecppisvalid(GEN cert) checks whether a PARI ECPP certificate is valid; underlies primecertisvalid.

#### 7.4.8 Iterators over primes.

int forprime\_init(forprime\_t  $\ast$ T, GEN a, GEN b) initialize an iterator T over primes in [a, b]; over primes  $\geq a$  if  $b =$  NULL. Return 0 if the range is known to be empty from the start (as if  $b < a$ ) or  $b < 0$ ), and return 1 otherwise. Use for prime next to iterate over the prime collection.

int forprimestep\_init(forprime\_t  $*T$ , GEN a, GEN b, GEN q) initialize an iterator T over primes in an arithmetic progression in [a, b]; over primes  $\ge a$  if  $b = \text{NULL}$ . The argument q is either a t\_INT  $(p \equiv a \pmod{q}$  or a t\_INTMOD Mod(c,N) and we restrict to that congruence class. Return 0 if the range is known to be empty from the start (as if  $b < a$  or  $b < 0$ ), and return 1 otherwise. Use forprime\_next to iterate over the prime collection.

GEN for prime\_next(for prime\_t  $*T$ ) returns the next prime in the range, assuming that T was initialized by forprime\_init.

int u\_forprime\_init(forprime\_t \*T, ulong a, ulong b)

ulong u\_forprime\_next(forprime\_t \*T)

void u\_forprime\_restrict(forprime\_t  $\ast$ T, ulong c) let T an iterator over primes initialized via u\_forprime\_init( $&T$ , a, b), possibly followed by a number of calls to u\_forprime\_next, and  $a \leq c \leq b$ . Restrict the range of primes considered to [a, c].

int u\_forprime\_arith\_init(forprime\_t \*T, ulong a, ulong b, ulong c, ulong q) initialize an iterator over primes in [a, b], congruent to c modulo q. Subsequent calls to **u\_forprime\_next** will only return primes congruent to c modulo q. Note that unless  $(c, q) = 1$  there will be at most one such prime.

# 7.5 Integral, rational and generic linear algebra.

7.5.1 ZC / ZV, ZM. A ZV (resp. a ZM, resp. a ZX) is a t\_VEC or t\_COL (resp. t\_MAT, resp. t\_POL) with  $t$ <sub>-INT</sub> coefficients.

 $7.5.1.1$  ZC  $/$  ZV.

void RgV\_check\_ZV(GEN x, const char \*s) Assuming x is a t\_VEC or t\_COL raise an error if it is not a ZV (s should point to the name of the caller).

int RgV\_is\_ZV(GEN x) Assuming x is a t\_VEC or t\_COL return 1 if it is a ZV, and 0 otherwise.

int RgV\_is\_ZVpos(GEN x) Assuming x is a t\_VEC or t\_COL return 1 if it is a ZV with positive entries, and 0 otherwise.

int RgV\_is\_ZVnon0(GEN x) Assuming x is a t\_VEC or t\_COL return 1 if it is a ZV with non-zero entries, and 0 otherwise.

int RgV\_is\_QV(GEN P) return 1 if the RgV  $P$  has only  $t$ \_INT and  $t$ \_FRAC coefficients, and 0 otherwise.

int ZV\_equal0(GEN x) returns 1 if all entries of the ZV  $x$  are zero, and 0 otherwise.

int ZV\_cmp(GEN x, GEN y) compare two ZV, which we assume have the same length (lexicographic order, comparing absolute values).

int  $ZV_a$ abscmp(GEN x, GEN y) compare two ZV, which we assume have the same length (lexicographic order).

int ZV\_equal(GEN x, GEN y) returns 1 if the two ZV are equal and 0 otherwise. A  $t$ \_COL and a t\_VEC with the same entries are declared equal.

GEN ZC\_add(GEN x, GEN y) adds x and y.

GEN  $ZC$ -sub(GEN x, GEN y) subtracts x and y.

GEN  $ZC_Z$ <sub>add</sub>(GEN x, GEN y) adds y to  $x[1]$ .

GEN  $ZC_2Z$ \_sub(GEN x, GEN y) subtracts y to  $x[1]$ .

GEN Z\_ZC\_sub(GEN a, GEN x) returns the vector  $[a - x_1, -x_2, \ldots, -x_n]$ .

GEN  $ZC_{\text{copy}}(GEN x)$  returns a  $(t_{\text{COL}})$  copy of x.

GEN ZC\_neg(GEN x) returns  $-x$  as a t\_COL.

void  $ZV_n$ neg\_inplace(GEN x) negates the ZV x in place, by replacing each component by its opposite (the type of x remains the same, t\_COL or t\_COL). If you want to save even more memory by avoiding the implicit component copies, use  $ZV$  togglesign.

void ZV\_togglesign(GEN x) negates x in place, by toggling the sign of its integer components. Universal constants gen  $1$ , gen  $\text{m1}$ , gen  $\text{m2}$  and gen  $\text{m2}$  are handled specially and will not be corrupted. (We use togglesign\_safe.)

GEN ZC\_Z\_mul(GEN x, GEN y) multiplies the ZC or ZV x (which can be a column or row vector) by the t\_INT y, returning a ZC.

GEN ZC\_Z\_divexact(GEN x, GEN y) returns  $x/y$  assuming all divisions are exact.

GEN ZC\_Z\_div(GEN x, GEN y) returns  $x/y$ , where the resulting vector has rational entries.

GEN ZV\_dotproduct(GEN x, GEN y) as RgV\_dotproduct assuming x and y have  $t$ \_INT entries.

GEN ZV\_dotsquare(GEN x) as RgV\_dotsquare assuming  $x$  has  $t$ \_INT entries.

GEN ZC\_lincomb(GEN u, GEN v, GEN x, GEN y) returns  $ux + vy$ , where u, v are t\_INT and x, y are ZC or ZV. Return a ZC

void ZC\_lincomb1\_inplace(GEN X, GEN Y, GEN v) sets  $X \leftarrow X + vY$ , where v is a t\_INT and X, Y are ZC or ZV. (The result has the type of X.) Memory efficient (e.g. no-op if  $v = 0$ ), but not gerepile-safe.

void ZC\_lincomb1\_inplace\_i(GEN X, GEN Y, GEN v, long n) variant of ZC\_lincomb1\_inplace: only update  $X[1], \ldots, X[n]$ , assuming that  $n < \log(X)$ .

GEN  $ZC_ZV_{mul}(GEN \times, GEN \times)$ , GEN p) multiplies the ZC x (seen as a column vector) by the ZV y (seen as a row vector, assumed to have compatible dimensions).

GEN  $ZV_{\text{content}}(GEN \times)$  returns the GCD of all the components of  $x$ .

GEN ZV\_extgcd(GEN A) given a vector of n integers A, returns  $[d, U]$ , where d is the content of A and U is a matrix in  $GL_n(\mathbf{Z})$  such that  $AU = [D, 0, \ldots, 0].$ 

GEN ZV\_prod(GEN x) returns the product of all the components of x (1 for the empty vector).

GEN ZV\_sum(GEN  $x$ ) returns the sum of all the components of  $x$  (0 for the empty vector).

long  $ZV_{\text{max}}\_\text{lg}(GEN \ x)$  returns the effective length of the longest entry in x.

int ZV\_dvd(GEN x, GEN y) assuming x, y are two ZVs of the same length, return 1 if  $y[i]$  divides  $x[i]$  for all i and 0 otherwise. Error if one of the  $y[i]$  is 0.

GEN ZV\_sort(GEN L) sort the ZV L. Returns a vector with the same type as  $L$ .

void  $ZV$ \_sort\_inplace(GEN L) sort the ZV  $L$ , in place.

GEN  $ZV$  sort\_uniq(GEN L) sort the ZV L, removing duplicate entries. Returns a vector with the same type as L.

long ZV\_search(GEN L, GEN y) look for the  $t$ \_INT y in the sorted ZV L. Return an index i such that  $L[i] = y$ , and 0 otherwise.

GEN ZV\_indexsort(GEN L) returns the permutation which, applied to the ZV  $L$ , would sort the vector. The result is a t\_VECSMALL.

GEN ZV\_union\_shallow(GEN x, GEN y) given two sorted ZV (as per ZV\_sort, returns the union of x and y. Shallow function. In case two entries are equal in x and y, include the one from x.

GEN ZC\_union\_shallow(GEN x, GEN y) as ZV union shallow but return a t\_COL.

# 7.5.1.2 ZM.

void RgM\_check\_ZM(GEN A, const char \*s) Assuming x is a t\_MAT raise an error if it is not a ZM (s should point to the name of the caller).

GEN RgM\_rescale\_to\_int(GEN x) given a matrix x with real entries  $(t_INT, t_FRAC$  or  $t_REAL)$ , return a ZM wich is very close to  $Dx$  for some well-chosen integer  $D$ . More precisely, if the input is exact,  $D$  is the denominator of x; else it is a power of 2 chosen so that all inexact entries are correctly rounded to 1 ulp.

GEN ZM\_copy(GEN x) returns a copy of x.

int ZM\_equal(GEN A, GEN B) returns 1 if the two ZM are equal and 0 otherwise.

int  $ZM$ -equal0(GEN A) returns 1 if the ZM A is identically equal to 0.

GEN ZM\_add(GEN x, GEN y) returns  $x + y$  (assumed to have compatible dimensions).

GEN ZM\_sub(GEN x, GEN y) returns  $x - y$  (assumed to have compatible dimensions).

GEN ZM\_neg(GEN x) returns −x.

void ZM\_togglesign(GEN x) negates x in place, by toggling the sign of its integer components. Universal constants gen<sub>1</sub>, gen<sub>1</sub>, gen<sub>2</sub> and gen<sub>n2</sub> are handled specially and will not be corrupted. (We use togglesign\_safe.)

GEN ZM\_mul(GEN  $x$ , GEN  $y$ ) multiplies  $x$  and  $y$  (assumed to have compatible dimensions).

GEN ZM\_sqr(GEN x) returns  $x^2$ , where x is a square ZM.

GEN  $ZM_Z_mu1$  (GEN x, GEN y) multiplies the ZM x by the  $t_MT$  y.

GEN  $ZM_ZZC_mu1(GEN x, GEN y)$  multiplies the ZM x by the ZC y (seen as a column vector, assumed to have compatible dimensions).

GEN ZM\_ZX\_mul(GEN x, GEN T) returns  $x \times y$ , where y is RgX\_to\_RgC(T, lg(x) - 1).

GEN ZM\_diag\_mul(GEN d, GEN m) given a vector d with integer entries and a ZM  $m$  of compatible dimensions, return diagonal(d)  $*$  m.

GEN ZM\_mul\_diag(GEN m, GEN d) given a vector d with integer entries and a ZM m of compatible dimensions, return  $m * diagonal(d)$ .

GEN ZM\_multosym(GEN x, GEN y)

GEN ZM\_transmultosym(GEN x, GEN y)

GEN ZM\_transmul(GEN x, GEN y)

GEN ZMrow\_ZC\_mul(GEN x, GEN y, long i) multiplies the *i*-th row of ZM x by the ZC y (seen as a column vector, assumed to have compatible dimensions). Assumes that  $x$  is non-empty and  $0 < i < \lg(x[1]).$ 

GEN ZV\_ZM\_mul(GEN x, GEN y) multiplies the ZV x by the ZM y. Returns a  $t$ \_VEC.

GEN ZM\_Z\_divexact(GEN x, GEN y) returns  $x/y$  assuming all divisions are exact.

GEN ZM\_Z\_div(GEN x, GEN y) returns  $x/y$ , where the resulting matrix has rational entries.

GEN ZC\_Q\_mul(GEN x, GEN y) returns  $x * y$ , where y is a rational number and the resulting t\_COL has rational entries.

GEN ZM\_Q\_mul(GEN x, GEN y) returns  $x * y$ , where y is a rational number and the resulting matrix has rational entries.

GEN ZM\_pow(GEN x, GEN n) returns  $x^n$ , assuming x is a square ZM and  $n \geq 0$ .

GEN ZM\_powu(GEN x, ulong n) returns  $x^n$ , assuming x is a square ZM and  $n \geq 0$ .

GEN  $ZM$ <sub>det</sub>(GEN M) if M is a ZM, returns the determinant of M. This is the function underlying matdet whenever  $M$  is a ZM.

GEN ZM\_permanent(GEN M) if M is a ZM, returns its permanent. This is the function underlying matpermanent whenever M is a ZM. It assumes that the matrix is square of dimension  $\leq$  BITS\_IN\_LONG.

GEN ZM\_detmult(GEN M) if M is a ZM, returns a multiple of the determinant of the lattice generated by its columns. This is the function underlying detint.

GEN ZM supnorm(GEN x) return the sup norm of the ZM x.

GEN ZM\_charpoly(GEN M) returns the characteristic polynomial (in variable 0) of the ZM  $M$ .

GEN ZM\_imagecompl(GEN  $x$ ) returns matimagecompl(x).

long ZM\_rank(GEN x) returns matrank(x).

GEN ZM\_ker(GEN  $x$ ) returns matker(x)

GEN ZM indexrank(GEN x) returns matindexrank(x).

GEN  $ZM$ <sub>indeximage</sub>(GEN x) returns gel(ZM<sub>indexrank(x), 2).</sub>

long  $ZM_max_lg(GEN x)$  returns the effective length of the longest entry in x.

GEN ZM\_inv(GEN M, GEN \*pd) if M is a ZM, return a primitive matrix H such that MH is d times the identity and set  $*\mathsf{pd}$  to d. Uses a multimodular algorithm up to Hadamard's bound. If you suspect that the denominator is much smaller than det  $M$ , you may use  $ZM$  inv\_ratlift.

GEN ZM\_inv\_ratlift(GEN M, GEN \*pd) if M is a ZM, return a primitive matrix H such that  $MH$ is d times the identity and set  $*\mathsf{pd}$  to d. Uses a multimodular algorithm, attempting rational

reconstruction along the way. To be used when you expect that the denominator of  $M^{-1}$  is much smaller than  $\det M$  else use ZM\_inv.

GEN ZM\_pseudoinv(GEN M, GEN \*pv, GEN \*pd) if M is a non-empty ZM, let  $v = [y, z]$  returned by indexrank and let  $M_1$  be the corresponding square invertible matrix. Return a primitive leftinverse H such that HM is d times the identity and set \*pd to d. If pv is not NULL, set \*pv to v. Not gerepile-safe.

GEN ZM\_gauss(GEN a, GEN b) as gauss, where a and b coefficients are  $t$ \_INTs.

GEN ZM\_det\_triangular(GEN x) returns the product of the diagonal entries of  $x$  (its determinant if it is indeed triangular).

int ZM\_isidentity(GEN x) return 1 if the ZM x is the identity matrix, and 0 otherwise.

int ZM\_isdiagonal(GEN x) return 1 if the ZM x is diagonal, and 0 otherwise.

int ZM\_isscalar(GEN x, GEN s) given a ZM x and a  $t$ \_INT s, return 1 if x is equal to s times the identity, and 0 otherwise. If s is NULL, test whether  $x$  is an arbitrary scalar matrix.

long ZC\_is\_ei(GEN x) return i if the ZC x has 0 entries, but for a 1 at position i.

int ZM\_ishnf(GEN x) return 1 if x is in HNF form, i.e. is upper triangular with positive diagonal coefficients, and for  $j > i$ ,  $x_{i,i} > x_{i,j} \geq 0$ .

## 7.5.2 QM.

GEN  $QM$ -charpoly\_ZX(GEN M) returns the characteristic polynomial (in variable 0) of the QM M, assuming that the result has integer coefficients.

GEN QM\_charpoly\_ZX\_bound(GEN M, long b) as QM\_charpoly\_ZX assuming that the sup norm of the (integral) result is  $\leq 2^b$ .

GEN QM\_gauss(GEN a, GEN b) as gauss, where  $a$  and  $b$  coefficients are  $t$ \_FRACs.

GEN  $QM$  indexrank(GEN x) returns matindexrank(x).

GEN  $QM\_inv(GEN \t M)$  return the inverse of the QM  $M$ .

long QM\_rank(GEN x) returns matrank(x).

7.5.3 Qevproj.

GEN Qevproj\_init(GEN M) let M be a  $n \times d$  ZM of maximal rank  $d \leq n$ , representing the basis of a Q-subspace V of  $\mathbf{Q}^n$ . Return a projector on V, to be used by Qevproj\_apply. The interface details may change in the future, but this function currently returns  $[M, B, D, p]$ , where p is a t\_VECSMALL with d entries such that the submatrix  $A = \text{rowpermute}(M, p)$  is invertible, B is a ZM and d a  $t$ \_INT such that  $AB = DId_d$ .

GEN Qevproj\_apply(GEN T, GEN pro) let T be an  $n \times n$  QM, stabilizing a Q-subspace  $V \subset \mathbf{Q}^n$  of dimension d, and let pro be a projector on that subspace initialized by  $Qevproj\_init(M)$ . Return the  $d \times d$  matrix representing  $T_{|V}$  on the basis given by the columns of M.

GEN Qevproj\_apply\_vecei(GEN T, GEN pro, long k) as Qevproj\_apply, return only the image of the k-th basis vector  $M[k]$  (still on the basis given by the columns of M).

GEN Qevproj\_down(GEN T, GEN pro) given a ZC (resp. a ZM) T representing an element (resp. a vector of elements) in the subspace V return a QC (resp. a QM) U such that  $T = MU$ .

7.5.4 zv, zm.

GEN zv\_neg(GEN x) return  $-x$ . No check for overflow is done, which occurs in the fringe case where an entry is equal to  $2^{BITS\_IN\_LONG-1}$ .

GEN  $zy\_neg\_inplace(GEN x)$  negates x in place and return it. No check for overflow is done, which occurs in the fringe case where an entry is equal to  $2^{BITS\_IN\_LOWG-1}$ .

GEN zm\_zc\_mul(GEN x, GEN y)

GEN zm\_mul(GEN x, GEN y)

GEN  $zy\_z\_mul(GEN x, long n)$  return nx. No check for overflow is done.

long  $zy\_{content(GEN x)}$  returns the gcd of the entries of  $x$ .

long zv\_dotproduct(GEN x, GEN y)

long zv\_prod(GEN x) returns the product of all the components of x (assumes no overflow occurs).

GEN zv\_prod\_Z(GEN x) returns the product of all the components of x; consider all  $x[i]$  as ulongs.

long zv\_sum(GEN x) returns the sum of all the components of x (assumes no overflow occurs).

int zv\_cmp0(GEN x) returns 1 if all entries of the zv x are 0, and 0 otherwise.

int zv\_equal(GEN  $x$ , GEN  $y$ ) returns 1 if the two zv are equal and 0 otherwise.

int zv\_equal0(GEN x) returns 1 if all entries are 0, and return 0 otherwise.

long zv\_search(GEN L, long y) look for y in the sorted zv L. Return an index i such that  $L[i] = y$ , and 0 otherwise.

GEN  $zv$ <sub>copy</sub>(GEN  $x$ ) as Flv<sub>copy</sub>.

GEN zm\_transpose(GEN x) as Flm\_transpose.

GEN zm\_copy(GEN x) as Flm\_copy.

GEN zero\_zm(long m, long n) as zero Flm.

GEN zero\_zv(long n) as zero Flv.

GEN zm\_row(GEN A, long x0) as Flm\_row.

GEN zm\_permanent (GEN M) return the permanent of  $M$ . The function assumes that the matrix is square of dimension < BITS IN LONG.

int zvV\_equal(GEN x, GEN y) returns 1 if the two zvV (vectors of zv) are equal and 0 otherwise.

7.5.5 ZMV /  $zmV$  (vectors of  $ZM/zm$ ).

int RgV\_is\_ZMV(GEN x) Assuming x is a  $t$ \_VEC or  $t$ \_COL return 1 if its components are ZM, and 0 otherwise.

GEN ZMV\_to\_zmV(GEN z) GEN zmV\_to\_ZMV(GEN z) GEN ZMV\_to\_FlmV(GEN z, ulong m) 7.5.6 QC  $/$  QV, QM.

GEN  $QM_{mul}(GEN \times, GEN \times)$  multiplies  $x$  and  $y$  (assumed to have compatible dimensions).

GEN  $QM_QC_mul(GEN x, GEN y)$  multiplies x and y (assumed to have compatible dimensions).

GEN OM det(GEN M) returns the determinant of  $M$ .

GEN  $QM\text{Ker}$  (GEN x) returns matker(x).

#### 7.5.7 RgC / RgV, RgM.

RgC and RgV routines assume the inputs are VEC or COL of the same dimension. RgM assume the inputs are MAT of compatible dimensions.

## 7.5.7.1 Matrix arithmetic.

void RgM\_dimensions(GEN x, long  $\ast$ m, long  $\ast$ n) sets m, resp. n, to the number of rows, resp. columns of the  $t$ \_MAT  $x$ .

GEN RgC\_add(GEN x, GEN y) returns  $x + y$  as a t\_COL.

GEN RgC\_neg(GEN x) returns  $-x$  as a t\_COL.

GEN RgC\_sub(GEN x, GEN y) returns  $x - y$  as a t\_COL.

GEN RgV\_add(GEN x, GEN y) returns  $x + y$  as a t\_VEC.

GEN RgV\_neg(GEN x) returns  $-x$  as a t\_VEC.

GEN RgV\_sub(GEN x, GEN y) returns  $x - y$  as a t\_VEC.

GEN RgM\_add(GEN x, GEN y) return  $x + y$ .

GEN RgM\_neg(GEN x) returns  $-x$ .

GEN RgM\_sub(GEN x, GEN y) returns  $x - y$ .

GEN RgM\_Rg\_add(GEN x, GEN y) assuming x is a square matrix and y a scalar, returns the square matrix  $x + y * Id$ .

GEN RgM\_Rg\_add\_shallow(GEN x, GEN y) as RgM Rg add with much fewer copies. Not suitable for gerepileupto.

GEN RgM\_Rg\_sub(GEN x, GEN y) assuming x is a square matrix and y a scalar, returns the square matrix  $x - y \times \text{Id}$ .

GEN RgM\_Rg\_sub\_shallow(GEN x, GEN  $y$ ) as RgM\_Rg\_sub with much fewer copies. Not suitable for gerepileupto.

GEN RgC\_Rg\_add(GEN x, GEN y) assuming x is a non-empty column vector and y a scalar, returns the vector  $[x_1 + y, x_2, \ldots, x_n].$ 

GEN RgC\_Rg\_sub(GEN x, GEN y) assuming x is a non-empty column vector and y a scalar, returns the vector  $[x_1-y, x_2, \ldots, x_n].$ 

GEN Rg<sub>r</sub>RgC<sub>r</sub>sub(GEN a, GEN x) assuming x is a non-empty column vector and a a scalar, returns the vector  $[a-x_1, -x_2, \ldots, -x_n]$ .

GEN RgC\_Rg\_div(GEN x, GEN y)

GEN RgM\_Rg\_div(GEN x, GEN y) returns  $x/y$  (y treated as a scalar).

GEN RgC\_Rg\_mul(GEN x, GEN y)

GEN RgV\_Rg\_mul(GEN x, GEN y)

GEN RgM\_Rg\_mul(GEN x, GEN y) returns  $x \times y$  (y treated as a scalar).

GEN RgV\_RgC\_mul(GEN x, GEN y) returns  $x \times y$ .

GEN RgV\_RgM\_mul(GEN x, GEN y) returns  $x \times y$ .

GEN RgM\_RgC\_mul(GEN x, GEN y) returns  $x \times y$ .

GEN RgM\_RgX\_mul(GEN x, GEN T) returns  $x \times y$ , where y is RgX\_to\_RgC(T, lg(x) - 1).

GEN RgM\_mul(GEN x, GEN y) returns  $x \times y$ .

GEN RgM transmul(GEN x, GEN y) returns  $x \sim \times y$ .

GEN RgM\_multosym(GEN x, GEN y) returns  $x \times y$ , assuming the result is a symmetric matrix (about twice faster than a generic matrix multiplication).

GEN RgM\_transmultosym(GEN x, GEN y) returns  $x \times y$ , assuming the result is a symmetric matrix (about twice faster than a generic matrix multiplication).

GEN RgMrow\_RgC\_mul(GEN x, GEN y, long i) multiplies the *i*-th row of RgM x by the RgC y (seen as a column vector, assumed to have compatible dimensions). Assumes that  $x$  is non-empty and  $0 < i < \lg(x[1]).$ 

GEN RgM\_mulreal(GEN x, GEN y) returns the real part of  $x \times y$  (whose entries are  $t$ \_INT,  $t$ \_FRAC, t\_REAL or t\_COMPLEX).

GEN RgM\_sqr(GEN x) returns  $x^2$ .

GEN RgC\_RgV\_mul(GEN x, GEN y) returns  $x \times y$  (the matrix  $(x_i y_i)$ ).

The following two functions are not well defined in general and only provided for convenience in specific cases:

GEN RgC\_RgM\_mul(GEN x, GEN y) returns  $x \times y[1]$  if y is a row matrix  $1 \times n$ , error otherwise.

GEN RgM\_RgV\_mul(GEN x, GEN y) returns  $x \times y$ , 1 if y is a column matrix  $n \times 1$ , error otherwise.

GEN RgM\_powers(GEN x, long n) returns  $[x^0, \ldots, x^n]$  as a  $t$ \_VEC of RgMs.

GEN RgV\_sum(GEN v) sum of the entries of  $v$ 

GEN RgV\_prod(GEN v) product of the entries of v, using a divide and conquer strategy

GEN RgV\_sumpart(GEN v, long n) returns the sum  $v[1] + \ldots + v[n]$  (assumes that  $\lg(v) > n$ ).

GEN RgV\_sumpart2(GEN v, long m, long n) returns the sum  $v[m] + \ldots + v[n]$  (assumes that  $lg(v) > n$  and  $m > 0$ ). Returns gen 0 when  $m > n$ .

GEN RgM\_sumcol(GEN v) returns a  $t_CCDL$ , sum of the columns of the  $t_MAT$  v.

GEN RgV\_dotproduct(GEN x, GEN y) returns the scalar product of x and y

GEN RgV\_dotsquare(GEN  $x$ ) returns the scalar product of x with itself.

GEN RgV\_kill0(GEN v) returns a shallow copy of v where entries matched by gequal0 are replaced by NULL. The return value is not a valid GEN and must be handled specially. The idea is to pre-treat a vector of coefficients to speed up later linear combinations or scalar products.

GEN gram\_matrix(GEN v) returns the Gram matrix  $(v_i \cdot v_j)$  attached to the entries of v (matrix, or vector of vectors).

GEN RgV\_polint(GEN X, GEN Y, long v) X and Y being two vectors of the same length, returns the polynomial T in variable v such that  $T(X[i]) = Y[i]$  for all i. The special case  $X = \text{NULL}$ corresponds to  $X = [1, 2, \ldots, n]$ , where n is the length of Y.

# 7.5.7.2 Special shapes.

The following routines check whether matrices or vectors have a special shape, using gequal1 and gequal0 to test components. (This makes a difference when components are inexact.)

int RgV\_isscalar(GEN x) return 1 if all the entries of x are 0 (as per gequal0), except possibly the first one. The name comes from vectors expressing polynomials on the standard basis  $1, T, \ldots, T^{n-1}$ , or on nf.zk (whose first element is 1).

int  $QV_i$  isscalar(GEN x) as RgV<sub>isscalar</sub>, assuming x is a QV (t<sub>-INT</sub> and t<sub>-FRAC</sub> entries only).

int ZV\_isscalar(GEN x) as RgV\_isscalar, assuming x is a ZV ( $t$ \_INT entries only).

int RgM\_isscalar(GEN x, GEN s) return 1 if x is the scalar matrix equal to s times the identity, and 0 otherwise. If s is NULL, test whether  $x$  is an arbitrary scalar matrix.

int RgM\_isidentity(GEN x) return 1 if the  $t$ \_MAT x is the identity matrix, and 0 otherwise.

int RgM\_isdiagonal(GEN x) return 1 if the  $t_MAT x$  is a diagonal matrix, and 0 otherwise.

long RgC\_is\_ei(GEN x) return i if the  $t$ \_COL x has 0 entries, but for a 1 at position i.

int RgM\_is\_ZM(GEN x) return 1 if the  $t_MAT x$  has only  $t_LINT$  coefficients, and 0 otherwise.

int RgM\_is\_QM(GEN x) return 1 if the  $t$ \_MAT x has only  $t$ \_INT or  $t$ \_FRAC coefficients, and 0 otherwise.

long RgV\_isin(GEN v, GEN x) return the first index i such that  $v[i] = x$  if it exists, and 0 otherwise. Naive search in linear time, does not assume that v is sorted.

GEN RgM\_diagonal(GEN m) returns the diagonal of  $m$  as a  $t$ \_VEC.

GEN RgM\_diagonal\_shallow(GEN m) shallow version of RgM diagonal

7.5.7.3 Conversion to floating point entries.

GEN RgC\_gtofp(GEN x, GEN prec) returns the  $t$ \_COL obtained by applying gtofp(gel(x,i), prec) to all coefficients of  $x$ .

GEN RgV\_gtofp(GEN x, GEN prec) returns the  $t$ \_VEC obtained by applying gtofp(gel(x,i), prec) to all coefficients of  $x$ .

GEN RgC\_gtomp(GEN x, long prec) returns the  $t$ \_COL obtained by applying gtomp(gel(x,i), prec) to all coefficients of  $x$ .

GEN RgC\_fpnorml2(GEN x, long prec) returns (a stack-clean variant of)

gnorml2( RgC\_gtofp(x, prec) )

GEN RgM\_gtofp(GEN x, GEN prec) returns the  $t$ \_MAT obtained by applying gtofp(gel(x,i), prec) to all coefficients of  $x$ .

GEN RgM\_gtomp(GEN x, long prec) returns the  $t_MAT$  obtained by applying gtomp(gel(x,i), prec) to all coefficients of  $x$ .

GEN RgM\_fpnorml2(GEN x, long prec) returns (a stack-clean variant of)

gnorml2( RgM\_gtofp(x, prec) )

#### 7.5.7.4 Linear algebra, linear systems.

GEN RgM\_inv(GEN a) returns a left inverse of  $a$  (which needs not be square), or NULL if this turns out to be impossible. The latter happens when the matrix does not have maximal rank (or when rounding errors make it appear so).

GEN RgM\_inv\_upper(GEN a) as RgM\_inv, assuming that  $a$  is a non-empty invertible upper triangular matrix, hence a little faster.

GEN RgM\_RgC\_invimage(GEN A, GEN B) returns a  $t$ \_COL X such that  $AX = B$  if one such exists, and NULL otherwise.

GEN RgM\_invimage(GEN A, GEN B) returns a  $t_MAT X$  such that  $AX = B$  if one such exists, and NULL otherwise.

GEN RgM\_Hadamard(GEN a) returns a upper bound for the absolute value of  $det(a)$ . The bound is a t\_INT.

GEN RgM\_solve(GEN a, GEN b) returns  $a^{-1}b$  where  $a$  is a square  $\tt t$ \_MAT and  $b$  is a  $\tt t$ \_COL or  $\tt t$ \_MAT. Returns NULL if  $a^{-1}$  cannot be computed, see RgM\_inv.

If  $b = \text{NULL}$ , the matrix a need no longer be square, and we strive to return a left inverse for a (NULL if it does not exist).

GEN RgM\_solve\_realimag(GEN M, GEN b) M being a t\_MAT with  $r_1+r_2$  rows and  $r_1+2r_2$  columns, y a t\_COL or t\_MAT such that the equation  $Mx = y$  makes sense, returns x under the following simplifying assumptions: the first  $r_1$  rows of M and y are real (the  $r_2$  others are complex), and x is real. This is stabler and faster than calling  $RgM\_solve(M, b)$  over C. In most applications, M approximates the complex embeddings of an integer basis in a number field, and  $x$  is actually rational.

GEN split\_realimag(GEN x, long r1, long r2) x is a t\_COL or t\_MAT with  $r_1 + r_2$  rows, whose first  $r_1$  rows have real entries (the  $r_2$  others are complex). Return an object of the same type as x and  $r_1 + 2r_2$  rows, such that the first  $r_1 + r_2$  rows contain the real part of x, and the  $r_2$  following ones contain the imaginary part of the last  $r_2$  rows of x. Called by RgM\_solve\_realimag.

GEN RgM\_det\_triangular(GEN x) returns the product of the diagonal entries of  $x$  (its determinant if it is indeed triangular).

GEN Frobeniusform(GEN V, long n) given the vector V of elementary divisors for  $M - xId$ , where M is an  $n \times n$  square matrix. Returns the Frobenius form of M.

int RgM\_QR\_init(GEN x, GEN \*pB, GEN \*pQ, GEN \*pL, long prec) QR-decomposition of a square invertible  $\texttt{t\_MAT}$  with real coefficients. Sets \*pB to the vector of squared lengths of the  $x[i]$ , \*pL to the Gram-Schmidt coefficients and \*pQ to a vector of successive Householder transforms. If R denotes the transpose of L and Q is the result of applying  $\ast pQ$  to the identity matrix, then  $x = QR$  is the QR decomposition of x. Returns 0 is x is not invertible or we hit a precision problem, and 1 otherwise.

int QR\_init(GEN x, GEN \*pB, GEN \*pQ, GEN \*pL, long prec) as RgM\_QR\_init, assuming further that  $x$  has  $t$ \_INT or  $t$ \_REAL coefficients.

GEN R\_from\_QR(GEN x, long prec) assuming that x is a square invertible  $t$ \_MAT with  $t$ \_INT or **t\_REAL** coefficients, return the upper triangular R from the  $QR$  docomposition of x. Not memory clean. If the matrix is not known to have t\_INT or t\_REAL coefficients, apply RgM\_gtomp first.

GEN gaussred\_from\_QR(GEN x, long prec) assuming that x is a square invertible  $t$ \_MAT with t\_INT or t\_REAL coefficients, returns qfgaussred(x~ \* x); this is essentially the upper triangular R matrix from the  $\overline{QR}$  decomposition of x, renormalized to accomodate **qfgaussred** conventions. Not memory clean.

GEN RgM\_gram\_schmidt(GEN e, GEN \*ptB) naive (unstable) Gram-Schmidt orthogonalization of the basis  $(e_i)$  given by the columns of  $t_MAT$  e. Return the  $e_i^*$  (as columns of a  $t_MAT$ ) and set \*ptB to the vector of squared lengths  $|e_i^*|^2$ .

GEN RgM\_Babai(GEN M, GEN y) given an LLL-reduced  $t$ \_MAT M and a  $t$ \_COL  $y$  of the same dimension, apply Babai's nearest plane algorithm to return an *integral* x such that  $y - Mx$  has small  $L_2$  norm. This yields an approximate solution to the closest vector problem.

## 7.5.8 ZG.

Let G be a multiplicative group with neutral element  $1_G$  whose multiplication is supported by gmul and where equality test is performed using gidentical, e.g. a matrix group. The following routines implement basic computations in the group algebra  $\mathbf{Z}[G]$ . All of them are shallow for efficiency reasons. A ZG is either

• a t\_INT n, representing  $n[1_G]$ 

• or a "factorization matrix" with two columns  $[g, e]$ : the first one contains group elements,  $\sum e_i[g_i].$ sorted according to cmp\_universal, and the second one contains integer "exponents", representing

Note that to\_famat and to\_famat\_shallow(g, e) allow to build the ZG e[g] from  $e \in \mathbf{Z}$  and  $g \in G$ .

GEN ZG\_normalize(GEN x) given a  $t$ \_INT x or a factorization matrix without assuming that the first column is properly sorted. Return a valid (sorted) ZG. Shallow function.

GEN ZG\_add(GEN x, GEN y) return  $x + y$ ; shallow function.

GEN ZG\_neg(GEN x) return  $-x$ ; shallow function.

GEN ZG\_sub(GEN x, GEN y) return  $x - y$ ; shallow function.

GEN ZG\_mul(GEN x, GEN y) return  $xy$ ; shallow function.

GEN ZG\_G\_mul(GEN x, GEN y) given a ZG x and  $y \in G$ , return xy; shallow function.

GEN G\_ZG\_mul(GEN x, GEN y) given a ZG y and  $x \in G$ , return xy; shallow function.

GEN ZG\_Z\_mul(GEN x, GEN n) given a ZG x and  $y \in \mathbb{Z}$ , return xy; shallow function.

GEN ZGC\_G\_mul(GEN v, GEN x) given v a vector of ZG and  $x \in G$  return the vector (with the same type as v with entries  $v[i] \cdot x$ . Shallow function.

void ZGC\_G\_mul\_inplace(GEN v, GEN x) as  $ZGC_G_m$ mul, modifying v in place.

GEN ZGC\_Z\_mul(GEN v, GEN n) given v a vector of ZG and  $n \in Z$  return the vector (with the same type as v with entries  $n \cdot v[i]$ . Shallow function.

GEN G\_ZGC\_mul(GEN x, GEN v) given v a vector of ZG and  $x \in G$  return the vector of  $x \cdot v[i]$ . Shallow function.

GEN ZGCs\_add(GEN x, GEN y) add two sparse vectors of ZG elements (see Blackbox linear algebra below).

#### 7.5.9 Blackbox linear algebra.

A sparse column zCs v is a  $t$ -COL with two components C and E which are  $t$ -VECSMALL of the same length, representing  $\sum_i E[i] * e_{C[i]}$ , where  $(e_j)$  is the canonical basis. A sparse matrix (zMs) is a t\_VEC of zCs.

FpCs and FpMs are identical to the above, but  $E[i]$  is now interpreted as a *signed* C long integer representing an element of  $\mathbf{F}_p$ . This is important since p can be so large that  $p + E[i]$  would not fit in a C long.

RgCs and RgMs are similar, except that the type of the components of  $E$  is now unspecified. Functions handling those later objects must not depend on the type of those components.

It is not possible to derive the space dimension (number of rows) from the above data. Thus most functions take an argument nbrow which is the number of rows of the corresponding column/matrix in dense representation.

GEN  $zCs_to_ZC(GEN C, long nbrow)$  convert the sparse vector C to a dense ZC of dimension nbrow.

GEN zMs\_to\_ZM(GEN M, long nbrow) convert the sparse matrix  $M$  to a dense ZM whose columns have dimension nbrow.

GEN FpMs\_FpC\_mul(GEN M, GEN B, GEN p) multiply the sparse matrix M (over  $\mathbf{F}_p$ ) by the sparse vector B. The result is an FpC, i.e. a dense vector.

GEN zMs\_ZC\_mul(GEN M, GEN B, GEN p) multiply the sparse matrix M by the sparse vector B (over Z). The result is an ZC, i.e. a dense vector.

GEN FpV\_FpMs\_mul(GEN B, GEN M, GEN p) multiply the sparse vector  $B$  by the sparse matrix  $M$ (over  $\mathbf{F}_p$ ). The result is an FpV, i.e. a dense vector.

GEN ZV\_zMs\_mul(GEN B, GEN M, GEN p) multiply the sparse vector  $B$  (over  $\mathbb Z$ ) by the sparse matrix  $M$ . The result is an ZV, i.e. a dense vector.

void RgMs\_structelim(GEN M, long nbrow, GEN A, GEN \*p\_col, GEN \*p\_row)  $M$  being a RgMs with nbrow rows, A being a list of row indices, Perform structured elimination on M by removing some rows and columns until the number of effectively present rows is equal to the number of columns. the result is stored in two  $t$ \_VECSMALLs, \*p\_col and \*p\_row: \*p\_col is a map from the new columns indices to the old one. \*p\_row is a map from the old rows indices to the new one (0) if removed).

GEN FpMs\_leftkernel\_elt(GEN M, long nbrow, GEN p) M being a sparse matrix over  $\mathbf{F}_p$ , return a non-zero kbdFpV  $X$  such that  $XM$  components are almost all 0.

GEN FpMs\_FpCs\_solve(GEN M, GEN B, long nbrow, GEN p) solve the equation  $MX = B$ , where M is a sparse matrix and B is a sparse vector, both over  $\mathbf{F}_p$ . Return either a solution as a  $\mathbf{t}_c$ COL (dense vector), the index of a column which is linearly dependent from the others as a t\_VECSMALL with a single component, or NULL (can happen if  $B$  is not in the image of  $M$ ).

GEN FpMs\_FpCs\_solve\_safe(GEN M, GEN B, long nbrow, GEN p) as above, but in the event that  $p$  is not a prime and an impossible division occurs, return NULL.

GEN ZpMs\_ZpCs\_solve(GEN M, GEN B, long nbrow, GEN p, long e) solve the equation  $MX = B$ , where M is a sparse matrix and B is a sparse vector, both over  $\mathbf{Z}/p^e\mathbf{Z}$ . Return either a solution as a t\_COL (dense vector), or the index of a column which is linearly dependent from the others as a t\_VECSMALL with a single component.

GEN gen\_FpM\_Wiedemann(void \*E, GEN (\*f)(void\*, GEN), GEN B, GEN p) solve the equation  $f(X) = B$  over  $\mathbf{F}_p$ , where B is a FpV, and f is a blackbox endomorphism, where  $f(E, X)$  computes the value of f at the (dense) column vector X. Returns either a solution  $t_{\text{COL}}$ , or a kernel vector as a t\_VEC.

GEN gen\_ZpM\_Dixon(void \*E, GEN (\*f)(void\*, GEN), GEN B, GEN p, long e) solve equation  $f(X) = B$  over  $\mathbf{Z}/p^e\mathbf{Z}$ , where B is a ZV, and f is a blackbox endomorphism, where  $f(E, X)$ computes the value of f at the (dense) column vector X. Returns either a solution  $t_CCDL$ , or a kernel vector as a t\_VEC.

#### 7.5.10 Obsolete functions.

The functions in this section are kept for backward compatibility only and will eventually disappear.

GEN image2(GEN  $x$ ) compute the image of x using a very slow algorithm. Use image instead.

# 7.6 Integral, rational and generic polynomial arithmetic.

# 7.6.1 ZX.

void RgX\_check\_ZX(GEN x, const char \*s) Assuming x is a t\_POL raise an error if it is not a ZX (s should point to the name of the caller).

GEN ZX\_copy(GEN x, GEN p) returns a copy of x.

long  $ZX_max_lg(GEN x)$  returns the effective length of the longest component in x.

GEN scalar\_ZX(GEN x, long v) returns the constant ZX in variable v equal to the  $t$ \_INT x.

GEN scalar\_ZX\_shallow(GEN x, long v) returns the constant ZX in variable v equal to the  $t$ \_INT x. Shallow function not suitable for gerepile and friends.

GEN ZX\_renormalize(GEN x, long 1), as normalizepol, where  $1 = \lg(x)$ , in place.

int ZX\_equal(GEN x, GEN y) returns 1 if the two ZX have the same degpol and their coefficients are equal. Variable numbers are not checked.

int  $ZX$ -equal1(GEN x) returns 1 if the ZX x is equal to 1 and 0 otherwise.

int ZX\_is\_monic(GEN x) returns 1 if the ZX x is monic and 0 otherwise. The zero polynomial considered not monic.

GEN  $ZX$ <sub>-</sub>add(GEN x, GEN y) adds x and y.

GEN  $ZX\_sub(GEN x, GEN y)$  subtracts x and y.

GEN ZX\_neg(GEN x) returns  $-x$ .

GEN  $ZX_2_$ add(GEN x, GEN y) adds the integer y to the ZX x.

GEN ZX\_Z\_add\_shallow(GEN x, GEN y) shallow version of ZX\_Z\_add.

GEN  $ZX_2$ -sub(GEN x, GEN y) subtracts the integer y to the ZX x.

GEN  $Z_ZZX$ \_sub(GEN x, GEN y) subtracts the ZX y to the integer x.

GEN  $ZX_ Z_mu1(GEN x, GEN y)$  multiplies the ZX x by the integer y.

GEN  $ZX_mnu (GEN x, ulong y)$  multiplies x by the integer y.

GEN ZX\_shifti(GEN x, long n) shifts all coefficients of x by n bits, which can be negative.

GEN ZX\_Z\_divexact(GEN x, GEN y) returns  $x/y$  assuming all divisions are exact.

GEN ZX\_remi2n(GEN x, long n) reduces all coefficients of x to n bits, using remi2n.

GEN  $ZX_mul(GEN x, GEN y)$  multiplies x and y.

GEN ZX\_sqr(GEN x, GEN p) returns  $x^2$ .

GEN ZX\_mulspec(GEN a, GEN b, long na, long nb). Internal routine: a and b are arrays of coefficients representing polynomials  $\sum_{i=0}^{\text{na}-1}$  a[i] $X^i$  and  $\sum_{i=0}^{\text{nb}-1}$  b[i] $X^i$ . Returns their product (as a true GEN) in variable 0.

GEN ZX\_sqrspec(GEN a, long na). Internal routine: a is an array of coefficients representing polynomial  $\sum_{i=0}^{\text{na}-1}$  a[i]X<sup>i</sup>. Return its square (as a true GEN) in variable 0.

GEN ZX\_rem(GEN x, GEN y) returns the remainder of the Euclidean division of x mod y. Assume that  $x, y$  are two ZX and that  $y$  is monic.

GEN ZX\_mod\_Xnm1(GEN T, ulong n) return T modulo  $X<sup>n</sup> - 1$ . Shallow function.

GEN ZX\_div\_by\_X\_1(GEN T, GEN \*r) return the quotient of T by  $X - 1$ . If r is not NULL set it to  $T(1)$ .

GEN ZX\_gcd(GEN x, GEN y) returns a gcd of the ZX x and y. Not memory-clean, but suitable for gerepileupto.

GEN ZX\_gcd\_all(GEN x, GEN y, GEN \*pX) returns a gcd  $d$  of  $x$  and  $y$ . If  $pX$  is not NULL, set  $*pX$  to a (non-zero) integer multiple of x/d. If x and y are both monic, then d is monic and  $*pX$  is exactly  $x/d$ . Not memory clean if the gcd is 1 (in that case \*pX is set to x).

GEN ZX\_radical(GEN x) returns the largest squarefree divisor of the ZX  $x$ . Not memory clean.

GEN ZX\_content(GEN  $x$ ) returns the content of the ZX  $x$ .

long ZX\_val(GEN P) as RgX\_val, but assumes P has t\_INT coefficients.

long ZX\_valrem(GEN P, GEN \*z) as RgX\_valrem, but assumes P has  $t$ \_INT coefficients.

GEN ZX\_to\_monic(GEN q GEN  $*L$ ) given q a non-zero ZX, returns a monic integral polynomial Q such that  $Q(x) = Cq(x/L)$ , for some rational C and positive integer  $L > 0$ . If L is not NULL, set \*L to L; if  $L = 1$ ,  $*L$  is set to gen.1. Not suitable for gerepileupto.

GEN ZX\_primitive\_to\_monic(GEN q, GEN  $*L$ ) as ZX\_to\_monic except q is assumed to have trivial content, which avoids recomputing it. The result is suboptimal if  $q$  is not primitive (L larger than necessary), but remains correct.

GEN ZX\_Z\_normalize(GEN q, GEN \*L) a restricted version of ZX\_primitive\_to\_monic, where  $q$ is a monic ZX of degree > 0. Finds the largest integer  $L > 0$  such that  $Q(X) := L^{-\deg q}(Lx)$  is integral and return Q; this is not well-defined if q is a monomial, in that case, set  $L = 1$  and  $Q = q$ . If L is not NULL, set  $*L$  to  $L$ .

GEN ZX\_Q\_normalize(GEN q, GEN  $*L$ ) a variant of ZX\_Z\_normalize where  $L > 0$  is allowed to be rational, the monic  $Q \in \mathbf{Z}[X]$  has possibly smaller coefficients.

GEN ZX\_Q\_mul(GEN x, GEN y) returns  $x \ast y$ , where y is a rational number and the resulting t\_POL has rational entries.

long ZX\_deflate\_order(GEN P) given a non-constant ZX  $P$ , returns the largest exponent d such that P is of the form  $P(x^d)$ .

long ZX\_deflate\_max(GEN P, long \*d). Given a non-constant polynomial with integer coefficients P, sets d to ZX\_deflate\_order(P) and returns  $Rgx$ \_deflate(P,d). Shallow function.

GEN ZX\_rescale(GEN P, GEN h) returns  $h^{\deg(P)}P(x/h)$ . P is a ZX and h is a non-zero integer. Neither memory-clean nor suitable for gerepileupto.

GEN ZX\_rescale2n(GEN P, long n) returns  $2^{n \deg(P)}P(x >> n)$  where P is a ZX. Neither memoryclean nor suitable for gerepileupto.

GEN ZX\_rescale\_1t(GEN P) returns the monic integral polynomial  $h^{\deg(P)-1}P(x/h)$ , where P is a non-zero ZX and h is its leading coefficient. Neither memory-clean nor suitable for gerepileupto.

GEN ZX\_translate(GEN P, GEN c) assume P is a ZX and c an integer. Returns  $P(X+c)$  (optimized for  $c = \pm 1$ ).

GEN ZX\_unscale(GEN P, GEN h) given a ZX P and a  $t$ \_INT h, returns  $P(hx)$ . Not memory clean.

GEN ZX\_z\_unscale(GEN P, long h) given a ZX P, returns  $P(hx)$ . Not memory clean.

GEN ZX\_unscale2n(GEN P, long n) given a ZX P, returns  $P(x \lt n)$ . Not memory clean.

GEN ZX\_unscale\_div(GEN P, GEN h) given a ZX P and a t\_INT h such that  $h | P(0)$ , returns  $P(hx)/h$ . Not memory clean.

GEN ZX\_eval1(GEN P) returns the integer  $P(1)$ .

GEN ZX\_graeffe(GEN p) returns the Graeffe transform of p, i.e. the ZX q such that  $p(x)p(-x) =$  $q(x^2)$ .

GEN ZX\_deriv(GEN x) returns the derivative of x.

GEN ZX\_resultant(GEN A, GEN B) returns the resultant of the ZX A and B.

GEN ZX\_disc(GEN T) returns the discriminant of the ZX T.

GEN ZX\_factor(GEN T) returns the factorization of the primitive part of T over  $\mathbf{Q}[X]$  (the content is lost).

int ZX\_is\_squarefree(GEN T) returns 1 if the ZX T is squarefree, 0 otherwise.

long ZX\_is\_irred(GEN T) returns 1 it T is irreducible, and 0 otherwise.

GEN ZX\_squff(GEN T, GEN \*E) write T as a product  $\prod T_i^{e_i}$  with the  $e_1 < e_2 < \cdots$  all distinct and the  $T_i$  pairwise coprime. Return the vector of the  $T_i$ , and set  $*E$  to the vector of the  $e_i$ , as a t\_VECSMALL.

GEN ZX\_Uspensky(GEN P, GEN ab, long flag, long bitprec) let P be a primitive ZX polynomial whose real roots are simple and bitprec is the relative precision in bits.

• If flag is 0 returns a list of intervals that isolate the real roots of P. The return value is a column of elements which are either vectors [a,b] meaning that there is a single root in the open interval  $(a,b)$  or elements  $x0$  such that  $x0$  is a root of P. There is no guarantee that all rational roots are found (at most those with denominator a power of 2 can be found and even those are not guaranteed). Beware that the limits of the open intervals can be roots of the polynomial.

- If flag is 1 returns an approximation of the real roots of P.
- If flag is 2 returns the number of roots.

The argument ab specify the interval in which the roots are searched. The default interval is  $(-\infty, \infty)$ . If ab is an integer or fraction a then the interval is  $[a, \infty)$ . If ab is a vector  $[a, b]$ , where t\_INT, t\_FRAC or t\_INFINITY are allowed for a and b, the interval is  $[a, b]$ .

long  $ZX\_sturm(GEN P)$  number of real roots of the non-constant squarefree  $ZX P$ . For efficiency, it is advised to make P primitive first.

long  $ZX$ \_sturmpart(GEN P, GEN ab) number of real roots of the non-constant squarefree  $ZX$  P in the interval specified by ab: either NULL (no restriction) or a  $t$ <sub>-VEC</sub> [a, b] with two real components (of type  $t_IINT$ ,  $t_FRAC$  or  $t_IINTTY$ ). For efficiency, it is advised to make P primitive first.

# 7.6.2 Resultants.

GEN ZX\_ZXY\_resultant(GEN A, GEN B) under the assumption that A in  $\mathbf{Z}[Y],$  B in  $\mathbf{Q}[Y][X],$  and  $R = \text{Res}_Y(A, B) \in \mathbf{Z}[X]$ , returns the resultant R.

GEN ZX\_compositum\_disjoint(GEN A, GEN B) given two irreducible ZX defining linearly disjoint extensions, returns a ZX defining their compositum.

GEN ZX\_ZXY\_rnfequation(GEN A, GEN B, long \*lambda), assume A in  $\mathbf{Z}[Y]$ , B in  $\mathbf{Q}[Y][X]$ , and  $R = \text{Res}_{Y}(A, B) \in \mathbf{Z}[X]$ . If lambda = NULL, returns R as in ZY\_ZXY\_resultant. Otherwise, lambda must point to some integer, e.g. 0 which is used as a seed. The function then finds a small  $\lambda \in \mathbb{Z}$  (starting from \*lambda) such that  $R_{\lambda}(X) := \text{Res}_{Y}(A, B(X + \lambda Y))$  is squarefree, resets \*lambda to the chosen value and returns  $R_{\lambda}$ .

## 7.6.3 ZXV.

GEN ZXV\_equal(GEN x, GEN y) returns 1 if the two vectors of ZX are equal, as per ZX\_equal (variables are not checked to be equal) and 0 otherwise.

GEN ZXV\_Z\_mul(GEN  $x$ , GEN  $y$ ) multiplies the vector of ZX  $x$  by the integer  $y$ .

GEN ZXV\_remi2n(GEN x, long n) applies ZX remi2n to all coefficients of x.

GEN ZXV\_dotproduct(GEN x, GEN y) as RgV\_dotproduct assuming x and y have ZX entries.

# 7.6.4 ZXT.

GEN ZXT\_remi2n(GEN x, long n) applies ZX remi2n to all leaves of the tree x.

#### 7.6.5 ZXQ.

GEN ZXQ\_mul(GEN x, GEN y, GEN T) returns  $x * y \mod T$ , assuming that all inputs are ZXs and that  $T$  is monic.

GEN ZXQ\_sqr(GEN x, GEN T) returns  $x^2 \mod T$ , assuming that all inputs are ZXs and that T is monic.

GEN ZXQ\_charpoly(GEN A, GEN T, long v): let T and A be ZXs, returns the characteristic polynomial of Mod(A, T). More generally, A is allowed to be a QX, hence possibly has rational coefficients, assuming the result is a ZX, i.e. the algebraic number Mod(A,T) is integral over Z.

7.6.6 ZXn.

GEN ZXn\_mul(GEN x, GEN y, long n) return  $xy \pmod{X^n}$ .

GEN ZXn\_sqr(GEN x, long n) return  $x^2 \pmod{X^n}$ .

GEN eta\_ZXn(long r, long n) return  $\eta(X^r) = \prod_{i>0} (1 - X^{ri}) \pmod{X^n}$ ,  $r > 0$ .

GEN eta\_product\_ZXn(GEN DR, long n): DR =  $[D, R]$  being a vector with two t\_VECSMALL components, return  $\prod_i \eta(X^{d_i})^{r_i}$ . Shallow function.

### 7.6.7 ZXQM.

ZXQM are matrices of ZXQ. All entries must be integers or polynomials of degree strictly less than the degree of T.

GEN ZXQM\_mul(GEN x, GEN y, GEN T) returns  $x \ast y \mod T$ , assuming that all inputs are ZXs and that  $T$  is monic.

GEN ZXQM\_sqr(GEN x, GEN T) returns  $x^2 \mod T$ , assuming that all inputs are ZXs and that T is monic.

## 7.6.8 ZXQX.

GEN ZXQX\_mul(GEN x, GEN y, GEN T) returns  $x * y$ , assuming that all inputs are ZXQXs and that  $T$  is monic.

GEN ZXQX\_sqr(GEN x, GEN T) returns  $x^2$ , assuming that all inputs are ZXQXs and that T is monic.

# 7.6.9 ZXX.

void RgX\_check\_ZXX(GEN x, const char \*s) Assuming x is a t\_POL raise an error if it one of its coefficients is not an integer or a  $ZX$  (s should point to the name of the caller).

GEN ZXX\_renormalize(GEN x, long 1), as normalizepol, where  $1 = \lg(x)$ , in place.

long  $ZXX_\text{max}\_\text{g}(\text{GEN } x)$  returns the effective length of the longest component in x; assume all coefficients are t\_INT or ZXs.

GEN ZXX\_Z\_mul(GEN x, GEN y) returns  $xy$ .

GEN ZXX\_Z\_add\_shallow(GEN x, GEN y) returns  $x + y$ . Shallow function.

GEN ZXX\_Z\_divexact(GEN x, GEN y) returns  $x/y$  assuming all integer divisions are exact.

GEN ZXX\_to\_Kronecker(GEN P, long n) Assuming  $P(X, Y)$  is a polynomial of degree in X strictly less than *n*, returns  $P(X, X^{2*n-1})$ , the Kronecker form of P. Shallow function.
GEN ZXX\_to\_Kronecker\_spec(GEN Q, long 1Q, long n) return ZXX\_to\_Kronecker( $P, n$ ), where P is the polynomial  $\sum_{i=0}^{10-1} Q[i]x^i$ . To be used when splitting the coefficients of genuine polynomials into blocks. Shallow function.

GEN Kronecker\_to\_ZXX(GEN z, long n, long v) recover  $P(X, Y)$  from its Kronecker form  $P(X, X^{2n-1}), v$  is the variable number corresponding to Y. Shallow function.

GEN ZXX\_mul\_Kronecker(GEN P, GEN Q, long n) return ZX\_mul applied to the Kronecker forms  $P(X, X^{2n-1})$  and  $Q(X, X^{2n-1})$  of P and Q. Not memory clean.

GEN ZXX\_sqr\_Kronecker(GEN P, long n) return ZX\_sqr applied to the Kronecker forms  $P(X, X^{2n-1})$  of P. Not memory clean.

7.6.10 QX.

void RgX\_check\_QX(GEN x, const char \*s) Assuming x is a t\_POL raise an error if it is not a  $\mathbb{Q}X$  (s should point to the name of the caller).

GEN QX\_mul(GEN x, GEN y)

GEN QX\_sqr(GEN x)

GEN QX\_ZX\_rem(GEN x, GEN y)  $y$  is assumed to be monic.

GEN QX\_gcd(GEN x, GEN y) returns a gcd of the QX  $x$  and  $y$ .

GEN QX\_disc(GEN T) returns the discriminant of the QX T.

GEN QX\_factor(GEN T) as ZX\_factor.

GEN QX\_resultant(GEN A, GEN B) returns the resultant of the QX A and B.

GEN QX\_complex\_roots(GEN p, long 1) returns the complex roots of the QX p at accuracy l, where real roots are returned as  $t$ <sub>-REALs</sub>. More efficient when p is irreducible and primitive. Special case of cleanroots.

#### 7.6.11 QXQ.

GEN QXQ\_norm(GEN A, GEN B) A being a QX and B being a ZX, returns the norm of the algebraic number  $A \mod B$ , using a modular algorithm. To ensure that  $B$  is a ZX, one may replace it by Q primpart(B), which of course does not change the norm.

If A is not a  $ZX - i$  thas a denominator  $-$ , but the result is nevertheless known to be an integer, it is much more efficient to call QXQ\_intnorm instead.

GEN QXQ\_intnorm(GEN A, GEN B) A being a QX and B being a ZX, returns the norm of the algebraic number A mod B, assuming that the result is an integer, which is for instance the case is  $A \mod B$ is an algebraic integer, in particular if  $A$  is a  $ZX$ . To ensure that  $B$  is a  $ZX$ , one may replace it by Q primpart(B) (which of course does not change the norm).

If the result is not known to be an integer, you must use QXQ\_norm instead, which is slower.

GEN QXQ\_mul(GEN A, GEN B, GEN T) returns the product of A and B modulo T where both A and  $B$  are a  $\mathsf{Q}X$  and  $T$  is a monic ZX.

GEN QXQ\_sqr(GEN A, GEN T) returns the square of A modulo T where A is a QX and T is a monic ZX.

GEN QXQ\_inv(GEN A, GEN B) returns the inverse of A modulo B where A is a QX and B is a ZX. Should you need this for a  $QX$  B, just use

 $QXQ_inv(A, Q_primpart(B));$ 

But in all cases where modular arithmetic modulo  $B$  is desired, it is much more efficient to replace B by  $\mathsf{Q}_{\mathsf{b}}$  primpart(B) once and for all.

GEN QXQ\_div\_ratlift(GEN C, GEN A, GEN B) returns  $C/A$  modulo  $B$  where  $A$  and  $C$  are QX and B is a ZX. Use this function when the result is known to be "small" compared to  $A^{-1}$  mod B, it will be faster than  $QXQ$  inv in this case.

GEN QXQ\_charpoly(GEN A, GEN T, long v) where A is a QX and T is a ZX, returns the characteristic polynomial of Mod(A, T). If the result is known to be a ZX, then calling ZXQ charpoly will be faster.

GEN QXQ\_powers(GEN x, long n, GEN T) returns  $[x^0, \ldots, x^n]$  as RgXQ\_powers would, but in a more efficient way when  $x$  has a huge integer denominator (we start by removing that denominator). Meant to be used to precompute powers of algebraic integers in  $\mathbf{Q}[t]/(T)$ . The current implementation does not require x to be a  $\mathbb{Q}X$ : any polynomial to which  $\mathbb{Q}$ -remove denom can be applied is fine.

GEN QXQ\_reverse(GEN f, GEN T) as RgXQ\_reverse, assuming  $f$  is a QX.

GEN  $QX_ZXQV$  eval(GEN f, GEN nV, GEN dV) as  $Rgx_RgxQV$  eval, except that f is assumed to be a  $\mathsf{Q} \mathsf{X}, V$  is given implicitly by a numerator  $\mathsf{n} \mathsf{V}$  (ZV) and denominator  $\mathsf{d} \mathsf{V}$  (a positive  $\mathsf{t}\_$ INT or NULL for trivial denominator). Not memory clean, but suitable for gerepileupto.

GEN QXV\_QXQ\_eval(GEN v, GEN a, GEN T) v is a vector of QXs (possibly scalars, i.e. rational numbers, for convenience), a and T both QX. Return the vector of evaluations at a modulo T. Not memory clean, nor suitable for gerepileupto.

GEN QXX\_QXQ\_eval(GEN P, GEN a, GEN T)  $P(X, Y)$  is a t\_POL with QX coefficients (possibly scalars, i.e. rational numbers, for convenience), a and T both QX. Return the QX  $P(X, a \mod T)$ . Not memory clean, nor suitable for gerepileupto.

GEN nfgcd(GEN P, GEN Q, GEN T, GEN den) given P and Q in  $\mathbf{Z}[X, Y]$ , T monic irreducible in  $\mathbf{Z}[Y]$ , returns the primitive d in  $\mathbf{Z}[X, Y]$  which is a gcd of P, Q in  $K[X]$ , where K is the number field  $\mathbf{Q}[Y]/(T)$ . If not NULL, den is a multiple of the integral denominator of the (monic) gcd of  $P, Q$  in  $K[X]$ .

GEN nfgcd\_all(GEN P, GEN Q, GEN T, GEN den, GEN \*Pnew) as nfgcd. If Pnew is not NULL, set \*Pnew to a non-zero integer multiple of  $P/d$ . If P and Q are both monic, then d is monic and \*Pnew is exactly  $P/d$ . Not memory clean if the gcd is 1 (in that case \*Pnew is set to P).

## 7.6.12 QXQM.

 $\alpha$ QXQM are matrices of  $\alpha$ QXQ. All entries must be  $t$ \_INT,  $t$ \_FRAC or polynomials of degree strictly less than the degree of  $T$ , which must be a monic  $ZX$ .

GEN QXQM\_mul(GEN x, GEN y, GEN T) returns  $x * y \mod T$ .

GEN QXQM\_sqr(GEN x, GEN T) returns  $x^2 \bmod T$ .

7.6.13 zx.

GEN zero\_zx(long sv) returns a zero zx in variable  $v$ .

GEN polx  $zx(long sy)$  returns the variable v as degree 1 Flx.

GEN zx renormalize(GEN x, long 1), as Flx renormalize, where  $l = \lg(x)$ , in place.

GEN zx\_shift(GEN T, long n) returns T multiplied by  $x^n$ , assuming  $n \geq 0$ .

# 7.6.14 RgX.

7.6.14.1 Tests.

long RgX\_degree(GEN x, long v) x being a t\_POL and  $v \ge 0$ , returns the degree in v of x. Error if  $x$  is not a polynomial in  $v$ .

int RgX\_isscalar(GEN x) return 1 if x all the coefficients of x of degree  $>0$  are 0 (as per gequal0).

int RgX\_is\_rational(GEN P) return 1 if the RgX  $P$  has only rational coefficients (t\_INT and t\_FRAC), and 0 otherwise.

int RgX\_is\_QX(GEN P) return 1 if the RgX  $P$  has only  $t$ \_INT and  $t$ \_FRAC coefficients, and 0 otherwise.

int RgX\_is\_ZX(GEN P) return 1 if the RgX P has only  $t$ \_INT coefficients, and 0 otherwise.

int RgX\_is\_monomial(GEN x) returns 1 (true) if x is a non-zero monomial in its main variable, 0 otherwise.

long RgX\_equal(GEN x, GEN y) returns 1 if the  $t$ \_POLs x and y have the same degpol and their coefficients are equal (as per gequal). Variable numbers are not checked. Note that this is more stringent than gequal(x,y), which only checks whether  $x-y$  satisfies gequal0; in particular, they may have different apparent degrees provided the extra leading terms are 0.

long RgX\_equal\_var(GEN x, GEN y) returns 1 if  $x$  and  $y$  have the same variable number and  $RgX$ -equal $(x,y)$  is 1.

#### 7.6.14.2 Coefficients, blocks.

GEN RgX\_coeff(GEN P, long n) return the coefficient of  $x^n$  in P, defined as gen\_0 if  $n < 0$  or  $n >$  degpol(P). Shallow function.

int RgX\_blocks(GEN P, long n, long m) writes  $P(X) = a_0(X) + X^n * a_1(X) * X^n + ...$  $X^{n*(m-1)}a_{m-1}(X)$ , where the  $a_i$  are polynomial of degree at most  $n-1$  (except possibly for the last one) and returns  $[a_0(X), a_1(X), \ldots, a_{m-1}(X)]$ . Shallow function.

void RgX\_even\_odd(GEN p, GEN \*pe, GEN \*po) write  $p(X) = E(X^2) + XO(X^2)$  and set \*pe = E,  $\ast$ po = 0. Shallow function.

GEN RgX\_splitting(GEN P, long k) write  $P(X) = a_0(X^k) + Xa_1(X^k) + \ldots + X^{k-1}a_{k-1}(X^k)$ and return  $[a_0(X), a_1(X), \ldots, a_{k-1}(X)]$ . Shallow function.

GEN RgX\_copy(GEN  $x$ ) returns (a deep copy of)  $x$ .

GEN RgX\_renormalize(GEN x) remove leading terms in x which are equal to (necessarily inexact) zeros.

GEN RgX\_renormalize\_lg(GEN x, long lx) as  $setlg(x, 1x)$  followed by RgX\_renormalize(x). Assumes that  $1x \leq 1g(x)$ .

GEN RgX\_recip(GEN P) returns the reverse of the polynomial P, i.e.  $X^{\deg P} P(1/X)$ .

GEN RgX\_recip\_shallow(GEN P) shallow function of RgX\_recip, where we further assume that  $P(0) \neq 0$ , so that the degree of the output is the degree of P.

GEN RgX\_deflate(GEN P, long d) assuming  $P$  is a polynomial of the form  $Q(X^d),$  return  $Q.$ Shallow function, not suitable for gerepileupto.

long RgX\_deflate\_order(GEN P) given a non-constant polynomial  $P$ , returns the largest exponent d such that P is of the form  $P(x^d)$  (use gequal0 to check whether coefficients are 0).

long RgX\_deflate\_max(GEN P, long  $*d$ ) given a non-constant polynomial P, sets d to RgX deflate order(P) and returns RgX deflate(P,d). Shallow function.

GEN RgX\_inflate(GEN P, long d) return  $P(X^d)$ . Shallow function, not suitable for gerepileupto.

GEN RgX\_rescale\_to\_int(GEN x) given a polynomial  $x$  with real entries (t\_INT, t\_FRAC or  $t$ <sub>REAL</sub>), return a ZX wich is very close to Dx for some well-chosen integer D. More precisely, if the input is exact,  $D$  is the denominator of  $x$ ; else it is a power of 2 chosen so that all inexact entries are correctly rounded to 1 ulp.

# 7.6.14.3 Shifts, valuations.

GEN RgX\_shift(GEN x, long n) returns  $x * t^n$  if  $n \geq 0$ , and  $x \backslash t^{-n}$  otherwise.

GEN RgX\_shift\_shallow(GEN x, long n) as RgX shift, but shallow (coefficients are not copied).

GEN RgX\_rotate\_shallow(GEN P, long k, long p) returns  $P*X^k \pmod{X^p-1}$ , assuming the degree of P is strictly less than p, and  $k \geq 0$ .

void RgX\_shift\_inplace\_init(long v)  $v \ge 0$ , prepare for a later call to RgX\_shift\_inplace. Reserves v words on the stack.

GEN RgX\_shift\_inplace(GEN x, long v)  $v \ge 0$ , assume that RgX\_shift\_inplace\_init(v) has been called (reserving v words on the stack), immediately followed by a  $t_P$ POL x. Return  $RgX\text{-}shift(x, v)$  by shifting x in place. To be used as follows

```
RgX_shift_inplace_init(v);
av = avma;...
x = gerepileupto(av, ...); /* a t_POL */
return RgX_shift_inplace(x, v);
```
long RgX\_valrem(GEN P, GEN \*pz) returns the valuation v of the  $t$ \_POL P with respect to its main variable X. Check whether coefficients are 0 using isexactzero. Set \*pz to  $Rgx\_shift\_shallow(P, -v).$ 

long RgX\_val(GEN P) returns the valuation v of the  $t$ \_POL P with respect to its main variable X. Check whether coefficients are 0 using isexactzero.

long RgX\_valrem\_inexact(GEN P, GEN \*z) as RgX\_valrem, using gequal0 instead of isexactzero.

#### 7.6.14.4 Basic arithmetic.

GEN RgX\_add(GEN x, GEN y) adds x and y.

GEN RgX\_sub(GEN  $x$ , GEN  $y$ ) subtracts  $x$  and  $y$ .

GEN RgX neg(GEN x) returns  $-x$ .

GEN RgX\_Rg\_add(GEN y, GEN x) returns  $x + y$ .

GEN RgX\_Rg\_add\_shallow(GEN y, GEN x) returns  $x + y$ ; shallow function.

GEN Rg\_RgX\_sub(GEN x, GEN y)

GEN RgX\_Rg\_sub(GEN y, GEN x) returns  $x - y$ 

GEN RgX\_Rg\_mul(GEN  $y$ , GEN  $x$ ) multiplies the RgX  $y$  by the scalar  $x$ .

GEN RgX\_muls(GEN y, long s) multiplies the RgX y by the long s.

GEN RgX\_Rg\_div(GEN  $y$ , GEN  $x$ ) divides the RgX  $y$  by the scalar  $x$ .

GEN RgX\_divs(GEN y, long s) divides the RgX y by the long s.

GEN RgX\_Rg\_divexact(GEN  $x$ , GEN  $y$ ) exact division of the RgX  $y$  by the scalar  $x$ .

GEN RgX\_Rg\_eval\_bk(GEN f, GEN x) returns  $f(x)$  using Brent and Kung algorithm. (Use poleval for Horner algorithm.)

GEN RgX\_RgV\_eval(GEN f, GEN V) as RgX\_Rg\_eval\_bk(f, x), assuming V was output by gpowers(x, n) for some  $n > 1$ .

GEN RgXV\_RgV\_eval(GEN f, GEN V) apply RgX RgV eval bk(, V) to all the components of the vector  $f$ .

GEN RgX\_normalize(GEN x) divides x by its leading coefficient. If the latter is 1, x itself is returned, not a copy. Leading coefficients equal to 0 are stripped, e.g.

 $0.*t^3 + Mod(0,3)*t^2 + 2*t$ 

is normalized to t.

GEN RgX\_mul(GEN x, GEN y) multiplies the two  $t$ \_POL (in the same variable) x and y. Detect the coefficient ring and use an appropriate algorithm.

GEN RgX\_mul\_i(GEN x, GEN y) multiplies the two  $t$ \_POL (in the same variable) x and y. Do not detect the coefficient ring. Use a generic Karatsuba algorithm.

GEN RgX\_mul\_normalized(GEN A, long a, GEN B, long b)  $relurms\ (X^a+A)(X^b+B)-X^(a+b),$ where we assume that  $\deg A < a$  and  $\deg B < b$  are polynomials in the same variable X.

GEN RgX\_sqr(GEN x) squares the t\_POL x. Detect the coefficient ring and use an appropriate algorithm.

GEN RgX\_sqr\_i(GEN x) squares the t\_POL x. Do not detect the coefficient ring. Use a generic Karatsuba algorithm.

GEN RgX\_divrem(GEN x, GEN  $\gamma$ , GEN \*r) by default, returns the Euclidean quotient and store the remainder in r. Three special values of r change that behavior  $\bullet$  NULL: do not store the remainder, used to implement RgX div,

• ONLY\_REM: return the remainder, used to implement RgX\_rem,

• ONLY\_DIVIDES: return the quotient if the division is exact, and NULL otherwise.

GEN RgX\_div(GEN x, GEN y)

GEN RgX\_div\_by\_X\_x(GEN A, GEN a, GEN  $\ast r$ ) returns the quotient of the RgX A by  $(X - a)$ , and sets  $\mathbf r$  to the remainder  $A(\mathbf a)$ .

GEN RgX\_rem(GEN x, GEN y)

GEN RgX\_pseudodivrem(GEN x, GEN y, GEN \*ptr) compute a pseudo-quotient  $q$  and pseudoremainder r such that  $lc(y)^{\deg(x)-\deg(y)+1}x = qy + r$ . Return q and set \*ptr to r.

GEN RgX\_pseudorem(GEN x, GEN y) return the remainder in the pseudo-division of x by y.

GEN RgXQX\_pseudorem(GEN x, GEN y, GEN T) return the remainder in the pseudo-division of  $x$ by y over  $R[X]/(T)$ .

int ZXQX\_dvd(GEN x, GEN y, GEN T) let T be a monic irreducible ZX, let  $x, y$  be t\_POL whose coefficients are either  $t$ <sub>-INTs</sub> or ZX in the same variable as T. Assume further that the leading coefficient of y is an integer. Return 1 if  $y|x$  in  $(\mathbf{Z}[Y]/(T))[X]$ , and 0 otherwise.

GEN RgXQX\_pseudodivrem(GEN x, GEN y, GEN T, GEN \*ptr) compute a pseudo-quotient  $q$  and pseudo-remainder r such that  $\text{lc}(y)^{\deg(x)-\deg(y)+1}x = qy + r$  in  $R[X]/(T)$ . Return q and set \*ptr to r.

GEN RgX\_mulXn(GEN a, long n) returns  $a * X^n$ . This may be a t\_FRAC if  $n < 0$  and the valuation of a is not large enough.

GEN RgX\_addmulXn(GEN a, GEN b, long n) returns  $a + b * X^n$ , assuming that  $n > 0$ .

GEN RgX\_addmulXn\_shallow(GEN a, GEN b, long n) shallow variant of RgX\_addmulXn.

GEN RgX\_digits(GEN x, GEN B) returns a vector of RgX  $[c_0, \ldots, c_n]$  of degree less than the degree of B and such that  $x = \sum_{i=0}^{n} c_i B^i$ .

## 7.6.14.5 Internal routines working on coefficient arrays.

These routines operate on coefficient blocks which are invalid GENs A GEN argument a or b in routines below is actually a coefficient arrays representing the polynomials  $\sum_{i=0}^{\infty} a[i]X^i$  and  $\sum_{i=0}^{\text{nb}-1} b[i]X^i$ . Note that  $a[0]$  and  $b[0]$  contain coefficients and not the mandatory GEN codeword. This allows to implement divide-and-conquer methods directly, without needing to allocate wrappers around coefficient blocks.

GEN RgX\_mulspec(GEN a, GEN b, long na, long nb). Internal routine: given two coefficient arrays representing polynomials, return their product (as a true GEN) in variable 0.

GEN RgX\_sqrspec(GEN a, long na). Internal routine: given a coefficient array representing a polynomial r eturn its square (as a true GEN) in variable 0.

GEN RgX\_addspec(GEN x, GEN y, long nx, long ny) given two coefficient arrays representing polynomials, return their sum (as a true GEN) in variable 0.

GEN RgX\_addspec\_shallow(GEN x, GEN y, long nx, long ny) shallow variant of RgX\_addspec.

#### 7.6.14.6 GCD, Resultant.

GEN RgX\_gcd(GEN x, GEN y) returns the GCD of x and y, assumed to be  $t_POLs$  in the same variable.

GEN RgX\_gcd\_simple(GEN x, GEN y) as RgX\_gcd using a standard extended Euclidean algorithm. Usually slower than RgX\_gcd.

GEN RgX\_extgcd(GEN x, GEN y, GEN  $*u$ , GEN  $*v$ ) returns  $d = \text{GCD}(x, y)$ , and sets  $*u$ ,  $*v$  to the Bezout coefficients such that  $*\mathbf{u}\mathbf{x} + *\mathbf{v}\mathbf{y} = d$ . Uses a generic subresultant algorithm.

GEN RgX\_extgcd\_simple(GEN x, GEN y, GEN \*u, GEN \*v) as RgX\_extgcd using a standard extended Euclidean algorithm. Usually slower than RgX\_extgcd.

GEN RgX\_disc(GEN x) returns the discriminant of the t\_POL x with respect to its main variable.

GEN RgX\_resultant\_all(GEN x, GEN y, GEN \*sol) returns resultant(x,y). If sol is not NULL, sets it to the last non-constant remainder in the polynomial remainder sequence if it exists and to gen 0 otherwise (e.g. one polynomial has degree 0).

#### 7.6.14.7 Other operations.

GEN RgX\_gtofp(GEN x, GEN prec) returns the polynomial obtained by applying

gtofp(gel(x,i), prec)

to all coefficients of x.

GEN RgX\_fpnorml2(GEN x, long prec) returns (a stack-clean variant of)

gnorml2( RgX\_gtofp(x, prec) )

GEN RgX\_deriv(GEN x) returns the derivative of x with respect to its main variable.

GEN RgX\_integ(GEN x) returns the primitive of x vanishing at 0, with respect to its main variable.

GEN RgX\_rescale(GEN P, GEN h) returns  $h^{\deg(P)}P(x/h)$ . P is an RgX and h is non-zero. (Leaves small objects on the stack. Suitable but inefficient for gerepileupto.)

GEN RgX\_unscale(GEN P, GEN h) returns  $P(hx)$ . (Leaves small objects on the stack. Suitable but inefficient for gerepileupto.)

GEN RgXV\_unscale(GEN  $v$ , GEN h) apply RgX\_unscale to a vector of RgX.

GEN RgX\_translate(GEN P, GEN c) assume c is a scalar or a polynomials whose main variable has lower priority than the main variable X of P. Returns  $P(X + c)$  (optimized for  $c = \pm 1$ ).

#### 7.6.14.8 Function related to modular forms.

GEN RgX\_act\_Gl2Q(GEN g, long k) let R be a commutative ring and  $q = [a, b; c, d]$  be in  $GL_2(Q)$ , g acts (on the left) on homogeneous polynomials of degree  $k-2$  in  $V := R[X, Y]_{k-2}$  via

$$
g \cdot P := P(dX - cY, -bX + aY) = (\det g)^{k-2} P((X, Y) \cdot g^{-1}).
$$

This function returns the matrix in  $M_{k-1}(R)$  of  $P \mapsto g \cdot P$  in the basis  $(X^{k-2}, \ldots, Y^{k-2})$  of V.

GEN RgX\_act\_ZG12Q(GEN z, long k) let  $G := GL_2(Q)$ , acting on  $R[X, Y]_{k-2}$  and  $z \in \mathbb{Z}[G]$ . Return the matrix giving  $P \mapsto z \cdot P$  in the basis  $(X^{k-2}, \ldots, Y^{k-2})$ .

7.6.15 RgXn.

GEN RgXn\_red\_shallow(GEN x, long n) return  $x\%t^n$ , where  $n \geq 0$ . Shallow function.

GEN RgXn\_recip\_shallow(GEN P) returns  $X^n P(1/X)$ . Shallow function.

GEN RgXn\_mul(GEN a, GEN b, long n) returns ab modulo  $X<sup>n</sup>$ , where a, b are two t\_POL in the same variable X and  $n \geq 0$ . Uses Karatsuba algorithm (Mulders, Hanrot-Zimmermann variant).

GEN RgXn\_sqr(GEN a, long n) returns  $a^2$  modulo  $X^n$ , where a is a t\_POL in the variable X and  $n \geq 0$ . Uses Karatsuba algorithm (Mulders, Hanrot-Zimmermann variant).

GEN RgX\_mulhigh\_i(GEN f, GEN g, long n) return the Euclidean quotient of  $f(x) * g(x)$  by  $x^n$ (high product). Uses  $\texttt{RgXn\_mul}$  applied to the reciprocal polynomials of f and g. Not suitable for gerepile.

GEN RgX\_sqrhigh\_i(GEN f, long n) return the Euclidean quotient of  $f(x)^2$  by  $x^n$  (high product). Uses  $\texttt{RgXn\_sqr}$  applied to the reciprocal polynomial of f. Not suitable for gerepile.

GEN RgXn\_inv(GEN a, long n) returns  $a^{-1}$  modulo  $X^n$ , where a is a t\_POL in the variable X and  $n \geq 0$ . Uses Newton-Raphson algorithm.

GEN RgXn\_inv\_i(GEN a, long n) as RgXn\_inv without final garbage collection (suitable for gerepileupto).

GEN RgXn\_powers(GEN x, long m, long n) returns  $[x^0, \ldots, x^m]$  modulo  $X^n$  as a  $t$ \_VEC of RgXns.

GEN RgXn\_powu(GEN x, ulong m, long n) returns  $x^m$  modulo  $X^n$ .

GEN RgXn\_powu\_i(GEN x, ulong m, long n) as RgXn\_powu, not memory clean.

GEN RgXn\_sqrt(GEN a, long n) returns  $a^{1/2}$  modulo  $X^n$ , where a is a t\_POL in the variable X and  $n \geq 0$ . Assume that  $a = 1 \mod X$ . Uses Newton algorithm.

GEN RgXn\_exp(GEN a, long n) returns  $exp(a)$  modulo  $X<sup>n</sup>$ , assuming  $a = 0$  mod X. Uses Hanrot-Zimmermann algorithm.

GEN RgXn\_eval(GEN Q, GEN x, long n) special case of RgX\_RgXQ\_eval, when the modulus is a monomial: returns  $\mathbf{Q}(\mathbf{x})$  modulo  $t^n$ , where  $x \in R[t]$ .

GEN RgX\_RgXn\_eval(GEN f, GEN x, long n) returns  $f(x)$  modulo  $X^n$ .

GEN RgX\_RgXnV\_eval(GEN f, GEN V, long n) as RgX RgXn eval(f, x, n), assuming V was output by RgXn\_powers(x, m, n) for some  $m \geq 1$ .

GEN RgXn\_reverse(GEN f, long n) assuming that  $f = ax \mod x^2$  with a invertible, returns a t\_POL g of degree  $\lt n$  such that  $(g \circ f)(x) = x$  modulo  $x^n$ .

7.6.16 RgXnV.

GEN RgXnV\_red\_shallow(GEN x, long n) apply RgXn red shallow to all the components of the vector x.

7.6.17 RgXQ.

GEN RgXQ\_mul(GEN y, GEN x, GEN T) computes  $xy \mod T$ 

GEN RgXQ\_sqr(GEN x, GEN T) computes  $x^2 \bmod T$ 

GEN RgXQ\_inv(GEN x, GEN T) return the inverse of  $x \mod T$ .

GEN RgXQ\_pow(GEN x, GEN n, GEN T) computes  $x^n \mod T$ 

GEN RgXQ\_powu(GEN x, ulong n, GEN T) computes  $x^n \mod T$ , n being an ulong.

GEN RgXQ\_powers(GEN x, long n, GEN T) returns  $[x^0, \ldots, x^n]$  as a t\_VEC of RgXQs.

GEN RgXQ\_matrix\_pow(GEN y, long n, long m, GEN P) returns RgXQ powers(y,m-1,P), as a matrix of dimension  $n > \deg P$ .

GEN RgXQ\_norm(GEN  $x$ , GEN T) returns the norm of Mod( $x$ , T).

GEN RgXQ\_charpoly(GEN x, GEN T, long v) returns the characteristic polynomial of  $Mod(x, T)$ , in variable v.

GEN RgX\_RgXQ\_eval(GEN f, GEN x, GEN T) returns  $f(x)$  modulo T.

GEN RgX\_RgXQV\_eval(GEN f, GEN V, GEN T) as  $RgX_RgXQ_$ -eval(f, x, T), assuming V was output by RgXQ powers(x, n, T) for some  $n \geq 1$ .

int RgXQ\_ratlift(GEN x, GEN T, long amax, long bmax, GEN \*P, GEN \*Q) Assuming that amax + bmax < deg T, attempts to recognize x as a rational function  $a/b$ , i.e. to find  $t$ -POLs P and Q such that

- $P \equiv Qx$  modulo T,
- deg  $P \le \text{amax}$ , deg  $Q \le \text{bmax}$ ,
- $gcd(T, P) = gcd(P, Q)$ .

If unsuccessful, the routine returns  $0$  and leaves  $P$ ,  $Q$  unchanged; otherwise it returns  $1$  and sets P and Q.

GEN RgXQ\_reverse(GEN f, GEN T) returns a t\_POL q of degree  $\lt n = \text{deg } T$  such that  $T(x)$ divides  $(g \circ f)(x) - x$ , by solving a linear system. Low-level function underlying modreverse: it returns a lift of  $[modreverse(f,T)]$ ; faster than the high-level function since it needs not compute the characteristic polynomial of f mod  $T$  (often already known in applications). In the trivial case where  $n \leq 1$ , returns a scalar, not a constant **t\_POL.** 

# 7.6.18 RgXQV, RgXQC.

GEN RgXQC\_red(GEN z, GEN T) z a vector whose coefficients are RgXs (arbitrary GENs in fact), reduce them to RgXQs (applying grem coefficientwise) in a  $t$ <sub>-COL</sub>.

GEN RgXQV\_red(GEN z, GEN T) z a vector whose coefficients are RgXs (arbitrary GENs in fact), reduce them to RgXQs (applying grem coefficientwise) in a  $t$ <sub>-</sub>VEC.

GEN RgXQV\_RgXQ\_mul(GEN z, GEN x, GEN T) z multiplies the RgXQV z by the scalar (RgXQ) x.

#### 7.6.19 RgXQM.

GEN RgXQM\_red(GEN z, GEN T) z a matrix whose coefficients are RgXs (arbitrary GENs in fact), reduce them to RgXQs (applying grem coefficientwise).

GEN RgXQM\_mul(GEN x, GEN y, GEN T)

7.6.20 RgXQX.

GEN RgXQX\_red(GEN z, GEN T) z a t\_POL whose coefficients are RgXs (arbitrary GENs in fact), reduce them to RgXQs (applying grem coefficientwise).

GEN RgXQX\_mul(GEN x, GEN y, GEN T)

GEN RgXQX\_RgXQ\_mul(GEN x, GEN y, GEN T) multiplies the RgXQX y by the scalar  $(RgXQ)$  x.

GEN RgXQX\_sqr(GEN x, GEN T)

GEN RgXQX\_powers(GEN x, long n, GEN T)

GEN RgXQX\_divrem(GEN x, GEN y, GEN T, GEN \*pr)

GEN RgXQX\_div(GEN x, GEN y, GEN T, GEN \*r)

GEN RgXQX\_rem(GEN x, GEN y, GEN T, GEN \*r)

GEN RgXQX\_translate(GEN P, GEN c, GEN T) assume the main variable  $X$  of  $P$  has higher priority than the main variable Y of T and c. Return a lift of  $P(X + Mod(c(Y), T(Y)))$ .

GEN Kronecker\_to\_mod(GEN z, GEN T)  $z \in R[X]$  represents an element  $P(X, Y)$  in  $R[X, Y]$  mod  $T(Y)$  in Kronecker form, i.e.  $z = P(X, X^{2*n-1})$ 

Let R be some commutative ring,  $n = \deg T$  and let  $P(X, Y) \in R[X, Y]$  lift a polynomial in K[Y], where  $K := R[X]/(T)$  and  $\deg_X P < 2n - 1$  — such as would result from multiplying minimal degree lifts of two polynomials in K[Y]. Let  $z = P(t, t^{2*n-1})$  be a Kronecker form of P, this function returns the image of  $P(X, t)$  in  $K[t]$ , with **t\_POLMOD** coefficients. Not stack-clean. Note that  $t$  need not be the same variable as  $Y!$ 

# Chapter 8: Black box algebraic structures

The generic routines like gmul or gadd allow handling objects belonging to a fixed list of basic types, with some natural polymorphism (you can mix rational numbers and polynomials, etc.), at the expense of efficiency and sometimes of clarity when the recursive structure becomes complicated, e.g. a few levels of t\_POLMODs attached to different polynomials and variable numbers for quotient structures. This is the only possibility in GP.

On the other hand, the Level 2 Kernel allows dedicated routines to handle efficiently objects of a very specific type, e.g. polynomials with coefficients in the same finite field. This is more efficient, but imvolves a lot of code duplication since polymorphism is no longer possible.

A third and final option, still restricted to library programming, is to define an arbitrary algebraic structure (currently groups, fields, rings, algebras and  $\mathbb{Z}_p$ -modules) by providing suitable methods, then using generic algorithms. For instance naive Gaussian pivoting applies over all base fields and need only be implemented once. The difference with the first solution is that we no longer depend on the way functions like gmul or gadd will guess what the user is trying to do. We can then implement independently various groups / fields / algebras in a clean way.

# 8.1 Black box groups.

A black box group is defined by a bb\_group struct, describing methods available to handle group elements:

```
struct bb_group
{
 GEN (*mul)(void*, GEN, GEN);
  GEN (*pow)(void*, GEN, GEN);
 GEN (*rand)(void*);
 ulong (*hash)(GEN);
  int (*equal)(GEN, GEN);
  int (*equal1)(GEN);
 GEN (*easylog)(void *E, GEN, GEN, GEN);
};
```
 $mul(E, x, y)$  returns the product  $xy$ .

 $pow(E, x, n)$  returns  $x^n$  (*n* integer, possibly negative or zero).

rand(E) returns a random element in the group.

hash(x) returns a hash value for x (hash GEN is suitable for this field).

equal(x,y) returns one if  $x = y$  and zero otherwise.

equal1(x) returns one if x is the neutral element in the group, and zero otherwise.

easylog(E,a,g,o) (optional) returns either NULL or the discrete logarithm n such that  $g^n =$ a, the element q being of order  $\alpha$ . This provides a short-cut in situation where a better algorithm than the generic one is known.

A group is thus described by a struct bb group as above and auxiliary data typecast to void\*. The following functions operate on black box groups:

GEN gen\_Shanks\_log(GEN x, GEN g, GEN N, void \*E, const struct bb\_group \*grp) Generic baby-step/giant-step algorithm (Shanks's method). Assuming that q has order  $N$ , compute an integer k such that  $g^k = x$ . Return cgetg(1, t\_VEC) if there are no solutions. This requires  $O(\sqrt{N})$  group operations and uses an auxiliary table containing  $O(\sqrt{N})$  group elements.

The above is useful for a one-shot computation. If many discrete logs are desired: GEN gen\_Shanks\_init(GEN g, long n, void \*E, const struct bb\_group \*grp) return an auxiliary data structure T required to compute a discrete log in base g. Compute and store all powers  $g^i$ ,  $i < n$ .

GEN gen\_Shanks(GEN T, GEN x, ulong N, void \*E, const struct bb\_group \*grp) Let  $T$ be computed by  $\texttt{gen\_Shanks\_init}(g, n, \ldots)$ . Return  $k < nN$  such that  $g^k = x$  or NULL if no such index exist. It uses  $O(N)$  operation in the group and fast table lookups (in time  $O(\log n)$ ). The interface is such that the function may be used when the order of the base  $g$  is unknown, and hence compute it given only an upper bound B for it: e.g. choose n, N such that  $nN \geq B$  and compute the discrete log l of  $g^{-1}$  in base g, then use gen\_order with multiple  $N = l + 1$ .

GEN gen\_Pollard\_log(GEN x, GEN g, GEN N, void \*E, const struct bb\_group \*grp) Generic Pollard rho algorithm. Assuming that g has order N, compute an integer k such that  $g^k = x$ . This requires  $O(\sqrt{N})$  group operations in average and  $O(1)$  storage. Will enter an infinite loop if there are no solutions.

GEN gen\_plog(GEN x, GEN g, GEN N, void \*E, const struct bb\_group) Assuming that g has prime order N, compute an integer k such that  $g^k = x$ , using either gen Shanks log or gen Pollard log. Return cgetg(1, t VEC) if there are no solutions.

GEN gen\_Shanks\_sqrtn(GEN a, GEN n, GEN N, GEN \*zetan, void \*E, const struct bb\_group \*grp) returns one solution of  $x^n = a$  in a black box cyclic group of order N. Return NULL if no solution exists. If zetan is not NULL it is set to an element of exact order  $n$ . This function uses gen plog for all prime divisors of  $gcd(n, N)$ .

GEN gen\_PH\_log(GEN a, GEN g, GEN N, void \*E, const struct bb\_group \*grp) returns an integer k such that  $g^k = x$ , assuming that g has order N, by Pohlig-Hellman algorithm. Return cgetg(1, t VEC) if there are no solutions. This calls gen plog repeatedly for all prime divisors p of N.

In the following functions the integer parameter ord can be given in all the formats recognized for the argument of arithmetic functions, i.e. either as a positive  $t$ <sub>-INT</sub> N, or as its factorization matrix  $faN$ , or (preferred) as a pair  $[N, faN]$ .

GEN gen\_order(GEN x, GEN ord, void \*E, const struct bb\_group \*grp) computes the order of  $x$ ; ord is a multiple of the order, for instance the group order.

GEN gen\_factored\_order(GEN x, GEN ord, void \*E, const struct bb\_group \*grp) returns a pair  $[o, F]$ , where o is the order of x and F is the factorization of o; ord is as in gen\_order.

GEN gen\_gener(GEN ord, void \*E, const struct bb\_group \*grp) returns a random generator of the group, assuming it is of order exactly ord.

GEN get arith Z(GEN ord) given ord as above in one of the formats recognized for arithmetic functions, i.e. a positive  $t$ \_INT N, its factorization faN, or the pair  $[N, faN]$ , return N.

GEN get\_arith\_ZZM(GEN ord) given ord as above, return the pair  $[N, faN]$ . This may require factoring N.

GEN gen\_select\_order(GEN v, void \*E, const struct bb\_group \*grp) Let v be a vector of possible orders for the group; try to find the true order by checking orders of random points. This will not terminate if there is an ambiguity.

## 8.1.1 Black box groups with pairing.

Theses functions handle groups of rank at most 2 equipped with a family of bilinear pairings which behave like the Weil pairing on elliptic curves over finite field. In the descriptions below, the function pairorder(E, P, Q, m, F) must return the order of the m-pairing of P and Q, both of order dividing m, where  $F$  is the factorization matrix of a multiple of m.

GEN gen\_ellgroup(GEN o, GEN d, GEN \*pt\_m, void \*E, const struct bb\_group \*grp, GEN pairorder(void \*E, GEN P, GEN Q, GEN m, GEN F)) returns the elementary divisors  $[d_1, d_2]$ of the group, assuming it is of order exactly  $o > 1$ , and that  $d_2$  divides d. If  $d_2 = 1$  then [o] is returned, otherwise m=\*pt m is set to the order of the pairing required to verify a generating set which is to be used with gen ellgens. For the parameter  $o$ , all formats recognized by arithmetic functions are allowed, preferably a factorization matrix or a pair  $[n, \texttt{factor}(n)]$ .

GEN gen\_ellgens(GEN d1, GEN d2, GEN m, void \*E, const struct bb\_group \*grp, GEN pairorder(void \*E, GEN P, GEN Q, GEN m, GEN F)) the parameters  $d_1, d_2, m$  being as returned by gen-ellgroup, returns a pair of generators  $[P,Q]$  such that P is of order  $d_1$  and the m-pairing of P and Q is of order m. (Note: Q needs not be of order  $d_2$ ). For the parameter  $d_1$ , all formats recognized by arithmetic functions are allowed, preferably a factorization matrix or a pair  $[n, \texttt{factor}(n)].$ 

#### 8.1.2 Functions returning black box groups.

const struct bb\_group \* get\_Flxq\_star(void \*\*E, GEN T, ulong p)

const struct bb\_group \* get\_FpXQ\_star(void \*\*E, GEN T, GEN p) returns a pointer to the black box group  $(\mathbf{F}_p[x]/(T))^*$ .

const struct bb\_group \* get\_FpE\_group(void \*\*pE, GEN a4, GEN a6, GEN p) returns a pointer to a black box group and set \*pE to the necessary data for computing in the group  $E(\mathbf{F}_n)$ where E is the elliptic curve  $E: y^2 = x^3 + a_4x + a_6$ , with  $a_4$  and  $a_6$  in  $\mathbf{F}_p$ .

const struct bb\_group \* get\_FpXQE\_group(void \*\*pE, GEN a4, GEN a6, GEN T, GEN p) returns a pointer to a black box group and set \*pE to the necessary data for computing in the group  $E(\mathbf{F}_p[X]/(T))$  where E is the elliptic curve  $E: y^2 = x^3 + a_4x + a_6$ , with  $a_4$  and  $a_6$  in  $\mathbf{F}_p[X]/(T)$ .

const struct bb\_group \* get\_FlxqE\_group(void \*\*pE, GEN a4, GEN a6, GEN T, ulong p) idem for small p.

const struct bb\_group \* get\_F2xqE\_group(void \*\*pE, GEN a2, GEN a6, GEN T) idem for  $p=2.$ 

# 8.2 Black box fields.

A black box field is defined by a bb\_field struct, describing methods available to handle field elements:

```
struct bb_field
{
  GEN (*red)(void *E ,GEN);
  GEN (*add)(void *E ,GEN, GEN);
  GEN (*mul)(void *E ,GEN, GEN);
  GEN (*neg)(void *E ,GEN);
  GEN (*inv)(void *E ,GEN);
  int (*equal0)(GEN);
  GEN (*s)(void *E, long);
};
```
In contrast of black box group, elements can have non canonical forms, and only red is required to return a canonical form. For instance a black box implementation of finite fields, all methods except red may return arbitrary representatives in  $\mathbf{Z}[X]$  of the correct congruence class modulo  $(p, T(X)).$ 

 $red(E, x)$  returns the canonical form of x.

 $add(E, x, y)$  returns the sum  $x + y$ .

 $mul(E, x, y)$  returns the product xy.

 $neg(E, x)$  returns  $-x$ .

 $inv(E, x)$  returns the inverse of x.

equal $0(x)$  x being in canonical form, returns one if  $x = 0$  and zero otherwise.

 $s(n)$  n being a small signed integer, returns n times the unit element.

A field is thus described by a struct bb field as above and auxiliary data typecast to void\*. The following functions operate on black box fields:

```
GEN gen_Gauss(GEN a, GEN b, void *E, const struct bb_field *ff)
GEN gen_Gauss_pivot(GEN x, long *rr, void *E, const struct bb_field *ff)
GEN gen_det(GEN a, void *E, const struct bb_field *ff)
GEN gen_ker(GEN x, long deplin, void *E, const struct bb_field *ff)
GEN gen_matcolinvimage(GEN a, GEN b, void *E, const struct bb_field *ff)
GEN gen_matcolmul(GEN a, GEN b, void *E, const struct bb_field *ff)
GEN gen_matid(long n, void *E, const struct bb_field *ff)
GEN gen_matinvimage(GEN a, GEN b, void *E, const struct bb_field *ff)
GEN gen_matmul(GEN a, GEN b, void *E, const struct bb_field *ff)
```

```
8.2.1 Functions returning black box fields.
```

```
const struct bb_field * get_Fp_field(void **pE, GEN p)
const struct bb_field * get_Fq_field(void **pE, GEN T, GEN p)
const struct bb_field * get_Flxq_field(void **pE, GEN T, ulong p)
const struct bb_field * get_F2xq_field(void **pE, GEN T)
const struct bb_field * get_nf_field(void **pE, GEN nf)
```
# 8.3 Black box algebra.

A black box algebra is defined by a bb\_algebra struct, describing methods available to handle algebra elements:

```
struct bb_algebra
{
  GEN (*red)(void *E, GEN x);
  GEN (*add)(void *E, GEN x, GEN y);
  GEN (*sub)(void *E, GEN x, GEN y);
  GEN (*mul)(void *E, GEN x, GEN y);
  GEN (*sqr)(void *E, GEN x);
  GEN (*one)(void *E);
  GEN (*zero)(void *E);
};
```
In contrast with black box groups, elements can have non canonical forms, but only add is allowed to return a non canonical form.

 $red(E, x)$  returns the canonical form of x.  $add(E, x, y)$  returns the sum  $x + y$ .  $sub(E, x, y)$  returns the difference  $x - y$ .  $mul(E, x, y)$  returns the product  $xy$ .  $\text{sqr}(\text{E}, \text{x})$  returns the square  $x^2$ . one(E) returns the unit element. zero(E) returns the zero element.

An algebra is thus described by a struct bb algebra as above and auxiliary data typecast to void\*. The following functions operate on black box algebra:

GEN gen\_bkeval(GEN P, long d, GEN x, int use\_sqr, void \*E, const struct bb\_algebra \*ff, GEN cmul(void \*E, GEN P, long a, GEN x)) x being an element of the black box algebra, and P some black box polynomial of degree d over the base field, returns  $P(x)$ . The function cmul(E,P,a,y) must return the coefficient of degree a of P multiplied by y. cmul is allowed to return a non canonical form; it is also allowed to return NULL instead of an exact 0.

The flag use sqr has the same meaning as for gen powers. This implements an algorithm of Brent and Kung (1978).

GEN gen\_bkeval\_powers(GEN P, long d, GEN V, void \*E, const struct bb\_algebra \*ff, GEN cmul(void \*E, GEN P, long a, GEN x)) as  $gen_RgX_bkeval$  assuming  $V$  was output by gen\_powers $(x, l, E, ff)$  for some  $l \geq 1$ . For optimal performance, l should be computed by brent\_kung\_optpow.

long brent\_kung\_optpow(long d, long n, long m) returns the optimal parameter  $l$  for the evaluation of  $n/m$  polynomials of degree d. Fractional values can be used if the evaluations are done with different accuracies, and thus have different weights.

## 8.3.1 Functions returning black box algebras.

const struct bb\_algebra  $*$  get\_FpX\_algebra(void  $**E$ , GEN p, long v) return the algebra of polynomials over  $\mathbf{F}_p$  in variable v.

const struct bb\_algebra  $*$  get\_FpXQ\_algebra(void  $**E$ , GEN T, GEN p) return the algebra  $\mathbf{F}_p[X]/(T(X)).$ 

const struct bb\_algebra \* get\_FpXQX\_algebra(void \*\*E, GEN T, GEN p, long v) return the algebra of polynomials over  $\mathbf{F}_p[X]/(T(X))$  in variable v.

const struct bb\_algebra \* get\_FlxqXQ\_algebra(void \*\*E, GEN S, GEN T, ulong p) return the algebra  $\mathbf{F}_p[X, Y]/(S(X, Y), T(X))$  (for ulong p).

const struct bb\_algebra \* get\_FpXQXQ\_algebra(void \*\*E, GEN S, GEN T, GEN p) return the algebra  $\mathbf{F}_p[X, Y]/(S(X, Y), T(X)).$ 

const struct bb\_algebra  $*$  get\_Rg\_algebra(void) return the generic algebra.

## 8.4 Black box ring.

A black box ring is defined by a bb\_ring struct, describing methods available to handle ring elements:

```
struct bb_ring
{
  GEN (*add)(void *E, GEN x, GEN y);
  GEN (*mul)(void *E, GEN x, GEN y);
  GEN (*sqr)(void *E, GEN x);
};
add(E, x, y) returns the sum x + y.
mul(E, x, y) returns the product xy.
\text{sqr}(\text{E}, \text{x}) returns the square x^2.
```
GEN gen\_fromdigits(GEN v, GEN B, void \*E, struct bb\_ring \*r) where  $B$  is a ring element and  $v = [c_0, \ldots, c_{n-1}]$  a vector of ring elements, return  $\sum_{i=0}^n c_i B^i$  using binary splitting.

```
GEN gen_digits(GEN x, GEN B, long n, void *E, struct bb_ring *r, GEN (*div)(void
*E, GEN x, GEN y, GEN *r))
```
(Require the ring to be Euclidean)

 $div(E, x, y, \&r)$  performs the Euclidean division of x by y in the ring R, returning the quotient q and setting r to the residue so that  $x = qy + r$  holds. The residue must belong to a fixed set of representatives of  $R/(y)$ .

The argument  $x$  being a ring element, gendigits returns a vector of ring elements  $[c_0, \ldots, c_{n-1}]$  such that  $x = \sum_{i=0}^n c_i B^i$ . Furthermore for all  $i \neq n-1$ , the elements  $c_i$  belonging to the fixed set of representatives of  $R/(B)$ .

# 8.5 Black box free  $Z_p$ -modules.

(Very experimental)

GEN gen\_ZpX\_Dixon(GEN F, GEN V, GEN q, GEN p, long N, void \*E, GEN lin(void \*E, GEN F, GEN z, GEN q), GEN invl(void \*E, GEN z))

Let F be a ZpXT representing the coefficients of some abstract linear mapping f over  $\mathbb{Z}_p[X]$ seen as a free  $\mathbf{Z}_p$ -module, let V be an element of  $\mathbf{Z}_p[X]$  and let  $q = p^N$ . Return  $y \in \mathbf{Z}_p[X]$  such that  $f(y) = V \pmod{p^N}$  assuming the following holds for  $n \leq N$ :

- $\texttt{lin}(E, \texttt{FpX\_red}(F, p^n), z, p^n) \equiv f(z) \pmod{p^n}$
- $f(\texttt{invl}(E, z)) \equiv z \pmod{p}$

The rationale for the argument  $F$  being that it allows gen  $ZpX$  Dixon to reduce it to the required p-adic precision.

GEN gen\_ZpX\_Newton(GEN x, GEN p, long n, void \*E, GEN eval(void \*E, GEN a, GEN q), GEN invd(void \*E, GEN b, GEN v, GEN q, long N))

Let x be an element of  $\mathbf{Z}_p[X]$  seen as a free  $\mathbf{Z}_p$ -module, and f some differentiable function over  $\mathbf{Z}_p[X]$  such that  $f(x) \equiv 0 \pmod{p}$ . Return y such that  $f(y) \equiv 0 \pmod{p^n}$ , assuming the following holds for all  $a, b \in \mathbb{Z}_p[X]$  and  $M \leq N$ :

- $v = \text{eval}(E, a, p^N)$  is a vector of elements of  $\mathbf{Z}_n[X]$ ,
- $w = \texttt{invd}(E, b, v, p^M, M)$  is an element in  $\mathbf{Z}_p[X]$ ,
- $v[1] \equiv f(a) \pmod{p^N \mathbf{Z}_p[X]},$
- $df_a(w) \equiv b \pmod{p^M \mathbf{Z}_p[X]}$

and  $df_a$  denotes the differential of f at a. Motivation: eval allows to evaluate f and invd allows to invert its differential. Frequently, data useful to compute the differential appear as a subproduct of computing the function. The vector  $v$  allows eval to provide these to invd. The implementation of invd will generally involves the use of the function gen ZpX Dixon.

# Chapter 9: Operations on general PARI objects

# 9.1 Assignment.

It is in general easier to use a direct conversion, e.g.  $y = \text{sto}(s)$ , than to allocate a target of correct type and sufficient size, then assign to it:

GEN  $y = \text{cgeti}(3)$ ; affsi(s, y);

These functions can still be moderately useful in complicated garbage collecting scenarios but you will be better off not using them.

void gaffsg(long s, GEN x) assigns the long s into the object x.

void gaffect(GEN x, GEN y) assigns the object x into the object y. Both x and y must be scalar types. Type conversions (e.g. from t\_INT to t\_REAL or t\_INTMOD) occur if legitimate.

int is\_universal\_constant(GEN x) returns 1 if  $x$  is a global PARI constant you should never assign to (such as  $gen_1$ ), and 0 otherwise.

# 9.2 Conversions.

## 9.2.1 Scalars.

double rtodbl(GEN x) applied to a t REAL x, converts x into a double if possible.

GEN dbltor(double x) converts the double x into a t\_REAL.

long dblexpo(double x) returns  $\exp$ o(dbltor(x)), but faster and without cluttering the stack.

ulong dblmantissa(double x) returns the most significant word in the mantissa of  $dbltor(x)$ .

double gtodouble(GEN x) if x is a real number (not necessarily a  $t$ <sub>-REAL</sub>), converts x into a double if possible.

long gtos(GEN x) converts the t\_INT x to a small integer if possible, otherwise raise an exception. This function is similar to itos, slightly slower since it checks the type of x.

double dbllog2r(GEN x) assuming that x is a non-zero  $t$ <sub>-REAL</sub>, returns an approximation to  $log2(|x|)$ .

double dblmodulus(GEN x) return an approximation to  $|x|$ .

long gtolong(GEN x) if x is an integer (not necessarily a  $t$ \_INT), converts x into a long if possible.

GEN fractor(GEN x, long l) applied to a t\_FRAC x, converts x into a t\_REAL of length prec.

GEN quadtofp(GEN  $x$ , long 1) applied to a  $t_QUAD x$ , converts x into a  $t_REAL$  or  $t_QCDMPLEX$ depending on the sign of the discriminant of x, to precision 1 BITS\_IN\_LONG-bit words.

GEN upper\_to\_cx(GEN x, long \*prec) valid for a t\_COMPLEX or t\_QUAD belonging to the upper half-plane. If a  $t$ \_QUAD, convert it to  $t$ \_COMPLEX using accuracy \*prec. If x is inexact, sets \*prec to the precision of  $x$ .

GEN cxtofp(GEN x, long prec) converts the t\_COMPLEX x to a a complex whose real and imaginary parts are t\_REAL of length prec (special case of gtofp.

GEN cxcompotor(GEN  $x$ , long prec) converts the  $t$ <sub>INT</sub>,  $t$ <sub>REAL</sub> or  $t$ <sub>FRAC</sub> x to a  $t$ <sub>REAL</sub> of length prec. These are all the real types which may occur as components of a  $t_{\text{c}}$  COMPLEX; special case of gtofp (introduced so that the latter is not recursive and can thus be inlined).

GEN cxtoreal(GEN x) converts the complex (t\_INT, t\_REAL, t\_FRAC or t\_COMPLEX) x to a real number if its imaginary part is 0. Shallow function.

converts the t\_COMPLEX x to a a complex whose real and imaginary parts are t\_REAL of length prec (special case of gtofp.

GEN gtofp(GEN x, long prec) converts the complex number x (t\_INT, t\_REAL, t\_FRAC, t\_QUAD or t\_COMPLEX) to either a t\_REAL or t\_COMPLEX whose components are t\_REAL of precision prec; not necessarily of *length* prec: a real 0 may be given as  $real_0(\ldots)$ . If the result is a  $t$ <sub>-COMPLEX</sub> extra care is taken so that its modulus really has accuracy prec: there is a problem if the real part of the input is an exact 0; indeed, converting it to real 0(prec) would be wrong if the imaginary part is tiny, since the modulus would then become equal to 0, as in  $1.E - 100 + 0.E - 28 = 0.E - 28$ .

GEN gtomp(GEN z, long prec) converts the real number x (t\_INT, t\_REAL, t\_FRAC, real t\_QUAD) to either a  $t$ <sub>-</sub>INT or a  $t$ -REAL of precision prec. Not memory clean if x is a  $t$ -INT: we return x itself and not a copy.

GEN gcvtop(GEN x, GEN p, long 1) converts x into a  $t$ -PADIC of precision l. Works componentwise on recursive objects, e.g.  $t_POL$  or  $t_VEC$ . Converting 0 yields  $O(p^l)$ ; converting a non-zero number yield a result well defined modulo  $p^{v_p(x)+l}$ .

GEN cvtop(GEN  $x$ , GEN  $p$ , long 1) as gcvtop, assuming that  $x$  is a scalar.

GEN cvtop2(GEN x, GEN y) y being a p-adic, converts the scalar x to a p-adic of the same accuracy. Shallow function.

GEN cvstop2(long s, GEN y) y being a p-adic, converts the scalar s to a p-adic of the same accuracy. Shallow function.

GEN gprec(GEN x, long 1) returns a copy of x whose precision is changed to  $l$  digits. The precision change is done recursively on all components of x. Digits means decimal, p-adic and X-adic digits for t\_REAL, t\_SER, t\_PADIC components, respectively.

GEN gprec\_w(GEN x, long 1) returns a shallow copy of x whose  $t$ \_REAL components have their precision changed to l words. This is often more useful than gprec.

GEN gprec\_wtrunc(GEN x, long 1) returns a shallow copy of x whose  $t$ \_REAL components have their precision *truncated* to l words. Contrary to  $g$ prec\_w, this function may never increase the precision of x.

GEN gprec\_wensure(GEN x, long 1) returns a shallow copy of x whose  $t$ \_REAL components have their precision increased to at least l words. Contrary to  $\text{gprec}_{\mathbf{w}}$ , this function may never decrease the precision of  $x$ .

#### 9.2.2 Modular objects / lifts.

GEN gmodulo(GEN x, GEN y) creates the object  $Mod(x, y)$  on the PARI stack, where x and y are either both  $t$ <sub>-INTs</sub>, and the result is a  $t$ <sub>-INTMOD</sub>, or x is a scalar or a  $t$ <sub>-POL</sub> and y a  $t$ <sub>-POL</sub>, and the result is a t\_POLMOD.

GEN gmodulgs(GEN  $x$ , long  $y$ ) same as gmodulo except  $y$  is a long.

GEN gmodulsg(long  $x$ , GEN  $y$ ) same as gmodulo except  $x$  is a long.

GEN gmodulss(long x, long y) same as gmodulo except both x and y are longs.

GEN lift\_shallow(GEN x) shallow version of lift

GEN liftall\_shallow(GEN x) shallow version of liftall

GEN liftint\_shallow(GEN x) shallow version of liftint

GEN liftpol shallow(GEN x) shallow version of liftpol

GEN centerlift0(GEN  $x$ , long v) DEPRECATED, kept for backward compatibility only: use either lift $O(x, v)$  or centerlift $(x)$ .

#### 9.2.3 Between polynomials and coefficient arrays.

GEN gtopoly(GEN x, long v) converts or truncates the object x into a  $t_POL$  with main variable number v. A common application would be the conversion of coefficient vectors (coefficients are given by decreasing degree). E.g.  $[2,3]$  goes to  $2*v + 3$ 

GEN gtopolyrev(GEN  $x$ , long v) converts or truncates the object  $x$  into a  $t$ -POL with main variable number v, but vectors are converted in reverse order compared to gtopoly (coefficients are given by increasing degree). E.g.  $[2,3]$  goes to  $3*v + 2$ . In other words the vector represents a polynomial in the basis  $(1, v, v^2, v^3, \ldots)$ .

GEN normalizepol(GEN x) applied to an unnormalized t\_POL x (with all coefficients correctly set except that leading term(x) might be zero), normalizes x correctly in place and returns x. For internal use. Normalizing means deleting all leading exact zeroes (as per isexactzero), except if the polynomial turns out to be 0, in which case we try to find a coefficient  $c$  which is a non-rational zero, and return the constant polynomial c. (We do this so that information about the base ring is not lost.)

GEN normalizepol\_lg(GEN x, long 1) applies normalizepol to x, pretending that  $\lg(x)$  is l, which must be less than or equal to  $lg(x)$ . If equal, the function is equivalent to normalizepol(x).

GEN normalizepol\_approx(GEN  $x$ , long  $lx$ ) as normalizepol\_lg, with the difference that we just delete all leading zeroes (as per gequal0). This rougher normalization is used when we have no other choice, for instance before attempting a Euclidean division by x.

The following routines do *not* copy coefficients on the stack (they only move pointers around), hence are very fast but not suitable for gerepile calls. Recall that an RgV (resp. an RgX, resp. an  $RgM$ ) is a t\_VEC or t\_COL (resp. a t\_POL, resp. a t\_MAT) with arbitrary components. Similarly, an RgXV is a t\_VEC or t\_COL with RgX components, etc.

GEN RgV\_to\_RgX(GEN x, long v) converts the RgV x to a (normalized) polynomial in variable v (as gtopolyrev, without copy).

GEN RgV\_to\_RgX\_reverse(GEN x, long v) converts the RgV x to a (normalized) polynomial in variable v (as gtopoly, without copy).

GEN RgX\_to\_RgC(GEN x, long N) converts the t\_POL x to a t\_COL v with N components. Coefficients of x are listed by increasing degree, so that y[i] is the coefficient of the term of degree  $i-1$ in x.

GEN Rg\_to\_RgC(GEN x, long N) as RgX\_to\_RgV, except that other types than t\_POL are allowed for x, which is then considered as a constant polynomial.

GEN RgM\_to\_RgXV(GEN x, long v) converts the RgM x to a  $t$ \_VEC of RgX, by repeated calls to RgV\_to\_RgX.

GEN RgV\_to\_RgM(GEN v, long N) converts the vector v to a t\_MAT with N rows, by repeated calls to Rg\_to\_RgV.

GEN RgXV\_to\_RgM(GEN v, long N) converts the vector of RgX v to a t\_MAT with N rows, by repeated calls to RgX\_to\_RgV.

GEN RgM\_to\_RgXX(GEN x, long v, long w) converts the RgM x into a t\_POL in variable v, whose coefficients are t\_POLs in variable w. This is a shortcut for

RgV\_to\_RgX( RgM\_to\_RgXV(x, w), v );

There are no consistency checks with respect to variable priorities: the above is an invalid object if varncmp $(v, w) > 0$ .

GEN RgXX\_to\_RgM(GEN x, long N) converts the t\_POL x with RgX (or constant) coefficients to a matrix with N rows.

long RgXY\_degreex(GEN P) return the degree of  $P$  with respect to the secondary variable.

GEN RgXY\_swap(GEN P, long n, long w) converts the bivariate polynomial  $P(u, v)$  (a t\_POL with **t\_POL** or scalar coefficients) to  $P(\text{pol}_x[w], u)$ , assuming **n** is an upper bound for  $\text{deg}_v(P)$ .

GEN RgXY\_swapspec(GEN C, long n, long w, long 1P) as RgXY\_swap where the coefficients of P are given by  $gel(C,0), \ldots, gel(C,1P-1)$ .

GEN RgX\_to\_ser(GEN x, long 1) convert the  $t_POL$  x to a shallow  $t$ \_SER of length  $l \geq 2$ . Unless the polynomial is an exact zero, the coefficient of lowest degree  $T<sup>d</sup>$  of the result is not an exact zero (as per isexactzero). The remainder is  $O(T^{d+l-2})$ .

GEN RgX\_to\_ser\_inexact(GEN x, long 1) convert the  $t_POL$  x to a shallow  $t_SER$  of length  $l \geq 2$ . Unless the polynomial is zero, the coefficient of lowest degree  $T<sup>d</sup>$  of the result is not zero (as per gequal0). The remainder is  $O(T^{d+l-2})$ .

GEN RgV\_to\_ser(GEN x, long v, long 1) convert the  $t$ \_VEC x, to a shallow  $t$ \_SER of length  $l \geq 2$ .

GEN rfrac\_to\_ser(GEN F, long 1) applied to a t\_RFRAC F, creates a t\_SER of length  $l \geq 2$ congruent to F. Not memory-clean but suitable for gerepileupto.

GEN rfracrecip\_to\_ser\_absolute(GEN F, long d) applied to a  $t$ \_RFRAC F, creates the  $t$ \_SER  $F(1/t) + O(t^d)$ . Note that we use absolute and not relative precision here.

GEN gtoser(GEN s, long v, long d). This function is deprecated, kept for backward compatibility: it follows the semantic of  $\text{Ser}(s,v)$ , with  $d =$  seriesprecision implied and is hard to use as a general conversion function. Use gtoser\_prec instead.

It converts the object s into a  $t$ -SER with main variable number v and  $d > 0$  significant terms, but the argument d is sometimes ignored. More precisely

• if s is a scalar (with respect to variable v), we return a constant power series with d significant terms;

• if s is a  $t$ -POL in variable v, it is truncated to d terms if needed;

• if s is a vector, the coefficients of the vector are understood to be the coefficients of the power series starting from the constant term (as in Polrev), and the precision  $d$  is *ignored*;

• if s is already a power series in  $v$ , we return a copy, and the precision  $d$  is again *ignored*.

GEN gtoser\_prec(GEN s, long v, long d) this function is a variant of gtoser following the semantic of  $\text{Ser}(s,v,d)$ : the precision d is always taken into account.

GEN gtocol(GEN x) converts the object x into a t\_COL

GEN gtomat(GEN x) converts the object x into a t\_MAT.

GEN gtovec(GEN x) converts the object x into a t\_VEC.

GEN gtovecsmall(GEN x) converts the object x into a t\_VECSMALL.

GEN normalize(GEN x) applied to an unnormalized  $t$ \_SER x (i.e. type  $t$ \_SER with all coefficients correctly set except that x[2] might be zero), normalizes x correctly in place. Returns x. For internal use.

GEN serchop0(GEN s) given a  $t$ \_SER of the form  $x^v s(x)$ , with  $s(0) \neq 0$ , return  $x^v (s - s(0))$ . Shallow function.

GEN serchop\_i(GEN x, long n) returns a shallow chopy of  $t$ \_SER x with all terms of degree strictly less than *n* removed. Shallow version of **serchop**.

# 9.3 Constructors.

## 9.3.1 Clean constructors.

GEN zeropadic(GEN p, long n) creates a 0 t\_PADIC equal to  $O(p^n)$ .

GEN zeroser(long v, long n) creates a 0 t\_SER in variable v equal to  $O(X^n)$ .

GEN scalarser(GEN x, long v, long prec) creates a constant t\_SER in variable v and precision prec, whose constant coefficient is (a copy of) x, in other words  $x + O(v^{prec})$ . Assumes that  $prec \geq 0$ .

GEN pol\_0(long v) Returns the constant polynomial 0 in variable  $v$ .

GEN pol\_1(long v) Returns the constant polynomial 1 in variable  $v$ .

GEN pol\_x(long v) Returns the monomial of degree 1 in variable  $v$ .

GEN pol\_xn(long n, long v) Returns the monomial of degree n in variable v; assume that  $n \geq 0$ .

GEN pol\_xnall(long n, long v) Returns the Laurent monomial of degree n in variable v;  $n < 0$ is allowed.

GEN pol\_x\_powers(long N, long v) returns the powers of pol\_x(v), of degree 0 to  $N-1$ , in a vector with N components.

GEN scalarpol(GEN  $x$ , long v) creates a constant t POL in variable v, whose constant coefficient is (a copy of) x.

GEN deg1pol(GEN a, GEN b, long v) creates the degree 1 t\_POL apol\_ $x(v) + b$ 

GEN zeropol(long v) is identical pol\_0.

GEN zerocol(long n) creates a t\_COL with n components set to gen\_0.

GEN zerovec(long n) creates a t\_VEC with n components set to gen\_0.

GEN zerovec\_block(long n) as zerovec but return a clone.

GEN col\_ei(long n, long i) creates a  $t$ \_COL with n components set to gen 0, but for the i-th one which is set to gen 1 (i-th vector in the canonical basis).

GEN vec\_ei(long n, long i) creates a  $t$ \_VEC with n components set to gen\_0, but for the i-th one which is set to gen<sub>1</sub> (i-th vector in the canonical basis).

GEN trivial\_fact(void) returns the trivial (empty) factorization  $Mat([] \sim, [] \sim)$ 

GEN prime\_fact(GEN x) returns the factorization Mat( $[x] \sim$ ,  $[1] \sim$ )

GEN  $\text{Rg}_\text{1}$  col\_ei(GEN x, long n, long i) creates a t\_COL with n components set to gen 0, but for the i-th one which is set to x.

GEN vecsmall\_ei(long n, long i) creates a t\_VECSMALL with n components set to 0, but for the i-th one which is set to 1 (i-th vector in the canonical basis).

GEN scalarcol(GEN x, long n) creates a  $t$ -COL with n components set to gen-0, but the first one which is set to a copy of x. (The name comes from RgV\_isscalar.)

GEN mkintmodu(ulong x, ulong y) creates the  $t$ \_INTMOD Mod(x, y). The inputs must satisfy  $x < y$ .

GEN zeromat (long m, long n) creates a  $t$ \_MAT with m x n components set to gen 0. Note that the result allocates a single column, so modifying an entry in one column modifies it in all columns. To fully allocate a matrix initialized with zero entries, use zeromatcopy.

GEN zeromatcopy(long  $m$ , long n) creates a  $t$ \_MAT with  $m \times n$  components set to gen\_0.

GEN matid(long n) identity matrix in dimension  $n$  (with components gen 1 andgen 0).

GEN scalarmat(GEN x, long n) scalar matrix, x times the identity.

GEN scalarmat<sub>s</sub>(long x, long n) scalar matrix, stoi(x) times the identity.

GEN vecrange(GEN a, GEN b) returns the  $t$ <sub>-</sub>VEC [a..b].

GEN vecrangess(long a, long b) returns the  $t$ <sub>-</sub>VEC [a..b].

See also next section for analogs of the following functions:

GEN mkfracss(long x, long y) creates the  $t$ -FRAC  $x/y$ . Assumes that  $y > 1$  and  $(x, y) = 1$ .

GEN sstoQ(long x, long y) returns the  $t$ \_INT or  $t$ \_FRAC  $x/y$ ; no assumptions.

void Qtoss(GEN q, long \*n, long \*d) given a t\_INT or t\_FRAC q, set n and d such that  $q = n/d$ with  $d \geq 1$  and  $(n, d) = 1$ . Overflow error if numerator or denominator do not fit into a long integer.

GEN mkfraccopy(GEN x, GEN y) creates the  $t$ -FRAC  $x/y$ . Assumes that  $y > 1$  and  $(x, y) = 1$ .

GEN mkrfraccopy(GEN x, GEN y) creates the  $t$ -RFRAC  $x/y$ . Assumes that y is a  $t$ -POL, x a compatible type whose variable has lower or same priority, with  $(x, y) = 1$ .

GEN mkcolcopy(GEN x) creates a 1-dimensional t\_COL containing x.

GEN mkmatcopy(GEN x) creates a 1-by-1 t\_MAT wrapping the t\_COL x.

GEN mkveccopy(GEN  $x$ ) creates a 1-dimensional  $t$ <sub>-</sub>VEC containing x.

GEN mkvec2copy(GEN x, GEN y) creates a 2-dimensional  $t$ -VEC equal to  $[x, y]$ .

GEN mkcols(long x) creates a 1-dimensional  $t_CCDL$  containing  $stoi(x)$ .

GEN mkcol2s(long x, long y) creates a 2-dimensional  $t_CCL$  containing  $[stoi(x), stoi(y)]$ .

GEN mkcol3s(long x, long y, long z) creates a 3-dimensional  $t$ -COL containing  $[stoi(x)]$ ,  $stoi(y)$ ,  $stoi(z)$ ].

GEN mkcol4s(long x, long y, long z, long t) creates a 4-dimensional t\_COL containing  $[stoi(x), stoi(y), stoi(z), stoi(t)]$ .

GEN mkvecs(long x) creates a 1-dimensional  $t$ <sub>-</sub>VEC containing stoi(x).

GEN mkvec2s(long x, long y) creates a 2-dimensional  $t$ \_VEC containing [stoi(x), stoi(y)].

GEN mkmat22s(long a, long b, long c, long d) creates the 2 by 2  $t$ -MAT with successive rows  $[stoi(a), stoi(b)]$  and  $[stoi(c), stoi(d)].$ 

GEN mkvec3s(long x, long y, long z) creates a 3-dimensional  $t$ <sub>-</sub>VEC containing [stoi(x),  $stoi(y)$ ,  $stoi(z)$ ].

GEN mkvec4s(long x, long y, long z, long t) creates a 4-dimensional t\_VEC containing  $[stoi(x), stoi(y), stoi(z), stoi(t)].$ 

GEN mkvecsmall(long x) creates a 1-dimensional t\_VECSMALL containing x.

GEN mkvecsmall2(long x, long y) creates a 2-dimensional  $t$ \_VECSMALL containing  $[x, y]$ .

GEN mkvecsmall3(long x, long y, long z) creates a 3-dimensional  $t$ -VECSMALL containing  $[x,$ y, z].

GEN mkvecsmall4(long x, long y, long z, long t) creates a 4-dimensional t\_VECSMALL containing  $[x, y, z, t]$ .

GEN mkvecsmalln(long n,  $\ldots$ ) returns the  $t$ <sub>-</sub>VECSMALL whose n coefficients (long) follow. Warning: since this is a variadic function, C type promotion is not performed on the arguments by the compiler, thus you have to make sure that all the arguments are of type long, in particular integer constants need to be written with the L suffix: mkvecsmalln(2, 1L, 2L) is correct, but mkvecsmalln $(2, 1, 2)$  is not.

#### 9.3.2 Unclean constructors.

Contrary to the policy of general PARI functions, the functions in this subsection do not copy their arguments, nor do they produce an object a priori suitable for gerepileupto. In particular, they are faster than their clean equivalent (which may not exist). If you restrict their arguments to universal objects (e.g  $gen_0$ ), then the above warning does not apply.

GEN mkcomplex(GEN x, GEN y) creates the  $t$ -COMPLEX  $x + iy$ .

GEN mulcxI(GEN x) creates the  $t$ <sub>-COMPLEX</sub> ix. The result in general contains data pointing back to the original  $x$ . Use gcopy if this is a problem. But in most cases, the result is to be used immediately, before  $x$  is subject to garbage collection.

GEN mulcxmI(GEN x), as mulcxI, but returns  $-ix$ .

GEN mulcxpowIs(GEN x, long k), as mulcxI, but returns  $x \cdot i^k$ .

GEN mkquad(GEN n, GEN x, GEN y) creates the  $t_QUAD x + yw$ , where w is a root of n, which is of the form quadpoly(D).

GEN mkfrac(GEN x, GEN y) creates the  $t$ -FRAC  $x/y$ . Assumes that  $y > 1$  and  $(x, y) = 1$ .

GEN mkrfrac(GEN x, GEN y) creates the t\_RFRAC  $x/y$ . Assumes that y is a t\_POL, x a compatible type whose variable has lower or same priority, with  $(x, y) = 1$ .

GEN mkcol(GEN x) creates a 1-dimensional t\_COL containing x.

GEN mkcol2(GEN x, GEN y) creates a 2-dimensional  $t_CCDL$  equal to  $[x, y]$ .

GEN mkcol3(GEN x, GEN y, GEN z) creates a 3-dimensional  $t_CCDL$  equal to  $[x,y,z]$ .

GEN mkcol4(GEN x, GEN y, GEN z, GEN t) creates a 4-dimensional  $t_{\text{COL}}$  equal to  $[x,y,z,t]$ .

GEN mkcol5(GEN a1, GEN a2, GEN a3, GEN a4, GEN a5) creates the 5-dimensional t\_COL equal to [ $a_1, a_2, a_3, a_4, a_5$ ].

GEN mkcol6(GEN x, GEN y, GEN z, GEN t, GEN u, GEN v) creates the 6-dimensional column vector  $[x, y, z, t, u, v]$ .

GEN mkintmod(GEN x, GEN y) creates the  $t_I/NTMDD Mod(x, y)$ . The inputs must be  $t_I NTS$ satisfying  $0 \leq x < y$ .

GEN mkpolmod(GEN x, GEN y) creates the  $t$ -POLMOD Mod(x, y). The input must satisfy deg  $x <$ deg y with respect to the main variable of the  $t_POL$  y. x may be a scalar.

GEN mkmat(GEN x) creates a 1-column  $t$ \_MAT with column  $x$  (a  $t$ \_COL).

GEN mkmat2(GEN x, GEN y) creates a 2-column t\_MAT with columns x, y (t\_COLs of the same length).

GEN mkmat22(GEN a, GEN b, GEN c, GEN d) creates the 2 by 2 t\_MAT with successive rows [a, b] and  $[c, d]$ .

GEN mkmat3(GEN x, GEN y, GEN z) creates a 3-column t\_MAT with columns x,  $y$ ,  $z$  (t\_COLs of the same length).

GEN mkmat4(GEN x, GEN y, GEN z, GEN t) creates a 4-column t\_MAT with columns x, y, z, t (t\_COLs of the same length).

GEN mkmat5(GEN x, GEN y, GEN z, GEN t, GEN u) creates a 5-column t\_MAT with columns  $x$ , y, z, t, u ( $t$ \_COLs of the same length).

```
GEN mkvec(GEN x) creates a 1-dimensional t_VEC containing x.
GEN mkvec2(GEN x, GEN y) creates a 2-dimensional t<sub>VEC</sub> equal to [x, y].
GEN mkvec3(GEN x, GEN y, GEN z) creates a 3-dimensional t_VEC equal to [x,y,z].
GEN mkvec4(GEN x, GEN y, GEN z, GEN t) creates a 4-dimensional t_VEC equal to [x,y,z,t].
GEN mkvec5(GEN a1, GEN a2, GEN a3, GEN a4, GEN a5) creates the 5-dimensional t_VEC equal
to [a_1, a_2, a_3, a_4, a_5].
GEN mkqfi(GEN x, GEN y, GEN z) creates t_QFI equal to Qfb(x,y,z), assuming that y^2-4xz < 0.
GEN mkerr(long n) returns a t_ERROR with error code n (enum err_list).
```
It is sometimes useful to return such a container whose entries are not universal objects, but nonetheless suitable for gerepileupto. If the entries can be computed at the time the result is returned, the following macros achieve this effect:

GEN retm kvec (GEN  $x$ ) returns a vector containing the single entry x, where the vector root is created just before the function argument  $x$  is evaluated. Expands to

```
{
  GEN res = \text{cgetg}(2, t_VEC);
  gel(res, 1) = x; /* or rather, the expansion of x \star/
  return res;
}
```
For instance, the retmkvec( $\chi(x)$ ) returns a clean object, just like return mkveccopy(x) would.

GEN retmkvec2(GEN x, GEN y) returns the 2-dimensional  $t$ \_VEC [x,y].

GEN retmkvec3(GEN x, GEN y, GEN z) returns the 3-dimensional  $t_VEC [x,y,z]$ .

GEN retmkvec4(GEN x, GEN y, GEN z, GEN t) returns the 4-dimensional  $t$ <sub>-</sub>VEC [x,y,z,t].

GEN retmkvec5(GEN x, GEN y, GEN z, GEN t, GEN u) returns the 5-dimensional row vector  $[x, y, z, t, u].$ 

GEN retconst\_vec(long n, GEN x) returns the *n*-dimensional  $t$ \_VEC whose entries are constant and all equal to x.

GEN retmkcol(GEN x) returns the 1-dimensional t\_COL [x] .

GEN retmkcol2(GEN x, GEN y) returns the 2-dimensional  $t_CCL [x,y]$ .

GEN retmkcol3(GEN x, GEN y, GEN z) returns the 3-dimensional  $t_CCDL [x,y,z]$ .

GEN retmkcol4(GEN x, GEN y, GEN z, GEN t) returns the 4-dimensional  $t_COL[x,y,z,t]$ .

GEN retmkcol5(GEN x, GEN y, GEN z, GEN t, GEN u) returns the 5-dimensional column vector  $[x,y,z,t,u]$ .

GEN retmkcol6(GEN x, GEN  $y$ , GEN z, GEN t, GEN u, GEN v) returns the 6-dimensional column vector  $[x, y, z, t, u, v]$ .

```
GEN retconst col(long n, GEN x) returns the n-dimensional t COL whose entries are constant
and all equal to x.
```
GEN retmkmat(GEN x) returns the 1-column t\_MAT with colum x. GEN retm kmat2(GEN x, GEN y) returns the 2-column  $t_MAT$  with columns x, y. GEN retm kmat3(GEN x, GEN y, GEN z) returns the 3-dimensional  $t_MAT$  with columns x, y, z. GEN retmkmat4(GEN x, GEN y, GEN z, GEN t) returns the 4-dimensional  $t_MAT$  with columns x, y, z, t. GEN retmkmat5(GEN x, GEN y, GEN z, GEN t, GEN u) returns the 5-dimensional  $t_MAT$  with columns x, y, z, t, u. GEN retmkcomplex(GEN x, GEN y) returns the  $t_C$ COMPLEX  $x + I*y$ . GEN retm ktrac(GEN x, GEN y) returns the  $t$ -FRAC x / y. Assume x and y are coprime and  $y > 1$ . GEN retmkrfrac(GEN x, GEN y) returns the  $t$ <sub>-RFRAC</sub> x / y. Assume x and y are coprime and more generally that the rational function cannot be simplified. GEN retmkintmod(GEN x, GEN y) returns the  $t$ \_INTMOD Mod(x, y). GEN retmkqfi(GEN a, GEN b, GEN c). GEN retmkqfr(GEN a, GEN b, GEN c, GEN d). GEN retmkquad(GEN n, GEN a, GEN b). GEN retmkpolmod(GEN x, GEN y) returns the  $t$ -POLMOD Mod(x, y). GEN mkintn(long n, ...) returns the non-negative  $t$ \_INT whose development in base  $2^{32}$  is given by the following  $n$  32bit-words (unsigned int). mkintn(3, a2, a1, a0); returns  $a_2 2^{64} + a_1 2^{32} + a_0$ . GEN mkpoln(long n,  $\ldots$ ) Returns the t\_POL whose n coefficients (GEN) follow, in order of decreasing degree. mkpoln(3, gen\_1, gen\_2, gen\_0); returns the polynomial  $X^2 + 2X$  (in variable 0, use setvarn if you want other variable numbers). Beware that  $n$  is the number of coefficients, hence *one more* than the degree. GEN mkvecn(long n, ...) returns the  $t$ -VEC whose n coefficients (GEN) follow. GEN mkcoln(long n, ...) returns the  $t_COL$  whose n coefficients (GEN) follow.

GEN scalarcol\_shallow(GEN x, long n) creates a t\_COL with n components set to gen\_0, but the first one which is set to a shallow copy of x. (The name comes from RgV isscalar.)

GEN scalarmat\_shallow(GEN x, long n) creates an  $n \times n$  scalar matrix whose diagonal is set to shallow copies of the scalar x.

GEN RgX\_sylvestermatrix(GEN f, GEN  $g$ ) return the Sylvester matrix attached to the two  $t_PQ$ DL in the same variable  $f$  and  $q$ .

GEN diagonal\_shallow(GEN x) returns a diagonal matrix whose diagonal is given by the vector x. Shallow function.

GEN scalarpol\_shallow(GEN a, long v) returns the degree  $0$  t\_POL  $a$ pol\_x $(v)^0$ .

GEN deg1pol\_shallow(GEN a, GEN b, long v) returns the degree 1 t\_POL apol\_ $x(v) + b$ 

GEN deg2pol\_shallow(GEN a, GEN b, GEN c, long v) returns the degree 2 t\_POL  $ax^2 + bx + c$ where  $x = \text{pol}_x(v)$ .

GEN zeropadic\_shallow(GEN  $p$ , long n) returns a (shallow) 0 t\_PADIC equal to  $O(p^n)$ .

## 9.3.3 From roots to polynomials.

GEN deg1\_from\_roots(GEN L, long v) given a vector L of scalars, returns the vector of monic linear polynomials in variable v whose roots are the  $L[i]$ , i.e. the  $x - L[i]$ .

GEN roots\_from\_deg1(GEN L) given a vector  $L$  of monic linear polynomials, return their roots, i.e. the  $-L[i](0)$ .

GEN roots\_to\_pol(GEN L, long v) given a vector of scalars  $L$ , returns the monic polynomial in variable v whose roots are the  $L[i]$ . Leaves some garbage on stack, but suitable for gerepileupto.

GEN roots\_to\_pol\_r1(GEN L, long v, long r1) as roots\_to\_pol assuming the first  $r_1$  roots are "real", and the following ones are representatives of conjugate pairs of "complex" roots. So if L has  $r_1 + r_2$  elements, we obtain a polynomial of degree  $r_1 + 2r_2$ . In most applications, the roots are indeed real and complex, but the implementation assumes only that each "complex" root z introduces a quadratic factor  $X^2 - \text{trace}(z)X + \text{norm}(z)$ . Leaves some garbage on stack, but suitable for gerepileupto.

# 9.4 Integer parts.

- GEN gfloor(GEN  $x$ ) creates the floor of  $x$ , i.e. the (true) integral part.
- GEN gfrac(GEN  $x$ ) creates the fractional part of  $x$ , i.e.  $x$  minus the floor of  $x$ .
- GEN gceil(GEN  $x$ ) creates the ceiling of  $x$ .

GEN ground(GEN x) rounds towards  $+\infty$  the components of x to the nearest integers.

GEN grndtoi(GEN  $x$ , long  $*e$ ) same as ground, but in addition sets  $*e$  to the binary exponent of  $x - \text{ground}(x)$ . If this is positive, all significant bits are lost. This kind of situation raises an error message in ground but not in grndtoi.

GEN gtrunc(GEN x) truncates x. This is the false integer part if x is a real number (i.e. the unique integer closest to x among those between 0 and x). If x is a t\_SER, it is truncated to a t\_POL; if x is a t\_RFRAC, this takes the polynomial part.

GEN gtrunc2n(GEN x, long n) creates the floor of  $2^n$ x, this is only implemented for  $t_IINT$ , t\_REAL, t\_FRAC and t\_COMPLEX of those.

GEN gcvtoi(GEN x, long \*e) analogous to grndtoi for t\_REAL inputs except that rounding is replaced by truncation. Also applies componentwise for vector or matrix inputs; otherwise, sets \*e to -HIGHEXPOBIT (infinite real accuracy) and return gtrunc(x).

# 9.5 Valuation and shift.

GEN gshift[z](GEN x, long n[, GEN z]) yields the result of shifting (the components of) x left by n (if n is non-negative) or right by  $-n$  (if n is negative). Applies only to  $t$ \_INT and vectors/matrices of such. For other types, it is simply multiplication by  $2<sup>n</sup>$ .

GEN gmul2n[z] (GEN x, long n[, GEN z]) yields the product of x and  $2^n$ . This is different from gshift when n is negative and x is a t\_INT: gshift truncates, while gmul2n creates a fraction if necessary.

long gvaluation(GEN x, GEN p) returns the greatest exponent  $e$  such that  $p^e$  divides x, when this makes sense.

long gval(GEN  $x$ , long v) returns the highest power of the variable number v dividing the t\_POL x.

# 9.6 Comparison operators.

## 9.6.1 Generic.

long gcmp(GEN x, GEN y) comparison of x with y: returns  $1 (x > y)$ ,  $0 (x = y)$  or  $-1 (x < y)$ . Two t\_STR are compared using the standard lexicographic ordering; a t\_STR cannot be compared to any non-string type. If neither x nor y is a  $t$ -STR, their allowed types are  $t$ -INT,  $t$ -REAL,  $t$ -FRAC, to any non-string type. If neither x nor y is a  $\tau$ -sik, their allowed types are  $\tau$ -INI,  $\tau$ -KEAL,  $\tau$ -KEC,  $\tau$ -CHC,  $\tau$ -CHC,  $\tau$ -CHC,  $\tau$ -CHC,  $\tau$ -CHC,  $\tau$ -CHC,  $\tau$ -CHC,  $\tau$ -CHC,  $\tau$ or t\_INFINITY. Use cmp\_universal to compare arbitrary GENs.

long lexcmp(GEN x, GEN y) comparison of x with y for the lexicographic ordering; when comparing objects of different lengths whose components are all equal up to the smallest of their length, consider that the longest is largest. Consider scalars as 1-component vectors. Return  $\text{gcmp}(x, y)$  if both arguments are scalars.

int gequalX(GEN x) return 1 (true) if x is a variable (monomial of degree 1 with  $t$ \_INT coefficients equal to 1 and 0), and 0 otherwise

long gequal(GEN x, GEN y) returns 1 (true) if x is equal to y, 0 otherwise. A priori, this makes sense only if x and y have the same type, in which case they are recursively compared componentwise. When the types are different, a true result means that  $x - y$  was successfully computed and that gequal0 found it equal to 0. In particular

gequal(cgetg(1, t\_VEC), gen\_0)

is true, and the relation is not transitive. E.g. an empty t\_COL and an empty t\_VEC are not equal but are both equal to gen<sub>-0</sub>.

long gidentical(GEN x, GEN y) returns 1 (true) if x is identical to y, 0 otherwise. In particular, the types and length of x and y must be equal. This test is much stricter than gequal, in particular, t\_REAL with different accuracies are tested different. This relation is transitive.

GEN gmax(GEN x, GEN y) returns a copy of the maximum of x and y, compared using gcmp.

GEN gmin(GEN x, GEN y) returns a copy of the minimum of x and y, compared using gcmp.

GEN gmax\_shallow(GEN x, GEN y) shallow version of gmax.

GEN gmin\_shallow(GEN x, GEN y) shallow version of gmin.

#### 9.6.2 Comparison with a small integer.

int isexactzero(GEN x) returns 1 (true) if x is exactly equal to 0 (including  $t$ \_INTMODs like  $Mod(0,2)$ , and 0 (false) otherwise. This includes recursive objects, for instance vectors, whose components are 0.

GEN gisexactzero(GEN x) returns NULL unless x is exactly equal to  $0$  (as per isexactzero). When x is an exact zero return the attached scalar zero as a  $t$ \_INT (gen 0), a  $t$ \_INTMOD (Mod(0,N) for the largest possible  $N$ ) or a  $t$ <sub>-FFELT</sub>.

int isrationalzero(GEN x) returns 1 (true) if x is equal to an integer 0 (excluding  $t$ \_INTMODs like Mod(0,2)), and 0 (false) otherwise. Contrary to isintzero, this includes recursive objects, for instance vectors, whose components are 0.

int ismpzero(GEN x) returns 1 (true) if x is a  $t$ \_INT or a  $t$ \_REAL equal to 0.

int isintzero(GEN x) returns 1 (true) if x is a  $t$ \_INT equal to 0.

int isint1(GEN x) returns 1 (true) if x is a  $t$ \_INT equal to 1.

int isintm1(GEN x) returns 1 (true) if x is a t\_INT equal to  $-1$ .

int equali1(GEN n) Assuming that x is a  $t$ <sub>INT</sub>, return 1 (true) if x is equal to 1, and return 0 (false) otherwise.

int equalim1(GEN n) Assuming that x is a t\_INT, return 1 (true) if x is equal to  $-1$ , and return 0 (false) otherwise.

int is\_pm1(GEN x). Assuming that x is a non-zero t\_INT, return 1 (true) if x is equal to  $-1$  or 1, and return 0 (false) otherwise.

int gequal0(GEN x) returns 1 (true) if x is equal to 0, 0 (false) otherwise.

int gequal1(GEN x) returns 1 (true) if x is equal to 1, 0 (false) otherwise.

int gequalm1(GEN x) returns 1 (true) if x is equal to  $-1$ , 0 (false) otherwise.

long gcmpsg(long s, GEN x)

long gcmpgs(GEN x, long s) comparison of x with the long s.

GEN gmaxsg(long s, GEN x)

GEN gmaxgs(GEN  $x$ , long  $s$ ) returns the largest of  $x$  and the long  $s$  (converted to GEN)

GEN gminsg(long s, GEN x)

GEN gmings(GEN x, long s) returns the smallest of x and the long s (converted to GEN)

long gequalsg(long s, GEN x)

long gequalgs(GEN x, long s) returns 1 (true) if x is equal to the long s, 0 otherwise.

# 9.7 Miscellaneous Boolean functions.

int isrationalzeroscalar(GEN x) equivalent to, but faster than,

#### is\_scalar\_t(typ(x)) && isrationalzero(x)

int isinexact(GEN x) returns 1 (true) if x has an inexact component, and 0 (false) otherwise.

int isinexactreal (GEN x) return 1 if x has an inexact  $t$ \_REAL component, and 0 otherwise.

int isrealappr(GEN x, long e) applies (recursively) to complex inputs; returns 1 if x is approximately real to the bit accuracy  $e$ , and 0 otherwise. This means that any  $t$ \_COMPLEX component must have imaginary part t satisfying  $\texttt{gexpo}(t) < e$ .

int isint (GEN  $x$ , GEN  $*n$ ) returns 0 (false) if  $x$  does not round to an integer. Otherwise, returns 1 (true) and set n to the rounded value.

int issmall(GEN x, long \*n) returns 0 (false) if x does not round to a small integer (suitable for itos). Otherwise, returns 1 (true) and set n to the rounded value.

long iscomplex(GEN x) returns 1 (true) if x is a complex number (of component types embeddable into the reals) but is not itself real,  $0$  if  $x$  is a real (not necessarily of type  $t$ <sub>-REAL</sub>), or raises an error if x is not embeddable into the complex numbers.

## 9.7.1 Obsolete.

The following less convenient comparison functions and Boolean operators were used by the historical GP interpreter. They are provided for backward compatibility only and should not be used:

GEN gle(GEN x, GEN y) GEN glt(GEN x, GEN y) GEN gge(GEN x, GEN y) GEN ggt(GEN x, GEN y) GEN geq(GEN x, GEN y) GEN gne(GEN x, GEN y) GEN gor(GEN x, GEN y) GEN gand(GEN x, GEN y) GEN gnot(GEN x, GEN y)

# 9.8 Sorting.

## 9.8.1 Basic sort.

GEN sort(GEN  $x$ ) sorts the vector  $x$  in ascending order using a mergesort algorithm, and gcmp as the underlying comparison routine (returns the sorted vector). This routine copies all components of  $x$ , use gen sort inplace for a more memory-efficient function.

GEN lexsort (GEN x), as sort, using lexcmp instead of gcmp as the underlying comparison routine.

GEN vecsort (GEN x, GEN k), as sort, but sorts the vector x in ascending lexicographic order, according to the entries of the  $t$ \_VECSMALL k. For example, if  $k = [2, 1, 3]$ , sorting will be done with respect to the second component, and when these are equal, with respect to the first, and when these are equal, with respect to the third.

## 9.8.2 Indirect sorting.

GEN indexsort (GEN  $\bar{x}$ ) as sort, but only returns the permutation which, applied to  $\bar{x}$ , would sort the vector. The result is a t\_VECSMALL.

GEN indexlexsort (GEN  $x$ ), as indexsort, using lexcmp instead of gcmp as the underlying comparison routine.

GEN indexvecsort(GEN x, GEN k), as vecsort, but only returns the permutation that would sort the vector x.

long vecindexmin(GEN x) returns the index for a maximal element of  $x$  ( $t$ <sub>-</sub>VEC,  $t$ <sub>-</sub>COL or t\_VECSMALL).

long vecindexmax(GEN x) returns the index for a maximal element of  $x$  ( $t$ <sub>-VEC</sub>,  $t$ <sub>-COL</sub> or t\_VECSMALL).

long vecindexmax(GEN x)

9.8.3 Generic sort and search. The following routines allow to use an arbitrary comparison function int (\*cmp)(void\* data, GEN x, GEN y), such that cmp(data,x,y) returns a negative result if  $x \leq y$ , a positive one if  $x > y$  and 0 if  $x = y$ . The data argument is there in case your cmp requires additional context.

GEN gen\_sort(GEN x, void \*data, int (\*cmp)(void \*, GEN, GEN)), as sort, with an explicit comparison routine.

GEN gen\_sort\_uniq(GEN x, void \*data, int (\*cmp)(void \*, GEN, GEN)), as gen sort, removing duplicate entries.

GEN gen\_indexsort(GEN x, void \*data, int (\*cmp)(void\*, GEN, GEN)), as indexsort.

GEN gen\_indexsort\_uniq(GEN x, void \*data, int (\*cmp)(void\*, GEN, GEN)), as indexsort, removing duplicate entries.

void gen\_sort\_inplace(GEN x, void \*data, int (\*cmp)(void\*, GEN, GEN), GEN \*perm) sort x in place, without copying its components. If perm is non-NULL, it is set to the permutation that would sort the original x.

GEN gen\_setminus(GEN A, GEN B, int (\* $cmp)$ (GEN, GEN)) given two sorted vectors A and B, returns the vector of elements of A not belonging to B.

GEN sort\_factor(GEN y, void \*data, int (\*cmp)(void \*, GEN, GEN)): assuming y is a factorization matrix, sorts its rows in place (no copy is made) according to the comparison function cmp applied to its first column.

GEN merge\_sort\_uniq(GEN x, GEN y, void \*data, int (\*cmp)(void \*, GEN, GEN)) assuming x and y are sorted vectors, with respect to the cmp comparison function, return a sorted concatenation, with duplicates removed.

GEN merge\_factor(GEN fx, GEN fy, void \*data, int (\*cmp)(void \*, GEN, GEN)) let fx and  $f$ y be factorization matrices for X and Y sorted with respect to the comparison function cmp (see sort\_factor), returns the factorization of  $X * Y$ .

long gen\_search(GEN v, GEN y, long flag, void \*data, int (\*cmp)(void\*, GEN, GEN))

Let v be a vector sorted according to  $cmp(data,a,b)$ ; look for an index i such that v[i] is equal to y. flag has the same meaning as in setsearch: if flag is 0, return  $i$  if it exists and 0 otherwise; if flag is non-zero, return  $0$  if  $i$  exists and the index where y should be inserted otherwise.

long tablesearch(GEN T, GEN x, int (\*cmp)(GEN, GEN)) is a faster implementation for the common case gen\_search(T,x,0,cmp,cmp\_nodata).

## 9.8.4 Further useful comparison functions.

.

int cmp\_universal(GEN x, GEN y) a somewhat arbitrary universal comparison function, devoid of sensible mathematical meaning. It is transitive, and returns 0 if and only if gidentical(x,y) is true. Useful to sort and search vectors of arbitrary data.

int cmp\_nodata(void \*data, GEN x, GEN y). This function is a hack used to pass an existing basic comparison function lacking the data argument, i.e. with prototype int  $(*emp)(GEN x, ...)$ GEN  $y$ ). Instead of gen\_sort(x, NULL, cmp) which may or may not work depending on how your compiler handles typecasts between incompatible function pointers, one should use  $gen.sort(x,$ (void\*)cmp, cmp nodata).

Here are a few basic comparison functions, to be used with  $cmp\_nodata$ :

int  $ZV_{\text{cmp}}(GEN \times, GEN \times)$  compare two ZV, which we assume have the same length (lexicographic order).

int cmp\_Flx(GEN x, GEN  $y$ ) compare two Flx, which we assume have the same main variable (lexicographic order).

int cmp\_RgX(GEN  $x$ , GEN  $y$ ) compare two polynomials, which we assume have the same main variable (lexicographic order). The coefficients are compared using gcmp.

int cmp\_prime\_over\_p(GEN x, GEN y) compare two prime ideals, which we assume divide the same prime number. The comparison is ad hoc but orders according to increasing residue degrees.

int cmp\_prime\_ideal(GEN x, GEN y) compare two prime ideals in the same  $nf$ . Orders by increasing primes, breaking ties using cmp\_prime\_over\_p.

int cmp\_padic(GEN x, GEN y) compare two  $t$ \_PADIC (for the same prime  $p$ ).

Finally a more elaborate comparison function:

int gen\_cmp\_RgX(void \*data, GEN x, GEN y) compare two polynomials, ordering first by increasing degree, then according to the coefficient comparison function:

int  $(*cmp\_coeff)(GEN,GEN) = (int(*)(GEN,GEN)) data;$ 

# 9.9 Divisibility, Euclidean division.

GEN gdivexact (GEN x, GEN y) returns the quotient  $x/y$ , assuming y divides x. Not stack clean if  $y = 1$  (we return x, not a copy).

int gdvd(GEN x, GEN y) returns 1 (true) if y divides x, 0 otherwise.

GEN gdiventres(GEN x, GEN y) creates a 2-component vertical vector whose components are the true Euclidean quotient and remainder of x and y.

GEN gdivent [z] (GEN  $x$ , GEN  $y$ [, GEN z]) yields the true Euclidean quotient of  $x$  and the  $t$ \_INT or  $t_POL$  y, as per the  $\setminus GP$  operator.

GEN gdiventsg(long s, GEN  $y$ [, GEN z]), as gdivent except that x is a long.

GEN gdiventgs[z](GEN x, long s[, GEN z]), as gdivent except that y is a long.

GEN gmod[z](GEN x, GEN  $y$ [, GEN z]) yields the remainder of x modulo the  $t_$  INT or  $t_$ -POL  $y$ , as per the % GP operator. A t\_REAL or t\_FRAC y is also allowed, in which case the remainder is the unique real r such that  $0 \le r < |y|$  and  $y = qx + r$  for some (in fact unique) integer q.

GEN gmodsg(long s, GEN  $y$ [, GEN z]) as gmod, except x is a long.

GEN gmodgs(GEN  $x$ , long  $s$ [, GEN  $z$ ]) as gmod, except  $y$  is a long.

GEN gdivmod(GEN x, GEN  $y$ , GEN \*r) If r is not equal to NULL or ONLY REM, creates the (false) Euclidean quotient of x and y, and puts (the address of) the remainder into  $\ast r$ . If r is equal to NULL, do not create the remainder, and if  $r$  is equal to ONLY REM, create and output only the remainder. The remainder is created after the quotient and can be disposed of individually with a cgiv(r).

GEN poldivrem(GEN x, GEN y, GEN \*r) same as  $gdivmod$  but specifically for  $t_POLs$  x and y, not necessarily in the same variable. Either of x and y may also be scalars, treated as polynomials of degree 0.

GEN gdeuc(GEN x, GEN y) creates the Euclidean quotient of the  $t_POLs$  x and y. Either of x and y may also be scalars, treated as polynomials of degree 0.

GEN grem(GEN x, GEN y) creates the Euclidean remainder of the  $t_POLx$  divided by the  $t_POLy$ . Either of x and y may also be scalars, treated as polynomials of degree 0.

GEN gdivround(GEN x, GEN y) if x and y are real (t\_INT, t\_REAL, t\_FRAC), return the rounded Euclidean quotient of x and y as per the  $\setminus$  GP operator. Operate componentwise if x is a  $t$ \_COL, t\_VEC or t\_MAT. Otherwise as gdivent.

GEN centermod\_i(GEN x, GEN  $y$ , GEN  $y$ 2), as centermodii, componentwise.

GEN centermod(GEN x, GEN y), as centermod<sub>i</sub>, except that y2 is computed (and left on the stack for efficiency).

GEN ginvmod(GEN  $x$ , GEN  $y$ ) creates the inverse of x modulo y when it exists. y must be of type t\_INT (in which case x is of type t\_INT) or t\_POL (in which case x is either a scalar type or a t\_POL).

# 9.10 GCD, content and primitive part.

# 9.10.1 Generic.

GEN resultant (GEN  $x$ , GEN  $y$ ) creates the resultant of the  $t_POLs$  x and y computed using Sylvester's matrix (inexact inputs), a modular algorithm (inputs in  $\mathbf{Q}[X]$ ) or the subresultant algorithm, as optimized by Lazard and Ducos. Either of x and y may also be scalars (treated as polynomials of degree 0)

GEN ggcd(GEN  $x$ , GEN  $y$ ) creates the GCD of  $x$  and  $y$ .

GEN glcm(GEN  $x$ , GEN  $y$ ) creates the LCM of  $x$  and  $y$ .

GEN gbezout (GEN x, GEN y, GEN  $*u$ , GEN  $*v$ ) returns the GCD of x and y, and puts (the addresses of) objects u and v such that  $u\mathbf{x} + v\mathbf{y} = \gcd(\mathbf{x}, \mathbf{y})$  into  $\ast \mathbf{u}$  and  $\ast \mathbf{v}$ .

GEN subresext (GEN  $x$ , GEN  $y$ , GEN  $*U$ , GEN  $*V$ ) returns the resultant of  $x$  and  $y$ , and puts (the addresses of) polynomials u and v such that  $u\mathbf{x} + v\mathbf{y} = \text{Res}(\mathbf{x}, \mathbf{y})$  into  $*\mathbf{U}$  and  $*\mathbf{V}$ .

GEN content (GEN x) returns the GCD of all the components of x.

GEN primitive\_part(GEN x, GEN  $\ast$ c) sets c to content(x) and returns the primitive part x / c. A trivial content is set to NULL.

GEN primpart(GEN  $x$ ) as above but the content is lost. (For efficiency, the content remains on the stack.)

GEN denom\_i(GEN x) shallow version of denom.

GEN numer\_i(GEN x) shallow version of numer.

#### 9.10.2 Over the rationals.

long  $Q$ -pval(GEN x, GEN p) valuation at the  $t$ -INT p of the  $t$ -INT or  $t$ -FRAC x.

long  $Q$ -pvalrem(GEN x, GEN p, GEN \*r) returns the valuation e at the  $t$ -INT p of the  $t$ -INT or t\_FRAC x. The quotient  $x/p^e$  is returned in \*r.

GEN Q\_abs(GEN x) absolute value of the t\_INT or t\_FRAC x.

GEN Qdivii(GEN x, GEN y), assuming x and y are both of type  $t$ \_INT, return the quotient  $x/y$ as a t\_INT or t\_FRAC; marginally faster than gdiv.

GEN  $Q_$ abs\_shallow(GEN x) x being a t\_INT or a t\_FRAC, returns a shallow copy of |x|, in particular returns x itself when  $x \geq 0$ , and  $\text{gneg}(x)$  otherwise.

GEN Q\_gcd(GEN x, GEN y) gcd of the t\_INT or t\_FRAC x and y.

In the following functions, arguments belong to a  $M \otimes_{\mathbf{Z}} \mathbf{Q}$  for some natural **Z**-module M, e.g. multivariate polynomials with integer coefficients (or vectors/matrices recursively built from such objects), and an element of  $M$  is said to be *integral*. We are interested in contents, denominators, etc. with respect to this canonical integral structure; in particular, contents belong to Q, denominators to **Z**. For instance the **Q**-content of  $(1/2)xy$  is  $(1/2)$ , and its **Q**-denominator is 2, whereas content would return  $y/2$  and denom 1.

GEN  $Q_{\text{-} \text{content}}(GEN \times)$  the  $Q_{\text{-} \text{content}}$  of  $x$ .

GEN Z content(GEN  $x$ ) as Q content but assume that all rationals are in fact t\_INTs and return NULL when the content is 1. This function returns as soon as the content is found to equal 1.
GEN Q\_content\_safe(GEN x) as Q content, returning NULL when the Q-content is not defined (e.g. for a t\_REAL or t\_INTMOD component).

GEN  $Q_{\text{denom}}(GEN \times)$  the  $Q_{\text{denominator}}(GX \times S)$  and function. Raises en e\_TYPE error out when the notion is meaningless, e.g. for a t\_REAL or t\_INTMOD component.

GEN  $Q$ -denom\_safe(GEN x) the  $Q$ -denominator of x. Shallow function. Return NULL when the notion is meaningless.

GEN Q\_primitive\_part(GEN x, GEN  $\ast$ c) sets c to the Q-content of x and returns x / c, which is integral.

GEN  $Q$ -primpart(GEN  $x$ ) as above but the content is lost. (For efficiency, the content remains on the stack.)

GEN vec\_Q\_primpart(GEN x) as above component-wise.

GEN  $Q$ -remove\_denom(GEN x, GEN \*ptd) sets d to the  $Q$ -denominator of x and returns x \* d, which is integral. Shallow function.

GEN  $Q_d$ iv\_to\_int(GEN x, GEN c) returns x / c, assuming c is a rational number (t\_INT or t\_FRAC) and the result is integral.

GEN  $Q_{mu}$ to\_int(GEN x, GEN c) returns x  $*$  c, assuming c is a rational number (t\_INT or t\_FRAC) and the result is integral.

GEN  $Q_{\text{multi-to-int}}(GEN \times, GEN \cdot d)$  returns  $x \cdot c$ , assuming c is a  $t_{\text{in}}(INT \cdot A)$  is integral.

GEN mul\_content(GEN cx, GEN cy) cx and cy are as set by primitive part: either a GEN or NULL representing the trivial content 1. Returns their product (either a GEN or NULL).

GEN inv\_content(GEN c) c is as set by primitive part: either a GEN or NULL representing the trivial content 1. Returns its inverse (either a GEN or NULL).

GEN mul\_denom(GEN dx, GEN dy) dx and dy are as set by Q\_remove\_denom: either a t\_INT or NULL representing the trivial denominator 1. Returns their product (either a t\_INT or NULL).

## 9.11 Generic arithmetic operators.

### 9.11.1 Unary operators.

GEN gneg[z](GEN  $x$ [, GEN z]) yields  $-x$ .

GEN gneg\_i(GEN x) shallow function yielding  $-x$ .

GEN gabs[z](GEN  $x$ [, GEN z]) yields |x|.

GEN gsqr(GEN  $x$ ) creates the square of  $x$ .

GEN ginv(GEN  $x$ ) creates the inverse of  $x$ .

#### 9.11.2 Binary operators.

Let " $op$ " be a binary operation among

 $op = \text{add: addition}$  (x + y).

 $op = sub: subtraction (x - y).$ 

 $op=$ mul: multiplication  $(x * y)$ .

 $op=div:$  division  $(x / y)$ .

The names and prototypes of the functions corresponding to op are as follows:

```
GEN g \circ p (GEN x, GEN y)
```
GEN  $gops(GEN x, long s)$ 

GEN  $gopsg(long s, GEN y)$ 

Explicitly

GEN gadd(GEN x, GEN y), GEN gaddgs(GEN x, long s), GEN gaddsg(long s, GEN x) GEN gmul(GEN x, GEN y), GEN gmulgs(GEN x, long s), GEN gmulsg(long s, GEN x) GEN gsub(GEN x, GEN y), GEN gsubgs(GEN x, long s), GEN gsubsg(long s, GEN x)

GEN gdiv(GEN x, GEN y), GEN gdivgs(GEN x, long s), GEN gdivsg(long s, GEN x)

GEN gpow(GEN x, GEN y, long 1) creates  $x^y$ . If y is a t\_INT, return powgi(x,y) (the precision 1 is not taken into account). Otherwise, the result is  $\exp(y * \log(x))$  where exact arguments are converted to floats of precision 1 in case of need; if there is no need, for instance if x is a  $t$ <sub>REAL</sub>, l is ignored. Indeed, if x is a  $t$ -REAL, the accuracy of log x is determined from the accuracy of x, it is no problem to multiply by  $y$ , even if it is an exact type, and the accuracy of the exponential is determined, exactly as in the case of the initial  $\log x$ .

GEN gpowgs(GEN x, long n) creates  $x^n$  using binary powering. To treat the special case  $n = 0$ , we consider gpowgs as a series of gmul, so we follow the rule of returning result which is as exact as possible given the input. More precisely, we return

- gen\_1 if  $x$  has type  $t$ \_INT,  $t$ \_REAL,  $t$ \_FRAC, or  $t$ \_PADIC
- Mod $(1, N)$  if x is a t\_INTMOD modulo N.

• gen 1 for t\_COMPLEX, t\_QUAD unless one component is a t\_INTMOD, in which case we return Mod(1, N) for a suitable N (the gcd of the moduli that appear).

- $FF_1(x)$  for a  $t$ <sub>-FFELT</sub>.
- qfi\_1(x) and qfr\_1(x) for  $t$ \_QFI and  $t$ \_QFR.
- the identity permutation for t\_VECSMALL.
- Rg\_get\_ $1(x)$  otherwise

Of course, the only practical use of this routine for  $n = 0$  is to obtain the multiplicative neutral element in the base ring (or to treat marginal cases that should be special cased anyway if there is the slightest doubt about what the result should be).

GEN powgi(GEN x, GEN y) creates  $x^y$ , where y is a  $t$ \_INT, using left-shift binary powering. The case where  $y = 0$  (as all cases where y is small) is handled by gpowgs(x, 0).

GEN gpowers(GEN x, long n) returns the vector  $[1, x, ..., x^n]$ .

GEN grootsof1(long n, long prec) returns the vector  $[1, x, \ldots, x^{n-1}]$ , where x is the n-th root of unity  $\exp(2i\pi/n)$ .

GEN gsqrpowers(GEN x, long n) returns the vector  $[x, x^4, \ldots, x^{n^2}].$ 

In addition we also have the obsolete forms:

```
void gaddz(GEN x, GEN y, GEN z)
void gsubz(GEN x, GEN y, GEN z)
void gmulz(GEN x, GEN y, GEN z)
void gdivz(GEN x, GEN y, GEN z)
```
#### 9.12 Generic operators: product, powering, factorback.

To describe the following functions, we use the following private typedefs to simplify the description:

```
typedef (*F0)(void *);
typedef (*F1)(void *, GEN);
typedef (*F2)(void *, GEN, GEN);
```
They correspond to generic functions with one and two arguments respectively (the void\* argument provides some arbitrary evaluation context).

GEN gen\_product(GEN v, void \*D, F2 op) Given two objects x, y, assume that  $op(D, x, y)$ implements an associative binary operator. If  $v$  has  $k$  entries, return

$$
v[1] \text{ op } v[2] \text{ op } \dots \text{ op } v[k];
$$

returns gen 1 if  $k = 0$  and a copy of  $v[1]$  if  $k = 1$ . Use divide and conquer strategy. Leave some garbage on stack, but suitable for gerepileupto if mul is.

GEN gen\_pow(GEN x, GEN n, void \*D, F1 sqr, F2 mul)  $n > 0$  a t\_INT, returns  $x^n$ ; mul(D, x, y) implements the multiplication in the underlying monoid; sqr is a (presumably optimized) shortcut for  $mul(D, x, x)$ .

GEN gen\_powu(GEN x, ulong n, void \*D, F1 sqr, F2 mul)  $n > 0$ , returns  $x^n$ . See gen\_pow.

GEN gen\_pow\_i(GEN x, GEN n, void \*E, F1 sqr, F2 mul) internal variant of gen\_pow, not memory-clean.

GEN gen\_powu\_i(GEN x, ulong n, void \*E, F1 sqr, F2 mul) internal variant of gen\_powu, not memory-clean.

GEN gen\_pow\_fold(GEN x, GEN n, void \*D, F1 sqr, F1 msqr) variant of gen\_pow, where mul is replaced by msqr, with msqr(D, y) returning  $xy^2$ . In particular D must implicitly contain x.

GEN gen\_pow\_fold\_i(GEN x, GEN n, void \*E, F1 sqr, F1 msqr) internal variant of the function gen\_pow\_fold, not memory-clean.

GEN gen\_powu\_fold(GEN x, ulong n, void \*D, F1 sqr, F1 msqr), see gen\_pow\_fold.

GEN gen\_powu\_fold\_i(GEN x, ulong n, void \*E, F1 sqr, F1 msqr) see gen\_pow\_fold\_i.

GEN gen\_pow\_init(GEN x, GEN n, long k, void \*E, GEN (\*sqr)(void\*, GEN), GEN (\*mul)(void\*, GEN, GEN)) Return a table R that can be used with gen pow table to compute the powers of x up to n. The table is of size  $2^k \log_2(n)$ .

GEN gen\_pow\_table(GEN R, GEN n, void \*E, GEN (\*one)(void\*), GEN (\*mul)(void\*, GEN, GEN))

Return  $x^n$ , where R is as given by gen-pow-init(x,m,k,E,sqr,mul) for some integer  $m \geq n$ .

GEN gen\_powers(GEN x, long n, long usesqr, void \*D, F1 sqr, F2 mul, F0 one) returns  $[x^0, \ldots, x^n]$  as a  $t$ <sub>-</sub>VEC; mul(D, x, y) implements the multiplication in the underlying monoid; sqr is a (presumably optimized) shortcut for  $\text{mul}(D, x, x)$ ; one returns the monoid unit. The flag usesqr should be set to 1 if squaring are faster than multiplication by  $x$ .

GEN gen\_factorback(GEN L, GEN e, F2 mul, F2 pow, void \*D) generic form of factorback. The pair  $[L, e]$  is of the form

- [fa, NULL], fa a two-column factorization matrix: expand it.
- [v, NULL],  $v$  a vector of objects: return their product.

• or [v, e], v a vector of objects, e a vector of integral exponents: return the product of the  $v[i]^{e[i]}.$ 

mul(D, x, y) and pow(D, x, n) return xy and  $x^n$  respectively.

## 9.13 Matrix and polynomial norms.

This section concerns only standard norms of **R** and **C** vector spaces, not algebraic norms given by the determinant of some multiplication operator. We have already seen type-specific functions like ZM\_supnorm or RgM\_fpnorml2 and limit ourselves to generic functions assuming nothing about their GEN argument; these functions allow the following scalar types: t\_INT, t\_FRAC, t\_REAL, t\_COMPLEX, t\_QUAD and are defined recursively (in terms of norms of their components) for the following "container" types: t\_POL, t\_VEC, t\_COL and t\_MAT. They raise an error if some other type appears in the argument.

GEN gnorml2(GEN x) The norm of a scalar is the square of its complex modulus, the norm of a recursive type is the sum of the norms of its components. For polynomials, vectors or matrices of complex numbers one recovers the *square* of the usual  $L^2$  norm. In most applications, the missing square root computation can be skipped.

GEN gnorml1(GEN x, long prec) The norm of a scalar is its complex modulus, the norm of a recursive type is the sum of the norms of its components. For polynomials, vectors or matrices of complex numbers one recovers the usual  $L^1$  norm. One must include a real precision prec in case the inputs include t\_COMPLEX or t\_QUAD with exact rational components: a square root must be computed and we must choose an accuracy.

GEN gnorml1\_fake(GEN x) as gnorml1, except that the norm of a  $t_QUAD$  x + wy or  $t_QCDMPLEX$  $x + Iy$  is defined as  $|x| + |y|$ , where we use the ordinary real absolute value. This is still a norm of R vector spaces, which is easier to compute than gnorml1 and can often be used in its place.

GEN gsupnorm(GEN x, long prec) The norm of a scalar is its complex modulus, the norm of a recursive type is the max of the norms of its components. A precision prec must be included for the same reason as in gnorml1.

void gsupnorm\_aux(GEN x, GEN \*m, GEN \*m2, long prec) is the low-level function underlying gsupnorm, used as follows:

GEN  $m = NULL$ ,  $m2 = NULL$ ; gsupnorm\_aux(x, &m, &m2);

After the call, the sup norm of x is the min of  $m$  and the square root of  $m$ 2; one or both of  $m$ , m2 may be NULL, in which case it must be omitted. You may initially set m and m2 to non-NULL values, in which case, the above procedure yields the max of (the initial) m, the square root of (the initial) m2, and the sup norm of  $x$ .

The strange interface is due to the fact that  $|z|^2$  is easier to compute than  $|z|$  for a  $t$ \_QUAD or **t\_COMPLEX** z: m2 is the max of those  $|z|^2$ , and m is the max of the other  $|z|$ .

## 9.14 Substitution and evaluation.

GEN gsubst (GEN x, long v, GEN y) substitutes the object y into x for the variable number v.

GEN poleval (GEN q, GEN x) evaluates the  $t$ -POL or  $t$ -RFRAC q at x. For convenience, a  $t$ -VEC or t\_COL is also recognized as the t\_POL gtovecrev(q).

GEN RgX\_cxeval(GEN T, GEN x, GEN xi) evaluate the  $t_POL$  T at x via Horner's scheme. If xi is not NULL it must be equal to  $1/x$  and we evaluate  $x^{\deg T}T(1/x)$  instead. This is useful when  $|x| > 1$  is a t\_REAL or an inexact t\_COMPLEX and T has "balanced" coefficients, since the evaluation becomes numerically stable.

GEN RgX\_RgM\_eval(GEN q, GEN x) evaluates the  $t$ \_POL q at the square matrix x.

GEN RgX\_RgMV\_eval(GEN f, GEN V) returns the evaluation  $f(x)$ , assuming that V was computed by FpXQ powers $(x, n)$  for some  $n > 1$ .

GEN qfeval(GEN q, GEN x) evaluates the quadratic form  $q$  (symmetric matrix) at  $x$  (column vector of compatible dimensions).

GEN qfevalb(GEN q, GEN x, GEN y) evaluates the polar bilinear form attached to the quadratic form q (symmetric matrix) at x, y (column vectors of compatible dimensions).

GEN hqfeval(GEN q, GEN x) evaluates the Hermitian form q (a Hermitian complex matrix) at x.

GEN qf\_apply\_RgM(GEN q, GEN M) q is a symmetric  $n \times n$  matrix, M an  $n \times k$  matrix, return  $M'qM$ .

GEN qf\_apply\_ZM(GEN q, GEN M) as above assuming that both q and M have integer entries.

# Chapter 10:

## Miscellaneous mathematical functions

## 10.1 Fractions.

GEN absfrac(GEN  $x$ ) returns the absolute value of the  $t$ <sub>-FRAC</sub>  $x$ .

GEN absfrac\_shallow(GEN x) x being a t\_FRAC, returns a shallow copy of |x|, in particular returns x itself when  $x \geq 0$ , and gneg(x) otherwise.

GEN sqrfrac(GEN x) returns the square of the  $t$ -FRAC x.

## 10.2 Binomials.

GEN binomial(GEN x, long k)

GEN binomialuu(ulong n, ulong k)

GEN vecbinomial (long n), which returns a vector v with  $n + 1$  t\_INT components such that  $v[k+1] = binomial(n, k)$  for k from 0 up to n.

## 10.3 Real numbers.

GEN R\_abs(GEN x) x being a t\_INT, a t\_REAL or a t\_FRAC, returns |x|.

GEN R\_abs\_shallow(GEN x) x being a t\_INT, a t\_REAL or a t\_FRAC, returns a shallow copy of  $|x|$ , in particular returns x itself when  $x \geq 0$ , and gneg(x) otherwise.

GEN modRr\_safe(GEN x, GEN y) let x be a t\_INT, a t\_REAL or t\_FRAC and let y be a t\_REAL. Return  $x\%y$  unless the input accuracy is unsufficient to compute the floor or  $x/y$  in which case we return NULL.

## 10.4 Complex numbers.

GEN gimag(GEN  $x$ ) returns a copy of the imaginary part of  $x$ .

GEN greal (GEN  $x$ ) returns a copy of the real part of x. If  $x$  is a  $t$ <sub>-QUAD</sub>, returns the coefficient of 1 in the "canonical" integral basis  $(1, \omega)$ .

GEN gconj(GEN x) returns greal(x) – 2gimag(x), which is the ordinary complex conjugate except for a real t\_QUAD.

GEN imag\_i(GEN  $x$ ), shallow variant of gimag.

GEN real\_i(GEN x), shallow variant of greal.

GEN conj\_i(GEN  $x$ ), shallow variant of gconj.

GEN mulreal(GEN x, GEN) returns the real part of  $xy$ ;  $x, y$  have type  $t$ \_INT,  $t$ \_FRAC,  $t$ \_REAL or t\_COMPLEX. See also RgM mulreal.

GEN cxnorm(GEN x) norm of the  $t$ -COMPLEX x (modulus squared).

GEN cxexpm1(GEN x) returns  $\exp(x) - 1$ , for a t\_COMPLEX x.

int cx\_approx\_equal(GEN a, GEN b) test whether (t\_INT, t\_FRAC, t\_REAL, or t\_COMPLEX of those) a and b are approximately equal. This returns 1 if and only if the division by  $a - b$  would produce a division by 0 (which is a less stringent test than testing whether  $a - b$  evaluates to 0).

## 10.5 Quadratic numbers and binary quadratic forms.

GEN quad\_disc(GEN x) returns the discriminant of the  $t_QUAD$  x.

GEN quadnorm(GEN x) norm of the  $t_QUAD$  x.

GEN qfb\_disc(GEN  $x$ ) returns the discriminant of the  $t_QFT$  or  $t_QFFR x$ .

GEN qfb\_disc3(GEN x, GEN y, GEN z) returns  $y^2 - 4xz$  assuming all inputs are t\_INTs. Not stack-clean.

GEN qfb\_apply\_ZM(GEN q, GEN g) returns  $q \circ g$ .

GEN qfbforms (GEN D) given a discriminant  $D < 0$ , return the list of reduced forms of discriminant D as t\_VECSMALL with 3 components. The primitive forms in the list enumerate the class group of the quadratic order of discriminant  $D$ ; if  $D$  is fundamental, all returned forms are automatically primitive.

## 10.6 Polynomials.

GEN truecoef (GEN x, long n) returns polcoef  $(x,n, -1)$ , i.e. the coefficient of the term of degree **n** in the main variable. This is a safe but expensive function that must *copy* its return value so that it be gerepile-safe. Use polcoef i for a fast internal variant.

GEN polcoef\_i(GEN x, long n, long v) internal shallow function. Rewrite x as a Laurent polynomial in the variable v and returns its coefficient of degree  $n$  (gen  $\circ$  if this falls outside the coefficient array). Allow t\_POL, t\_SER, t\_RFRAC and scalars.

long degree(GEN  $x$ ) returns poldegree( $x$ ,  $-1$ ), the degree of  $x$  with respect to its main variable, with the usual meaning if the leading coefficient of x is non-zero. If the sign of x is 0, this function always returns  $-1$ . Otherwise, we return the index of the leading coefficient of x, i.e. the coefficient of largest index stored in  $x$ . For instance the "degrees" of

0. E-38  $*$  x<sup>2</sup> + 0.E-19  $*$  x + 1  $Mod(0,2) * x^0$  \\ sign is 0 !

are 4 and −1 respectively.

long degpol(GEN x) is a simple macro returning  $\lg(x)$  - 3. This is the degree of the  $t_POL x$ with respect to its main variable, *if* its leading coefficient is non-zero (a rational 0 is impossible, but an inexact 0 is allowed, as well as an exact modular 0, e.g.  $Mod(0,2)$ ). If x has no coefficients (rational 0 polynomial), its length is 2 and we return the expected  $-1$ .

GEN characteristic (GEN  $x$ ) returns the characteristic of the base ring over which the polynomial is defined (as defined by t\_INTMOD and t\_FFELT components). The function raises an exception if incompatible primes arise from t\_FFELT and t\_PADIC components. Shallow function.

GEN residual\_characteristic(GEN x) returns a kind of "residual characteristic" of the base ring over which the polynomial is defined. This is defined as the gcd of all moduli t\_INTMODs occurring in the structure, as well as primes  $p$  arising from  $t$ \_PADICs or  $t$ \_FFELTs. The function raises an exception if incompatible primes arise from t\_FFELT and t\_PADIC components. Shallow function.

GEN resultant (GEN  $x$ , GEN y) resultant of  $x$  and  $y$ , with respect to the main variable of highest priority. Uses either the subresultant algorithm (generic case), a modular algorithm (inputs in  $\mathbf{Q}[X]$  or Sylvester's matrix (inexact inputs).

GEN resultant2(GEN  $x$ , GEN  $y$ ) resultant of  $x$  and  $y$ , with respect to the main variable of highest priority. Computes the determinant of Sylvester's matrix.

GEN cleanroots(GEN  $x$ , long prec) returns the complex roots of the complex polynomial  $x$ (with coefficients  $t_N$ INT,  $t_F$ FRAC,  $t_R$ REAL or  $t_C$ COMPLEX of the above). The roots are returned as t\_REAL or t\_COMPLEX of t\_REALs of precision prec (guaranteeing a non-0 imaginary part). See QX\_complex\_roots.

double fujiwara\_bound(GEN x) return a quick upper bound for the logarithm in base 2 of the modulus of the largest complex roots of the polynomial  $x$  (complex coefficients).

double fujiwara\_bound\_real(GEN x, long sign) return a quick upper bound for the logarithm in base 2 of the absolute value of the largest real root of sign sign (1 or  $-1$ ), for the polynomial x (real coefficients).

GEN polmod\_to\_embed(GEN x, long prec) return the vector of complex embeddings of the  $t_P$ OLMOD x (with complex coefficients). Shallow function, simple complex variant of conjvec.

## 10.7 Power series.

GEN sertoser (GEN  $x$ , long prec) return the  $t$ \_SER x truncated or extended (with zeros) to prec terms. Shallow function, assume that  $prec \geq 0$ .

GEN derivser (GEN  $x$ ) returns the derivative of the  $t$ \_SER  $x$  with respect to its main variable.

GEN integser (GEN  $x$ ) returns the primitive of the  $t$ -SER x with respect to its main variable.

GEN truecoef(GEN x, long n) returns polcoef(x,n, -1), i.e. the coefficient of the term of degree **n** in the main variable. This is a safe but expensive function that must *copy* its return value so that it be gerepile-safe. Use polcoef i for a fast internal variant.

GEN ser\_unscale(GEN P, GEN h) return  $P(hx)$ , not memory clean.

GEN ser\_normalize(GEN x) divide x by its "leading term" so that the series is either 0 or equal to  $t^v(1+O(t))$ . Shallow function if the "leading term" is 1.

int ser\_isexactzero(GEN x) return 1 if  $x$  is a zero series, all of whose known coefficients are exact zeroes; this implies that  $sign(x) = 0$  and  $lg(x) \leq 3$ .

GEN ser\_inv(GEN x) return the inverse of the  $t$ \_SER x using Newton iteration. This is in general slower than ginv unless the precision is huge (hundreds of terms, where the threshold depends strongly on the base field).

## 10.8 Functions to handle t\_FFELT.

These functions define the public interface of the **t\_FFELT** type to use in generic functions. However, in specific functions, it is better to use the functions class  $FpXQ$  and/or  $Flxq$  as appropriate.

GEN FF<sub>P</sub>(GEN a) returns the characteristic of the definition field of the  $t$ <sub>FFELT</sub> element a.

long FF\_f(GEN a) returns the dimension of the definition field over its prime field; the cardinality of the dimension field is thus  $p<sup>f</sup>$ .

GEN  $FF_p_i(GEN a)$  shallow version of  $FF_p$ .

GEN FF<sub>-q</sub>(GEN a) returns the cardinality of the definition field of the  $t$ <sub>-FFELT</sub> element a.

GEN FF\_mod(GEN a) returns the polynomial (with reduced t\_INT coefficients) defining the finite field, in the variable used to display a.

GEN FF\_gen(GEN a) returns the standard generator of the definition field of the  $t$ \_FFELT element a, see ffgen, that is x (mod T) where T is the polynomial over the prime field that define the finite field.

GEN FF\_to\_FpXQ(GEN a) converts the  $t$ \_FFELT a to a polynomial P with reduced  $t$ \_INT coefficients such that  $a = P(g)$  where g is the generator of the finite field returned by ffgen, in the variable used to display g.

GEN FF\_to\_FpXQ\_i(GEN a) shallow version of FF to FpXQ.

GEN FF\_to\_F2xq(GEN a) converts the  $t$ \_FFELT a to a F2x P such that  $a = P(g)$  where g is the generator of the finite field returned by  $\mathbf{ffgen}$ , in the variable used to display g. This only work if the characteristic is 2.

GEN FF\_to\_F2xq\_i(GEN a) shallow version of FF to F2xq.

GEN FF\_to\_Flxq(GEN a) converts the  $t$ \_FFELT a to a Flx P such that  $a = P(g)$  where g is the generator of the finite field returned by ffgen, in the variable used to display g. This only work if the characteristic is small enough.

GEN FF\_to\_Flxq\_i(GEN a) shallow version of FF to Flxq.

GEN p\_to\_FF(GEN p, long v) returns a t\_FFELT equal to 1 in the finite field  $\mathbb{Z}/p\mathbb{Z}$ . Useful for generic code that wants to handle (inefficiently)  $\mathbf{Z}/p\mathbf{Z}$  as if it were not a prime field.

GEN Tp\_to\_FF(GEN T, GEN p) returns a t\_FFELT equal to 1 in the finite field  $\mathbf{F}_n/(T)$ , where T is a ZX, assumed to be irreducible modulo p, or NULL in which case the routine acts as  $p_to_FF(p,0)$ . No checks.

GEN Fq\_to\_FF(GEN x, GEN ff) returns a t\_FFELT equal to x in the finite field defined by the t\_FFELT ff, where x is an Fq (either a  $t$ \_INT or a ZX: a  $t$ \_POL with  $t$ \_INT coefficients). No checks.

GEN FqX\_to\_FFX(GEN x, GEN ff) given an FqX x, return the polynomial with  $t$ \_FFELT coefficients obtained by applying Fq\_to\_FF coefficientwise. No checks, and no normalization if the leading coefficient maps to 0.

GEN FF\_1(GEN a) returns the unity in the definition field of the t\_FFELT element a.

GEN FF\_zero(GEN a) returns the zero element of the definition field of the t\_FFELT element a.

int FF\_equal0(GEN a) returns 1 if the  $t$ \_FFELT a is equal to 0 else returns 0.

int FF\_equal1(GEN a) returns 1 if the t\_FFELT a is equal to 1 else returns 0.

int FF\_equalm1(GEN a) returns  $-1$  if the  $t$ \_FFELT a is equal to 1 else returns 0.

int FF\_equal(GEN a, GEN b) return 1 if the t\_FFELT a and b have the same definition field and are equal, else 0.

int FF\_samefield(GEN a, GEN b) return 1 if the t\_FFELT a and b have the same definition field, else 0.

int Rg\_is\_FF(GEN c, GEN \*ff) to be called successively on many objects, setting \*ff = NULL (unset) initially. Returns 1 as long as c is a  $t$ \_FFELT defined over the same field as  $\star ff$  (setting  $*$ ff = c if unset), and 0 otherwise.

int RgC\_is\_FFC(GEN x, GEN \*ff) apply Rg\_is\_FF successively to all components of the t\_VEC or  $t_CCDL x$ . Return 0 if one call fails, and 1 otherwise.

int RgM\_is\_FFM(GEN x, GEN \*ff) apply Rg\_is\_FF to all components of the t\_MAT. Return 0 if one call fails, and 1 otherwise.

GEN FF\_add(GEN a, GEN b) returns  $a + b$  where a and b are t\_FFELT having the same definition field.

GEN FF\_Z\_add(GEN a, GEN x) returns  $a + x$ , where a is a t\_FFELT, and x is a t\_INT, the computation being performed in the definition field of a.

GEN FF\_Q\_add(GEN a, GEN x) returns  $a + x$ , where a is a t\_FFELT, and x is a t\_RFRAC, the computation being performed in the definition field of a.

GEN FF\_sub(GEN a, GEN b) returns  $a - b$  where a and b are t\_FFELT having the same definition field.

GEN FF mul(GEN a, GEN b) returns ab where a and b are t\_FFELT having the same definition field.

GEN FF\_Z\_mul(GEN a, GEN b) returns  $ab$ , where a is a  $t$ \_FFELT, and b is a  $t$ \_INT, the computation being performed in the definition field of a.

GEN FF\_div(GEN a, GEN b) returns  $a/b$  where a and b are t\_FFELT having the same definition field.

GEN FF\_neg(GEN a) returns  $-a$  where a is a t\_FFELT.

GEN FF\_neg\_i(GEN a) shallow function returning  $-a$  where a is a t\_FFELT.

GEN FF\_inv(GEN a) returns  $a^{-1}$  where a is a t\_FFELT.

GEN FF\_sqr(GEN a) returns  $a^2$  where a is a t\_FFELT.

GEN FF\_mul2n(GEN a, long n) returns  $a2^n$  where a is a t\_FFELT.

GEN FF\_pow(GEN a, GEN n) returns  $a^n$  where a is a  $t$ \_FFELT and n is a  $t$ \_INT.

GEN FF\_Frobenius(GEN a, GEN n) returns  $a^{p^n}$  where a is a t\_FFELT n is a t\_INT, and p is the characteristic of the definition field of a.

GEN FF\_Z\_Z\_muldiv(GEN a, GEN x, GEN y) returns  $ay/z$ , where a is a t\_FFELT, and x and y are t\_INT, the computation being performed in the definition field of a.

GEN Z\_FF\_div(GEN x, GEN a) return  $x/a$  where a is a t\_FFELT, and x is a t\_INT, the computation being performed in the definition field of a.

GEN FF\_norm(GEN a) returns the norm of the t\_FFELT a with respect to its definition field.

GEN FF\_trace(GEN a) returns the trace of the t\_FFELT a with respect to its definition field.

GEN FF\_conjvec(GEN a) returns the vector of conjugates  $[a, a^p, a^{p^2}, \ldots, a^{p^{n-1}}]$  where the  $\texttt{t\_FFELT}$ a belong to a field with  $p^n$  elements.

GEN FF\_charpoly(GEN a) returns the characteristic polynomial) of the t\_FFELT a with respect to its definition field.

GEN FF\_minpoly(GEN a) returns the minimal polynomial of the t\_FFELT a.

GEN FF\_sqrt(GEN a) returns an  $t$ \_FFELT b such that  $a = b^2$  if it exist, where a is a  $t$ \_FFELT.

long FF\_issquareall(GEN x, GEN \*pt) returns 1 if x is a square, and 0 otherwise. If x is indeed a square, set pt to its square root.

long FF\_issquare(GEN x) returns 1 if x is a square and 0 otherwise.

long FF\_ispower(GEN x, GEN K, GEN \*pt) Given  $K$  a positive integer, returns 1 if x is a  $K$ -th power, and 0 otherwise. If x is indeed a  $K$ -th power, set pt to its  $K$ -th root.

GEN FF\_sqrtn(GEN a, GEN n, GEN \*zn) returns an n-th root of a if it exist. If zn is non-NULL set it to a primitive n-th root of the unity.

GEN FF<sub>log</sub>(GEN a, GEN g, GEN o) the  $t$ -FFELT g being a generator for the definition field of the  $t$ -FFELT a, returns a  $t$ -INT e such that  $a^e = g$ . If e does not exists, the result is currently undefined. If o is not NULL it is assumed to be a factorization of the multiplicative order of  $g$  (as set by FF\_primroot)

GEN FF\_order(GEN a, GEN o) returns the order of the t\_FFELT a. If o is non-NULL, it is assumed that o is a multiple of the order of a.

GEN FF\_primroot(GEN a, GEN \*o) returns a generator of the multiplicative group of the definition field of the t\_FFELT a. If o is not NULL, set it to the factorization of the order of the primitive root (to speed up FF\_log).

GEN FF\_map(GEN m, GEN a) returns  $A(m)$  where A=a.pol assuming a and m belongs to fields having the same characteristic.

#### 10.8.1 FFX.

The functions in this sections take polynomial arguments and a  $t$ <sub>FFELT</sub> a. The coefficients of the polynomials must be of type t\_INT, t\_INTMOD or t\_FFELT and compatible with a.

GEN FFX\_mul(GEN P, GEN Q, GEN a) returns the product of the polynomials P and Q defined over the definition field of the t\_FFELT a.

GEN FFX sar(GEN P, GEN a) returns the square of the polynomial P defined over the definition field of the t\_FFELT a.

GEN FFX\_rem(GEN P, GEN Q, GEN a) returns the remainder of the polynomial P modulo the polynomial Q, where P and Q are defined over the definition field of the t\_FFELT a.

GEN FFX\_ispower(GEN P, ulong k, GEN a, GEN \*py) return 1 if the FFX P is a k-th power, 0 otherwise, where P is defined over the definition field of the t\_FFELT a. If py is not NULL, set it to g such that  $g^k = f$ .

GEN FFX\_factor(GEN f, GEN a) returns the factorization of the univariate polynomial f over the definition field of the t\_FFELT a. The coefficients of f must be of type t\_INT, t\_INTMOD or t\_FFELT and compatible with a.

GEN FFX\_factor\_squarefree(GEN f, GEN a) returns the squarefree factorization of the univariate polynomial f over the definition field of the  $t$ \_FFELT a. This is a vector  $[u_1, \ldots, u_k]$  of pairwise coprime FFX such that  $u_k \neq 1$  and  $f = \prod u_i^i$ .

GEN FFX ddf (GEN f, GEN a) assuming that f is squarefree, returns the distinct degree factorization of f modulo p. The returned value v is a  $t_VEC$  with two components:  $F=v[1]$  is a vector of (FFX) factors, and  $E=v[2]$  is a  $t$ <sub>VECSMALL</sub>, such that f is equal to the product of the F[i] and each F[i] is a product of irreducible factors of degree E[i].

GEN FFX\_degfact(GEN f, GEN a), as FFX factor, but the degrees of the irreducible factors are returned instead of the factors themselves (as a t\_VECSMALL).

GEN FFX\_roots(GEN f, GEN a) returns the roots (t\_FFELT) of the univariate polynomial f over the definition field of the t\_FFELT a. The coefficients of f must be of type t\_INT, t\_INTMOD or t\_FFELT and compatible with a.

GEN FFX\_preimage(GEN F, GEN x, GEN a) returns  $P\%F$  where P=x.pol assuming a and x belongs to fields having the same characteristic, and that the coefficients of  $F$  belong to the definition field of a.

#### 10.8.2 FFM.

GEN FFM\_FFC\_gauss(GEN M, GEN C, GEN ff) given a matrix M (t\_MAT) and a column vector C  $(t_CCDL)$  over the finite field given by ff  $(t_FFELT)$  such that M is invertible, return the unique column vector X such that  $MX = C$ .

GEN FFM\_FFC\_invimage(GEN M, GEN C, GEN ff) given a matrix M (t\_MAT) and a column vector C (t\_COL) over the finite field given by ff (t\_FFELT), return a column vector X such that  $MX = C$ , or NULL if no such vector exists.

GEN FFM\_FFC\_mul(GEN M, GEN C, GEN ff) returns the product of the matrix M (t\_MAT) and the column vector  $C$  ( $t$ <sub>-COL</sub>) over the finite field given by  $ff$  ( $t$ <sub>-FFELT</sub>).

GEN FFM\_deplin(GEN M, GEN ff) returns a non-zero vector (t\_COL) in the kernel of the matrix M over the finite field given by ff, or NULL if no such vector exists.

GEN FFM\_det(GEN M, GEN ff) returns the determinant of the matrix M over the finite field given by ff.

GEN FFM\_gauss(GEN M, GEN N, GEN ff) given two matrices M and N (t\_MAT) over the finite field given by ff (t\_FFELT) such that M is invertible, return the unique matrix X such that  $MX = N$ .

GEN FFM\_image(GEN M, GEN ff) returns a matrix whose columns span the image of the matrix M over the finite field given by ff.

GEN FFM\_indexrank(GEN M, GEN ff) given a matrix M of rank r over the finite field given by ff, returns a vector with two  $t$ -VECSMALL components y and z containing r row and column indices, respectively, such that the  $r \times r$ -matrix formed by the M[i, j] for i in y and j in z is invertible.

GEN FFM inv(GEN M, GEN ff) returns the inverse of the square matrix M over the finite field given by ff, or NULL if M is not invertible.

GEN FFM\_invimage(GEN M, GEN N, GEN ff) given two matrices M and N (t\_MAT) over the finite field given by **ff** (t\_FFELT), return a matrix X such that  $MX = N$ , or NULL if no such matrix exists.

GEN FFM\_ker(GEN M, GEN ff) returns the kernel of the t\_MAT M over the finite field given by the t\_FFELT ff.

GEN FFM\_mul(GEN M, GEN N, GEN ff) returns the product of the matrices M and N (t\_MAT) over the finite field given by ff (t\_FFELT).

long FFM\_rank(GEN M, GEN ff) returns the rank of the matrix M over the finite field given by ff.

GEN FFM\_suppl(GEN M, GEN ff) given a matrix M over the finite field given by ff whose columns are linearly independent, returns a square invertible matrix whose first columns are those of M.

#### 10.8.3 FFXQ.

GEN FFXQ\_mul(GEN P, GEN Q, GEN T, GEN a) returns the product of the polynomials P and Q modulo the polynomial T, where P, Q and T are defined over the definition field of the t\_FFELT a.

GEN FFXQ\_sqr(GEN P, GEN T, GEN a) returns the square of the polynomial P modulo the polynomial T, where P and T are defined over the definition field of the t\_FFELT a.

GEN FFXQ\_inv(GEN P, GEN Q, GEN a) returns the inverse of the polynomial P modulo the polynomial Q, where P and Q are defined over the definition field of the t\_FFELT a.

## 10.9 Transcendental functions.

The following two functions are only useful when interacting with gp, to manipulate its internal default precision (expressed as a number of decimal digits, not in words as used everywhere else):

#### long getrealprecision(void) returns realprecision.

long setreal precision (long n, long \*prec) sets the new real precision to n, which is returned. As a side effect, set prec to the corresponding number of words ndec2prec(n).

#### 10.9.1 Transcendental functions with t\_REAL arguments.

In the following routines, x is assumed to be a  $t$ \_REAL and the result is a  $t$ \_REAL (sometimes a t\_COMPLEX with t\_REAL components), with the largest accuracy which can be deduced from the input. The naming scheme is inconsistent here, since we sometimes use the prefix mp even though t\_INT inputs are forbidden:

GEN sqrtr(GEN x) returns the square root of x.

GEN cbrtr(GEN  $x$ ) returns the real cube root of x.

GEN sqrtnr(GEN x, long n) returns the *n*-th root of x, assuming  $n > 1$  and  $x > 0$ .

GEN sqrtnr abs(GEN x, long n) returns the n-th root of |x|, assuming  $n \geq 1$  and  $x \neq 0$ .

GEN mpcos[z](GEN  $x$ [, GEN z]) returns  $cos(x)$ .

GEN mpsin[z](GEN  $x$ [, GEN z]) returns  $sin(x)$ .

GEN mplog[z](GEN x[, GEN z]) returns  $log(x)$ . We must have  $x > 0$  since the result must be a t\_REAL. Use glog for the general case, where you want such computations as  $log(-1) = I$ .

GEN mpexp[z](GEN  $x$ [, GEN z]) returns  $exp(x)$ .

GEN mpexpm1(GEN x) returns  $exp(x) - 1$ , but is more accurate than subrs(mpexp(x), 1), which suffers from catastrophic cancellation if  $|x|$  is very small.

void mpsincosm1(GEN x, GEN \*s, GEN \*c) sets s and c to  $sin(x)$  and  $cos(x) - 1$  respectively, where x is a  $t$ <sub>-REAL</sub>; the latter is more accurate than subrs(mpcos(y), 1), which suffers from catastrophic cancellation if  $|x|$  is very small.

GEN mpveceint1(GEN C, GEN eC, long n) as veceint1; assumes that  $C > 0$  is a t\_REAL and that  $eC$  is NULL or mpexp $(C)$ .

GEN mpeint1(GEN x, GEN expx) returns eint1(x), for a t\_REAL  $x \ge 0$ , assuming that expx is  $m$ pexp $(x)$ .

GEN mplambertW(GEN y) solution x of the implicit equation  $x \exp(x) = y$ , for  $y > 0$  a t\_REAL.

Useful low-level functions which *disregard* the sign of  $x$ :

GEN sqrtr\_abs(GEN x) returns  $\sqrt{|x|}$  assuming  $x \neq 0$ .

GEN cbrtr\_abs(GEN x) returns  $|x|^{1/3}$  assuming  $x \neq 0$ .

GEN exp1r\_abs(GEN x) returns  $\exp(|x|) - 1$ , assuming  $x \neq 0$ .

GEN logr\_abs(GEN x) returns  $log(|x|)$ , assuming  $x \neq 0$ .

#### 10.9.2 Other complex transcendental functions.

GEN szeta(long s, long prec) returns the value of Riemann's zeta function at the (possibly negative) integer  $s \neq 1$ , in relative accuracy prec.

GEN veczeta(GEN a, GEN b, long N, long prec) returns in a vector all the  $\zeta(a_j + b)$ , where  $j = 0, 1, \ldots, N - 1$ , where a and b are real numbers (of arbitrary type, although t\_INT is treated more efficiently) and  $b > 1$ . Assumes that  $N \geq 1$ .

GEN ggamma1m1(GEN x, long prec) return  $\Gamma(1+x) - 1$  assuming  $|x| < 1$ . Guard against cancellation when  $x$  is small.

A few variants on sin and cos:

void mpsincos(GEN x, GEN  $\ast$ s, GEN  $\ast$ c) sets s and c to  $\sin(x)$  and  $\cos(x)$  respectively, where x is a t\_REAL

GEN expIr(GEN x) returns  $exp(ix)$ , where x is a t\_REAL. The return type is t\_COMPLEX unless the imaginary part is equal to 0 to the current accuracy (its sign is 0).

GEN expIxy(GEN x, GEN y, long prec) returns  $exp(ixy)$ . Efficient when x is real and y pure imaginary.

void gsincos(GEN x, GEN \*s, GEN \*c, long prec) general case.

GEN rootsof1\_cx(GEN d, long prec) return  $e(1/d)$  at precision prec,  $e(x) = \exp(2i\pi x)$ .

GEN rootsof1u\_cx(ulong d, long prec) return  $e(1/d)$  at precision prec.

GEN rootsof1q\_cx(long a, long b, long prec) return  $e(a/b)$  at precision prec.

GEN rootsof1powinit(long a, long b, long prec) precompute b-th roots of 1 for rootsof1pow, i.e. to later compute  $e(ac/b)$  for varying c.

GEN rootsof1pow(GEN T, long c) given  $T =$  rootsof1powinit(a, b, prec), return  $e(ac/b)$ .

A generalization of affrr\_fixlg

GEN affc\_fixlg(GEN x, GEN res) assume res was allocated using cgetc, and that x is either a t\_REAL or a t\_COMPLEX with  $t$ \_REAL components. Assign x to res, first shortening the components of res if needed (in a gerepile-safe way). Further convert res to a  $t$ -REAL if x is a  $t$ -REAL.

GEN trans\_eval(const char \*fun, GEN (\*f) (GEN, long), GEN x, long prec) evaluate the transcendental function f (named "fun" at the argument x and precision prec. This is a quick way to implement a transcendental function to be made available under GP, starting from a C function handling only  $t$ <sub>-</sub>REAL and  $t$ -COMPLEX arguments. This routine first converts x to a suitable type:

• t\_INT/t\_FRAC to t\_REAL of precision prec, t\_QUAD to t\_REAL or t\_COMPLEX of precision prec.

• t\_POLMOD to a t\_COL of complex embeddings (as in conjvec)

Then evaluates the function at  $t$ -VEC,  $t$ -COL,  $t$ -MAT arguments coefficientwise.

## 10.9.3 Modular functions.

GEN cxreds12(GEN z, GEN  $*\mathsf{g}$ ) given t a t\_COMPLEX belonging to the upper half-plane, find  $\gamma \in SL_2(\mathbb{Z})$  such that  $\gamma \cdot z$  belongs to the standard fundamental domain and set \*g to  $\gamma$ .

GEN cxredsl2\_i(GEN z, GEN \*g, GEN \*czd) as cxredsl2; also sets \*czd to  $cz+d$ , if  $\gamma=[a,b;c,d]$ .

GEN cxEk(GEN tau, long k, long prec) returns  $E_k(\tau)$  by direct evaluation of  $1 + 2/\zeta(1 (k) \sum_n n^{k-1} q^n/(1-q^n)$ ,  $q = e(\tau)$ . Assume that  $\Im \tau > 0$  and k even. Very slow unless  $\tau$  is already reduced modulo  $SL_2(\mathbf{Z})$ . Not gerepile-clean but suitable for gerepileupto.

#### 10.9.4 Transcendental functions with t\_PADIC arguments.

GEN  $Qp_{exp}(GEN \ x)$  shortcut for  $gexp(x, \ / *ignored* / prec)$ 

GEN Qp\_gamma(GEN x) shortcut for ggamma(x, /\*ignored\*/prec)

GEN Qp\_log(GEN x) shortcut for glog(x, /\*ignored\*/prec)

GEN Qp\_sqrt(GEN x) shortcut for gsqrt(x, /\*ignored\*/prec) Return NULL if x is not a square.

GEN  $Qp_{sqrtn(GEN x, GEN n, GEN *z)$  shortcut for gsqrtn(x, n, z, /\*ignored\*/prec). Return NULL if  $x$  is not an  $n$ -th power.

GEN Qp\_agm2\_sequence(GEN a1, GEN b1) assume  $a_1/b_1 = 1 \bmod p$  if  $p$  odd and mod  $2^4$  if  $p = 2$ . Let  $A_1 = a_1/p^v$  and  $B_1 = b_1/p^v$  with  $v = v_p(a_1) = v_p(b_1)$ ; let further  $A_{n+1} = (A_n + B_n + 2B_{n+1})/4$ ,  $B_{n+1} = B_n \sqrt{A_n/B_n}$  (the square root of  $A_n B_n$  congruent to  $B_n$  mod p) and  $R_n = p^v(A_n - B_n)$ . We stop when  $R_n$  is 0 at the given p-adic accuracy. This function returns in a triplet  $\tau$ -VEC the three sequences  $(A_n)$ ,  $(B_n)$  and  $(R_n)$ , corresponding to a sequence of 2-isogenies on the Tate curve  $y^2 = x(x - a_1)(x + a_1 - b_1)$ . The common limit of  $A_n$  and  $B_n$  is the  $M_2(a_1, b_1)$ , the square of the p-adic AGM of  $\sqrt(a_1)$  and  $\sqrt(b_1)$ . This is given by ellQp\_Ei and is used by corresponding ascending and descending p-adic Landen transforms:

void Qp\_ascending\_Landen(GEN ABR, GEN \*ptx, GEN \*pty)

void Qp\_descending\_Landen(GEN ABR, GEN \*ptx, GEN \*pty)

#### 10.9.5 Cached constants.

The cached constant is returned at its current precision, which may be larger than prec. One should always use the mpxxx variant: mppi, mpeuler, or mplog2.

GEN consteuler(long prec) precomputes Euler-Mascheroni's constant at precision prec.

GEN constcatalan(long prec) precomputes Catalan's constant at precision prec.

GEN constpi(long prec) precomputes  $\pi$  at precision prec.

GEN constlog2(long prec) precomputes log(2) at precision prec.

void mpbern(long n, long prec) precomputes the n even Bernoulli numbers  $B_2, \ldots, B_{2n}$  as t\_FRAC or t\_REALs of precision prec. For any  $2 \leq k \leq 2n$ , if a floating point approximation of  $B_k$  to accuracy prec is enough to reconstruct it exactly, a  $t$ \_FRAC is stored; otherwise a  $t$ \_REAL at the requested accuracy. No more than  $n$  Bernoulli numbers will ever be stored (by bernfrac or bernreal), unless a subsequent call to mpbern increases the cache. If prec is 0, the  $B_k$  are computed exactly.

The following functions use cached data if prec is smaller than the precision of the cached value; otherwise the newly computed data replaces the old cache.

GEN mppi(long prec) returns  $\pi$  at precision prec.

GEN Pi2n(long n, long prec) returns  $2^n \pi$  at precision prec.

GEN PiI2(long n, long prec) returns the complex number  $2\pi i$  at precision prec.

GEN PiI2n(long n, long prec) returns the complex number  $2^n \pi i$  at precision prec.

GEN mpeuler(long prec) returns Euler-Mascheroni's constant at precision prec.

GEN mpeuler(long prec) returns Catalan's number at precision prec.

GEN mplog2(long prec) returns log 2 at precision prec.

GEN bernreal(long i, long prec) returns the Bernoulli number  $B_i$  as a  $t$ <sub>-</sub>REAL at precision prec. If mpbern(n, p) was called previously with  $n \geq i$  and  $p \geq$  prec, then the cached value is (converted to a t\_REAL of accuracy prec then) returned. Otherwise, the missing value is computed. In the latter case, if  $n \geq i$ , the cached table is updated.

GEN bernfrac(long i) returns the Bernoulli number  $B_i$  as a rational number (t\_FRAC or t\_INT). If a cached table includes  $B_i$  as a rational number, the latter is returned. Otherwise, the missing value is computed. In the latter case, the cached Bernoulli table may be updated.

## 10.10 Permutations .

Permutations are represented in two different ways

• (perm) a t\_VECSMALL p representing the bijection  $i \mapsto p[i]$ ; unless mentioned otherwise, this is the form used in the functions below for both input and output,

• (cyc) a t\_VEC of t\_VECSMALLs representing a product of disjoint cycles.

GEN identity\_perm(long n) return the identity permutation on  $n$  symbols.

GEN cyclic\_perm(long n, long d) return the cyclic permutation mapping i to  $i + d \pmod{n}$  in  $S_n$ . Assume that  $d \leq n$ .

GEN perm\_mul(GEN s, GEN t) multiply s and t (composition  $s \circ t$ )

GEN perm\_conj(GEN s, GEN t)  $\mathrm{return} \; sts^{-1}.$ 

int perm\_commute(GEN p, GEN q) return 1 if  $p$  and  $q$  commute, 0 otherwise.

GEN perm\_inv(GEN p) returns the inverse of  $p$ .

GEN perm\_pow(GEN p, long n) returns  $p^n$ 

GEN cyc\_pow\_perm(GEN p, long n) the permutation  $p$  is given as a product of disjoint cycles (cyc); return  $p^n$  (as a perm).

GEN cyc\_pow(GEN p, long n) the permutation p is given as a product of disjoint cycles (cyc); return  $p^n$  (as a cyc).

GEN perm\_cycles(GEN p) return the cyclic decomposition of  $p$ .

long perm\_order(GEN p) returns the order of the permutation  $p$  (as the lcm of its cycle lengths).

long perm\_sign(GEN p) returns the sign of the permutation  $p$ .

GEN vecperm\_orbits(GEN p, long n) the permutation  $p \in S_n$  being given as a product of disjoint cycles, return the orbits of the subgroup generated by p on  $\{1, 2, \ldots, n\}$ .

GEN Z\_to\_perm(long n, GEN x) as numtoperm, returning a t\_VECSMALL.

GEN perm\_to\_Z(GEN v) as permtonum for a t\_VECSMALL input.

## 10.11 Small groups.

The small (finite) groups facility is meant to deal with subgroups of Galois groups obtained by galoisinit and thus is currently limited to weakly super-solvable groups.

A group grp of order n is represented by its regular representation (for an arbitrary ordering of its element) in  $S_n$ . A subgroup of such group is represented by the restriction of the representation to the subgroup. A *small group* can be either a group or a subgroup. Thus it is embedded in some  $S_n$ , where *n* is the multiple of the order. Such an *n* is called the *domain* of the small group. The domain of a trivial subgroup cannot be derived from the subgroup data, so some functions require the subgroup domain as argument.

The small group  $qrp$  is represented by a  $t$ <sub>-VEC</sub> with two components:

 $grp[1]$  is a generating subset  $[s_1, \ldots, s_q]$  of  $grp$  expressed as a vector of permutations of length n.

 $grp[2]$  contains the relative orders  $[o_1, \ldots, o_q]$  of the generators  $grp[1]$ .

See galoisinit for the technical details.

GEN checkgroup(GEN gal, GEN \*elts) check whether gal is a small group or a Galois group. Returns the underlying small group and set elts to the list of elements or to NULL if it is not known.

GEN checkgroupelts (GEN gal) check whether *qal* is a small group or a Galois group, or a vector of permutations listing the group elements. Returns the list of group elements as permutations.

GEN galois\_group(GEN gal) return the underlying small group of the Galois group  $qal$ .

GEN cyclicgroup(GEN  $g$ , long s) return the cyclic group with generator q of order s.

GEN trivialgroup(void) return the trivial group.

GEN dicyclicgroup(GEN g1, GEN g2, long s1, long s2) returns the group with generators  $g1, g2$  with respecting relative orders  $s1, s2$ .

GEN abelian\_group(GEN v) let v be a  $t$ \_VECSMALL seen as the SNF of a small abelian group, return its regular representation.

long group\_domain(GEN grp) returns the domain of the *non-trivial* small group  $qrp$ . Return an error if grp is trivial.

GEN group\_elts(GEN grp, long n) returns the list of elements of the small group  $qrp$  of domain n as permutations.

GEN group\_set(GEN grp, long n) returns a  $F2v$  b such that  $b[i]$  is set if and only if the small group  $qrp$  of domain n contains a permutation sending 1 to i.

GEN groupelts\_set(GEN elts, long n), where elts is the list of elements of a small group of domain n, returns a  $F2v$  b such that  $b[i]$  is set if and only if the small group contains a permutation sending 1 to i.

GEN groupelts\_conjclasses(GEN elts, long \*pn), where *elts* is the list of elements of a small group (sorted with respect to vecsmall lexcmp), return a t\_VECSMALL conj of the same length such that conj[i] is the index in  $\{1, \dots, n\}$  of the conjugacy class of elts[i] for some unspecified but deterministic ordering of the classes, where  $n$  is the number of conjugacy classes. If  $\mathbf{p}$  is non NULL,  $\ast$ pn is set to n.

GEN conjclasses\_repr(GEN conj, long nb), where conj and nb are as returned by the call groupelts conjclasses(elts), return t\_VECSMALL of length nb which gives the indices in elts of a representative of each conjugacy class.

GEN group\_to\_cc(GEN G), where G is a small group or a Galois group, returns a cc (conjclasses) structure [elts,conj,rep,flag], as obtained by alggroupcenter, where conj is groupelts conjclasses(elts) and rep is the attached conjclasses repr. flag is 1 if the permutation representation is transitive (in which case an element q of G is characterized by  $q[1]$ ), and 0 otherwise. Shallow function.

long group order(GEN grp) returns the order of the small group  $\eta r$  (which is the product of the relative orders).

long group\_isabelian(GEN grp) returns 1 if the small group  $qrp$  is Abelian, else 0.

GEN group\_abelianHNF(GEN grp, GEN elts) if  $grp$  is not Abelian, returns NULL, else returns the HNF matrix of grp with respect to the generating family grp[1]. If elts is no NULL, it must be the list of elements of grp.

GEN group\_abelianSNF(GEN grp, GEN elts) if  $qrp$  is not Abelian, returns NULL, else returns its cyclic decomposition. If elts is no NULL, it must be the list of elements of grp.

long group\_subgroup\_isnormal(GEN G, GEN H),  $H$  being a subgroup of the small group  $G$ , returns 1 if  $H$  is normal in  $G$ , else 0.

long group\_isA4S4(GEN grp) returns 1 if the small group  $qrp$  is isomorphic to  $A_4$ , 2 if it is isomorphic to  $S_4$  and 0 else. This is mainly to deal with the idiosyncrasy of the format.

GEN group\_leftcoset(GEN G, GEN g) where G is a small group and g a permutation of the same domain, the left coset  $qG$  as a vector of permutations.

GEN group\_rightcoset(GEN G, GEN g) where G is a small group and g a permutation of the same domain, the right coset Gg as a vector of permutations.

long group\_perm\_normalize(GEN G, GEN g) where G is a small group and q a permutation of the same domain, return 1 if  $gGg^{-1} = G$ , else 0.

GEN group\_quotient(GEN G, GEN H), where G is a small group and H is a subgroup of G, returns the quotient map  $G \to G/H$  as an abstract data structure.

GEN quotient\_perm(GEN C, GEN g) where C is the quotient map  $G \to G/H$  for some subgroup H of G and g an element of G, return the image of g by C (i.e. the coset  $gH$ ).

GEN quotient group(GEN C, GEN G) where C is the quotient map  $G \to G/H$  for some normal subgroup H of G, return the quotient group  $G/H$  as a small group.

GEN quotient\_subgroup\_lift(GEN C, GEN H, GEN S) where C is the quotient map  $G \to G/H$ for some group G normalizing H and S is a subgroup of  $G/H$ , return the inverse image of S by C.

GEN group\_subgroups(GEN grp) returns the list of subgroups of the small group  $qrp$  as a  $t$ \_VEC.

GEN subgroups\_tableset(GEN S, long n) where S is a vector of subgroups of domain n, returns a table which matchs the set of elements of the subgroups against the index of the subgroups.

long tableset\_find\_index(GEN tbl, GEN set) searchs the set set in the table tbl and returns its attached index, or 0 if not found.

GEN groupelts\_abelian\_group(GEN elts) where elts is the list of elements of an Abelian small group, returns the corresponding small group.

long groupelts\_exponent(GEN elts) where elts is the list of elements of a small group, returns the exponent the group (the LCM of the order of the elements of the group).

GEN groupelts\_center(GEN elts) where *elts* is the list of elements of a small group, returns the list of elements of the center of the group.

GEN group\_export(GEN grp, long format) convert a small group to another format, as a t\_STR describing the group for the given syntax, see galoisexport.

GEN group\_export\_GAP(GEN G) export a small group to GAP format.

GEN group\_export\_MAGMA(GEN G) export a small group to MAGMA format.

long group\_ident(GEN grp, GEN elts) returns the index of the small group  $qrp$  in the GAP4 Small Group library, see galoisidentify. If elts is not NULL, it must be the list of elements of  $qrp$ .

long group\_ident\_trans(GEN grp, GEN elts) returns the index of the regular representation of the small group grp in the GAP4 Transitive Group library, see polgalois. If elts is no NULL, it must be the list of elements of grp.

# Chapter 11: Standard data structures

## 11.1 Character strings.

#### 11.1.1 Functions returning a char \*.

char\* pari\_strdup(const char \*s) returns a malloc'ed copy of  $s$  (uses pari malloc).

char\* pari\_strndup(const char \*s, long n) returns a malloc'ed copy of at most n chars from s (uses pari malloc). If s is longer than n, only n characters are copied and a terminal null byte is added.

char\* stack\_strdup(const char \*s) returns a copy of s, allocated on the PARI stack (uses stack malloc).

char\* stack\_strcat(const char \*s, const char \*t) returns the concatenation of s and t, allocated on the PARI stack (uses stack malloc).

char\* stack\_sprintf(const char \*fmt,  $\ldots$ ) runs pari\_sprintf on the given arguments, returning a string allocated on the PARI stack.

char\* uordinal(ulong x) return the ordinal number attached to  $x$  (i.e. 1st, 2nd, etc.) as a stack\_malloc'ed string.

char\* itostr(GEN x) writes the  $t$ \_INT x to a stack\_malloc'ed string.

char\* GENtostr(GEN  $x$ ), using the current default output format (GP\_DATA->fmt, which contains the output style and the number of significant digits to print), converts  $x$  to a malloc'ed string. Simple variant of pari\_sprintf.

char\* GENtostr\_raw(GEN x) as GENtostr with the following differences: 1) the output format is f\_RAW; 2) the result is allocated on the stack and must not be freed.

char\* GENtostr\_unquoted(GEN x) as GENtostr\_raw with the following additional difference: a  $t$ \_STR x is printed without enclosing quotes (to be used by print.

char\* GENtoTeXstr(GEN  $x$ ), as GENtostr, except that f\_TEX overrides the output format from GP DATA->fmt.

char\* RgV\_to\_str(GEN g, long flag) g being a vector of GENs, returns a malloc'ed string, the concatenation of the GENtostr applied to its elements, except that t\_STR are printed without enclosing quotes. flag determines the output format: f\_RAW, f\_PRETTYMAT or f\_TEX.

#### 11.1.2 Functions returning a t\_STR.

GEN strtoGENstr(const char  $*$ s) returns a t\_STR with content s.

GEN strntoGENstr(const char \*s, long n) returns a  $t$ \_STR containing the first n characters of s.

GEN chartoGENstr(char c) returns a  $t$ \_STR containing the character c.

GEN GENTOGENSTY (GEN x) returns a t\_STR containing the printed form of x (in raw format). This is often easier to use that GENtostr (which returns a malloc-ed char\*) since there is no need to free the string after use.

GEN GENtoGENstr\_nospace(GEN x) as GENtoGENstr, removing all spaces from the output.

GEN Str(GEN  $g$ ) as RgV\_to\_str with output format f\_RAW, but returns a t\_STR, not a malloc'ed string.

GEN Strtex(GEN g) as RgV\_to\_str with output format f\_TEX, but returns a t\_STR, not a malloc'ed string.

GEN Strexpand(GEN g) as RgV\_to\_str with output format f\_RAW, performing tilde and environment expansion on the result. Returns a t\_STR, not a malloc'ed string.

GEN gsprintf(const char  $*fmt$ , ...) equivalent to pari\_sprintf(fmt,..., followed by strtoGENstr. Returns a t\_STR, not a malloc'ed string.

GEN gvsprintf(const char \*fmt, va\_list ap) variadic version of gsprintf

#### 11.1.3 Dynamic strings.

A pari\_str is a dynamic string which grows dynamically as needed. This structure contains private data and two public members char \*string, which is the string itself and use stack which tells whether the string lives

• on the PARI stack (value 1), meaning that it will be destroyed by any manipulation of the stack, e.g. a gerepile call or resetting avma;

• in malloc'ed memory (value 0), in which case it is impervious to stack manipulation but will need to be explicitly freed by the user after use, via pari free(s.string).

void  $str\_init(pari\_str *S, int use\_stack)$  initializes a dynamic string; if use\_stack is 0, then the string is malloc'ed, else it lives on the PARI stack.

void str\_printf(pari\_str \*S, const char \*fmt, ...) write to the end of S the remaining arguments according to PARI format fmt.

void str\_putc(pari\_str  $*S$ , char c) write the character c to the end of S.

void str\_puts(pari\_str  $*S$ , const char  $*s$ ) write the string s to the end of S.

## 11.2 Output.

#### 11.2.1 Output contexts.

An output coutext, of type PariOUT, is a struct that models a stream and contains the following function pointers:

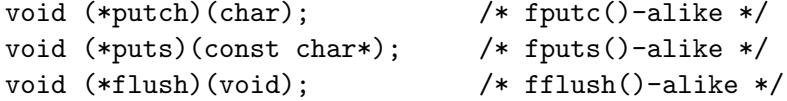

The methods putch and puts are used to print a character or a string respectively. The method flush is called to finalize a messages.

The generic functions pari\_putc, pari\_puts, pari\_flush and pari\_printf print according to a *default output context*, which should be sufficient for most purposes. Lower level functions are available, which take an explicit output context as first argument:

void out\_putc(PariOUT \*out, char c) essentially equivalent to out->putc(c). In addition, registers whether the last character printed was a  $\n\lambda$ n.

void out\_puts(PariOUT \*out, const char \*s) essentially equivalent to out->puts(s). In addition, registers whether the last character printed was a  $\n\lambda$ n.

void out\_printf(PariOUT \*out, const char \*fmt, ...)

void out\_vprintf(PariOUT \*out, const char \*fmt, va\_list ap)

N.B. The function out flush does not exist since it would be identical to out->flush()

int pari\_last\_was\_newline(void) returns a non-zero value if the last character printed via out\_putc or out\_puts was \n, and 0 otherwise.

void pari\_set\_last\_newline(int last) sets the boolean value to be returned by the function pari\_last\_was\_newline to last.

11.2.2 Default output context. They are defined by the global variables pariOut and pariErr for normal outputs and warnings/errors, and you probably do not want to change them. If you do change them, diverting output in non-trivial ways, this probably means that you are rewriting gp. For completeness, we document in this section what the default output contexts do.

pariOut. writes output to the FILE\* pari\_outfile, initialized to stdout. The low-level methods are actually the standard putc / fputs, plus some magic to handle a log file if one is open.

pariErr. prints to the FILE\* pari\_errfile, initialized to stderr. The low-level methods are as above.

You can stick with the default pariOut output context and change PARI's standard output, redirecting pari\_outfile to another file, using

void switchout(const char \*name) where name is a character string giving the name of the file you want to write to; the output is *appended* at the end of the file. To close the file and revert to outputting to stdout, call switchout(NULL).

11.2.3 PARI colors. In this section we describe the low-level functions used to implement GP's color scheme, attached to the colors default. The following symbolic names are attached to gp's output strings:

- c\_ERR an error message
- c\_HIST a history number (as in  $\%1 = ...$ )
- c\_PROMPT a prompt
- c\_INPUT an input line (minus the prompt part)
- c\_OUTPUT an output
- c\_HELP a help message
- c\_TIME a timer
- c\_NONE everything else

If the colors default is set to a non-empty value, before gp outputs a string, it first outputs an ANSI colors escape sequence — understood by most terminals —, according to the colors specifications. As long as this is in effect, the following strings are rendered in color, possibly in bold or underlined.

void term\_color(long c) prints (as if using pari\_puts) the ANSI color escape sequence attached to output object c. If c is c\_NONE, revert to default printing style.

void out\_term\_color(PariOUT \*out, long c) as term\_color, using output context out.

char\* term\_get\_color(char \*s, long c) returns as a character string the ANSI color escape sequence attached to output object c. If c is c\_NONE, the value used to revert to default printing style is returned. The argument s is either NULL (string allocated on the PARI stack), or preallocated storage (in which case, it must be able to hold at least 16 chars, including the final  $\lozenge$ ).

#### 11.2.4 Obsolete output functions.

These variants of void output(GEN x), which prints x, followed by a newline and a buffer flush are complicated to use and less flexible than what we saw above, or than the pari\_printf variants. They are provided for backward compatibility and are scheduled to disappear.

```
void brute(GEN x, char format, long dec)
void matbrute(GEN x, char format, long dec)
void texe(GEN x, char format, long dec)
```
11.3 Files.

The following routines are trivial wrappers around system functions (possibly around one of several functions depending on availability). They are usually integrated within PARI's diagnostics system, printing messages if DEBUGFILES is high enough.

int pari\_is\_dir(const char \*name) returns 1 if name points to a directory, 0 otherwise.

int pari\_is\_file(const char \*name) returns 1 if name points to a directory, 0 otherwise.

int file\_is\_binary(FILE  $*f$ ) returns 1 if the file f is a binary file (in the writebin sense), 0 otherwise.

void pari\_unlink(const char  $\ast s$ ) deletes the file named s. Warn if the operation fails.

void pari\_fread\_chars(void \*b, size\_t n, FILE \*f) read n chars from stream f, storing the result in pre-allocated buffer b (assumed to be large enough).

char\* path\_expand(const char \*s) perform tilde and environment expansion on s. Returns a malloc'ed buffer.

void strftime\_expand(const char \*s, char \*buf, long max) perform time expansion on  $s$ , storing the result (at most max chars) in buffer buf. Trivial wrapper around

```
time_t t = time(NULL);
strftime(but, max, s, localtime(&t);
```
char\* pari\_get\_homedir(const char \*user) expands ~ user constructs, returning the home directory of user user, or NULL if it could not be determined (in particular if the operating system has no such concept). The return value may point to static area and may be overwritten by subsequent system calls: use immediately or strdup it.

int pari\_stdin\_isatty(void) returns 1 if our standard input stdin is attached to a terminal. Trivial wrapper around isatty.

#### 11.3.1 pariFILE.

PARI maintains a linked list of open files, to reclaim resources (file descriptors) on error or interrupts. The corresponding data structure is a pariFILE, which is a wrapper around a standard FILE\*, containing further the file name, its type (regular file, pipe, input or output file, etc.). The following functions create and manipulate this structure; they are integrated within PARI's diagnostics system, printing messages if DEBUGFILES is high enough.

pariFILE\* pari\_fopen(const char \*s, const char \*mode) wrapper around fopen(s, mode), return NULL on failure.

pariFILE\* pari\_fopen\_or\_fail(const char \*s, const char \*mode) simple wrapper around fopen(s, mode); error on failure.

pariFILE\* pari\_fopengz(const char \*s) opens the file whose name is s, and associates a (readonly) parifille with it. If s is a compressed file (.gz suffix), it is uncompressed on the fly. If s cannot be opened, also try to open s.gz. Returns NULL on failure.

void pari\_fclose(pariFILE \*f) closes the underlying file descriptor and deletes the pariFILE struct.

pariFILE\* pari\_safefopen(const char \*s, const char \*mode) creates a new file s (a priori for writing) with 600 permissions. Error if the file already exists. To avoid symlink attacks, a symbolic link exists, regardless of where it points to.

#### 11.3.2 Temporary files.

PARI has its own idea of the system temp directory derived from an environment variable (\$GPTMPDIR, else \$TMPDIR), or the first writable directory among /tmp, /var/tmp and ..

char\* pari\_unique\_dir(const char \*s) creates a "unique directory" and return its name built from the string s, the user id and process pid (on Unix systems). This directory is itself located in the temp directory mentioned above. The name returned is malloc'ed.

char\* pari\_unique\_filename(const char \*s) creates a new empty file in the temp directory, whose name contains the id-string  $s$  (truncated to its first 8 chars), followed by a system-dependent suffix (incorporating the ids of both the user and the running process, for instance). The function returns the tempfile name and creates an empty file with that name. The name returned is malloc'ed.

char\* pari\_unique\_filename\_suffix(const char \*s, const char \*suf) analogous to above pari\_unique\_filename, creating a (previously non-existent) tempfile whose name ends with suffix suf.

## 11.4 Errors.

This section documents the various error classes, and the corresponding arguments to pari err. The general syntax is

```
void pari_err(numerr, ...)
```
In the sequel, we mostly use sequences of arguments of the form

const char \*s const char \*fmt, ...

where fmt is a PARI format, producing a string s from the remaining arguments. Since providing the correct arguments to pari\_err is quite error-prone, we also provide specialized routines pari\_err\_ERRORCLASS( $\ldots$ ) instead of pari\_err(e\_ERRORCLASS,  $\ldots$ ) so that the C compiler can check their arguments.

We now inspect the list of valid keywords (error classes) for **numerr**, and the corresponding required arguments.

#### 11.4.1 Internal errors, "system" errors.

11.4.1.1 e\_ARCH. A requested feature s is not available on this architecture or operating system.

pari err(e ARCH)

prints the error message: sorry, 's' not available on this system.

11.4.1.2 e\_BUG. A bug in the PARI library, in function  $s$ .

pari\_err(e\_BUG, const char \*s) pari\_err\_BUG(const char \*s)

prints the error message: Bug in  $s$ , please report.

11.4.1.3 e\_FILE. Error while trying to open a file.

pari\_err(e\_FILE, const char \*what, const char \*name) pari\_err\_FILE(const char \*what, const char \*name)

prints the error message: error opening what: 'name'.

11.4.1.4 e FILEDESC. Error while handling a file descriptor.

pari\_err(e\_FILEDESC, const char \*where, long n) pari\_err\_FILEDESC(const char \*where, long n)

prints the error message: invalid file descriptor in where: 'name'.

11.4.1.5 e\_IMPL. A requested feature s is not implemented.

pari\_err(e\_IMPL, const char \*s) pari\_err\_IMPL(const char \*s)

prints the error message: sorry, s is not yet implemented.

11.4.1.6 e\_PACKAGE. Missing optional package  $s$ .

pari\_err(e\_PACKAGE, const char \*s) pari\_err\_PACKAGE(const char \*s)

prints the error message: package  $s$  is required, please install it

#### 11.4.2 Syntax errors, type errors.

11.4.2.1 e DIM. arguments submitted to function s have inconsistent dimensions. E.g., when solving a linear system, or trying to compute the determinant of a non-square matrix.

pari\_err(e\_DIM, const char \*s) pari\_err\_DIM(const char \*s)

prints the error message: inconsistent dimensions in s.

11.4.2.2 e\_FLAG. A flag argument is out of bounds in function s.

pari\_err(e\_FLAG, const char \*s) pari\_err\_FLAG(const char \*s)

prints the error message: invalid flag in s.

11.4.2.3 e NOTFUNC. Generated by the PARI evaluator; tried to use a GEN which is not a  $t$ \_CLOSURE in a function call syntax (as in  $f = 1$ ;  $f(2)$ ;).

pari\_err(e\_NOTFUNC, GEN fun)

prints the error message: not a function in a function call.

11.4.2.4 e OP. Impossible operation between two objects than cannot be typecast to a sensible common domain for deeper reasons than a type mismatch, usually for arithmetic reasons. As in  $O(2)$  +  $O(3)$ : it is valid to add two t\_PADICs, provided the underlying prime is the same; so the addition is not forbidden a priori for type reasons, it only becomes so when inspecting the objects and trying to perform the operation.

pari\_err(e\_OP, const char \*op, GEN x, GEN y) pari\_err\_OP(const char \*op, GEN x, GEN y)

As e TYPE2, replacing forbidden by inconsistent.

**11.4.2.5 e\_PRIORITY**. object  $o$  in function  $s$  contains variables whose priority is incompatible with the expected operation. E.g.  $Pol([x,1], 'y)$ : this raises an error because it's not possible to create a polynomial whose coefficients involve variables with higher priority than the main variable.

pari\_err(e\_PRIORITY, const char \*s, GEN o, const char \*op, long v) pari err PRIORITY(const char \*s, GEN o, const char \*op, long v)

prints the error message: incorrect priority in s, variable  $v<sub>o</sub>$  op v, were  $v<sub>o</sub>$  is gvar(o).

11.4.2.6 e\_SYNTAX. Syntax error, generated by the PARI parser.

pari\_err(e\_SYNTAX, const char \*msg, const char \*e, const char \*entry)

where msg is a complete error message, and e and entry point into the *same* character string, which is the input that was incorrectly parsed: e points to the character where the parser failed, and entry  $\leq$  e points somewhat before.

Prints the error message: msg, followed by a colon, then a part of the input character string (in general entry itself, but an initial segment may be truncated if e − entry is large); a caret points at e, indicating where the error took place.

11.4.2.7 e\_TYPE. An argument x of function s had an unexpected type. (As in factor("blah").)

pari\_err(e\_TYPE, const char \*s, GEN x) pari\_err\_TYPE(const char \*s, GEN x)

prints the error message: incorrect type in s  $(t_{-}x)$ , where  $t_{-}x$  is the type of x.

11.4.2.8 e\_TYPE2. Forbidden operation between two objects than cannot be typecast to a sensible common domain, because their types do not match up.  $(As in Mod(1,2) + Pi.)$ 

pari\_err(e\_TYPE2, const char \*op, GEN x, GEN y) pari\_err\_TYPE2(const char \*op, GEN x, GEN y)

prints the error message: forbidden s  $t_x$  op  $t_y$ , where  $t_z$  denotes the type of z. Here, s denotes the spelled out name of the operator  $op \in \{+, *, /, \% , =\}$ , e.g. *addition* for "+" or *assignment* for "=". If op is not in the above operator, list, it is taken to be the already spelled out name of a function, e.g. "gcd", and the error message becomes forbidden op  $t_x$ ,  $t_y$ .

**11.4.2.9 e\_VAR**. polynomials x and y submitted to function s have inconsistent variables. E.g., considering the algebraic number  $Mod(t, t^2+1)$  in nfinit(x<sup> $2+1$ </sup>).

pari\_err(e\_VAR, const char \*s, GEN x, GEN y) pari\_err\_VAR(const char \*s, GEN x, GEN y)

prints the error message: inconsistent variables in s  $X$  !=  $Y$ , where X and Y are the names of the variables of  $x$  and  $y$ , respectively.

## 11.4.3 Overflows.

11.4.3.1 e\_COMPONENT. Trying to access an inexistent component of a vector/matrix/list: the index is less than 1 or greater than the allowed length.

pari\_err(e\_COMPONENT, const char \*f, const char \*op, GEN lim, GEN x) pari\_err\_COMPONENT(const char \*f, const char \*op, GEN lim, GEN x)

prints the error message: non-existent component in  $f$ : index op lim. Special case: if  $f$  is the empty string (no meaningful public function name can be used), we ignore it and print the message: non-existent component: index op lim.

11.4.3.2 e DOMAIN. An argument x is not in the function's domain (as in moebius(0) or  $zeta(1)$ ).

pari\_err(e\_DOMAIN, char \*f, char \*v, char \*op, GEN lim, GEN x) pari\_err\_DOMAIN(char \*f, char \*v, char \*op, GEN lim, GEN x)

prints the error message: domain error in f: v op  $\lim$ . Special case: if op is the empty string, we ignore *lim* and print the error message: domain error in  $f: v$  out of range.

11.4.3.3 e MAXPRIME. A function using the precomputed list of prime numbers ran out of primes.

pari\_err(e\_MAXPRIME, ulong c) pari\_err\_MAXPRIME(ulong c)

prints the error message: not enough precomputed primes, need primelimit  $\sim c$  if c is nonzero. And simply not enough precomputed primes otherwise.

11.4.3.4 e\_MEM. A call to pari\_malloc or pari\_realloc failed.

pari\_err(e\_MEM)

prints the error message: not enough memory.

11.4.3.5 e\_OVERFLOW. An object in function s becomes too large to be represented within PARI's hardcoded limits. (As in 2^2^2^10 or exp(1e100), which overflow in 1g and expo.)

pari\_err(e\_OVERFLOW, const char \*s) pari\_err\_OVERFLOW(const char \*s)

prints the error message: overflow in s.

11.4.3.6 e PREC. Function s fails because input accuracy is too low. (As in floor(1e100) at default accuracy.)

pari\_err(e\_PREC, const char \*s) pari\_err\_PREC(const char \*s)

prints the error message: precision too low in s.

11.4.3.7 e\_STACK. The PARI stack overflows.

pari\_err(e\_STACK)

prints the error message: the PARI stack overflows ! as well as some statistics concerning stack usage.

#### 11.4.4 Errors triggered intentionally.

11.4.4.1 e\_ALARM. A timeout, generated by the alarm function.

pari\_err(e\_ALARM, const char \*fmt, ...)

prints the error message: s.

**11.4.4.2 e\_USER**. A user error, as triggered by  $error(q_1, \ldots, q_n)$  in GP.

pari\_err(e\_USER, GEN g)

prints the error message: user error:, then the entries of the vector  $g$ .

11.4.5 Mathematical errors.

11.4.5.1 e\_CONSTPOL. An argument of function s is a constant polynomial, which does not make sense. (As in galoisinit(Pol(1)).)

pari\_err(e\_CONSTPOL, const char \*s) pari\_err\_CONSTPOL(const char \*s)

prints the error message: constant polynomial in s.

**11.4.5.2 e\_COPRIME.** Function s expected two coprime arguments, and did receive x, y which were not.

pari\_err(e\_COPRIME, const char \*s, GEN x, GEN y) pari\_err\_COPRIME(const char \*s, GEN x, GEN y)

prints the error message: elements not coprime in  $s: x, y$ .

**11.4.5.3 e** INV. Tried to invert a non-invertible object x.

pari\_err(e\_INV, const char \*s, GEN x) pari\_err\_INV(const char \*s, GEN x)

prints the error message: impossible inverse in s: x. If  $x = Mod(a, b)$  is a t\_INTMOD and a is not 0 mod b, this allows to factor the modulus, as  $gcd(a, b)$  is a non-trivial divisor of b.

11.4.5.4 e **IRREDPOL**. Function s expected an irreducible polynomial, and did not receive one.  $(As in nfinite(x^2-1))$ .

pari\_err(e\_IRREDPOL, const char \*s, GEN x) pari\_err\_IRREDPOL(const char \*s, GEN x)

prints the error message: not an irreducible polynomial in  $s: x$ .

11.4.5.5 e MISC. Generic uncategorized error.

pari\_err(e\_MISC, const char \*fmt, ...)

prints the error message: s.

11.4.5.6 e\_MODULUS. moduli x and y submitted to function s are inconsistent. E.g., considering the algebraic number  $Mod(t, t^2+1)$  in  $nfinite(t^2-2)$ .

pari\_err(e\_MODULUS, const char \*s, GEN x, GEN y) pari\_err\_MODULUS(const char \*s, GEN x, GEN y)

prints the error message: inconsistent moduli in s, then the moduli.

**11.4.5.7 e PRIME**. Function s expected a prime number, and did receive p, which was not. (As in idealprimedec(nf, 4).)

pari\_err(e\_PRIME, const char \*s, GEN x) pari\_err\_PRIME(const char \*s, GEN x)

prints the error message: not a prime in  $s: x$ .

**11.4.5.8 e\_ROOTS0.** An argument of function s is a zero polynomial, and we need to consider its roots. (As in polroots(0).)

pari\_err(e\_ROOTS0, const char \*s) pari\_err\_ROOTS0(const char \*s)

prints the error message: zero polynomial in s.

11.4.5.9 e SQRTN. Tried to compute an *n*-th root of x, which does not exist, in function s. (As in  $sqrt(Mod(-1,3))$ .)

pari\_err(e\_SQRTN, GEN x) pari\_err\_SQRTN(GEN x)

prints the error message: not an n-th power residue in  $s$ :  $x$ .

#### 11.4.6 Miscellaneous functions.

long name\_numerr(const char \*s) return the error number corresponding to an error name. E.g. name numerr("e DIM") returns e DIM.

const char\* numerr\_name(long errnum) returns the error name corresponding to an error number. E.g. name numerr(e DIM) returns "e DIM".

char\* pari\_err2str(GEN err) returns the error message that would be printed on t\_ERROR err. The name is allocated on the PARI stack and must not be freed.

## 11.5 Hashtables.

A hashtable, or associative array, is a set of pairs  $(k, v)$  of keys and values. PARI implements general extensible hashtables for fast data retrieval: when creating a table, we may either choose to use the PARI stack, or malloc so as to be stack-independent. A hashtable is implemented as a table of linked lists, each list containing all entries sharing the same hash value. The table length is a prime number, which roughly doubles as the table overflows by gaining new entries; both the current number of entries and the threshold before the table grows are stored in the table. Finally the table remembers the functions used to hash the entries's keys and to test for equality two entries hashed to the same value.

An entry, or hashentry, contains

• a key/value pair  $(k, v)$ , both of type void\* for maximal flexibility,

• the hash value of the key, for the table hash function. This hash is mapped to a table index (by reduction modulo the table length), but it contains more information, and is used to bypass costly general equality tests if possible,

• a link pointer to the next entry sharing the same table cell.

```
typedef struct {
  void *key, *val;
  ulong hash; /* hash(key) */
  struct hashentry *next;
} hashentry;
typedef struct {
  ulong len; /* table length */
```

```
hashentry **table; /* the table */
     ulong nb, maxnb; /* number of entries stored and max nb before enlarging */
     ulong pindex; /* prime index */
     ulong (*hash) (void *k); /* hash function */
     int (*eq) (void *k1, void *k2); /* equality test */
     int use_stack; /* use the PARI stack, resp. malloc */
   } hashtable;
hashtable* hash_create(size, hash, eq, use_stack)
     ulong size;
     ulong (*hash)(void*);
     int (*eq)(void*,void*);
     int use_stack;
```
creates a hashtable with enough room to contain size entries. The functions hash and eq compute the hash value of keys and test keys for equality, respectively. If use\_stack is non zero, the resulting table will use the PARI stack; otherwise, we use malloc.

hashtable\* hash\_create\_ulong(ulong size, long stack) special case when the keys are ulongs with ordinary equality test.

hashtable\* hash\_create\_str(ulong size, long stack) special case when the keys are character strings with string equality test (and hash\_str hash function).

void hash\_init\_GEN(hashtable \*h, ulong size, int (\*eq)(GEN, GEN), use\_stack) Initialize h for an hashtable with enough room to contain size entries of type GEN. The functions eq test keys for equality. If use stack is non zero, the resulting table will use the PARI stack; otherwise, we use malloc. The hash used is hash GEN.

void hash\_insert(hashtable \*h, void \*k, void \*v) inserts  $(k, v)$  in hashtable h. No copy is made: k and v themselves are stored. The implementation does not prevent one to insert two entries with equal keys  $k$ , but which of the two is affected by later commands is undefined.

void hash\_insert2(hashtable \*h, void \*k, void \*v, ulong hash) as hash insert, assuming h->hash(k) is hash.

void hash\_insert\_long(hashtable  $*h$ , void  $*k$ , long v) as hash\_insert but v is a long.

hashentry\* hash\_search(hashtable \*h, void \*k) look for an entry with key k in h. Return it if it one exists, and NULL if not.

hashentry\* hash\_search2(hashtable \*h, void \*k, ulong hash) as hash\_search assuming h->hash(k) is hash.

int hash\_haskey\_long(hashtable \*h, void \*k, long \*v) returns 1 if the key k belongs to the hash and set  $v$  to its value, otherwise returns 0.

hashentry \* hash\_select(hashtable \*h, void \*k, void \*E, int (\*select)(void \*, hashentry \*)) variant of hash\_search, useful when entries with identical keys are inserted: among the entries attached to key k, return one satisfying the selection criterion (such that  $select(E,e)$ ) is non-zero), or NULL if none exist.

hashentry\* hash\_remove(hashtable \*h, void \*k) deletes an entry  $(k, v)$  with key k from h and return it. (Return NULL if none was found.) Only the linking structures are freed, memory attached to k and v is not reclaimed.

hashentry\* hash\_remove\_select(hashtable \*h, void \*k, void \*E, int(\*select)(void\*, hashentry \*)) a variant of hash\_remove, useful when entries with identical keys are inserted: among the entries attached to key k, return one satisfying the selection criterion (such that  $se$  $lect(E,e)$  is non-zero) and delete it, or NULL if none exist. Only the linking structures are freed, memory attached to  $k$  and  $v$  is not reclaimed.

GEN hash\_keys(hashtable  $*h$ ) return in a t\_VECSMALL the keys stored in hashtable h.

GEN hash\_values(hashtable  $*h$ ) return in a  $t$ \_VECSMALL the values stored in hashtable h.

void hash\_destroy(hashtable  $*h$ ) deletes the hashtable, by removing all entries.

void hash\_dbg(hashtable  $*h$ ) print statistics for hashtable h, allows to evaluate the attached hash function performance on actual data.

Some interesting hash functions are available:

```
ulong hash_str(const char *s)
```
ulong hash\_str2(const char \*s) is the historical PARI string hashing function and seems to be generally inferior to hash\_str.

ulong hash\_GEN(GEN x)

## 11.6 Dynamic arrays.

A dynamic array is a generic way to manage stacks of data that need to grow dynamically. It allocates memory using pari malloc, and is independent of the PARI stack; it even works before the pari init call.

## 11.6.1 Initialization.

To create a stack of objects of type foo, we proceed as follows:

```
foo *t_foo;
pari_stack s_foo;
pari_stack_init(&s_foo, sizeof(*t_foo), (void**)&t_foo);
```
Think of  $s$  foo as the controlling interface, and  $t$  foo as the (dynamic) array tied to it. The value of t foo may be changed as you add more elements.

11.6.2 Adding elements. The following function pushes an element on the stack.

```
/* access globals t_foo and s_foo */
void push_foo(foo x)
{
  long n = pair\_stack\_new(&s_foo);
  t_foo[n] = x;
}
```
#### 11.6.3 Accessing elements.

Elements are accessed naturally through the  $t$  foo pointer. For example this function swaps two elements:

```
void swapfoo(long a, long b)
{
 foo x;
 if (a > s_1, o, n || b > s_1, o, n) pari_err_BUG("swapfoo");
 x = t_foo[a];t_foo[a] = t_foo[b];t_foo[b] = x;}
```
11.6.4 Stack of stacks. Changing the address of t foo is not supported in general. In particular realloc()'ed array of stacks and stack of stacks are not supported.

11.6.5 Public interface. Let s be a pari stack and data the data linked to it. The following public fields are defined:

• s.alloc is the number of elements allocated for data.

• s.n is the number of elements in the stack and data[s.n-1] is the topmost element of the stack. s.n can be changed as long as  $0 \leq s.n \leq s$ .alloc holds.

void pari\_stack\_init(pari\_stack \*s, size\_t size, void \*\*data) links \*s to the data pointer \*data, where size is the size of data element. The pointer \*data is set to NULL, s->n and s->alloc are set to 0: the array is empty.

void pari\_stack\_alloc(pari\_stack \*s, long nb) makes room for nb more elements, i.e. makes sure that  $s$  alloc  $\geq$   $s.n + nb$ , possibly reallocating data.

long pari\_stack\_new(pari\_stack \*s) increases s.n by one unit, possibly reallocating data, and returns  $s.n-1$ .

Caveat. The following construction is incorrect because stack new can change the value of  $t_f$ oo:

 $t_foo[pari_stack_new(ks_foo)] = x;$ 

void pari\_stack\_delete(pari\_stack \*s) frees data and resets the stack to the state immediately following stack init (s->n and s->alloc are set to 0).

void \* pari\_stack\_pushp(pari\_stack \*s, void \*u) This function assumes that \*data is of pointer type. Pushes the element u on the stack s.

void \*\* pari\_stack\_base(pari\_stack \*s) returns the address of data, typecast to a void \*\*.
## 11.7 Vectors and Matrices.

11.7.1 Access and extract. See Section [9.3.1](#page-202-0) and Section [9.3.2](#page-205-0) for various useful constructors. Coefficients are accessed and set using gel, gcoeff, see Section [5.2.7.](#page-60-0) There are many internal functions to extract or manipulate subvectors or submatrices but, like the accessors above, none of them are suitable for gerepileupto. Worse, there are no type verification, nor bound checking, so use at your own risk.

GEN shallowcopy(GEN x) returns a GEN whose components are the components of x (no copy is made). The result may now be used to compute in place without destroying  $x$ . This is essentially equivalent to

```
GEN y = \text{cgetg}(lg(x), typ(x));for (i = 1; i < lg(x); i++) y[i] = x[i];return y;
```
except that t\_MAT is treated specially since shallow copies of all columns are made. The function also works for non-recursive types, but is useless in that case since it makes a deep copy. If  $x$  is known to be a  $t_MAT$ , you may call RgM\_shallowcopy directly; if x is known not to be a  $t_MAT$ , you may call leafcopy directly.

GEN RgM\_shallowcopy(GEN x) returns shallowcopy(x), where x is a t\_MAT.

GEN shallowtrans (GEN x) returns the transpose of x, without copying its components, i. e., it returns a GEN whose components are (physically) the components of  $x$ . This is the internal function underlying gtrans.

GEN shallowconcat (GEN  $x$ , GEN  $y$ ) concatenate x and y, without copying components, i. e., it returns a GEN whose components are (physically) the components of  $x$  and  $y$ .

GEN shallowconcat1(GEN x) x must be  $t$ -VEC or  $t$ -LIST, concatenate its elements from left to right. Shallow version of gconcat1.

GEN shallowmatconcat(GEN v) shallow version of matconcat.

GEN shallowextract(GEN x, GEN y) extract components of the vector or matrix  $x$  according to the selection parameter y. This is the shallow analog of  $\text{extract0}(x, y, NULL)$ , see vecextract.

GEN shallowmatextract (GEN M, GEN 11, GEN 12) extract components of the matrix  $M$  according to the t\_VECSMALL l1 (list of lines indices) and l2 (list of columns indices). This is the shallow analog of  $extract0(x, 11, 12)$ , see vecextract.

GEN RgM\_minor(GEN A, long i, long j) given a square  $t_MAT A$ , return the matrix with i-th row and *j*-th column removed.

GEN vconcat(GEN A, GEN B) concatenate vertically the two  $t$ \_MAT A and B of compatible dimensions. A NULL pointer is accepted for an empty matrix. See shallowconcat.

GEN matslice(GEN A, long a, long b, long c, long d) returns the submatrix  $A[a..b, c..d]$ . Assume  $a \leq b$  and  $c \leq d$ .

GEN row(GEN A, long i) return  $A[i, ]$ , the *i*-th row of the  $t$ \_MAT A.

GEN row\_i(GEN A, long i, long j1, long j2) return part of the *i*-th row of  $t_MAT A: A[i, j_1]$ ,  $A[i, j_1 + 1] \ldots, A[i, j_2]$ . Assume  $j_1 \leq j_2$ .

GEN rowcopy(GEN A, long i) return the row  $A[i]$  of the  $t$ \_MAT A. This function is memory clean and suitable for gerepileupto. See row for the shallow equivalent.

GEN rowslice(GEN A, long i1, long i2) return the  $t_MAT$  formed by the  $i_1$ -th through  $i_2$ -th rows of  $t$ \_MAT A. Assume  $i_1 \leq i_2$ .

GEN rowsplice(GEN A, long i) return the  $t$ \_MAT formed from the coefficients of  $t$ \_MAT  $A$  with j-th row removed.

GEN rowpermute(GEN A, GEN p), p being a t\_VECSMALL representing a list  $[p_1, \ldots, p_n]$  of rows of **t\_MAT** A, returns the matrix whose rows are  $A[p_1, \ldots, A[p_n,$ .

GEN rowslicepermute(GEN A, GEN p, long x1, long x2), short for

rowslice(rowpermute(A,p), x1, x2)

(more efficient).

GEN vecslice(GEN A, long j1, long j2), return  $A[j_1], \ldots, A[j_2]$ . If A is a t\_MAT, these correspond to *columns* of A. The object returned has the same type as  $A$  ( $t$ <sub>-VEC</sub>,  $t$ <sub>-COL</sub> or  $t$ <sub>-MAT</sub>). Assume  $j_1 \leq j_2$ .

GEN vecsplice(GEN A, long j) return A with j-th entry removed ( $t$ -VEC,  $t$ -COL) or j-th column removed  $(t_MAT)$ .

GEN vecreverse(GEN A). Returns a GEN which has the same type as  $A$  ( $t$ <sub>L</sub>VEC,  $t$ <sub>L</sub>COL or  $t$ <sub>MAT</sub>), and whose components are the  $A[n], \ldots, A[1]$ . If A is a  $t$ \_MAT, these are the *columns* of A.

void vecreverse\_inplace(GEN A) as vecreverse, but reverse  $A$  in place.

GEN vecpermute(GEN A, GEN p) p is a t\_VECSMALL representing a list  $[p_1, \ldots, p_n]$  of indices. Returns a GEN which has the same type as  $A$  ( $t$ \_VEC,  $t$ \_COL or  $t$ \_MAT), and whose components are  $A[p_1], \ldots, A[p_n]$ . If A is a **t\_MAT**, these are the *columns* of A.

GEN vecsmallpermute(GEN A, GEN p) as vecpermute when A is a t\_VECSMALL.

```
GEN vecslicepermute(GEN A, GEN p, long y1, long y2) short for
```

```
vecslice(vecpermute(A,p), y1, y2)
```
(more efficient).

## 11.7.2 Componentwise operations.

The following convenience routines automate trivial loops of the form

for  $(i = 1; i < lg(a); i++)$   $gel(v, i) = f(gel(a, i), gel(b, i))$ 

for suitable  $f$ :

GEN vecinv(GEN a). Given a vector a, returns the vector whose i-th component is  $ginv(a[i])$ .

GEN vecmul(GEN a, GEN b). Given a and b two vectors of the same length, returns the vector whose *i*-th component is  $\text{gmu1}(a[i], b[i])$ .

GEN vecdiv(GEN a, GEN b). Given a and b two vectors of the same length, returns the vector whose *i*-th component is  $gdiv(a[i], b[i])$ .

GEN vecpow(GEN a, GEN n). Given n a t\_INT, returns the vector whose *i*-th component is  $a[i]^n$ .

GEN vecmodii(GEN a, GEN b). Assuming a and b are two ZV of the same length, returns the vector whose *i*-th component is  $\text{modii}(a[i], b[i])$ .

GEN vecmoduu(GEN a, GEN b). Assuming a and b are two  $t$ -VECSMALL of the same length, returns the vector whose *i*-th component is  $a[i]$  %  $b[i]$ .

Note that vecadd or vecsub do not exist since gadd and gsub have the expected behavior. On the other hand, ginv does not accept vector types, hence vecinv.

#### 11.7.3 Low-level vectors and columns functions.

These functions handle t\_VEC as an abstract container type of GENs. No specific meaning is attached to the content. They accept both  $t$ <sub>-VEC</sub> and  $t$ <sub>-COL</sub> as input, but col functions always return t\_COL and vec functions always return t\_VEC.

Note. All the functions below are shallow.

GEN const\_col(long n, GEN  $x$ ) returns a t\_COL of n components equal to x.

GEN const\_vec(long n, GEN x) returns a t\_VEC of n components equal to x.

int vec\_isconst(GEN v) Returns 1 if all the components of v are equal, else returns 0.

void vec\_setconst(GEN v, GEN x) v a pre-existing vector. Set all its components to x.

int vec\_is1to1(GEN v) Returns 1 if the components of v are pair-wise distinct, i.e. if  $i \mapsto v[i]$  is a 1-to-1 mapping, else returns 0.

GEN vec\_append(GEN V, GEN s) append s to the vector V.

GEN vec\_prepend(GEN V, GEN s) prepend s to the vector V.

GEN vec\_shorten(GEN  $v$ , long n) shortens the vector  $v$  to n components.

GEN vec\_lengthen(GEN v, long n) lengthens the vector v to n components. The extra components are not initialized.

GEN vec\_insert(GEN v, long n, GEN x) inserts x at position n in the vector v.

## 11.8 Vectors of small integers.

### 11.8.1 t\_VECSMALL.

These functions handle  $t$ <sub>-</sub>VECSMALL as an abstract container type of small signed integers. No specific meaning is attached to the content.

GEN const\_vecsmall(long n, long c) returns a t\_VECSMALL of n components equal to c.

```
GEN vec_to_vecsmall(GEN z) identical to ZV_to_zv(z).
```
GEN vecsmall\_to\_vec(GEN z) identical to  $zv$ \_to\_ZV(z).

GEN vecsmall\_to\_col(GEN z) identical to  $zy\_to\_ZC(z)$ .

GEN vecsmall\_to\_vec\_inplace(GEN z) apply stoi to all entries of  $z$  and set its type to  $t$ \_VEC.

GEN vecsmall\_copy(GEN  $x$ ) makes a copy of x on the stack.

GEN vecsmall\_shorten(GEN v, long n) shortens the t\_VECSMALL v to n components.

GEN vecsmall\_lengthen(GEN v, long n) lengthens the t\_VECSMALL v to n components. The extra components are not initialized.

GEN vecsmall\_indexsort(GEN x) performs an indirect sort of the components of the  $t$ \_VECSMALL x and return a permutation stored in a t\_VECSMALL.

void vecsmall\_sort(GEN v) sorts the t\_VECSMALL v in place.

void vecsmall\_reverse(GEN v) as vecreverse for a t\_VECSMALL v.

long vecsmall\_max(GEN v) returns the maximum of the elements of  $t$ \_VECSMALL v, assumed nonempty.

long vecsmall\_indexmax(GEN v) returns the index of the largest element of  $t$ \_VECSMALL v, assumed non-empty.

long vecsmall\_min(GEN v) returns the minimum of the elements of  $t$ \_VECSMALL v, assumed nonempty.

long vecsmall\_indexmin(GEN v) returns the index of the smallest element of  $t$ \_VECSMALL v, assumed non-empty.

long vecsmall\_isin(GEN v, long x) returns the first index i such that  $v[i]$  is equal to x. Naive search in linear time, does not assume that v is sorted.

GEN vecsmall\_uniq(GEN v) given a t\_VECSMALL v, return the vector of unique occurrences.

GEN vecsmall\_uniq\_sorted(GEN v) same as vecsmall uniq, but assumes v sorted.

long vecsmall\_duplicate(GEN v) given a t\_VECSMALL v, return 0 if there is no duplicates, or the index of the first duplicate (vecsmall duplicate  $(1,1]$ ) returns 2).

long vecsmall\_duplicate\_sorted(GEN v) same as vecsmall duplicate, but assume v sorted.

int vecsmall\_lexcmp(GEN x, GEN y) compares two t\_VECSMALL lexically.

int vecsmall\_prefixcmp(GEN x, GEN y) truncate the longest t\_VECSMALL to the length of the shortest and compares them lexicographically.

GEN vecsmall\_prepend(GEN V, long s) prepend s to the t\_VECSMALL V.

GEN vecsmall\_append(GEN V, long s) append s to the t\_VECSMALL V.

GEN vecsmall\_concat(GEN u, GEN v) concat the t\_VECSMALL u and v.

long vecsmall\_coincidence(GEN u, GEN v) returns the numbers of indices where u and v agree.

long vecsmall\_pack(GEN v, long base, long mod) handles the t\_VECSMALL v as the digit of a number in base base and return this number modulo mod. This can be used as an hash function.

GEN vecsmall  $prod(GEN \, v)$  given a t\_VECSMALL v, return the product of its entries.

11.8.2 Vectors of  $t$ \_VECSMALL. These functions manipulate vectors of  $t$ \_VECSMALL (vecvecsmall).

GEN vecvecsmall\_sort(GEN x) sorts lexicographically the components of the vector x.

GEN vecvecsmall\_sort\_uniq(GEN x) sorts lexicographically the components of the vector x, removing duplicates entries.

GEN vecvecsmall\_indexsort(GEN x) performs an indirect lexicographic sorting of the components of the vector x and return a permutation stored in a t\_VECSMALL.

long vecvecsmall\_search(GEN x, GEN y, long flag) x being a sorted vecvecsmall and y a t\_VECSMALL, search y inside x. flag has the same meaning as for setsearch.

GEN vecvecsmall\_max(GEN x) returns the largest entry in all  $x[i]$ , assumed non-empty.

# Chapter 12: Functions related to the GP interpreter

# 12.1 Handling closures.

## 12.1.1 Functions to evaluate t\_CLOSURE.

void closure\_disassemble(GEN C) print the t\_CLOSURE C in GP assembly format.

GEN closure\_callgenall(GEN C, long n,  $\ldots$ ) evaluate the  $t$ \_CLOSURE C with the n arguments (of type GEN) following **n** in the function call. Assumes C has arity  $\geq$  **n**.

GEN closure\_callgenvec(GEN C, GEN args) evaluate the t\_CLOSURE C with the arguments supplied in the vector args. Assumes C has arity  $\geq \lg(\arg s) - 1$ .

GEN closure\_callgenvecprec(GEN C, GEN args, long prec) as closure callgenvec but set the precision locally to prec.

GEN closure callgen1(GEN C, GEN x) evaluate the  $t$  CLOSURE C with argument x. Assumes C has arity  $> 1$ .

GEN closure\_callgen1prec(GEN C, GEN x, long prec) as closure callgen1, but set the precision locally to prec.

GEN closure\_callgen2(GEN C, GEN x, GEN y) evaluate the t\_CLOSURE C with argument x, y. Assumes C has arity  $\geq 2$ .

void closure\_callvoid1(GEN C, GEN x) evaluate the t\_CLOSURE C with argument x and discard the result. Assumes C has arity  $\geq 1$ .

The following technical functions are used to evaluate inline closures and closures of arity 0.

The control flow statements (break, next and return) will cause the evaluation of the closure to be interrupted; this is called below a *flow change*. When that occurs, the functions below generally return NULL. The caller can then adopt three positions:

- raises an exception (closure evalnobrk).
- passes through (by returning NULL itself).
- handles the flow change.

GEN closure\_evalgen(GEN code) evaluates a closure and returns the result, or NULL if a flow change occurred.

GEN closure\_evalnobrk(GEN code) as closure evalgen but raise an exception if a flow change occurs. Meant for iterators where interrupting the closure is meaningless, e.g. intnum or sumnum.

void closure\_evalvoid(GEN code) evaluates a closure whose return value is ignored. The caller has to deal with eventual flow changes by calling loop\_break.

The remaining functions below are for exceptional situations:

GEN closure\_evalres(GEN code) evaluates a closure and returns the result. The difference with closure evalgen being that, if the flow end by a return statement, the result will be the returned value instead of NULL. Used by the main GP loop.

GEN closure\_evalbrk(GEN code, long \*status) as closure evalres but set status to a nonzero value if a flow change occurred. This variant is not stack clean. Used by the break loop.

GEN closure\_trapgen(long numerr, GEN code) evaluates closure, while trapping error numerr. Return (GEN)1L if error trapped, and the result otherwise, or NULL if a flow change occurred. Used by trap.

#### 12.1.2 Functions to handle control flow changes.

long loop\_break(void) processes an eventual flow changes inside an iterator. If this function return 1, the iterator should stop.

#### 12.1.3 Functions to deal with lexical local variables.

Function using the prototype code 'V' need to manually create and delete a lexical variable for each code 'V', which will be given a number  $-1, -2, \ldots$ 

void push\_lex(GEN a, GEN code) creates a new lexical variable whose initial value is  $a$  on the top of the stack. This variable get the number −1, and the number of the other variables is decreased by one unit. When the first variable of a closure is created, the argument code must be the closure that references this lexical variable. The argument code must be NULL for all subsequent variables (if any). (The closure contains the debugging data for the variable).

void pop\_lex(long n) deletes the n topmost lexical variables, increasing the number of other variables by n. The argument n must match the number of variables allocated through push lex.

GEN get  $\text{lex}( \text{long } \text{vn})$  get the value of the variable with number vn.

void set\_lex(long vn, GEN x) set the value of the variable with number vn.

## 12.1.4 Functions returning new closures.

GEN compile\_str(const char  $*s$ ) returns the closure corresponding to the GP expression s.

GEN closure\_deriv(GEN code) returns a closure corresponding to the numerical derivative of the closure code.

GEN snm\_closure(entree \*ep, GEN data) Let data be a vector of length  $m$ , ep be an entree pointing to a C function f of arity  $n + m$ , returns a **t\_CLOSURE** object g of arity n such that  $g(x_1, \ldots, x_n) = f(x_1, \ldots, x_n, \text{gel}(data, 1), \ldots, \text{gel}(data, m))$ . If data is NULL, then  $m = 0$  is assumed. This function has a low overhead since it does not copy data.

GEN strtofunction(char \*str) returns a closure corresponding to the built-in or install'ed function named str.

GEN strtoclosure(char \*str, long n, ...) returns a closure corresponding to the built-in or install'ed function named  $str$  with the n last parameters set to the n GENs following n, see snm\_closure. This function has an higher overhead since it copies the parameters and does more input validation.

In the example code below,  $\text{agm1}$  is set to the function  $x-\lambda\text{agm}(x,1)$  and res is set to  $\text{agm}(2,1)$ .

```
GEN agm1 = strtoclosure("agm",1, gen_1);
GEN res = closure_callgen1(agm1, gen_2);
```
12.1.5 Functions used by the gp debugger (break loop). long closure\_context(long s) restores the compilation context starting at frame s+1, and returns the index of the topmost frame. This allow to compile expressions in the topmost lexical scope.

void closure\_err(long level) prints a backtrace of the last 20 stack frames, starting at frame level, the numbering starting at 0.

12.1.6 Standard wrappers for iterators. Two families of standard wrappers are provided to interface iterators like intnum or sumnum with GP.

12.1.6.1 Standard wrappers for inline closures. Theses wrappers are used to implement GP functions taking inline closures as input. The object (GEN)E must be an inline closure which is evaluated with the lexical variable number  $-1$  set to x.

GEN gp\_eval(void  $*E$ , GEN x) is used for the prototype code 'E'.

GEN gp\_evalprec(void  $*E$ , GEN x, long prec) as gp\_eval, but set the precision locally to prec.

long gp\_evalvoid(void \*E, GEN x) is used for the prototype code 'I'. The resulting value is discarded. Return a non-zero value if a control-flow instruction request the iterator to terminate immediately.

long gp\_evalbool(void  $*E$ , GEN x) returns the boolean gp\_eval(E, x) evaluates to (i.e. true iff the value is non-zero).

GEN gp\_evalupto(void  $*E$ , GEN x) memory-safe version of gp\_eval, gcopy-ing the result, when the evaluator returns components of previously allocated objects (e.g. member functions).

12.1.6.2 Standard wrappers for true closures. These wrappers are used to implement GP functions taking true closures as input.

GEN gp\_call(void  $*E$ , GEN x) evaluates the closure (GEN)E on x.

GEN  $gp_{callp}$  to  $*E$ , GEN x, long prec) as  $gp_{calll}$ , but set the precision locally to prec.

GEN gp\_call2(void \*E, GEN x, GEN y) evaluates the closure (GEN)E on  $(x, y)$ .

long gp\_callbool(void  $*E$ , GEN x) evaluates the closure (GEN)E on x, returns 1 if its result is non-zero, and 0 otherwise.

long gp\_callvoid(void  $*E$ , GEN x) evaluates the closure (GEN)E on x, discarding the result. Return a non-zero value if a control-flow instruction request the iterator to terminate immediately.

## 12.2 Defaults.

entree\* pari\_is\_default(const char \*s) return the entree structure attached to s if it is the name of a default, NULL otherwise.

GEN setdefault(const char \*s, const char \*v, long flag) is the low-level function underlying default0. If s is NULL, call all default setting functions with string argument NULL and flag d\_ACKNOWLEDGE. Otherwise, check whether s corresponds to a default and call the corresponding default setting function with arguments  $v$  and  $flag.$ 

We shall describe these functions below: if  $v$  is NULL, we only look at the default value (and possibly print or return it, depending on  $flag$ ; otherwise the value of the default to  $v$ , possibly after some translation work. The flag is one of

• d\_INITRC called while reading the gprc: print and return gnil, possibly defer until gp actually starts.

- d\_RETURN return the current value, as a t\_INT if possible, as a t\_STR otherwise.
- d\_ACKNOWLEDGE print the current value, return gnil.
- d\_SILENT print nothing, return gnil.

Low-level functions called by setdefault:

GEN sd\_TeXstyle(const char \*v, long flag) GEN sd\_breakloop(const char \*v, long flag) GEN sd\_colors(const char \*v, long flag) GEN sd\_compatible(const char \*v, long flag) GEN sd\_datadir(const char \*v, long flag) GEN sd\_debug(const char \*v, long flag) GEN sd\_debugfiles(const char \*v, long flag) GEN sd\_debugmem(const char \*v, long flag) GEN sd\_echo(const char \*v, long flag) GEN sd\_factor\_add\_primes(const char \*v, long flag) GEN sd\_factor\_proven(const char \*v, long flag) GEN sd\_format(const char \*v, long flag) GEN sd\_graphcolormap(const char \*v, long flag) GEN sd\_graphcolors(const char \*v, long flag) GEN sd\_help(const char \*v, long flag) GEN sd\_histfile(const char \*v, long flag) GEN sd\_histsize(const char \*v, long flag) GEN sd\_lines(const char \*v, long flag) GEN sd\_linewrap(const char \*v, long flag)

GEN sd\_log(const char \*v, long flag) GEN sd\_logfile(const char \*v, long flag) GEN sd\_nbthreads(const char \*v, long flag) GEN sd\_new\_galois\_format(const char \*v, long flag) GEN sd\_output(const char \*v, long flag) GEN sd\_parisize(const char \*v, long flag) GEN sd\_parisizemax(const char \*v, long flag) GEN sd\_path(const char \*v, long flag) GEN sd\_plothsizes(const char \*v, long flag) GEN sd\_prettyprinter(const char \*v, long flag) GEN sd\_primelimit(const char \*v, long flag) GEN sd\_prompt(const char \*v, long flag) GEN sd\_prompt\_cont(const char \*v, long flag) GEN sd\_psfile(const char \*v, long flag) The psfile default is obsolete, don't use this function. GEN sd\_readline(const char \*v, long flag) GEN sd\_realbitprecision(const char \*v, long flag) GEN sd\_realprecision(const char \*v, long flag) GEN sd\_recover(const char \*v, long flag) GEN sd\_secure(const char \*v, long flag) GEN sd\_seriesprecision(const char \*v, long flag) GEN sd\_simplify(const char \*v, long flag) GEN sd\_sopath(const char \*v, int flag) GEN sd\_strictargs(const char \*v, long flag) GEN sd\_strictmatch(const char \*v, long flag) GEN sd\_timer(const char \*v, long flag) GEN sd\_threadsize(const char \*v, long flag) GEN sd\_threadsizemax(const char \*v, long flag) Generic functions used to implement defaults: most of the above routines are implemented in terms of the following generic ones. In all routines below • v and flag are the arguments passed to default: v is a new value (or the empty string: no

change), and flag is one of d\_INITRC, d\_RETURN, etc.

• s is the name of the default being changed, used to display error messages or acknowledgements.

GEN sd\_toggle(const char \*v, long flag, const char \*s, int \*ptn)

• if v is neither "0" nor "1", an error is raised using pari\_err.

• ptn points to the current numerical value of the toggle (1 or 0), and is set to the new value (when v is non-empty).

For instance, here is how the timer default is implemented internally:

```
GEN
sd timer(const char *v, long flag)
{ return sd_toggle(v,flag,"timer", &(GP_DATA->chrono)); }
```
The exact behavior and return value depends on flag:

- d\_RETURN: returns the new toggle value, as a GEN.
- d\_ACKNOWLEDGE: prints a message indicating the new toggle value and return gnil.
- other cases: print nothing and return gnil.

GEN sd\_ulong(const char \*v, long flag, const char \*s, ulong \*ptn, ulong Min, ulong Max, const char \*\*msg)

• ptn points to the current numerical value of the toggle, and is set to the new value (when v is non-empty).

• Min and Max point to the minimum and maximum values allowed for the default.

• v must translate to an integer in the allowed ranger, a suffix among  $\kappa/K \ (\times 10^3)$ , m/M  $(\times 10^6)$ , or  $g/G$  ( $\times 10^9$ ) is allowed, but no arithmetic expression.

• msg is a [NULL]-terminated array of messages or NULL (ignored). If msg is not NULL,  $ms[i]$ contains a message attached to the value  $i$  of the default. The last entry in the msg array is used as a message attached to all subsequent ones.

The exact behavior and return value depends on flag:

• d\_RETURN: returns the new value, as a GEN.

• d\_ACKNOWLEDGE: prints a message indicating the new value, possibly a message attached to it via the msg argument, and return gnil.

• other cases: print nothing and return gnil.

GEN sd\_intarray(const char \*v, long flag, const char \*s, GEN \*pz)

- records a t\_VECSMALL array of non-negative integers.
- pz points to the current t\_VECSMALL value, and is set to the new value (when v is non-empty).

The exact return value depends on flag:

- d\_RETURN: returns the new value, as a  $t$ \_VEC (converted via zv\_to\_ZV)
- d\_ACKNOWLEDGE: prints a message indicating the new value, (as a t\_VEC) and return gnil.
- other cases: print nothing and return gnil.

GEN sd\_string(const char \*v, long flag, const char \*s, char \*\*pstr)  $\bullet$  v is subjet to environment expansion, then time expansion.

• pstr points to the current string value, and is set to the new value (when v is non-empty).

## 12.3 Records and Lazy vectors.

The functions in this section are used to implement ell structures and analogous objects, which are vectors some of whose components are initialized to dummy values, later computed on demand. We start by initializing the structure:

GEN obj\_init(long d, long n) returns an  $obj S$ , a t\_VEC with d regular components, accessed as  $gel(S,1), \ldots, gel(S,d)$ ; together with a record of n members, all initialized to 0. The arguments  $d$  and  $n$  must be non-negative.

After  $S = obj\_init(d, n)$ , the prototype of our other functions are of the form

GEN obj\_do(GEN S, long tag, ...)

The first argument  $S$  holds the structure to be managed. The second argument tag is the index of the struct member (from 1 to n) we operate on. We recommend to define an enum and use descriptive names instead of hardcoded numbers. For instance, if  $n = 3$ , after defining

enum  $\{ TAG_p = 1, TAG_list, TAG_data \};$ 

one may use TAG list or 2 indifferently as a tag. The former being preferred, of course.

**Technical note.** In the current implementation, S is a  $t$ -VEC with  $d + 1$  entries. The first d components are ordinary t\_GEN entries, which you can read or assign to in the customary way. But the last component gel(S, d+1), a t\_VEC of length n initialized to zerovec(n), must be handled in a special way: you should never access or modify its components directly, only through the API we are about to describe. Indeed, its entries are meant to contain dynamic data, which will be stored, retrieved and replaced (for instance by a value computed to a higher accuracy), while interacting safely with intermediate gerepile calls. This mechanism allows to simulate C structs, in a simpler way than with general hashtables, while remaining compatible with the GP language, which knows neither structs nor hashtables. It also serialize the structure in an ordinary GEN, which facilitates copies and garbage collection (use gcopy or gerepile), rather than having to deal with individual components of actual C structs.

GEN obj\_reinit(GEN S) make a shallow copy of  $S$ , re-initializing all dynamic components. This allows "forking" a lazy vector while avoiding both a memory leak, and storing pointers to the same data in different objects (with risks of a double free later).

GEN obj\_check(GEN S, long tag) if the tag-component in S is non empty, return it. Otherwise return NULL. The  $t$ <sub>-INT</sub> 0 (initial value) is used as a sentinel to indicated an empty component.

GEN obj\_insert(GEN S, long tag, GEN 0) insert (a clone of) O as  $tag\text{-component of } S$ . Any previous value is deleted, and data pointing to it become invalid.

GEN obj\_insert\_shallow(GEN S, long K, GEN 0) as obj\_insert, inserting  $O$  as-is, not via a clone.

GEN obj\_checkbuild(GEN S, long tag, GEN  $(*build)(GEN)$ ) if the tag-component of S is non empty, return it. Otherwise insert (a clone of) build(S) as  $taq$ -component in S, and return it.

GEN obj\_checkbuild\_padicprec(GEN S, long tag, GEN (\*build)(GEN, long), long prec) if the tag-component of S is non empty and has relative p-adic precision  $\geq$  prec, return it. Otherwise insert (a clone of) build(S, prec) as  $taq$ -component in S, and return it.

GEN obj\_checkbuild\_realprec(GEN S, long tag, GEN (\*build)(GEN, long), long prec) if the tag-component of S is non empty and satisfies gprecision  $>$  prec, return it. Otherwise insert (a clone of) build(S, prec) as  $taq$ -component in S, and return it.

GEN obj\_checkbuild\_prec(GEN S, long tag, GEN (\*build)(GEN, long), GEN (\*gpr)(GEN), long prec) if the tag-component of S is non empty and has precision  $spr(x) \geq prec$ , return it. Otherwise insert (a clone of) build(S, prec) as tag-component in S, and return it.

void  $obj\_free(GEN S)$  destroys all clones stored in the  $n$  tagged components, and replace them by the initial value 0. The regular entries of S are unaffected, and S remains a valid object. This is used to avoid memory leaks.

# Chapter 13: Algebraic Number Theory

# 13.1 General Number Fields.

## 13.1.1 Number field types.

None of the following routines thoroughly check their input: they distinguish between *bona fide* structures as output by PARI routines, but designing perverse data will easily fool them. To give an example, a square matrix will be interpreted as an ideal even though the Z-module generated by its columns may not be an  $\mathbf{Z}_K$ -module (i.e. the expensive **nfisideal** routine will not be called).

long nftyp(GEN x). Returns the type of number field structure stored in x, typ\_NF, typ\_BNF, or typ BNR. Other answers are possible, meaning x is not a number field structure.

GEN get\_nf(GEN x, long  $*$ t). Extract an nf structure from x if possible and return it, otherwise return NULL. Sets t to the nftyp of x in any case.

GEN get\_bnf(GEN x, long \*t). Extract a bnf structure from x if possible and return it, otherwise return NULL. Sets t to the nftyp of x in any case.

GEN get\_nfpol(GEN x, GEN  $\ast$ nf) try to extract an nf structure from x, and sets  $\ast$ nf to NULL (failure) or to the  $nf$ . Returns the (monic, integral) polynomial defining the field.

GEN get\_bnfpol(GEN x, GEN \*bnf, GEN \*nf) try to extract a bnf and an nf structure from x, and sets \*bnf and \*nf to NULL (failure) or to the corresponding structure. Returns the (monic, integral) polynomial defining the field.

GEN checknf(GEN x) if an  $nf$  structure can be extracted from x, return it; otherwise raise an exception. The more general get nf is often more flexible.

GEN checkbnf (GEN  $x$ ) if an *bnf* structure can be extracted from  $x$ , return it; otherwise raise an exception. The more general get bnf is often more flexible.

GEN checkbnf\_i(GEN bnf) same as checkbnf but return NULL instead of raising an exception.

void checkbnr(GEN bnr) Raise an exception if the argument is not a bnr structure.

GEN checknf\_i(GEN nf) same as checknf but return NULL instead of raising an exception.

void checkbnrgen(GEN bnr) Raise an exception if the argument is not a bnr structure, complete with explicit generators for the ray class group. This is normally useless and checkbnr should be instead, unless you are absolutely certain that the generators will be needed at a later point, and you are about to embark in a costly intermediate computation. PARI functions do check that generators are present in bnr before accessing them: they will raise an error themselves; many functions that may require them, e.g. bnrconductor, often do not actually need them.

void checkrnf (GEN rnf) Raise an exception if the argument is not an rnf structure.

int checkrnf i(GEN rnf) same as checkrnf but return 0 on failure and 1 on success.

void checkbid(GEN bid) Raise an exception if the argument is not a bid structure.

GEN checkbid\_i(GEN bid) same as checkbid but return NULL instead of raising an exception and return bid on success.

GEN checkznstar\_i(GEN G) return G if it is a *znstar*; else return NULL on failure.

GEN checkgal (GEN  $x$ ) if a *qaloisinit* structure can be extracted from  $x$ , return it; otherwise raise an exception.

void checksqmat(GEN x, long N) check whether x is a square matrix of dimension N. May be used to check for ideals if N is the field degree.

void checkprid(GEN pr) Raise an exception if the argument is not a prime ideal structure.

int checkprid\_i(GEN pr) same as checkprid but return 0 instead of raising an exception and return 1 on success.

int is\_nf\_factor(GEN F) return 1 if F is an ideal factorization and 0 otherwise.

int is\_nf\_extfactor(GEN F) return 1 if F is an extended ideal factorization (allowing 0 or negative exponents) and 0 otherwise.

GEN get\_prid(GEN ideal) return the underlying prime ideal structure if one can be extracted from ideal (ideal or extended ideal), and return NULL otherwise.

void checkabgrp(GEN v) Raise an exception if the argument is not an abelian group structure, i.e. a  $t$ <sub>-</sub>VEC with either 2 or 3 entries: [N, cyc] or [N, cyc, gen].

GEN abgrp\_get\_no(GEN x) extract the cardinality  $N$  from an abelian group structure.

GEN abgrp\_get\_cyc(GEN  $x$ ) extract the elementary divisors cyc from an abelian group structure.

GEN abgrp\_get\_gen(GEN x) extract the generators gen from an abelian group structure.

void checkmodpr(GEN modpr) Raise an exception if the argument is not a modpr structure (from nfmodprinit).

GEN get\_modpr(GEN x) return x if it is a modpr structure and NULL otherwise.

GEN checknfelt\_mod(GEN nf, GEN x, const char \*s) given an nf structure nf and a t\_POLMOD x, return the attached polynomial representative (shallow) if x and nf are compatible. Raise an exception otherwise. Set s to the name of the caller for a meaningful error message.

void check\_ZKmodule(GEN x, const char \*s) check whether x looks like  $\mathbf{Z}_K$ -module (a pair  $[A, I]$ , where A is a matrix and I is a list of ideals; A has as many columns as I has elements. Otherwise raises an exception. Set s to the name of the caller for a meaningful error message.

long idealtyp(GEN \*ideal, GEN \*fa) The input is ideal, a pointer to an ideal (or extended ideal), which is usually modified, fa being set as a side-effect. Returns the type of the underlying ideal among id\_PRINCIPAL (a number field element), id\_PRIME (a prime ideal) id\_MAT (an ideal in matrix form).

If ideal pointed to an ideal, set fa to NULL, and possibly simplify ideal (for instance the zero ideal is replaced by gen<sub>-0</sub>). If it pointed to an extended ideal, replace ideal by the underlying ideal and set fa to the factorization matrix component.

#### 13.1.2 Extracting info from a nf structure.

These functions expect a true *nf* argument attached to a number field  $K = \mathbf{Q}[x]/(T)$ , e.g. a bnf will not work. Let  $n = [K : \mathbf{Q}]$  be the field degree.

GEN nf\_get\_pol(GEN nf) returns the polynomial T (monic, in  $\mathbf{Z}[x]$ ).

long  $nf\_get\_varn(GEN nf)$  returns the variable number of the number field defining polynomial.

long  $nf{\text{get}}_1(GEN\ nf)$  returns the number of real places  $r_1$ .

long nf\_get\_r2(GEN nf) returns the number of complex places  $r_2$ .

void nf\_get\_sign(GEN nf, long \*r1, long \*r2) sets  $r_1$  and  $r_2$  to the number of real and complex places respectively. Note that  $r_1 + 2r_2$  is the field degree.

long nf\_get\_degree(GEN nf) returns the number field degree,  $n = r_1 + 2r_2$ .

GEN nf\_get\_disc(GEN nf) returns the field discriminant.

GEN  $nf\_get\_index(GEN nf)$  returns the index of T, i.e. the index of the order generated by the power basis  $(1, x, \ldots, x^{n-1})$  in the maximal order of K.

GEN nf\_get\_zk(GEN nf) returns a basis  $(w_1, w_2, \ldots, w_n)$  for the maximal order of K. Those are polynomials in  $\mathbf{Q}[x]$  of degree  $\langle n;$  it is guaranteed that  $w_1 = 1$ .

GEN nf\_get\_zkden(GEN nf) returns the denominator of nf\_get\_zk, as a positive t\_INT.

GEN nf\_get\_zkprimpart(GEN nf) returns nf\_get\_zk times its denominator.

GEN nf\_get\_invzk(GEN nf) returns the matrix  $(m_{i,j}) \in M_n(\mathbf{Z})$  giving the power basis  $(x^i)$  in terms of the  $(w_j)$ , i.e such that  $x^{j-1} = \sum_{i=1}^n m_{i,j} w_i$  for all  $1 \leq j \leq n$ ; since  $w_1 = 1 = x^0$ , we have  $m_{i,1} = \delta_{i,1}$  for all i. The conversion functions in the algtobasis family essentially amount to a left multiplication by this matrix.

GEN nf\_get\_roots(GEN nf) returns the  $r_1$  real roots of the polynomial defining the number fields: first the  $r_1$  real roots (as  $t$ <sub>-REALs</sub>), then the  $r_2$  representatives of the pairs of complex conjugates.

GEN nf\_get\_allroots(GEN nf) returns all the complex roots of  $T$ : first the  $r_1$  real roots (as  $t$ <sub>-REALs</sub>), then the  $r_2$  pairs of complex conjugates.

GEN nf\_get\_M(GEN nf) returns the  $(r_1 + r_2) \times n$  matrix M giving the embeddings of K: M[i, j] contains  $w_j(\alpha_i)$ , where  $\alpha_i$  is the *i*-th element of  $nf\_get\_roots(nf)$ . In particular, if v is an *n*-th dimensional  $t_C$ COL representing the element  $\sum_{i=1}^n v[i]w_i$  of K, then RgM RgC mul(M,v) represents the embeddings of  $v$ .

GEN nf get G(GEN nf) returns a  $n \times n$  real matrix G such that  $Gv \cdot Gv = T_2(v)$ , where v is an *n*-th dimensional  $\mathsf{t}\_\mathsf{COL}$  representing the element  $\sum_{i=1}^n v[i]w_i$  of K and  $T_2$  is the standard Euclidean form on  $K \otimes \mathbf{R}$ , i.e.  $T_2(v) = \sum_{\sigma} |\sigma(v)|^2$ , where  $\sigma$  runs through all n complex embeddings of K.

GEN  $nf\_get\_roundG(GEN nf)$  returns a rescaled version of  $G$ , rounded to nearest integers, specifically  $RM\_round\_maxrank(G)$ .

GEN nf\_get\_ramified\_primes(GEN nf) returns the vector of ramified primes.

GEN nf\_get\_Tr(GEN nf) returns the matrix of the Trace quadratic form on the basis  $(w_1, \ldots, w_n)$ : its  $(i, j)$  entry is  $\text{Tr}w_iw_j$ .

GEN  $nf\_get\_diff(GEN nf)$  returns the primitive part of the inverse of the above Trace matrix.

long nf\_get\_prec(GEN nf) returns the precision (in words) to which the nf was computed.

#### 13.1.3 Extracting info from a bnf structure.

These functions expect a true *bnf* argument, e.g. a *bnr* will not work.

GEN bnf\_get\_nf(GEN bnf) returns the underlying  $nf$ .

GEN bnf\_get\_clgp(GEN bnf) returns the class group in  $bnf$ , which is a 3-component vector  $[h, cyc, gen].$ 

GEN bnf\_get\_cyc(GEN bnf) returns the elementary divisors of the class group (cyclic components)  $[d_1, \ldots, d_k],$  where  $d_k | \ldots | d_1.$ 

GEN bnf\_get\_gen(GEN bnf) returns the generators  $[g_1, \ldots, g_k]$  of the class group. Each  $g_i$  has order  $d_i$ , and the full module of relations between the  $g_i$  is generated by the  $d_i g_i = 0$ .

GEN bnf\_get\_no(GEN bnf) returns the class number.

GEN bnf\_get\_reg(GEN bnf) returns the regulator.

GEN bnf\_get\_logfu(GEN bnf) returns (complex floating point approximations to) the logarithms of the complex embeddings of our system of fundamental units.

GEN bnf\_get\_fu(GEN bnf) returns the fundamental units. Raise an error if the bnf does not contain units in algebraic form.

GEN bnf\_get\_fu\_nocheck(GEN bnf) as bnf\_get\_fu without checking whether units are present. Do not use this unless you initialize the *bnf* yourself!

GEN bnf\_get\_tuU(GEN bnf) returns a generator of the torsion part of  $\mathbf{Z}_K^*$ .

long bnf\_get\_tuN(GEN bnf) returns the order of the torsion part of  $\mathbf{Z}_K^*$ , i.e. the number of roots of unity in K.

### 13.1.4 Extracting info from a bnr structure.

These functions expect a true *bnr* argument.

GEN bnr\_get\_bnf(GEN bnr) returns the underlying  $bnf$ .

GEN bnr\_get\_nf(GEN bnr) returns the underlying  $nf$ .

GEN bnr\_get\_clgp(GEN bnr) returns the ray class group.

GEN bnr\_get\_no(GEN bnr) returns the ray class number.

GEN bnr\_get\_cyc(GEN bnr) returns the elementary divisors of the ray class group (cyclic components)  $[d_1, \ldots, d_k]$ , where  $d_k \, | \ldots | d_1$ .

GEN bnr\_get\_gen(GEN bnr) returns the generators  $[g_1, \ldots, g_k]$  of the ray class group. Each  $g_i$  has order  $d_i$ , and the full module of relations between the  $g_i$  is generated by the  $d_i g_i = 0$ . Raise a generic error if the bnr does not contain the ray class group generators.

GEN bnr\_get\_gen\_nocheck(GEN bnr) as bnr\_get\_gen without checking whether generators are present. Do not use this unless you initialize the bnr yourself!

GEN bnr\_get\_bid(GEN bnr) returns the bid attached to the bnr modulus.

GEN bnr\_get\_mod(GEN bnr) returns the modulus attached to the  $bnr$ .

#### 13.1.5 Extracting info from an rnf structure.

These functions expect a true rnf argument, attached to an extension  $L/K$ ,  $K = \mathbf{Q}[y]/(T)$ ,  $L = K[x]/(P)$ .

long rnf\_get\_degree(GEN rnf) returns the *relative* degree  $[L:K]$ .

long rnf\_get\_absdegree(GEN rnf) returns the absolute degree  $[L : \mathbf{Q}]$ .

long rnf\_get\_nfdegree(GEN rnf) returns the degree of the base field  $[K: \mathbf{Q}]$ .

GEN rnf\_get\_nf(GEN rnf) returns the base field  $K$ , an  $nf$  structure.

GEN rnf\_get\_nfpol(GEN rnf) returns the polynomial  $T$  defining the base field  $K$ .

long  $\text{rnf\_get\_nf}$ varn(GEN  $\text{rnf}$ ) returns the variable y attached to the base field  $K$ .

GEN  $rrnf\_get\_nfzk(GEN\_rnf)$  returns the integer basis of the base field  $K$ .

GEN rnf\_get\_pol(GEN rnf) returns the relative polynomial defining  $L/K$ .

long rnf\_get\_varn(GEN rnf) returns the variable x attached to  $L$ .

GEN rnf\_get\_zk(GEN nf) returns the relative integer basis generating  $\mathbf{Z}_L$  as a  $\mathbf{Z}_K$ -module, as a pseudo-matrix  $(A, I)$  in HNF.

GEN rnf\_get\_disc(GEN rnf) is the output  $[0, s]$  of rnfdisc.

GEN  $rrnf\_get\_idealdisc(GEN \; rnf)$  is the ideal discriminant  $\mathfrak d$  from  $rrfdisc$ .

GEN rnf\_get\_index(GEN rnf) is the index ideal f

GEN rnf\_get\_polabs(GEN rnf) returns an absolute polynomial defining  $L/\mathbf{Q}$ .

GEN rnf\_get\_alpha(GEN rnf) a root  $\alpha$  of the polynomial defining the base field, modulo polabs (cf. rnfequation)

GEN rnf\_get\_k(GEN rnf) a small integer k such that  $\theta = \beta + k\alpha$  is a root of polabs, where  $\beta$  is a root of pol and  $\alpha$  a root of the polynomial defining the base field, as in  $\text{rnf\_get\_alpha}$  (cf. also rnfequation).

GEN rnf\_get\_invzk(GEN rnf) contains  $A^{-1}$ , where  $(A, I)$  is the chosen pseudo-basis for  $\mathbf{Z}_L$  over  $\mathbf{Z}_K$ .

GEN rnf\_get\_map(GEN rnf) returns technical data attached to the map  $K \to L$ . Currently, this contains data from rnfequation, as well as the polynomials T and P.

#### 13.1.6 Extracting info from a bid structure.

These functions expect a true bid argument, attached to a modulus  $I = I_0I_\infty$  in a number field  $K$ .

GEN bid\_get\_mod(GEN bid) returns the modulus attached to the bid.

GEN bid\_get\_grp(GEN bid) returns the Abelian group attached to  $(\mathbf{Z}_K/I)^*$ .

GEN bid\_get\_ideal(GEN bid) return the finite part  $I_0$  of the bid modulus (an integer ideal).

GEN bid\_get\_arch(GEN bid) return the Archimedean part  $I_{\infty}$  of the bid modulus as a vector of real places in vec01 format, see Section [13.1.17.](#page-283-0)

GEN bid\_get\_archp(GEN bid) return the Archimedean part  $I_{\infty}$  of the bid modulus, as a vector of real places in indices format see Section [13.1.17](#page-283-0).

GEN bid\_get\_fact(GEN bid) returns the ideal factorization  $I_0 = \prod_i \mathfrak{p}_i^{e_i}$ .

 $bid\_get\_ideal(bid),$  via idealfactor.

GEN bid\_get\_no(GEN bid) returns the cardinality of the group  $(\mathbf{Z}_K/I)^*$ .

GEN bid\_get\_cyc(GEN bid) returns the elementary divisors of the group  $(\mathbf{Z}_K/I)^*$  (cyclic components)  $[d_1, \ldots, d_k]$ , where  $d_k \, | \ldots | d_1$ .

GEN bid\_get\_gen(GEN bid) returns the generators of  $(\mathbf{Z}_K/I)^*$  contained in bid. Raise a generic error if bid does not contain generators.

GEN bid\_get\_gen\_nocheck(GEN bid) as bid\_get\_gen without checking whether generators are present. Do not use this unless you initialize the bid yourself!

GEN bid\_get\_sprk(GEN bid) return a list of structures attached to the  $({\bf Z}_K/\frak{p}^e)^*$  where  $\frak{p}^e$  divides  $I_0$  exactly.

GEN bid\_get\_sarch(GEN bid) return the structure attached to  $({\bf Z}_K/I_\infty)^* ,$  by  ${\tt nfarchstar}.$ 

GEN bid\_get\_U(GEN bid) return the matrix with integral coefficients relating the local generators (from chinese remainders) to the global SNF generators  $(bid \cdot \text{gen})$ .

#### 13.1.7 Extracting info from a znstar structure.

These functions expect an argument G as returned by  $z$ nstar $O(N, 1)$ , attached to a positive N and the abelian group  $(\mathbf{Z}/N\mathbf{Z})^*$ . Let  $(g_i)$  be the SNF generators, where  $g_i$  has order  $d_i$ ; we call  $(g'_i)$  the (canonical) Conrey generators, where  $g'_i$  has order  $d'_i$ . Both sets of generators have the same cardinality.

```
GEN znstar get N(GEN bid) return N.
```
GEN znstar\_get\_faN(GEN G) return the factorization factor(N),  $N = \prod_j p_j^{e_j}$  $\int\limits_{j}^{e_{j}}$  .

GEN znstar\_get\_pe(GEN G) return the vector of primary factors  $(p_j^{e_j})$  $\binom{e_j}{j}$ .

GEN znstar\_get\_no(GEN G) the cardinality  $\phi(N)$  of G.

GEN znstar\_get\_cyc(GEN G) elementary divisors  $(d_i)$  of  $(\mathbf{Z}/N\mathbf{Z})^*$ .

GEN znstar\_get\_gen(GEN G) SNF generators divisors  $(g_i)$  of  $(\mathbf{Z}/N\mathbf{Z})^*$ .

GEN znstar\_get\_conreycyc(GEN G) orders  $(d'_i)$  of Conrey generators.

GEN znstar\_get\_conreygen(GEN G) Conrey generators  $(g_i')$ .

GEN znstar\_get\_U(GEN G) a square matrix U such that  $(g_i) = U(g'_i)$ .

GEN znstar\_get\_Ui(GEN G) a square matrix U' such that  $U'(g_i) = (g'_i)$ . In general,  $UU'$  will not be the identity.

#### 13.1.8 Inserting info in a number field structure.

If the required data is not part of the structure, it is computed then inserted, and the new value is returned.

These functions expect a bnf argument:

GEN bnf\_build\_cycgen(GEN bnf) the  $bnf$  contains generators  $[g_1, \ldots, g_k]$  of the class group, each with order  $d_i$ . Then  $g_i^{d_i} = (x_i)$  is a principal ideal. This function returns the  $x_i$  as a factorization matrix (famat) giving the element in factored form as a product of S-units.

GEN bnf\_build\_matalpha(GEN bnf) the class group was computed using a factorbase  $S$  of prime ideals  $\mathfrak{p}_i, i \leq r$ . They satisfy relations of the form  $\prod_j \mathfrak{p}_i^{e_{i,j}} = (\alpha_j)$ , where the  $e_{i,j}$  are given by the matrices  $bnf[1]$  (W, singling out a minimal set of generators in S) and  $bnf[2]$  (B, expressing the rest of S in terms of the singled out generators). This function returns the  $\alpha_j$  in factored form as a product of S-units.

GEN bnf\_build\_units(GEN bnf) returns a minimal set of generators for the unit group. The first element is a torsion unit, the others have infinite order.

These functions expect a rnf argument:

GEN rnf\_build\_nfabs(GEN rnf, long prec) given a rnf structure attched to  $L/K$ , (compute and) return an nf structure attached to L at precision prec.

void rnfcomplete(GEN rnf) as rnf\_build\_nfabs using the precision of  $K$  for prec.

GEN rnf\_zkabs(GEN rnf) returns a Z-basis in HNF for  $\mathbb{Z}_L$  as a pair  $[T, v]$ , where T is rnf\_get\_polabs( $rnf$ ) and v a vector of elements lifted from  $\mathbf{Q}[X]/(T)$ . Note that the function rnf\_build\_nfabs essentially applies nfinit to the output of this function.

#### 13.1.9 Increasing accuracy.

GEN nfnewprec(GEN x, long prec). Raise an exception if x is not a number field structure  $(nf,$  $b$ nf or  $b$ nr). Otherwise, sets its accuracy to prec and return the new structure. This is mostly useful with prec larger than the accuracy to which x was computed, but it is also possible to decrease the accuracy of x (truncating relevant components, which may speed up later computations). This routine may modify the original x (see below).

This routine is straightforward for nf structures, but for the other ones, it requires all principal ideals corresponding to the bnf relations in algebraic form (they are originally only available via floating point approximations). This in turn requires many calls to bnfisprincipal0, which is often slow, and may fail if the initial accuracy was too low. In this case, the routine will not actually fail but recomputes a bnf from scratch!

Since this process may be very expensive, the corresponding data is cached (as a clone) in the original x so that later precision increases become very fast. In particular, the copy returned by nfnewprec also contains this additional data.

GEN bnfnewprec(GEN  $x$ , long prec). As nfnewprec, but extracts a bnf structure form  $x$  before increasing its accuracy, and returns only the latter.

GEN bnrnewprec(GEN  $x$ , long prec). As nfnewprec, but extracts a bnr structure form  $x$  before increasing its accuracy, and returns only the latter.

GEN nfnewprec\_shallow(GEN nf, long prec)

GEN bnfnewprec\_shallow(GEN bnf, long prec)

GEN bnrnewprec\_shallow(GEN bnr, long prec) Shallow functions underlying the above, except that the first argument must now have the corresponding number field type. I.e. one cannot call nfnewprec\_shallow(nf, prec) if nf is actually a  $bnf$ .

13.1.10 Number field arithmetic. The number field  $K = \mathbf{Q}[X]/(T)$  is represented by an nf (or bnf or bnr structure). An algebraic number belonging to  $K$  is given as

- a  $t$ <sub>INT</sub>,  $t$ <sub>FRAC</sub> or  $t$ <sub>POL</sub> (implicitly modulo T), or
- a  $t$ \_POLMOD (modulo T), or

• a t\_COL v of dimension  $N = [K : \mathbf{Q}]$ , representing the element in terms of the computed integral basis  $(e_i)$ , as

 $sum(i = 1, N, v[i] * nf.x[k])$ 

The preferred forms are  $t$ \_INT and  $t$ \_COL of  $t$ \_INT. Routines can handle denominators but it is much more efficient to remove denominators first (Q\_remove\_denom) and take them into account at the end.

**Safe routines.** The following routines do not assume that their  $nf$  argument is a true  $nf$  (it can be any number field type, e.g. a  $bnf$ ), and accept number field elements in all the above forms. They return their result in  $t$ <sub>-COL</sub> form.

GEN nfadd(GEN nf, GEN x, GEN y) returns  $x + y$ .

GEN nfsub(GEN nf, GEN x, GEN y) returns  $x - y$ .

GEN nfdiv(GEN nf, GEN x, GEN y) returns  $x/y$ .

GEN nfinv(GEN nf, GEN x) returns  $x^{-1}$ .

GEN nfmul(GEN nf, GEN x, GEN y) returns  $xy$ .

GEN nfpow(GEN nf, GEN x, GEN k) returns  $x^k$ ,  $k$  is in  $\mathbf{Z}$ .

GEN nfpow\_u(GEN nf, GEN x, ulong k) returns  $x^k, k \geq 0$ .

GEN nfsqr(GEN nf, GEN x) returns  $x^2$ .

long nfval(GEN nf, GEN x, GEN pr) returns the valuation of  $x$  at the maximal ideal  $\mathfrak p$  attached to the *prid* pr. Returns LONG MAX if  $x$  is 0.

GEN nfnorm(GEN nf, GEN  $x$ ) absolute norm of x.

GEN nftrace(GEN nf, GEN  $x$ ) absolute trace of  $x$ .

GEN nfpoleval(GEN nf, GEN pol, GEN a) evaluate the t\_POL pol (with coefficients in nf) on the algebraic number  $a$  (also in  $nf$ ).

GEN FpX\_FpC\_nfpoleval(GEN nf, GEN pol, GEN a, GEN p) evaluate the FpX pol on the algebraic number  $a$  (also in  $nf$ ).

The following three functions implement trivial functionality akin to Euclidean division for which we currently have no real use. Of course, even if the number field is actually Euclidean, these do not in general implement a true Euclidean division.

GEN nfdiveuc(GEN nf, GEN a, GEN b) returns the algebraic integer closest to  $x/y$ . Functionally identical to ground( $nfdiv(nf,x,y)$ ).

GEN nfdivrem(GEN nf, GEN a, GEN b) returns the vector  $[q, r]$ , where

 $q = nfdiveuc(nf, a, b);$ 

 $r = nfsub(nf, a, nfmul(nf,q,b));$  \\ or r = nfmod(nf,a,b);

GEN nfmod(GEN nf, GEN a, GEN b) returns  $r$  such that

 $q = nfdiveuc(nf, a, b);$  $r = nfsub(nf, a, nfmul(nf,q,b));$ 

GEN nf\_to\_scalar\_or\_basis(GEN nf, GEN x) let x be a number field element. If it is a rational scalar, i.e. can be represented by a  $t$ \_INT or  $t$ \_FRAC, return the latter. Otherwise returns its basis representation (nfalgtobasis). Shallow function.

GEN nf to scalar or alg(GEN nf, GEN x) let x be a number field element. If it is a rational scalar, i.e. can be represented by a t\_INT or t\_FRAC, return the latter. Otherwise returns its lifted t\_POLMOD representation (lifted nfbasistoalg). Shallow function.

GEN RgX\_to\_nfX(GEN nf, GEN x) let x be a t\_POL whose coefficients are number field elements; apply nf to scalar or basis to each coefficient and return the resulting new polynomial. Shallow function.

GEN RgM\_to\_nfM(GEN nf, GEN x) let x be a t\_MAT whose coefficients are number field elements; apply nf to scalar or basis to each coefficient and return the resulting new matrix. Shallow function.

GEN RgC\_to\_nfC(GEN nf, GEN x) let x be a t\_COL or t\_VEC whose coefficients are number field elements; apply  $nf_to-scalar-or-basis$  to each coefficient and return the resulting new  $t$ <sub>-COL</sub>. Shallow function.

**Unsafe routines.** The following routines assume that their **nf** argument is a true  $nf$  (e.g. a bnf is not allowed) and their argument are restricted in various ways, see the precise description below.

GEN nfinvmodideal (GEN nf, GEN  $x$ , GEN A) given an algebraic integer x and a non-zero integral ideal A in HNF, returns a y such that  $xy \equiv 1$  modulo A.

GEN nfpowmodideal(GEN nf, GEN x, GEN n, GEN ideal) given an algebraic integer  $x$ , an integer n, and a non-zero integral ideal A in HNF, returns an algebraic integer congruent to  $x^n$  modulo A.

GEN nfmuli(GEN nf, GEN x, GEN y) returns  $x \times y$  assuming that both x and y are either t\_INTs or ZVs of the correct dimension.

GEN nfsqri(GEN nf, GEN x) returns  $x^2$  assuming that x is a  $t$ \_INT or a ZV of the correct dimension.

GEN nfC\_nf\_mul(GEN nf, GEN v, GEN x) given a  $t$ \_VEC or  $t$ \_COL v of elements of K in  $t$ \_INT,  $t$ <sub>FRAC</sub> or  $t$ <sub>-COL</sub> form, multiply it by the element x (arbitrary form). This is faster than multiplying coordinatewise since pre-computations related to  $x$  (computing the multiplication table) are done only once. The components of the result are in most cases t\_COLs but are allowed to be t\_INTs or t\_FRACs. Shallow function.

GEN nfC\_multable\_mul(GEN v, GEN mx) same as  $nfC_n$ nf\_mul, where the argument x is replaced by its multiplication table mx.

GEN zkC\_multable\_mul(GEN v, GEN x) same as  $nfC_nf_mul$ , where v is a vector of algebraic integers, x is an algebraic integer, and x is replaced by  $z$ k multable $(x)$ .

GEN zk\_multable(GEN nf, GEN x) given a ZC x (implicitly representing an algebraic integer), returns the ZM giving the multiplication table by  $x$ . Shallow function (the first column of the result points to the same data as  $x$ ).

GEN zk\_inv(GEN nf, GEN x) given a ZC x (implicitly representing an algebraic integer), returns the QC giving the inverse  $x^{-1}$ . Return NULL if x is 0. Not memory clean but safe for gerepileupto.

GEN zkmultable\_inv(GEN mx) as zk\_inv, where the argument given is  $z$ k\_multable $(x)$ .

GEN zkmultable\_capZ(GEN mx) given a non-zero *zkmultable mx* attached to  $x \in \mathbf{Z}_K$ , return the positive generator of  $(x) \cap \mathbf{Z}$ .

GEN zk\_scalar\_or\_multable(GEN nf, GEN x) given a t\_INT or ZC x, returns a t\_INT equal to x if the latter is a scalar (t\_INT or ZV\_isscalar(x) is 1) and zk\_multable( $nf, x$ ) otherwise. Shallow function.

The following routines implement multiplication in a commutative  $R$ -algebra, generated by  $(e_1 = 1, \ldots, e_n)$ , and given by a multiplication table M: elements in the algebra are *n*-dimensional t\_COLs, and the matrix M is such that for all  $1 \leq i, j \leq n$ , its column with index  $(i-1)n + j$ , say  $(c_k)$ , gives  $e_i \cdot e_j = \sum c_k e_k$ . It is assumed that  $e_1$  is the neutral element for the multiplication (a convenient optimization, true in practice for all multiplications we needed to implement). If  $x$  has any other type than  $t$ <sub>-COL</sub> where an algebra element is expected, it is understood as  $xe_1$ .

GEN multable(GEN M, GEN x) given a column vector x, representing the quantity  $\sum_{i=1}^{N} x_i e_i$ , returns the multiplication table by x. Shallow function.

GEN ei\_multable(GEN M, long i) returns the multiplication table by the *i*-th basis element  $e_i$ . Shallow function.

GEN tablemul(GEN M, GEN x, GEN y) returns  $x \cdot y$ .

GEN tablesqr(GEN M, GEN x) returns  $x^2$ .

GEN tablemul\_ei(GEN M, GEN x, long i) returns  $x \cdot e_i$ .

GEN tablemul\_ei\_ej(GEN M, long i, long j) returns  $e_i \cdot e_j$ .

GEN tablemulvec (GEN M, GEN  $x$ , GEN v) given a vector  $v$  of elements in the algebra, returns the  $x \cdot v[i]$ .

The following routines implement naive linear algebra using the *black box field* mechanism:

```
GEN nfM_det(GEN nf, GEN M)
```
GEN nfM\_inv(GEN nf, GEN M)

GEN nfM\_mul(GEN nf, GEN A, GEN B)

GEN nfM\_nfC\_mul(GEN nf, GEN A, GEN B)

The following routines implement modular algorithms in cyclotomic fields. In the prototypes, P is the n-th cyclotomic polynomial  $\Phi_n$  and M is a  $t_MAT$  with  $t_MT$  or ZX coefficients, understood modulo P.

GEN ZabM\_ker(GEN M, GEN P, long n) returns an integral (primitive) basis of the kernel of  $M$ .

GEN ZabM\_indexrank(GEN M, GEN P, long n) return a vector with two t\_VECSMALL components givin the rank profile of  $M$ . Inefficient (but correct) when  $M$  does not have almost full column rank.

GEN ZabM\_inv(GEN M, GEN P, long n, GEN \*pden) assume that M is invertible; return N and sets the algebraic integer \*pden (an integer or a ZX, implicitly modulo P) such that  $MN =$  den·Id.

GEN ZabM\_pseudoinv(GEN M, GEN P, long n, GEN \*pv, GEN \*pden) analog of ZM pseudoinv. Not gerepile-safe.

GEN ZabM\_inv\_ratlift(GEN M, GEN P, long n, GEN \*pden) return a primitive matrix  $H$  such that  $MH$  is d times the identity and set \*pden to d. Uses a multimodular algorithm, attempting rational reconstruction along the way. To be used when you expect that the denominator of  $M^{-1}$ is much smaller than  $\det M$  else use ZabM\_inv.

#### 13.1.11 Elements in factored form.

Computational algebraic theory performs extensively linear algebra on Z-modules with a natural multiplicative structure  $(K^*$ , fractional ideals in K,  $\mathbb{Z}_K^*$ , ideal class group), thereby raising elements to horrendously large powers. A seemingly innocuous elementary linear algebra operation like  $C_i \leftarrow C_i - 10000C_1$  involves raising entries in  $C_1$  to the 10000-th power. Understandably, it is often more efficient to keep elements in factored form rather than expand every such expression. A factorization matrix (or famat) is a two column matrix, the first column containing elements (arbitrary objects which may be repeated in the column), and the second one contains exponents  $(t_I)$ INTs, allowed to be 0). By abuse of notation, the empty matrix  $\text{cgetg}(1, t_M)$  is recognized as the trivial factorization (no element, no exponent).

Even though we think of a *famat* with columns  $g$  and  $e$  as one meaningful object when fully expanded as  $\prod g[i]^{e[i]}$ , famats are basically about concatenating information to keep track of linear algebra: the objects stored in a famat need not be operation-compatible, they will not even be compared to each other (with one exception: famat\_reduce). Multiplying two famats just concatenates their elements and exponents columns. In a context where a famat is expected, an object x which is not of type  $t_MAT$  will be treated as the factorization  $x^1$ . The following functions all return famats:

GEN famat\_mul(GEN f, GEN g) f, g are famat, or objects whose type is not  $t$ \_MAT (understood as  $f^1$  or  $g^1$ ). Returns fg. The empty factorization is the neutral element for famat multiplication.

GEN famat\_mul\_shallow(GEN f, GEN g) shallow version of famat\_mul.

GEN famat\_pow(GEN f, GEN n)  $n$  is a t\_INT. If  $f$  is a t\_MAT, assume it is a famat and return  $f^n$ (multiplies the exponent column by  $n$ ). Otherwise, understand it as an element and returns the 1-line famat  $f^n$ .

GEN famat\_pow\_shallow(GEN f, GEN n) shallow version of famat\_pow.

GEN famat\_pows\_shallow(GEN f, long n) shallow version of famat\_pow where  $n$  is a small integer.

GEN famat\_mulpow\_shallow(GEN f, GEN g, GEN e) famat corresponding to  $f \cdot g^e$ . Shallow function.

GEN famat\_mulpows\_shallow(GEN f, GEN g, long e) famat shallow version of famat\_mulpow where  $e$  is a small integer.

GEN famat\_sqr(GEN f) returns  $f^2$ .

GEN famat\_inv(GEN f) returns  $f^{-1}$ .

GEN famat\_inv\_shallow(GEN f) shallow version of famat\_inv.

GEN famat\_div\_shallow(GEN f, GEN g) return  $f/g$ ; shallow.

GEN famat\_Z\_gcd(GEN M, GEN n) restrict the famat M to the prime power dividing n.

GEN to\_famat(GEN x, GEN k) given an element x and an exponent k, returns the famat  $x<sup>k</sup>$ .

GEN to\_famat\_shallow(GEN x, GEN k) same, as a shallow function.

Note that it is trivial to break up a *famat* into its two constituent columns:  $gel(f,1)$  and  $gel(f,2)$  are the elements and exponents respectively. Conversely, mkmat2 builds a (shallow) famat from two t\_COLs of the same length.

The last two functions makes an assumption about the elements: they must be regular algebraic numbers (not famats) over a given number field:

GEN famat\_reduce(GEN f) given a famat f, returns a famat q without repeated elements or 0 exponents, such that the expanded forms of  $f$  and  $g$  would be equal. Shallow function.

GEN ZM\_famat\_limit(GEN f, GEN limit) given a famat f with  $t$ \_INT entries, returns a famat q with all factors larger than limit multiplied out as the last entry (with exponent 1).

GEN famat\_to\_nf(GEN nf, GEN f) You normally never want to do this! This is a simplified form of nffactorback, where we do not check the user input for consistency.

The description of famat\_to\_nf says that you do not want to use this function. Then how do we recover genuine number field elements? Well, in most cases, we do not need to: most of the functions useful in this context accept *famats* as inputs, for instance **nfsign**, **nfsign\_arch**, ideallog and bnfisunit. Otherwise, we can generally make good use of a quotient operation (modulo a fixed conductor, modulo  $\ell$ -th powers); see the end of Section [13.1.22](#page-289-0).

Caveat. Receiving a famat input, bnfisunit assumes that it is an algebraic integer, since this is expensive to check, and normally easy to ensure from the user's side; do not feed it ridiculous inputs.

GEN famatsmall\_reduce(GEN f) as famat\_reduce, but for exponents given by a t\_VECSMALL.

## 13.1.12 Ideal arithmetic.

#### Conversion to HNF.

GEN idealhnf (GEN nf, GEN x) returns the HNF of the ideal defined by x: x may be an algebraic number (defining a principal ideal), a maximal ideal (as given by idealprimedec or idealfactor), or a matrix whose columns give generators for the ideal. This last format is complicated, but useful to reduce general modules to the canonical form once in a while:

• if strictly less than  $N = [K : Q]$  generators are given, x is the  $\mathbb{Z}_K$ -module they generate,

• if N or more are given, it is assumed that they form a  $\mathbb{Z}$ -basis (that the matrix has maximal rank N). This acts as mathnf since the  $\mathbf{Z}_K$ -module structure is (taken for granted hence) not taken into account in this case.

Extended ideals are also accepted, their principal part being discarded.

GEN idealhnf0(GEN nf, GEN  $x$ , GEN  $y$ ) returns the HNF of the ideal generated by the two algebraic numbers  $x$  and  $y$ .

The following low-level functions underlie the above two: they all assume that  $\pi f$  is a true  $nf$ and perform no type checks:

GEN idealhnf\_principal(GEN nf, GEN x) returns the ideal generated by the algebraic number  $\hat{x}$ .

GEN idealhnf\_shallow(GEN nf, GEN  $x$ ) is idealhnf except that the result may not be suitable for gerepile: if  $x$  is already in HNF, we return  $x$ , not a copy!

GEN idealhnf\_two(GEN nf, GEN v) assuming  $a = v[1]$  is a non-zero  $t$ \_INT and  $b = v[2]$  is an algebraic integer, possibly given in regular representation by a  $t$ \_MAT (the multiplication table by b, see zk\_multable), returns the HNF of  $a\mathbf{Z}_K + b\mathbf{Z}_K$ .

#### Operations.

The basic ideal routines accept all  $\text{nf } s \left( nf, bnf, bm \right)$  and ideals in any form, including extended ideals, and return ideals in HNF, or an extended ideal when that makes sense:

GEN idealadd(GEN nf, GEN x, GEN y) returns  $x + y$ .

GEN idealdiv(GEN nf, GEN x, GEN y) returns  $x/y$ . Returns an extended ideal if x or y is an extended ideal.

GEN idealmul(GEN nf, GEN x, GEN y) returns xy. Returns an extended ideal if x or y is an extended ideal.

GEN idealsqr(GEN nf, GEN x) returns  $x^2$ . Returns an extended ideal if x is an extended ideal.

GEN idealinv(GEN nf, GEN x) returns  $x^{-1}$ . Returns an extended ideal if x is an extended ideal.

GEN idealpow(GEN nf, GEN x, GEN n) returns  $x^n$ . Returns an extended ideal if x is an extended ideal.

GEN idealpows (GEN nf, GEN ideal, long n) returns  $x^n$ . Returns an extended ideal if x is an extended ideal.

GEN idealmulred (GEN nf, GEN x, GEN y) returns an extended ideal equal to  $xy$ .

GEN idealpowred(GEN nf, GEN x, GEN n) returns an extended ideal equal to  $x^n$ .

More specialized routines suffer from various restrictions:

GEN idealdivexact (GEN nf, GEN x, GEN y) returns  $x/y$ , assuming that the quotient is an integral ideal. Much faster than idealdiv when the norm of the quotient is small compared to Nx. Strips the principal parts if either x or  $y$  is an extended ideal.

GEN idealdivpowprime(GEN nf, GEN x, GEN pr, GEN n) returns  $x\mathfrak{p}^{-n}$ , assuming x is an ideal in HNF or a rational number, and  $pr a$  *prid* attached to  $\mathfrak{p}$ . Not suitable for gerepileupto since it returns x when  $n = 0$ .

GEN idealmulpowprime(GEN nf, GEN x, GEN pr, GEN n) returns  $x\mathfrak{p}^n$ , assuming x is an ideal in HNF or a rational number, and pr a *prid* attached to p. Not suitable for gerepileupto since it retunters x when  $n = 0$ .

GEN idealprodprime(GEN nf, GEN v) given a list v of prime ideals in prid form, return their product. Assume that nf is a true nf structure.

GEN idealprod(GEN nf, GEN v) given a list v of ideals, return their product.

GEN idealprodval (GEN nf, GEN v, GEN pr) given a list v of ideals return the valuation of their product at the prime ideal pr.

GEN idealHNF\_mul(GEN nf, GEN x, GEN y) returns  $xy$ , assuming than nf is a true  $nf$ , x is an integral ideal in HNF and y is an integral ideal in HNF or precompiled form (see below). For maximal speed, the second ideal y may be given in precompiled form  $y = [a, b]$ , where a is a non-zero  $t$ <sub>I</sub>NT and b is an algebraic integer in regular representation (a  $t$ <sub>IMAT</sub> giving the multiplication table by the fixed element): very useful when many ideals  $x$  are going to be multiplied by the same ideal y. This essentially reduces each ideal multiplication to an  $N \times N$  matrix multiplication followed by a  $N \times 2N$  modular HNF reduction (modulo  $xy \cap \mathbf{Z}$ ).

GEN idealHNF\_inv(GEN nf, GEN I) returns  $I^{-1}$ , assuming that nf is a true  $nf$  and x is a fractional ideal in HNF.

GEN idealHNF\_inv\_Z(GEN nf, GEN I) returns  $(I\cap \mathbf{Z})\cdot I^{-1},$  assuming that nf is a true  $nf$  and  $x$ is an integral fractional ideal in HNF. The result is an integral ideal in HNF.

#### Approximation.

GEN idealaddtoone (GEN nf, GEN A, GEN B) given to coprime integer ideals A, B, returns [a, b] with  $a \in A$ ,  $b \in B$ , such that  $a + b = 1$  The result is reduced mod AB, so a, b will be small.

GEN idealaddtoone\_i(GEN nf, GEN A, GEN B) as idealaddtoone except that nf must be a true  $nf$ , and only  $a$  is returned.

GEN idealaddtoone\_raw(GEN nf, GEN A, GEN B) as idealaddtoone\_i except that the reduction mod AB is only performed modulo the lcm of  $A \cap \mathbf{Z}$  and  $B \cap \mathbf{Z}$ , which will increase the size of a.

GEN zkchineseinit (GEN nf, GEN A, GEN B, GEN AB) given two coprime integral ideals  $A$  and B (in any form, preferably HNF) and their product AB (in HNF form), initialize a solution to the Chinese remainder problem modulo AB.

GEN zkchinese(GEN zkc, GEN x, GEN y) given zkc from zkchineseinit, and  $x, y$  two integral elements given as  $t$ <sub>-</sub>INT or ZC, return a z modulo AB such that  $z = x \mod A$  and  $z = y \mod B$ .

GEN zkchinese1(GEN zkc, GEN x) as zkchinese for  $y = 1$ ; useful to lift elements in a nice way from  $(\mathbf{Z}_K/A_i)^*$  to  $(\mathbf{Z}_K/\prod_i A_i)^*$ .

GEN hnfmerge\_get\_1(GEN A, GEN B) given two square upper HNF integral matrices  $A, B$  of the same dimension  $n > 0$ , return a in the image of A such that  $1 - a$  is in the image of B. (By abuse of notation we denote 1 the column vector  $[1, 0, \ldots, 0]$ .) If such an a does not exist, return NULL. This is the function underlying idealaddtoone.

GEN idealaddmultoone(GEN nf, GEN v) given a list of n (globally) coprime integer ideals  $(v[i])$ returns an *n*-dimensional vector a such that  $a[i] \in v[i]$  and  $\sum a[i] = 1$ . If  $[K : \mathbf{Q}] = N$ , this routine computes the HNF reduction (with  $Gl_{nN}(\mathbf{Z})$  base change) of an  $N \times nN$  matrix; so it is well worth pruning "useless" ideals from the list (as long as the ideals remain globally coprime).

GEN idealapprfact (GEN nf, GEN fx) as idealappr, except that  $x$  must be given in factored form. (This is unchecked.)

GEN idealcoprime (GEN nf, GEN x, GEN y). Given 2 integral ideals x and y, returns an algebraic number  $\alpha$  such that  $\alpha x$  is an integral ideal coprime to y.

GEN idealcoprimefact(GEN nf, GEN x, GEN fy) same as idealcoprime, except that  $y$  is given in factored form, as from idealfactor.

GEN idealchinese(GEN nf, GEN x, GEN y)

GEN idealchineseinit(GEN nf, GEN x)

#### 13.1.13 Maximal ideals.

The PARI structure attached to maximal ideals is a *prid* (for *prime ideal*), usually produced by idealprimedec and idealfactor. In this section, we describe the format; other sections will deal with their daily use.

A prid attached to a maximal ideal p stores the following data: the underlying rational prime p, the ramification degree  $e \geq 1$ , the residue field degree  $f \geq 1$ , a p-uniformizer  $\pi$  with valuation 1 at p and valuation 0 at all other primes dividing p and a rescaled "anti-uniformizer"  $\tau$  used to compute valuations. This  $\tau$  is an algebraic integer such that  $\tau/p$  has valuation  $-1$  at p and is integral at all other primes; in particular, the valuation of  $x \in \mathbf{Z}_K$  is positive if and only if the algebraic integer  $x\tau$  is divisible by p (easy to check for elements in  $t$ <sub>-COL</sub> form).

GEN  $pr\_get_p(GEN pr)$  returns p. Shallow function.

GEN pr\_get\_gen(GEN pr) returns  $\pi$ . Shallow function.

long  $pr\_get\_e(GEN pr)$  returns  $e$ .

long  $pr\_get_f(GEN pr)$  returns  $f$ .

GEN pr\_get\_tau(GEN pr) returns zk\_scalar\_or\_multable( $nf, \tau$ ), which is the t\_INT 1 iff p is inert, and a ZM otherwise. Shallow function.

int  $pr_is_inert(GEN pr)$  returns 1 if p is inert, 0 otherwise.

GEN pr\_norm(GEN pr) returns the norm  $p<sup>f</sup>$  of the maximal ideal.

ulong upr\_norm(GEN pr) returns the norm  $p^f$  of the maximal ideal, as an ulong. Assume that the result does not overflow.

GEN pr\_hnf(GEN pr) return the HNF of p.

GEN pr\_inv(GEN pr) return the fractional ideal  $p^{-1}$ , in HNF.

GEN pr\_inv\_p(GEN pr) return the integral ideal  $pp^{-1}$ , in HNF.

GEN idealprimedec(GEN nf, GEN p) list of maximal ideals dividing the prime  $p$ .

GEN idealprimedec\_limit\_f(GEN nf, GEN p, long f) as idealprimedec, limiting the list to primes of residual degree  $\leq f$  if f is non-zero.

GEN idealprimedec\_limit\_norm(GEN nf, GEN p, GEN B) as idealprimedec, limiting the list to primes of norm  $\leq B$ , which must be a positive  $t$ \_INT.

GEN idealprimedec\_galois(GEN nf, GEN p) return a single prime ideal above  $p$ .

GEN idealprimedec\_degrees(GEN nf, GEN p) return a (sorted) t\_VECSMALL containing the residue degrees  $f(\mathfrak{p}/p)$ .

GEN idealprimedec\_kummer(GEN nf, GEN Ti, long ei, GEN p) let  $nf$  (true  $nf$ ) correspond to  $K = \mathbf{Q}[X]/(T)$  (T monic ZX). Let  $T \equiv \prod_i T_i^{e_i} \pmod{p}$  be the factorization of T and let  $(f, g, h)$ be as in Dedekind criterion for prime  $p: \tilde{f} = \prod T_i, g = \prod T_i^{e_i-1}, h = (T - fg)/p$ , and let D be the gcd of  $(f, g, h)$  in  $\mathbf{F}_p[X]$ . Let Ti (FpX) be one irreducible factor  $T_i$  not dividing D, with  $e^{i} = e_i$ . This function returns the prime ideal attached to  $T_i$  by Kummer / Dedekind criterion, namely  $p\mathbf{Z}_K + T_i(\bar{X})\mathbf{Z}_K$ , which has ramification index  $e_i$  over p. Shallow function.

GEN idealHNF\_Z\_factor(GEN x, GEN \*pvN, GEN \*pvZ) given an integral (non-0) ideal x in HNF, compute both the factorization of Nx and of  $x \cap \mathbf{Z}$ . This returns the vector of prime divisors of both and sets \*pvN and \*pvZ to the corresponding  $t$ \_VECSMALL vector of exponents for the factorization for the Norm and intersection with Z respetively.

GEN idealHNF\_Z\_factor\_i(GEN x, GEN fa, GEN \*pvN, GEN \*pvZ) internal variant of ideal-HNF\_Z\_factor where fa is either a partial factorization of  $x \cap \mathbf{Z}$  (=  $x[1,1]$ ) or NULL. Returns the prime divisors of x above the rational primes in  $fa$  and attached vN and vZ. If  $fa$  is NULL, use the full factorization, i.e. identical to idealHNF\_Z\_factor.

GEN  $nf_pV_to_prV(GEN)$ nf, GEN P given a vector of rational primes P, return the vector of all prime ideals above the  $P[i]$ .

GEN nf\_deg1\_prime(GEN nf) let nf be a true  $nf$ . This function returns a degree 1 (unramified) prime ideal not dividing nf. index. In fact it returns an ideal above the smallest prime  $p \geq [K : \mathbf{Q}]$ satisfying those conditions.

GEN prV\_lcm\_capZ(GEN L) given a vector L of prid (maximal ideals) return the squarefree positive integer generating their lcm intersected with Z. Not gerepile-safe.

GEN pr\_uniformizer(GEN pr, GEN F) given a prid attached to  $\mathfrak{p}/p$  and F in Z divisible exactly by p, return an F-uniformizer for pr, i.e. a t in  $\mathbb{Z}_K$  such that  $v_p(t) = 1$  and  $(t, F/\mathfrak{p}) = 1$ . Not gerepile-safe.

## 13.1.14 Decomposition group.

GEN idealramfrobenius (GEN nf, GEN gal, GEN pr, GEN ram) Let  $K$  be the number field defined by  $nf$  and assume  $K/Q$  be a Galois extension with Galois group given gal=galoisinit(nf), and that pr is the prime ideal  $\mathfrak P$  in prid format, and that  $\mathfrak P$  is ramified, and ram is its list of ramification groups as output by idealramgroups. This function returns a permutation of gal.group which defines an automorphism  $\sigma$  in the decomposition group of  $\mathfrak P$  such that if p is the unique prime number in  $\mathfrak{P}$ , then  $\sigma(x) \equiv x^p \mod{P}$  for all  $x \in \mathbf{Z}_K$ .

GEN idealramfrobenius\_aut(GEN nf, GEN gal, GEN pr, GEN ram, GEN aut) as idealramfrobenius(nf, gal, pr, ram.

GEN idealramgroups\_aut(GEN nf, GEN gal, GEN pr, GEN aut) as idealramgroups(nf, gal, pr.

GEN idealfrobenius\_aut(GEN nf, GEN gal, GEN pr, GEN aut) faster version of idealfrobenius(nf, gal, pr where aut must be equal to nfgaloispermtobasis(nf, gal).

#### 13.1.15 Reducing modulo maximal ideals.

GEN nfmodprinit(GEN nf, GEN pr) returns an abstract modpr structure, attached to reduction modulo the maximal ideal pr, in idealprimedec format. From this data we can quickly project any pr-integral number field element to the residue field.

GEN modpr\_get\_pr(GEN  $x$ ) return the pr component from a modpr structure.

GEN modpr\_get\_p(GEN x) return the p component from a modpr structure (underlying rational prime).

GEN modpr\_get\_T(GEN x) return the T component from a modpr structure: either NULL (prime of degree 1) or an irreducible FpX defining the residue field over  $\mathbf{F}_p$ .

In library mode, it is often easier to use directly

GEN nf\_to\_Fq\_init(GEN nf, GEN \*ppr, GEN \*pT, GEN \*pp) concrete version of nfmodprinit: nf and \*ppr are the inputs, the return value is a modpr and \*ppr, \*pT and \*pp are set as side effects.

The input \*ppr is either a maximal ideal or already a modpr (in which case it is replaced by the underlying maximal ideal). The residue field is realized as  $\mathbf{F}_p[X]/(T)$  for some monic  $T \in \mathbf{F}_p[X]$ , and we set  $\ast pT$  to T and  $\ast pp$  to p. Set T = NULL if the prime has degree 1 and the residue field is  ${\bf F}_p$ .

In short, this receives (or initializes) a modpr structure, and extracts from it  $T$ ,  $p$  and  $\mathfrak{p}$ .

GEN  $nf_to_Fq(GEN nf, GEN x, GEN modpr)$  returns an Fq congruent to x modulo the maximal ideal attached to modpr. The output is canonical: all elements in a given residue class are represented by the same Fq.

GEN Fq\_to\_nf(GEN x, GEN modpr) returns an  $nf$  element lifting the residue field element x, either a t\_INT or an algebraic integer in algtobasis format.

GEN modpr\_genFq(GEN modpr) Returns an nf element whose image by  $nf_to_Fq$  is  $X \pmod{T}$ , if deg  $T > 1$ , else 1.

GEN zkmodprinit(GEN nf, GEN pr) as nfmodprinit, but we assume we will only reduce algebraic integers, hence do not initialize data allowing to remove denominators. More precisely, we can in fact still handle an x whose rational denominator is not 0 in the residue field (i.e. if the valuation of x is non-negative at all primes dividing  $p$ ).

GEN zk\_to\_Fq\_init(GEN nf, GEN \*pr, GEN \*T, GEN \*p) as  $nf\_to_Fq_init$ , able to reduce only p-integral elements.

GEN zk\_to\_Fq(GEN x, GEN modpr) as  $nf\_to_Fq$ , for a p-integral x.

GEN nfM\_to\_FqM(GEN M, GEN nf, GEN modpr) reduces a matrix of nf elements to the residue field; returns an FqM.

GEN FqM\_to\_nfM(GEN M, GEN modpr) lifts an FqM to a matrix of nf elements.

GEN nfV\_to\_FqV(GEN A, GEN nf, GEN modpr) reduces a vector of nf elements to the residue field; returns an FqV with the same type as A (t\_VEC or t\_COL).

GEN FqV\_to\_nfV(GEN A, GEN modpr) lifts an FqV to a vector of nf elements (same type as A).

GEN nfX\_to\_FqX(GEN Q, GEN nf, GEN modpr) reduces a polynomial with nf coefficients to the residue field; returns an FqX.

GEN FqX\_to\_nfX(GEN Q, GEN modpr) lifts an FqX to a polynomial with coefficients in nf.

The following functions are technical and avoid computing a true nfmodpr:

GEN pr\_basis\_perm(GEN nf, GEN pr) given a true  $nf$  structure and a prime ideal pr above p, return as a  $t$ <sub>-</sub>VECSMALL the  $f(\mathfrak{p}/p)$  indices i such that the  $nf . zk[i]$  mod p form an  $\mathbf{F}_p$ -basis of the residue field.

GEN QXQV\_to\_FpM(GEN v, GEN T, GEN p) let p be a positive integer, v be a vector of n polynomials with rational coefficients whose denominators are coprime to  $p$ , and  $T$  be a  $ZX$  (preferably monic) of degree d whose leading coefficient is coprime to p. Return the  $d \times n$  FpM whose columns are the v[i] mod T, p in the canonical basis  $1, X, \ldots, X^{d-1}$ , see RgX\_to\_RgC. This is for instance useful when v contains a **Z**-basis of the maximal order of a number field  $\mathbb{Q}[X]/(P)$ , p is a prime not dividing the index of P and T is an irreducible factor of P mod p, attached to a maximal ideal  $\mathfrak{p}$ : left-multiplication by the matrix maps number field elements (in basis form) to the residue field of p.

## 13.1.16 Valuations.

long nfval(GEN nf, GEN x, GEN P) return  $v_P(x)$ 

**Unsafe functions.** assume that  $P$ ,  $Q$  are prid.

long ZC\_nfval(GEN x, GEN P) returns  $v_P(x)$ , assuming x is a ZC, representing a non-zero algebraic integer.

long ZC\_nfvalrem(GEN x, GEN P, GEN \*newx) returns  $v = v_P(x)$ , assuming x is a ZC, representing a non-zero algebraic integer, and sets \*news to  $x\tau^v$  which is an algebraic integer coprime to p.

int ZC\_prdvd(GEN x, GEN P) returns 1 is P divides x and 0 otherwise. Assumes that x is a ZC, representing an algebraic integer. Faster than computing  $v_P(x)$ .

int pr\_equal(GEN P, GEN Q) returns 1 is P and Q represent the same maximal ideal: they must lie above the same p and share the same e, f invariants, but the p-uniformizer and  $\tau$  element may differ. Returns 0 otherwise.

#### 13.1.17 Signatures.

<span id="page-283-0"></span>"Signs" of the real embeddings of number field element are represented in additive notation, using the standard identification  $(\mathbf{Z}/2\mathbf{Z}, +) \rightarrow (\{-1, 1\}, \times), s \mapsto (-1)^s$ .

With respect to a fixed **nf** structure, a selection of real places (a divisor at infinity) is normally given as a t\_VECSMALL of indices of the roots nf.roots of the defining polynomial for the number field. For compatibility reasons, in particular under GP, the (obsolete) vec01 form is also accepted: a t\_VEC with gen\_0 or gen\_1 entries.

The following internal functions go back and forth between the two representations for the Archimedean part of divisors  $(GP: 0/1$  vectors, library: list of indices):

GEN vec01\_to\_indices(GEN v) given a t\_VEC v with t\_INT entries return as a t\_VECSMALL the list of indices i such that  $v[i] \neq 0$ . (Typically used with 0, 1-vectors but not necessarily so.) If v is already a t\_VECSMALL, return it: not suitable for gerepile in this case.

```
GEN vecsmall01_to_indices(GEN v) as
```
vec01\_to\_indices(zv\_to\_ZV(v));

GEN indices\_to\_vec01(GEN p, long n) return the  $0/1$  vector of length n with ones exactly at the positions  $p[1], p[2], \ldots$ 

GEN nfembed(GEN nf, GEN x, long k) returns a floating point approximation of the k-th embedding of  $x$  (attached to the  $k$ -th complex root in  $nf.roots$ ).

GEN nfsign(GEN nf, GEN x) x being a number field element and nf any form of number field, return the 0 − 1-vector giving the signs of the  $r_1$  real embeddings of x, as a  $t$ \_VECSMALL. Linear algebra functions like Flv\_add\_inplace then allow keeping track of signs in series of multiplications.

If x is a t VEC of number field elements, return the matrix whose columns are the signs of the  $x[i]$ .

GEN nfsign\_arch(GEN nf, GEN x, GEN arch) arch being a list of distinct real places, either in vec01 (t\_VEC with gen 0 or gen 1 entries) or indices (t\_VECSMALL) form (see vec01\_to\_indices), returns the signs of x at the corresponding places. This is the low-level function underlying  $\eta$  fisign.

int nfchecksigns (GEN nf, GEN x, GEN pl) pl is a t\_VECSMALL with  $r_1$  components, all of which are in  $\{-1,0,1\}$ . Return 1 if  $\sigma_i(x)pl[i] \geq 0$  for all i, and 0 otherwise.

GEN nfsign\_units(GEN bnf, GEN archp, int add\_tu) archp being a divisor at infinity in indices form (or NULL for the divisor including all real places), return the signs at archp of a system of fundamental units for the field, in the same order as  $\text{bnf.tufu}$  if add tu is set; and in the same order as bnf.fu otherwise.

GEN nfsign\_from\_logarch(GEN L, GEN invpi, GEN archp) given L the vector of the  $\log \sigma(x)$ , where  $\sigma$  runs through the (real or complex) embeddings of some number field, invpi being a floating point approximation to  $1/\pi$ , and archp being a divisor at infinity in indices form, return the signs of x at the corresponding places. This is the low-level function underlying  $\pi$  fisign units; the latter is actually a trivial wrapper bnf structures include the  $\log \sigma(x)$  for a system of fundamental units of the field.

GEN set\_sign\_mod\_divisor(GEN nf, GEN x, GEN y, GEN sarch) let  $f = f_0 f_\infty$  be a divisor, let sarch be the output of  $nfarchstar(nf, f0, finf)$ , let x encode a vector of signs at the places of  $f_{\infty}$  (see below), and let y be a non-zero number field element. Returns z congruent to y mod  $f_0$ (integral if y is) such that z and x have the same signs at  $f_{\infty}$ .

The following formats are supported for x: a  $\{0, 1\}$ -vector of signs as a **t\_VECSMALL** (0 for positive, 1 for negative); NULL for a totally positive element (only 0s); a number field element which is replaced by its signature at  $f_{\infty}$ .

GEN nfarchstar(GEN nf, GEN f0, GEN finf) for a divisor  $f = f_0 f_\infty$  represented by the integral ideal f0 in HNF and the finf in indices form, returns  $(\mathbf{Z}_K/f_\infty)^*$  in a form suitable for computations mod f. See set\_sign\_mod\_divisor.

GEN idealprincipalunits(GEN nf, GEN pr, long e) returns the multiplicative group  $(1 +$  $pr)/(1 + pr^e)$  as an abelian group. Faster than idealstar when the norm of pr is large, since it avoids (useless) work in the multiplicative group of the residue field.

#### 13.1.18 Maximal order and discriminant, conversion to nf structure.

A number field  $K = \mathbf{Q}[X]/(T)$  is defined by a monic  $T \in \mathbf{Z}[X]$ . The low-level function computing a maximal order is

void nfmaxord(nfmaxord\_t \*S, GEN TO, long flag), where the polynomial  $T_0$  is squarefree with integer coefficients. Let K be the étale algebra  $\mathbf{Q}[X]/(T_0)$  and let  $T = ZX \mathbf{Q}$  normalize $(T_0)$ , i.e.  $T = CT_0(X/L)$  is monic and integral for some  $C, Q \in \mathbf{Q}$ .

The structure nfmaxord\_t is initialized by the call; it has the following fields:

GEN TO, T, dT, dK;  $/*$  TO, T, discriminants of T and K  $*/$ GEN unscale; /\* the integer L \*/ GEN index; /\* index of power basis in maximal order \*/ GEN dTP, dTE; /\* factorization of |dT|, primes / exponents \*/ GEN dKP, dKE; /\* factorization of |dK|, primes / exponents \*/ GEN basis; /\* Z-basis for maximal order of  $Q[X]/(T)$  \*/

The exponent vectors are  $t$ <sub>-</sub>VECSMALL. The primes in dTP and dKP are pseudoprimes, not proven primes. We recommend restricting to  $T = T_0$ , i.e. either to pass the input polynomial through  $ZX_\text{-}Q_\text{-normalize}$  before the call, or to forget about  $T_0$  and go on with the polynomial  $T_1$ ; otherwise unscale  $\neq 1$ , all data is expressed in terms of  $T \neq T_0$ , and needs to be converted to  $T_0$ . For instance to convert the basis to  $\mathbf{Q}[X]/(T_0)$ :

RgXV\_unscale(S.basis, S.unscale)

Instead of passing T (monic ZX), one can use the format  $[T, listP]$  as in **nfbasis** or **nfinit**, which computes an order which is maximal at a set of primes, but need not be the maximal order.

The flag is an or-ed combination of the binary flags, both of them deprecated:

nf\_PARTIALFACT: do not try to fully factor dT and only look for primes less than primelimit. In that case, the elements in dTP and dKP need not all be primes. But the resulting dK, index and basis are correct provided there exists no prime  $p >$  primelimit such that  $p^2$  divides the field discriminant dK. This flag is *deprecated*: the  $[T, listP]$  format is safer and more flexible.

nf\_ROUND2: this flag is deprecated and now ignored.

void nfinit\_basic(nfmaxord\_t \*S, GEN T0) a wrapper around nfmaxord (without the deprecated flag) that also accepts number field structures  $(n_f, bn_f, ...)$  for T0.

GEN nfmaxord\_to\_nf(nfmaxord\_t \*S, GEN ro, long prec) convert an nfmaxord\_t to an nf structure at precision prec, where ro is NULL. The argument ro may also be set to a vector with  $r_1 + r_2$  components containing the roots of S- $>$ T suitably ordered, i.e. first  $r_1$  t\_REAL roots, then  $r_2$  t\_COMPLEX representing the conguate pairs, but this is *strongly discouraged*: the format is errorprone, and it is hard to compute the roots to the right accuracy in order to achieve prec accuracy for the nf. This function uses the integer basis  $S\rightarrow$ basis as is, without performing LLL-reduction. Unless the basis is already known to be reduced, use rather the following higher-level function:

GEN nfinit\_complete(nfmaxord\_t \*S, long flag, long prec) convert an nfmaxord\_t to an  $nf$  structure at precision prec. The flag has the same meaning as in nfinitall. If S- $>$ basis is known to be reduced, it will be faster to use nfmaxord\_to\_nf.

GEN indexpartial(GEN T, GEN dT)  $T$  a monic separable ZX, dT is either NULL (no information) or a multiple of the discriminant of T. Let  $K = \mathbf{Q}[X]/(T)$  and  $\mathbf{Z}_K$  its maximal order. Returns a multiple of the exponent of the quotient group  $\mathbf{Z}_K/(\mathbf{Z}[X]/(T))$ . In other word, a *denominator d* such that  $dx \in \mathbf{Z}[X]/(T)$  for all  $x \in \mathbf{Z}_K$ .

GEN FpX\_gcd\_check(GEN x, GEN y, GEN D) let x and y be two coprime polynomials with integer coefficients and let D be a factor of the resultant of x and y; try to factor D by running the Euclidean algorithm on x and y modulo  $D$ . This returns NULL or a non trivial factor of  $D$ . This is the low-level function underlying poldiscfactors (applied to x,  $ZX$ -deriv(x) and the discriminant of x). It succeeds when D has at least two prime divisors p and q such that one sub-resultant of x and  $y$  is divisible by  $p$  but not by  $q$ .

#### 13.1.19 Computing in the class group.

We compute with arbitrary ideal representatives (in any of the various formats seen above), and call

GEN bnfisprincipal0(GEN bnf, GEN x, long flag). The bnf structure already contains information about the class group in the form  $\bigoplus_{i=1}^n (\mathbf{Z}/d_i\mathbf{Z})g_i$  for canonical integers  $d_i$  (with  $d_n | \dots | d_1$ all  $> 1$ ) and essentially random generators  $g_i$ , which are ideals in HNF. We normally do not need the value of the  $g_i$ , only that they are fixed once and for all and that any (non-zero) fractional ideal x can be expressed uniquely as  $x = (t) \prod_{i=1}^n g_i^{e_i}$ , where  $0 \le e_i \le d_i$ , and  $(t)$  is some principal ideal. Computing  $e$  is straightforward, but  $t$  may be very expensive to obtain explicitly. The routine returns (possibly partial) information about the pair  $[e, t]$ , depending on flag, which is an or-ed combination of the following symbolic flags:

• nf\_GEN tries to compute t. Returns  $[e, t]$ , with t an empty vector if the computation failed. This flag is normally useless in non-trivial situations since the next two serve analogous purposes in more efficient ways.

•  $nf$ <sub>CENMAT</sub> tries to compute t in factored form, which is much more efficient than  $nf$ <sub>CEN</sub> if the class group is moderately large; imagine a small ideal  $x = (t)g^{10000}$ : the norm of t has 10000 as many digits as the norm of  $g$ ; do we want to see it as a vector of huge meaningless integers? The idea is to compute  $e$  first, which is easy, then compute  $(t)$  as  $x \prod g_i^{-e_i}$  using successive idealmulred, where the ideal reduction extracts small principal ideals along the way, eventually raised to large powers because of the binary exponentiation technique; the point is to keep this principal part in factored unexpanded form. Returns  $[e, t]$ , with t an empty vector if the computation failed; this should be exceedingly rare, unless the initial accuracy to which bnf was computed was ridiculously low (and then **bnfinit** should not have succeeded either). Setting/unsetting **nf** GEN has no effect when this flag is set.

• nf\_GEN\_IF\_PRINCIPAL tries to compute t only if the ideal is principal ( $e = 0$ ). Returns gen 0 if the ideal is not principal. Setting/unsetting nf GEN has no effect when this flag is set, but setting/unsetting nf GENMAT is possible.

• nf\_FORCE in the above, insist on computing t, even if it requires recomputing a bnf from scratch. This is a last resort, and normally the accuracy of a bnf can be increased without trouble, but it may be that some algebraic information simply cannot be recovered from what we have: see bnfnewprec. It should be very rare, though.

In simple cases where you do not care about  $t$ , you may use

GEN isprincipal(GEN bnf, GEN  $x$ ), which is a shortcut for bnfisprincipal0(bnf,  $x$ , 0).

The following low-level functions are often more useful:

GEN isprincipalfact(GEN bnf, GEN C, GEN L, GEN f, long flag) is about the same as bnfisprincipal0 applied to  $C \prod L[i]^{f[i]}$ , where the  $L[i]$  are ideals, the  $f[i]$  integers and  $C$  is either an ideal or NULL (omitted). Make sure to include nf\_GENMAT in flag!

GEN isprincipalfact\_or\_fail(GEN bnf, GEN C, GEN L, GEN f) is for delicate cases, where we must be more clever than  $nf\_FORCE$  (it is used when trying to increase the accuracy of a bnf, for instance). If performs

isprincipalfact(bnf,C, L, f, nf\_GENMAT);

but if it fails to compute t, it just returns a  $t$ <sub>INT</sub>, which is the estimated precision (in words, as usual) that would have been sufficient to complete the computation. The point is that nf FORCE does exactly this internally, but goes on increasing the accuracy of the bnf, then discarding it, which is a major inefficiency if you intend to compute lots of discrete logs and have selected a precision which is just too low. (It is sometimes not so bad since most of the really expensive data is cached in bnf anyway, if all goes well.) With this function, the caller may decide to increase the accuracy using bnfnewprec (and keep the resulting bnf!), or avoid the computation altogether. In any case the decision can be taken at the place where it is most likely to be correct.

void bnftestprimes(GEN bnf, GEN B) is an ingredient to certify unconditionnally a bnf computed assuming GRH, cf. bnfcertify. Running this function successfully proves that the classes of all prime ideals of norm  $\leq B$  belong to the subgroup of the class group generated by the factorbase used to compute the bnf (equal to the class group under GRH). If the condition is not true, then (GRH is false and) the function will run forever.

If it is known that primes of norm less than B generate the class group (through variants of Minkowski's convex body or Zimmert's twin classes theorems), then the true class group is proven to be a quotient of bnf.clgp.

## 13.1.20 Floating point embeddings, the  $T_2$  quadratic form.

We assume the  $nf$  is a true nf structure, attached to a number field K of degree n and signature  $(r_1, r_2)$ . We saw that

GEN nf\_get\_M(GEN nf) returns the  $(r_1 + r_2) \times n$  matrix M giving the embeddings of K, so that if v is an n-th dimensional  $t_COL$  representing the element  $\sum_{i=1}^n v[i]w_i$  of K, then RgM RgC mul(M,v) represents the embeddings of v. Its first  $r_1$  components are real numbers ( $t$ \_INT,  $t$ \_FRAC or  $t$ \_REAL, usually the latter), and the last  $r_2$  are complex numbers (usually of  $t$ \_COMPLEX, but not necessarily for embeddings of rational numbers).

GEN embed\_T2(GEN x, long r1) assuming x is the vector of floating point embeddings of some algebraic number  $v$ , i.e.

 $x = \text{RgM}_\text{RgC_mul}(\text{nf}_\text{getM(nf)}, \text{algtobasis}(nf, v));$ 

returns  $T_2(v)$ . If the floating point embeddings themselves are not needed, but only the values of  $T_2$ , it is more efficient to restrict to real arithmetic and use

```
gnorml2( RgM_RgC_mul(nf_get_G(nf), algtobasis(nf,v)));
```
GEN embednorm\_T2(GEN x, long r1) analogous to embed\_T2, applied to the gnorm of the floating point embeddings. Assuming that

```
x = gnorm( RgM_RgC_mul(nf_get_M(nf), algtobasis(nf,v));
```
returns  $T_2(v)$ .

GEN embed\_roots(GEN z, long r1) given a vector z of  $r_1+r_2$  complex embeddings of the algebraic number v, return the  $r_1 + 2r_2$  roots of its characteristic polynomial. Shallow function.

GEN embed\_disc(GEN z, long r1, long prec) given a vector z of  $r_1 + r_2$  complex embeddings of the algebraic number  $v$ , return a floating point approximation of the discriminant of its characteristic polynomial as a t\_REAL of precision prec.

GEN embed\_norm(GEN x, long r1) given a vector z of  $r_1+r_2$  complex embeddings of the algebraic number v, return (a floating point approximation of) the norm of v.
#### 13.1.21 Ideal reduction, low level.

In the following routines  $nf$  is a true  $nf$ , attached to a number field K of degree n:

GEN nf\_get\_Gtwist(GEN nf, GEN v) assuming v is a t\_VECSMALL with  $r_1 + r_2$  entries, let

$$
||x||_v^2 = \sum_{i=1}^{r_1+r_2} 2^{v_i} \varepsilon_i |\sigma_i(x)|^2,
$$

where as usual the  $\sigma_i$  are the (real and) complex embeddings and  $\varepsilon_i = 1$ , resp. 2, for a real, resp. complex place. This is a twisted variant of the  $T_2$  quadratic form, the standard Euclidean form on  $K \otimes \mathbf{R}$ . In applications, only the relative size of the  $v_i$  will matter.

Let  $G_v \in M_n(\mathbf{R})$  be a square matrix such that if  $x \in K$  is represented by the column vector X in terms of the fixed Z-basis of  $\mathbf{Z}_K$  in  $nf$ , then

$$
||x||_v^2 = {}^t(G_v X) \cdot G_v X.
$$

(This is a kind of Cholesky decomposition.) This function returns a rescaled copy of  $G_v$ , rounded to nearest integers, specifically  $RM\_round\_maxrank(G_v)$ . Suitable for gerepileupto, but does not collect garbage. For convenience, also allow  $v = NULL$  (nf\_get\_roundG) and v a t\_MAT as output from the function itself: in both these cases, shallow function.

GEN  $nf\_get_Gtwist1(GEN nf, long i)$ . Simple special case. Returns the twisted G matrix attached to the vector  $v$  whose entries are all 0 except the *i*-th one, which is equal to 10.

GEN idealpseudomin(GEN x, GEN G). Let x, G be two ZMs, such that the product  $Gx$  is welldefined. This returns a "small" integral linear combinations of the columns of  $x$ , given by the LLL-algorithm applied to the lattice  $Gx$ . Suitable for general europeon but does not collect garbage.

In applications,  $x$  is an integral ideal,  $G$  approximates a Cholesky form for the  $T_2$  quadratic form as returned by  $nf\_get\_Gtwist$ , and we return a small element a in the lattice  $(x, T_2)$ . This is used to implement idealred.

GEN idealpseudomin\_nonscalar(GEN x, GEN G). As idealpseudomin, but we insist of returning a non-scalar a (ZV isscalar is false), if the dimension of  $x$  is  $> 1$ .

In the interpretation where x defines an integral ideal on a fixed  $\mathbf{Z}_K$  basis whose first element is 1, this means that a is not rational.

GEN idealpseudored(GEN x, GEN G). As idealpseudomin but we return the full reduced Z-basis of  $x$  as a  $t$ \_MAT instead of a single vector.

GEN idealred\_elt(GEN nf, GEN x) shortcut for

idealpseudomin(x, nf\_get\_roundG(nf))

#### 13.1.22 Ideal reduction, high level.

Given an ideal  $x$  this means finding a "simpler" ideal in the same ideal class. The public GP function is of course available

GEN idealred0(GEN nf, GEN x, GEN v) finds an  $a \in K^*$  such that  $(a)x$  is integral of small norm and returns it, as an ideal in HNF. What "small" means depends on the parameter  $v$ , see the GP description. More precisely, a is returned by idealpseudomin $((x_{\mathbf{Z}})x^{\langle}-1),G)$  divided by  $x_{\mathbf{Z}}$ , where  $x_{\mathbf{Z}} = (x \cap \mathbf{Z})$  and where G is  $\inf$  get\_Gtwist $(n, v)$  for  $v \neq \text{NULL}$  and  $\inf$  get\_roundG $(n, v)$ otherwise.

Usually one sets  $v = \text{NULL}$  to obtain an element of small  $T_2$  norm in x:

GEN idealred(GEN nf, GEN x) is a shortcut for idealred0(nf, x, NULL).

The function idealred remains complicated to use: in order not to lose information x must be an extended ideal, otherwise the value of  $a$  is lost. There is a subtlety here: the principal ideal  $(a)$  is easy to recover, but a itself is an instance of the principal ideal problem which is very difficult given only an nf (once a bnf structure is available, bnfisprincipal0 will recover it).

GEN idealmoddivisor(GEN bnr, GEN x) A proof-of-concept implementation, useless in practice. If  $\text{bnr}$  is attached to some modulus f, returns a "small" ideal in the same class as x in the ray class group modulo f. The reason why this is useless is that using extended ideals with principal part in a computation, there is a simple way to reduce them: simply reduce the generator of the principal part in  $(\mathbf{Z}_K/f)^*$ .

GEN famat\_to\_nf\_moddivisor(GEN nf, GEN g, GEN e, GEN bid) given a true nf attached to a number field  $K$ , a bid structure attached to a modulus f, and an algebraic number in factored form  $\prod g[i]^{e[i]}$ , such that  $(g[i], f) = 1$  for all i, returns a small element in  $\mathbf{Z}_K$  congruent to it mod f. Note that if f contains places at infinity, this includes sign conditions at the specified places.

A simpler case when the conductor has no place at infinity:

GEN famat\_to\_nf\_modideal\_coprime(GEN nf, GEN g, GEN e, GEN f, GEN expo) as above except that the ideal f is now integral in HNF (no need for a full  $bid$ ), and we pass the exponent of the group  $(\mathbf{Z}_K/f)^*$  as expo; any multiple will also do, at the expense of efficiency. Of course if a bid for f is available, if is easy to extract f and the exact value of expo from it (the latter is the first elementary divisor in the group structure). A useful trick: if you set expo to any positive integer, the result is correct up to expo-th powers, hence exact if expo is a multiple of the exponent; this is useful when trying to decide whether an element is a square in a residue field for instance! (take  $expo=2$ ).

GEN nf\_to\_Fp\_coprime(GEN nf, GEN x, GEN modpr) this low-level function is variant of famat\_to\_nf\_modideal\_coprime:  $nf$  is a true  $nf$  structure, modpr is from zkmodprinit attached to a prime of degree 1 above the prime number p, and x is either a number field element or a famat factorization matrix. We finally assume that no component of x has a denominator  $p$ .

What to do when the  $g[i]$  are not coprime to f, but only  $\prod g[i]^{e[i]}$  is? Then the situation is more complicated, and we advise to solve it one prime divisor of  $f$  at a time. Let  $v$  the valuation attached to a maximal ideal pr and assume  $v(f) = k > 0$ :

GEN famat\_makecoprime(GEN nf, GEN g, GEN e, GEN pr, GEN prk, GEN expo) returns an element in  $(\mathbf{Z}_K/\mathrm{pr}^k)^*$  congruent to the product  $\prod g[i]^{e[i]}$ , assumed to be globally coprime to f. As above, expo is any positive multiple of the exponent of  $(\mathbf{Z}_K/\mathrm{pr}^k)^*$ , for instance  $(Nv-1)p^{k-1}$ ,

if  $p$  is the underlying rational prime. You may use other values of  $\exp$  (see the useful trick in famat\_to\_nf\_modideal\_coprime).

GEN Idealstarprk(GEN nf, GEN pr, long k, long flag) same as Idealstar for  $I = \text{pr}^k$ 

#### 13.1.23 Class field theory.

Under GP, a class-field theoretic description of a number field is given by a triple  $A, B, C$ , where the defining set  $[A, B, C]$  can have any of the following forms:  $[bnr]$ ,  $[bnr, subgroup]$ ,  $[bnf, modulus]$ , [bnf, modulus, subgroup]. You can still use directly all of (libpari's routines implementing) GP's functions as described in Chapter 3, but they are often awkward in the context of libpari programming. In particular, it does not make much sense to always input a triple  $A, B, C$  because of the fringe [bnf , modulus, subgroup]. The first routine to call, is thus

GEN Buchray(GEN bnf, GEN mod, long flag) initializes a bnr structure from bnf and modulus mod. flag is an or-ed combination of nf GEN (include generators) and nf INIT (if omitted, do not return a bnr, only the ray class group as an abelian group). In fact, a single value of flag actually makes sense: nf GEN | nf INIT to initialize a proper bnr: removing nf GEN saves very little time, but the corresponding crippled bnr structure will raise errors in most class field theoretic functions. Possibly also 0 to quickly compute the ray class group structure; bnrclassno is faster if we only need the order of the ray class group.

Now we have a proper  $\text{bnr}$  encoding a bnf and a modulus, we no longer need the  $[\text{bnf}, \text{modulus}]$ and [bnf, modulus, subgroup] forms, which would internally call Buchray anyway. Recall that a subgroup  $H$  is given by a matrix in HNF, whose column express generators of  $H$  on the fixed generators of the ray class group that stored in our bnr . You may also code the trivial subgroup by NULL.

GEN bnrconductor(GEN bnr, GEN H, long flag) see the documentation of the GP function.

GEN bnrconductor\_i(GEN bnr, GEN H, long flag) shallow variant of bnrconductor. Useful when  $\text{flag} = 2$  and the conductor is the bnr modulus: avoids copying the bnr (wasteful).

long bnrisconductor(GEN bnr, GEN H) returns 1 is the class field defined by the subgroup  $H$ (of the ray class group mod f coded in  $\text{bnr}$ ) has conductor f. Returns 0 otherwise.

GEN bnrchar\_primitive(GEN bnr, GEN chi, GEN bnrc) Given a normalized character chi =  $[d, c]$  on bnr.clgp (see char\_normalize) of conductor bnrc.mod, compute the primitive character chic on bnrc.clgp equivalent to chi, given as a normalized character  $[D, C]$ : chic(bnrc.gen[i]) is  $\zeta_D^{C[i]}$ , where D is minimal. It is easier to use bnrconductor i(bnr,chi,2), but the latter recomputes bnrc for each new character.

GEN bnrdisc(GEN bnr, GEN H, long flag) returns the discriminant and signature of the class field defined by  $\text{bnr}$  and H. See the description of the GP function for details. *flag* is an or-ed combination of the flags rnf\_REL (output relative data) and rnf\_COND (return 0 unless the modulus is the conductor).

GEN bnrsurjection(GEN BNR, GEN bnr) BNR and bnr defined over the same field  $K$ , for moduli F and f with  $F \mid f$ , returns the matrix of the canonical surjection  $\text{Cl}_K(F) \to \text{Cl}_K(f)$  (giving the image of the fixed ray class group generators of BNR in terms of the ones in bnr).

GEN ABC\_to\_bnr(GEN A, GEN B, GEN C, GEN \*H, int addgen) This is a quick conversion function designed to go from the too general (inefficient)  $A, B, C$  form to the preferred bnr, H form for class fields. Given  $A, B, C$  as explained above (omitted entries coded by NULL), return the attached bnr, and set H to the attached subgroup. If addgen is 1, make sure that if the bnr needed to be computed, then it contains generators.

#### 13.1.24 Grunwald–Wang theorem.

GEN nfgwkummer(GEN nf, GEN Lpr, GEN Ld, GEN pl, long var) low-level version of nfgrunwaldwang, assuming that nf contains suitable roots of unity, and directly using Kummer theory to construct the extension.

GEN bnfgwgeneric(GEN bnf, GEN Lpr, GEN Ld, GEN pl, long var) low-level version of nfgrunwaldwang, assuming that bnf is a bnfinit structure, and calling rnfkummer to construct the extension.

# 13.1.25 Relative equations, Galois conjugates.

GEN nfissquarefree(GEN nf, GEN P) given P a polynomial with coefficients in  $nf$ , return 1 is P is squarefree, and 0 otherwise. If is allowed (though less efficient) to replace  $nf$  by a monic ZX defining the field.

GEN rnfequationall(GEN A, GEN B, long \*pk, GEN \*pLPRS) A is either an  $nf$  type (corresponding to a number field  $K$ ) or an irreducible ZX defining a number field  $K$ . B is an irreducible polynomial in K[X]. Returns an absolute equation C (over Q) for the number field K[X]/(B). C is the characteristic polynomial of  $b+ka$  for some roots a of A and b of B, and k is a small rational integer. Set  $*p$ k to  $k$ .

If pLPRS is not NULL set it to  $[h_0, h_1]$ ,  $h_i \in \mathbb{Q}[X]$ , where  $h_0 + h_1 Y$  is the last non-constant polynomial in the pseudo-Euclidean remainder sequence attached to  $A(Y)$  and  $B(X - kY)$ , leading to  $C = \text{Res}_Y(A(Y), B(X - kY))$ . In particular  $a := -h_0/h_1$  is a root of A in  $\mathbb{Q}[X]/(C)$ , and  $X - ka$ is a root of B.

GEN nf\_rnfeq(GEN A, GEN B) wrapper around rnfequationall to allow mapping  $K \to L$  (eltup) and converting elements of  $L$  between absolute and relative form (reltoabs, abstorel), without computing a full rnf structure, which is useful if the relative integral basis is not required. In fact, since A may be a  $t_P$ OL or an *nf*, the integral basis of the base field is not needed either. The return value is the same as rnf\_get\_map. Shallow function.

GEN nf\_rnfeqsimple(GEN nf, GEN relpol) as nf\_rnfeq except some fields are omitted, so that only the abstorel operation is supported. Shallow function.

GEN eltabstorel(GEN rnfeq, GEN x) rnfeq is as given by rnf\_get\_map (but in this case rnfeltabstorel is more robust),  $nf\_rnfeq$  or  $nf\_rnfeq$ simple, return x as an element of  $L/K$ , i.e. as a t\_POLMOD with t\_POLMOD coefficients. Shallow function.

GEN eltabstorel\_lift(GEN rnfeq, GEN x) same as eltabstorel, except that  $x$  is returned in partially lifted form, i.e. as a t\_POL with t\_POLMOD coefficients.

GEN eltreltoabs(GEN rnfeq, GEN x) rnfeq is as given by rnf\_get\_map (but in this case rnfeltreltoabs is more robust) or  $nf\_rnfeq$ , return x in absolute form.

GEN nf\_nfzk(GEN nf, GEN rnfeq) rnfeq as given by nf\_rnfeq, nf a true  $nf$  structure, return a a suitable representation of  $\text{nf } z\text{ k}$  allowing quick computation of the map  $K \to L$  by the function nfeltup, without computing a full rnf structure, which is useful if the relative integral basis is not required. The computed value is the same as in rnf get nfzk. Shallow function.

GEN nfeltup(GEN nf, GEN x, GEN zknf) zknf and is initialized by nf\_nfzk or rnf\_get\_nfzk (but in this case rnfeltup is more robust); nf is a true nf structure for K, returns  $x \in K$  as a (lifted) element of  $L$ , in absolute form.

GEN rnfdisc\_factored(GEN nf, GEN pol, GEN \*pd) variant of rnfdisc returning the relative discriminant ideal *factorization*, and setting \*pd to the discriminant as an element in  $K^*/(K^*)^2$ . Shallow function.

GEN Rg\_nffix(const char \*f, GEN T, GEN c, int lift) given a ZX T and a "coefficient"  $c$ supposedly belonging to  $\mathbf{Q}[y]/(T)$ , check whether this is a the case and return a cleaned up version of c. The string  $f$  is the calling function name, used to report errors.

This means that c must be one of  $t_INT$ ,  $t_FRAC$ ,  $t_POL$  in the variable y with rational coefficients, or  $t$ -POLMOD modulo T which lift to a rational  $t$ -POL as above. The cleanup consists in the following improvements:

• **t\_POL** coefficients are reduced modulo T.

• t\_POL and t\_POLMOD belonging to Q are converted to rationals, t\_INT or t\_FRAC.

• if lift is non-zero, convert t\_POLMOD to t\_POL, and otherwise convert t\_POL to t\_POLMODs modulo T.

GEN RgX\_nffix(const char  $*f$ , GEN T, GEN P, int lift) check whether P is a polynomials with coefficients in the number field defined by the absolute equation  $T(y) = 0$ , where T is a ZX and returns a cleaned up version of  $P$ . This checks whether  $P$  is indeed a  $t$ -POL with variable compatible with coefficients in  $\mathbf{Q}[y]/(T)$ , i.e.

 $varncmp(varn(P), varn(T)) < 0$ 

and applies Rg\_nffix to each coefficient.

GEN RgV\_nffix(const char \*f, GEN T, GEN P, int lift) as RgX\_nffix for a vector of coefficients.

GEN polmod\_nffix(const char  $*f$ , GEN rnf, GEN x, int lift) given a t\_POLMOD x supposedly defining an element of  $\mathit{rnf}$ , check this and perform  $\mathbf{Rg}_{\perp}$  and  $\mathbf{rfi}$  cleanups.

GEN polmod\_nffix2(const char \*f, GEN T, GEN P, GEN x, int lift) as in polmod\_nffix, where the relative extension is explicitly defined as  $L = \mathbb{Q}[y]/(T)[x]/(P)$ , instead of by an rnf structure.

long numberofconjugates(GEN T, long pinit) returns a quick multiple for the number of Qautomorphism of the (integral, monic)  $t_POL$  T, from modular factorizations, starting from prime pinit (you can set it to 2). This upper bounds often coincides with the actual number of conjugates. Of course, you should use nfgaloisconj to be sure.

GEN nfroots\_if\_split(GEN \*pt, GEN T) let \*pt point either to a number field structure or an irreducible  $ZX$ , defining a number field  $K$ . Given  $T$  a monic squarefree polynomial with coefficients in  $\mathbf{Z}_K$ , return the list of roots of pol in K if the polynomial splits completely, and NULL otherwise. In other words, this checks whether  $K[X]/(T)$  is normal over K (hence Galois since T is separable by assumption).

In the case where \*pT is a ZX, the function has to compute internally a conditional nf attached to K, whose nf.zk may not define the maximal order  $\mathbf{Z}_K$  (see nfroots); \*pT is then replaced by the conditional nf to avoid losing that information.

# 13.1.26 Cyclotomics units.

GEN nfrootsof1(GEN nf) returns a two-component vector  $[w, z]$  where w is the number of roots of unity in the number field  $nf$ , and  $z$  is a primitive w-th root of unity.

GEN nfcyclotomicunits(GEN nf, GEN zu) where zu is as output by nfrootsof1(nf), return the vector of the cyclotomic units in nf expressed over the integral basis.

# 13.1.27 Obsolete routines.

Still provided for backward compatibility, but should not be used in new programs. They will eventually disappear.

GEN zidealstar(GEN nf, GEN x) short for Idealstar(nf, x, nf\_GEN)

GEN zidealstarinit(GEN nf, GEN x) short for Idealstar( $nf$ , $x, nf$ \_INIT)

GEN zidealstarinitgen(GEN nf, GEN x) short for Idealstar(nf,x,nf\_GEN|nf\_INIT)

GEN buchimag(GEN D, GEN c1, GEN c2, GEN gCO) short for

```
Buchquad(D,gtodouble(c1),gtodouble(c2), /*ignored*/0)
```
GEN buchreal(GEN D, GEN gsens, GEN c1, GEN c2, GEN RELSUP, long prec) short for

Buchquad(D,gtodouble(c1),gtodouble(c2), prec)

The following use a naming scheme which is error-prone and not easily extensible; besides, they compute generators as per nf GEN and not nf GENMAT. Don't use them:

```
GEN isprincipalforce(GEN bnf, GEN x)
```

```
GEN isprincipalgen(GEN bnf, GEN x)
```
GEN isprincipalgenforce(GEN bnf, GEN x)

GEN isprincipalraygen(GEN bnr, GEN x), use bnrisprincipal.

Variants on polred: use polredbest.

```
GEN factoredpolred(GEN x, GEN fa)
```
GEN factoredpolred2(GEN x, GEN fa)

```
GEN smallpolred(GEN x)
```

```
GEN smallpolred2(GEN x), use Polred.
```

```
GEN polred0(GEN x, long flag, GEN p)
```
GEN polredabs(GEN x)

```
GEN polredabs2(GEN x)
```
GEN polredabsall(GEN x, long flun)

Superseded by bnrdisclist0:

GEN discrayabslist(GEN bnf, GEN listes)

GEN discrayabslistarch(GEN bnf, GEN arch, long bound)

Superseded by idealappr (*flagis* ignored)

GEN idealappr0(GEN nf, GEN x, long flag)

# 13.2 Galois extensions of Q.

This section describes the data structure output by the function galoisinit. This will be called a gal structure in the following.

#### 13.2.1 Extracting info from a gal structure.

The functions below expect a gal structure and are shallow. See the documentation of galoisinit for the meaning of the member functions.

GEN gal\_get\_pol(GEN gal) returns gal.pol

GEN gal\_get\_p(GEN gal) returns gal.p

GEN gal\_get\_e(GEN gal) returns the integer  $e$  such that gal.mod==gal.p^e.

GEN gal\_get\_mod(GEN gal) returns gal.mod.

GEN gal\_get\_roots(GEN gal) returns gal.roots.

GEN gal\_get\_invvdm(GEN gal) gal[4].

GEN gal\_get\_den(GEN gal) return gal[5].

GEN gal\_get\_group(GEN gal) returns gal.group.

GEN gal\_get\_gen(GEN gal) returns gal.gen.

GEN gal\_get\_orders(GEN gal) returns gal.orders.

# 13.2.2 Miscellaneous functions.

GEN nfgaloispermtobasis(GEN nf, GEN gal) return the images of the field generator by the automorphisms gal.orders expressed on the integral basis nf.zk.

GEN nfgaloismatrix(GEN nf, GEN s) returns the ZM attached to the automorphism  $s$ , seen as a linear operator expressend on the number field integer basis. This allows to use

```
M = nfgaloismatrix(nf, s);sx = ZM_ZC_mull(M, x); /* or RgM_RgC_mull(M, x) if x is not integral */
```
instead of

 $sx = nfgaloisapply(nf, s, x);$ 

for an algebraic integer  $x$ .

# 13.3 Quadratic number fields and quadratic forms.

## 13.3.1 Checks.

void check\_quaddisc(GEN x, long \*s, long \*mod4, const char \*f) checks whether the GEN x is a quadratic discriminant (t\_INT, not a square, congruent to 0, 1 modulo 4), and raise an exception otherwise. Set  $\ast s$  to the sign of x and  $\ast \text{mod}4$  to x modulo 4 (0 or 1).

void check\_quaddisc\_real(GEN x, long \*mod4, const char \*f) as check\_quaddisc; check that  $signe(x)$  is positive.

void check\_quaddisc\_imag(GEN x, long \*mod4, const char \*f) as check\_quaddisc; check that  $signe(x)$  is negative.

## 13.3.2 Class number.

The function quadclassunit uses index calculus and runs in subexponential time but it assumes the truth of the GRH. For imaginary quadratic orders, it is comparatively slow for *small* values, say  $|D| \leq 10^{18}$ . Here are some alternatives:

GEN classno(GEN D) corresponds to q f b classno( $D$ , 0) and is only useful for  $D < 0$ , uses a babystep giant-step technique and runs in time  $O(D1/4)$ . The result is guaranteed correct for  $|D|$  <  $2 \cdot 10^{10}$  and fastest in that range. For larger values of  $|D|$ , the algorithm is no longer rigorous and may give incorrect results (we know no concrete example); it also becomes relatively less interesting compared to quadclassunit.

GEN classno2(GEN D) corresponds to qfbclassno(D,1) and runs in time  $O(D^{1/2})$ ; it is provided for testing purposes only: it is never competitive.

GEN hclassno(GEN d) returns the Hurwitz-Kronecker class number  $H(d)$ . These play a central role in trace fomulas and are usually needed for many consecutive values of d. Thus, the function uses a cache so that later calls for *small* consecutive values of  $d$  are instantaneous, see getcache. Large values of  $d (d > 500000)$  call quadclassunit individually and are not memoized.

GEN hclassno6(GEN d) assuming  $d > 0$ , returns the integer  $6H(d)$ . This is a low-level function behind hclassno.

ulong hclassno6u(ulong d) assuming  $d > 0$ , returns the integer  $6H(d)$ .

13.3.3 t\_QFI, t\_QFR.

GEN qfi(GEN x, GEN y, GEN z) creates the  $t_QFFI(x, y, z)$ .

GEN qfr(GEN x, GEN y, GEN z, GEN d) creates the  $t_QFR(x, y, z)$  with distance component d.

GEN qfr\_1(GEN q) given a t\_QFR q, return the unit form  $q^0$ .

GEN q fi\_1(GEN q) given a  $t$ \_QFI q, return the unit form  $q^0$ .

int qfb\_equal1(GEN q) returns 1 if the  $t_QFT$  or  $t_QFR$  q is the unit form.

#### 13.3.3.1 Composition.

GEN quality GEN x, GEN y) compose the two  $t_q$ QFI x and y, then reduce the result. This is the same as  $gmu(x,y)$ .

GEN qfrcomp(GEN x, GEN y) compose the two  $t_{\text{QFR}} x$  and y, then reduce the result. This is the same as  $gmu(x,y)$ .

GEN qfisqr(GEN  $x$ ) as qficomp( $x,y$ ).

GEN qfrsqr(GEN  $x$ ) as qfrcomp( $x, y$ ).

Same as above, without reducing the result:

GEN qficompraw(GEN x, GEN y)

GEN qfrcompraw(GEN x, GEN y)

GEN qfisqrraw(GEN x)

GEN qfrsqrraw(GEN x)

GEN qfbcompraw(GEN x, GEN y) compose two t\_QFIs or two t\_QFRs, without reduce the result.

# 13.3.3.2 Powering.

GEN powgi(GEN x, GEN n) computes  $x^n$  (will work for many more types than  $t$ \_QFI and  $t$ \_QFR, of course). Reduce the result.

GEN qfrpow(GEN x, GEN n) computes  $x^n$  for a t\_QFR x, reducing along the way. If the distance component is initially 0, leave it alone; otherwise update it.

GEN qfbpowraw(GEN x, long n) compute  $x^n$  (pure composition, no reduction), for a  $t$ -QFI or  $t_QFR$   $x$ .

GEN qfipowraw(GEN x, long n) as qfbpowraw, for a  $t_Q$ GFI x.

GEN qfrpowraw(GEN x, long n) as qfbpowraw, for a  $t_Q$ QFR x.

#### 13.3.3.3 Order, discrete log.

GEN qfi\_order(GEN q, GEN  $\circ$ ) assuming that the  $t$ \_QFI q has order dividing  $\rho$ , compute its order in the class group. The order can be given in all formats allowed by generic discrete log functions, the preferred format being [ord, fa] (t\_INT and its factorization).

GEN qfi\_log(GEN a, GEN g, GEN o) given a  $t$ \_QFI a and assuming that the  $t$ \_QFI g has order o, compute an integer k such that  $a^k = g$ . Return cgetg(1, t\_VEC) if there are no solutions. Uses a generic Pollig-Hellman algorithm, then either Shanks (small  $o$ ) or Pollard rho (large  $o$ ) method. The order can be given in all formats allowed by generic discrete log functions, the preferred format being [ord, fa] (t\_INT and its factorization).

GEN qfi\_Shanks(GEN a, GEN g, long n) given a  $t_QFI$  a and assuming that the  $t_QFI$  g has (small) order n, compute an integer k such that  $a^k = g$ . Return cgetg(1, t\_VEC) if there are no solutions. Directly uses Shanks algorithm, which is inefficient when  $n$  is composite.

#### 13.3.3.4 Solve, Cornacchia.

The following functions underly **qfbsolve**; p denotes a prime number.

GEN qfisolvep(GEN Q, GEN p) solves  $Q(x, y) = p$  over the integers, for a t\_QFI Q. Return gen 0 if there are no solutions.

GEN qfrsolvep(GEN Q, GEN p) solves  $Q(x, y) = p$  over the integers, for a  $t$ -QFR Q. Return gen-0 if there are no solutions.

long cornacchia(GEN d, GEN p, GEN \*px, GEN \*py) solves  $x^2 + dy^2 = p$  over the integers, where  $d > 0$ . Return 1 if there is a solution (and store it in  $\ast x$  and  $\ast y$ ), 0 otherwise.

long cornacchia2(GEN d, GEN p, GEN \*px, GEN \*py) as cornacchia, for the equation  $x^2+dy^2=$ 4p.

long cornacchia2\_sqrt(GEN d, GEN p, GEN b, GEN \*px, GEN \*py) as cornacchia2, where  $p > 2$  and b is the smallest squareroot of d modulo p.

### 13.3.3.5 Prime forms.

GEN primeform  $u(GEN x, ulong p) t_QFI$  whose first coefficient is the prime p.

GEN primeform(GEN x, GEN p, long prec)

13.3.4 Efficient real quadratic forms. Unfortunately,  $t_R$ FRs are very inefficient, and are only provided for backward compatibility.

• they do not contain needed quantities, which are thus constantly recomputed (the discriminant  $D, \sqrt{D}$  and its integer part),

• the distance component is stored in logarithmic form, which involves computing one extra logarithm per operation. It is much more efficient to store its exponential, computed from ordinary multiplications and divisions (taking exponent overflow into account), and compute its logarithm at the very end.

Internally, we have two representations for real quadratic forms:

• qfr3, a container  $[a, b, c]$  with at least 3 entries: the three coefficients; the idea is to ignore the distance component.

• qfr5, a container with at least 5 entries  $[a, b, c, e, d]$ : the three coefficients a  $t$ <sub>REAL</sub> d and a t\_INT e coding the distance component  $2^{Ne}d$ , in exponential form, for some large fixed N.

It is a feature that qfr3 and qfr5 have no specified length or type. It implies that a qfr5 or t\_QFR will do whenever a qfr3 is expected. Routines using these objects all require a global context, provided by a struct qfr\_data \*:

```
struct qfr_data {
GEN D; /* discriminant, t_INT */GEN sqrtD; /* sqrt(D), t_REAL */GEN isqrtD; /* floor(sqrt(D)), t_INT */};
```
void qfr\_data\_init(GEN D, long prec, struct qfr\_data \*S) given a discriminant  $D > 0$ , initialize S for computations at precision prec ( $\sqrt{D}$  is computed to that initial accuracy).

All functions below are shallow, and not stack clean.

GEN qfr3\_comp(GEN x, GEN y, struct qfr\_data \*S) compose two qfr3, reducing the result.

GEN qfr3\_pow(GEN x, GEN n, struct qfr\_data \*S) compute  $x^n$ , reducing along the way.

GEN qfr3\_red(GEN x, struct qfr\_data  $*S$ ) reduce x.

GEN qfr3\_rho(GEN x, struct qfr\_data \*S) perform one reduction step; qfr3\_red just performs reduction steps until we hit a reduced form.

GEN qfr3\_to\_qfr(GEN x, GEN d) recover an ordinary  $t_QFR$  from the qfr3 x, adding distance component d.

Before we explain qfr5, recall that it corresponds to an ideal, that reduction corresponds to multiplying by a principal ideal, and that the distance component is a clever way to keep track of these principal ideals. More precisely, reduction consists in a number of reduction steps, going from the form  $(a, b, c)$  to  $\rho(a, b, c) = (c, -b \mod 2c, *)$ ; the distance component is multiplied by (a floating point approximation to)  $(b + \sqrt{D})/(b - \sqrt{D}).$ 

GEN qfr5\_comp(GEN x, GEN  $y$ , struct qfr\_data  $*S$ ) compose two qfr5, reducing the result, and updating the distance component.

GEN qfr5\_pow(GEN x, GEN n, struct qfr\_data \*S) compute  $x^n$ , reducing along the way.

GEN qfr5\_red(GEN x, struct qfr\_data \*S) reduce  $x$ .

GEN qfr5\_rho(GEN x, struct qfr\_data \*S) perform one reduction step.

GEN qfr5\_dist(GEN e, GEN d, long prec) decode the distance component from exponential  $(qfr5-specific)$  to logarithmic form (as in a  $t_QFFR$ ).

GEN qfr\_to\_qfr5(GEN x, long prec) convert a t\_QFR to a qfr5 with initial trivial distance component  $(= 1)$ .

GEN qfr5\_to\_qfr(GEN x, GEN d), assume x is a qfr5 and d was the original distance component of some t\_QFR that we converted using qfr\_to\_qfr5 to perform efficiently a number of operations. Convert  $x$  to a  $t_q$ -QFR with the correct (logarithmic) distance component.

# 13.4 Linear algebra over Z.

#### 13.4.1 Hermite and Smith Normal Forms.

GEN ZM\_hnf(GEN x) returns the upper triangular Hermite Normal Form of the ZM x (removing 0) columns), using the ZM\_hnfall algorithm. If you want the true HNF, use ZM hnfall(x, NULL, 0).

GEN ZM\_hnfmod(GEN  $x$ , GEN d) returns the HNF of the ZM x (removing 0 columns), assuming the t\_INT  $d$  is a multiple of the determinant of  $x$ . This is usually faster than  $ZM_{\text{nnf}}$  (and uses less memory) if the dimension is large,  $> 50$  say.

GEN ZM\_hnfmodid(GEN x, GEN d) returns the HNF of the matrix  $(x | d\text{Id})$  (removing 0 columns), for a ZM  $x$  and a  $t$ \_INT  $d$ .

GEN ZM\_hnfmodprime(GEN x, GEN p) returns the HNF of the matrix  $(x \mid pId)$  (removing 0) columns), for a ZM x and a prime number p. The algorithm involves only  $\mathbf{F}_p$ -linear algebra and is is faster than  $ZM$  hnfmodid (which will call it when d is prime).

GEN ZM\_hnfmodall(GEN x, GEN d, long flag) low-level function underlying the ZM hnfmod variants. If flag is  $0$ , calls ZM hnfmod $(x,d)$ ; flag is an or-ed combination of:

• hnf\_MODID call ZM hnfmodid instead of ZM hnfmod,

• hnf\_PART return as soon as we obtain an upper triangular matrix, saving time. The pivots are non-negative and give the diagonal of the true HNF, but the entries to the right of the pivots need not be reduced, i.e. they may be large or negative.

• hnf CENTER returns the centered HNF, where the entries to the right of a pivot  $p$  are centered residues in  $[-p/2, p/2]$ , hence smallest possible in absolute value, but possibly negative.

GEN ZM\_hnfmodall\_i(GEN x, GEN d, long flag) as ZM\_hnfmodall without final garbage collection. Not gerepile-safe.

GEN ZM\_hnfall(GEN x, GEN  $*U$ , long remove) returns the upper triangular HNF H of the ZM x; if U is not NULL, set if to the matrix U such that  $xU = H$ . If remove = 0, H is the true HNF, including 0 columns; if remove  $= 1$ , delete the 0 columns from H but do not update U accordingly (so that the integer kernel may still be recovered): we no longer have  $xU = H$ ; if remove  $= 2$ , remove 0 columns from H and update U so that  $xU = H$ . The matrix U is square and invertible unless remove  $= 2$ .

This routine uses a naive algorithm which is potentially exponential in the dimension (due to coefficient explosion) but is fast in practice, although it may require lots of memory. The base change matrix  $U$  may be very large, when the kernel is large.

GEN ZM\_hnfall\_i(GEN x, GEN \*U, long remove) as ZM\_hnfall without final garbage collection. Not gerepile-safe.

GEN ZM\_hnfperm(GEN A, GEN \*ptU, GEN \*ptperm) returns the hnf  $H = PAU$  of the matrix  $PA$ , where P is a suitable permutation matrix, and  $U \in Gl_n(\mathbf{Z})$ . P is chosen so as to (heuristically) minimize the size of U; in this respect it is less efficient than  $ZM \text{ Inff111}$  but usually faster. Set \*ptU to U and \*pterm to a t\_VECSMALL representing the row permutation attached to  $P = (\delta_{i, \text{perm}[i]}$ . If ptU is set to NULL, U is not computed, saving some time; although useless, setting ptperm to NULL is also allowed.

GEN ZM\_hnf\_knapsack(GEN x) given a ZM x, compute its HNF h. Return h if it has the knapsack property: every column contains only zeroes and ones and each row contains a single 1; return NULL otherwise. Not suitable for gerepile.

GEN ZM\_hnflll(GEN x, GEN \*U, int remove) returns the HNF H of the ZM x; if U is not NULL, set if to the matrix U such that  $xU = H$ . The meaning of remove is the same as in ZM\_hnfall.

This routine uses the LLL variant of Havas, Majewski and Mathews, which is polynomial time, but rather slow in practice because it uses an exact LLL over the integers instead of a floating point variant; it uses polynomial space but lots of memory is needed for large dimensions, say larger than 300. On the other hand, the base change matrix  $U$  is essentially optimally small with respect to the  $L_2$  norm.

GEN ZM\_hnfcenter(GEN M). Given a ZM in HNF  $M$ , update it in place so that non-diagonal entries belong to a system of centered residues. Not suitable for gerepile.

Some direct applications: the following routines apply to upper triangular integral matrices; in practice, these come from HNF algorithms.

GEN hnf\_divscale(GEN A, GEN B, GEN t) A an upper triangular ZM, B a ZM, t an integer, such that  $C := tA^{-1}B$  is integral. Return C.

GEN hnf\_invscale(GEN A, GEN t)  $A$  an upper triangular ZM,  $t$  an integer such that  $C := tA^{-1}$  is integral. Return  $C$ . Special case of  $\text{hnf\_divscale}$  when  $B$  is the identity matrix.

GEN hnf\_solve(GEN A, GEN B)  $A$  a ZM in upper HNF (not necessarily square),  $B$  a ZM or ZC. Return  $A^{-1}B$  if it is integral, and NULL if it is not.

GEN hnf\_invimage(GEN A, GEN b)  $A$  a ZM in upper HNF (not necessarily square),  $b$  a ZC. Return  $A^{-1}B$  if it is integral, and NULL if it is not.

int hnfdivide(GEN A, GEN B) A and B are two upper triangular ZM. Return 1 if  $A^{-1}B$  is integral, and 0 otherwise.

#### Smith Normal Form.

GEN ZM\_snf(GEN x) returns the Smith Normal Form (vector of elementary divisors) of the ZM  $x$ .

GEN ZM\_snfall(GEN x, GEN \*U, GEN \*V) returns ZM\_snf(x) and sets  $U$  and  $V$  to unimodular matrices such that  $U x V = D$  (diagonal matrix of elementary divisors). Either (or both) U or V may be NULL in which case the corresponding matrix is not computed.

GEN ZV\_snfall(GEN d, GEN  $*U$ , GEN  $*V$ ) here d is a ZV; same as ZM\_snfall applied to diagonal(d), but faster.

GEN ZM\_snfall\_i(GEN x, GEN \*U, GEN \*V, int returnvec) same as ZM\_snfall, except that, depending on the value of returnvec, we either return a diagonal matrix (as in ZM snfall, returnvec is  $(0)$  or a vector of elementary divisors (as in ZM snf, returnvec is  $(1)$ ).

void ZM\_snfclean(GEN d, GEN U, GEN V) assuming d,  $U, V$  come from d = ZM\_snfall(x, &U,  $&V$ , where U or V may be NULL, cleans up the output in place. This means that elementary divisors equal to 1 are deleted and  $U, V$  are updated. The output is not suitable for gerepileupto.

void ZV\_snf\_trunc(GEN D) given a vector D of elementary divisors (i.e. a ZV such that  $d_i | d_{i+1}$ ), truncate it in place to leave out the trivial divisors (equal to 1).

GEN ZM\_snf\_group(GEN H, GEN \*U, GEN \*Uinv) this function computes data to go back and forth between an abelian group (of finite type) given by generators and relations, and its canonical SNF form. Given an abstract abelian group with generators  $g = (g_1, \ldots, g_n)$  and a vector  $X = (x_i) \in \mathbb{Z}^n$ , we write gX for the group element  $\sum_i x_i g_i$ ; analogously if M is an  $n \times r$  integer matrix gM is a vector containing  $r$  group elements. The group neutral element is 0; by abuse of notation, we still write 0 for a vector of group elements all equal to the neutral element. The input is a full relation matrix H among the generators, i.e. a ZM (not necessarily square) such that  $gX = 0$  for some  $X \in \mathbb{Z}^n$  if and only if X is in the integer image of H, so that the abelian group is isomorphic to  $\mathbb{Z}^n/\mathrm{Im}H$ . The routine assumes that H is in HNF; replace it by its HNF if it is not the case. (Of course this defines the same group.)

Let G a minimal system of generators in SNF for our abstract group: if the  $d_i$  are the elementary divisors  $(\ldots | d_2 | d_1)$ , each  $G_i$  has either infinite order  $(d_i = 0)$  or order  $d_i > 1$ . Let D the matrix with diagonal  $(d_i)$ , then

$$
GD = 0, \quad G = gU_{\text{inv}}, \quad g = GU,
$$

for some integer matrices U and  $U_{\text{inv}}$ . Note that these are not even square in general; even if square, there is no guarantee that these are unimodular: they are chosen to have minimal entries given the known relations in the group and only satisfy  $D \mid (UU_{\text{inv}} - \text{Id})$  and  $H \mid (U_{\text{inv}}U - \text{Id})$ .

The function returns the vector of elementary divisors  $(d_i)$ ; if U is not NULL, it is set to U; if Uinv is not NULL it is set to  $U_{\text{inv}}$ . The function is not memory clean.

GEN ZV\_snf\_group(GEN d, GEN \*newU, GEN \*newUi), here d is a ZV; same as ZM\_snf\_group applied to  $diagonal(d)$ , but faster.

The following routines underly the various matrix quariants. In all case the  $m \times n$  t\_MAT x is assumed to have rational (t\_INT and t\_FRAC) coefficients

GEN QM\_ImQ\_hnf(GEN x) returns an HNF basis for  $\text{Im}_{\mathbf{Q}} x \cap \mathbf{Z}^n$ .

GEN QM\_ImZ\_hnf(GEN x) returns an HNF basis for  $\text{Im}_{\mathbf{Z}} x \cap \mathbf{Z}^n$ .

GEN QM\_ImQ\_hnfall(GEN A, GEN \*pB, long remove) as QM\_ImQ\_hnf, further returning the transformation matrix as in ZM\_hnfall.

GEN QM\_ImZ\_hnfall(GEN A, GEN \*pB, long remove) as QM\_ImZ\_hnf, further returning the transformation matrix as in ZM\_hnfall.

GEN QM\_minors\_coprime(GEN x, GEN D), assumes  $m \geq n$ , and returns a matrix in  $M_{m,n}(\mathbf{Z})$  with the same Q-image as x, such that the GCD of all  $n \times n$  minors is coprime to D; if D is NULL, we want the GCD to be 1.

The following routines are simple wrappers around the above ones and are normally useless in library mode:

GEN hnf (GEN  $x$ ) checks whether x is a ZM, then calls  $ZM_{\text{nnf}}$ . Normally useless in library mode.

GEN hnfmod(GEN x, GEN d) checks whether x is a ZM, then calls  $ZM_$ -hnfmod. Normally useless in library mode.

GEN hnfmodid(GEN x, GEN d) checks whether x is a ZM, then calls  $ZM_{\text{h}}$ nfmodid. Normally useless in library mode.

GEN hnfall(GEN x) calls  $ZM$  hnfall(x,  $\&U$ , 1) and returns  $[H, U]$ . Normally useless in library mode.

GEN hnflll(GEN x) calls ZM\_hnflll(x, &U, 1) and returns  $[H, U]$ . Normally useless in library mode.

GEN hnfperm(GEN x) calls  $ZM$  hnfperm(x, &U, &P) and returns  $[H, U, P]$ . Normally useless in library mode.

GEN smith(GEN  $x$ ) checks whether x is a ZM, then calls ZM snf. Normally useless in library mode.

GEN smithall(GEN x) checks whether x is a ZM, then calls  $ZM$  snfall(x,  $&U$ ,  $&V$ ) and returns  $[U, V, D]$ . Normally useless in library mode.

Some related functions over  $K[X]$ , K a field:

GEN gsmith(GEN A) the input matrix must be square, returns the elementary divisors.

GEN gsmithall (GEN A) the input matrix must be square, returns the  $[U, V, D]$ , D diagonal, such that  $UAV = D$ .

GEN RgM\_hnfall(GEN A, GEN \*pB, long remove) analogous to ZM\_hnfall.

GEN smithclean(GEN z) cleanup the output of smithall or gsmithall (delete elementary divisors equal to 1, updating base change matrices).

#### 13.4.2 The LLL algorithm.

The basic GP functions and their immediate variants are normally not very useful in library mode. We briefly list them here for completeness, see the documentation of  $q$ flll and  $q$ flllgram for details:

• GEN qflll0(GEN x, long flag)

```
GEN 111(GEN x) flag = 0
```

```
GEN lllint(GEN x) flag = 1
```
GEN lllkerim(GEN x)  $flag = 4$ 

- GEN lllkerimgen(GEN x)  $flag = 5$
- GEN lllgen(GEN x)  $flag = 8$

• GEN qflllgram0(GEN x, long flag)

- GEN lllgram(GEN x)  $flag = 0$
- GEN lllgramint(GEN x)  $Haq=1$

GEN lllgramkerim(GEN x)  $flag = 4$ 

- GEN lllgramkerimgen(GEN x)  $flag = 5$
- GEN lllgramgen(GEN x)  $flag = 8$

The basic workhorse underlying all integral and floating point LLLs is

GEN ZM\_111(GEN x, double D, long flag), where x is a ZM;  $D \in ]1/4, 1[$  is the Lovász constant determining the frequency of swaps during the algorithm: a larger values means better guarantees for the basis (in principle smaller basis vectors) but longer running times (suggested value:  $D =$ 0.99).

Important. This function does not collect garbage and its output is not suitable for either gerepile or gerepileupto. We expect the caller to do something simple with the output (e.g. matrix multiplication), then collect garbage immediately.

flag is an or-ed combination of the following flags:

• LLL\_GRAM. If set, the input matrix x is the Gram matrix  $t_{vv}$  of some lattice vectors v.

• LLL\_INPLACE. If unset, we return the base change matrix  $U$ , otherwise the transformed matrix  $xU$  or  ${}^tUxU$  (LLL\_GRAM). Implies LLL\_IM (see below).

• LLL\_KEEP\_FIRST. The first vector in the output basis is the same one as was originally input. Provided this is a shortest non-zero vector of the lattice, the output basis is still LLL-reduced. This is used to reduce maximal orders of number fields with respect to the  $T_2$  quadratic form, to ensure that the first vector in the output basis corresponds to 1 (which is a shortest vector).

• LLL\_COMPATIBLE. This is a no-op on 64-bit kernels; on 32-bit kernels, restrict to 64-bitcompatible accuracies in the course of LLL algorithms. This is very likely to produce identical results on all kernels, but this is not guaranteed.

The last three flags are mutually exclusive, either 0 or a single one must be set:

• LLL\_KER If set, only return a kernel basis  $K$  (not LLL-reduced).

- LLL\_IM If set, only return an LLL-reduced lattice basis  $T$ . (This is implied by LLL\_INPLACE).
- LLL\_ALL If set, returns a 2-component vector  $[K, T]$  corresponding to both kernel and image.

GEN lllfp(GEN  $x$ , double D, long flag) is a variant for matrices with inexact entries:  $x$  is a matrix with real coefficients (types  $t$ \_INT,  $t$ \_FRAC and  $t$ \_REAL), D and flag are as in ZM\_111. The matrix is rescaled, rounded to nearest integers, then fed to ZM\_111. The flag LLL\_INPLACE is still accepted but less useful (it returns an LLL-reduced basis attached to rounded input, instead of an exact base change matrix).

GEN ZM\_lll\_norms(GEN x, double D, long flag, GEN \*ptB) slightly more general version of ZM\_111, setting \*ptB to a vector containing the squared norms of the Gram-Schmidt vectors  $(b_i^*)$ attached to the output basis  $(b_i)$ ,  $b_i^* = b_i + \sum_{j \leq i} \mu_{i,j} b_j^*$ .

GEN lllintpartial\_inplace(GEN x) given a ZM  $x$  of maximal rank, returns a partially reduced basis  $(b_i)$  for the space spanned by the columns of x:  $|b_i \pm b_j| \geq |b_i|$  for any two distinct basis vectors  $b_i$ ,  $b_j$ . This is faster than the LLL algorithm, but produces much larger bases.

GEN lllintpartial(GEN  $x$ ) as lllintpartial inplace, but returns the base change matrix  $U$ from the canonical basis to the  $b_i$ , i.e.  $xU$  is the output of 111intpartial\_inplace.

GEN RM\_round\_maxrank(GEN G) given a matrix  $G$  with real floating point entries and independent columns, let  $G_e$  be the rescaled matrix  $2^eG$  rounded to nearest integers, for  $e \geq 0$ . Finds a small e such that the rank of  $G_e$  is equal to the rank of G (its number of columns) and return  $G_e$ . This is useful as a preconditioning step to speed up LLL reductions, see nf\_get\_Gtwist. Suitable for gerepileupto, but does not collect garbage.

## 13.4.3 Linear dependencies.

The following functions underly the lindep GP function:

GEN lindep(GEN v) real/complex entries, guess that about only the  $80\%$  leading bits of the input are correct.

GEN lindep\_bit(GEN v, long b) real/complex entries, explicit form of the above: multiply the input by  $2<sup>b</sup>$  and round to nearest integer before looking for a linear dependency. Truncating dubious bits allows to find better relations.

GEN lindepfull\_bit(GEN v, long b) as lindep\_bit but return a matrix M with  $n = \text{\#}v$  columns and r rows, with  $r = n + 1$  (if v is real) or  $n + 2$  (general case) which is an LLL-reduced basis of the lattice formed by concatenating vertically an identity matrix and the floor of  $2^b$ **real**(v) and  $2^b$ **imag**(v) if  $r = n + 2$ . The first n rows of M potentially correspond to relations: whenever the last  $r - n$  entries of a column are small. The function lindep bit essentially returns the first column of M truncated to n components.

- GEN lindep\_padic(GEN v)  $p$ -adic entries.
- GEN lindep\_Xadic(GEN v) polynomial entries.
- GEN deplin(GEN v) returns a non-zero kernel vector for a t\_MAT input.

Deprecated routine:

GEN lindep2(GEN x, long dig) analogous to lindep bit, with dig counting decimal digits.

# 13.4.4 Reduction modulo matrices.

GEN ZC\_hnfremdiv(GEN x, GEN y, GEN  $*Q$ ) assuming y is an invertible ZM in HNF and x is a ZC, returns the ZC R equal to x mod y (whose i-th entry belongs to  $[-y_{i,i}/2, y_{i,i}/2]$ ). Stack clean unless x is already reduced (in which case, returns x itself, not a copy). If  $Q$  is not NULL, set it to the ZC such that  $x = yQ + R$ .

GEN ZM\_hnfdivrem(GEN x, GEN y, GEN  $*Q$ ) reduce each column of the ZM x using ZC\_hnfremdiv. If Q is not NULL, set it to the ZM such that  $x = yQ + R$ .

GEN ZC\_hnfrem(GEN  $x$ , GEN  $y$ ) alias for ZC\_hnfremdiv( $x$ , $y$ , NULL).

GEN ZM\_hnfrem(GEN  $x$ , GEN  $y$ ) alias for ZM\_hnfremdiv( $x$ , $y$ , NULL).

GEN ZC\_reducemodmatrix(GEN v, GEN y) Let  $y$  be a ZM, not necessarily square, which is assumed to be LLL-reduced (otherwise, very poor reduction is expected). Size-reduces the  $2C$  v modulo the **Z**-module Y spanned by y: if the columns of y are denoted by  $(y_1, \ldots, y_{n-1})$ , we return  $y_n \equiv v$ modulo Y, such that the Gram-Schmidt coefficients  $\mu_{n,j}$  are less than  $1/2$  in absolute value for all  $j < n$ . In short,  $y_n$  is almost orthogonal to Y.

GEN ZM\_reducemodmatrix(GEN v, GEN y) Let  $y$  be as in ZC\_reducemodmatrix, and  $v$  be a ZM. This returns a matrix  $v$  which is congruent to  $v$  modulo the **Z**-module spanned by  $y$ , whose columns are size-reduced. This is faster than repeatedly calling ZC\_reducemodmatrix on the columns since most of the Gram-Schmidt coefficients can be reused.

GEN ZC\_reducemodlll(GEN v, GEN y) Let y be an arbitrary ZM, LLL-reduce it then call ZC\_reducemodmatrix.

GEN ZM\_reducemodlll(GEN v, GEN y) Let y be an arbitrary ZM, LLL-reduce it then call ZM\_reducemodmatrix.

Besides the above functions, which were specific to integral input, we also have:

GEN reducemodinvertible(GEN x, GEN y) y is an invertible matrix and x a  $t$ \_COL or  $t$ \_MAT of compatible dimension. Returns  $x - y(y^{-1}x)$ , which has small entries and differs from x by an integral linear combination of the columns of  $y$ . Suitable for gerepileupto, but does not collect garbage.

GEN closemodinvertible(GEN x, GEN y) returns x-reducemodinvertible(x, y), i.e. an integral linear combination of the columns of  $y$ , which is close to  $x$ .

GEN reducemodll1(GEN x, GEN y) LLL-reduce the non-singular ZM  $\eta$  and call reducemodinvertible to find a small representative of x mod  $y\mathbb{Z}^n$ . Suitable for gerepileupto, but does not collect garbage.

# 13.5 Finite abelian groups and characters.

#### 13.5.1 Abstract groups.

A finite abelian group G in GP format is given by its Smith Normal Form as a pair  $[h, d]$  or triple  $[h, d, g]$ . Here h is the cardinality of G,  $(d_i)$  is the vector of elementary divisors, and  $(g_i)$  is a vector of generators. In short,  $G = \bigoplus_{i \leq n} (\mathbf{Z}/d_i \mathbf{Z})g_i$ , with  $d_n | \dots | d_2 | d_1$  and  $\prod d_i = h$ .

Let  $e(x) := \exp(2i\pi x)$ . For ease of exposition, we restrict to complex-valued characters, but everything applies to more general fields K where e denotes a morphism  $(Q,+) \rightarrow (K^*, \times)$  such that  $e(a/b)$  denotes a b-th root of unity.

A *character* on the abelian group  $\oplus (\mathbf{Z}/d_i\mathbf{Z})g_i$  is given by a row vector  $\chi = [a_1, \ldots, a_n]$  such that  $\chi(\prod g_j^{n_j})$  $j^{n_j}$ ) =  $e(\sum a_j n_j/d_j)$ .

GEN cyc\_normalize(GEN d) shallow function. Given a vector  $(d_i)_{i \leq n}$  of elementary divisors for a finite group (no  $d_i$  vanish), returns the vector  $D = [1]$  if  $n = 0$  (trivial group) and  $[d_1, d_1/d_2, \ldots, d_1/d_n]$  otherwise. This will allow to define characters as  $\chi(\prod g_i^x)$  $\binom{x_j}{j} =$  $e(\sum_j x_j a_j D_j/D_1),$  see char\_normalize.

GEN char\_normalize(GEN chi, GEN ncyc) shallow function. Given a character chi =  $(a_i)$ and ncyc from cyc normalize above, returns the normalized representation  $[d,(n_j)]$ , such that  $\chi(\prod g_i^{x_j})$  $\binom{x_j}{j} = \zeta$  $\sum\nolimits_j n_j x_j$  $\sum_{d}^{d} a^{j}$ , where  $\zeta_{d} = e(1/d)$  and d is minimal. In particular, d is the order of chi. Shallow function.

GEN char\_simplify(GEN D, GEN N) given a quasi-normalized character  $[D,(N_j)]$  such that  $\chi(\prod g_i^{x_j})$  $\binom{x_j}{j} = \zeta$  $\sum_{D} N_j x_j$ , but where we only assume that D is a multiple of the character order, return a normalized character  $[d,(n_j)]$  with d minimal. Shallow function.

GEN char\_denormalize(GEN cyc, GEN d, GEN n) given a normalized representation  $[d, n]$  (where d need not be minimal) of a character on the abelian group with abelian divisors cyc, return the attached character (where the image of each generator  $g_i$  is given in terms of roots of unity of different orders  $cyc[i]$ .

GEN charconj(GEN cyc, GEN chi) return the complex conjugate of chi.

GEN charmul(GEN cyc, GEN a, GEN b) return the product character  $a \times b$ .

GEN chardiv(GEN cyc, GEN a, GEN b) returns the character  $a/b = a \times \overline{b}$ .

int char\_check(GEN cyc, GEN chi) return 1 if chi is a character compatible with cyclic factors cyc, and 0 otherwise.

GEN cyc2elts(GEN d) given a t\_VEC  $d = (d_1, \ldots, d_n)$  of non-negative integers, return the vector of all  $t$ <sub>NECSMALLs</sub> of length n whose *i*-th entry lies in  $[0, d_i]$ . Assumes that the product of the  $d_i$ fits in a long.

#### 13.5.2 Dirichlet characters.

The functions in this section are specific to characters on  $(\mathbf{Z}/N\mathbf{Z})^*$ . The argument G is a special bid structure as returned by  $znstarO(N, nf\_INIT)$ . In this case, there are additional ways to input character via Conrey's representation. The character chi is either a t\_INT (Conrey label), a t\_COL (a Conrey logarithm) or a t\_VEC (generic character on bid.gen as explained in the previous subsection). The following low-level functions are called by GP's generic character functions.

int zncharcheck(GEN G, GEN chi) return 1 if chi is a valid character and 0 otherwise.

GEN zncharconj(GEN G, GEN chi) as charconj.

GEN znchardiv(GEN G, GEN a, GEN b) as chardiv.

GEN zncharker(GEN G, GEN chi) as charker.

GEN znchareval(GEN G, GEN chi, GEN n, GEN z) as chareval.

GEN zncharmul(GEN G, GEN a, GEN b) as charmul.

GEN zncharpow(GEN G, GEN a, GEN n) as charpow.

GEN zncharorder(GEN G, GEN chi) as charorder.

The following functions handle characters in Conrey notation (attached to Conrey generators, not G.gen):

int znconrey\_check(GEN cyc, GEN chi) return 1 if chi is a valid Conrey logarithm and 0 otherwise.

GEN znconrey\_normalized(GEN G, GEN chi) return normalized character attached to chi, as in char normalize but on Conrey generators.

GEN znconreyfromchar(GEN G, GEN chi) return Conrey logarithm attached to the generic (t\_VEC, on G.gen)

GEN znconreyfromchar\_normalized(GEN G, GEN chi) return normalized Conrey character attached to the generic (t\_VEC, on G.gen) character chi.

GEN znconreylog\_normalize(GEN G, GEN m) given a Conrey logarithm  $m$  ( $t$ \_COL), return the attached normalized Conrey character, as in char normalize but on Conrey generators.

GEN znchar\_quad(GEN G, GEN D) given a non-zero  $t$ \_INT D congruent to 0, 1 mod 4, return  $(D/.)$ as a character modulo N, given by a Conrey logarithm  $(t\_COL)$ . Assume that  $|D|$  divides N.

GEN Zideallog(GEN G, GEN x) return the znconreylog of x expressed on G.gen, i.e. the ordinary discrete logarithm from ideallog.

GEN ncharvecexpo(GEN G, GEN nchi) given nchi =  $[d, n]$  a quasi-normalized character (d may be a multiple of the character order), i.e.  $\chi(q_i) = e(n[i]/d)$  for all Conrey or SNF generators  $q_i$ (as usual, we use SNF generators if n is a  $t$ \_VEC and the Conrey generators otherwise). Return a **t\_VECSMALL** v such that  $v[i] = -1$  if  $(i, N) > 1$  else  $\chi(i) = e(v[i]/d), 1 \le i \le N$ .

# 13.6 Central simple algebras.

#### 13.6.1 Initialization.

Low-level routines underlying alginit.

GEN alg\_csa\_table(GEN nf, GEN mt, long v, long maxord) algebra defined by a multiplication table.

GEN alg\_cyclic(GEN rnf, GEN aut, GEN b, long maxord) cyclic algebra  $(L/K, \sigma, b)$ .

GEN alg\_hasse(GEN nf, long d, GEN hi, GEN hf, long v, long maxord) algebra defined by local Hasse invariants.

GEN alg\_hilbert(GEN nf, GEN a, GEN b, long v, long maxord) quaternion algebra.

GEN alg\_matrix(GEN nf, long n, long v, GEN L, long maxord) matrix algebra.

GEN alg\_complete(GEN rnf, GEN aut, GEN hi, GEN hf, long maxord) cyclic algebra  $(L/K, \sigma, b)$ with *b* computed from the Hasse invariants.

#### 13.6.2 Type checks.

void checkalg(GEN a) raise an exception if  $a$  was not initialized by alginit.

void checklat(GEN al, GEN lat) raise an exception if lat is not a valid full lattice in the algebra al.

void checkhasse(GEN nf, GEN hi, GEN hf, long n) raise an exception if (hi, hf) do not describe valid Hasse invariants of a central simple algebra of degree n over nf.

long alg\_type(GEN al) internal function called by algtype: assume al was created by alginit (thereby saving a call to checkalg). Return values are symbolic rather than numeric:

- al\_NULL: not a valid algebra.
- al TABLE: table algebra output by algtableinit.

• al CSA: central simple algebra output by alginit and represented by a multiplication table over its center.

• al CYCLIC: central simple algebra output by alginit and represented by a cyclic algebra.

long alg\_model(GEN al, GEN x) given an element x in algebra al, check for inconsistencies (raise a type error) and return the representation model used for x:

- al ALGEBRAIC: basistoalg form, algebraic representation.
- al BASIS: algtobasis form, column vector on the integral basis.
- al MATRIX: matrix with coefficients in an algebra.

• al\_TRIVIAL: trivial algebra of degree 1; can be understood as both basis or algebraic form (since  $e_1 = 1$ ).

# 13.6.3 Shallow accessors.

All these routines assume their argument was initialized by alginit and provide minor speedups compared to the GP equivalent. The routines returning a GEN are shallow.

long alg\_get\_absdim(GEN al) low-level version of algabsdim.

long alg\_get\_dim(GEN al) low-level version of algdim.

long alg\_get\_degree(GEN al) low-level version of algdegree.

GEN alg\_get\_aut(GEN al) low-level version of algaut.

GEN alg\_get\_auts(GEN al), given a cyclic algebra  $al = (L/K, \sigma, b)$  of degree n, returns the vector of  $\sigma^i$ ,  $1 \leq i < n$ .

GEN alg\_get\_b(GEN al) low-level version of algb.

GEN alg\_get\_basis(GEN al) low-level version of albasis.

GEN alg\_get\_center(GEN al) low-level version of algcenter.

GEN alg\_get\_char(GEN al) low-level version of algchar.

GEN alg\_get\_hasse\_f(GEN al) low-level version of alghassef.

GEN alg\_get\_hasse\_i(GEN al) low-level version of alghassei.

GEN alg\_get\_invbasis(GEN al) low-level version of alginvbasis.

GEN alg\_get\_multable(GEN al) low-level version of algmultable.

GEN alg\_get\_relmultable(GEN al) low-level version of algrelmultable.

GEN alg\_get\_splittingfield(GEN al) low-level version of algsplittingfield.

GEN alg\_get\_abssplitting(GEN al) returns the absolute nf structure attached to the rnf returned by algsplittingfield.

GEN alg\_get\_splitpol(GEN al) returns the relative polynomial defining the  $rnf$  returned by algsplittingfield.

GEN alg\_get\_splittingdata(GEN al) low-level version of algsplittingdata.

GEN alg\_get\_splittingbasis(GEN al) the matrix  $Lbas$  from algsplittingdata

GEN alg\_get\_splittingbasisinv(GEN al) the matrix Lbasinv from algsplittingdata.

GEN alg\_get\_tracebasis(GEN al) returns the traces of the basis elements; used by algtrace.

GEN alglat\_get\_primbasis(GEN lat) from the description of lat as  $\lambda L$  with  $L \subset \mathcal{O}_0$  and  $\lambda \in \mathbf{Q}$ , returns a basis of L.

GEN alglat\_get\_scalar(GEN lat) from the description of lat as  $\lambda L$  with  $L \subset \mathcal{O}_0$  and  $\lambda \in \mathbf{Q}$ , returns  $\lambda$ .

## 13.6.4 Other low-level functions.

GEN conjclasses\_algcenter(GEN cc, GEN p) low-level function underlying alggroupcenter, where  $cc$  is the output of groupelts to conjclasses, and  $p$  is either NULL or a prime number. Not stack clean.

GEN algsimpledec\_ss(GEN al, long maps) assuming that al is semisimple, returns the second component of algsimpledec(al,maps).

# Chapter 14: Elliptic curves and arithmetic geometry

This chapter is quite short, but is added as a placeholder, since we expect the library to expand in that direction.

# 14.1 Elliptic curves.

Elliptic curves are represented in the Weierstrass model

$$
(E): y2z + a1xyz + a3yz = x3 + a2x2z + a4xz2 + a6z3,
$$

by the 5-tuple  $[a_1, a_2, a_3, a_4, a_6]$ . Points in the projective plane are represented as follows: the point at infinity  $(0:1:0)$  is coded as [0], a finite point  $(x: y: 1)$  outside the projective line at infinity  $z = 0$  is coded as  $[x, y]$ . Note that other points at infinity than  $(0: 1: 0)$  cannot be represented; this is harmless, since they do not belong to any of the elliptic curves E above.

Points on the curve are just projective points as described above, they are not tied to a curve in any way: the same point may be used in conjunction with different curves, provided it satisfies their equations (if it does not, the result is usually undefined). In particular, the point at infinity belongs to all elliptic curves.

As with factor for polynomial factorization, the 5-tuple  $[a_1, a_2, a_3, a_4, a_6]$  implicitly defines a base ring over which the curve is defined. Point coordinates must be operation-compatible with this base ring (gadd, gmul, gdiv involving them should not give errors).

#### 14.1.1 Types of elliptic curves.

We call a 5-tuble as above an ell5; most functions require an ell structure, as returned by ellinit, which contains additional data (usually dynamically computed as needed), depending on the base field.

GEN ellinit(GEN E, GEN D, long prec), returns an ell structure, attached to the elliptic curve E : either an ell5, a pair  $[a_4, a_6]$  or a t\_STR in Cremona's notation, e.g. "11a1". The optional D (NULL to omit) describes the domain over which the curve is defined.

#### 14.1.2 Type checking.

void checkell(GEN e) raise an error unless  $e$  is an ell.

int checkell\_i(GEN e) return 1 if  $e$  is an ell and 0 otherwise.

void checkell5(GEN e) raise an error unless  $e$  is an ell or an ell5.

void checkellpt (GEN z) raise an error unless z is a point (either finite or at infinity).

long ell\_get\_type(GEN e) returns the domain type over which the curve is defined, one of

t\_ELL\_Q the field of rational numbers;

t\_ELL\_NF a number field;

 $t$ \_ELL\_Qp the field of *p*-adic numbers, for some prime *p*;

t\_ELL\_Fp a prime finite field, base field elements are represented as Fp, i.e. a t\_INT reduced modulo p;

t\_ELL\_Fq a non-prime finite field (a prime finite field can also be represented by this subtype, but this is inefficient), base field elements are represented as  $t$ <sub>FFELT</sub>;

t\_ELL\_Rg none of the above.

void checkell\_Fq(GEN e) checks whether e is an ell, defined over a finite field (either prime or non-prime). Otherwise the function raises a pari\_err\_TYPE exception.

void checkell\_Q(GEN e) checks whether e is an ell, defined over Q. Otherwise the function raises a pari\_err\_TYPE exception.

void checkell\_Qp(GEN e) checks whether e is an ell, defined over some  $Q_p$ . Otherwise the function raises a pari\_err\_TYPE exception.

void checkellisog(GEN v) raise an error unless  $v$  is an isogeny, from ellisogeny.

#### 14.1.3 Extracting info from an ell structure.

These functions expect an ell argument. If the required data is not part of the structure, it is computed then inserted, and the new value is returned.

# 14.1.3.1 All domains.

- GEN ell\_get\_a1(GEN e)
- GEN ell\_get\_a2(GEN e)
- GEN ell\_get\_a3(GEN e)
- GEN ell\_get\_a4(GEN e)
- GEN ell\_get\_a6(GEN e)
- GEN ell\_get\_b2(GEN e)
- GEN ell\_get\_b4(GEN e)
- GEN ell\_get\_b6(GEN e)
- GEN ell\_get\_b8(GEN e)
- GEN ell\_get\_c4(GEN e)
- GEN ell\_get\_c6(GEN e)
- GEN ell\_get\_disc(GEN e)
- GEN ell\_get\_j(GEN e)

#### 14.1.3.2 Curves over Q.

GEN ellQ\_get\_N(GEN e) returns the curve conductor

void ellQ\_get\_Nfa(GEN e, GEN \*N, GEN \*faN) sets N to the conductor and faN to its factorization

int ell\_is\_integral(GEN e) return 1 if  $e$  is given by an integral model, and 0 otherwise.

long ellQ\_get\_CM(GEN e) if e has CM by a principal imaginary quadratic order, return its discriminant. Else return 0.

long ellap\_CM\_fast(GEN e, ulong p, long CM) assuming that  $p$  does not divide the discriminant of E (in particular, E has good reduction at p), and that CM is as given by  $e11Q\_get\_CM$ , return the trace of Frobenius for  $E/\mathbf{F}_p$ . This is meant to quickly compute lots of  $a_p$ , esp. when e has CM by a principal quadratic order.

long ellrootno\_global(GEN e) returns the global root number  $c \in \{-1, 1\}$ .

GEN ellheightoo(GEN E, GEN P, long prec) given  $P = [x, y]$  an affine point on E, return

$$
\lambda_{\infty}(P) + \frac{1}{12} \log |\mathrm{disc} E| = \frac{1}{2} \mathrm{real}(z\eta(z)) - \log |\sigma(E, z)| \in \mathbf{R},
$$

where  $\lambda_{\infty}(P)$  is the canonical local height at infinity and z is ellpointtoz(E, P). This is computed using Mestre's (quadratically convergent) AGM algorithm.

long ellorder\_Q(GEN E, GEN P) return the order of  $P \in E(\mathbf{Q})$ , using the impossible value 0 for a point of infinite order. Ultimately called by the generic ellorder function.

GEN point\_to\_a4a6(GEN E, GEN P, GEN p, GEN \*a4) given  $E/Q$ ,  $p \neq 2,3$  not dividing the discriminant of E and  $P \in E(\mathbf{Q})$  outside the kernel of reduction, return the image of P on the short Weierstrass model  $y^2 = x^3 + a_4x + a_6$  isomorphic to the reduction  $E_p$  of E at p. Also set a4 to the  $a_4$  coefficient in the above model. This function allows quick computations modulo varying primes p, avoiding the overhead of  $ell(x, p)$ , followed by a change of coordinates. It produces data suitable for FpE routines.

GEN point\_to\_a4a6\_Fl(GEN E, GEN P, ulong p, ulong \*pa4) as point\_to\_a4a6, returning a Fle.

GEN elldatagenerators (GEN E) returns generators for  $E(Q)$  extracted from Cremona's table.

GEN ellanal\_globalred(GEN e, GEN  $*v$ ) takes an ell over Q and returns a global minimal model E (in ellinit form, over  $Q$ ) for e suitable for analytic computations related to the curve L series: it contains ellglobalred data, as well as global and local root numbers. If v is not NULL, set \*v to the needed change of variable: NULL if e was already the standard minimal model, such that  $E =$  ellchangecurve(e, v) otherwise. Compared to the direct use of ellchangecurve followed by ellrootno, this function avoids converting unneeded dynamic data and avoids potential memory leaks (the changed curve would have had to be deleted using  $obj\_free$ ). The original curve e is updated as well with the same information.

GEN ellanal\_globalred\_all(GEN e, GEN \*v, GEN \*N, GEN \*tam) as ellanal\_globalred; further set \*N to the curve conductor and \*tam to the product of the local Tamagawa numbers, including the factor at infinity (multiply by the number of connected components of  $e(\mathbf{R})$ ).

GEN ellintegralmodel(GEN e, GEN \*pv) return an integral model for  $e$  (in ellinit form, over Q). Set  $v = \text{NULL}$  (already integral, we returned e itself), else to the variable change  $[u, 0, 0, 0]$ making e integral. We have  $u = 1/t$ ,  $t > 1$ .

GEN ellintegralmodel\_i(GEN e, GEN \*pv) shallow version of ellintegralmodel.

#### Deprecated routines.

GEN elltors0(GEN e, long flag) this function is deprecated; use elltors

#### 14.1.3.3 Curves over a number field  $nf$ .

Let K be the number field over which  $E$  is defined, given by a nf or bnf structure.

GEN ellnf\_get\_nf(GEN E) returns the underlying nf.

GEN ellnf\_get\_bnf(GEN x) returns NULL if  $K$  does not contain a  $bnf$  structure, else return the  $bnf.$ 

GEN ellnf\_vecarea(GEN E) returns the vector of the period lattices areas of all the complex embeddings of E in the same order as E.nf.roots.

GEN ellnf\_veceta(GEN E) returns the vector of the quasi-periods of all the complex embeddings of E in the same order as E.nf.roots.

GEN ellnf\_vecomega(GEN E) returns the vector of the periods of all the complex embeddings of E in the same order as E.nf.roots.

14.1.3.4 Curves over  $Q_n$ .

GEN ellQp\_get\_p(GEN E) returns  $p$ 

long ell $Qp\_get\_prec(GEN E)$  returns the default p-adic accuracy to which we must compute approximate results attached to E.

GEN ellQp\_get\_zero(GEN x) returns  $O(p^n)$ , where n is the default p-adic accuracy as above.

The following functions are only defined when  $E$  has multiplicative reduction (Tate curves):

GEN ellQp\_Tate\_uniformization(GEN E, long prec) returns a t\_VEC containing  $u^2, u, q, [a, b],$ at p-adic precision prec.

GEN ellQp\_u(GEN E, long prec) returns  $u$ .

GEN ellQp\_u2(GEN E, long prec) returns  $u^2$ .

GEN ellQp\_q(GEN E, long prec) returns the Tate period  $q$ .

GEN ellQp\_ab(GEN E, long prec) returns  $[a, b]$ .

GEN ellQp\_AGM(GEN E, long prec) returns  $[a, b, R, v]$ , where v is an integer,  $a, b, R$  are vectors describing the sequence of 2-isogenous curves  $E_i : y^2 = x(x + A_i)(x + A_i - B_i), i \ge 1$  converging to the singular curve  $E_{\infty}: y^2 = x^2(x + M)$ . We have  $a[i] = A[i]p^v$ ,  $b[i] = B[i]p^v$ ,  $R[i] = A_i - B_i$ . These are used in ellpointtoz and ellztopoint.

GEN ellQp\_L(GEN E, long prec) returns the  $\mathcal{L}$ -invariant  $L$ .

GEN ellQp\_root(GEN E, long prec) returns  $e_1$ .

#### 14.1.3.5 Curves over a finite field  $\mathbf{F}_q$ .

GEN ellff\_get\_p(GEN E) returns the characteristic

GEN ellff\_get\_field(GEN E) returns p if  $\mathbf{F}_q$  is a prime field, and a t\_FFELT belonging to  $\mathbf{F}_q$ otherwise.

GEN ellff\_get\_card(GEN E) returns  $\#E(\mathbf{F}_q)$ 

GEN ellff<sub>getgens</sub>(GEN E) returns a minimal set of generators for  $E(\mathbf{F}_q)$ .

GEN ellff\_get\_group(GEN E) returns ellgroup $(E)$ .

GEN ellff\_get\_m(GEN E) returns the  $t$ \_INT m as needed by the gen\_ellgroup function (the order of the pairing required to verify a generating set).

GEN ellff\_get\_o(GEN E) returns [d, factord], where d is the exponent of  $E(\mathbf{F}_q)$ .

GEN ellff\_get\_D(GEN E) returns the elementary divisors for  $E(\mathbf{F}_q)$  in a form suitable for gen\_ellgens: either  $[d_1]$  or  $[d_1, d_2]$ , where  $d_1$  is in elff\_get\_o format.

[d, factord], where d is the exponent of  $E(\mathbf{F}_q)$ .

GEN ellff\_get\_a4a6(GEN E) returns a canonical "short model" for  $E$ , and the corresponding change of variable  $[u, r, s, t]$ . For  $p \neq 2, 3$ , this is  $[A_4, A_6, [u, r, s, t]]$ , corresponding to  $y^2 = x^3 +$  $A_4x + A_6$ , where  $A_4 = -27c_4$ ,  $A_6 = -54c_6$ ,  $[u, r, s, t] = [6, 3b_2, 3a_1, 108a_3]$ .

• If  $p = 3$  and the curve is ordinary  $(b_2 \neq 0)$ , this is  $[[b_2], A_6, [1, v, -a_1, -a_3]]$ , corresponding to

$$
y^2 = x^3 + b_2 x^2 + A_6,
$$

where  $v = b_4/b_2$ ,  $A_6 = b_6 - v(b_4 + v^2)$ .

• If  $p = 3$  and the curve is supersingular  $(b_2 = 0)$ , this is  $[-b_4, b_6, [1, 0, -a_1, -a_3]]$ , corresponding to

$$
y^2 = x^3 + 2b_4x + b_6.
$$

• If  $p = 2$  and the curve is ordinary  $(a_1 \neq 0)$ , return  $[A_2, A_6, [a_1^{-1}, da_1^{-2}, 0, (a_4 + d^2)a_1^{-1}]]$ , corresponding to

$$
y^2 + xy = x^3 + A_2x^2 + A_6,
$$

where  $d = a_3/a_1$ ,  $a_1^2 A_2 = (a_2 + d)$  and

$$
a_1^6 A_6 = d^3 + a_2 d^2 + a_4 d + a_6 + (a_4^2 + d^4) a_1^{-2}.
$$

• If  $p = 2$  and the curve is supersingular  $(a_1 = 0, a_3 \neq 0)$ , return  $[[a_3, A_4, 1/a_3], A_6, [1, a_2, 0, 0]]$ , corresponding to

$$
y^2 + a_3 y = x^3 + A_4 x + A_6,
$$

where  $A_4 = a_2^2 + a_4$ ,  $A_6 = a_2 a_4 + a_6$ . The value  $1/a_3$  is included in the vector since it is frequently needed in computations.

14.1.3.6 Curves over C. (This includes curves over Q!)

long ellR\_get\_prec(GEN E) return the default accuracy to which we must compute approximate results attached to E.

GEN ellR\_ab(GEN E, long prec) return  $[a, b]$ 

GEN ellR\_omega(GEN x, long prec) return periods  $[\omega_1, \omega_2]$ .

GEN ellR\_eta(GEN E, long prec) return quasi-periods  $[\eta_1, \eta_2]$ .

GEN ellR\_area(GEN x, long prec) return the area  $(\Im(\omega_1\overline{\omega_2}))$ .

GEN ellR\_roots(GEN E, long prec) return  $[e_1, e_2, e_3]$ . If E is defined over R, then  $e_1$  is real. If furthermore disc $E > 0$ , then  $e_1 > e_2 > e_3$ .

long ell $R$  get\_sign(GEN E) if E is defined over R returns the signe of its discriminant, otherwise return 0.

# 14.1.4 Points.

int ell\_is\_inf(GEN z) tests whether the point z is the point at infinity.

GEN ellinf() returns the point at infinity [0].

# 14.1.5 Change of variables.

GEN ellchangeinvert (GEN w) given a change of variables  $w = [u, r, s, t]$ , returns the inverse change of variables w', such that if  $E' =$  ellchangecurve $(E, w)$ , then  $E =$  ellchangecurve $(E, w')$ .

#### 14.1.6 Generic helper functions.

The naming scheme assumes an affine equation  $F(x, y) = f(x) - (y^2 + h(x)y) = 0$  in standard Weierstrass form:  $f = x^3 + a_2x^2 + a_4x + a_6$ ,  $h = a_1x + a_3$ . Unless mentionned otherwise, these routine assume that all arguments are compatible with generic functions of gadd or gmul type. In particular they do not handle elements in number field in nfalgtobasis format.

GEN ellbasechar(GEN E) returns the characteristic of the base ring over which  $E$  is defined.

GEN ec\_bmodel(GEN E) returns the polynomial  $4x^3 + b_2x^2 + 2b_4x + b_6$ .

GEN ec\_f\_evalx(GEN E, GEN x) returns  $f(x)$ .

GEN ec\_h\_evalx(GEN E, GEN x) returns  $h(x)$ .

GEN ec\_dFdx\_evalQ(GEN E, GEN Q) returns  $3x^2 + 2a_2x + a_4 - a_1y$ , where  $Q = [x, y]$ .

GEN ec\_dFdy\_evalQ(GEN E, GEN Q) returns  $-(2y + a_1x + a_3)$ , where  $Q = [x, y]$ .

GEN ec\_dmFdy\_evalQ(GEN e, GEN Q) returns  $2y + a_1x + a_3$ , where  $Q = [x, y]$ .

GEN ec\_2divpol\_evalx(GEN E, GEN x) returns  $4x^3 + b_2x^2 + 2b_4x + b_6$ . This function supports inputs in nfalgtobasis format.

GEN ec\_half\_deriv\_2divpol\_evalx(GEN E, GEN x)  $\operatorname{return}\nolimits 6x^2 + b_2x + b_4.$ 

GEN ec\_3divpol\_evalx(GEN E, GEN x) returns  $3x^4 + b_2x^2 + 3b_4x^2 + 3b_6x + b_8$ .

#### 14.1.7 Functions to handle elliptic curves over finite fields.

#### 14.1.7.1 Tolerant routines.

GEN ellap(GEN E, GEN p) given a prime number p and an elliptic curve defined over  $\mathbf{Q}$  or  $\mathbf{Q}_p$ (assumed integral and minimal at p), computes the trace of Frobenius  $a_p = p + 1 - \#E(\mathbf{F}_p)$ . If E is defined over a non-prime finite field  $\mathbf{F}_q$ , ignore p and return  $q + 1 - \#E(\mathbf{F}_q)$ . When p is implied (E defined over  $\mathbf{Q}_p$  or a finite field), p can be omitted (set to NULL).

14.1.7.2 Curves defined a non-prime finite field. In this subsection, we assume that ell\_get\_type(E) is t\_ELL\_Fq. (As noted above, a curve defined over  $\mathbf{Z}/p\mathbf{Z}$  can be represented as  $a t$ \_ELL\_Fq.)

GEN FF\_elltwist(GEN E) returns the coefficients  $[a_1, a_2, a_3, a_4, a_6]$  of the quadratic twist of E.

GEN FF\_ellmul(GEN E, GEN P, GEN n) returns  $[n]P$  where n is an integer and P is a point on the curve E.

GEN FF\_ellrandom(GEN E) returns a random point in  $E(\mathbf{F}_q)$ . This function never returns the point at infinity, unless this is the only point on the curve.

GEN FF\_ellorder(GEN E, GEN P, GEN  $\circ$ ) returns the order of the point P, where  $\circ$  is a multiple of the order of P, or its factorization.

GEN FF\_ellcard(GEN E) returns  $\#E(\mathbf{F}_q)$ .

GEN FF\_ellcard\_SEA(GEN E, long s) This function returns  $\#E(\mathbf{F}_q)$ , using the Schoof-Elkies-Atkin algorithm. Assume  $p \neq 2, 3$ . The parameter s has the same meaning as in Fp ellcard SEA.

GEN FF\_ellgens(GEN E) returns the generators of the group  $E(\mathbf{F}_q)$ .

GEN FF\_elllog(GEN E, GEN P, GEN G, GEN o) Let G be a point of order o, return e such that  $[e]P = G$ . If e does not exists, the result is undefined.

GEN FF\_ellgroup(GEN E, GEN \*pm) returns the structure of the Abelian group  $E(\mathbf{F}_q)$  and set \*pm to  $m$  (see gen\_ellgens).

GEN FF\_ellweilpairing(GEN E, GEN P, GEN Q, GEN m) returns the Weil pairing of the points of *m*-torsion  $P$  and  $Q$ .

GEN FF\_elltatepairing(GEN E, GEN P, GEN Q, GEN m) returns the Tate pairing of  $P$  and  $Q$ , where  $[m]P = 0$ .

# 14.2 Arithmetic on elliptic curve over a finite field in simple form.

The functions in this section no longer operate on elliptic curve structures, as seen up to now. They are used to implement those higher-level functions without using cached information and thus require suitable explicitly enumerated data.

#### 14.2.1 Helper functions.

GEN elltrace\_extension(GEN t, long n, GEN q) Let E some elliptic curve over  $\mathbf{F}_q$  such that the trace of the Frobenius is t, returns the trace of the Frobenius over  $\mathbf{F}_q^n$ .

#### 14.2.2 Elliptic curves over  $\mathbf{F}_p, p > 3$ .

Let p a prime number and E the elliptic curve given by the equation  $E: y^2 = x^3 + a_4x + a_6$ , with  $a_4$  and  $a_6$  in  $\mathbf{F}_p$ . A FpE is a point of  $E(\mathbf{F}_p)$ . Since an affine point and  $a_4$  determine an unique  $a6$ , most functions do not take  $a_6$  as an argument. A FpE is either the point at infinity (ellinf()) or a  $FpV$  whith two components. The parameters  $a_4$  and  $a_6$  are given as  $t$ <sub>INTs</sub> when required.

GEN Fp\_ellj(GEN a4, GEN a6, GEN p) returns the j-invariant of the curve  $E$ .

int Fp\_elljissupersingular(GEN j, GEN p) returns 1 if j is the j-invariant of a supersingular curve over  $\mathbf{F}_p$ , 0 otherwise.

GEN Fp\_ellcard(GEN a4, GEN a6, GEN p) returns the cardinality of the group  $E(\mathbf{F}_p)$ .

GEN Fp\_ellcard\_SEA(GEN a4, GEN a6, GEN p, long s) This function returns  $\#E(\mathbf{F}_p)$ , using the Schoof-Elkies-Atkin algorithm. If the seadata package is installed, the function will be faster.

The extra flag s, if set to a non-zero value, causes the computation to return gen 0 (an impossible cardinality) if one of the small primes  $\ell$  divides the curve order but does not divide s. For cryptographic applications, where one is usually interested in curves of prime order, setting  $s = 1$  efficiently weeds out most uninteresting curves; if curves of order a power of 2 times a prime are acceptable, set  $s = 2$ . If moreover **s** is negative, similar checks are performed for the twist of the curve.

GEN Fp\_ffellcard(GEN a4, GEN a6, GEN q, long n, GEN p) returns the cardinality of the group  $E(\mathbf{F}_q)$  where  $q = p^n$ .

GEN Fp\_ellgroup(GEN a4, GEN a6, GEN N, GEN p, GEN  $\ast$ pm) returns the group structure D of the group  $E(\mathbf{F}_p)$ , which is assumed to be of order N and set \*pm to m.

GEN Fp\_ellgens(GEN a4, GEN a6, GEN ch, GEN D, GEN m, GEN p) returns generators of the group  $E(\mathbf{F}_p)$  with the base change ch (see FpE changepoint), where D and m are as returned by Fp ellgroup.

GEN Fp\_elldivpol(GEN a4, GEN a6, long n, GEN p) returns the *n*-division polynomial of the elliptic curve E.

void Fp\_elltwist(GEN a4, GEN a6, GEN p, GEN \*pA4, GEN \*pA6) sets \*pA4 and \*pA6 to the corresponding parameters for the quadratic twist of E.

14.2.3 FpE.

GEN FpE\_add(GEN P, GEN Q, GEN a4, GEN p) returns the sum  $P+Q$  in the group  $E(\mathbf{F}_p)$ , where E is defined by  $E: y^2 = x^3 + a_4x + a_6$ , for any value of  $a_6$  compatible with the points given.

GEN FpE\_sub(GEN P, GEN Q, GEN a4, GEN p) returns  $P - Q$ .

GEN FpE\_dbl(GEN P, GEN  $a4$ , GEN p) returns  $2.P$ .

GEN FpE\_neg(GEN P, GEN p) returns  $-P$ .

GEN FpE\_mul(GEN P, GEN n, GEN a4, GEN p) return  $n.P$ .

GEN FpE\_changepoint(GEN P, GEN m, GEN a4, GEN p) returns the image  $Q$  of the point  $P$  on the curve  $E: y^2 = x^3 + a_4x + a_6$  by the coordinate change m (which is a FpV).

GEN FpE\_changepointinv(GEN P, GEN m, GEN a4, GEN p) returns the image  $Q$  on the curve  $E: y^2 = x^3 + a_4x + a_6$  of the point P by the inverse of the coordinate change m (which is a FpV).

GEN random\_FpE(GEN a4, GEN a6, GEN p) returns a random point on  $E(\mathbf{F}_p)$ , where E is defined by  $E: y^2 = x^3 + a_4x + a_6$ .

GEN FpE\_order(GEN P, GEN o, GEN a4, GEN p) returns the order of P in the group  $E(\mathbf{F}_p)$ , where  $\sigma$  is a multiple of the order of  $P$ , or its factorization.

GEN FpE\_log(GEN P, GEN G, GEN  $\circ$ , GEN a4, GEN p) Let G be a point of order  $\circ$ , return  $e$  such that  $e.P = G$ . If e does not exists, the result is currently undefined.

GEN FpE\_tatepairing(GEN P, GEN Q, GEN m, GEN a4, GEN p) returns the Tate pairing of the point of m-torsion  $P$  and the point  $Q$ .

GEN FpE\_weilpairing(GEN P, GEN Q, GEN m, GEN a4, GEN p) returns the Weil pairing of the points of m-torsion P and Q.

GEN FpE\_to\_mod(GEN P, GEN p) returns  $P$  as a vector of  $t$ \_INTMODs.

GEN RgE\_to\_FpE(GEN P, GEN p) returns the FpE obtained by applying Rg to Fp coefficientwise.

**14.2.4 Fle.** Let p be a prime ulong, and E the elliptic curve given by the equation  $E: y^2 =$  $x^3 + a_4x + a_6$ , where  $a_4$  and  $a_6$  are ulong. A Fle is either the point at infinity (ellinf()), or a Flv with two components  $[x, y]$ .

long Fl\_elltrace(ulong a4, ulong a6, ulong p) returns the trace t of the Frobenius of  $E(\mathbf{F}_p)$ . The cardinality of  $E(\mathbf{F}_n)$  is thus  $p + 1 - t$ , which might not fit in an ulong.

long Fl\_elltrace\_CM(long CM, ulong a4, ulong a6, ulong p) as Fl\_elltrace. If CM is 0, use the standard algorithm; otherwise assume the curve has CM by a principal imaginary quadratic order of discriminant CM and use a faster algorithm. Useful when the curve is the reduction of  $E/Q$ , which has CM by a principal order, and we need the trace of Frobenius for many distinct  $p$ , see ellQ\_get\_CM.

ulong Fl\_elldisc(ulong a4, ulong a6, ulong p) returns the discriminant of the curve  $E$ .

ulong Fl\_elldisc\_pre(ulong a4, ulong a6, ulong p, ulong pi) returns the discriminant of the curve  $E$ , assuming  $pi$  is the pseudo inverse of  $p$ .

ulong Fl\_ellj(ulong a4, ulong a6, ulong p) returns the j-invariant of the curve  $E$ .

ulong Fl\_ellj\_pre(ulong a4, ulong a6, ulong p, ulong pi) returns the  $j$ -invariant of the curve  $E$ , assuming  $pi$  is the pseudo inverse of  $p$ .

void Fl\_ellj\_to\_a4a6(ulong j, ulong p, ulong \*pa4, ulong \*pa6) sets \*pa4 to  $a_4$  and \*pa6 to  $a_6$  where  $a_4$  and  $a_6$  define a fixed elliptic curve with j-invariant j.

void Fl\_elltwist(ulong a4, ulong a6, ulong p, ulong \*pA4, ulong \*pA6) set \*pA4 to  $A_4$ and \*pA6 to  $A_6$  where  $A_4$  and  $A_6$  define the twist of E.

void Fl\_elltwist\_disc(ulong a4, ulong a6, ulong D, ulong p, ulong \*pA4, ulong \*pA6) sets \*pA4 to  $A_4$  and \*pA6 to  $A_6$  where  $A_4$  and  $A_6$  define the twist of E by the discriminant D.

GEN Fle\_add(GEN P, GEN Q, ulong a4, ulong p)

GEN Fle\_dbl(GEN P, ulong a4, ulong p)

GEN Fle\_sub(GEN P, GEN Q, ulong a4, ulong p)

GEN Fle\_mul(GEN P, GEN n, ulong a4, ulong p)

GEN Fle\_mulu(GEN P, ulong n, ulong a4, ulong p)

GEN Fle\_order(GEN P, GEN o, ulong a4, ulong p)

GEN Fle\_log(GEN P, GEN G, GEN o, ulong a4, ulong p)

GEN random\_Fle(ulong a4, ulong a6, ulong p)

GEN random\_Fle\_pre(ulong a4, ulong a6, ulong p, ulong pi)

GEN Fle\_changepoint(GEN x, GEN ch, ulong p), ch is assumed to give the change of coordinates  $[u, r, s, t]$  as a  $t$ \_VECSMALL.

GEN Fle\_changepointinv(GEN x, GEN ch, ulong p), as Fle\_changepoint

14.2.5 FpJ.

Let p be a prime  $t$ \_INT, and E the elliptic curve given by the equation  $E: y^2 = x^3 + a_4x + a_6$ , where  $a_4$  and  $a_6$  are  $t$ <sub>INT</sub>. A F<sub>pJ</sub> is a F<sub>pV</sub> with three components [x, y, z], representing the affine point  $[x/z^2, y/z^3]$  in Jacobian coordinates, the point at infinity being represented by [1, 1, 0]. The following must holds:  $y^2 = x^3 + a_4xz^4 + a_6z^6$ . For all non-zero u, the points  $[u^2x, u^3y, uz]$  and  $[x, y, z]$  are representing the same affine point.

GEN FpJ\_add(GEN P, GEN Q, GEN a4, GEN p)

GEN FpJ\_dbl(GEN P, GEN a4, GEN p)

GEN FpJ\_mul(GEN P, GEN n, GEN a4, GEN p);

GEN FpJ\_neg(GEN P, GEN p) return  $-P$ .

GEN FpJ\_to\_FpE(GEN P, GEN p) return the corresponding FpE.

GEN FpE\_to\_FpJ(GEN P) return the corresponding FpJ.

14.2.6 Flj.

Below,  $pi$  is assumed to be the precomputed inverse of  $p$ .

- GEN Fle\_to\_Flj(GEN P) convert a Fle to an equivalent Flj.
- GEN Flj\_to\_Fle\_pre(GEN P) convert a Flj to the equivalent Fle.
- GEN Flj\_add\_pre(GEN P, GEN Q, ulong a4, ulong p, ulong pi)
- GEN Flj\_dbl\_pre(GEN P, ulong a4, ulong p, ulong pi)
- GEN Flj\_neg(GEN P, ulong p) return  $-P$ .
- GEN Flj\_mulu\_pre(GEN P, ulong n, ulong a4, ulong p, ulong pi)
- GEN random\_Flj\_pre(ulong a4, ulong a6, ulong p, ulong pi)

**14.2.7 Elliptic curves over F**<sub>2n</sub>. Let T be an irreducible F2x and E the elliptic curve given by either the equation  $E: y^2 + x * y = x^3 + a_2x^2 + a_6$ , where  $a_2, a_6$  are F2x in  $\mathbf{F}_2[X]/(T)$  (ordinary case) or  $E: y^2 + a_3 * y = x^3 + a_4 x + a_6$ , where  $a_3, a_4, a_6$  are F2x in  $\mathbf{F}_2[X]/(T)$  (supersingular case).

A F2xqE is a point of  $E(\mathbf{F}_2[X]/(T))$ . In the supersingular case, the parameter a2 is actually the **t\_VEC**  $[a_3, a_4, a_3^{-1}]$ .

GEN F2xq\_ellcard(GEN a2, GEN a6, GEN T) Return the order of the group  $E(\mathbf{F}_2[X]/(T))$ .

GEN F2xq\_ellgroup(GEN a2, GEN a6, GEN N, GEN T, GEN \*pm) Return the group structure  $D$ of the group  $E(\mathbf{F}_2[X]/(T))$ , which is assumed to be of order N and set \*pm to m.

GEN F2xq\_ellgens(GEN a2, GEN a6, GEN ch, GEN D, GEN m, GEN T) Returns generators of the group  $E(\mathbf{F}_2[X]/(T))$  with the base change ch (see F2xqE changepoint), where D and m are as returned by F2xq ellgroup.

void F2xq\_elltwist(GEN a4, GEN a6, GEN T, GEN \*a4t, GEN \*a6t) sets \*a4t and \*a6t to the parameters of the quadratic twist of E.

14.2.8 F2xqE.

GEN F2xqE\_changepoint(GEN P, GEN m, GEN a2, GEN T) returns the image  $Q$  of the point  $P$  on the curve  $E: y^2 + x * y = x^3 + a_2x^2 + a_6$  by the coordinate change m (which is a F2xqV).

GEN F2xqE\_changepointinv(GEN P, GEN  $m$ , GEN a2, GEN T) returns the image  $Q$  on the curve  $E: y^2 = x^3 + a_4x + a_6$  of the point P by the inverse of the coordinate change m (which is a F2xqV).

GEN F2xqE\_add(GEN P, GEN Q, GEN a2, GEN T)

GEN F2xqE\_sub(GEN P, GEN Q, GEN a2, GEN T)

GEN F2xqE\_dbl(GEN P, GEN a2, GEN T)

GEN F2xqE\_neg(GEN P, GEN a2, GEN T)

GEN F2xqE\_mul(GEN P, GEN n, GEN a2, GEN T)

GEN random\_F2xqE(GEN a2, GEN a6, GEN T)

GEN F2xqE\_order(GEN P, GEN  $\circ$ , GEN a2, GEN T) returns the order of P in the group  $E(\mathbf{F}_2[X]/(T))$ , where *o* is a multiple of the order of *P*, or its factorization.

GEN F2xqE\_log(GEN P, GEN G, GEN o, GEN a2, GEN T) Let G be a point of order o, return  $e$ such that  $e.P = G$ . If e does not exists, the result is currently undefined.

GEN F2xqE\_tatepairing(GEN P, GEN Q, GEN m, GEN a2, GEN T) returns the Tate pairing of the point of m-torsion  $P$  and the point  $Q$ .

GEN F2xqE\_weilpairing(GEN Q, GEN Q, GEN m, GEN a2, GEN T) returns the Weil pairing of the points of m-torsion  $P$  and  $Q$ .

GEN RgE\_to\_F2xqE(GEN P, GEN T) returns the F2xqE obtained by applying Rg to F2xq coefficientwise.

14.2.9 Elliptic curves over  $\mathbf{F}_q$ , small characteristic  $p > 2$ . Let  $p > 2$  be a prime ulong, T an irreducible F1x mod p, and E the elliptic curve given by the equation  $E: y^2 = x^3 + a_4x + a_6$ , where  $a_4$  and  $a_6$  are Flx in  $\mathbf{F}_p[X]/(T)$ . A FlxqE is a point of  $E(\mathbf{F}_p[X]/(T))$ .

In the special case  $p = 3$ , ordinary elliptic curves  $(j(E) \neq 0)$  cannot be represented as above, but admit a model  $E: y^2 = x^3 + a_2x^2 + a_6$  with  $a_2$  and  $a_6$  being Flx in  $\mathbf{F}_3[X]/(T)$ . In that case, the parameter a2 is actually stored as a  $t$ <sub>-</sub>VEC,  $[a_2]$ , to avoid ambiguities.

GEN Flxq\_ellj(GEN a4, GEN a6, GEN T, ulong p) returns the *j*-invariant of the curve  $E$ .

void Flxq\_ellj\_to\_a4a6(GEN j, GEN T, ulong p, GEN \*pa4, GEN \*pa6) sets \*pa4 to  $a_4$  and \*pa6 to  $a_6$  where  $a_4$  and  $a_6$  define a fixed elliptic curve with j-invariant j.

GEN Flxq\_ellcard(GEN a4, GEN a6, GEN T, ulong p) returns the order of  $E(\mathbf{F}_n[X]/(T)).$ 

GEN Flxq\_ellgroup(GEN a4, GEN a6, GEN N, GEN T, ulong p, GEN \*pm) returns the group structure D of the group  $E(\mathbf{F}_p[X]/(T))$ , which is assumed to be of order N and sets  $\ast_{\mathbf{p}}$  to m.

GEN Flxq\_ellgens(GEN a4, GEN a6, GEN ch, GEN D, GEN m, GEN T, ulong p) returns generators of the group  $E(\mathbf{F}_p[X]/(T))$  with the base change ch (see FlxqE changepoint), where D and m are as returned by  $\text{Flxq}$ -ellgroup.

void Flxq\_elltwist(GEN a4, GEN a6, GEN T, ulong p, GEN \*pA4, GEN \*pA6) sets \*pA4 and  $\ast$ pA6 to the corresponding parameters for the quadratic twist of E.

14.2.10 FlxqE.

Let  $p > 2$  be a prime number.

GEN FlxqE\_changepoint(GEN P, GEN  $m$ , GEN a4, GEN T, ulong p) returns the image  $Q$  of the point P on the curve  $E: y^2 = x^3 + a_4x + a_6$  by the coordinate change m (which is a FlxqV).

GEN FlxqE\_changepointinv(GEN P, GEN  $m$ , GEN a4, GEN T, ulong p) returns the image  $Q$  on the curve  $E: y^2 = x^3 + a_4x + a_6$  of the point P by the inverse of the coordinate change m (which is a FlxqV).

GEN FlxqE\_add(GEN P, GEN Q, GEN a4, GEN T, ulong p)

GEN FlxqE\_sub(GEN P, GEN Q, GEN a4, GEN T, ulong p)

GEN FlxqE\_dbl(GEN P, GEN a4, GEN T, ulong p)

GEN FlxqE\_neg(GEN P, GEN T, ulong p)

GEN FlxqE\_mul(GEN P, GEN n, GEN a4, GEN T, ulong p)

GEN random\_FlxqE(GEN a4, GEN a6, GEN T, ulong p)

GEN FlxqE\_order(GEN P, GEN  $\circ$ , GEN a4, GEN T, ulong p) returns the order of P in the group  $E(\mathbf{F}_n[X]/(T))$ , where *o* is a multiple of the order of *P*, or its factorization.

GEN FlxqE\_log(GEN P, GEN G, GEN o, GEN a4, GEN T, ulong p) Let G be a point of order o, return e such that  $e.P = G$ . If e does not exists, the result is currently undefined.

GEN FlxqE\_tatepairing(GEN P, GEN Q, GEN m, GEN a4, GEN T, ulong p) returns the Tate pairing of the point of m-torsion  $P$  and the point  $Q$ .

GEN FlxqE\_weilpairing(GEN P, GEN Q, GEN m, GEN a4, GEN T, ulong p) returns the Weil pairing of the points of m-torsion  $P$  and  $Q$ .

GEN RgE\_to\_FlxqE(GEN P, GEN T, ulong p) returns the FlxqE obtained by applying Rg to Flxq coefficientwise.

#### 14.2.11 Elliptic curves over  $F_q$ , large characteristic.

Let  $p > 3$  be a prime number, T an irreducible polynomial mod p, and E the elliptic curve given by the equation  $E: y^2 = x^3 + a_4x + a_6$  with  $a_4$  and  $a_6$  in  $\mathbf{F}_p[X]/(T)$ . A FpXQE is a point of  $E(\mathbf{F}_p[X]/(T)).$ 

GEN FpXQ\_ellj(GEN a4, GEN a6, GEN T, GEN p) returns the j-invariant of the curve  $E$ .

int FpXQ\_elljissupersingular(GEN j, GEN T, GEN p) returns 1 if  $j$  is the j-invariant of a supersingular curve over  $\mathbf{F}_p[X]/(T)$ , 0 otherwise.

GEN FpXQ\_ellcard(GEN a4, GEN a6, GEN T, GEN p) returns the order of  $E(\mathbf{F}_p[X]/(T))$ .

GEN Fq\_ellcard\_SEA(GEN a4, GEN a6, GEN q, GEN T, GEN p, long s) This function returns  $\#E(\mathbf{F}_p[X]/(T))$ , using the Schoof-Elkies-Atkin algorithm. Assume  $p \neq 2, 3$ , and q is the cardinality of  $\mathbf{F}_p[X]/(T)$ . The parameter s has the same meaning as in Fp ellcard SEA. If the seadata package is installed, the function will be faster.

GEN FpXQ\_ellgroup(GEN a4, GEN a6, GEN N, GEN T, GEN p, GEN \*pm) Return the group structure D of the group  $E(\mathbf{F}_p[X]/(T))$ , which is assumed to be of order N and set \*pm to m.

GEN FpXQ\_ellgens(GEN a4, GEN a6, GEN ch, GEN D, GEN m, GEN T, GEN p) Returns generators of the group  $E(\mathbf{F}_p[X]/(T))$  with the base change ch (see FpXQE changepoint), where D and m are as returned by FpXQ ellgroup.

GEN FpXQ\_elldivpol(GEN a4, GEN a6, long n, GEN T, GEN p) returns the *n*-division polynomial of the elliptic curve E.

GEN Fq\_elldivpolmod(GEN a4, GEN a6, long n, GEN h, GEN T, GEN p) returns the  $n$ -division polynomial of the elliptic curve  $E$  modulo the polynomial  $h$ .

void FpXQ\_elltwist(GEN a4, GEN a6, GEN T, GEN p, GEN \*pA4, GEN \*pA6) sets \*pA4 and  $\ast$ pA6 to the corresponding parameters for the quadratic twist of E.

14.2.12 FpXQE.

GEN FpXQE\_changepoint(GEN P, GEN  $m$ , GEN a4, GEN T, GEN p) returns the image  $Q$  of the point P on the curve  $E: y^2 = x^3 + a_4x + a_6$  by the coordinate change m (which is a FpXQV).

GEN FpXQE\_changepointinv(GEN P, GEN m, GEN a4, GEN T, GEN p) returns the image  $Q$  on the curve  $E: y^2 = x^3 + a_4x + a_6$  of the point P by the inverse of the coordinate change m (which is a FpXQV).

GEN FpXQE\_add(GEN P, GEN Q, GEN a4, GEN T, GEN p)

GEN FpXQE\_sub(GEN P, GEN Q, GEN a4, GEN T, GEN p)

GEN FpXQE\_dbl(GEN P, GEN a4, GEN T, GEN p)

GEN FpXQE\_neg(GEN P, GEN T, GEN p)

GEN FpXQE\_mul(GEN P, GEN n, GEN a4, GEN T, GEN p)

GEN random\_FpXQE(GEN a4, GEN a6, GEN T, GEN p)

GEN FpXQE\_log(GEN P, GEN G, GEN o, GEN a4, GEN T, GEN p) Let G be a point of order o, return e such that  $e.P = G$ . If e does not exists, the result is currently undefined.

GEN FpXQE\_order(GEN P, GEN o, GEN a4, GEN T, GEN p) returns the order of  $P$  in the group  $E(\mathbf{F}_p[X]/(T))$ , where *o* is a multiple of the order of *P*, or its factorization.

GEN FpXQE\_tatepairing(GEN P, GEN Q, GEN m, GEN a4, GEN T, GEN p) returns the Tate pairing of the point of  $m$ -torsion  $P$  and the point  $Q$ .

GEN FpXQE\_weilpairing(GEN P, GEN Q, GEN m, GEN a4, GEN T, GEN p) returns the Weil pairing of the points of m-torsion  $P$  and  $Q$ .

GEN RgE\_to\_FpXQE(GEN P, GEN T, GEN p) returns the FpXQE obtained by applying Rg to FpXQ coefficientwise.

# 14.3 Functions related to modular polynomials.

Variants of polmodular, returning the modular polynomial of prime level L for the invariant coded by inv  $(0: j, 1: \text{Weber-}f, \text{see polclass for the full list}).$ 

GEN polmodular\_ZXX(long L, long inv, long xvar, long yvar) returns a bivariate polynomial in variables xvar and yvar.

GEN polmodular\_ZM(long L, long inv) returns a matrix of (integral) coefficients.

GEN Fp\_polmodular\_evalx(long L, long inv, GEN J, GEN p, long v, int derivs) returns the modular polynomial evaluated at  $J$  modulo the prime  $p$  in the variable  $v$  (if derivs is nonzero, returns a vector containing the modular polynomial and its first and second derivatives, all evaluated at J modulo p).

#### 14.3.1 Functions related to modular invariants.

void check\_modinv(long inv) report an error if inv is not a valid code for a mdular invariant.

int modiny good disc(long inv, long D) test whether the invariant inv is defined for the discriminant D.

int modinv\_good\_prime(long inv, long D) test whether the invariant inv is defined for the prime p.

long modinv\_height\_factor(long inv) return the height factor of the modular invariant inv with respect to the j-invariant. This is an integer  $n$  such that the j-invariant is asymptotically of the order of the n-th power of the invariant inv.

long modinv\_is\_Weber(long inv) test whether the invariant inv is a power of Weber  $f$ .

long modinv\_is\_double\_eta(long inv) test whether the invariant inv is a double  $\eta$  quotient.

long disc\_best\_modinv(long D) the integer  $D$  being a negative discriminant, return the modular invariant compatible with D with the highest height factor.

GEN Fp\_modinv\_to\_j(GEN x, long inv, GEN p) Let  $\Phi$  the modular equation between j and the modular invariant inv, return y such that  $\Phi(y, x) = 0 \pmod{p}$ .
### 14.4 Other curves.

The following functions deal with hyperelliptic curves in weighted projective space  $\mathbf{P}_{(1,d,1)}$ , with coordinates  $(x, y, z)$  and a model of the form  $y^2 = T(x, z)$ , where T is homogeneous of degree 2d, and squarefree. Thus the curve is nonsingular of genus  $d-1$ .

long hyperell\_locally\_soluble(GEN T, GEN p) assumes that  $T \in \mathbf{Z}[X]$  is integral. Returns 1 if the curve is locally soluble over  $\mathbf{Q}_p$ , 0 otherwise.

long nf\_hyperell\_locally\_soluble(GEN nf, GEN T, GEN pr) let  $K$  be a number field, attached to nf, pr a prid attached to some maximal ideal p; assumes that  $T \in \mathbf{Z}_K[X]$  is integral. Returns 1 if the curve is locally soluble over  $K_p$ .

# Chapter 15: <sup>L</sup>-functions

### 15.1 Accessors.

long is\_linit(GEN data) GEN ldata\_get\_an(GEN ldata) GEN ldata\_get\_dual(GEN ldata) long ldata\_isreal(GEN ldata) GEN ldata\_get\_gammavec(GEN ldata) long ldata\_get\_degree(GEN ldata) long ldata\_get\_k(GEN ldata) GEN ldata\_get\_conductor(GEN ldata) GEN ldata\_get\_rootno(GEN ldata) GEN ldata\_get\_residue(GEN ldata) GEN ldata\_vecan(GEN ldata, long L, long prec) long ldata\_get\_type(GEN ldata) long linit\_get\_type(GEN linit) GEN linit\_get\_ldata(GEN linit) GEN linit\_get\_tech(GEN linit) GEN lfun\_get\_domain(GEN tech) GEN lfun\_get\_dom(GEN tech) long lfun\_get\_bitprec(GEN tech) GEN lfun\_get\_factgammavec(GEN tech) GEN lfun\_get\_step(GEN tech) GEN lfun\_get\_pol(GEN tech) GEN lfun\_get\_Residue(GEN tech) GEN lfun\_get\_k2(GEN tech) GEN lfun\_get\_w2(GEN tech) GEN lfun\_get\_expot(GEN tech) long lfun\_get\_bitprec(GEN tech)

GEN lfunprod\_get\_fact(GEN tech) GEN theta\_get\_an(GEN tdata) GEN theta\_get\_K(GEN tdata) GEN theta\_get\_R(GEN tdata) long theta\_get\_bitprec(GEN tdata) long theta\_get\_m(GEN tdata) GEN theta\_get\_tdom(GEN tdata) GEN theta\_get\_sqrtN(GEN tdata)

### 15.2 Conversions and constructors.

GEN lfunmisc to ldata(GEN ldata) GEN lfunmisc\_to\_ldata\_shallow(GEN ldata) GEN lfunrtopoles(GEN r) int sdomain isincl(GEN dom, GEN dom0)

### 15.3 Variants of GP functions.

<span id="page-327-1"></span><span id="page-327-0"></span>GEN lfun(GEN ldata, GEN s, long bitprec) GEN lfuninit(GEN ldata, GEN dom, long der, long bitprec) GEN lfuninit\_make(long t, GEN ldata, GEN molin, GEN domain) GEN lfunlambda(GEN ldata, GEN s, long bitprec) long lfunthetacost(GEN ldata, GEN tdom, long m, long bitprec): lfunthetacost0 when the first argument is known to be an Ldata. GEN lfunthetacheckinit(GEN data, GEN tinf, long m, long bitprec) GEN lfunrootno(GEN data, long bitprec) GEN lfunzetakinit(GEN pol, GEN dom, long der, long flag, long bitprec) GEN lfunellmfpeters(GEN E, long bitprec) GEN ellanalyticrank(GEN E, long prec) DEPRECATED. GEN ellL1(GEN E, long prec) DEPRECATED.

## 15.4 Inverse Mellin transforms of Gamma products.

<span id="page-328-6"></span><span id="page-328-5"></span><span id="page-328-4"></span><span id="page-328-3"></span><span id="page-328-2"></span><span id="page-328-1"></span><span id="page-328-0"></span>GEN gammamellininv(GEN Vga, GEN s, long m, long bitprec) GEN gammamellininvinit(GEN Vga, long m, long bitprec) GEN gammamellininvrt(GEN K, GEN s, long bitprec) double dbllambertW0(double a) double dbllambertW\_1(double a) double dbllemma526(double a, double b, double c, long B) double dblcoro526(double a, double c, long B)

## Chapter 16: Modular symbols

<span id="page-330-4"></span><span id="page-330-3"></span>void checkms (GEN W) raise an exception if  $W$  is not an  $ms$  structure from msinit. void checkmspadic(GEN W) raise an exception if  $W$  is not an *mspadic* structure from mspadicinit.

Variants of mfnumcusps :

ulong mfnumcuspsu(ulong n)

GEN mfnumcusps\_fact(GEN fa) where fa is factor(n).

ulong mfnumcuspsu\_fact(GEN fa) where fa is factoru $(n)$ . Chapter 17:

Modular forms

### 17.1 Implementation of public data structures.

<span id="page-330-0"></span>void checkMF(GEN mf) raise an exception if the argument is not a modular form space.

<span id="page-330-1"></span>GEN checkMF\_i(GEN mf) return the underlying modular form space if mf is either directly a modular form space from mfinit or a symbol from mfsymbol. Return NULL otherwise.

<span id="page-330-2"></span>int checkmf\_i(GEN mf) return 1 if the argument is a modular form and 0 otherwise.

### 17.1.1 Accessors for modular form spaces.

Shallow functions; assume that their argument is a modular form space is created by mfinit and checked using checkMF.

GEN MF\_get\_gN(GEN mf) return the level  $N$  as a  $t$ \_INT.

long  $MF\_get_N(GEN_mf)$  return the level  $N$  as a long.

GEN MF\_get\_gk(GEN  $mf$ ) return the level  $k$  as a  $t$ \_INT.

long MF\_get\_k(GEN mf) return the level  $k$  as a long.

long MF\_get\_r(GEN mf) assuming the level is a half-integer, return the integer  $r = k - (1/2)$ .

GEN MF\_get\_CHI(GEN mf) return the nebentypus  $\chi$ , which is a special form of character structure attached to Dirichlet characters (see next section). Its values are given as algebraic numbers: either  $\pm 1$  or **t\_POLMOD** in t.

long MF\_get\_space(GEN mf) returns the space type, corresponding to mfinit's space flag. The current list is

mf\_NEW, mf\_CUSP, mf\_OLD, mf\_EISEN, mf\_FULL

GEN MF\_get\_basis(GEN mf) return the Q-basis of the space, concatenation of MF\_get\_E and MF\_get\_S, in this order; the forms have coefficients in  $Q(\chi)$ . Low-level version of mfbasis.

long MF\_get\_dim(GEN mf) returns the dimension d of the space. It is the cardinality of MF\_get\_basis.

GEN MF\_get\_E(GEN mf) returns a Q-basis for the subspace spanned by Eisenstein series in the space; the forms have coefficients in  $\mathbf{Q}(\chi)$ .

GEN MF\_get\_S(GEN mf) returns a Q-basis for the cuspidal subspace in the space; the forms have coefficients in  $\mathbf{Q}(\chi)$ .

GEN MF\_get\_fields(GEN mf) returns the vector of polynomials defining each Galois orbit of newforms over  $\mathbf{Q}(\chi)$ . Uses memoization: a first call splits the space and may be costly; subsequent calls return the cached result.

GEN MF\_get\_newforms(GEN mf) returns a vector vF containing the coordinates of the eigenforms on MF\_get\_basis (mftobasis form). Low-level version of mfeigenbasis, whose elements are recovered as  $m$ flinear( $m$ f, gel( $v$ F,i)). Uses memoization, sharing the same data as MF<sub>-get</sub> fields. Note that it is much more efficient to use  $m\text{fcoes}(m\text{f})$ , then multiply by this vector than to compute the coefficients of eigenforms from mfeigenbasis individually.

The following accessors are technical,

GEN MF\_get\_M(GEN mf) the  $(1 + m) \times d$  matrix whose j-th column contain the coefficients of the j-th entry in  $MF\_get\_basis$ , m is the optimal "Sturm bound" for the space: the maximum of the  $v_{\infty}(f)$  over non-zero forms. It has entries in  $\mathbf{Q}(\chi)$ .

GEN MF\_get\_Mindex(GEN  $mf$ ) is a t\_VECSMALL containing d row indices, the corresponding rows of M form an invertible matrix  $M_0$ .

GEN MF\_get\_Minv(GEN mf) the inverse of  $M_0$  in a form suitable for fast multiplication.

GEN MFcusp\_get\_vMjd(GEN mf) valid only for a full *cuspidal* space. Then the functions in  $\texttt{MF\_get\_S}$  are of the form  $B_d T_j T r_M^{new}$ . This returns the vector of triples (t\_VECSMALL)  $[M, j, d]$ , in the same order.

GEN MFnew\_get\_vj(GEN mf) valid only for a new space. Then the functions in MF\_get\_S are of the form  $T_j T r_N^{new}$ . This returns a  $t$ <sub>-</sub>VECSMALL of the Hecke indices j, in the same order.

#### 17.1.2 Accessors for individual modular forms.

GEN  $mf\_get\_gN(GEN F)$  return the level of F, which may be a multiple of the conductor, as a  $t\_INT$ 

long mf\_get\_N(GEN F) return the level as a long.

GEN mf\_get\_gk(GEN F) return the weight of F as a t\_INT or a t\_FRAC with denominator 2 (halfintegral weight).

long mf\_get\_k(GEN F) return the weight as a long; if the weight is not integral, this raises an exception.

long  $mf\_get_r(GEN F)$  assuming F is a modular form of half-integral weight  $k = (2r+1)/2$ , return  $r = k - (1/2)$ .

GEN mf\_get\_CHI(GEN F) return the nebentypus, which is a special form of character structure attached to Dirichlet characters (see next section). Its values are given as algebraic numbers: either  $\pm 1$  or  $t$  POLMOD in t.

GEN mf\_get\_field(GEN F) return the polynomial (in variable y) defining  $\mathbf{Q}(f)$  over  $\mathbf{Q}(\chi)$ .

GEN  $mf\_get_NK(GEN F)$  return the tag attached to  $F:$  a vector containing  $gN$ ,  $gk$ , CHI, field. Never use its component directly, use individual accessors as above.

long mf\_get\_type(GEN F) returns a symbolic name for the constructur used to create the form, e.g. t MF EISEN for a general Eisenstein series. A form has a recursive structure represented by a tree: its definition may involve other forms, e.g. the tree attached to  $T_n f$  contains f as a subtree. Such trees have *leaves*, forms which do not contain a strict subtree, e.g.  $\tau$  MF DELTA is a leaf, attached to Ramanujan's  $\Delta$ .

Here is the current list of types; since the names are liable to change, they are not documented at this point. Use mfdescribe to visualize their mathematical structure.

```
/*leaves*/
  t_MF_CONST, t_MF_EISEN, t_MF_Ek, t_MF_DELTA, t_MF_ETAQUO, t_MF_ELL,
  t_MF_DIHEDRAL, t_MF_THETA, t_MF_TRACE, t_MF_NEWTRACE,
/*recursive*/
  t_MF_MUL, t_MF_POW, t_MF_DIV, t_MF_BRACKET, t_MF_LINEAR, t_MF_LINEAR_BHN,
  t_MF_SHIFT, t_MF_DERIV, t_MF_DERIVE2, t_MF_TWIST, t_MF_HECKE,
  t_MF_BD,
```
17.1.3 Nebentypus. The characters stored in modular forms and modular form spaces have a special structure. One can recover the parameters of an ordinary Dirichlet character by G =  $gel(CHI,1)$  (the underlying znstar) and chi =  $gel(CHI,2)$  (the underlying character in znconreylog form).

long mfcharmodulus(GEN CHI) the modulus of  $\chi$ .

long mfcharorder(GEN CHI) the order of  $\chi$ .

GEN mfcharpol(GEN CHI) the cyclotomic polynomial  $\Phi_n$  defining  $\mathbf{Q}(\chi)$ , always normalized so that  $n \text{ is not } 2 \text{ mod } 4.$ 

### 17.1.4 Miscellaneous functions.

long mfnewdim(long N, long k, GEN CHI) dimension of the new part of the cuspidal space.

long mfcuspdim(long N, long k, GEN CHI) dimension of the cuspidal space.

long mfolddim(long N, long k, GEN CHI) dimension of the old part of the cuspidal space.

long mfeisensteindim(long N, long k, GEN CHI) dimension of the Eisenstein subspace.

long mffulldim(long N, long k, GEN CHI) dimension of the full space.

```
GEN mfeisensteinspaceinit(GEN NK)
```
GEN mfdiv\_val(GEN F, GEN G, long vG)

GEN mfembed(GEN E, GEN v)

GEN mfmatembed(GEN E, GEN v)

GEN mfvecembed(GEN E, GEN v)

long mfsturmNgk(long N, GEN k)

long mfsturmNk(long N, long k)

long mfsturm\_mf(GEN mf) long mfiscuspidal(GEN mf, GEN F) GEN mftobasisES(GEN mf, GEN F) GEN mftocol(GEN F, long lim, long d) GEN mfvectomat(GEN vF, long lim, long d)

## Chapter 18: Plots

A PARI\_plot canvas is a record of dimensions, with the following fields:

long width; /\* window width \*/ long height; /\* window height \*/ long hunit; /\* length of horizontal 'ticks' \*/ long vunit; /\* length of vertical 'ticks' \*/ long fwidth; /\* font width \*/ long fheight;/\* font height \*/ void (\*draw)(PARI\_plot \*T, GEN w, GEN x, GEN y);

The draw method performs the actual drawing of a  $t$ -VECSMALL w (rectwindow indices); x and y are  $t$ <sub>-</sub>VECSMALLs of the same length and rectwindow  $w[i]$  is drawn with its upper left corner at offset  $(x[i], y[i])$ . No plot engine is available in librari by default, since thie would introduce a dependency on extra graphical libraries. See the files src/graph/plot\* for basic implementations of various plot engines: plotsvg is particularly simple (draw is a 1-liner).

void pari\_set\_plot\_engine(void  $(*T)(PARI_plot *)$ ) installs the graphical engine T and initializes the graphical subsystem. No routine in this chapter will work without this initialization.

void pari\_kill\_plot\_engine(void) closes the graphical subsystem and frees the ressources it occupies.

**18.0.5 Highlevel function.** Those functions plot  $f(E, x)$  for  $x \in [a, b]$ , using n regularly spaced points (by default).

GEN ploth(void \*E, GEN(\*f)(void\*, GEN), GEN a, GEN b, long flags, long n, long prec) draw physically.

GEN plotrecth(void \*E, GEN(\*f)(void\*, GEN), long w, GEN a, GEN b, ulong flags, long n, long prec) draw in rectwindow w.

18.0.6 Function .

void plotbox(long ne, GEN gx2, GEN gy2) void plotclip(long rect) void plotcolor(long ne, long color) void plotcopy(long source, long dest, GEN xoff, GEN yoff, long flag) GEN plotcursor(long ne) void plotdraw(GEN list, long flag) GEN plothraw(GEN listx, GEN listy, long flag) GEN plothsizes(long flag) void plotinit(long ne, GEN x, GEN y, long flag) void plotkill(long ne)

```
void plotline(long ne, GEN x2, GEN y2)
void plotlines(long ne, GEN listx, GEN listy, long flag)
void plotlinetype(long ne, long t)
void plotmove(long ne, GEN x, GEN y)
void plotpoints(long ne, GEN listx, GEN listy)
void plotpointsize(long ne, GEN size)
void plotpointtype(long ne, long t)
void plotrbox(long ne, GEN x2, GEN y2)
GEN plotrecthraw(long ne, GEN data, long flags)
void plotrline(long ne, GEN x2, GEN y2)
void plotrmove(long ne, GEN x, GEN y)
void plotrpoint(long ne, GEN x, GEN y)
void plotscale(long ne, GEN x1, GEN x2, GEN y1, GEN y2)
void plotstring(long ne, char *x, long dir)
```
18.0.7 Obsolete functions. These draw directly to a PostScript file specified by a global variable and should no longer be used. Use plotexport and friends instead.

void psdraw(GEN list, long flag)

GEN psplothraw(GEN listx, GEN listy, long flag)

GEN psploth(void \*E, GEN(\*f)(void\*, GEN), GEN a, GEN b, long flags, long n, long prec) draw to a PostScript file.

### 18.0.8 Dump rectwindows to a PostScript or SVG file.

 $w, x, y$  are three  $t$ \_VECSMALLs indicating the rectwindows to dump, at which offsets. If T is NULL, rescale with respect to the installed graphic engine dimensions; else with respect to  $T$ .

char\* rect2ps(GEN w, GEN x, GEN y, PARI\_plot \*T)

char\* rect2ps\_i(GEN w, GEN x, GEN y, PARI\_plot \*T, int plotps) if plotps is 0, as above; else private version used to implement the plotps graphic engine (do not rescale, rotate to portrait orientation).

char\* rect2svg(GEN w, GEN x, GEN y, PARI\_plot \*T)

#### 18.0.9 Technical functions exported for convenience.

void pari\_plot\_by\_file(const char \*env, const char \*suf, const char \*img) backend used by the plotps and plotsvg graphic engines.

<span id="page-335-0"></span>void colorname\_to\_rgb(const char \*s, int \*r, int \*g, int \*b) convert an X11 colorname to RGB values.

<span id="page-335-1"></span>void color\_to\_rgb(GEN c, int \*r, int \*g, int \*b) convert a pari color (t\_VECSMALL RGB triple or t\_STR name) to RGB values.

void long\_to\_rgb(long c, int \*r, int \*g, int \*b) split a standard hexadecimal color value 0xfdf5e6 to its rgb components (0xfd, 0xf5, 0xe6).

# Appendix A: A Sample program and Makefile

We assume that you have installed the PARI library and include files as explained in Appendix A or in the installation guide. If you chose differently any of the directory names, change them accordingly in the Makefiles.

If the program example that we have given is in the file extgcd.c, then a sample Makefile might look as follows. Note that the actual file examples/Makefile is more elaborate and you should have a look at it if you intend to use install() on custom made functions.

```
CC = ccINCDIR = /home/kb/PARI/pari/../GP/include
LIBDIR = /home/kb/PARI/pari/../GP/lib
CFLAGS = -0 -I$(INCDIR) -L$(LIBDIR)all: extgcd
extgcd: extgcd.c
      $(CC) $(CFLAGS) -o extgcd extgcd.c -lpari -lm
```
We then give the listing of the program examples/extgcd.c seen in detail in Section [4.10.](#page-45-0)

```
#include <pari/pari.h>
/*
GP;install("extgcd", "GG&&", "gcdex", "./libextgcd.so");
*/
/* return d = \gcd(a, b), sets u, v such that au + bv = \gcd(a, b) */
GEN
extgcd(GEN A, GEN B, GEN *U, GEN *V)
{
  pari_sp av = avma;
  GEN ux = gen_1, vx = gen_0, a = A, b = B;
  if (typ(a) != t_IINT) pari_error_TYPE("extgcd", a);
  if (typ(b) != t_INT) pari_err_TYPE("extgcd",b);
  if (signe(a) < 0) { a = negi(a); ux = negi(ux); }
  while (!gequal0(b))
  {
    GEN r, q = dvmdii(a, b, &r), v = vx;
    vx = subii(ux, multi(q, vx));ux = v; a = b; b = r;
  }
  *U = ux;*V = diviiexact( subii(a, mulii(A,ux)), B);
  gerepileall(av, 3, &a, U, V); return a;
}
int
```

```
main()
{
 GEN x, y, d, u, v;
  pari_init(1000000,2);
 \text{print}('x = "); x = gp\_read\_stream(\text{stdin});print('y = "); y = gp_{read\_stream(stdin);d = extgcd(x, y, &u, &v);
 pari_printf("gcd = \PPs\nu = \PPs\nv = \PPs\n", d, u, v);
  pari_close();
 return 0;
}
```
# Appendix B: PARI and threads

To use PARI in multi-threaded programs, you must configure it using Configure --enabletls. Your system must implement the **\_thread** storage class. As a major side effect, this breaks the libpari ABI: the resulting library is not compatible with the old one, and -tls is appended to the PARI library soname. On the other hand, this library is now thread-safe.

PARI provides some functions to set up PARI subthreads. In our model, each concurrent thread needs its own PARI stack. The following scheme is used:

Child thread:

```
void *child_thread(void *arg)
{
  GEN data = pari_thread_start((struct pari_thread*)arg);
  GEN result = \ldots; /* Compute result from data */
  pari_thread_close();
  return (void*)result;
}
```
Parent thread:

```
pthread_t th;
struct pari_thread pth;
GEN data, result;
pari_thread_alloc(&pth, s, data);
pari_thread_sync();
pthread_create(&th, NULL, &child_thread, (void*)&pth); /* start child */
... /* do stuff in parent */
pthread_join(th, (void*)&result); /* wait until child terminates */
result = gcopy(result); /* copy result from thread stack to main stack */
pari_thread_free(&pth); /* ... and clean up */
```
void pari\_thread\_valloc(struct pari\_thread \*pth, size\_t s, size\_t v, GEN arg) Allocate a PARI stack of size s which can grow to at most v (as with parisize and parisizemax) and associate it, together with the argument arg, with the PARI thread data pth.

void pari\_thread\_alloc(struct pari\_thread \*pth, size\_t s, GEN arg) As above but the stack cannot grow beyond s.

void pari\_thread\_free(struct pari\_thread \*pth) Free the PARI stack attached to the PARI thread data pth. This is called after the child thread terminates, i.e. after pthread\_join in the parent. Any GEN objects returned by the child in the thread stack need to be saved before running this command.

void pari thread sync(void) Record states from the main thread so that they are available to pari thread start(). Must be called in the main thread before the subthreads starts.

void pari\_thread\_init(void) Initialize the thread-local PARI data structures. This function is called by pari\_thread\_start.

GEN pari\_thread\_start(struct pari\_thread \*t) Initialize the thread-local PARI data structures and set up the thread stack using the PARI thread data pth. This function returns the thread argument arg that was given to pari thread alloc.

void pari\_thread\_close(void) Free the thread-local PARI data structures, but keeping the thread stack, so that a GEN returned by the thread remains valid.

Under this model, some PARI states are reset in new threads. In particular

• the random number generator is reset to the starting seed;

• the system stack exhaustion checking code, meant to catch infinite recursions, is disabled (use pari\_stackcheck\_init() to reenable it);

• cached real constants (returned by mppi, mpeuler and mplog2) are not shared between threads and will be recomputed as needed;

The following sample program can be compiled using

```
cc thread.c -o thread.o -lpari -lpthread
```

```
(Add -I/-L paths as necessary.)
```

```
#include <pari/pari.h> /* Include PARI headers */
#include <pthread.h> /* Include POSIX threads headers */
void *
mydet(void *arg)
{
  GEN F, M;
  /* Set up thread stack and get thread parameter */
  M = pair_{thread\_start((struct pair_{thread*}) arg);F = det(M);/* Free memory used by the thread */
  pari_thread_close();
  return (void*)F;
}
void *
myfactor(void *arg) /* same principle */
\mathcal{L}GEN F, N;
  N = pari_thread_start((struct pari_thread*) arg);
  F = factor(N);pari_thread_close();
  return (void*)F;
}
int
main(void)
{
  GEN M,N1,N2, F1,F2,D;
```

```
pthread_t th1, th2, th3; /* POSIX-thread variables */
struct pari_thread pth1, pth2, pth3; /* pari thread variables */
/* Initialise the main PARI stack and global objects (gen_0, etc.) */
pari_init(4000000,500000);
/* Compute in the main PARI stack */
N1 = \text{addis}(\text{int2n}(256), 1); /* 2^256 + 1 */
N2 = \text{subis}(\text{int2n}(193), 1); /* 2^193 - 1 */
M = mathilbert(80);/* Sync with main thread */
pari_thread_sync();
/* Allocate pari thread structures */
pari_thread_alloc(&pth1,4000000,N1);
pari_thread_alloc(&pth2,4000000,N2);
pari_thread_alloc(&pth3,4000000,M);
/* pthread_create() and pthread_join() are standard POSIX-thread
 * functions to start and get the result of threads. */
pthread_create(&th1,NULL, &myfactor, (void*)&pth1);
pthread_create(&th2,NULL, &myfactor, (void*)&pth2);
pthread_create(&th3,NULL, &mydet, (void*)&pth3); /* Start 3 threads */
pthread_join(th1,(void*)&F1);
pthread_join(th2,(void*)&F2);
pthread_join(th3,(void*)&D); /* Wait for termination, get the results */
pari_printf("F1=%Ps\nF2=%Ps\nlog(D)=%Ps\n", F1, F2, glog(D,3));
pari_thread_free(&pth1);
pari_thread_free(&pth2);
pari_thread_free(&pth3); /* clean up */
return 0;
```
}

 $Some\,Word$  refers to PARI-GP concepts. SomeWord is a PARI-GP keyword. SomeWord is a generic index entry.

### A

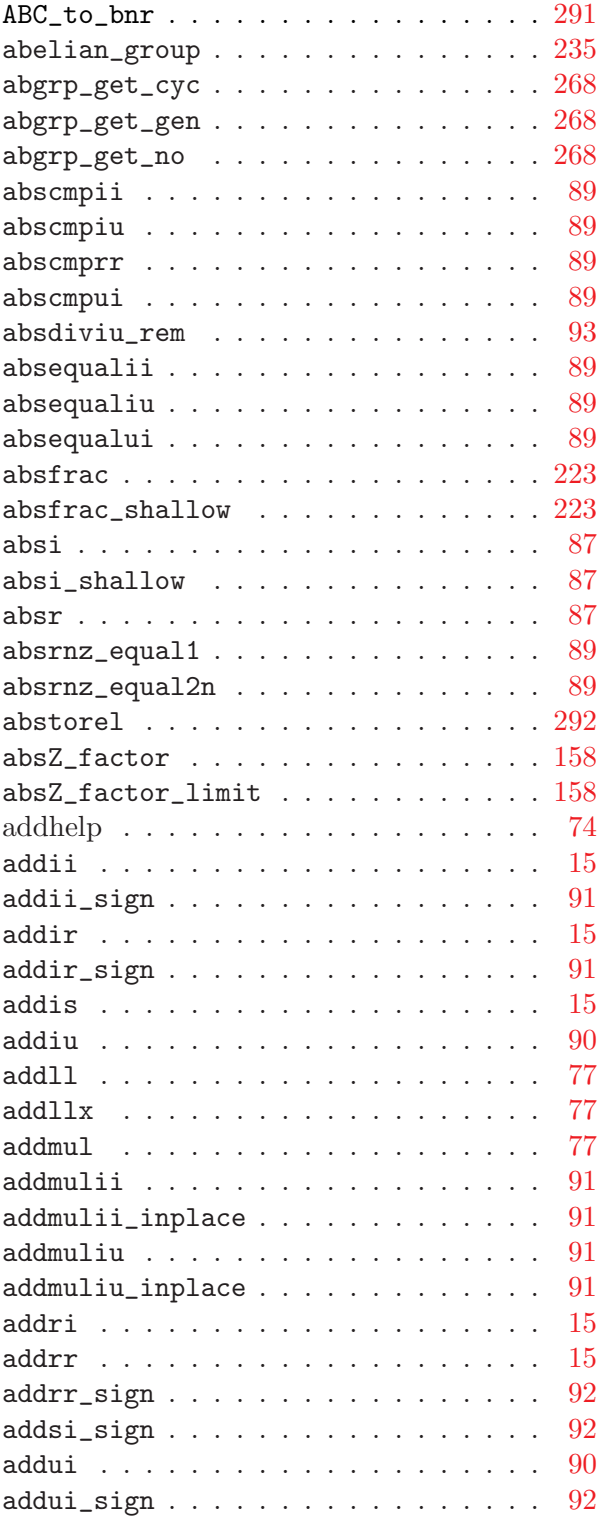

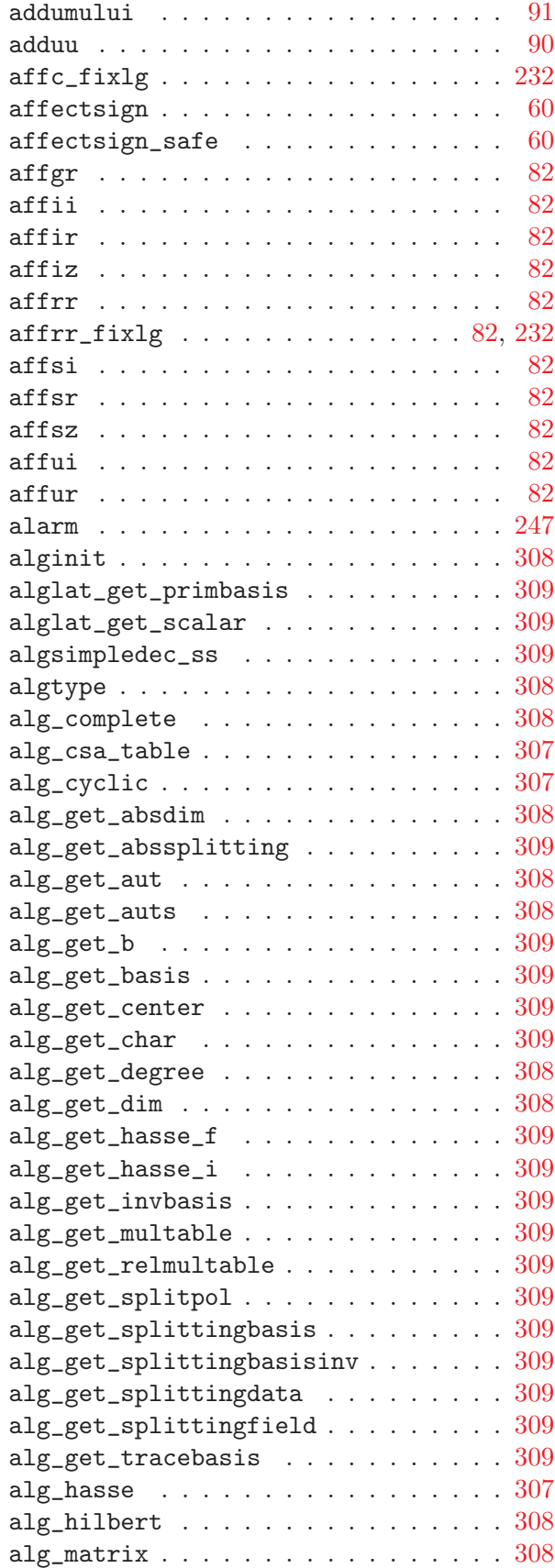

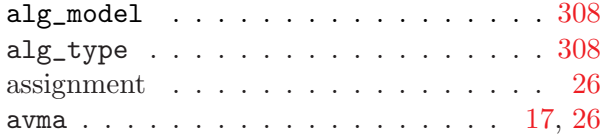

## B

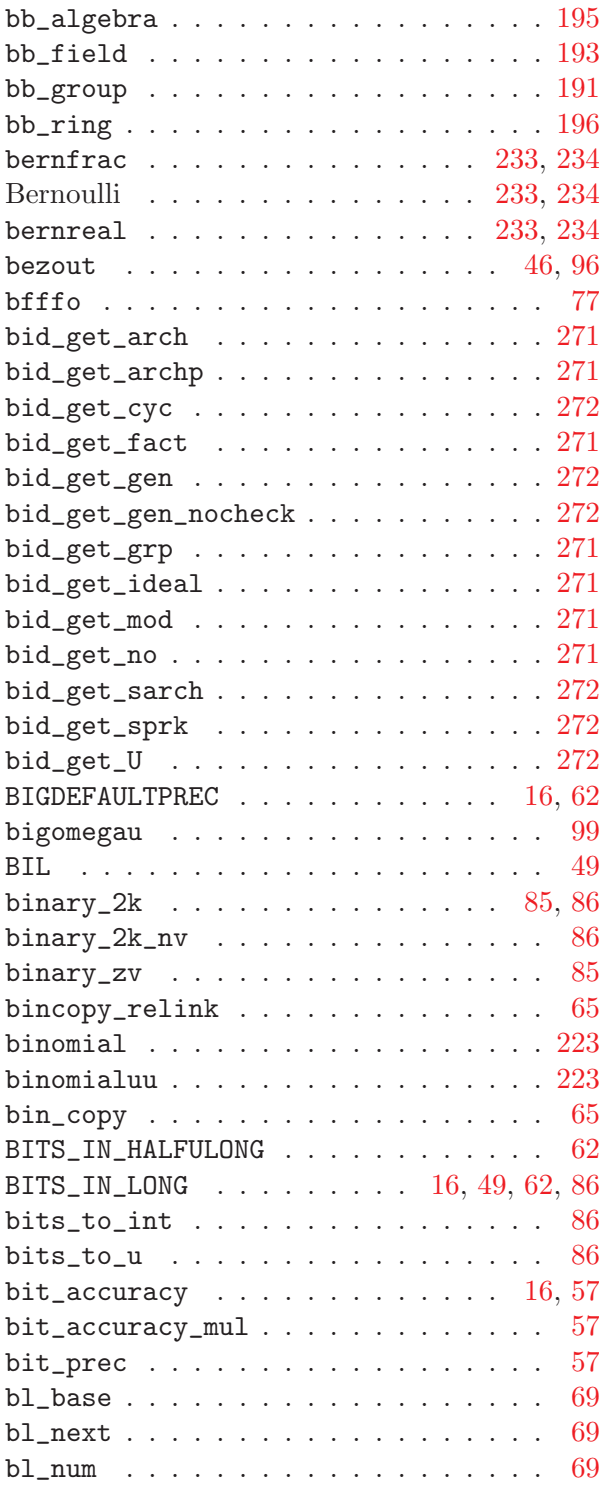

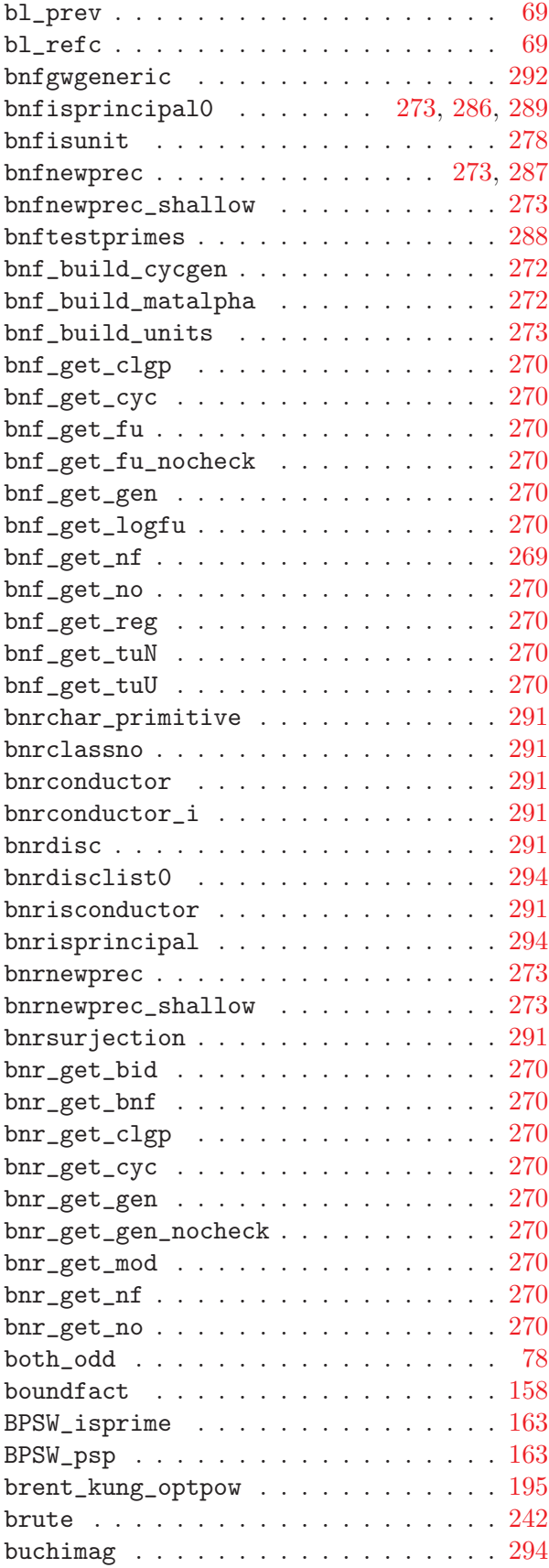

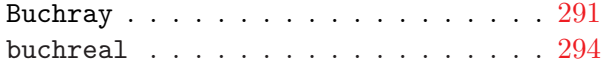

# C

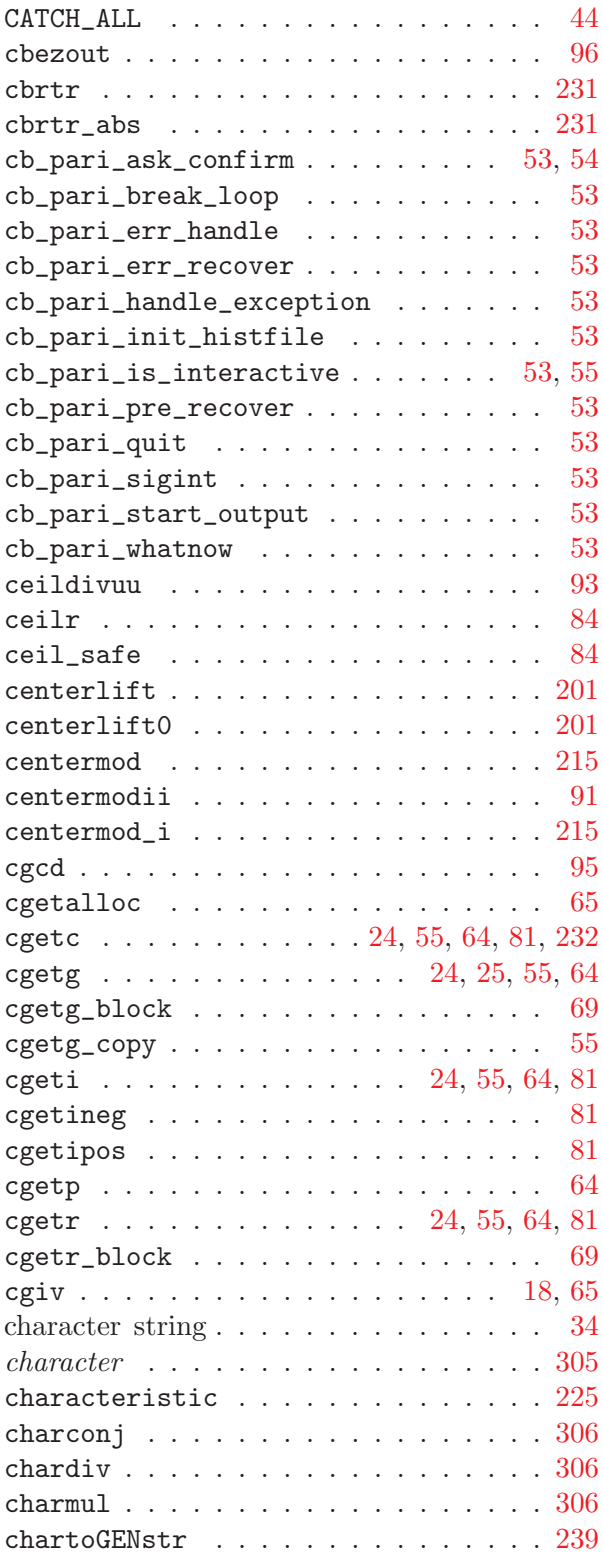

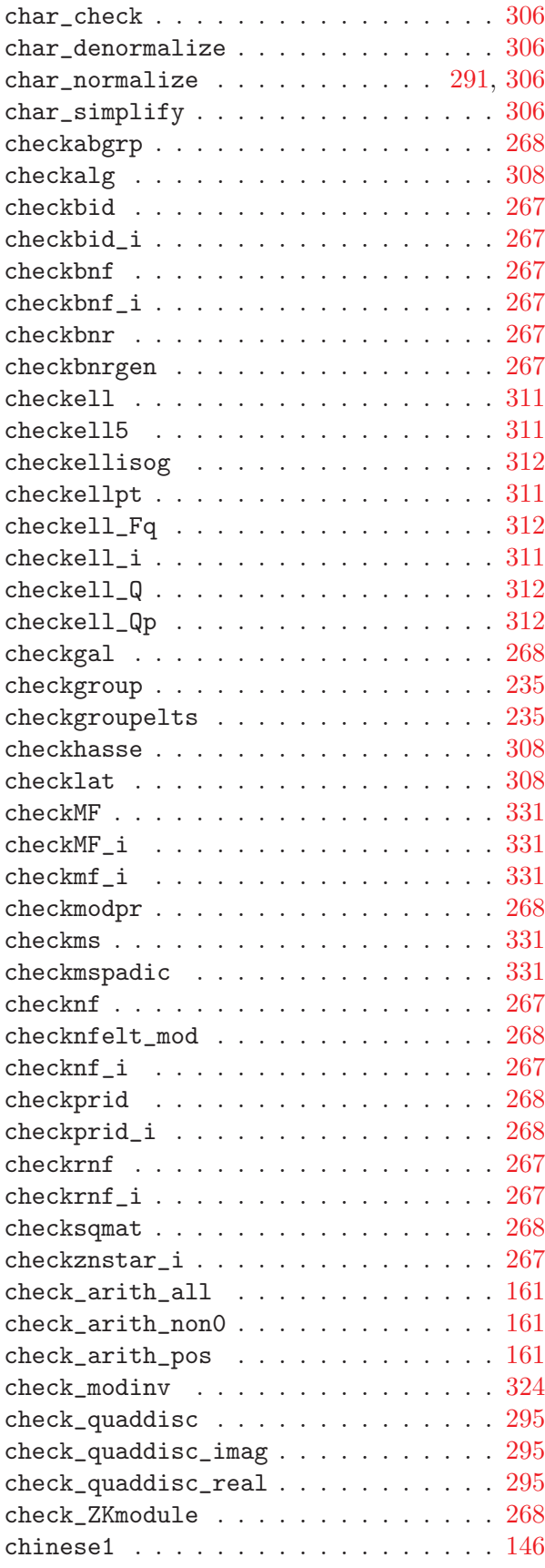

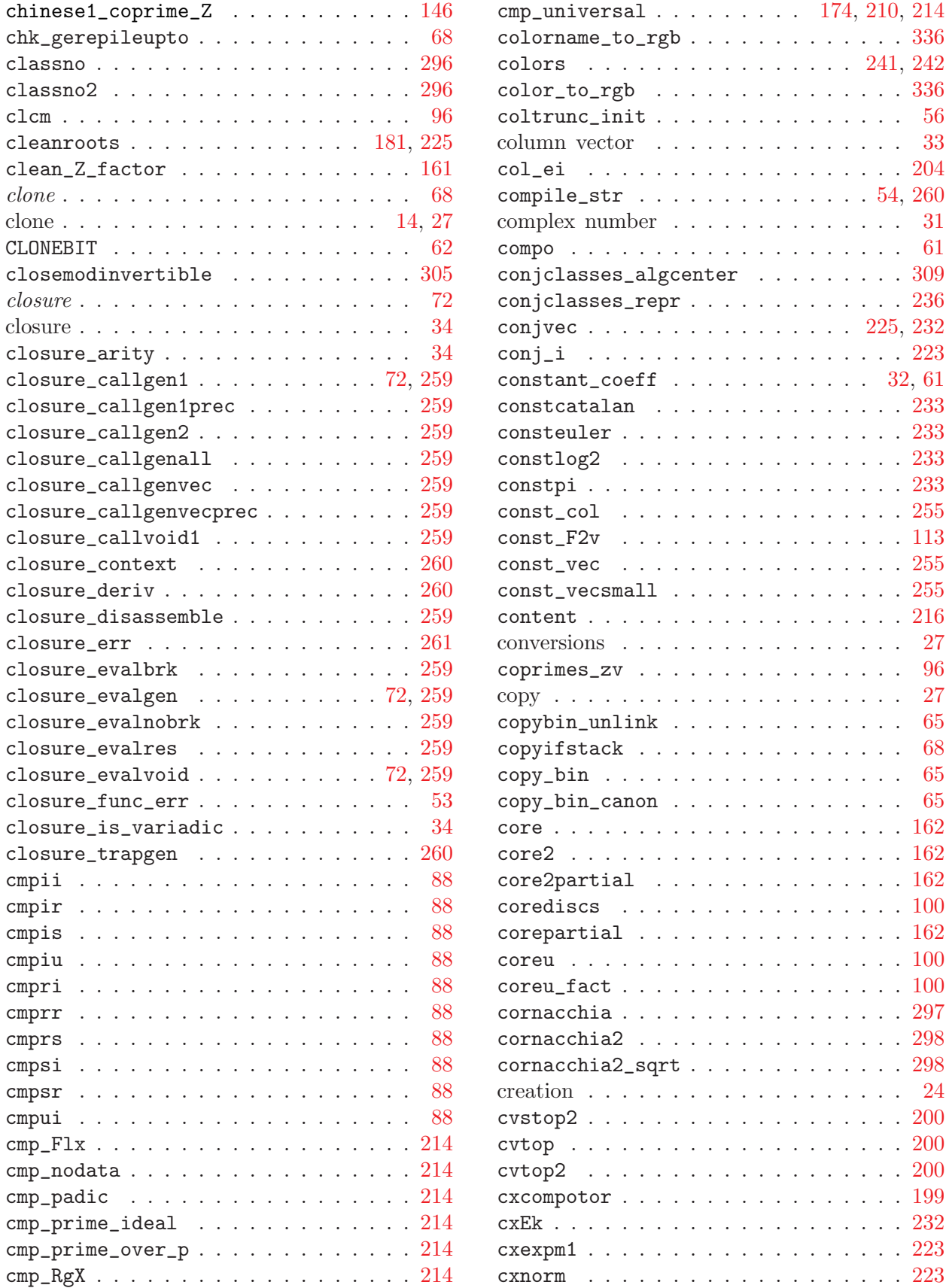

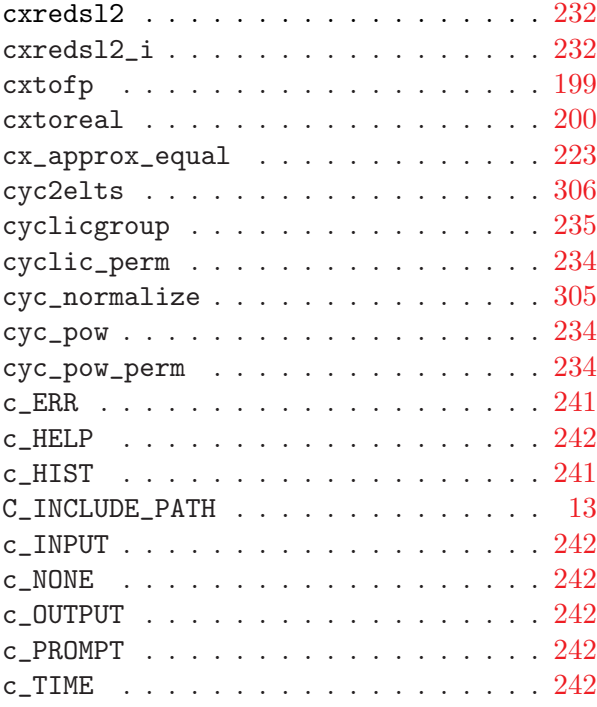

## $\mathbf D$

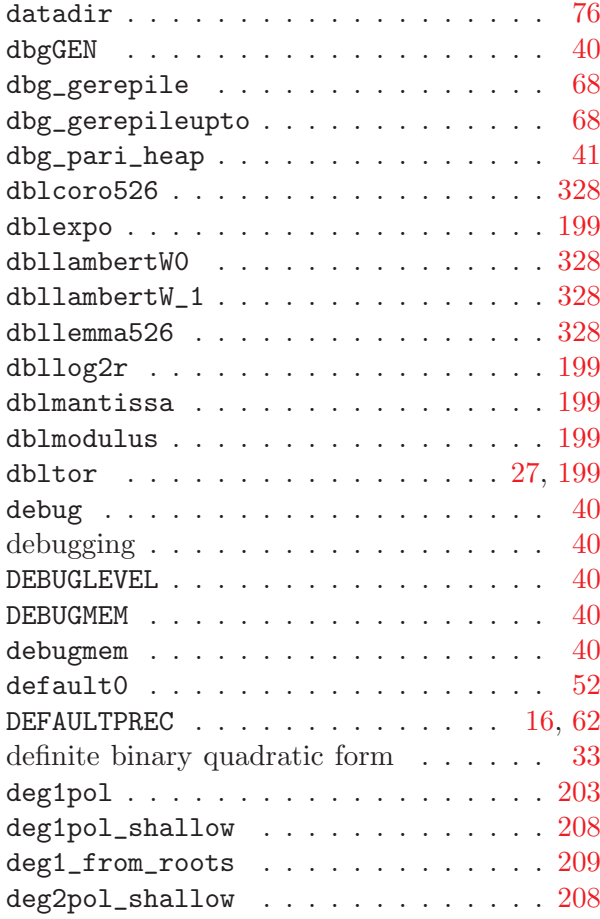

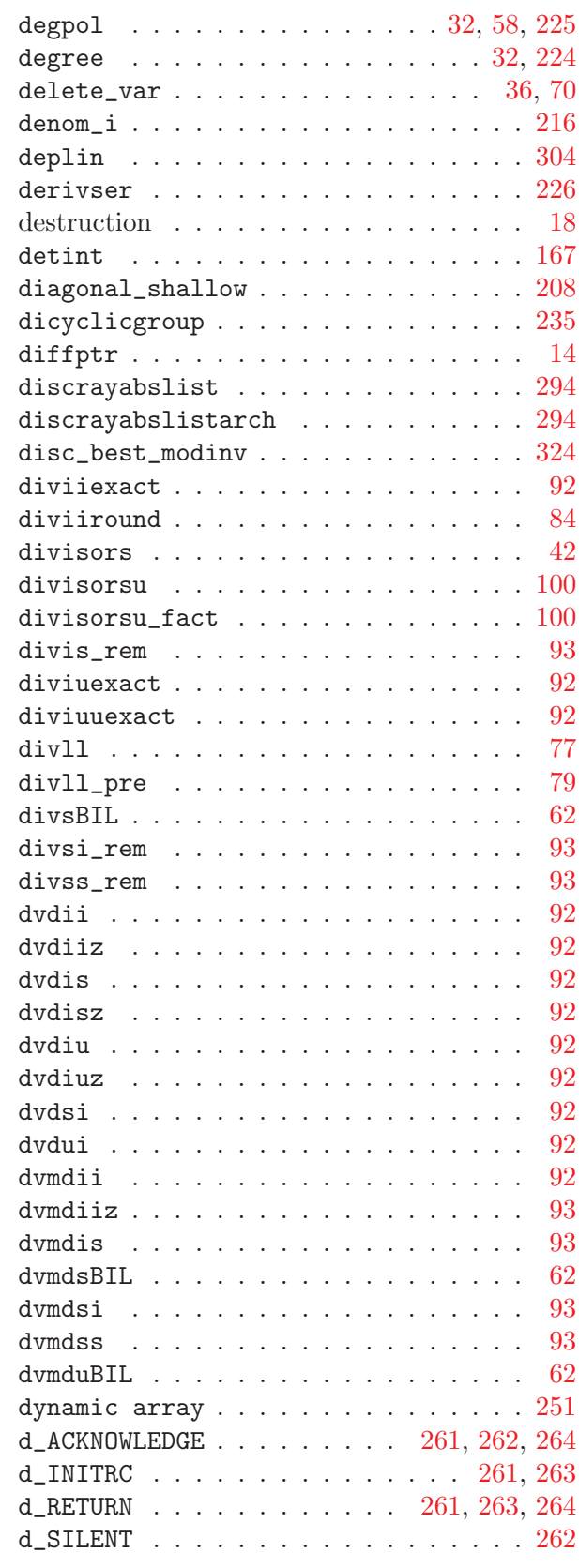

E

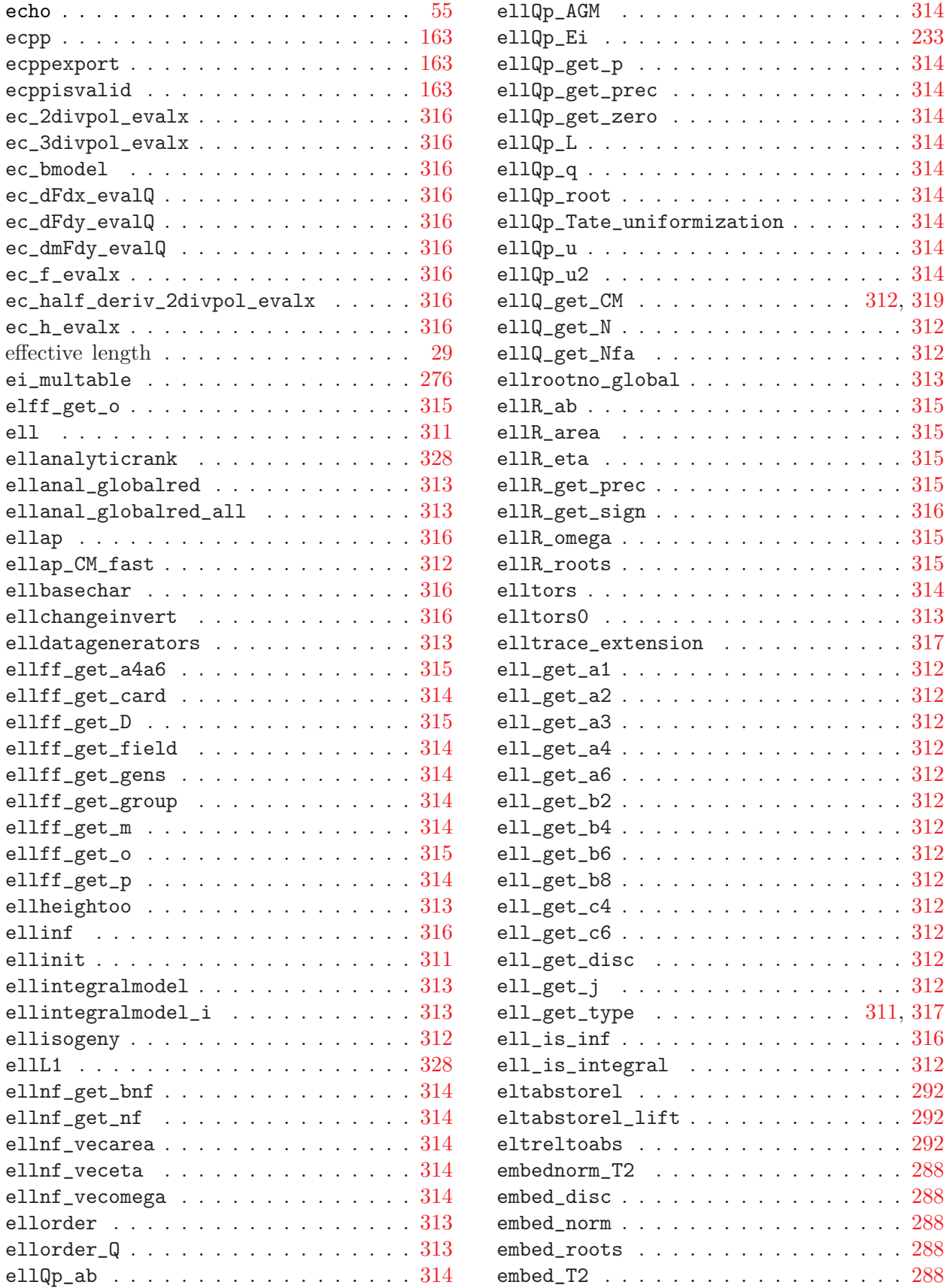

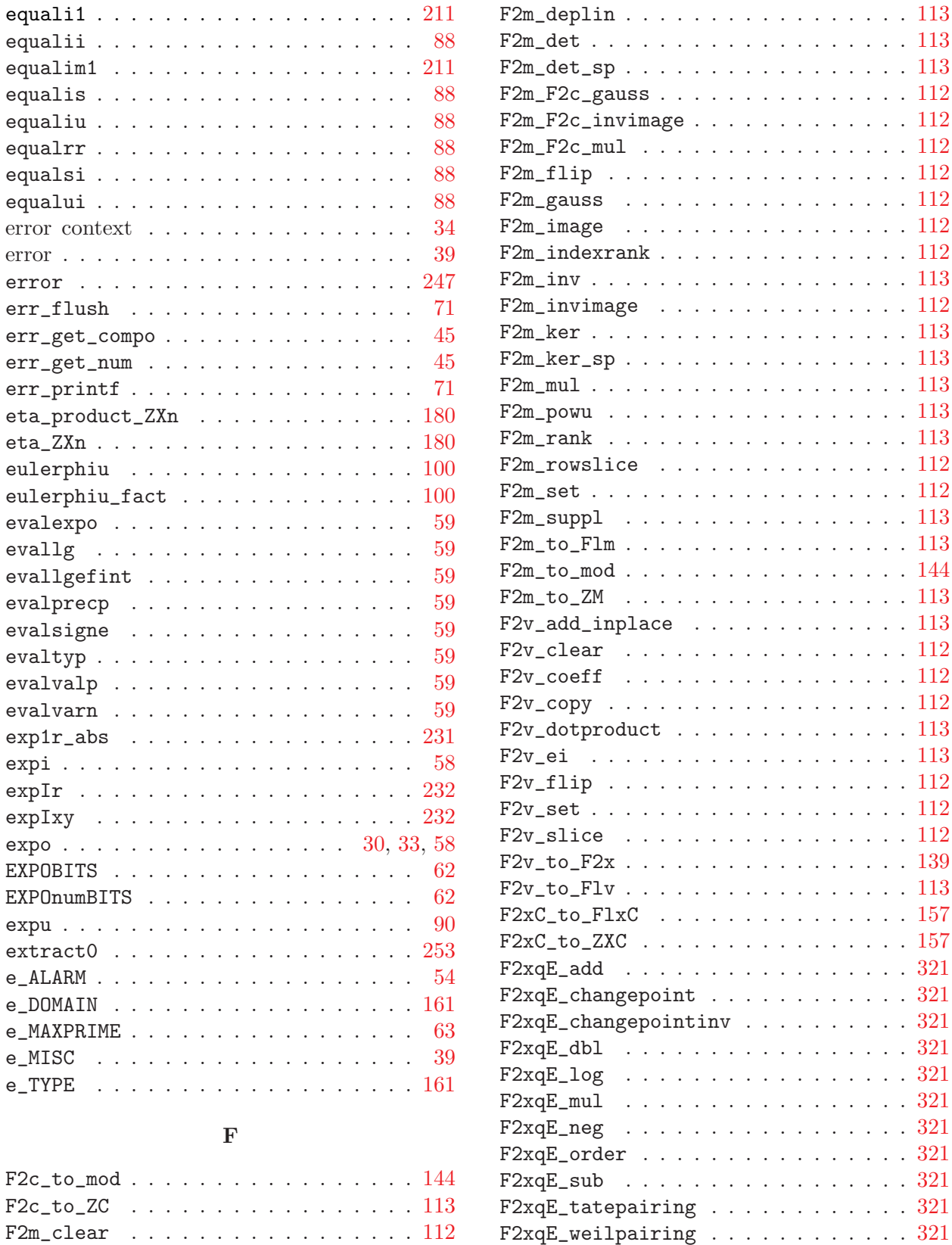

 $F2xqM\_deplin$  . . . . . . . . . . . . . . [141](#page-141-0) F2xqM\_det . . . . . . . . . . . . . . . . . [141](#page-141-1)

F2m\_coeff . . . . . . . . . . . . . . . . . [112](#page-111-1) F2m\_copy . . . . . . . . . . . . . . . . . . [112](#page-111-2)

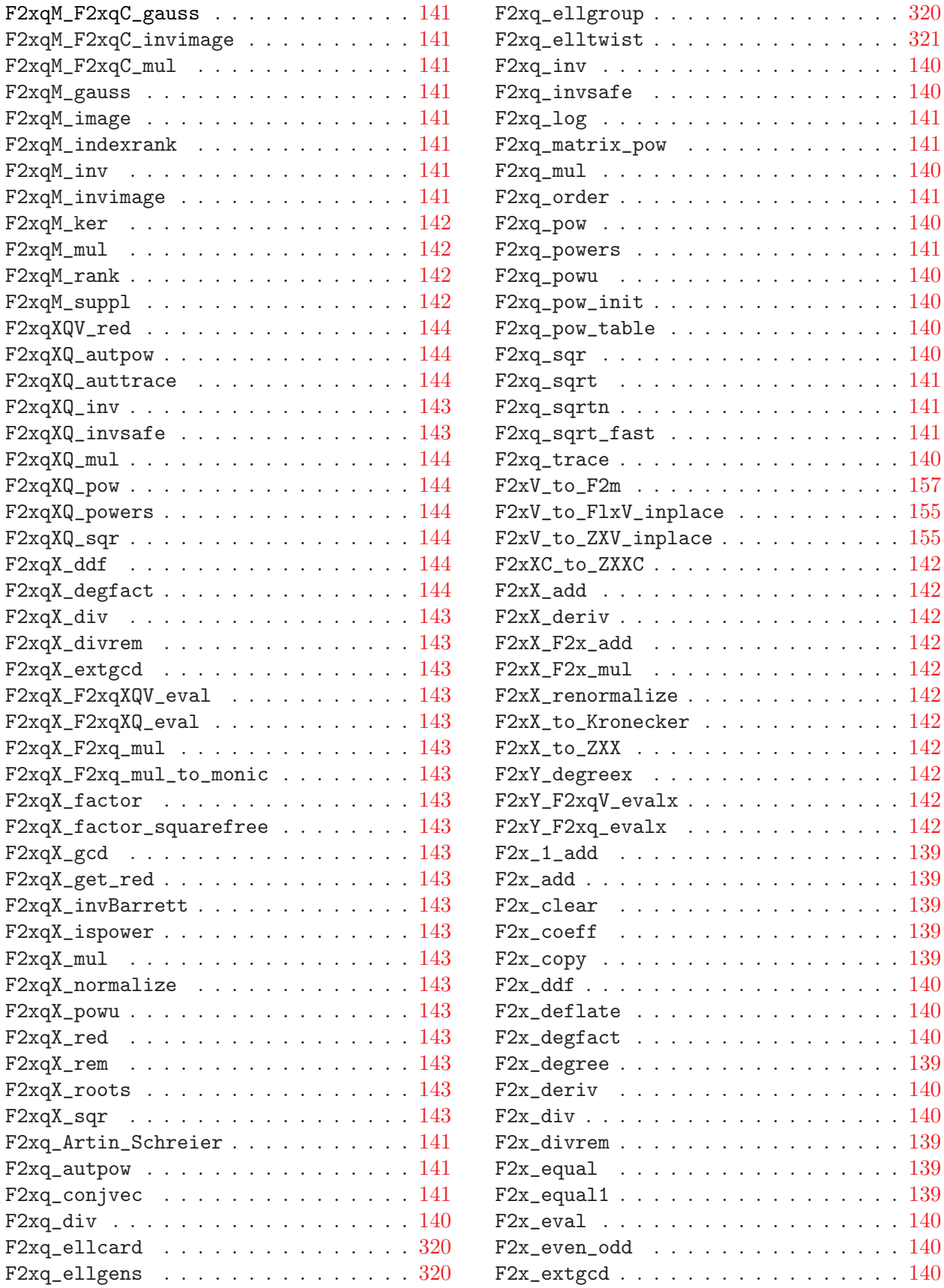

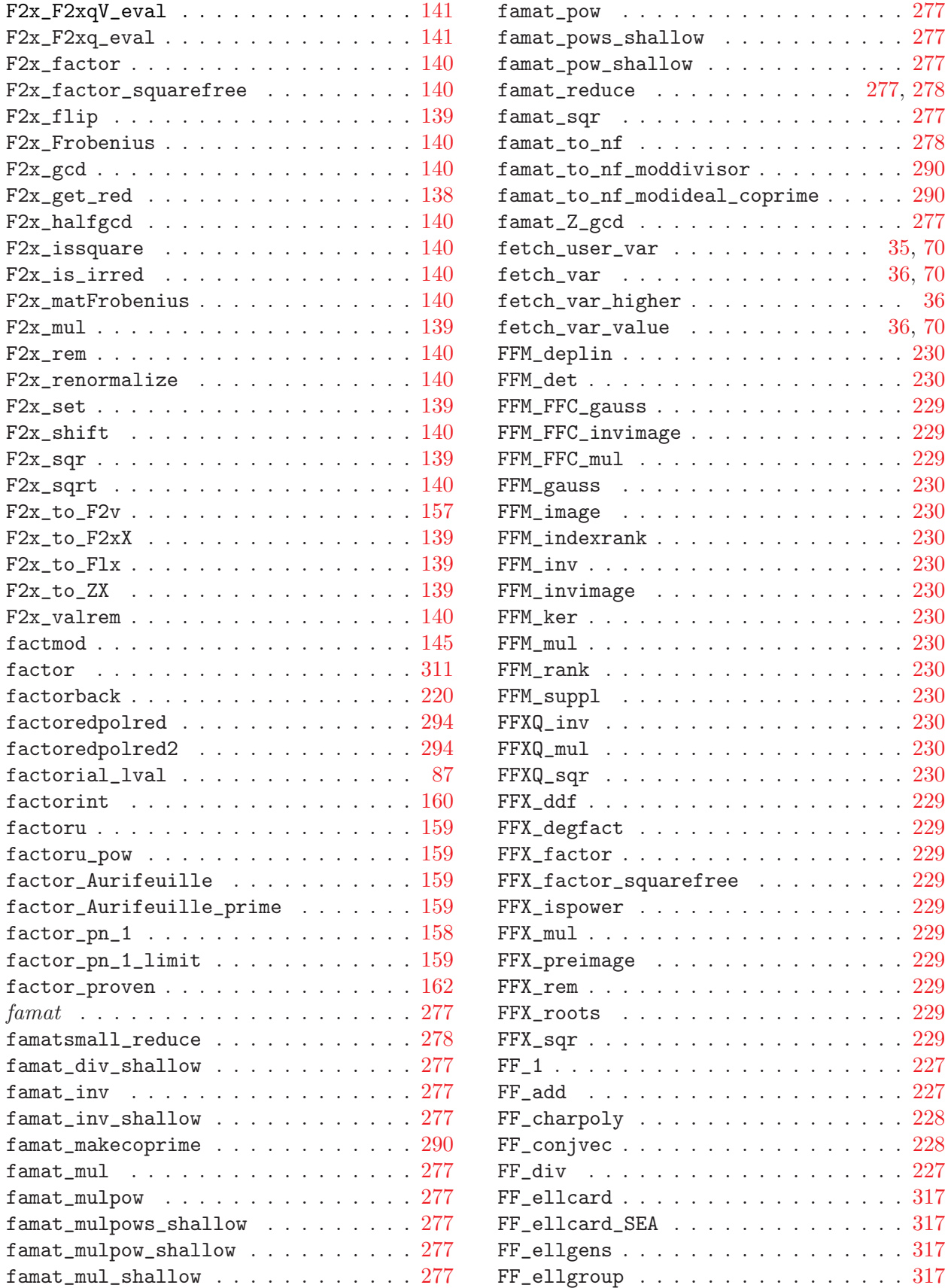

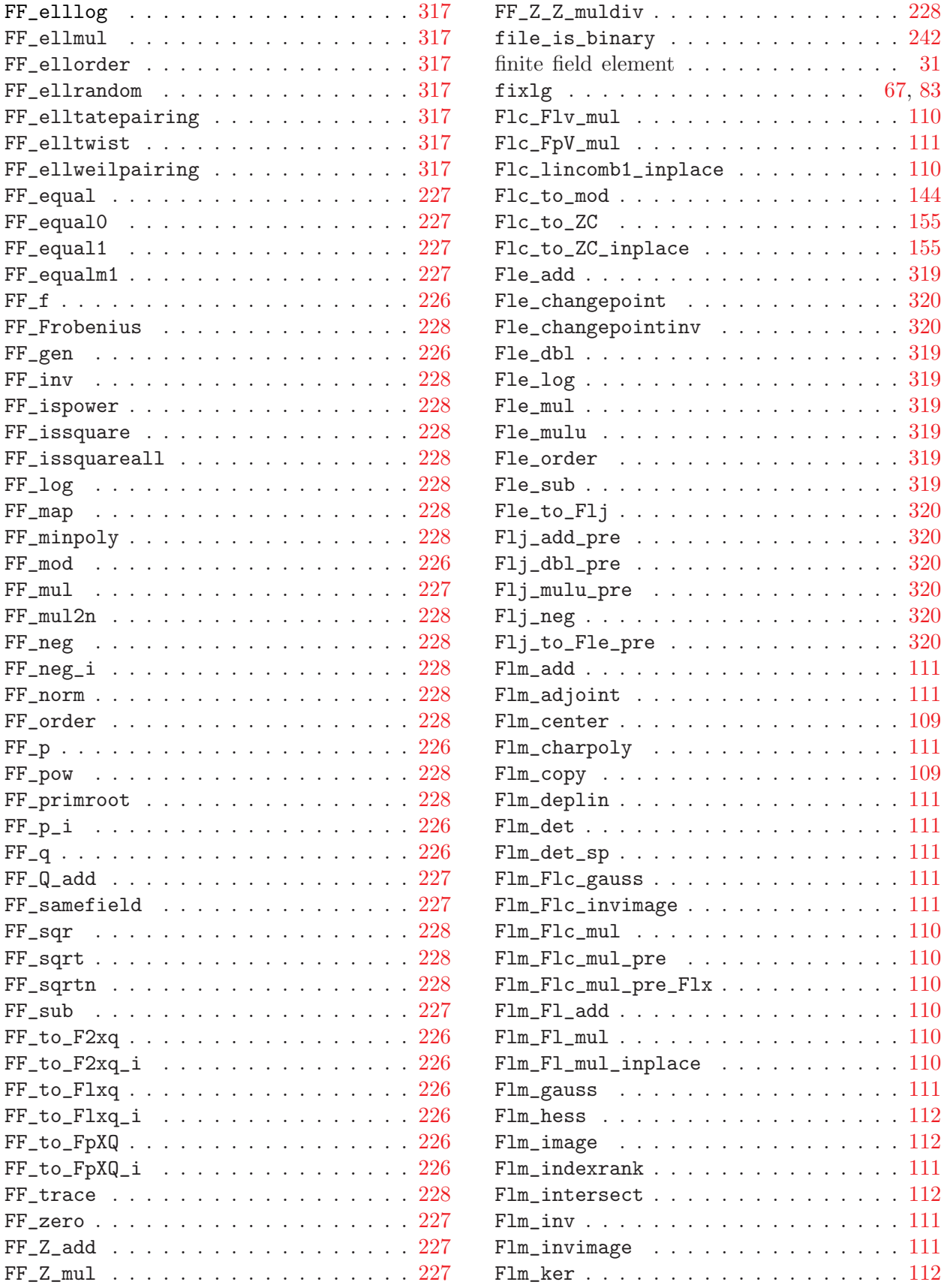

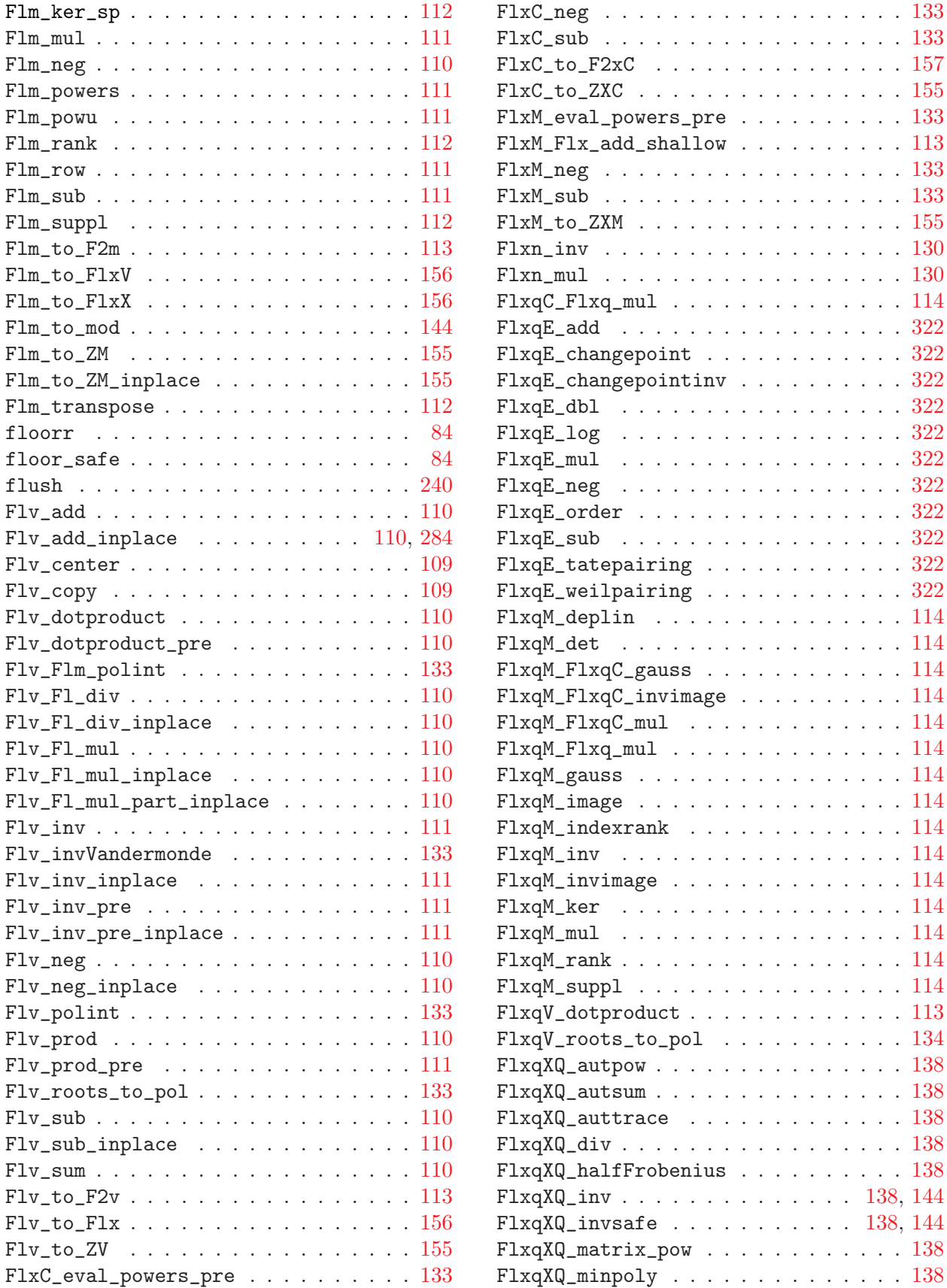

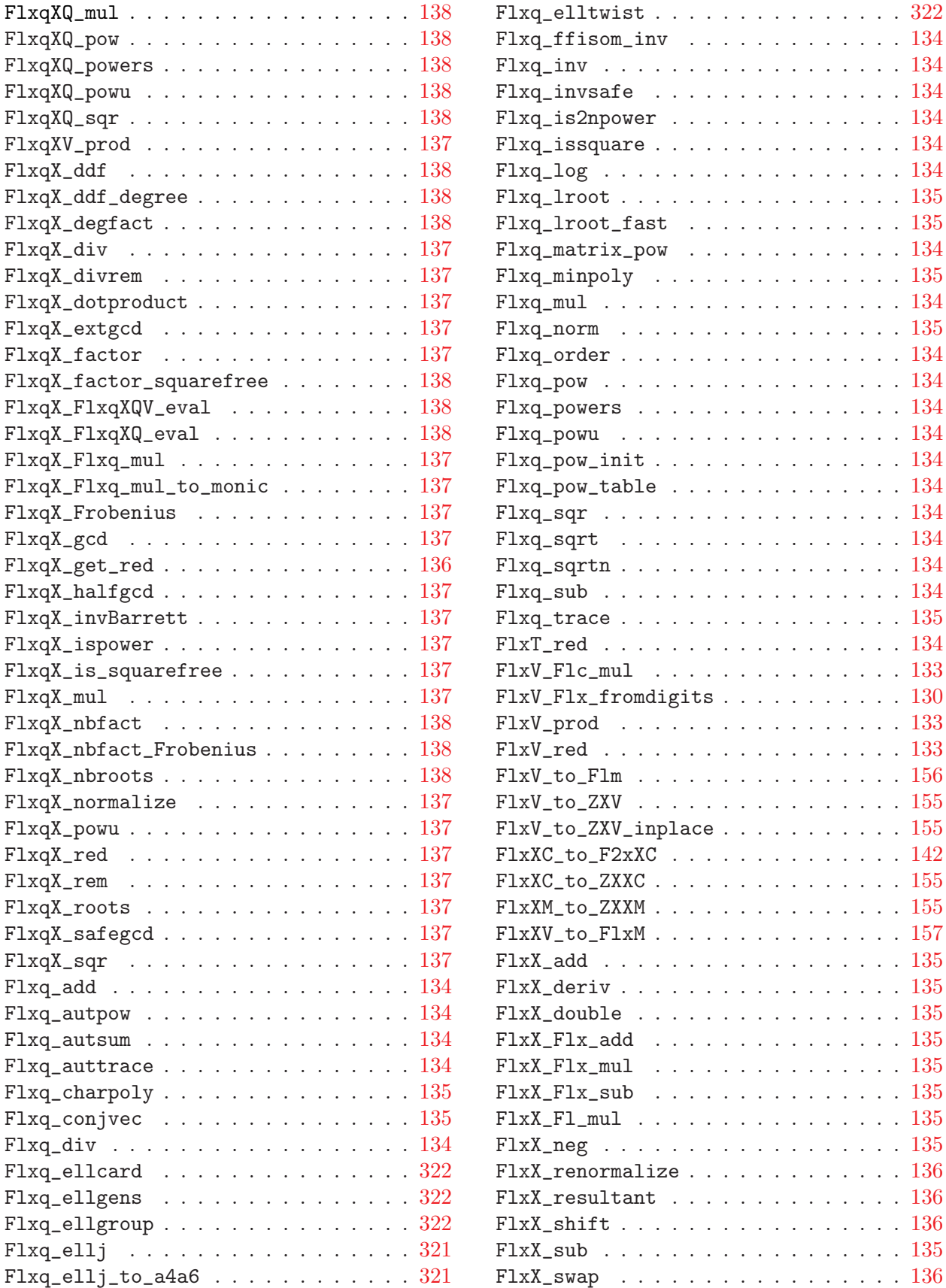

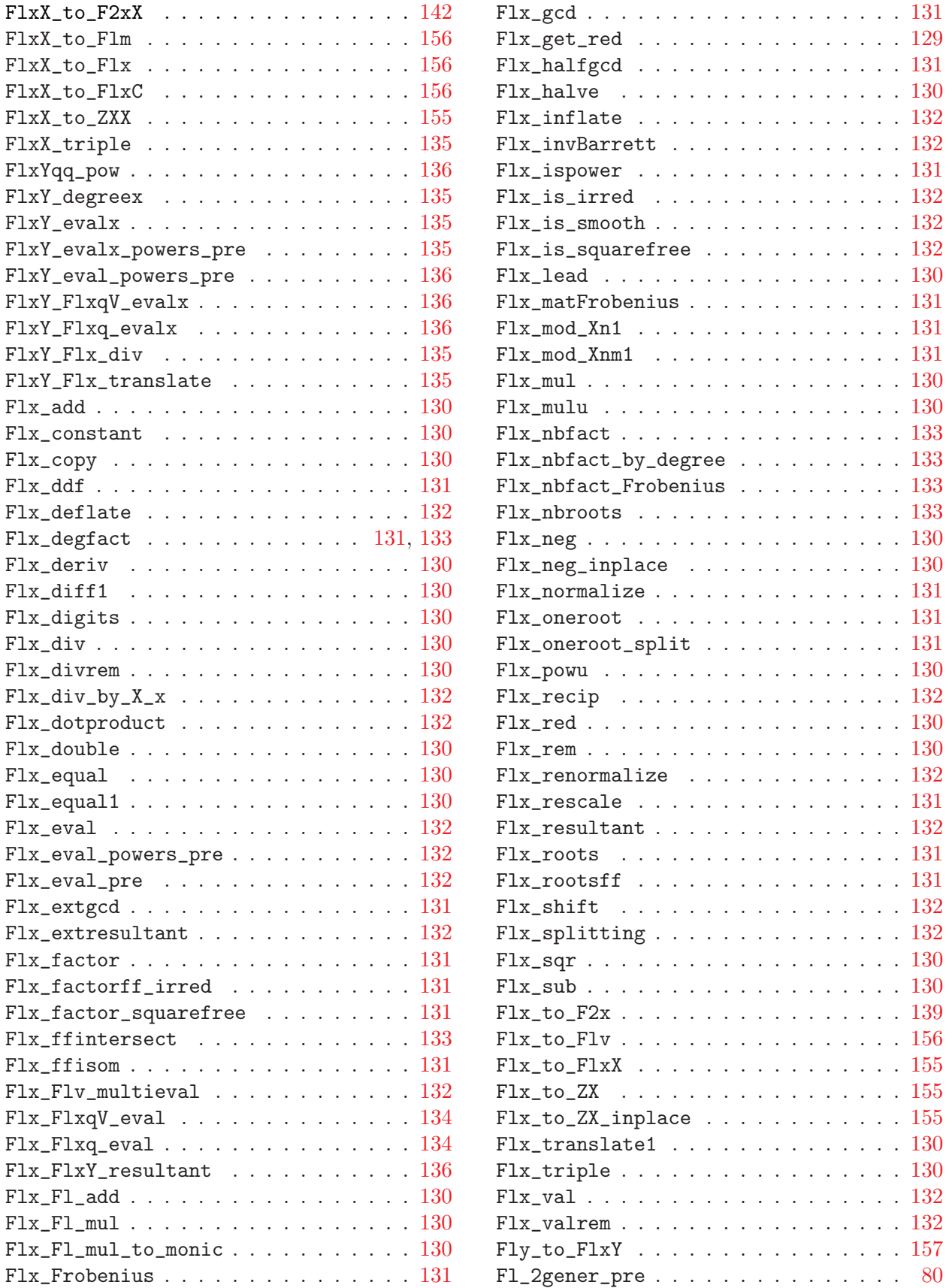

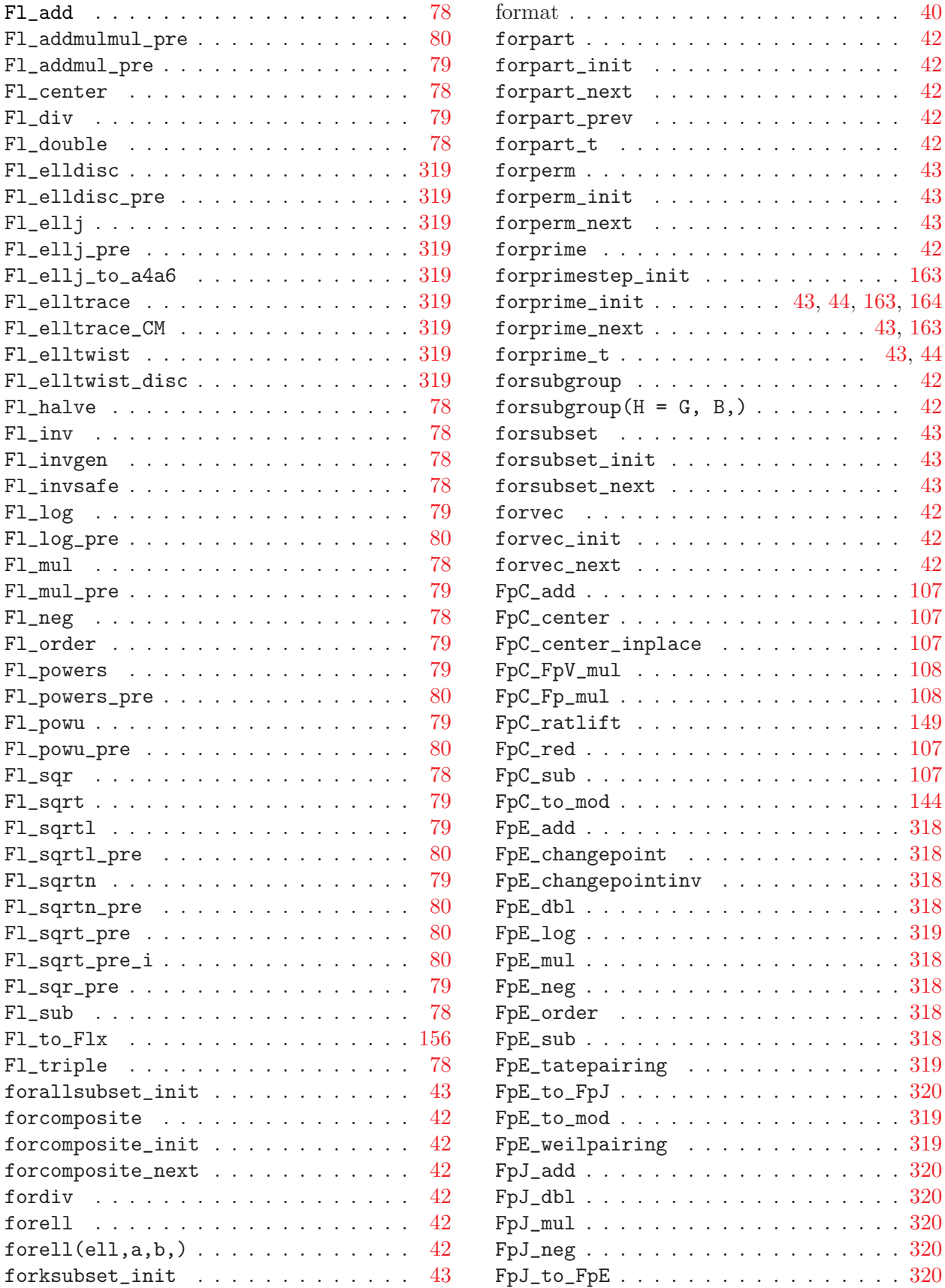

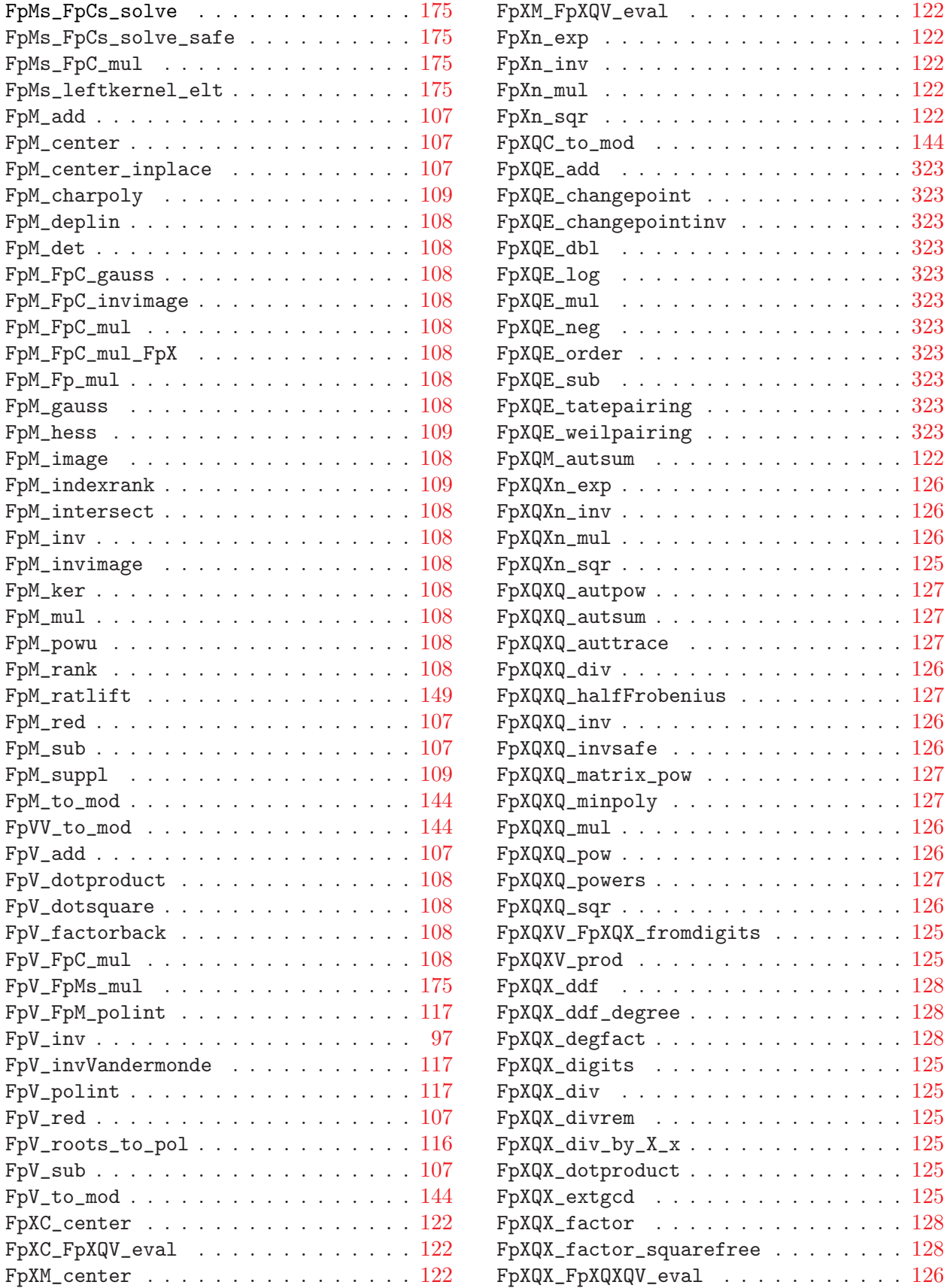

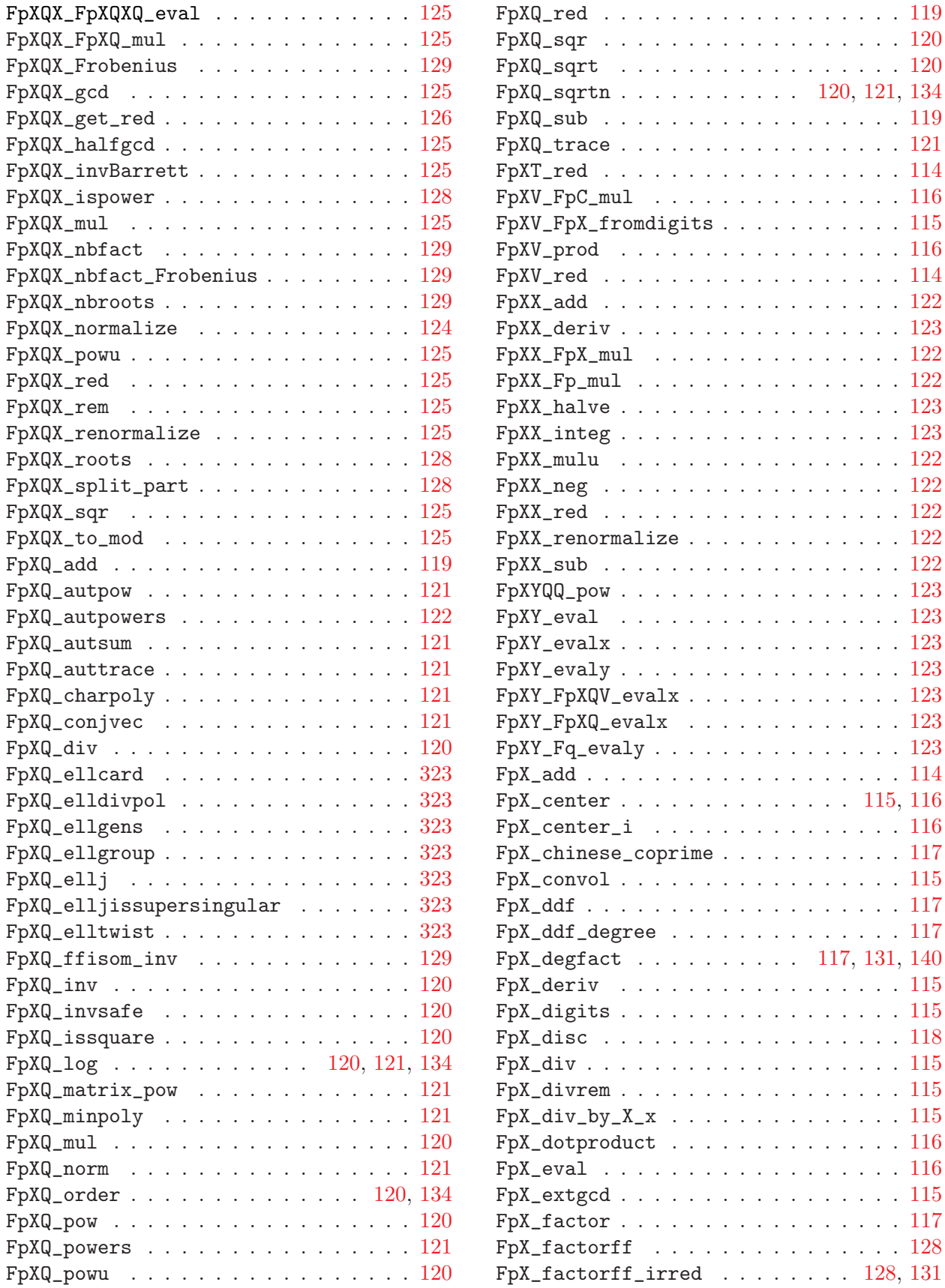

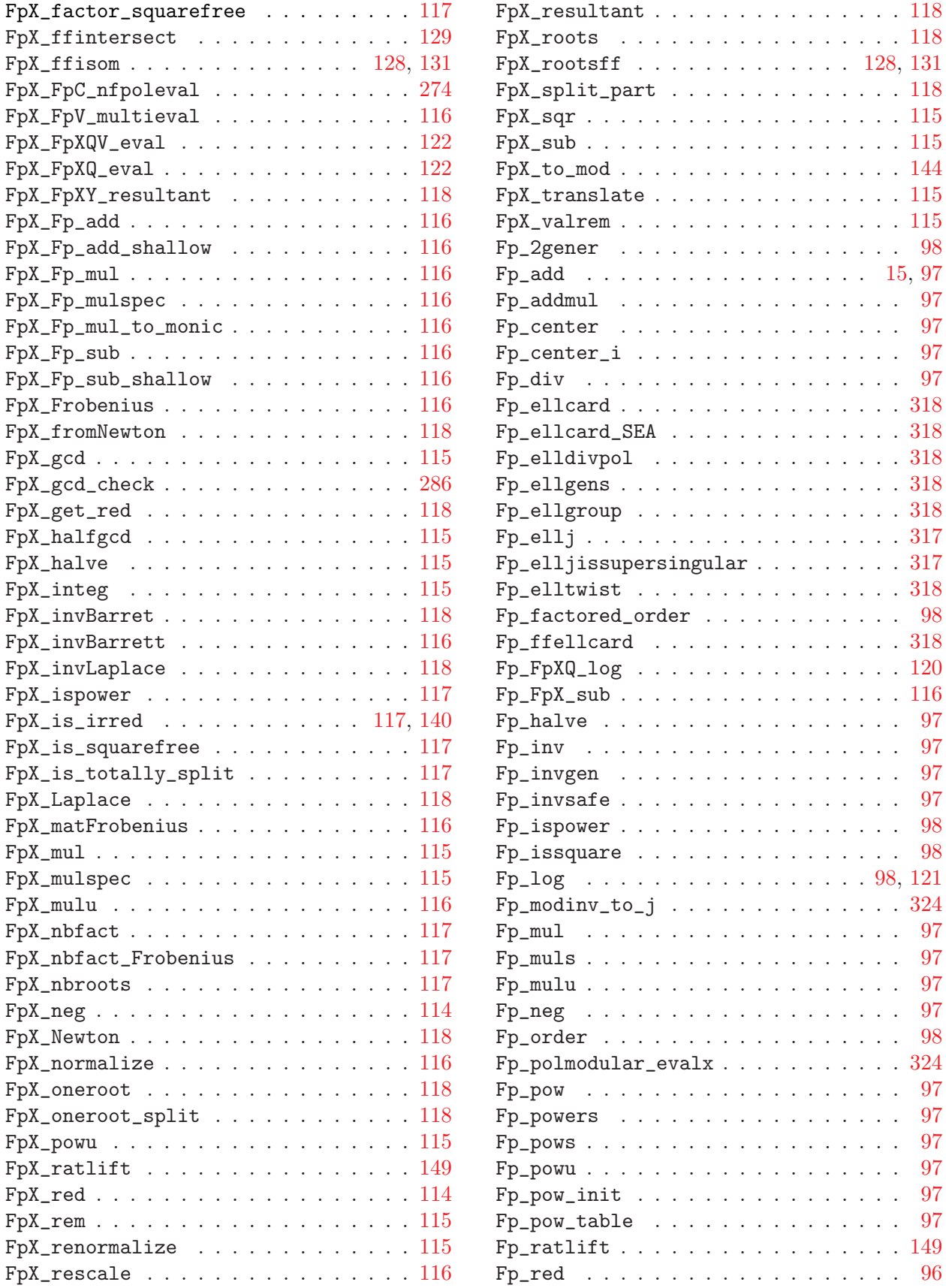

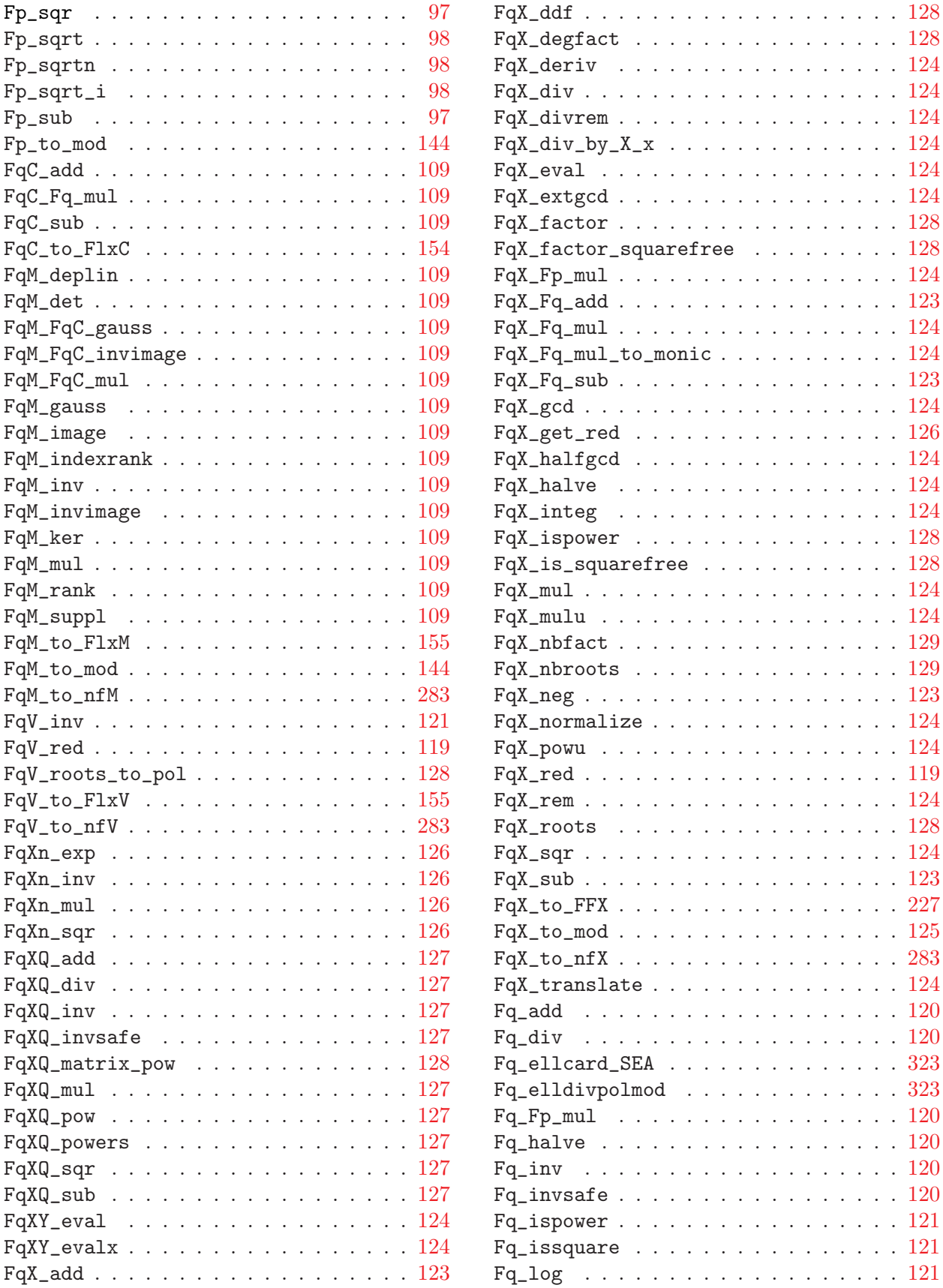

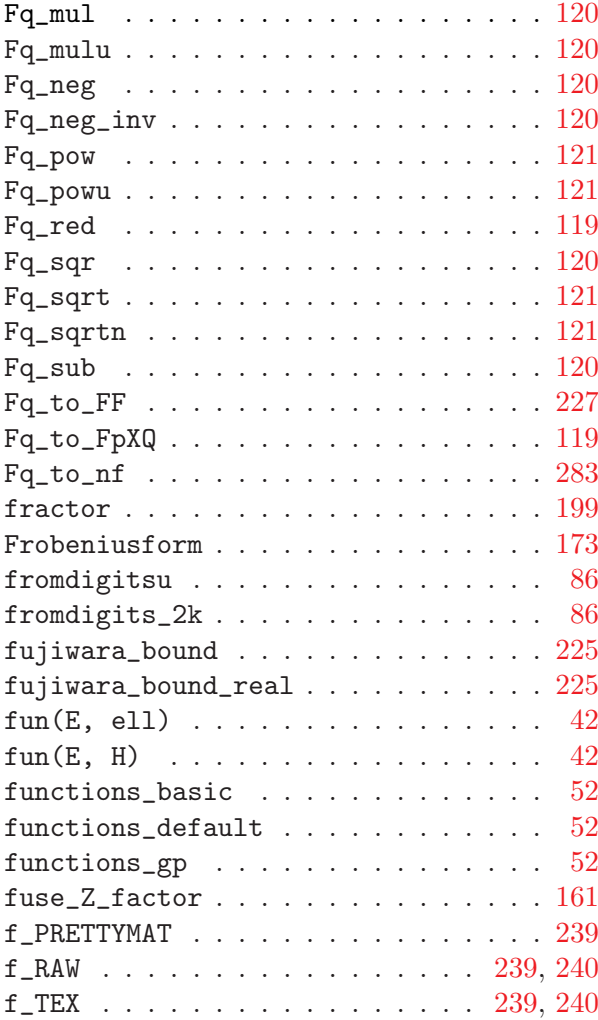

## G

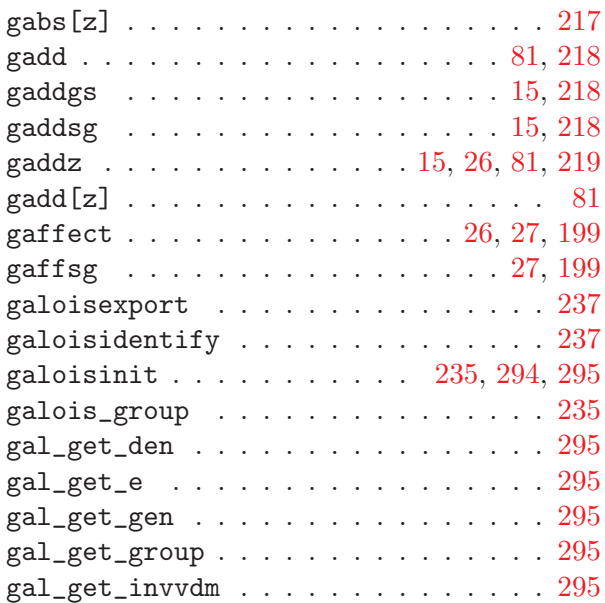

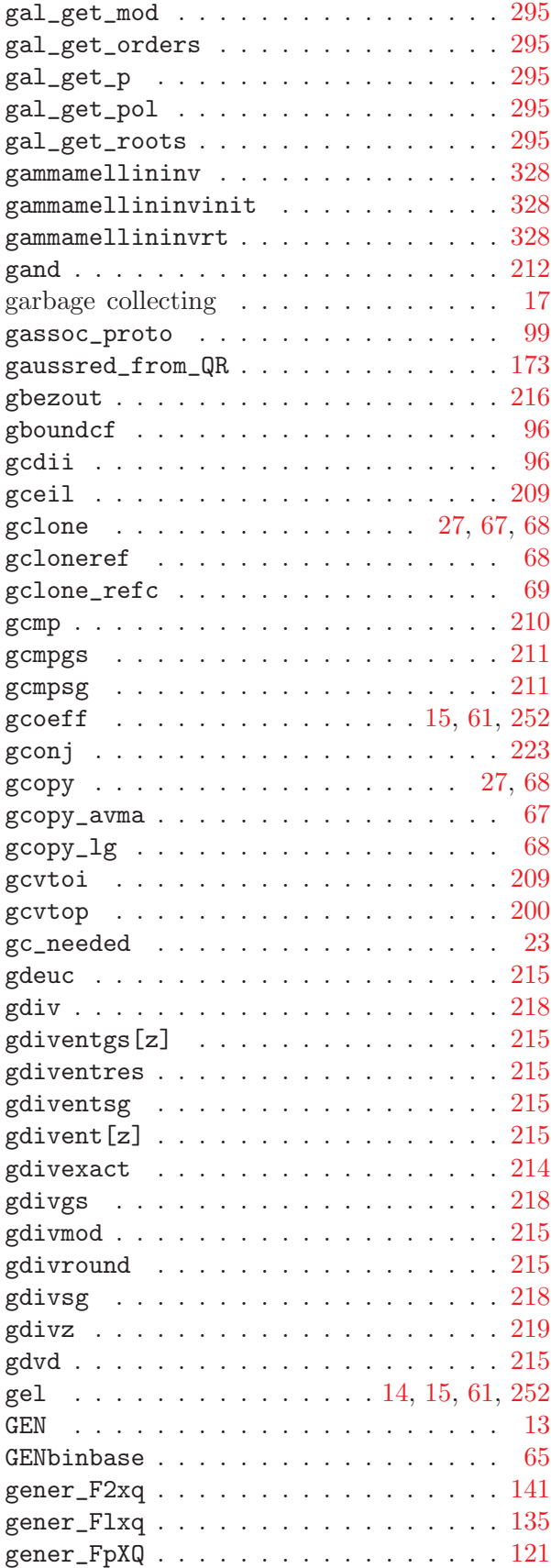
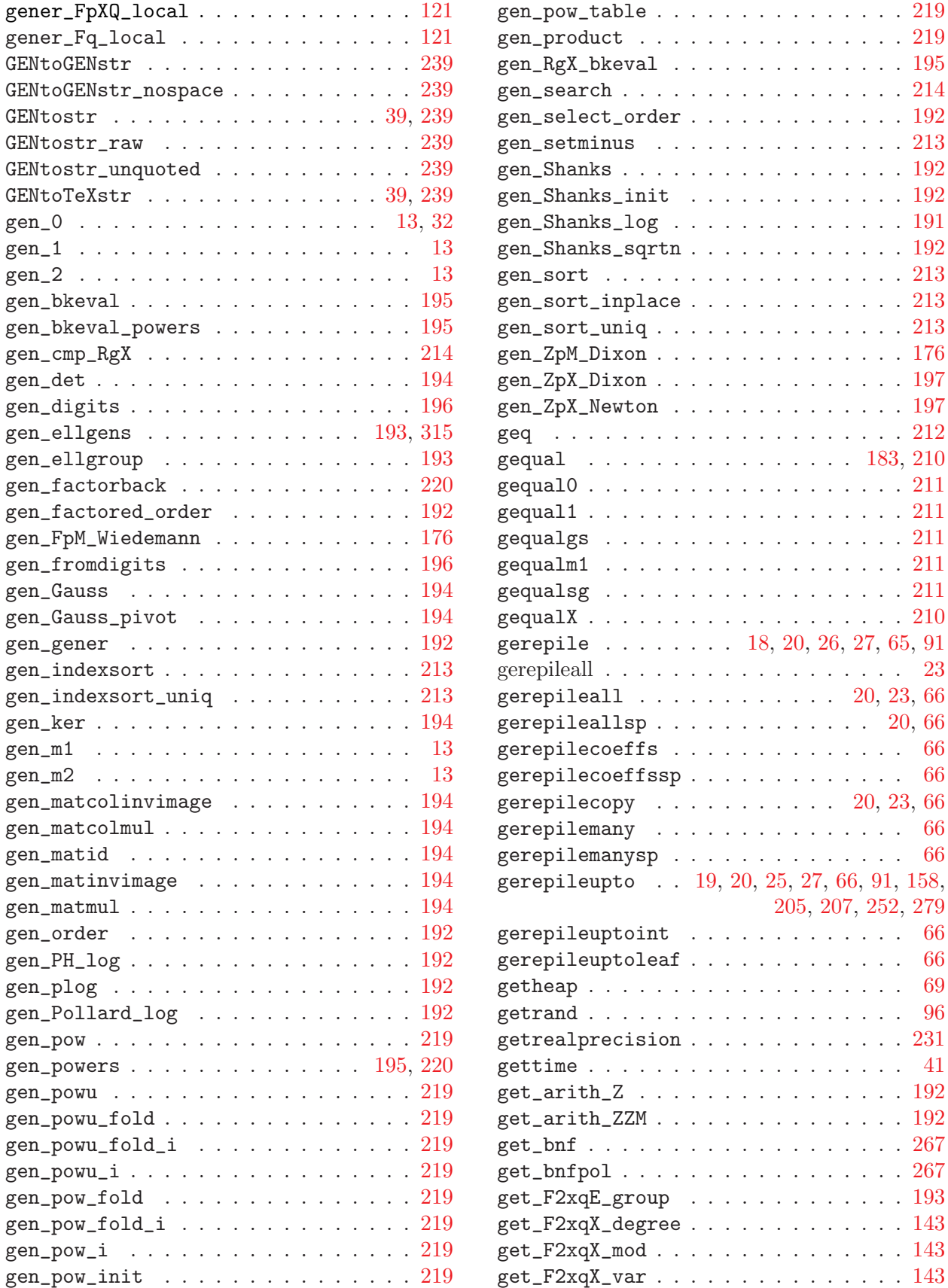

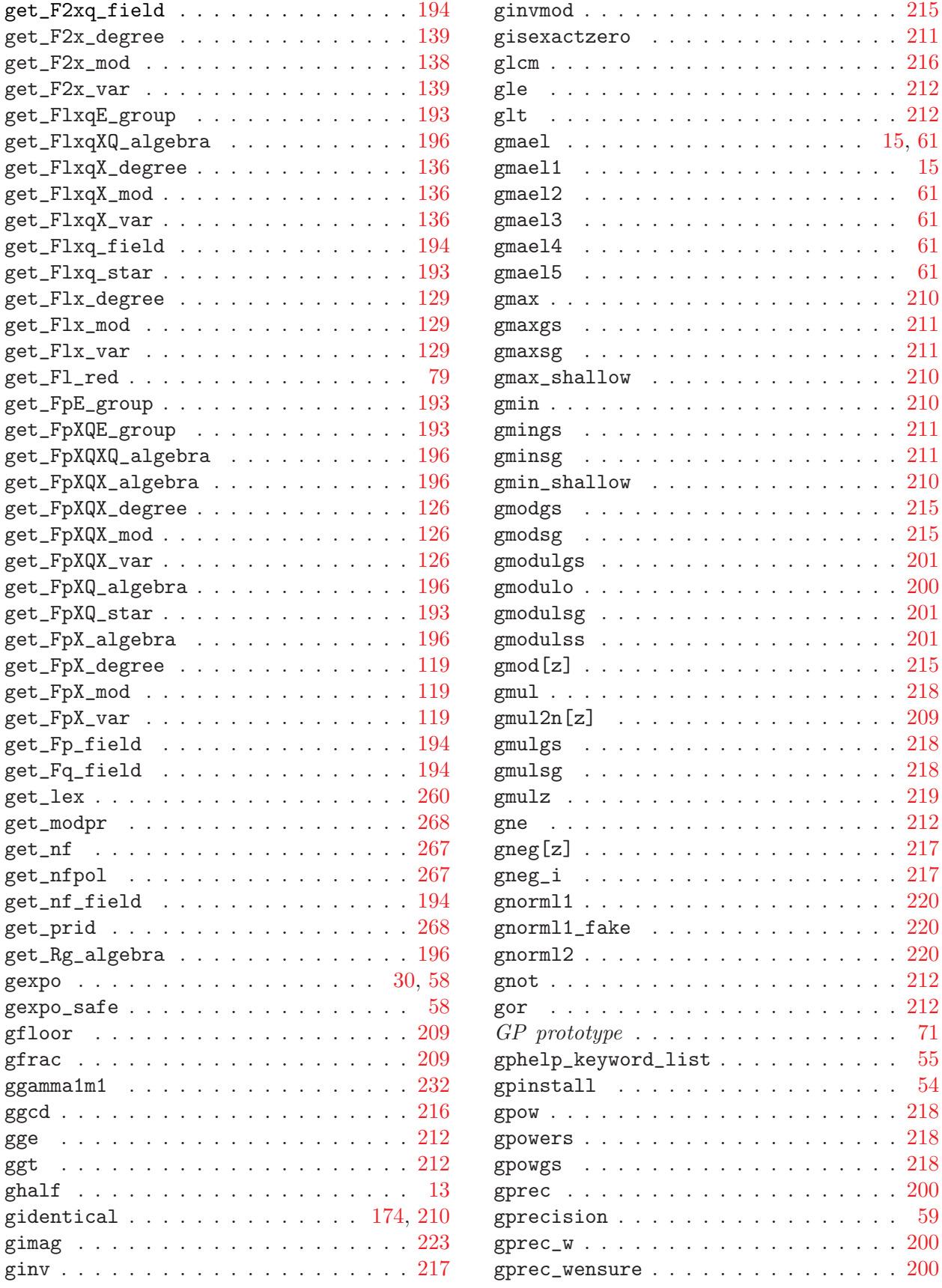

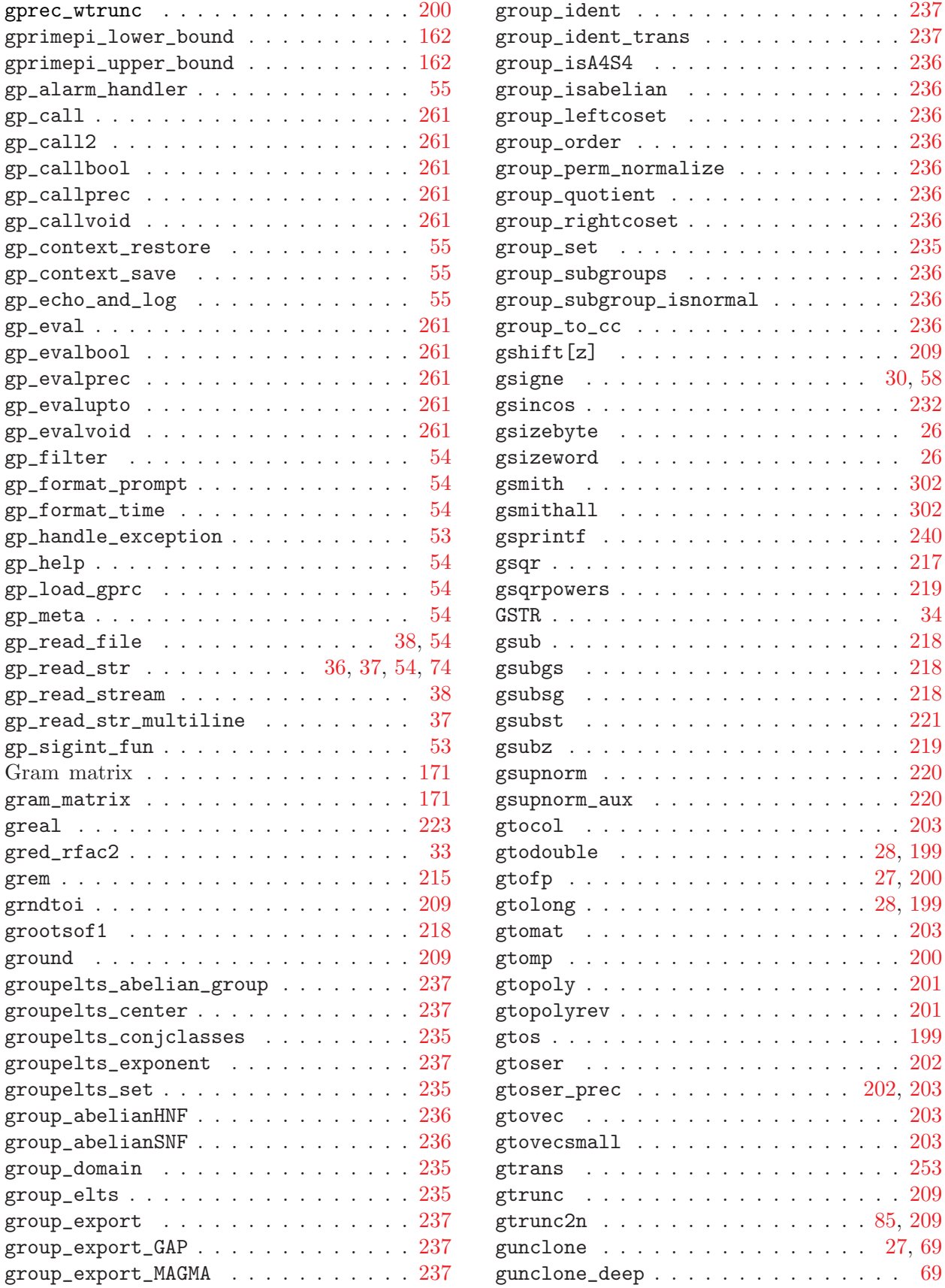

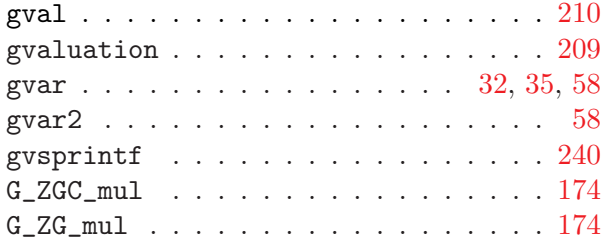

## H

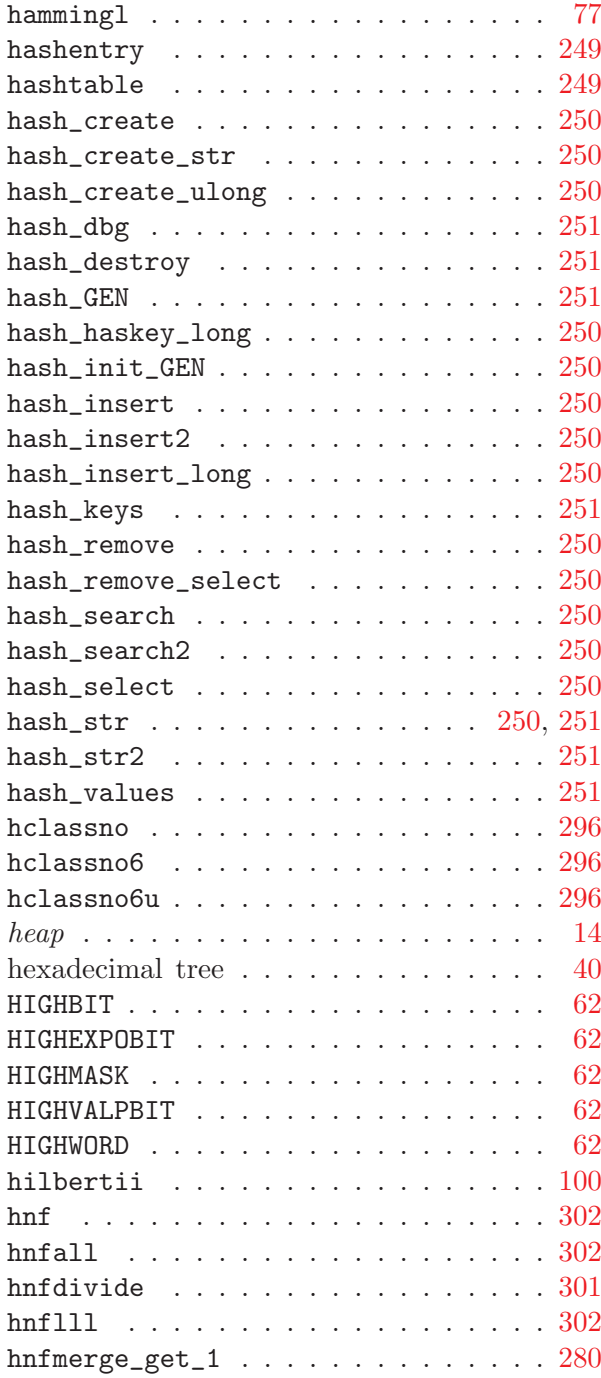

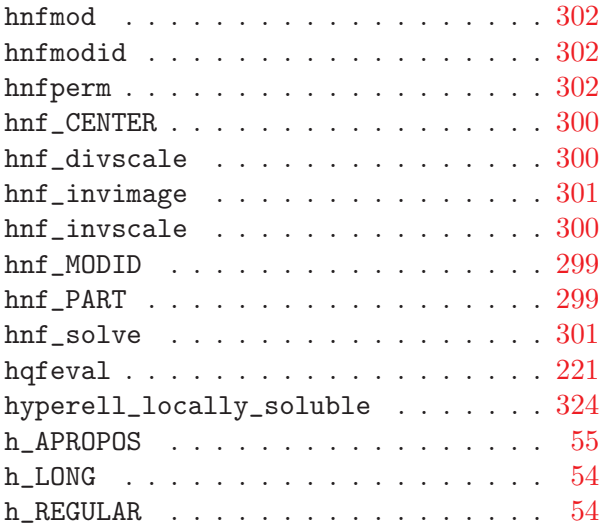

## I

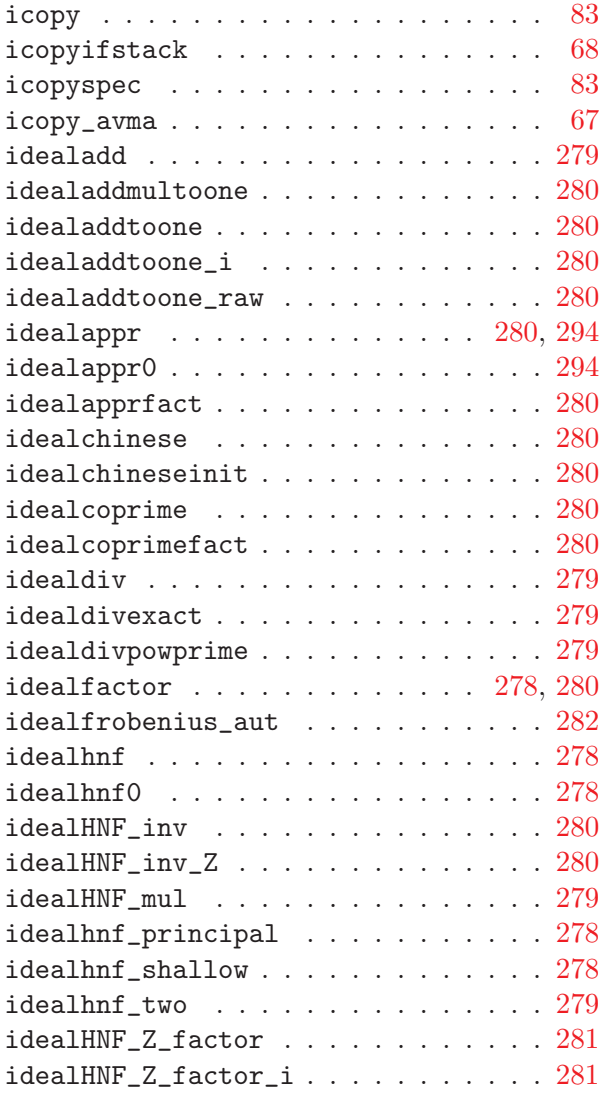

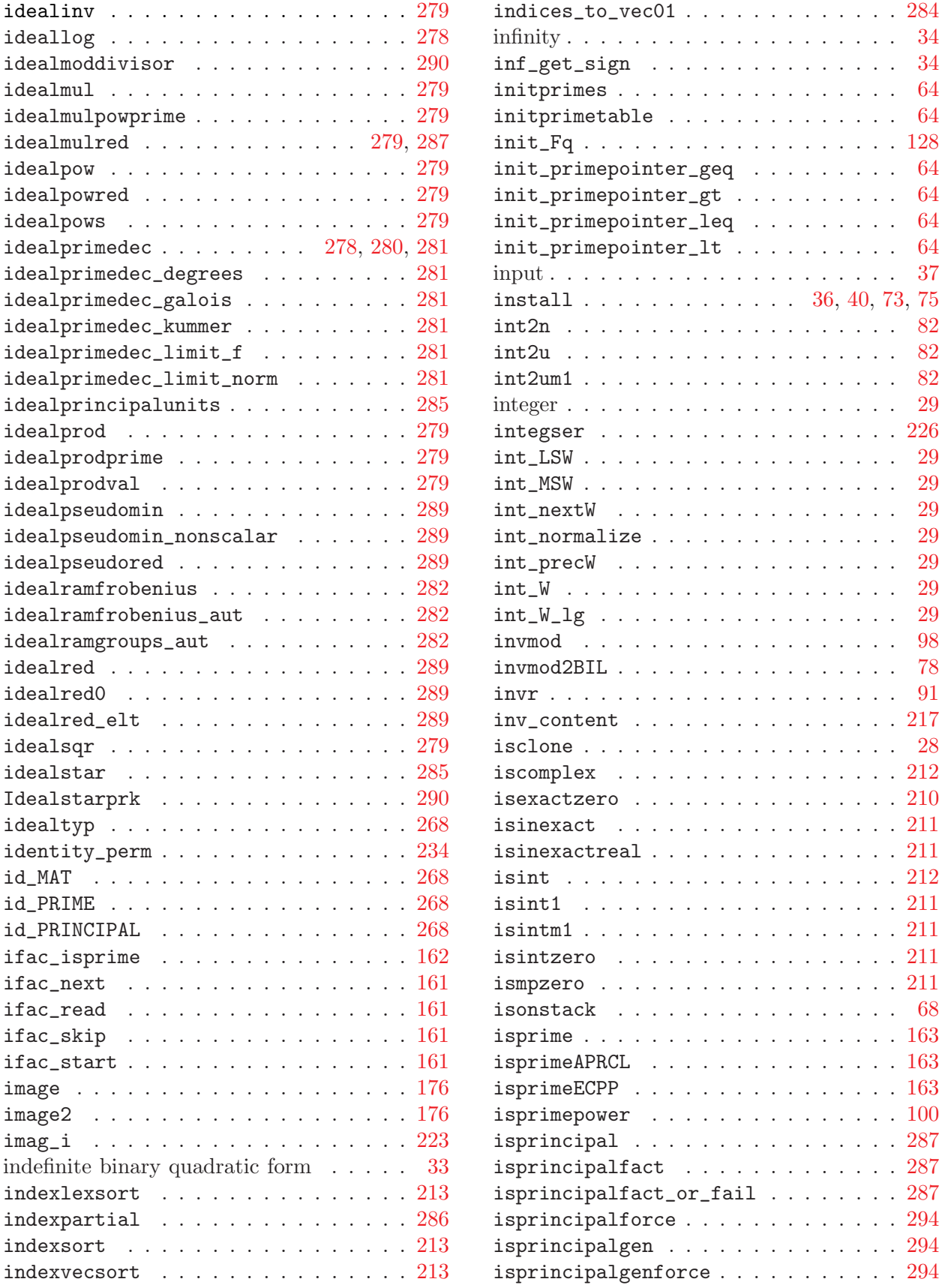

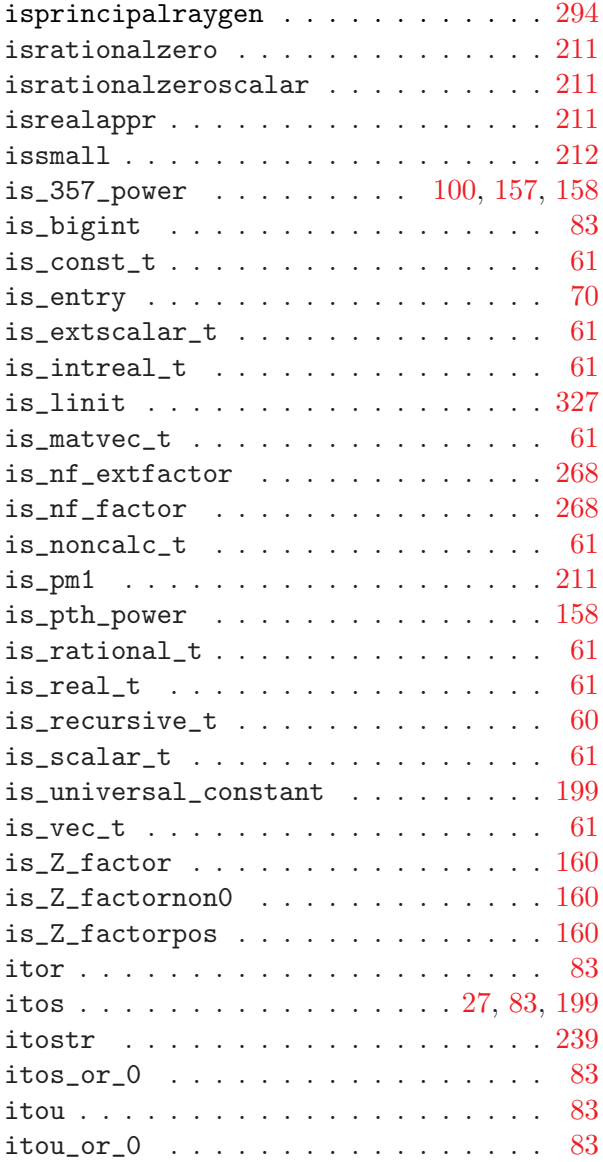

## K

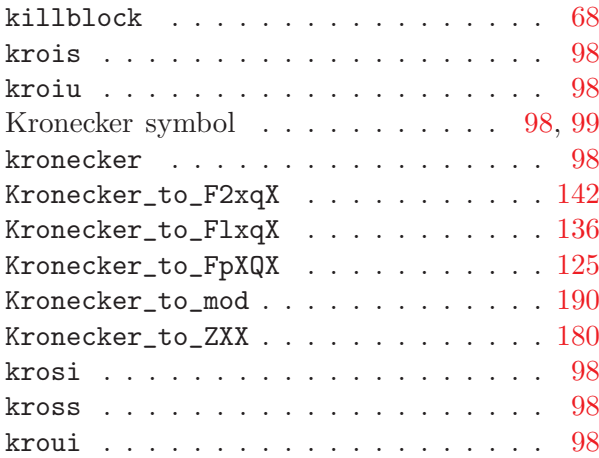

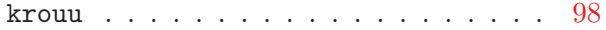

# L

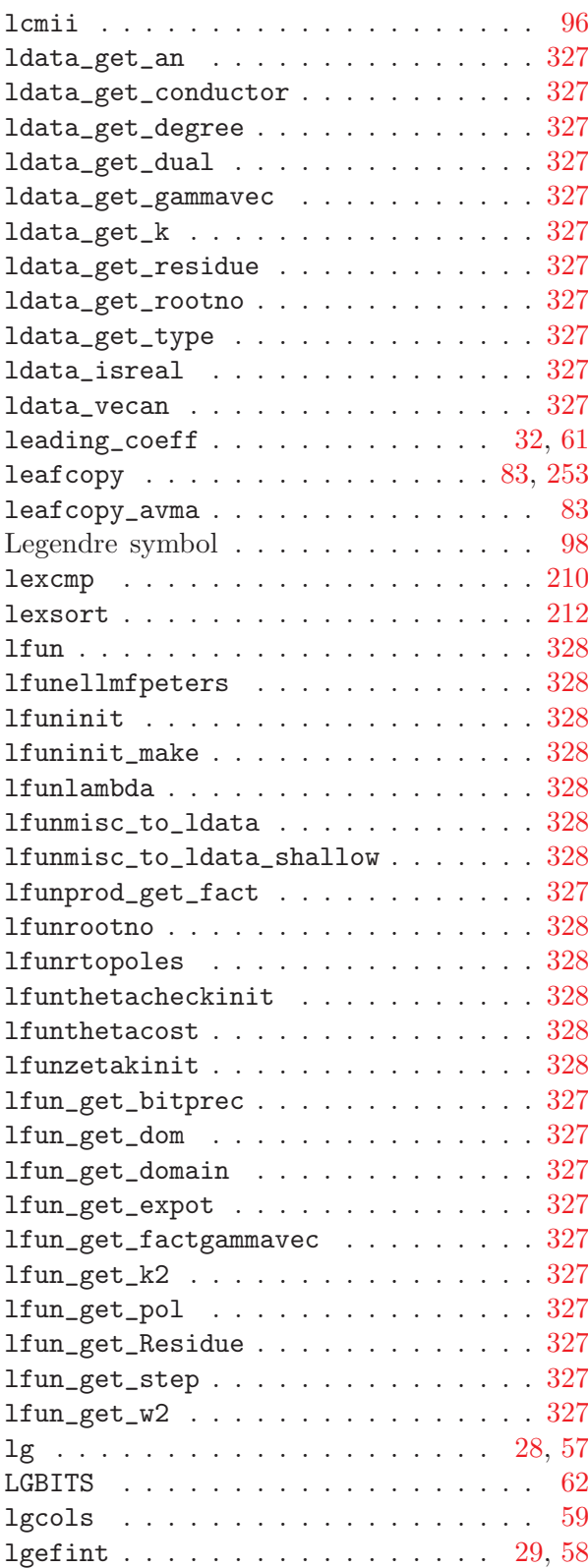

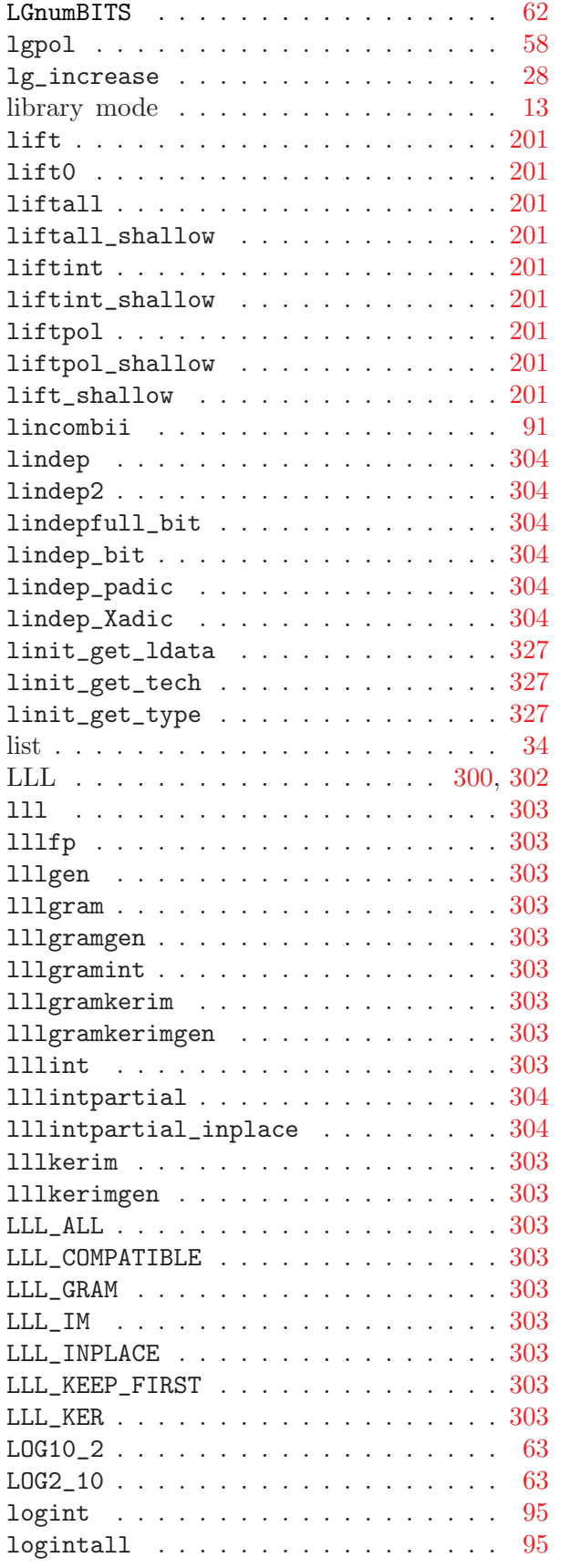

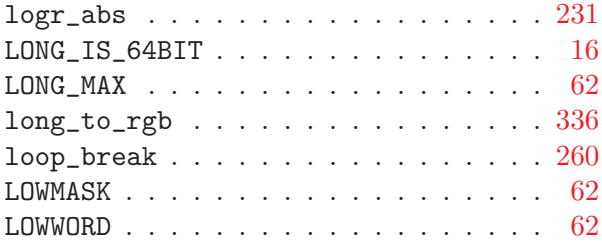

#### M

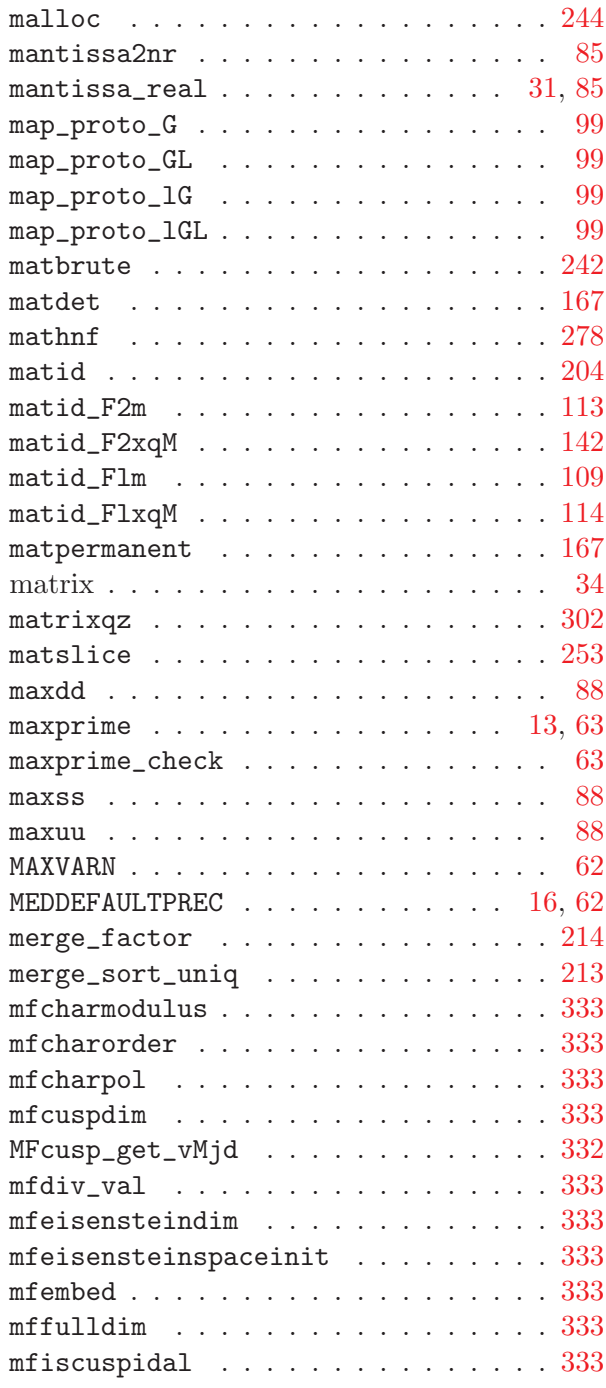

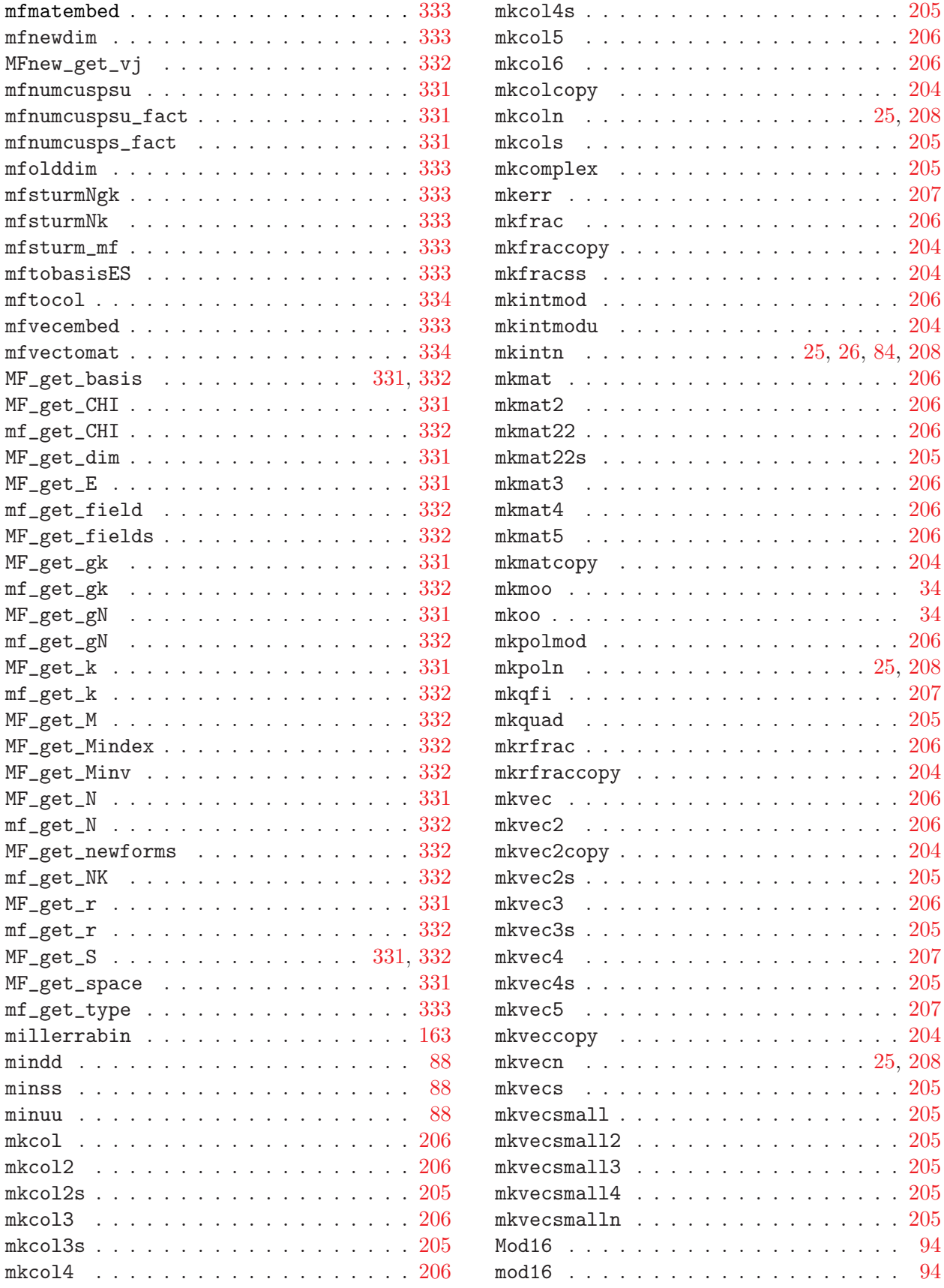

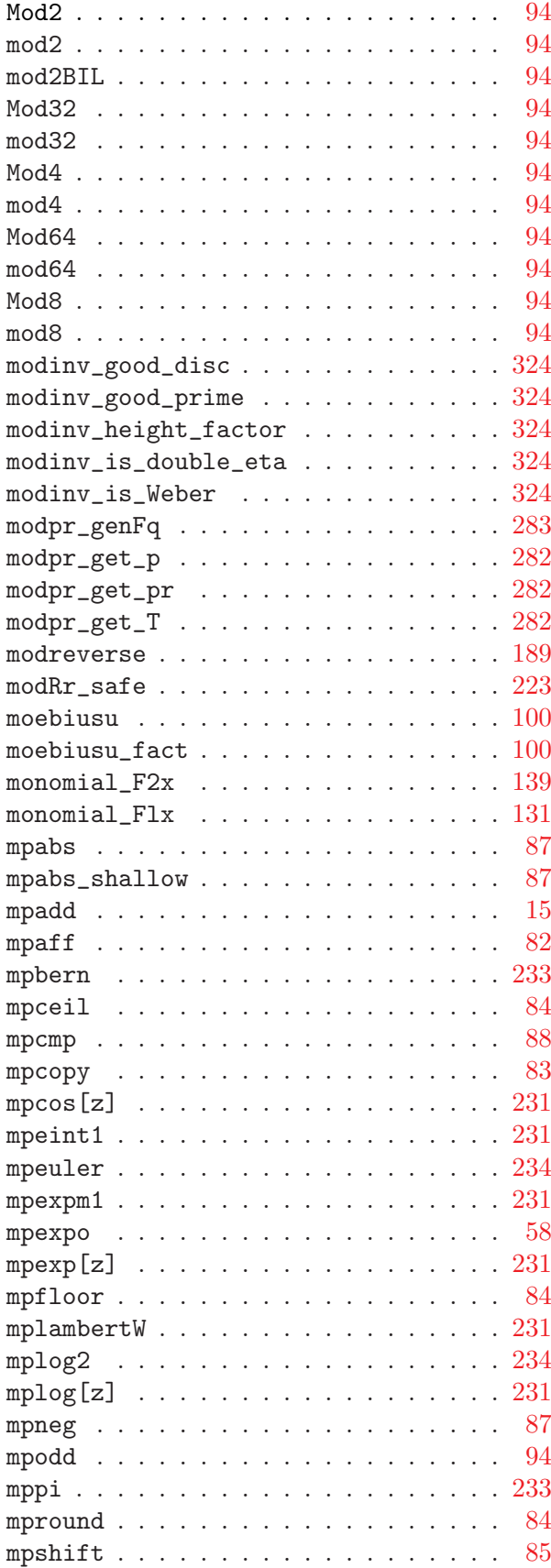

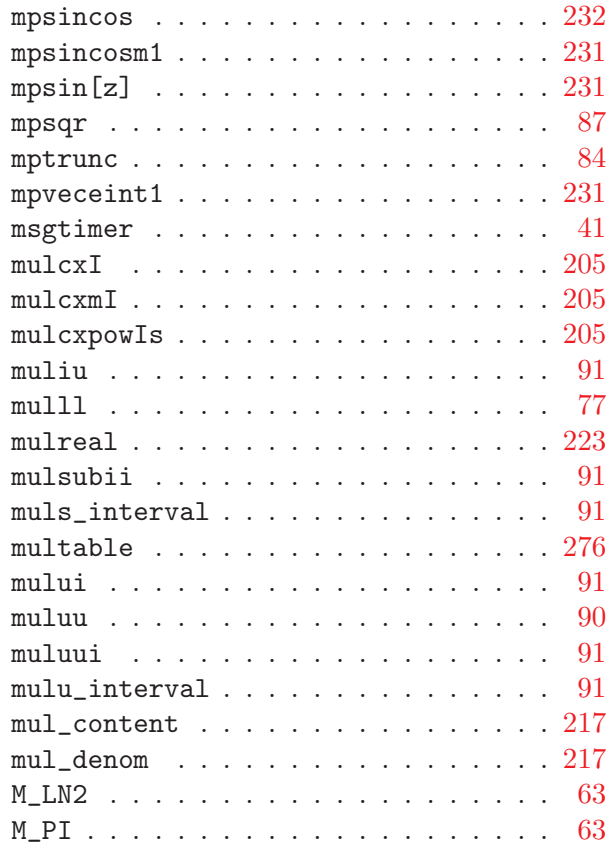

#### N

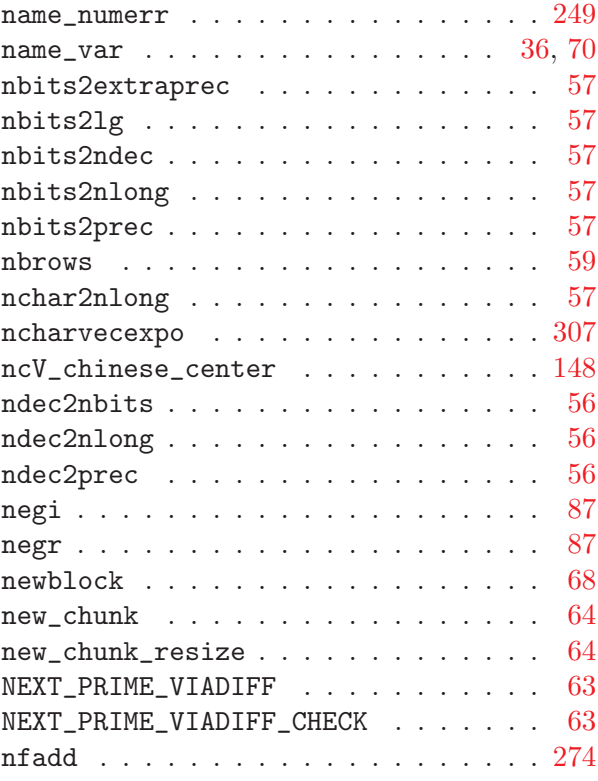

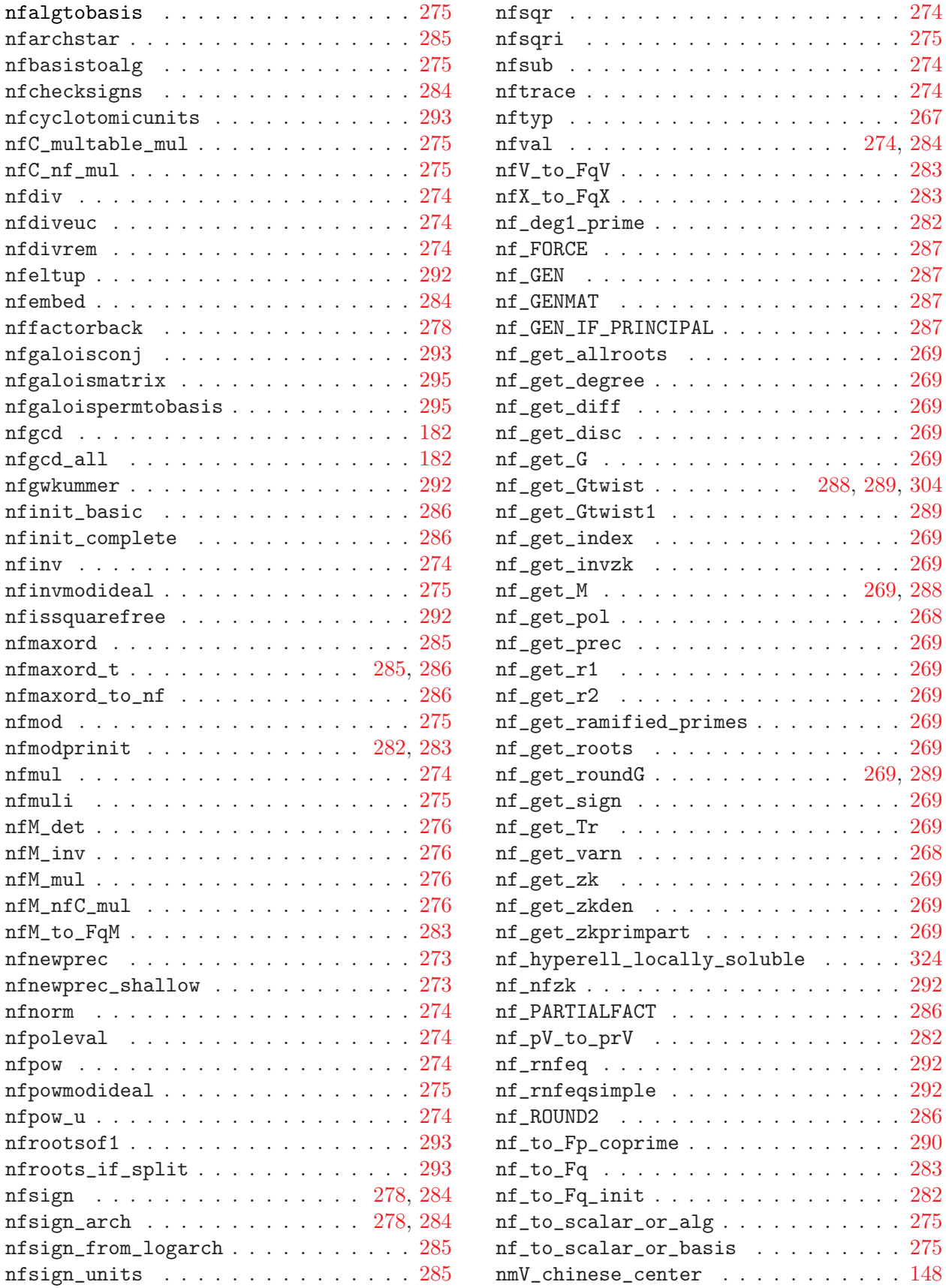

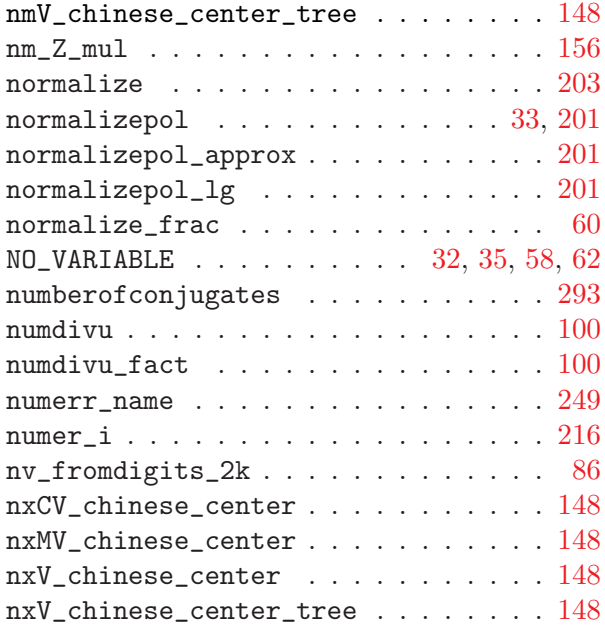

#### O

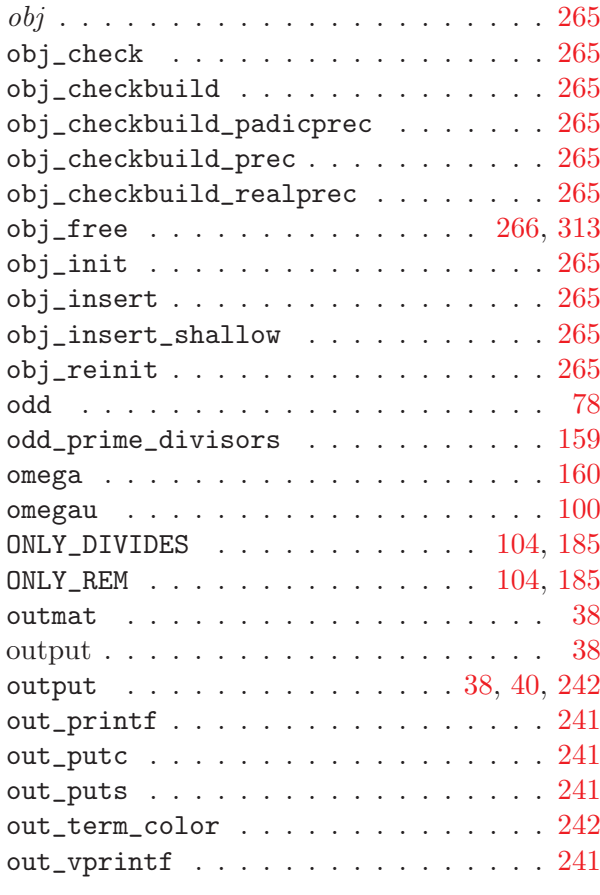

#### P

p-adic number  $\dots \dots \dots \dots \dots 31$  $\dots \dots \dots \dots \dots 31$ 

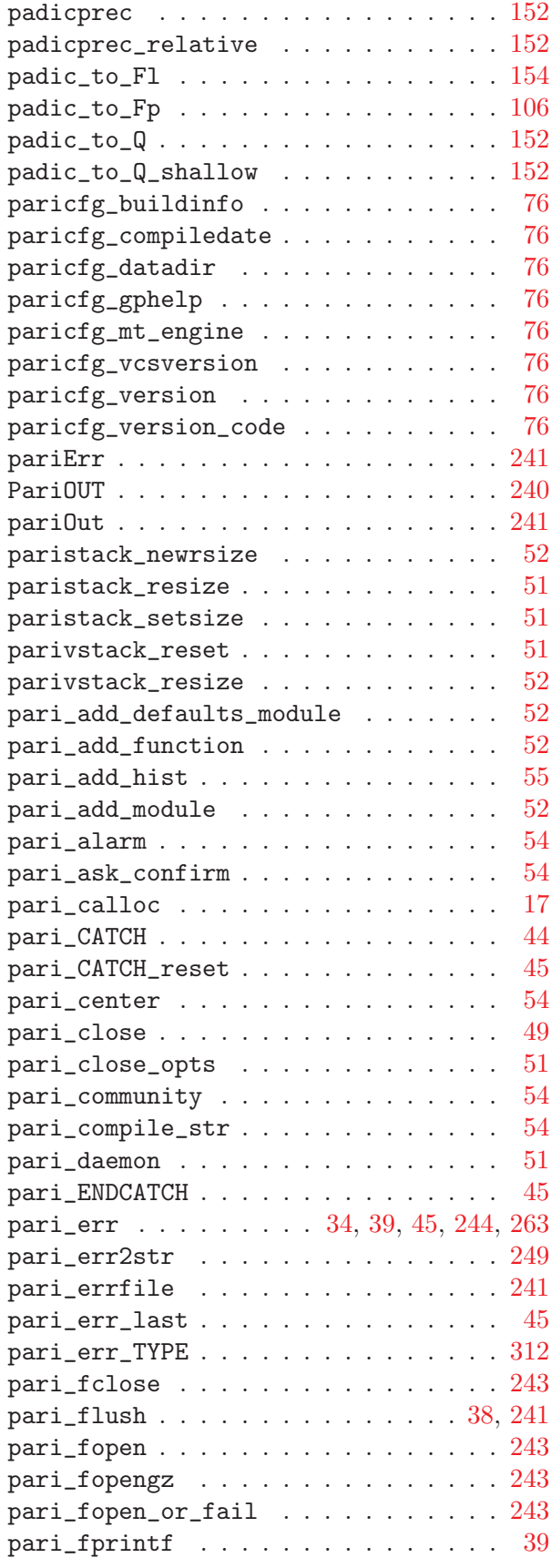

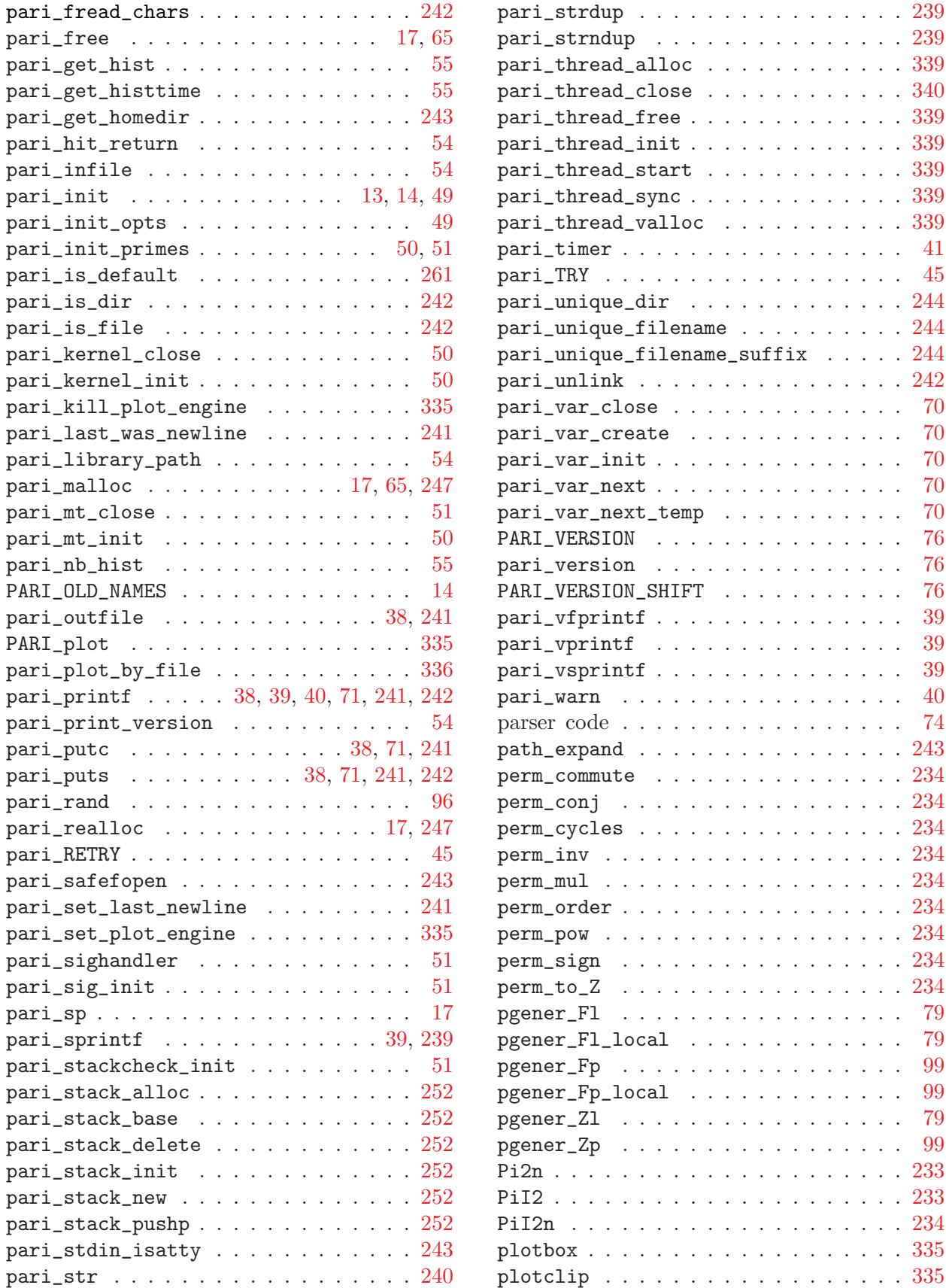

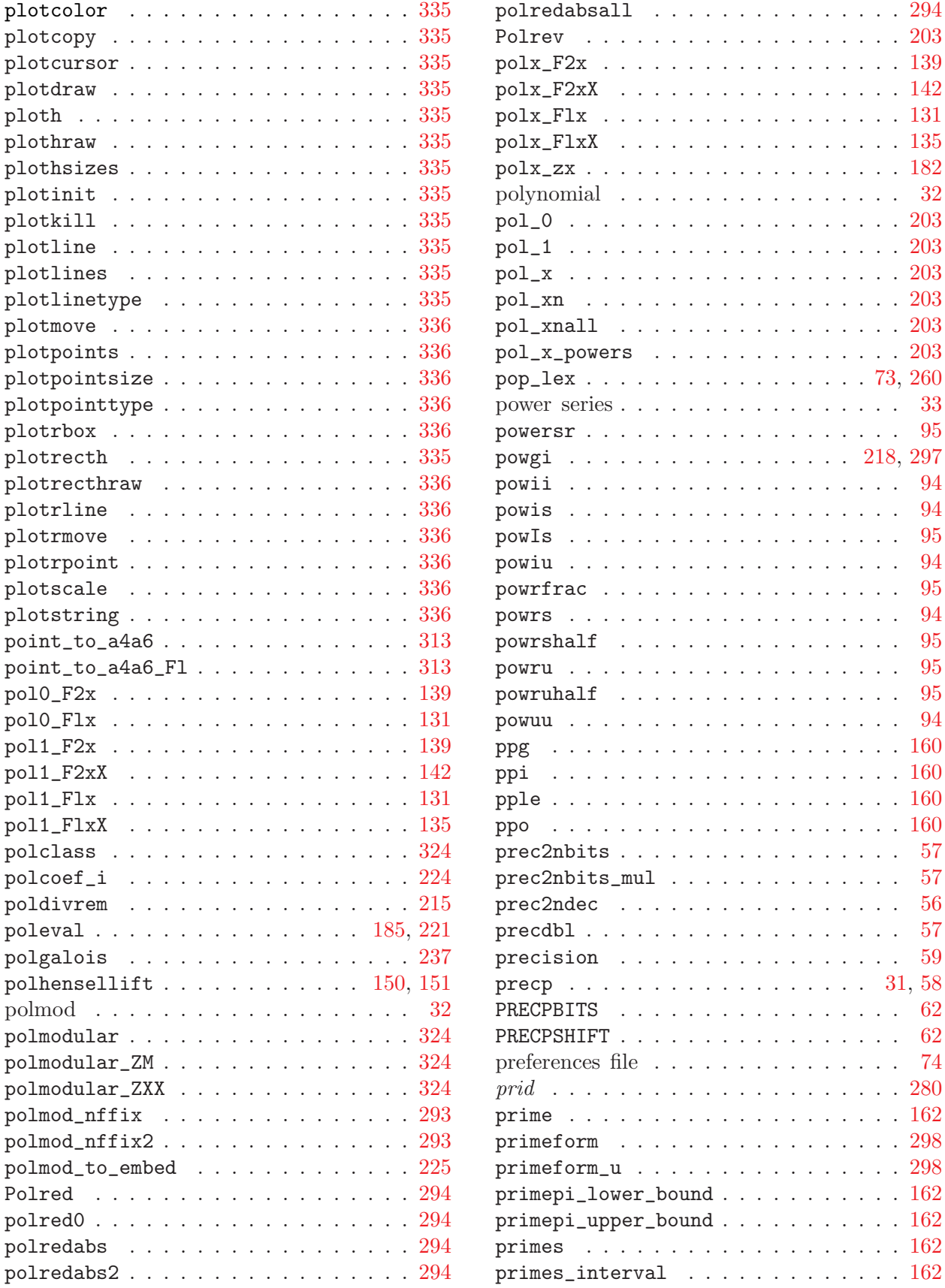

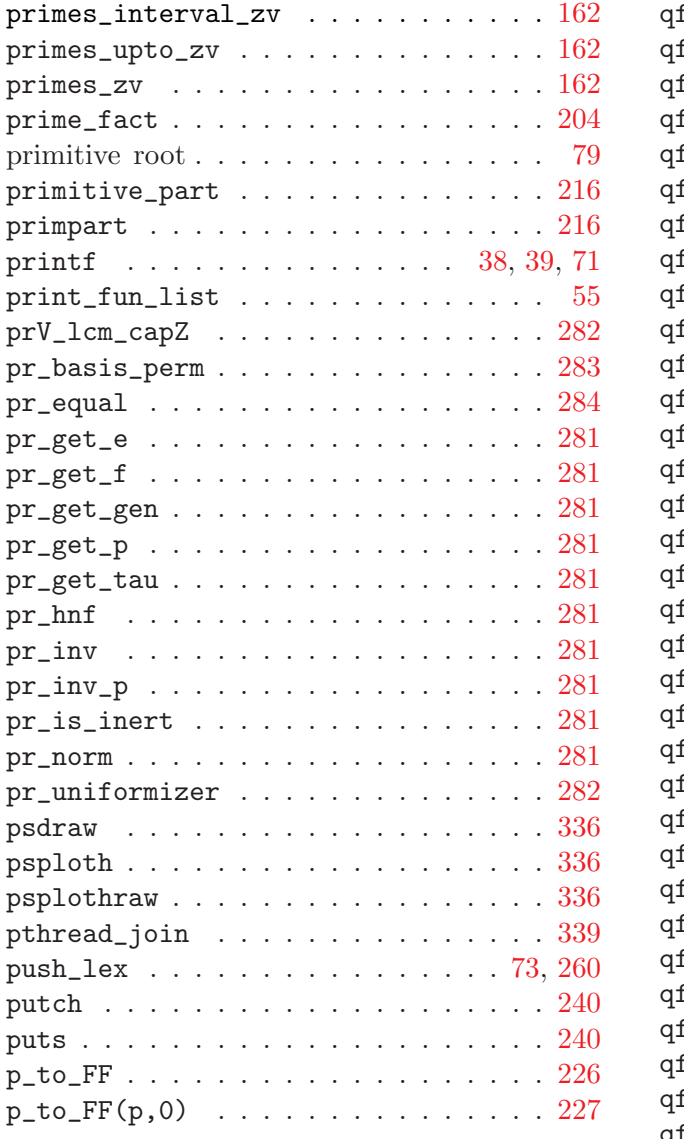

# Q

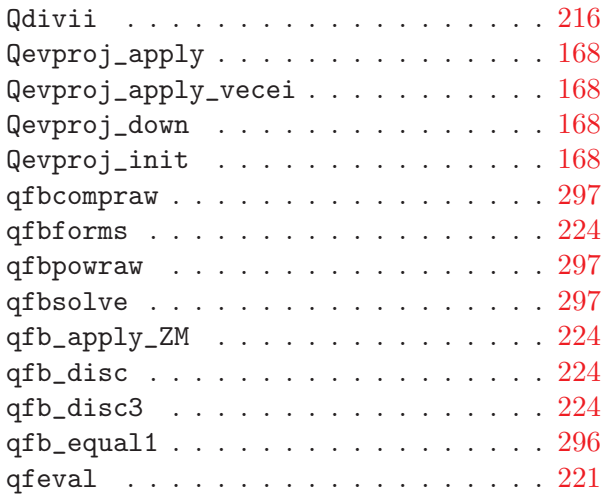

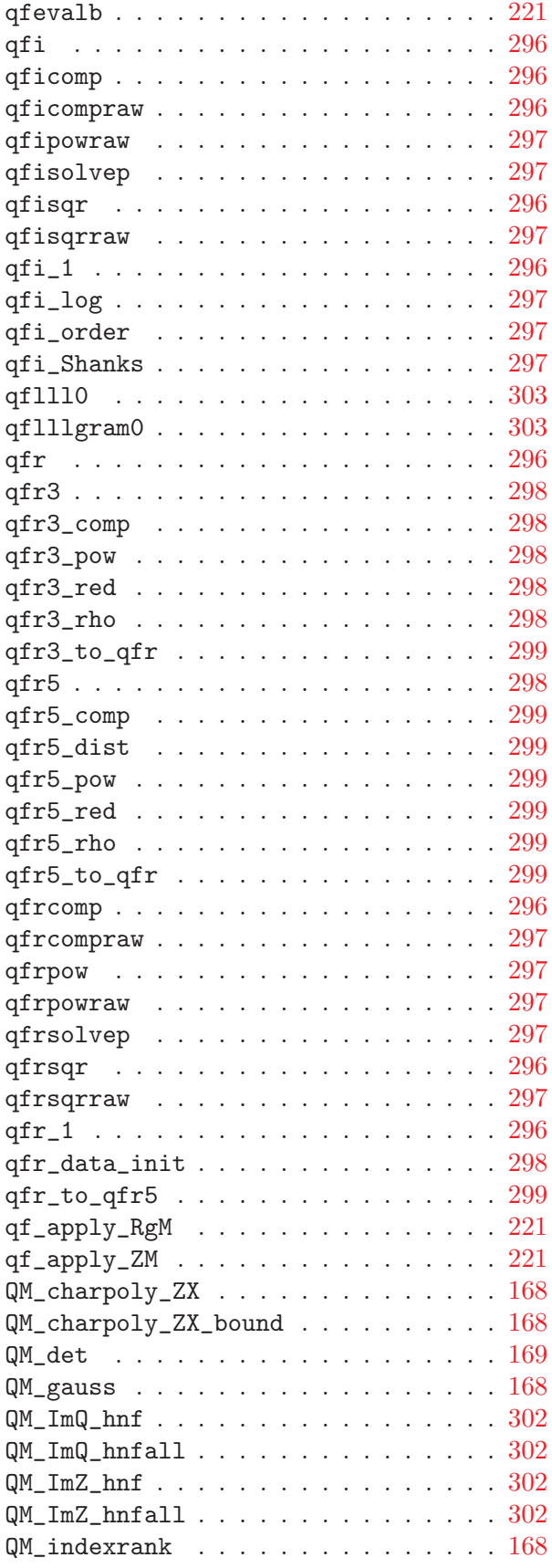

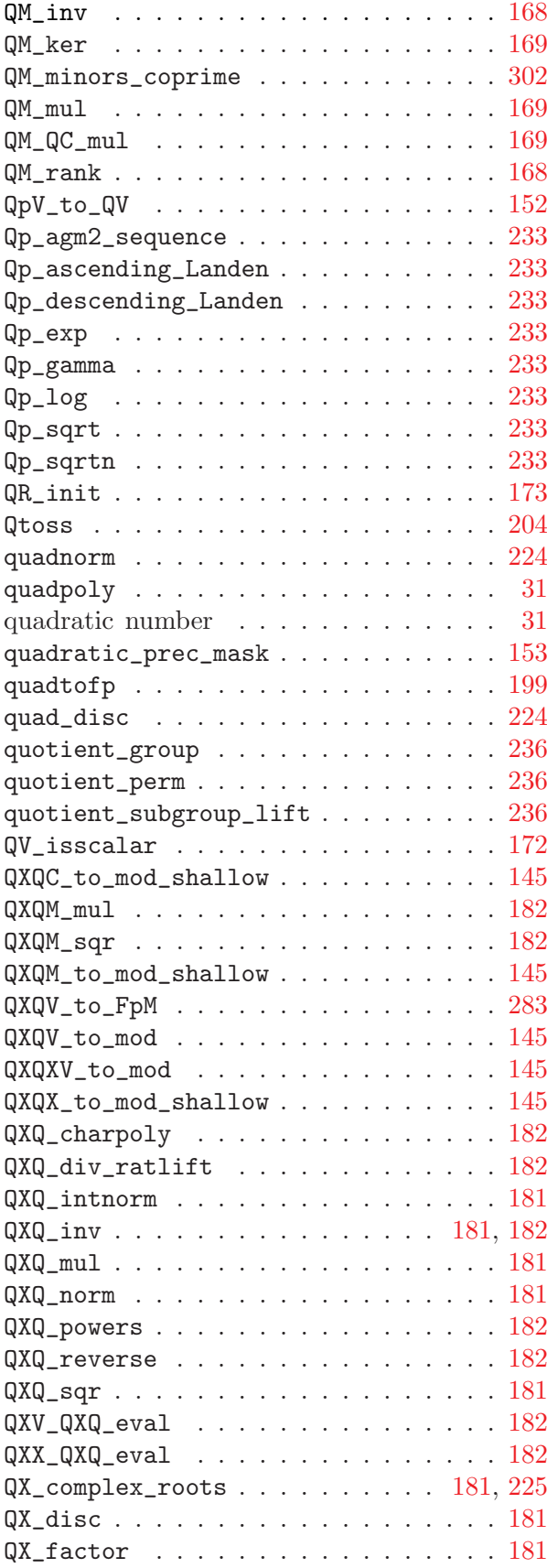

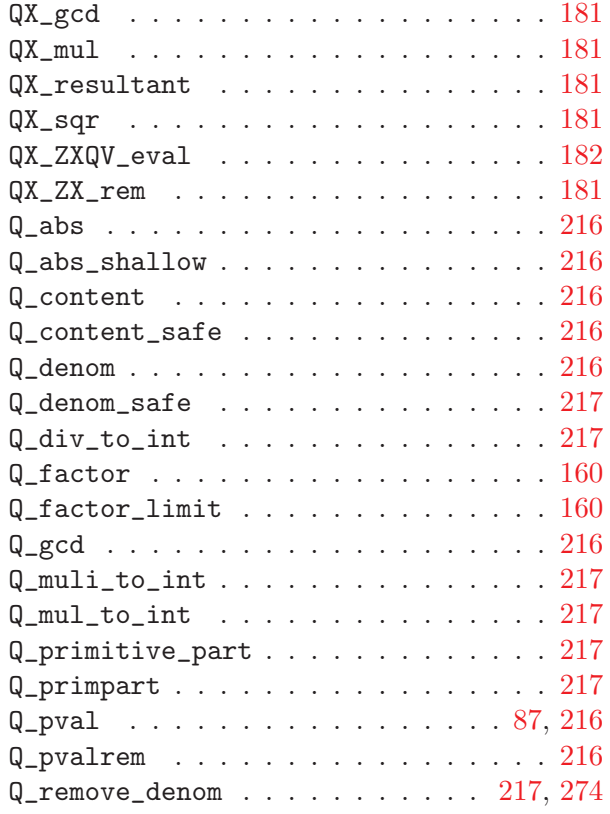

#### R

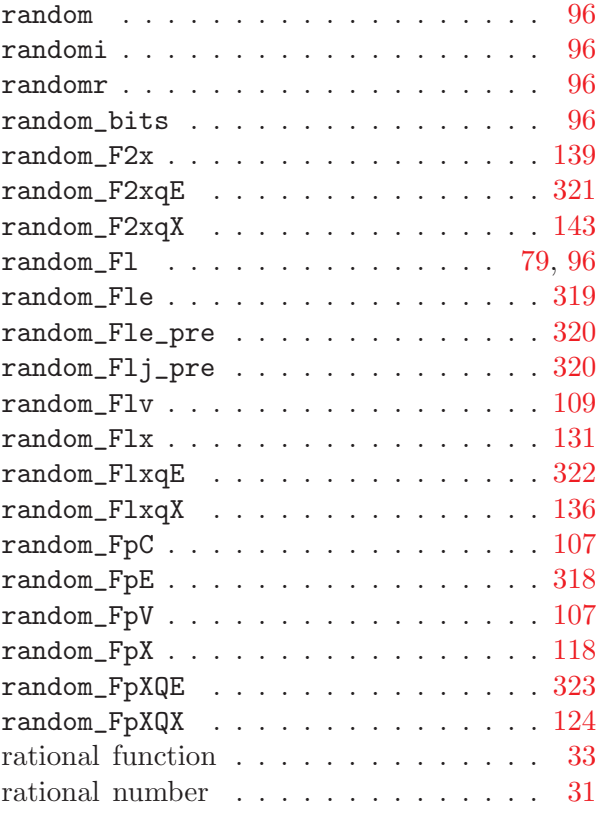

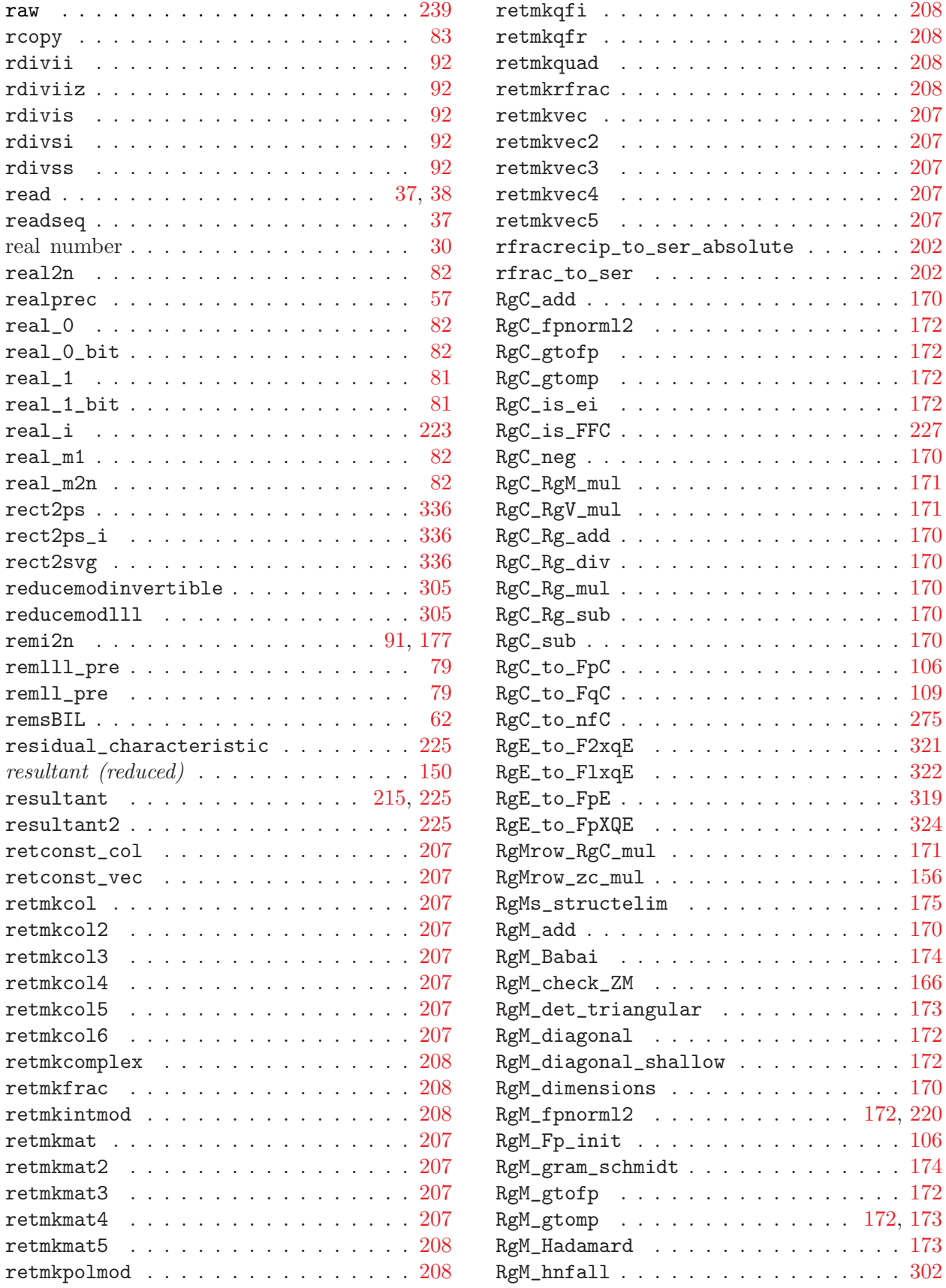

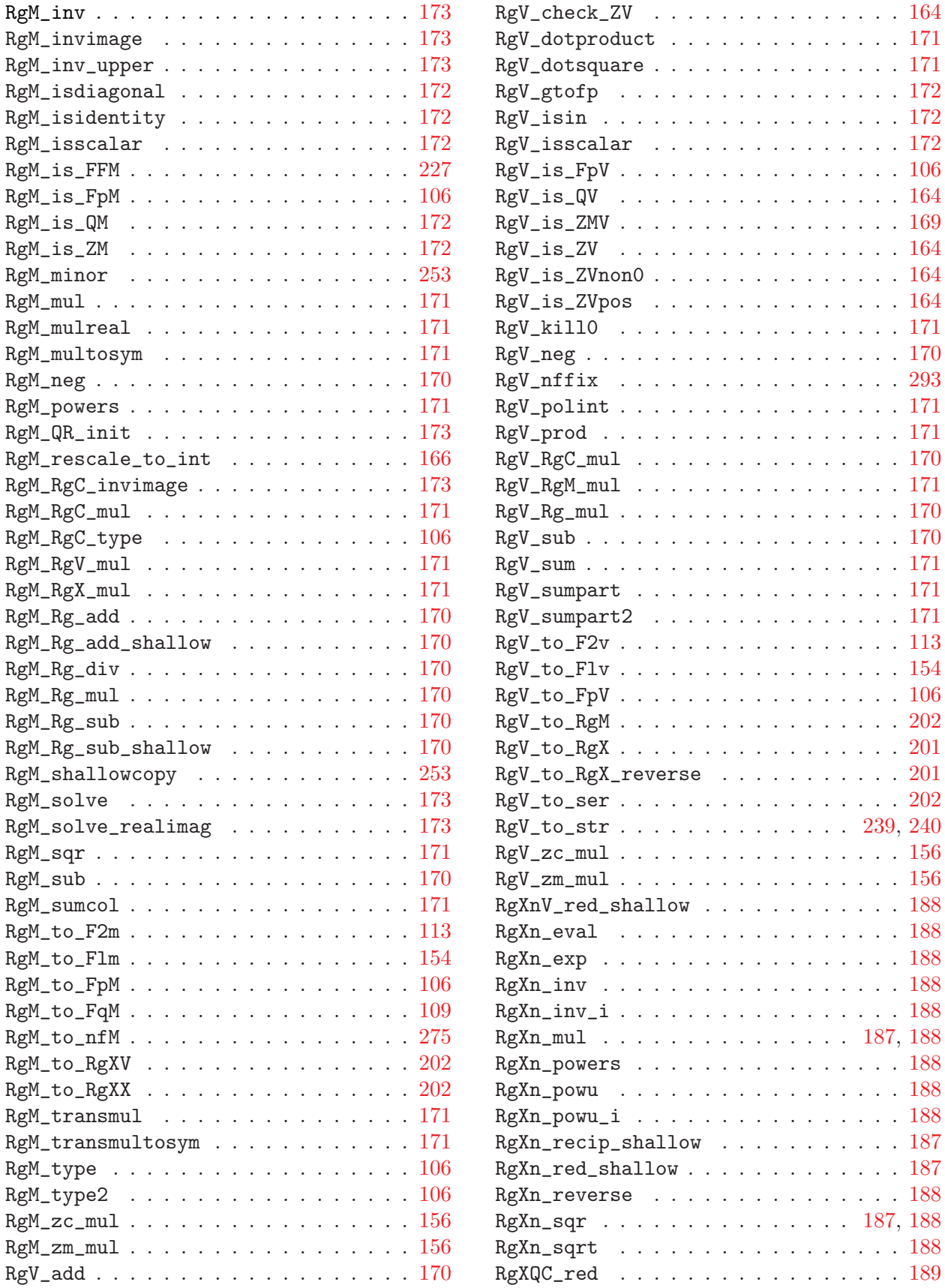

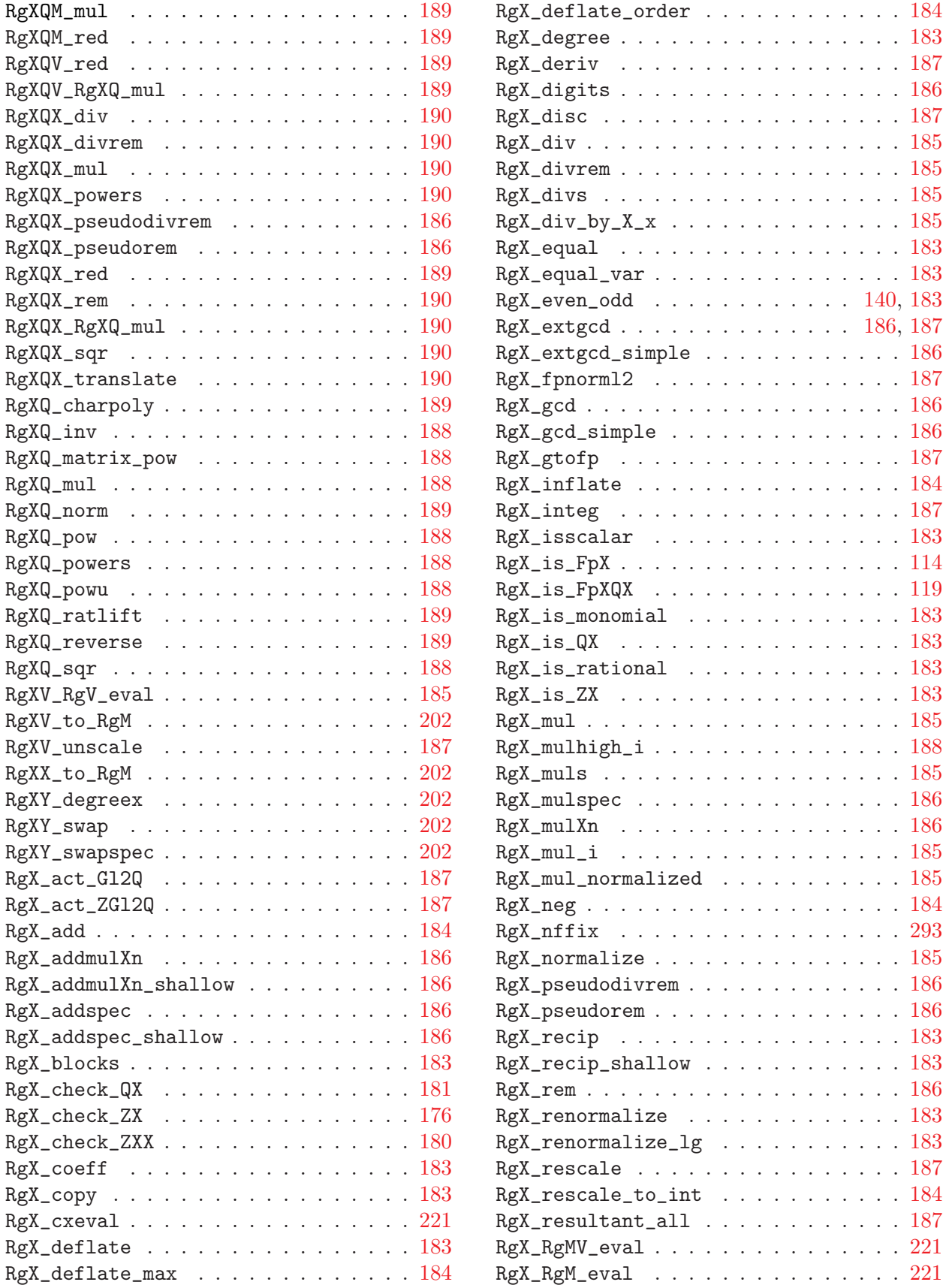

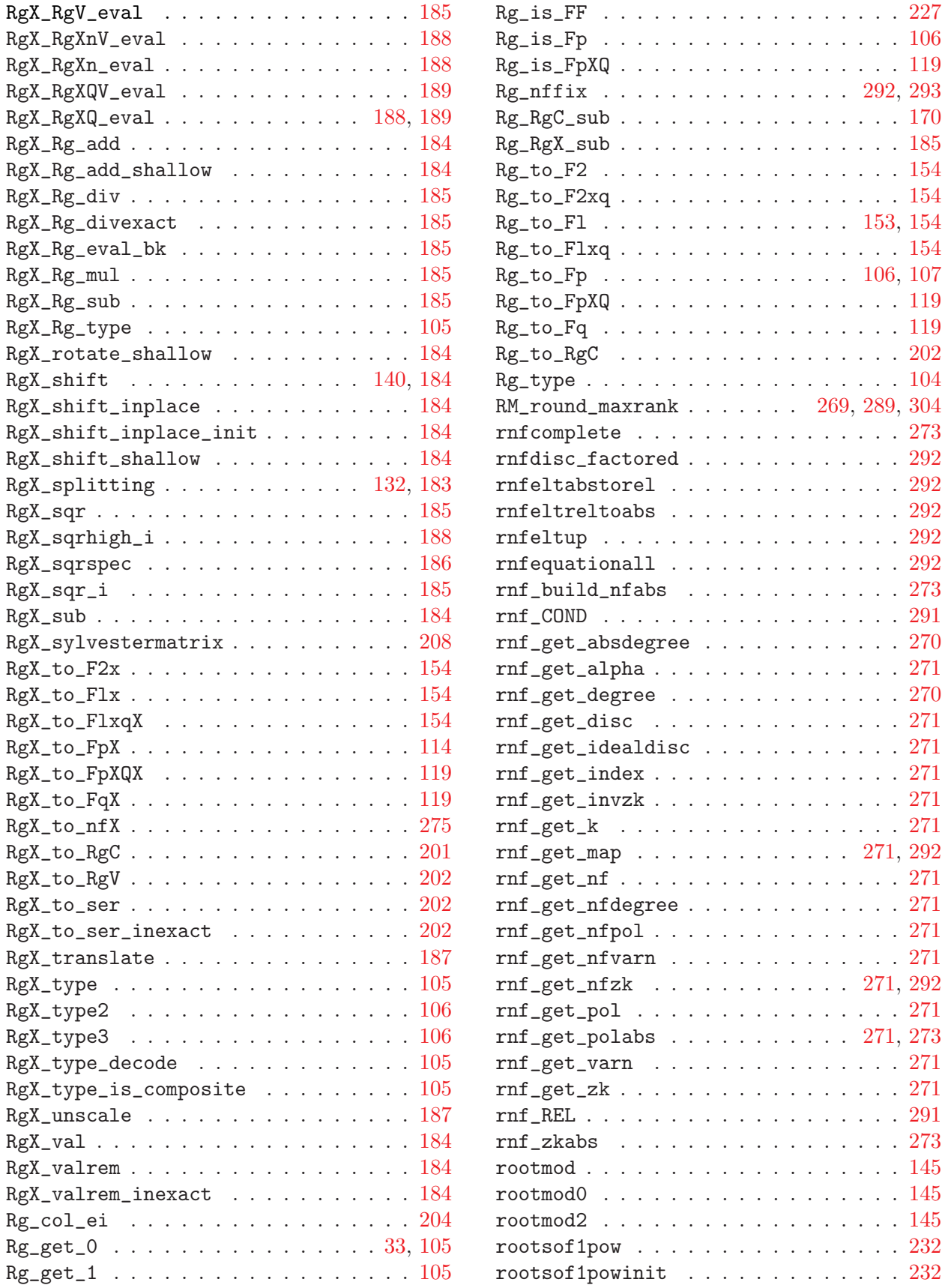

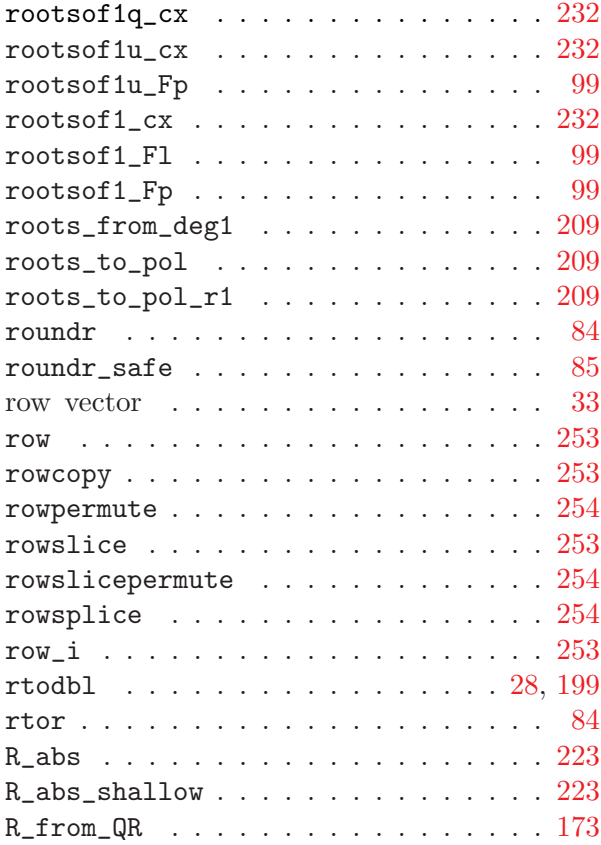

#### S

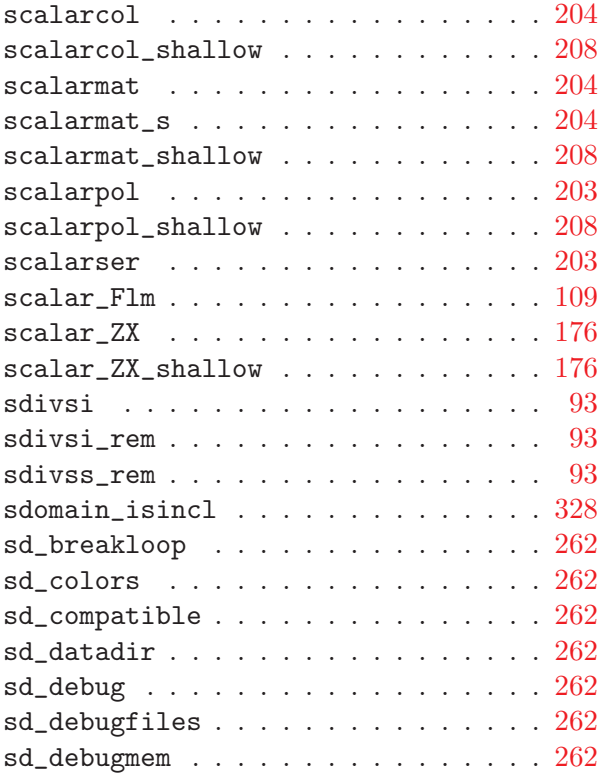

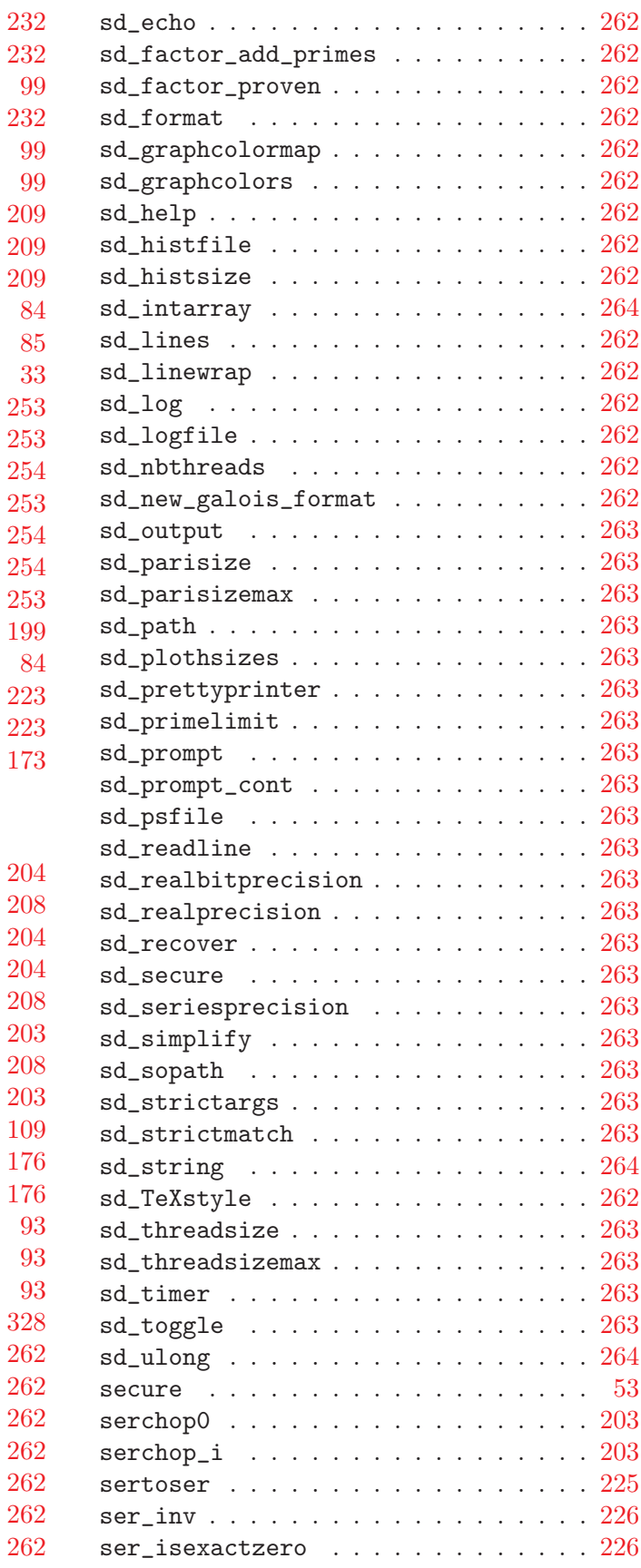

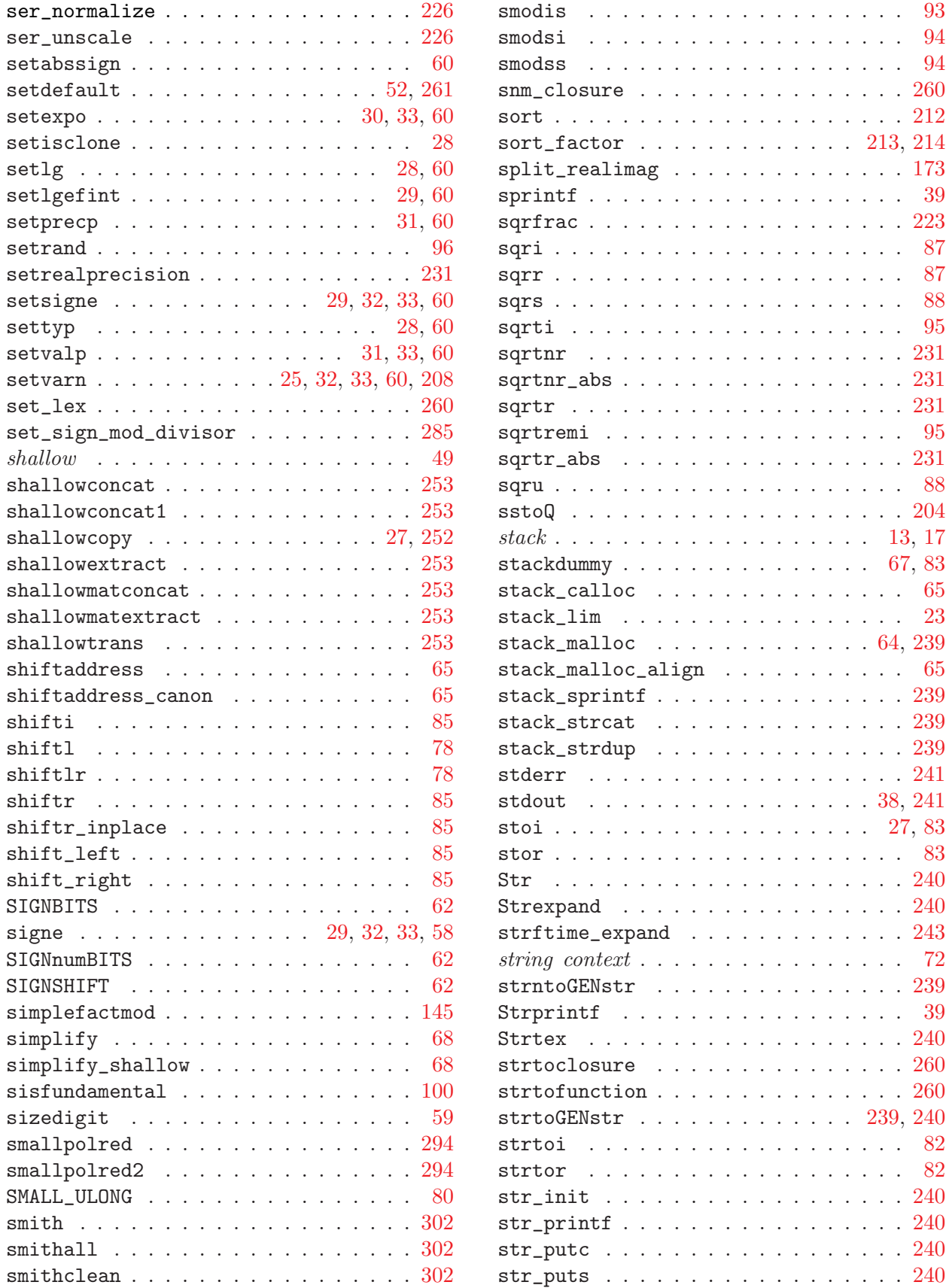

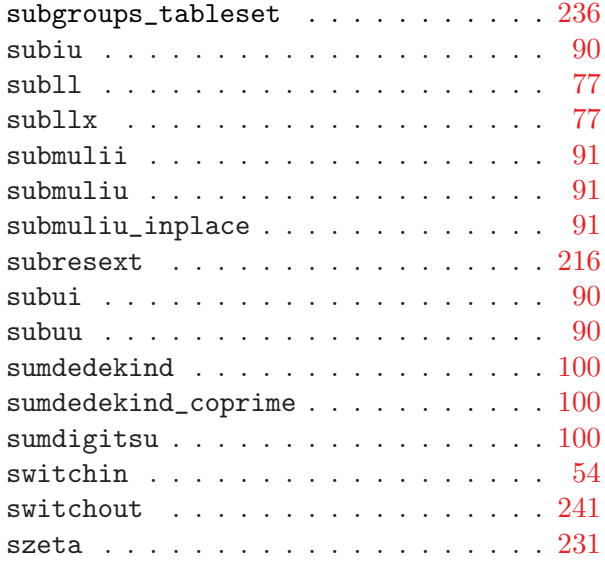

## T

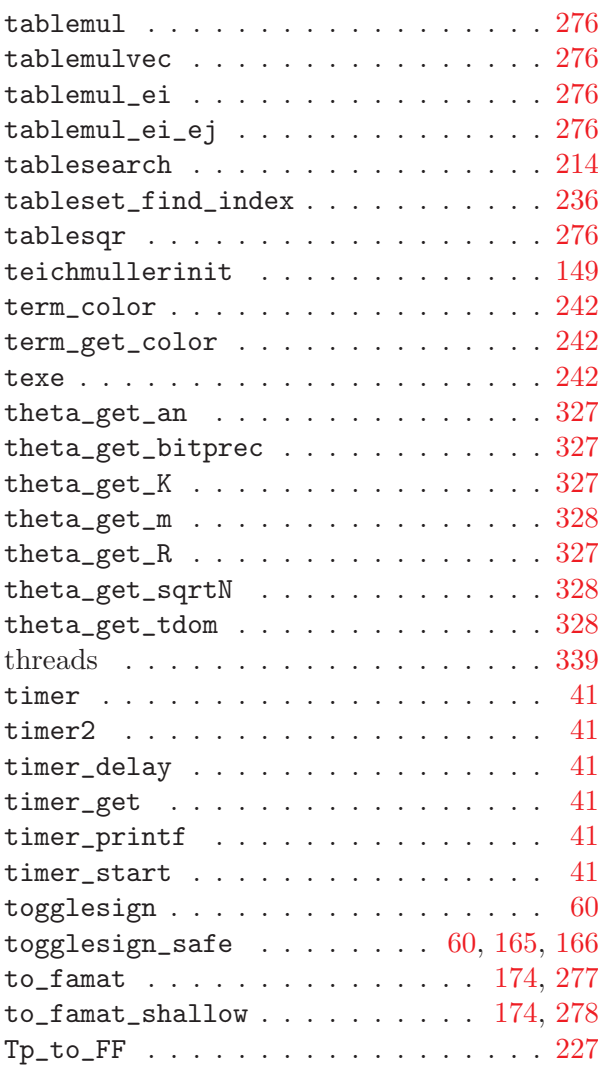

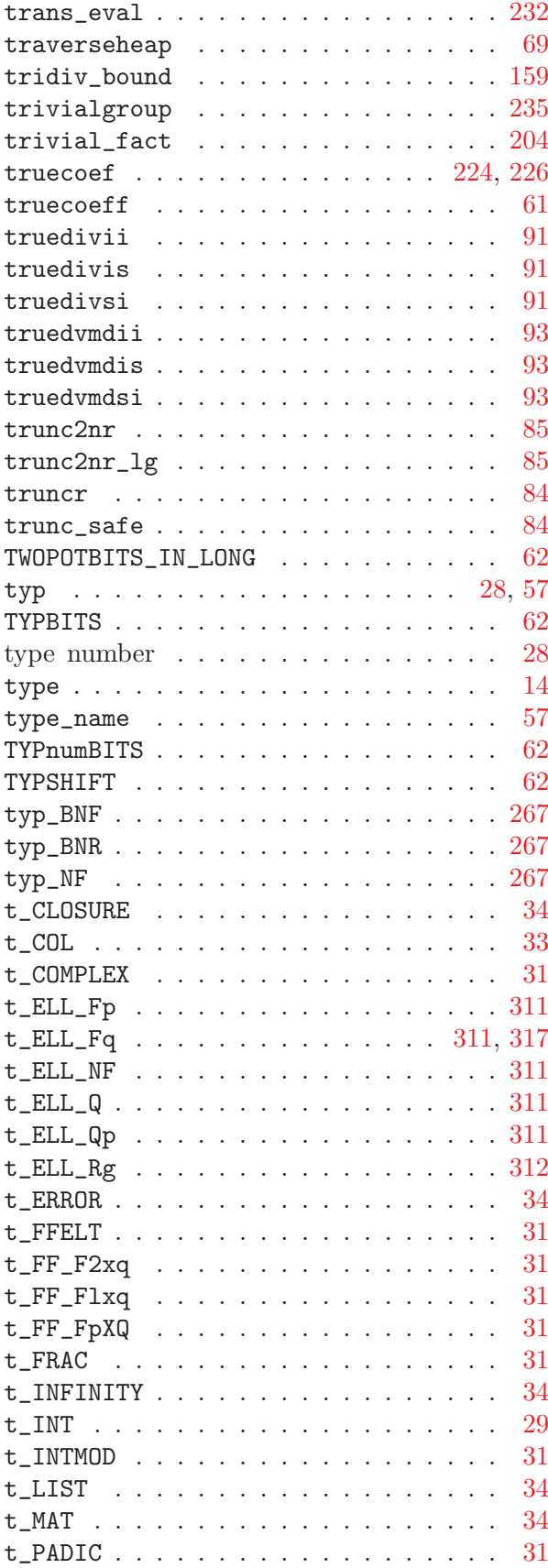

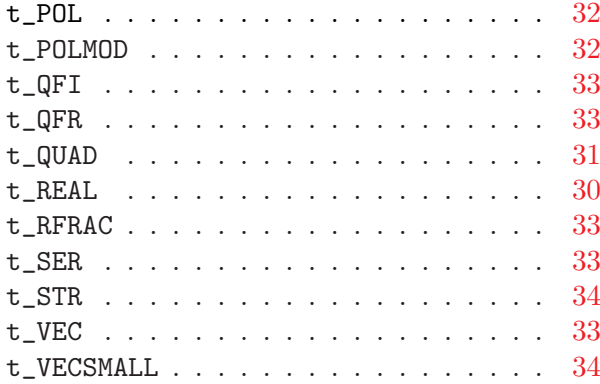

# U

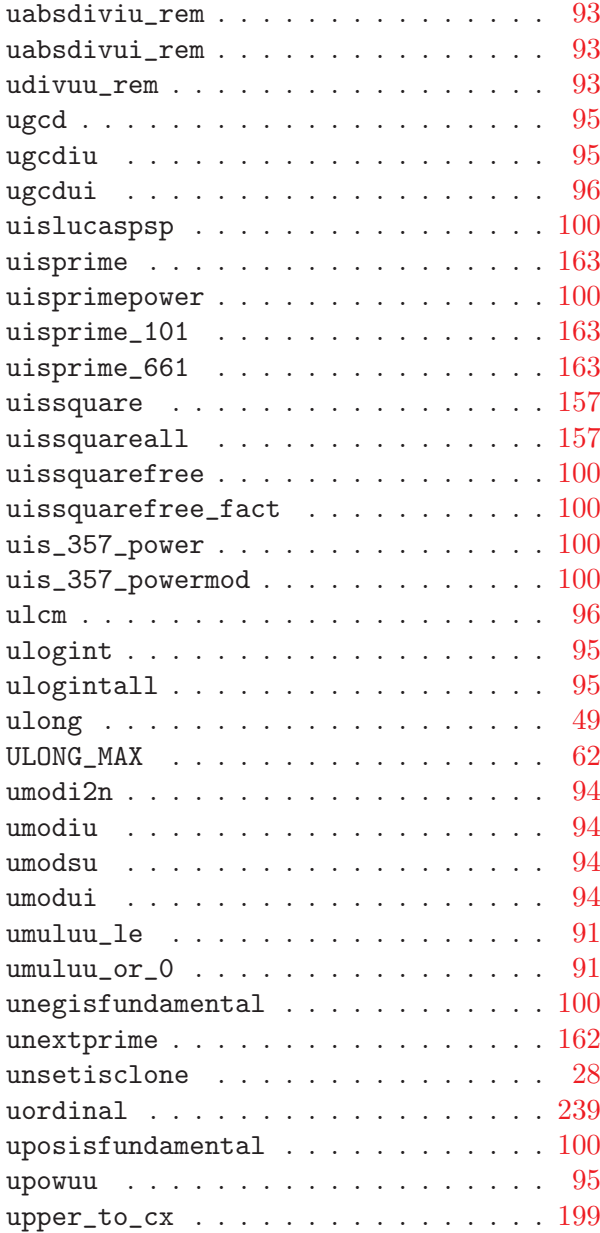

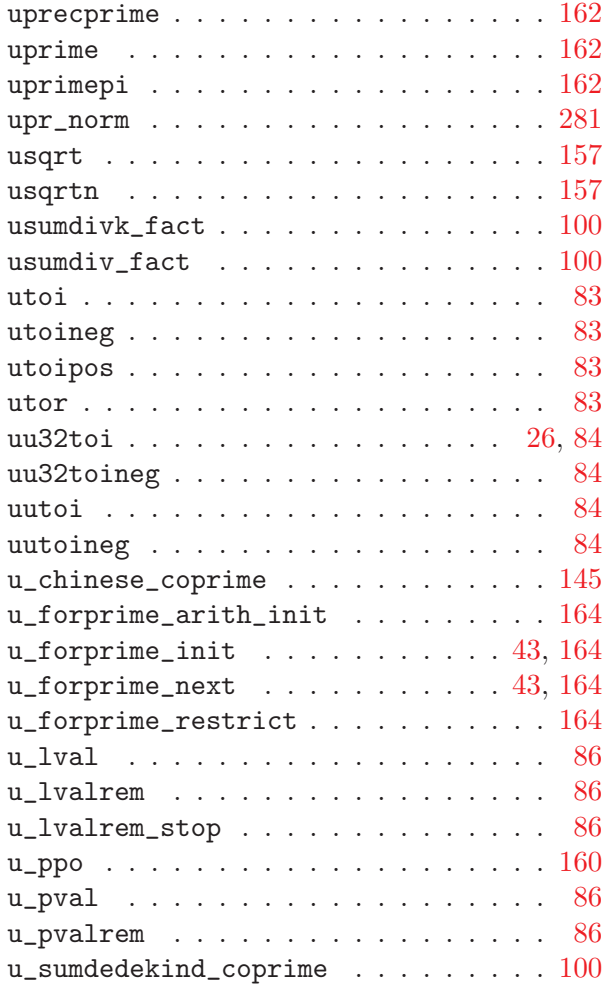

#### V

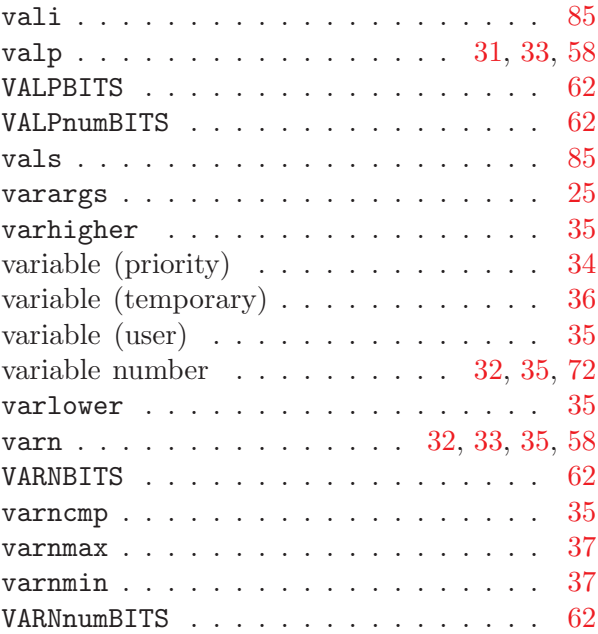

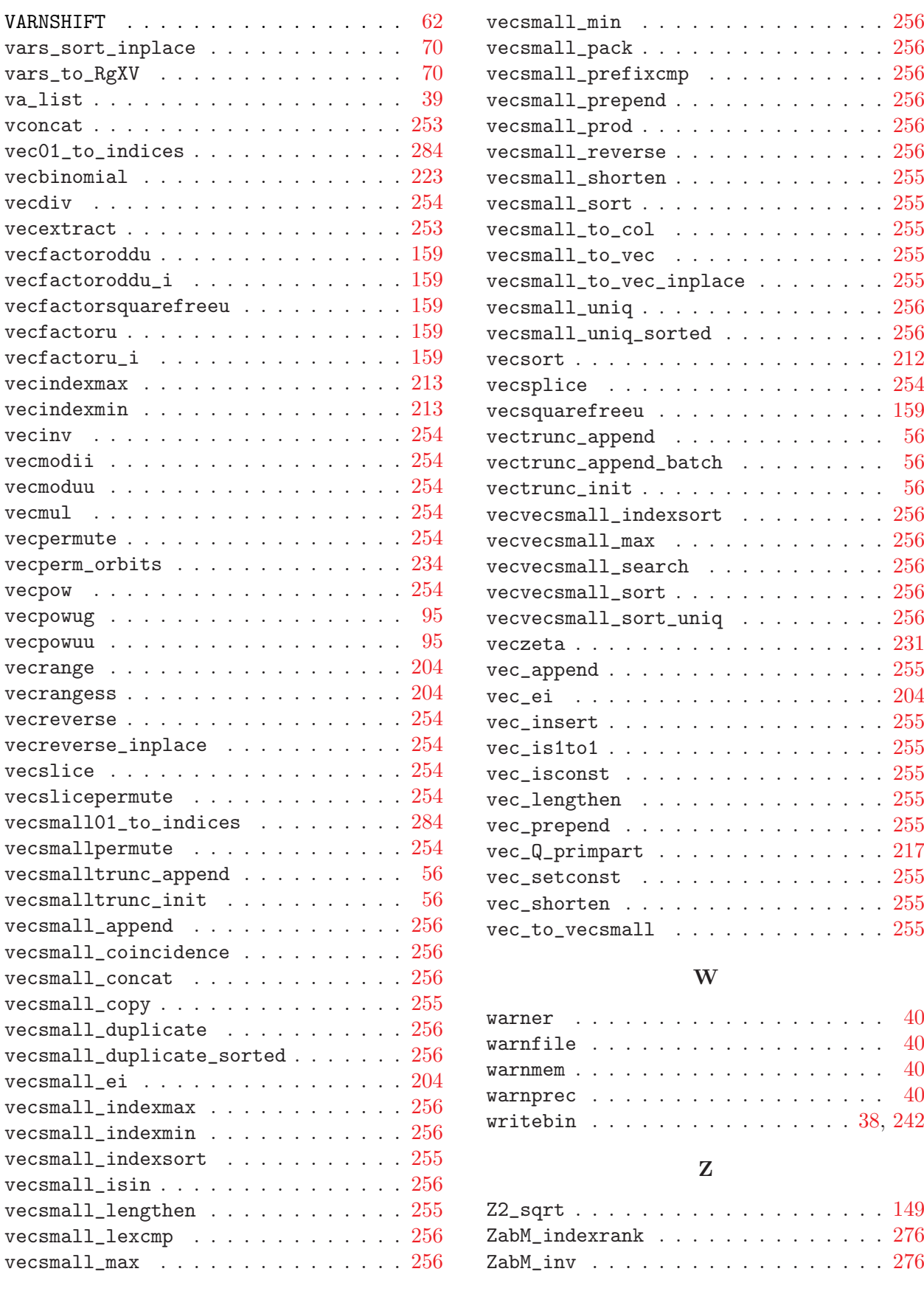

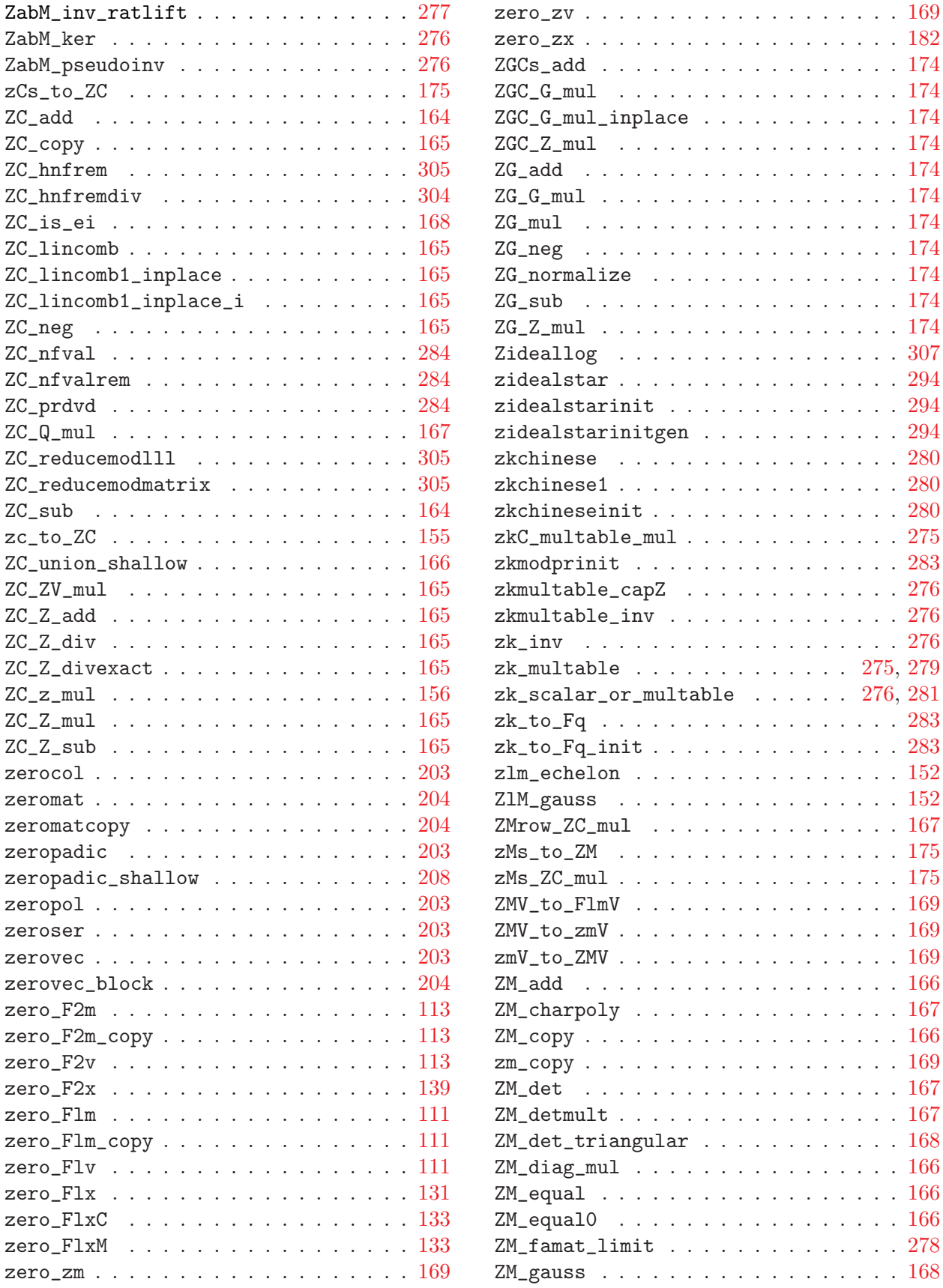

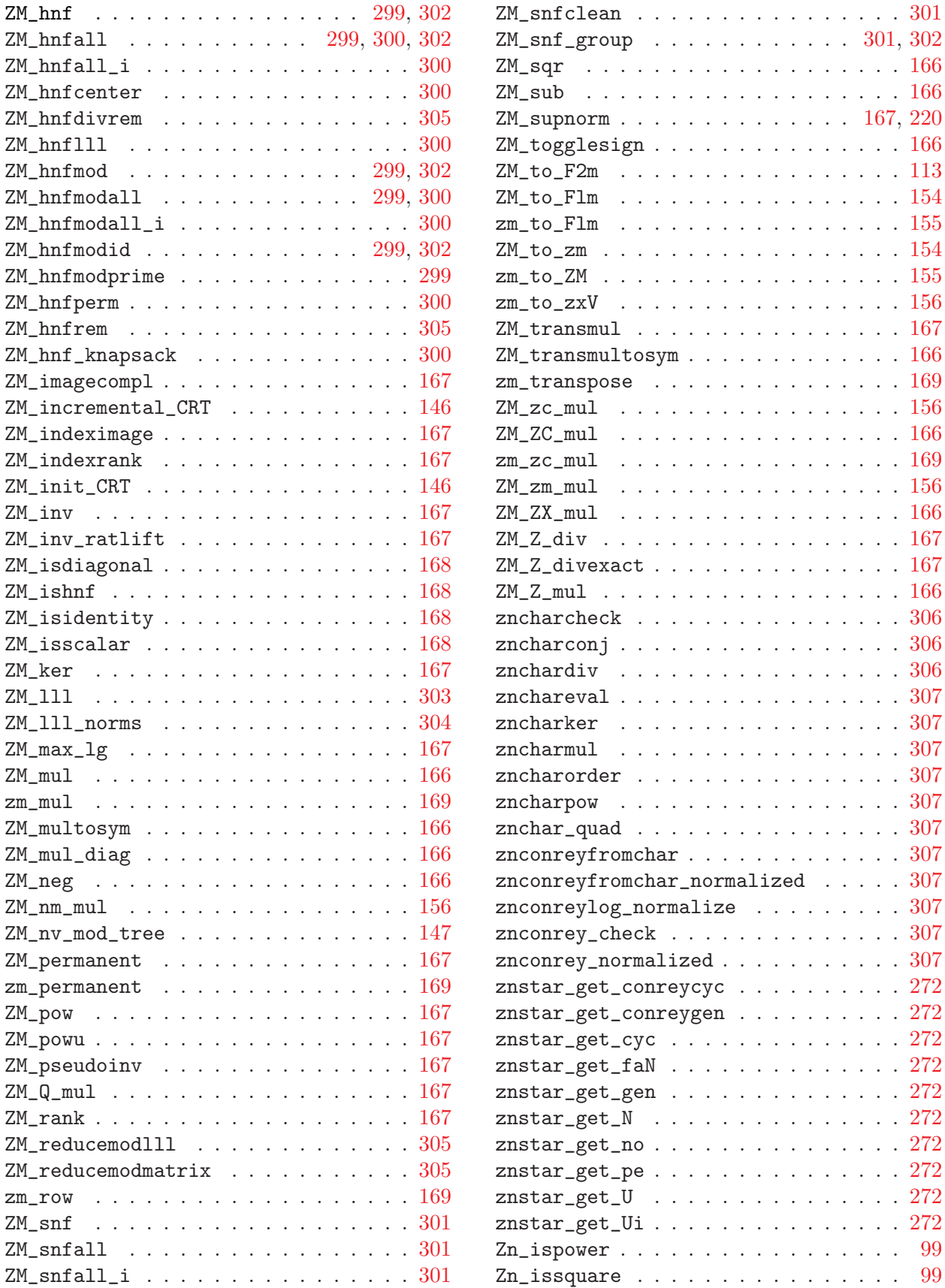

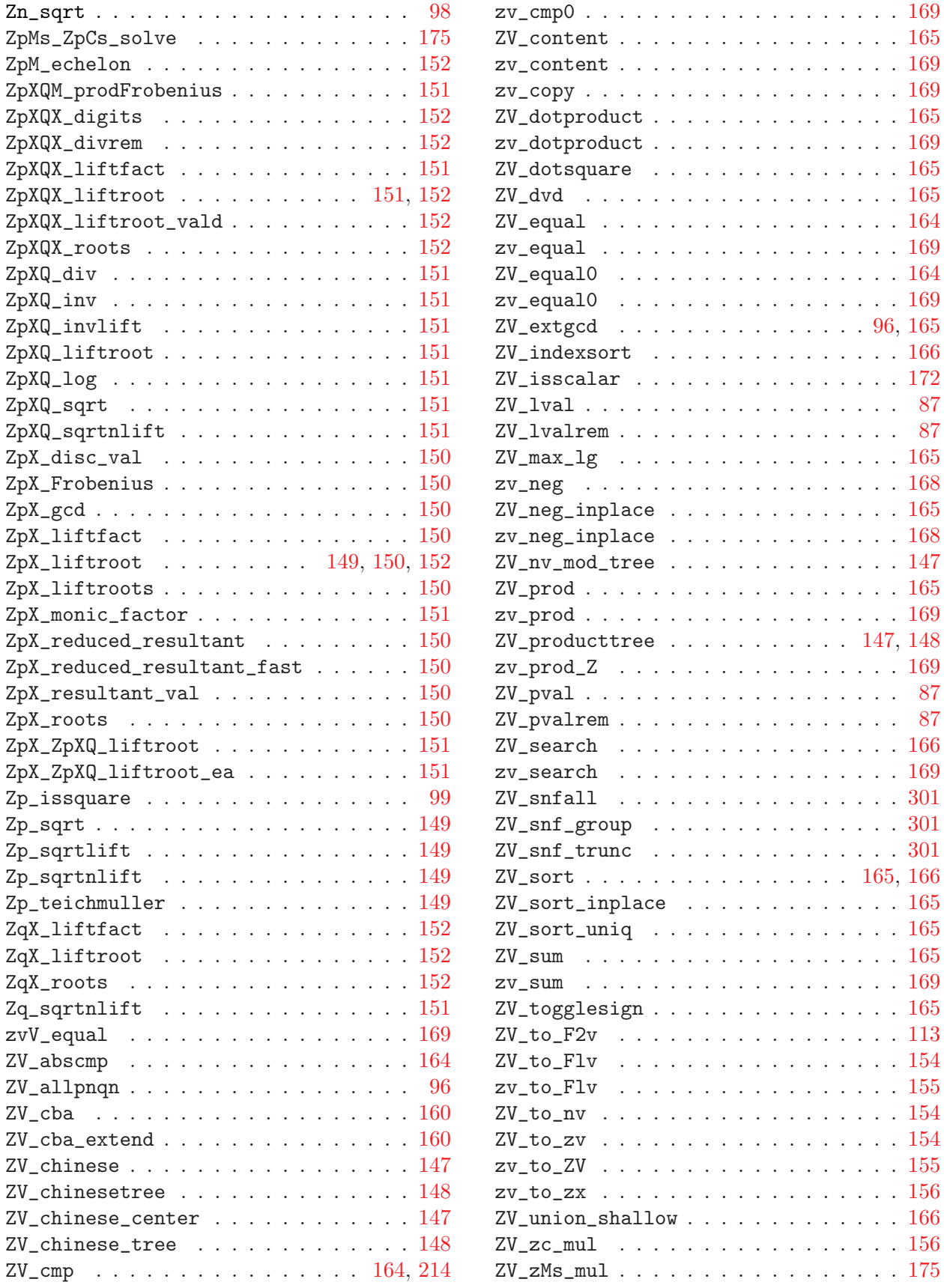

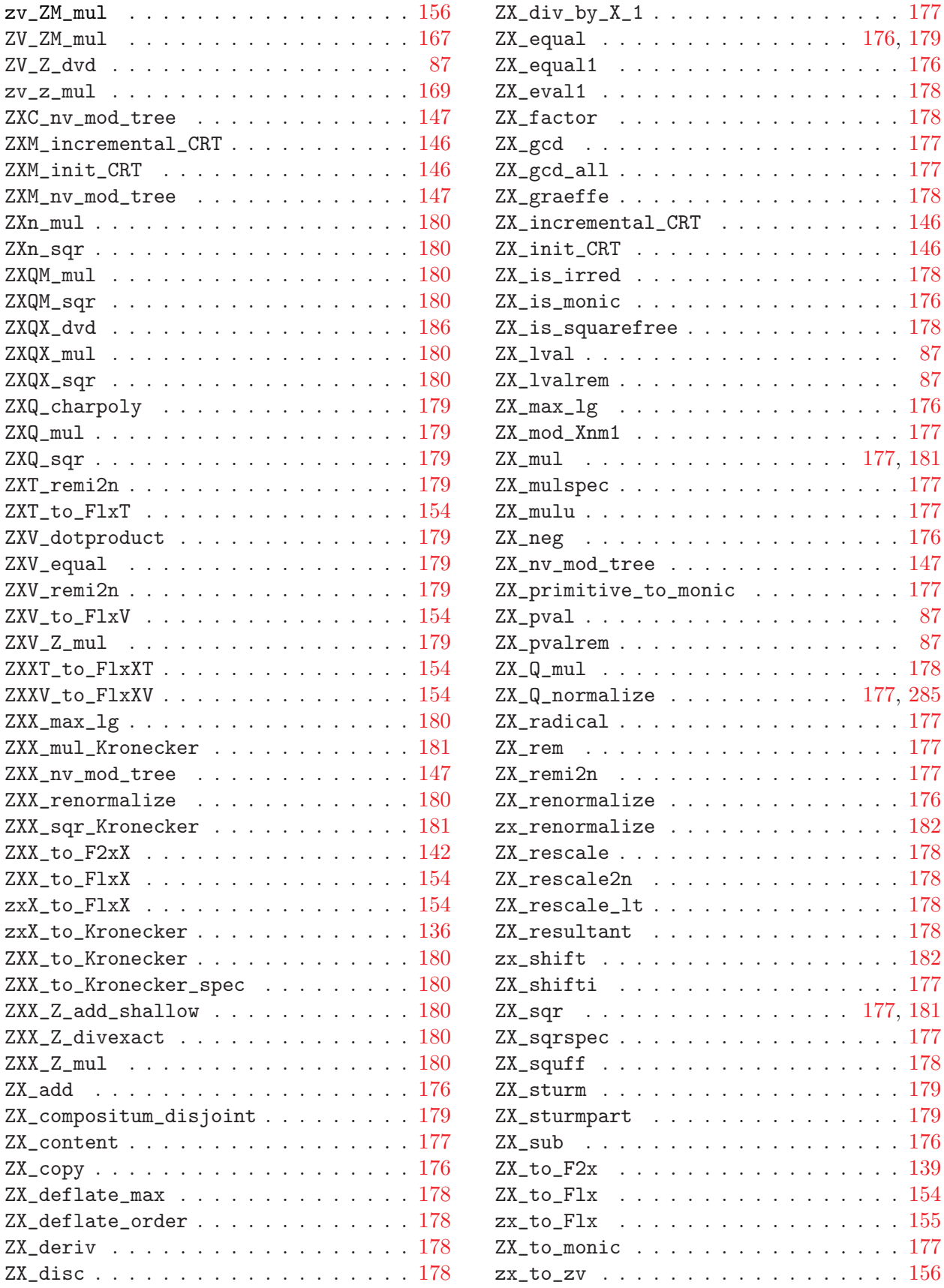

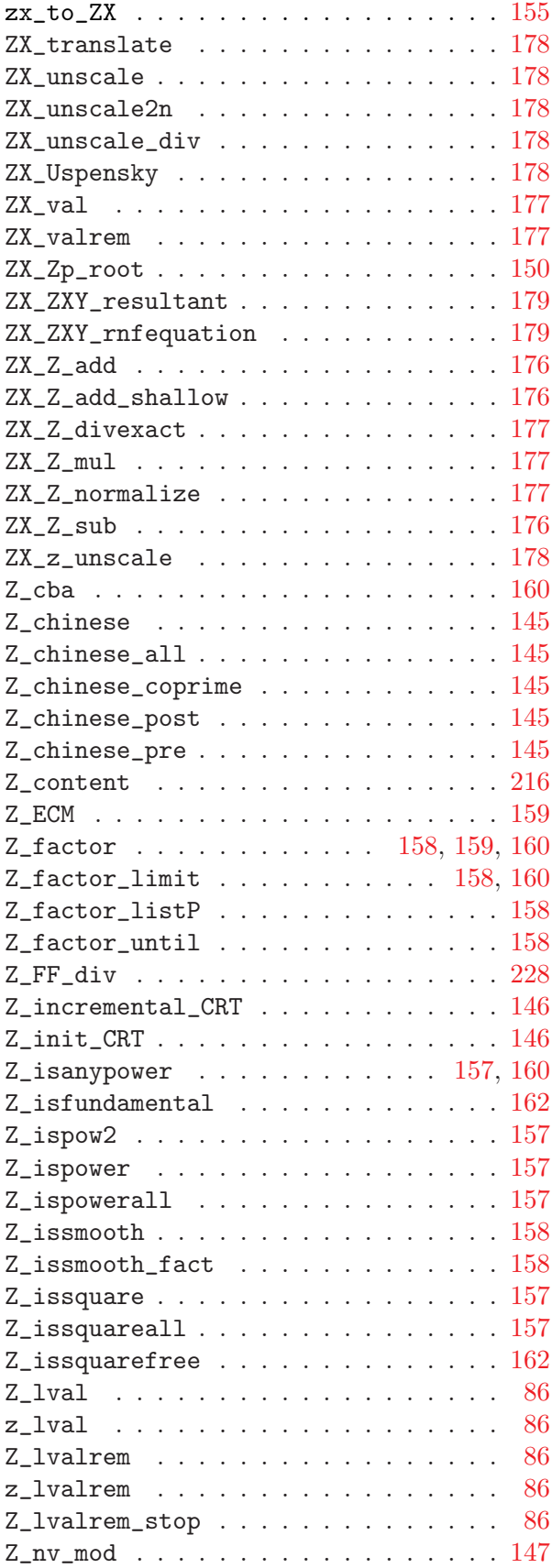

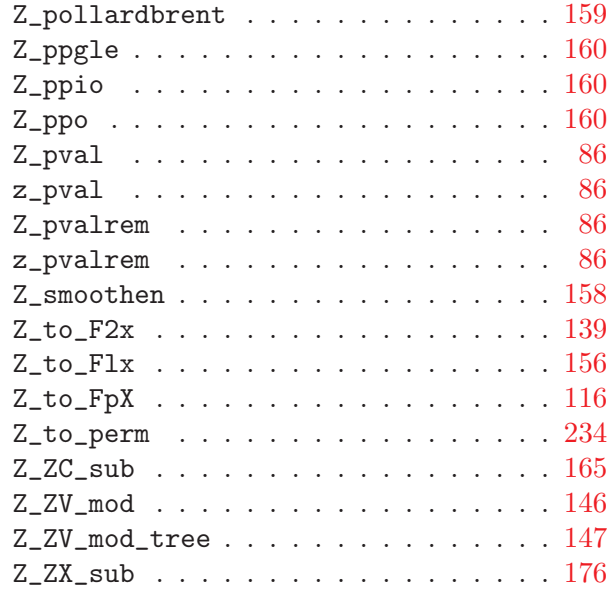

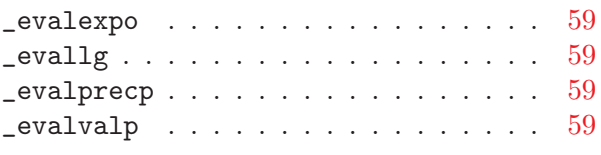

 $\sim 10^{11}$